#### **Technical University of Denmark**

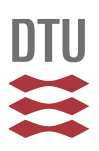

#### **Atlas Éolien Européen**

**Troen, Ib; Lundtang Petersen, Erik**

Publication date: 1991

Document Version Også kaldet Forlagets PDF

[Link back to DTU Orbit](http://orbit.dtu.dk/en/publications/atlas-eolien-europeen(37e45083-2427-4362-81f9-21beff59cd4f).html)

Citation (APA): Troen, I., & Lundtang Petersen, E. (1991). Atlas Éolien Européen. Roskilde: Risø National Laboratory. Meteorology and Wind Energy Department.

#### **DTU Library**

Technical Information Center of Denmark

#### **General rights**

Copyright and moral rights for the publications made accessible in the public portal are retained by the authors and/or other copyright owners and it is a condition of accessing publications that users recognise and abide by the legal requirements associated with these rights.

• Users may download and print one copy of any publication from the public portal for the purpose of private study or research.

- You may not further distribute the material or use it for any profit-making activity or commercial gain
- You may freely distribute the URL identifying the publication in the public portal

If you believe that this document breaches copyright please contact us providing details, and we will remove access to the work immediately and investigate your claim.

## **Atlas Éolien** Européen

Meteorology and Wind Energy Department<br>Risø National Laboratory P.O. Box 49 DK-4000 Roskilde Denmark

Phone +45 42 37 12 12 Telex 43 116 Telefax +45 46 75 56 19

l,

**COMMISSION DE LA COMMUNAUTE EUROPENNE** 

# ATLAS ÉOLIEN<br>EUROPÉEN

**Ib Troen et Erik Lundtang Petersen** 

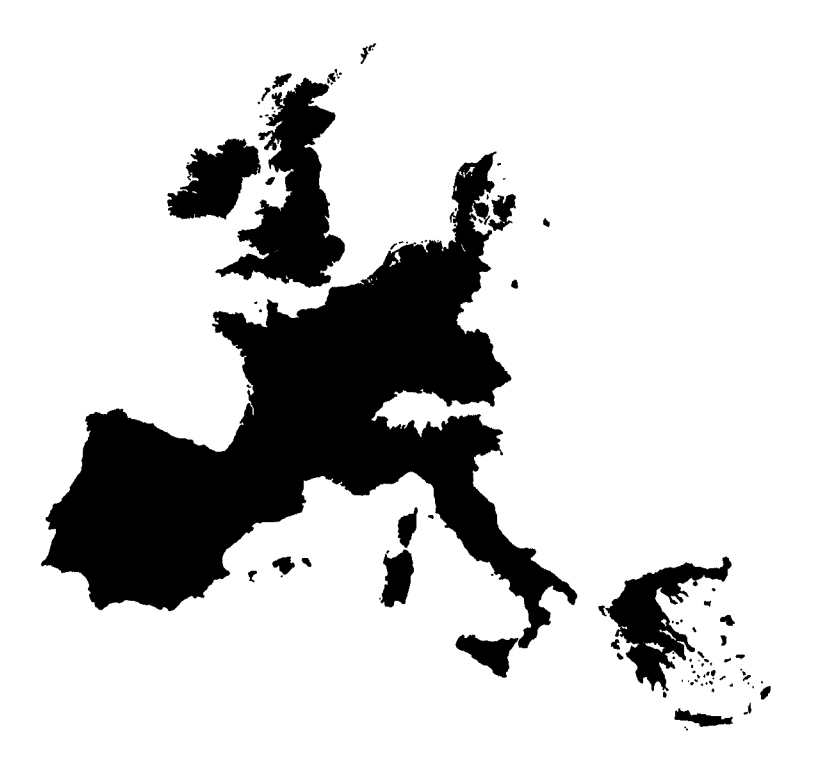

Publié pour la Commission de la Communauté Européenne Directorat Général pour la Science, la Recherche et le Développement Bruxelles, Belgique

Par le Laboratoire National de Risø, Roskilde, Danemark

*Atlas Eolien Européen*  Copyright © 1991 Laboratoire National de Risø.

Thus droits reservés. Aucune partie de cette publication ne peut être reproduite ou stockée dans aucun système de restitution ou transmise sous une forme quelconque ou par quelque procédé qùe ce soit, sans le consentement et l'autorisation écrite du Laboratoire National de Risø. La disquette jointe au document ne peut être copiée que pour des besoins de backup.

#### NOTICE LEGALE

Ni la Commission de la Communauté Européenne, ni le Laboratoire National de Risø, ni aucune personne opérant pour le compte de la Commission ou de Risø ne sont responsables de l'utilisation qui pourrait être faite des informations présentées dans cétte publication.

Coordonné par Niels G. Mortensen 'Ifaduit par Rabah Hammouche Couverture conçue par Thrben Ebbesen Dessins artistiques par Søren Rasmussen Conception typographique par Mogens Arrildt Imprimé et relié par Jyllinge Bogtrykkeri

ISBN 87-550-1637-5 Imprimé au Danemark

## **Avant-propos**

L'Atlas Eolien Européen constitue l'aboutissement essentiel des efforts fournis par la Communauté Européenne tout entière pour promouvoir le marché de la production d'électricité à partir de l'énergie éolienne et de développer les différents systèmes et technologies qui lui sont associés.

Cet Atlas vient compléter les nombreux Atlas nationaux précédemment publiés et deviendra sans aucun doute l'outil principal de planification dans le domaine de l'énergie éolienne au sein de la Communauté Européenne. Les informations contenues dans ce nouvel Atlas sont présentées sous une forme beaucoup plus compréhensible que celles qui ont été précédemment publiées. De plus, cet Atlas donne pour la première fois une vue générale cohérente de l'ensemble des pays de la Communauté Européenne, sans oublier les régions caractérisées par une topographie complexe pour lesquelles des logiciels fiables ont été spécialement développés.

La réalisation de cet Atlas constitue un exemple remarquable de coopération européenne dans le domaine scientifique et technique qui a été constamment encouragé par la Commission de la Communauté Economique Européenne à Bruxelles. Ce travail a été commandité pour la première fois par la Commission Européenne en 1981. Pour la réalisation de l'Atlas, un groupe scientifique composé des services météorologiques nationaux et autres institutions spécialisées a été constitué. Compte-tenu de l'expérience acquise lors de la réalisation de l'Atlas Eolien du Danemark, la Commission de la Communauté Européenne a chargé le Laboratoire National de Risø de coordonner le projet en question. Cette même Commission a également pris en charge l'essentiel des dépenses financières nécessaires. Grâce aux efforts fournis durant plusieurs années par les experts scientifiques et les diverses institutions, il a été possible de mener au mieux ce projet jusqu'à sa conclusion.

Je suis persuadé que tous ceux qui sont intéressés par le développement de l'énergie éolienne en Europe apprécieront cet important travail et bénéficieront des multiples informations qui leur sont ici fournies pour leurs activités futures.

> Dr. W. Palz Chef de la Division du Développement des énergies renouvelables Commission de la Communauté Européenne Bruxelles, Belgique

 $\label{eq:2.1} \mathcal{L}(\mathcal{L}^{\text{max}}_{\mathcal{L}}(\mathcal{L}^{\text{max}}_{\mathcal{L}})) \leq \mathcal{L}(\mathcal{L}^{\text{max}}_{\mathcal{L}}(\mathcal{L}^{\text{max}}_{\mathcal{L}}))$ 

 $\label{eq:2.1} \frac{1}{\sqrt{2}}\int_{\mathbb{R}^3}\frac{1}{\sqrt{2}}\left(\frac{1}{\sqrt{2}}\right)^2\frac{1}{\sqrt{2}}\left(\frac{1}{\sqrt{2}}\right)^2\frac{1}{\sqrt{2}}\left(\frac{1}{\sqrt{2}}\right)^2\frac{1}{\sqrt{2}}\left(\frac{1}{\sqrt{2}}\right)^2.$ 

## **Table des matières**

l,

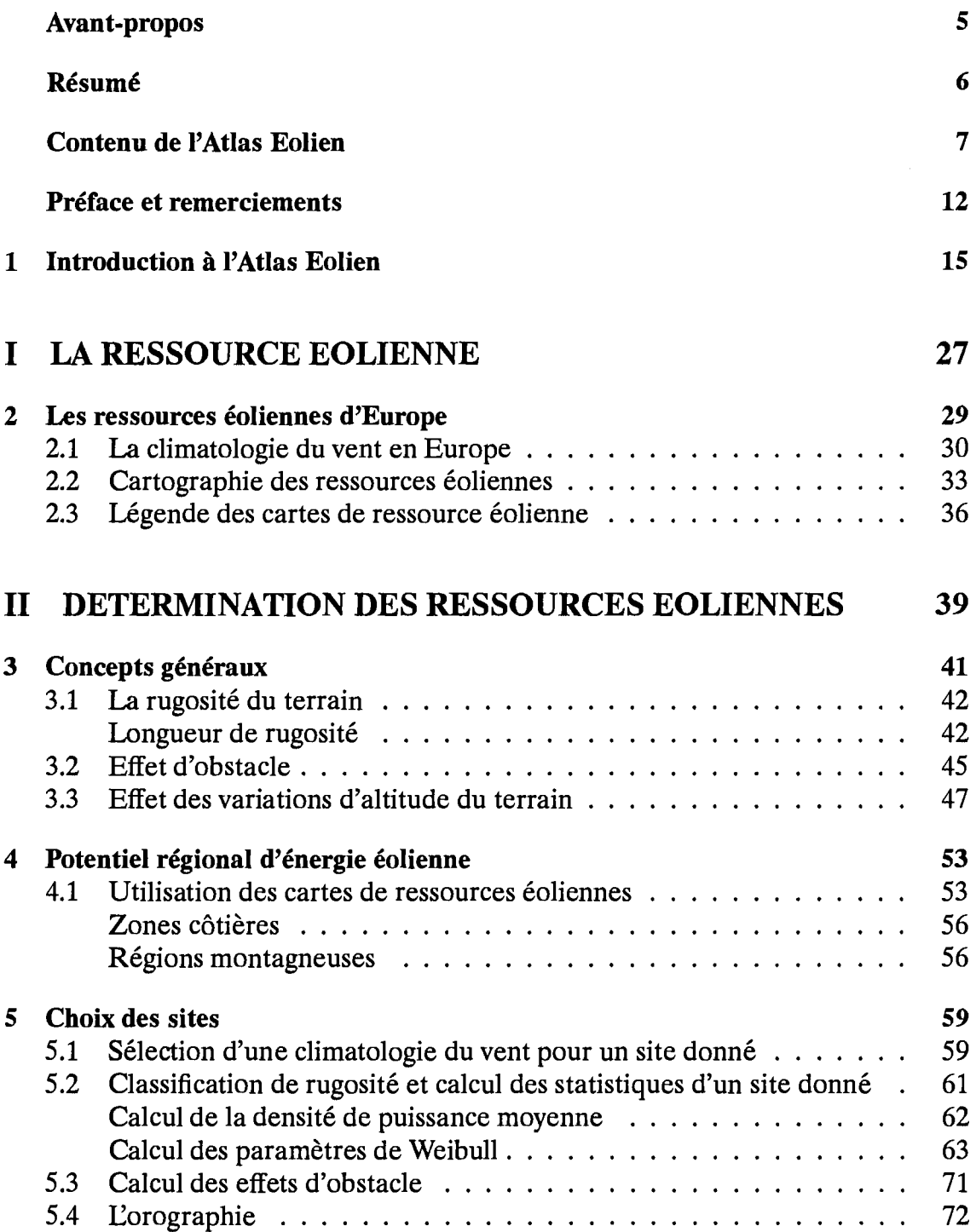

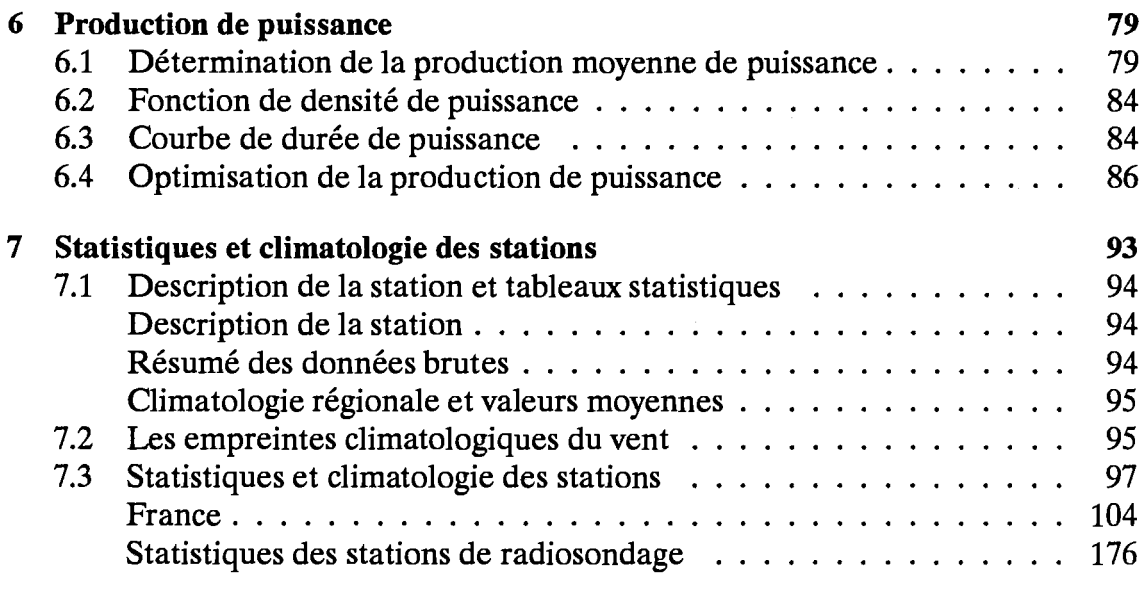

187

#### III LES MODELES ET LES ANALYSES

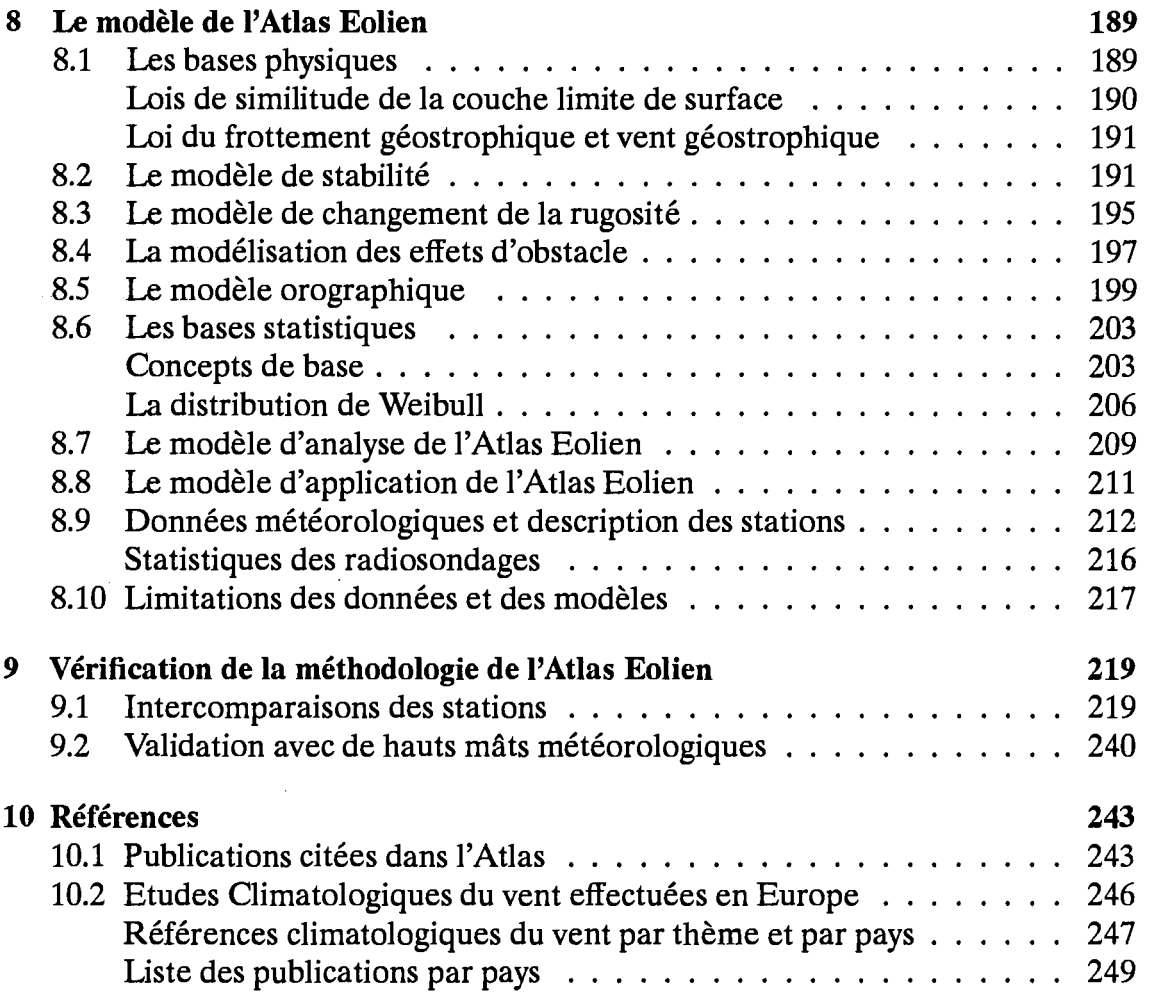

 $\sim 40$ 

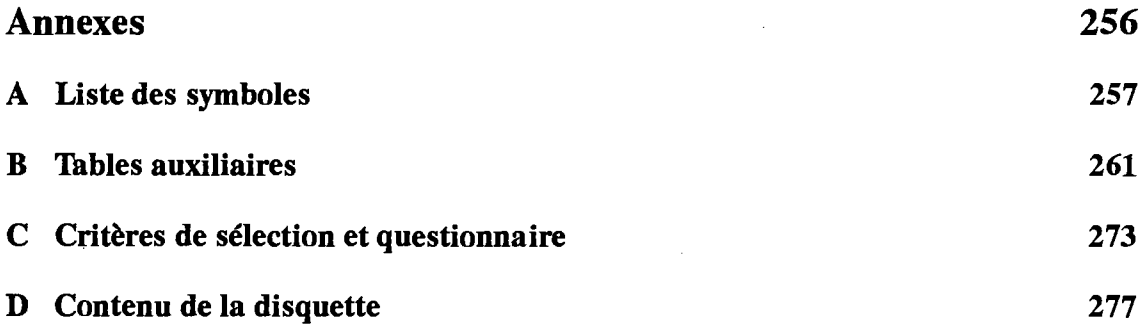

 $\mathcal{A}$ 

 $\sim$ 

 $\mathcal{L}^{(1)}$ 

 $\sim 10$ 

 $\sim$ 

 $\sim 10^{-1}$ 

## Préface et remerciements

CAtlas Eolien Européen est le résultat d'une recherche relative aux conditions climatiques du vent au sein des pays de la Communauté Economique Européenne.

Le projet de recherche a été conduit de 1981 jusqu'à la date de publication de cet Atlas par les pays de la· Communauté, sous le patronage de la Commission de la Communauté Européenne. L'Atlas Eolien fait partie du programme de recherche et de développement dirigé par W. Palz, membre de la Commission.

CAtlas constitue une tentative de présentation de données climatologiques du vent des pays de la CEE sous une forme consistante et cohérente. Il présente également une méthodologie d'utilisation de ces données pour évaluer les ressources éoliennes. Cet Atlas pourra être complèté éventuellement plus tard par d'autres jeux de données et étendu également à d'autres pays.

Le Laboratoire National de Risø (Danemark) a assuré l'entière responsabilité sur la coordination du projet, la réalisation des études théoriques, la modélisation numérique, l'analyse des données et la publication. La responsabilité essentielle des pays participants consistait à fournir les meilleurs jeux de données météorologiques possible et les descriptions des stations d'observations. Leur contribution consistait également à faire une critique constructive du travail réalisé et des résultats obtenus. Au moment de la publication le groupe de travail était composé des membres suivants:

Ludo van der Auwera Koninklijk Meteorologisch Instituut Bruxelles Belgique

Philippe Duchêne-Marullaz Centre Scientifique et Technique du Bâtiment Nantes, France

Alfredo Lavagnini Istituto di Fisica dell' Atmosfera Rome Italie

**Bill Moores** Meteorological Office Bracknell Angleterre

Erik Lundtang Petersen Risø National Laboratory Roskilde, Danemark

Liam Burke Service Météorologique Dublin Irlande

Demetrios Lalas Lamda Technical, Ltd. Athènes Grèce

Casimiro Mendes Instituto Nacional de Meteorologia e Geofîsica Lisbonne, Portugal

Pablo Moreno PMSA Compañía Española de Investigación en Energía Madrid, Espagne

lb 'lroen Risø National Laboratory Roskilde, Danemark

Monika Ulbricht-Eissing Deutscher Wetterdienst, Seewetteramt Hamburg République Fédérale d'Allemagne

Jon Wieringa Koninklijk Nederlands Meteorologisch Instituut De Bilt, Hollande

L'étude a également bénéficié de la participation de plusieurs personnes qui ont contribué activement au sein du groupe de travail, soit pendant une période donnée soit au cours d'une ou plusieurs réunions du groupe. Ces personnes sont:

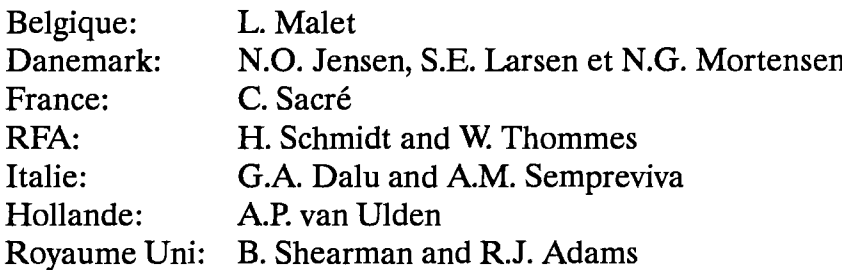

Une partie des statistiques concernant l'Italie est présentée avec la permission de Ente Nazionale per l'Energia Eletrica. Nous remercions monsieur G. Botta de cet organisme pour sa collaboration. Nous remercions également A. Restivo, de l'Université de Porto, pour avoir mis à notre disposition les données du mât de Ferrel au Portugal; B. Tammelin de l'Institut Météorologique de Finlande pour les données du mât de Kivenlahti; G. Tunell du Swedish State Power Board, et R. Krieg de l'Institut Météorologique et hydrologique Suèdois, pour les données du mât de Näsudden en Suède; K. Hedegård de l'Institut Météorologique danois pour les données des stations du Danemark; J.A. Børresen de l'Institut Météorologique de Norvège pour avoir mis à notre disposition les données et informations sur le vent géostrophique au dessus de la Mer du Nord. Nous remercions aussi R. Smith de l'Université de Yale des USA qui a été consulté dès le début de ce projet concernant les effets des montagnes sur le vent. Les cartes de base ainsi que les informations sur le relief relatif de l'Europe ont été reproduites avec la permission du service de cartographie de Esselte en Suède. Toutes ces contributions reçoivent ici notre gratitude.

Plusieurs de nos collègues du Département de Météorologie et d'Energie Eolienne du Laboratoire National de Risø nous ont aidé par leurs critiques et leurs suggestions constructives. Nous voulons tout particulièrement remercier Niels Otto Jensen et Niels Gylling Mortensen. Deux des modèles fondamentaux utilisés dans la réalisation de l'Atlas Eolien (le modèle de changement de rugosité du terrain et le modèle d'écoulement au dessus d'une colline) n'auraient pu être réalisés sans la contribution active de Niels Otto Jensen.

Les calculs finaux et la présentation des résultats, aussi bien que la rédaction et l'édition de l'Atlas, ont énormement bénéficié du dévouement et de la compétence de Niels Gylling Mortensen.

Durant l'étape finale de la préparation du manuscrit, L. Crossby a apporté son assistance linguistique de grande valeur et sa contribution à l'édition.

Nous remercions particulièrement tous nos collègues des différents départements de Risø qui ont été mis à contribution pour la réalisation de plusieurs tâches pratiques telles que les travaux de photographie, d'informatique, de tracé des cartes, de dactylographie, de photocopies et plusieurs autres actions.

C'est avec un grand plaisir que nous reconnaissons l'excellente coopération que nous avons eue avec W. Palz, de la Commission Européenne, qui nous a prodigué ses encouragements et son support tant sur le plan scientifique qu'administratif, et un interêt permanent qui n'a pas de prix.

Nous désirons également exprimer notre excellente appréciation pour la bonne coopération que nous avons eu avec W. Schnell, E. Van der Voort et G. Caratti de la Commission Européenne ainsi que B. Rasmussen, consultant de cette Commision. C'est aussi avec un profond regret qu'en Novembre 1985 nous avons reçu le triste message du décés prématuré de Werner Schnell. Son intérêt enthousiaste au projet de l'Atlas Eolien nous était d'un grand apport et nous le regrettons beaucoup.

Nous espérons que cette publication contenant les statistiques climatologiques du vent pour toutes les régions de la CEE, sur la base de jeux de données sélectionnés et analysés avec soin et de modèles developpés à partir des meilleures théories actuelles, remplira les fonctions attendues en fournissant une base autorisée, bien qu'inévitablement incomplète, pour calculer les ressources éoliennes dans les pays de la Communauté Européenne. En vérité, l'objectif poursuivi pour réaliser une telle publication a toujours animé la Commission et le groupe de travail de l'Atlas Eolien durant les sept années de l'étude. Nous sommes redevable à la Commission Européenne pour sa confiance durant tout le projet et pour avoir mis à notre disposition les fonds nécessaires. Nous tenons à remercier tous nos collègues et nos amis du groupe de travail pour leur excellente collaboration.

Plusieurs modèles utilisés dans l'analyse ont été développés spécialement pour cette étude. La méthodologie basée sur les lois de frottement géostrophique et les lois de similitude de la couche limite de surface n'a jamais été appliquée auparavant à des régions vastes et non homogènes. Aussi, nous nous sommes aventurés parfois dans un territoire inconnu, jusqu'à craindre par moment que l'étude ne conduise jamais à des résultats acceptables et que nous soyons obligés de reprendre les méthodes traditionnelles d'analyse des données compte tenu des nombreuses difficultés rencontrées. Après nos longues périodes de silence, le groupe de travail était toujours disponible pour des consultations et des avis: dans ce sens, tous méritent notre gratitude.

L'expérience que nous avons accumulée à travers cette étude montre que les statistiques climatologiques sont satisfaisantes pour la plupart des applications pratiques et parfois mieux encore qu'on ne l'escomptait. Nous avons la ferme certitude que l'Atlas Eolien Européen constituera une source d'information très utile. Notre participation à sa réalisation a certainement été un plaisir, un privilège et un enseignement.

Laboratoire National de Risø, Danemark

Ib Troen et Erik Lundtang Petersen

## **Chapitre 1**

## **Introduction à l'Atlas Eolien**

Le but de l'Atlas Eolien Européen est d'asseoir les bases météorologiques pour l'estimation des ressources énergétiques éoliennes. L'objectif principal est de mettre à la disposition des usagers des données qui permettent d'évaluer le potentiel d'énergie éolienne fournie par de grandes installations d'aérogénérateurs produisant de l'électricité. De plus, l'Atlas Eolien présente des données et des lignes directrices relatives aux aspects météorologiques qui interviennent dans le choix des sites pour l'installation des petits et des grands aérogénérateurs.

Une caractéristique importante de l'énergie éolienne est que la puissance de sortie d'un aérogénérateur est proportionnelle au cube de la vitesse du vent. Donc, en ce qui concerne les évaluations énergétiques, les précisions requises par les statistiques de la vitesse du vent sont supérieures à celles exigées pour la plupart des autres applications.

Une autre caractéristique aussi importante est la variation saisonnière et interannuelle du vent. Une détermination exacte de la climatologie du vent doit tenir compte de ces variations; plusieurs années de mesures de vent doivent donc être utilisées dans l'analyse.

Ainsi, l'application des mesures de vent aux calculs de puissance éolienne nécessite de longues séries temporelles de très bonne qualité. Dans notre étude conduisant à l'Atlas Eolien, il a été heureusement possible de disposer de telles séries de données obtenues à partir de mesures effectuées par des stations d'aéroport, synoptiques et climatologiques et par des bateaux-feux, partout en Europe.

La vitesse du vent mesurée dans une station météorologique est déterminée principalement par deux facteurs: les grands systèmes météorologiques, qui s'étendent généralement sur plusieurs centaines de kilomètres, et la topographie environnante dans un rayon de quelques dizaines de kilomètres de la station. Strictement parlant, l'utilisation directe de la vitesse du vent mesurée pour les calculs des ressources éoliennes conduit à des estimations qui ne sont en fait représentatives que de l'endroit où les mesures ont été effectuées. L'application des statistiques de vitesse de vent au calcul des ressources énergétiques pour une région donnée nécessite donc des méthodes de transformation appropriées. Au cours de la réalisation de l'Atlas Eolien, un grand effort a été fourni pour développer de telles méthodes, ce qui a permis de mettre au point un certain nombre de modèles pour le calcul des extrapolations horizontales et verticales des données météorologiques et des ressources énergétiques. Les modèles sont basés sur les principes physiques de l'écoulement dans la couche limite atmosphérique et tiennent compte des effets des différentes conditions de surface du sol, de l'influence des constructions et obstacles et de la modification du vent imposée par les variations spécifiques de la topographie autour de la station météorologique. La figure 1.1 montre le principe d'utilisation de ces modèles à partir des mesures pour calculer la climatologie régionale du vent. La figure illustre également la procédure inverse qui permet de calculer la climatologie du vent en un site spécifique à partir de la climatologie régionale que l'on utilise cette fois comme entrée dans le modèle. Les modèles sont décrits en détail dans le chapitre 8.

Plus de deux cent stations météorologiques réparties sur l'ensemble des pays de la Communauté Europénne ont été sélectionnées pour le calcul des climatologies régionales du vent. Les résultats de 208 stations sont présentés dans le chapitre 7: Statistiques et climatologie des stations. Les stations sont indiquées sur les cartes des ressources éoliennes dans le chapitre 2 et listées dans la table 7.1. Un jeu de données de mesures météorologiques tri-horaires de chaque station a été considéré sur une période de 10 années. En plus, les stations météorologiques et leur environnement ont fait l'objet de descriptions précises qui comportent les éléments suivants:

- · catégorie de terrain, c.a.d plans d'eau, terrain agricole dégagé, forêts, etc.
- obstacles proches susceptibles d'influencer les mesures tels que les bâtiments et les brise-vent.
- contours topographiques (orographie).

La classification du terrain comporte quatre classes de rugosité, chaque classe correspondant à une catégorie de terrain bien déterminée. Les classes de rugosité sont décrites et illustrées dans les figures 1.2–1.5 qui montrent en plus la relation entre longueur de rugosité et classe de rugosité. La longueur de rugosité est généralement utilisée comme échelle de longueur pour caractériser la rugosité d'un terrain.

Dans le chapitre 7, une description de chaque station est présentée, y compris une classification de la rugosité. De plus, une analyse des données de mesure y est présentée. Cette analyse comprend les fréquences d'occurrence des vitesses de vent suivant une rose à douze secteurs de direction, ainsi que les moyennes horaires de la vitesse pour chaque mois.

Pour le calcul des climatologies régionales, les descriptifs des stations et les modèles ont été utilisés pour transformer les données de vent comme si les mesures avaient été effectuées au même endroit dans un environnement ayant les caractéristiques suivantes:

- terrain plat et homogène,
- pas d'obstacles au voisinage,
- mesures effectuées à des hauteurs de 10, 25, 50, 100, et 200 m.

Par exemple, un des jeux de données ayant subi des transformations représente la vitesse et la direction du vent à 50 mètres au dessus d'un plan d'eau.

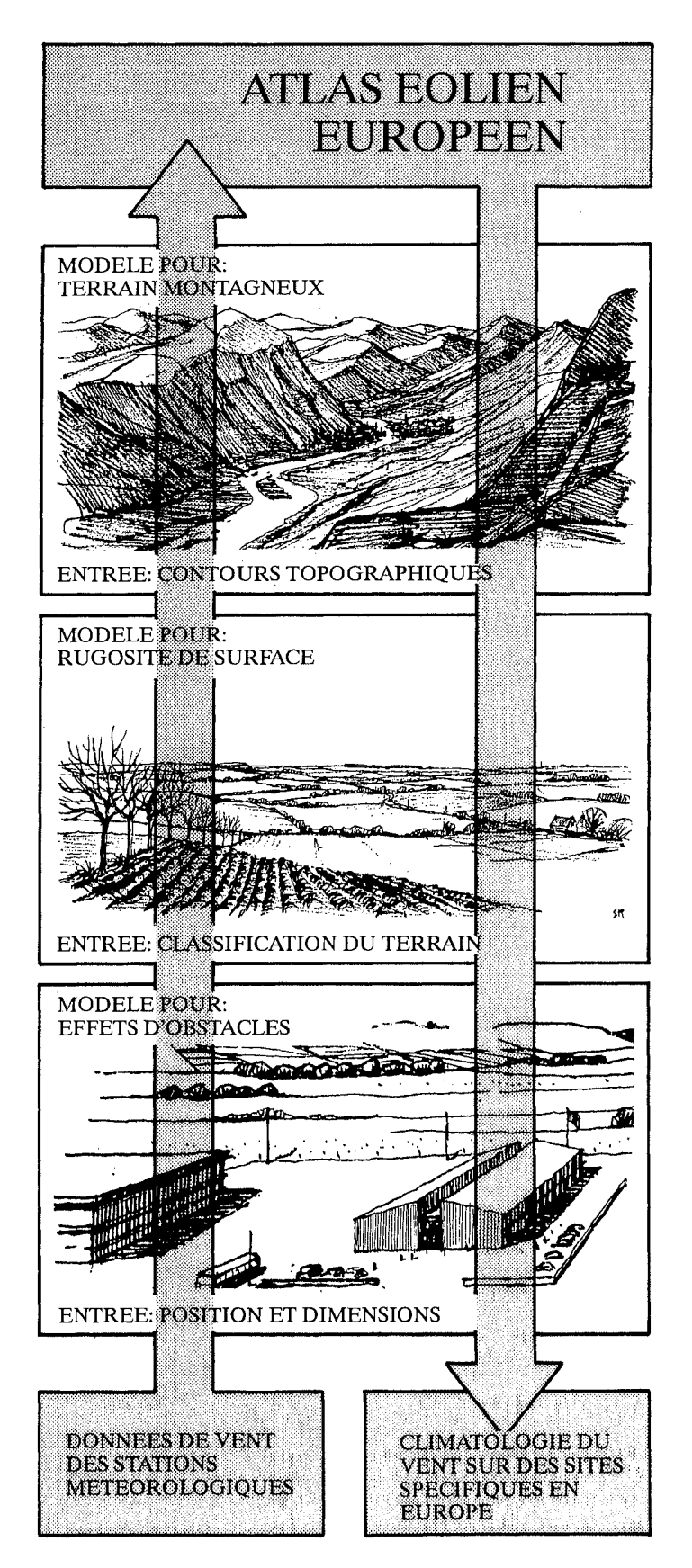

Figure 1.1: Méthodologie de l'Atlas Eolien. Les modèles météorologiques sont utilisés pour calculer les climatologies régionales à partir des données brutes. Concernant le calcul inverse – application de l'Atlas Eolien – la climatologie du vent en un site spécifique quelconque peut être déterminée à partir de la climatologie régionale.

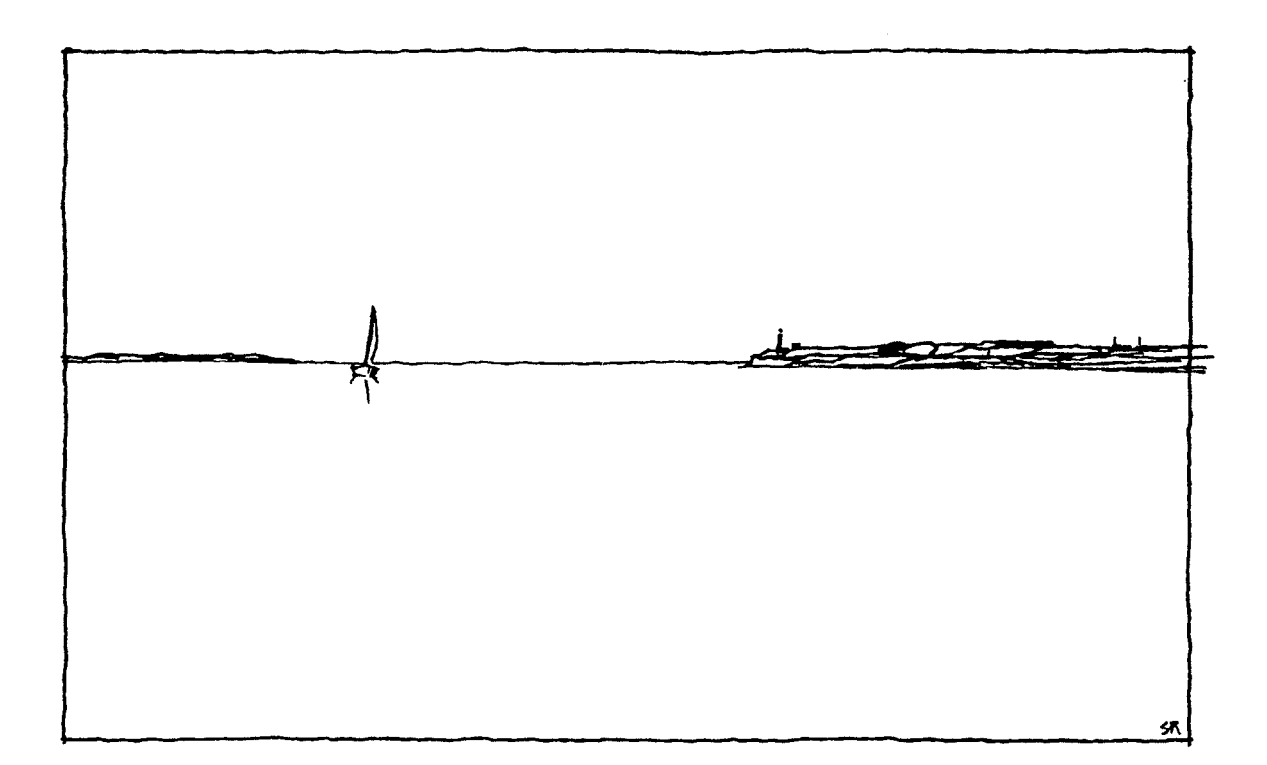

Figure 1.2: Exemple de terrain correspondant à la classe de rugosité 0: plans d'eau  $(z_0 = 0.0002 \text{ m})$ , mer, fjords et lacs.

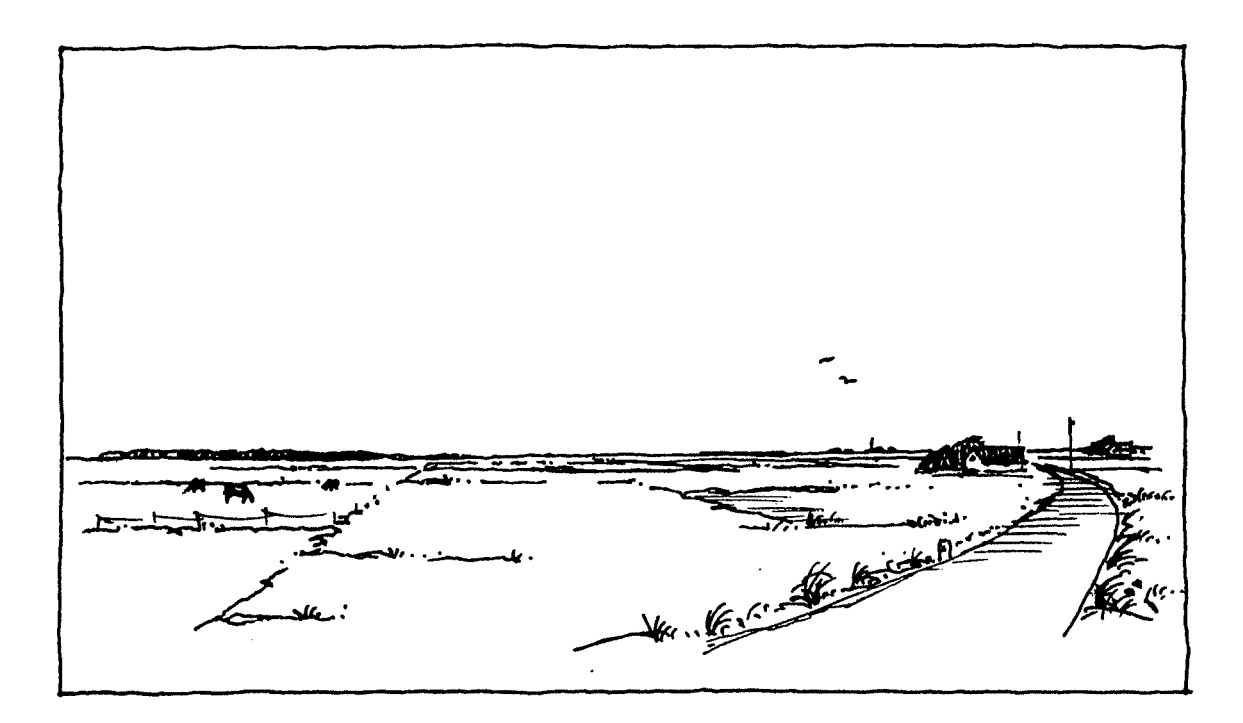

Figure 1.3: Exemple de terrain correspondant à la classe de rugosité 1: régions dégagées avec peu de brise-vent ( $z_0 = 0.03$  m). Le terrain apparaît très découvert et plat ou faiblement ondulé. On peut y trouver quelques fermes isolées, des arbres et des buissons.

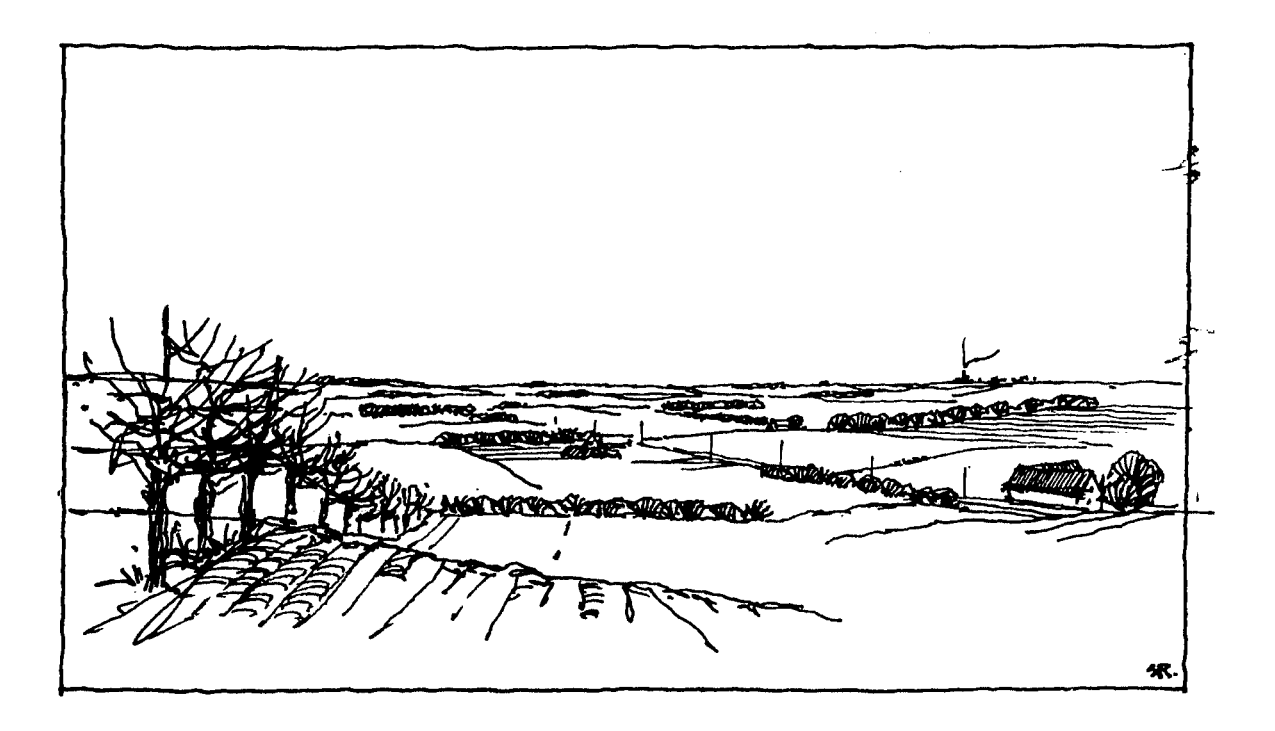

Figure 1.4: Exemple de terrain correspondant à la classe de rugosité 2: terrain agricole avec des brise-vent à intervalles n'excédant pas 1000 m en moyenne, et avec quelques constructions éparpillées ( $z_0 = 0.10$  m). Le terrain est caractérisé par de vastes zones dégagées et situées entre les nombreux brise-vent donnant au terrain une apparence ouverte. Le terrain peut être plat ou ondulé, avec beaucoup d'arbres et de bâtiments.

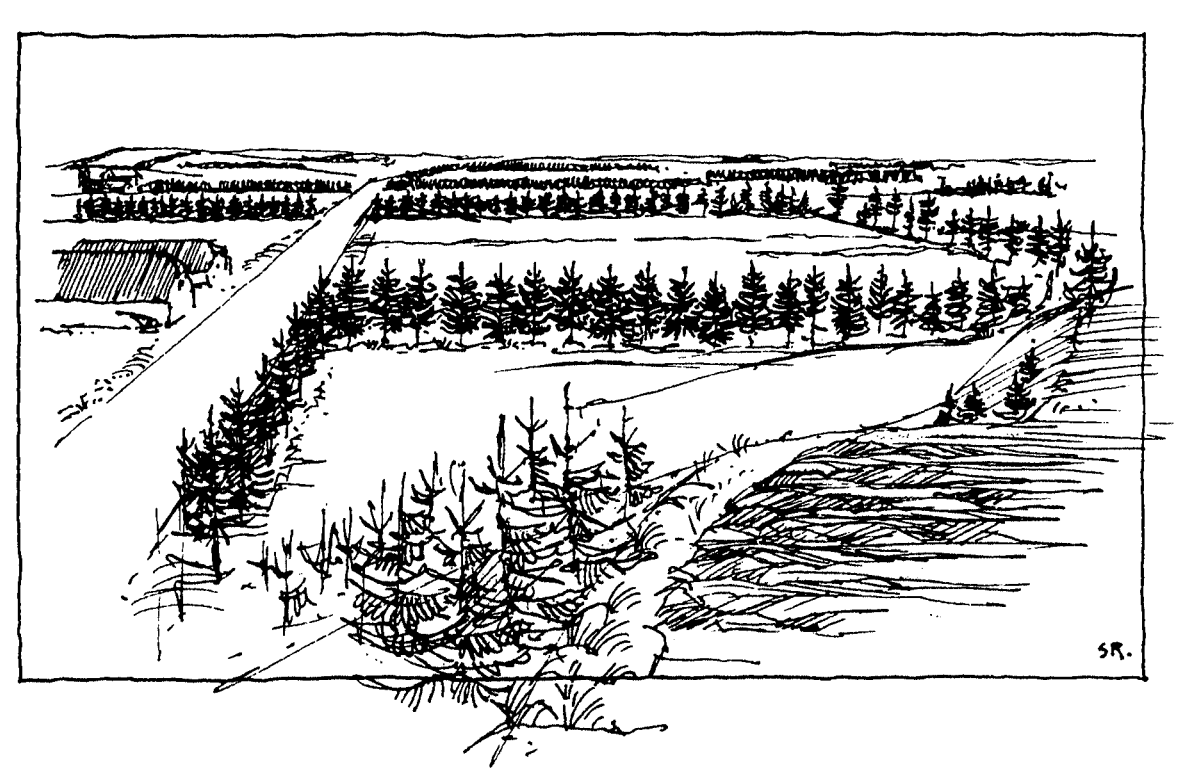

Figure 1.5: Exemple de terrain correspondant à la classe de rugosité 3: zones urbaines, forestières et région agricole avec de nombreux brise-vent ( $z_0 = 0.40$  m). Le terrain agricole est caractérisé par beaucoup de brise-vent espacés entre eux de quelques centaines de mètres en moyenne. Les forêts et les zones urbaines appartiennent aussi à cette classe.

Avec quatre classes de rugosité et cinq hauteurs standard, le jeu de données de chaque station est transformé en 20 autres jeux. L'ensemble de ces 20 jeux pour les 208 stations constitue la base de la climatologie régionale. Ceci vient du fait que, lors de la procédure de transformation, les jeux de données sont *autant que possible*  indépendants de toute influence orographique locale pour devenir *représentatifs* à *l'échelle régionale.* 

La représentativité régionale d'un jeu de données transformées dépend fortement de la complexité de la topographie et des obstacles entourant la station météorologique. Afin de distinguer les stations et de juger de leur degré d'applicabilité aux régions environnantes, le paysage Européen a été classé en cinq types en fonction de l'influence de l'orographie sur l'écoulement atmosphérique. Ces catégories de paysages sont illustrées et définies dans les figures 1.6 à 1.10.

Les statistiques obtenues par transformation en utilisant les stations appartenant aux catégories 1 et 2 peuvent êtres appliquées à des régions de dimensions approximatives de  $200 \times 200$  km. Les statistiques des stations qui relèvent des catégories 3 et 4 peuvent être appliquées à des régions de dimensions égales ou plus petites que les précédentes en fonction des situations spécifiques. Très souvent de telles stations se situent dans de grandes vallées ou des régions en contrefort qui s'élèvent graduellement jusqu'aux grands massifs montagneux. La plupart des statistiques des stations appartenant à la catégorie *5* ne seront représentatives que de la région très proche de la station.

Il est important de signaler que les climatologies régionales, c'est à dire les 20 jeux de données transformées obtenus à partir de chaque station, sont basées sur les mesures effectuées généralement à 10 mètres de hauteur. Non seulement la transformation et l'utilisation de telles données pour l'extrapolation horizontale peuvent conduire à de grandes incertitudes, mais la transformation jusqu'à 200 mètres est aussi sujette à des erreurs. Les théories qui ont été utilisées pour construire les méthodes d'extrapolation verticale ont prouvées leur validitéjusqu' à des hauteurs de 100 mètres approximativement, par des comparaisons avec les données de plusieurs tours météorologiques. Au-dessus de 100 mètres, il existe peu de données. Bien qu'à l'évidence les résultats présentés au chapitre 9 montrent une bonne concordance entre les données mesurées et calculées, les incertitudes associées aux statistiques déterminées pour des hauteurs au-dessus de 100 mètres sont plus grandes que celles qui se rapportent à des hauteurs plus faibles.

La caractéristique statistique la plus importante à déterminer à partir des vitesses de vent en vue d'évaluer les ressources énergétiques éoliennes est la *fonction de distribution de probabilité*. Une fois cette fonction déterminée pour un site donné, le calcul de la production moyenne annuelle d'un àérogénérateur quelconque est alors uniquement une question d'intégration du produit de cette fonction et de la courbe de puissance de la machine.

Une des hypothèses de base de l'Atlas Eolien est que les données de vitesse du vent suivent la *loi de distribution statistique de Weibull* présentée par la figure 1.11 et expliquée dans le chapitre 8.

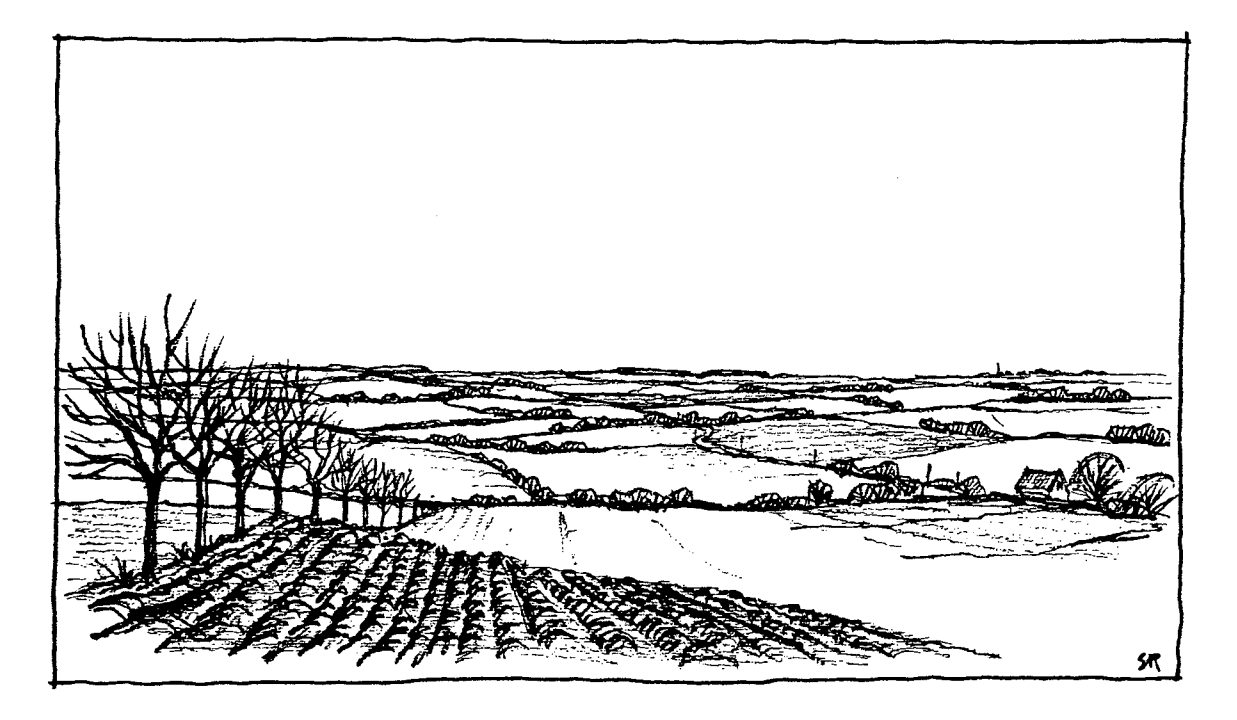

Figure 1.6: Paysage Européen de catégorie 1: plaines, plans d'eau et régions basses loin des montagnes. Les vents au voisinage de la surface subissent uniquement des modifications dues au changement de la rugosité de la surface du sol et aux effets d'obtacles.

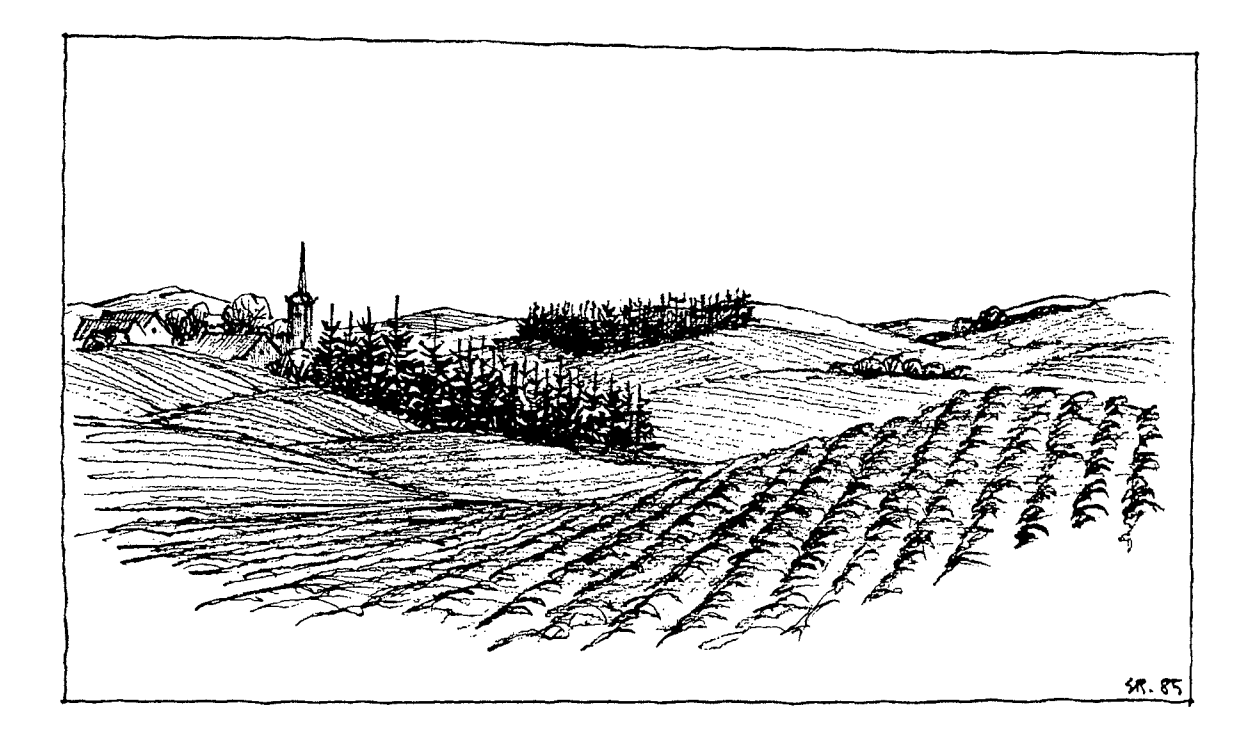

Figure 1.7: Paysage Européen de catégorie 2: régions légèrement ondulées situées loin des montagnes. Les dimensions horizontales typiques des collines sont inférieures à quelques kilomètres. Les vents au voisinage de la surface sont modifiés par la variation de la rugosité, par les effets d'obstacles et surtout par les accélérations induites par la présence des collines.

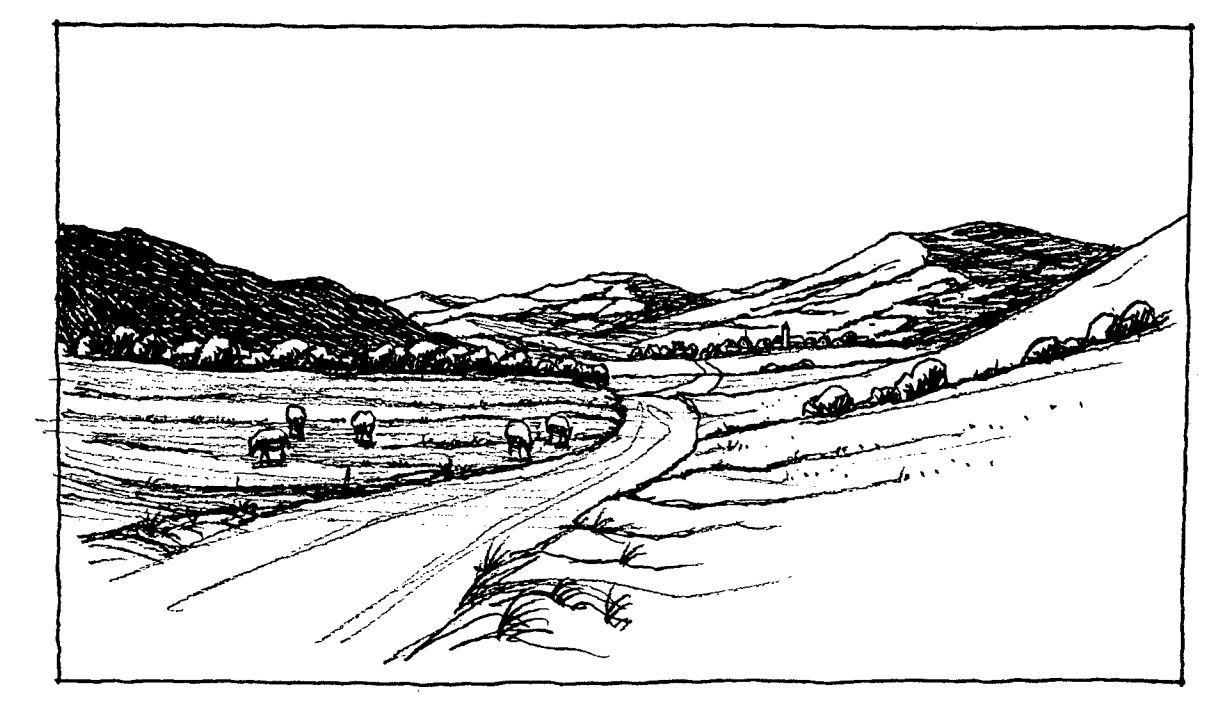

Figure 1.8: Paysage Européen de catégorie 3: Régions et hauts plateaux fortements ondulés ('Mittelgebirgs-relief'). Les dimensions horizontales typiques des collines sont de plusieurs kilomètres. Les vents au voisinage de la surface sont modifiés par la topographie, comme pour le paysage de catégorie 2. De plus, les caractéristiques de l'orographie de grande échelle peuvent induire de fortes modifications de la structure de la couche limite atmosphérique tout entière.

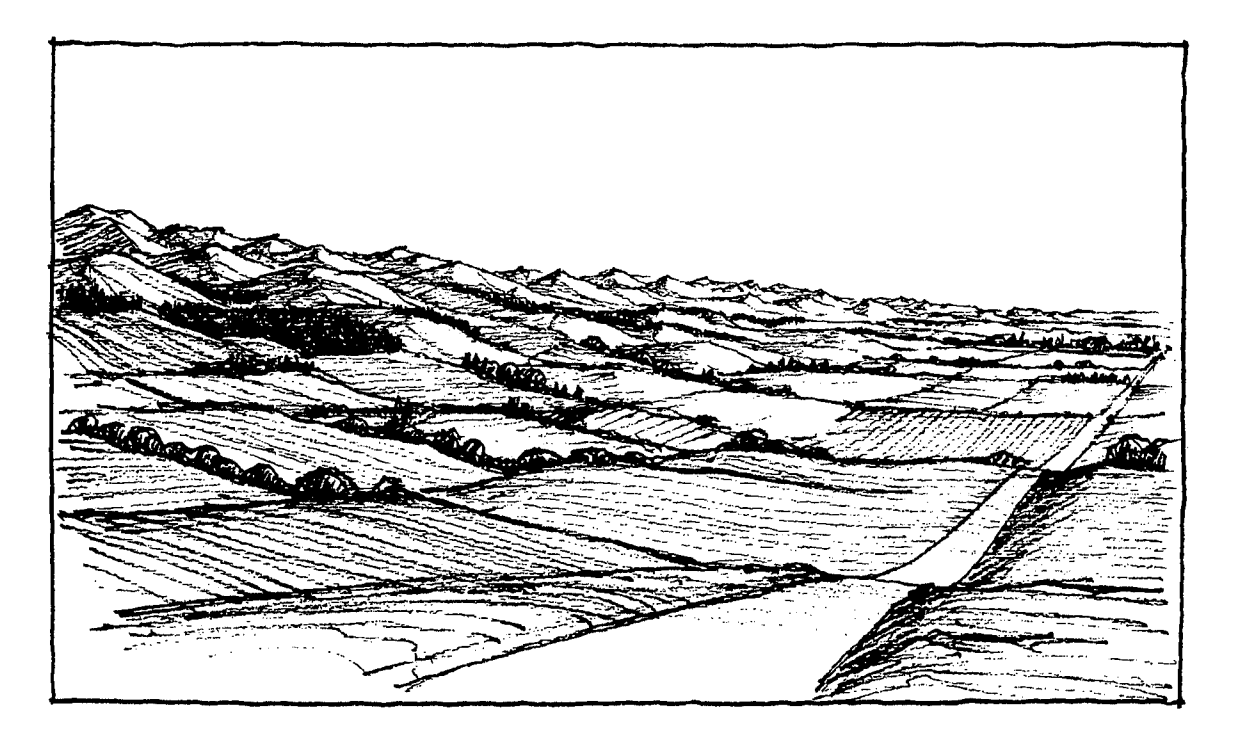

Figure 1.9: Paysage Européen de catégorie 4: régions en contrefort. Dans ces vastes étendues en pentes, il existe des systèmes d'écoulements bien distincts et persistants, tels que: Föhn, Bise, Bora, Mistral et Tramontane. Ces écoulements sont provoqués par des phénomènes de canalisation ou de déviation de l'écoulement, de subsidences sous le vent et de renforcement aérodynamique.

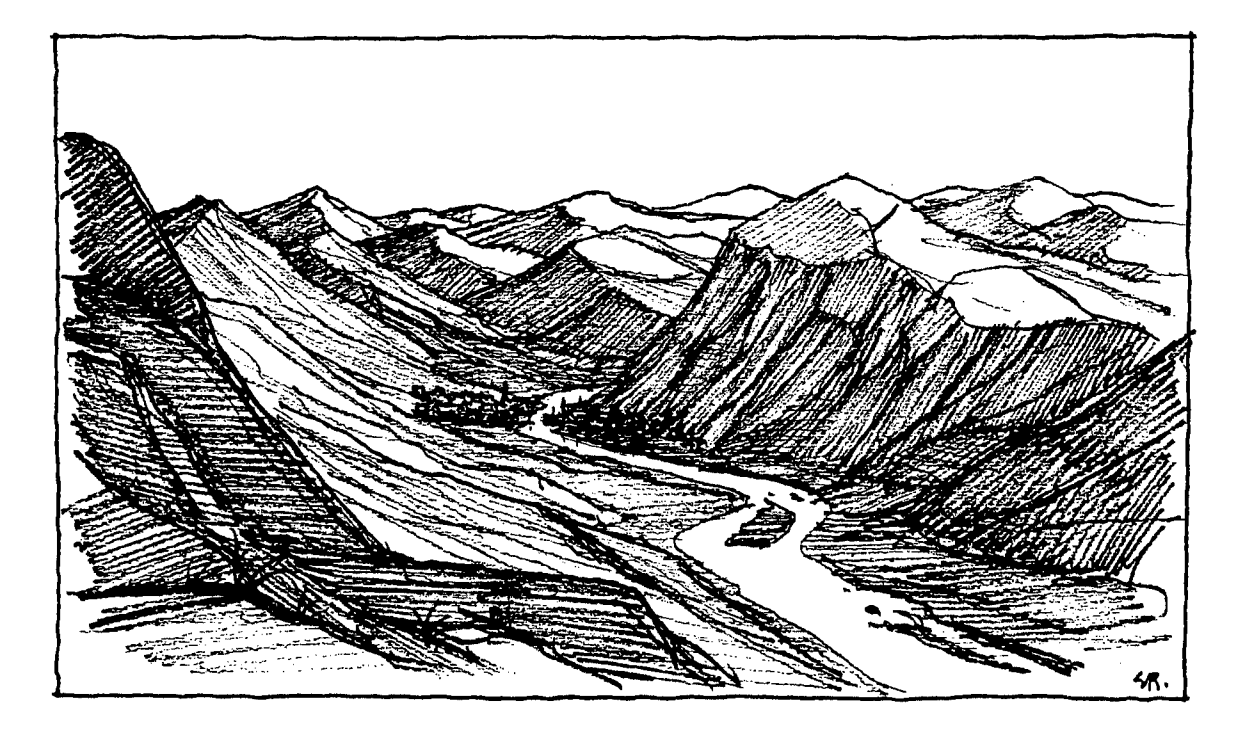

Figure 1.10: Paysage Européen de catégorie 5: hauts massifs montagneux entrecoupés par de profondes vallées. Les vents aux sommets peuvent être représentatifs des valeurs en atmosphère libre en fonction des conditions spécifiques. Dans les vallées, les vents induits par les effets thermiques caractérisent la climatologie du vent. A l'exception de l'effet de föhn sous le vent, les vents dans les vallées sont découplés des vents de l'atmosphère libre.

Telle qu'illustrée fig. 1.11, la distribution de Weibull ajuste généralement bien les données de vitesse de vent observées et ceci reste valable pour la plupart des 208 stations. La fiabilité de l'ajustement de Weibull à une station donnée peut être jugée par le lecteur à travers les histogrammes des données brutes et avec les paramètres de la distribution de Weibull présentés dans le chapitre 7. Les paramètres de la distribution de Weibull appliquée aux 20 jeux de données transformés se trouvent dans la colonne Total des tableaux statistiques des stations. Pour le besoin de la détermination des ressources éoliennes sur des sites où la classe de rugosité change en fonction de la direction du vent – zone côtière par exemple –, chacun des 20 jeux de données a été divisé en 12 autres jeux suivant la direction. Les paramètres de la distribution de Weibull qui ajustent les jeux de données de vitesse/direction du vent sont aussi présentés dans les statistiques des stations. Finalement, les statistiques contiennent une table donnant les valeurs de la vitesse moyenne et de l'énergie moyenne correspondante du vent pour quatre classes de rugosité et cinq hauteurs standard. Les valeurs obtenues pour les 208 stations constituent l'information de base pour la réalisation des cartes de puissance moyenne et de vitesse moyenne du vent présentées dans le chapitre 2.

Il est important de signaler que la validité des statistiques calculées à partir d'une station donnée dépend en même temps de la qualité des données et de la masse d'informations disponibles. Pour certaines stations, les informations ont été moins détaillées pour diverses raisons: par exemple, les photographies de certaines stations d'aérodromes sont classées pour raison militaire et donc non disponibles pour l'étude. Il est possible qu'un utilisateur de l'Atlas puisse produire des descriptions

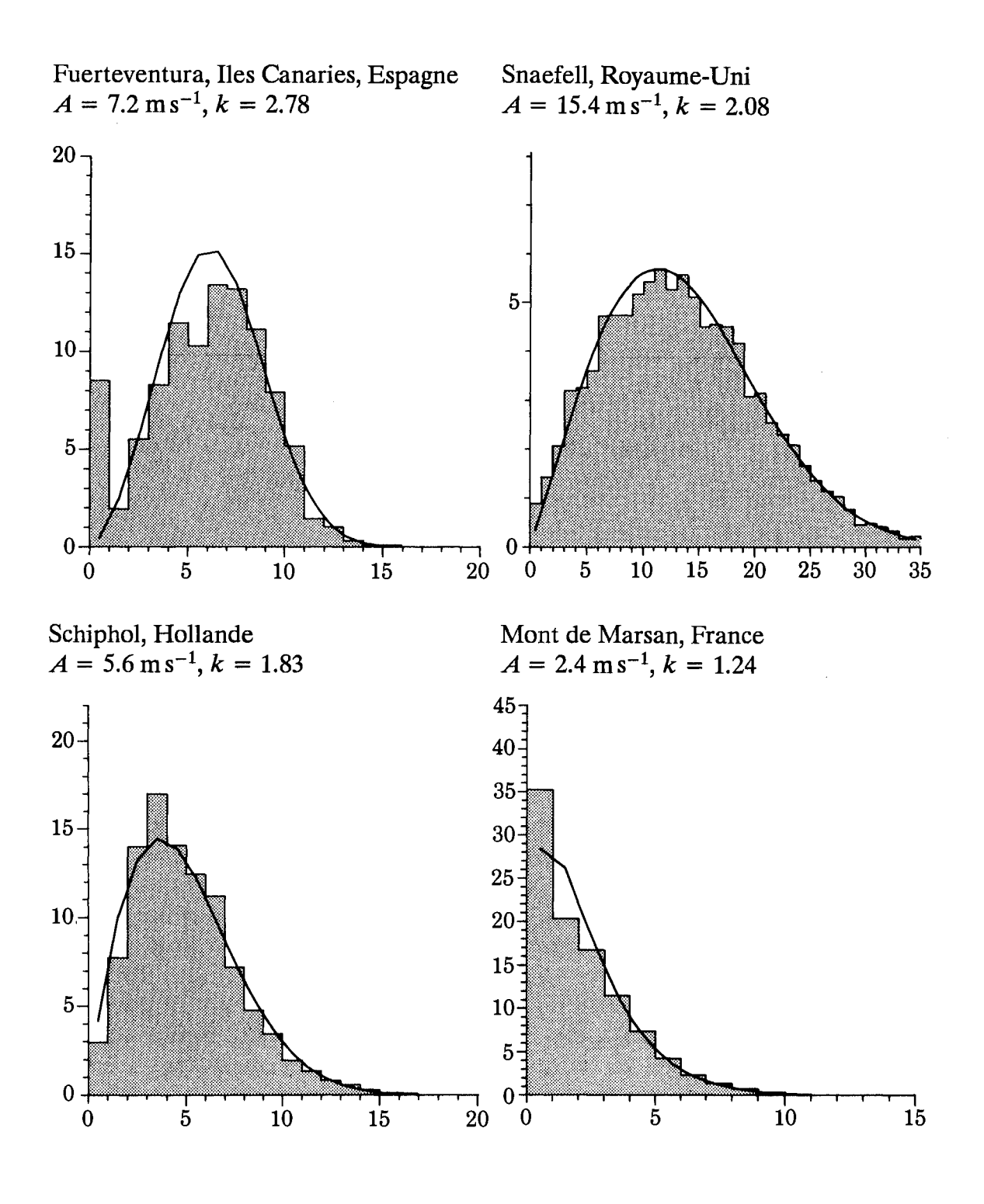

*Figure 1.11: Histogrammes des mesures de vitesse de vent et fonctions de distribution de Weibùll pour quatre différentes stations Utilisées dans /'Atlas Eolien. Les paramètres*  de Weibull sont donnés pour chaque station: le paramètre d'échelle A se rapporte à la *valeur moyenne de la vitesse du vent, tandis que le paramètre de forme k détermine la forme de la courbe de Weibull. Voir chapitre 8 pour d'autres détails. Abscisses: vitesse de* vent en mètres par seconde. Ordonnées: fréquences d'occurrence en pour cent.

de certaines stations de façon plus précises que cela n'était possible lors de l'étude. Il est également possible qu'un utilisateur souhaite compléter cet Atlas et inclure d'autres stations. Dans ce cas, l'utilisateur peut recalculer les statistiques dans l'Atlas et additionner aussi les statistiques d'autres stations à l'aide du logiciel mentionné précédemment – Wind Atlas Analysis and Application Programme - compte tenu du fait que la partie analyse de ce programme a été utilisée pour produire toutes les statistiques climatologiques régionales de l'Atlas.

Il existe plusieurs autres études relatives à la climatologie du vent. Parmi ces études, quelques unes sont listées dans le chapitre 10. A l'inverse de la méthodologie détaillée pour l'analyse des effets de la topographie, la plupart des études n'appliquent les analyses statistiques qu'aux données de mesures. Dans certaines études, des corrections rudimentaires pour différentes conditions d'observations sont appliquées aux données utilisées dans les analyses statistiques. Compte tenu de la très grande variabilité des conditions de vent provoquée par les différences de topographie locale, l'aspect détaillé qui apparaît dans beaucoup de ces études peut être trompeur. Ceci pose en effet un problème, en particulier lorsque les cartes sont tracées en interpolant directement les vitesses de vent entre les stations.

Les données qui constituent la base du présent Atlas couvrent dans la plupart des cas une période de dix années, entre 1970–1980. En climatologie, une période de 30 années est souvent prise comme base de travail. La question qui est donc soulevée est: jusqu'à quel degré la période retenue est-elle représentative pour le long terme et-plus important encore-quelle serait la valeur de l'écart attendu pour les futures décennies?

Une étude sur la variabilité climatique sur l'Europe du Nord (Larsen et al., 1988) montre que, durant les années soixante dix, la puissance moyenne du vent était proche de la moyenne pour la période 1973-1982. Cette étude montre aussi que des variations allant jusqu'à 30 pour cent peuvent se produire d'une décennie à une autre. La figure 1.12 en illustre la variabilité.

Il a été démontré dans une autre étude (Petersen et al., 1981), à partir d'une analyse de la puissance de sortie d'un aérogénérateur situé à 45 mètres de hauteur, sur une période de 22 années, que la variation inter-annuelle de puissance correspond approximativement à un écart type relatif moyen de 13 pour cent.

Pour une étude économique appropriée de l'utilisation de la puissance éolienne, une telle variabilité doit à l'évidence être gardée en tête. Comparativement avec d'autres facteurs importants tels que les taux d'interêt et les prix des autres carburants, l'incertitude de la variabilité liée à la ressource éolienne n'est pas importante si on considère la durée de vie d'un aérogénérateur, estimée à 20 années. Sur la base des études citées ci-dessus, on peut estimer que la variation de la puissance moyenne d'une période de 20 années à une autre a un écart type de  $\approx$  10 pour cent ou moins.

Il a été montré plus haut que la fiabilité du calcul de la puissance éolienne basé sur les statistiques de l'Atlas Eolien dépend de la qualité des données de la station. Une estimation de la qualité des données pour la plupart des stations peut être effectuée à l'aide des descriptifs des stations et de l'ensemble des représentations graphiques ap-

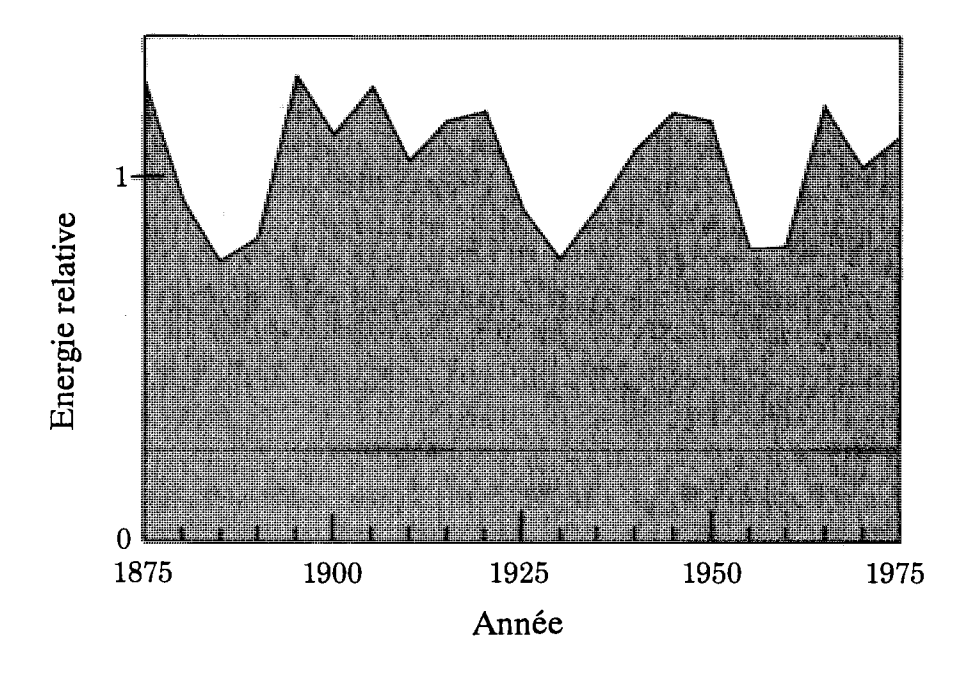

Figure 1.12: Energie moyenne du vent pour des périodes consécutives de 5 ans basées sur des séries chronologiques de Hesselø, Denmark, 1873–1982 (Larsen et al., 1988).

pelées empreinte climatologique du vent (wind climatological fingerprint), présentées dans le chapitre 7. Cette empreinte climatologique montre les variations journalière et annuelle de la vitesse moyenne du vent et de la puissance éolienne moyenne. Figurent également la rose des vents, le spectre de variance, l'écart mois par mois de la vitesse moyenne du vent et la puissance moyenne à partir d'une année moyenne. Cette dernière statistique permet à l'usager de juger la variabilité d'année en année dans une station et d'écarter ou de traiter avec une attention spéciale les stations ayant une tendance prononcée dans les données de mesure.

## Partie 1

## LA RESSOURCE EOLIENNE

## **Chapitre 2**

### **Les ressources éoliennes d'Europe**

Les ressources énergétiques éoliennes varient beaucoup à travers l'Europe, du climat maritime des Iles britanniques au climat continental du centre de l'Allemagne, jusqu'au climat méditerranéen des Iles grecques. Les ressources varient d'unfacteur de dix et plus sur l'échelle énergétique. Car non seulement l'énergie moyenne contenue dans le vent varie sur de grandes distances, mais des variations substantielles existent aussi sur de courtes distances. C'est pourquoi des méthodes et des données fiables sont requises pour la détermination des ressources énergétiques éoliennes aussi bien régionales que sur des sites sélectionnés.

Le but de l'Atlas Eolien est donc double: présenter des données de vent et disposer de méthodologies pour l'utilisation de ces données dans une région environnante pour les estimations du potentiel énergétique éolien et pour procèder aux choix des sites d'aérogénéra teurs.

Ce chapitre commence avec une courte description de la climatologie Européenne du vent telle qu'on peut la déduire des stations météorologiques utilisées pour l'analyse dans l'Atlas Eolien. Pour une description générale du climat de l'Europe, le lecteur peut consulter les ouvrages de "World Survey of Climatology" (Landsberg et Wallén, 1970, 1977). Vient ensuite un ensemble de cartes qui permettent d'estimer les ressources énergétiques éoliennes à une hauteur de 50 mètres au-dessus du sol. Les cartes montrent la répartition géographique en cinq classes d'énergie éolienne. Chaque classe représente une gamme de densité de puissance éolienne moyenne ou son équivalent en vitesse moyenne du vent, cette gamme étant dépendante de la topographie. Les domaines de densité de puissance moyenne et de vitesse moyenne du vent calculées sont donnés dans un tableau pour cinq conditions topographiques différentes: présence d'obstacles, terrain agricole plat, région côtière, grande étendue d'eau, collines et crêtes bien exposées. Ces conditions sont choisies pour illustrer des gammes d'énergie éolienne typiques et les estimations devraient être considérées seulement comme telles. Il y a lieu d'insister sur les caractéristiques de la topographie locale qui peuvent causer des variations considérables de la puissance moyenne sur de courtes distances, spécialement dans les régions côtières, montagneuses ou de collines. Les cartes ne montrent pas en général la variabilité due aux caractéristiques de la topographie locale du terrain, mais peuvent être

utilisées avec le tableau et la connaissance de la topographie pour identifier de façon raisonnable les vastes régions à fort potentiel énergétique éolien. On a cependant essayé d'identifier des sites où il est possible de trouver des sytèmes de vent locaux (favorisés par la topographie et par de grandes différences de la température de surface). En de tels sites, les effets de concentration peuvent donner lieu à de forts potentiels énergétiques. Compte tenu du manque de données, ces sites ont été identifiés de manière subjective. Ils sont indiqués sur les cartes par des petits cercles. Il y a lieu de noter que les effets du Mistral et de la Tramontane – qui n'appartiennent pas à la catégorie des systèmes de vent très locaux – sont relativement bien décrits par les données et apparaissent clairement sur les cartes.

#### La climatologie du vent en Europe  $2.1$

Le régime éolien d'Europe est influencé par trois facteurs principaux: la grande différence de température entre l'air polaire au Nord et l'air subtropical au Sud; la répartition des terres et des mers avec l'Océan Atlantique à l'Ouest, le continent Asiatique à l'Est, la mer Méditerranée et l'Afrique au Sud; et les principales barrières orographiques telles que les Alpes, les Pyrénées et la chaîne de montagnes scandinaves.

Une caractéristique notable de la climatologie du vent en Europe est le régime de vent au Nord du 40 °N environ, consistant principalement en dépressions et anticyclones migrateurs se déplaçant vers l'Est ou le Nord-Est au dessus de l'Atlantique Nord en direction de l'Europe<sup>1</sup>. Les déplacements vigoureux au Nord du 40°N peuvent être ressentis parfois à travers la majeure partie de l'Europe et même jusqu'à la mer Egée, mais en général, quand les dépressions se déplacent de la mer vers le continent, elles sont ralenties et affaiblies. Ainsi, loin de l'Océan Atlantique, leur influence sur la climatologie des vents décroît et d'autres effets prévalent alors.

Du point de vue de l'énergie éolienne, on peut distinguer deux types de climatologie du vent en Europe:

- climatologie du vent des sites où la puissance qui peut être convertie vient principalement des systèmes dépressionnaires qui se déplacent vers l'Est.
- climatologie du vent des sites où la puissance qui peut être convertie ne provient que partiellement de ces sytèmes dépressionnaires.

La région la plus influencée par les systèmes météorologiques d'Ouest est indiquée dans la figure 2.1. C'est une des caractéristiques de la climatologie du vent de cette partie de l'Europe où le vent géostrophique moyen, qui est approximativement le vent moyen à une hauteur de 1500 mètres, est bien défini sur de vastes régions. La figure 2.1 montre clairement l'existence d'un gradient général dans la climatologie du vent du Nord-Ouest au Sud-Est.

 ${}^{1}$ Les dépressions sont des systèmes de vents associés à des centres de basses pressions qui sont créés le long du front polaire séparant les masses d'air froid polaire et d'air chaud subtropical.

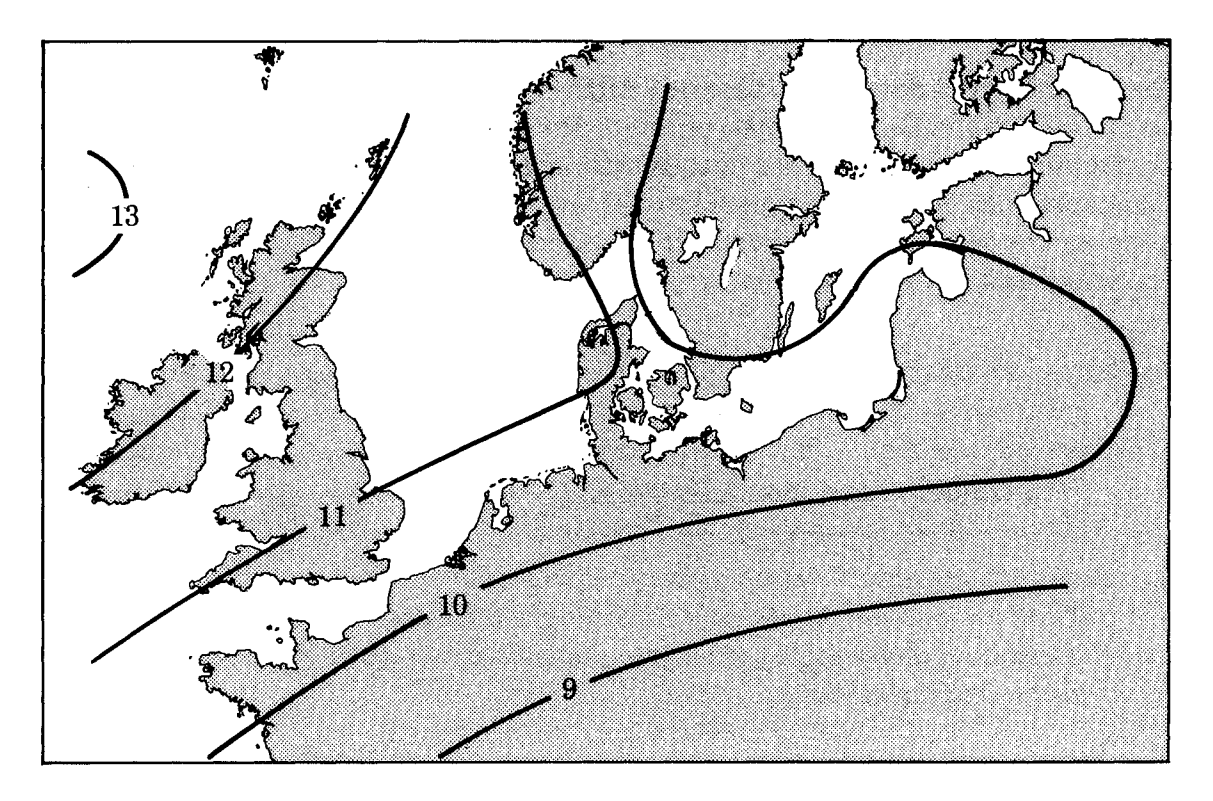

Figure 2.1: Le vent géostrophique moyen au dessus de l'Europe du Nord, en mètres par seconde. D'après les données de Børresen (1987) et les statistiques présentées dans le chapitre 7.

Le second type de climatologie du vent identifié ci-dessus domine dans la plupart des régions que montre la figure 2.2, où l'Afrique, la mer Méditerranée, les Alpes et les terrains montagneux prédominants donnent naissance à beaucoup de systèmes de vent tels que: le Mistral, un vent fort de Nord, qui pénètre dans la vallée du Rhône et s'étend le long de la Riviera Française vers la mer Méditerranée pendant de longues périodes en hiver; le Sirocco, apportant des masses d'air chargé de grandes quantités de poussière d'origine saharienne au dessus de la mer Méditerranée, en direction de l'Europe centrale et de l'Est; les Etesiens, dans la région de l'Europe du Sud Est, qui sont remarquablement constants en direction et en force; le Bora sur la partie Est de l'Adriatique, qui apporte un vent fort soufflant en rafales, prend origine dans les masses d'air qui s'enfoncent à travers un passage étroit dans les Alpes; le Levant, un vent d'Est qui souffle vers la côte Est de l'Espagne et dans le détroit de Gibraltar; le Verdarro, un vent de Nord qui souffle sur la côte Nord de la Salonique.

Plusieurs autres systèmes de vent locaux sont bien connus, par exemple la Bise et la Tramontane. Un phénomène spécial appelé Föhn, se produit dans beaucoup de régions d'Europe. Les phénomènes de Föhn les plus connus sont ceux qui se produisent à l'intérieur et autour des Alpes. L'effet de Föhn de Nord consiste en un soulèvement d'air froid par la chaîne des Alpes, donnant lieu à un écoulement d'air froid par rafales le long du versant Sud des Alpes. L'effet de Föhn de Sud est le phénomène inverse: un vent chaud et sec en direction des Alpes.

La description climatologique et la classification d'un site particulier ne sont pas toujours simples. Les données de base de l'Atlas Eolien sont constituées des fréquences de vitesse du vent. De plus, l'Atlas présente des statististiques qui décrivent les conditions climatologiques du vent à chaque station. Avant de procéder à la discussion de ces statistiques, il serait utile de définir les termes "Temps" et "Climat". H.H. Lamb propose des définitions complètes (et des informations climatologiques utiles) dans l'ouvrage intitulé "Climate: Past, Present and Future" (Lamb, 1972):

- Le temps est associé à l'état complet de l'atmosphère à un endroit et à un moment particulier – c'est l'état instantané de l'atmosphère, plus particulièrement des éléments qui affectent directement la vie. Les éléments du temps sont des paramètres tels que la température, la pression atmosphérique, le vent, l'humidité, les nuages, la pluie, l'ensoleillement et la visibilité.
- Le climat est la synthèse des phénomènes météorologiques observés sur l'ensemble d'une période statistiquement assez longue pour pouvoir établir ses propriétés statistiques d'ensemble et reste dans une large mesure indépendante d'un état instantané quelconque.

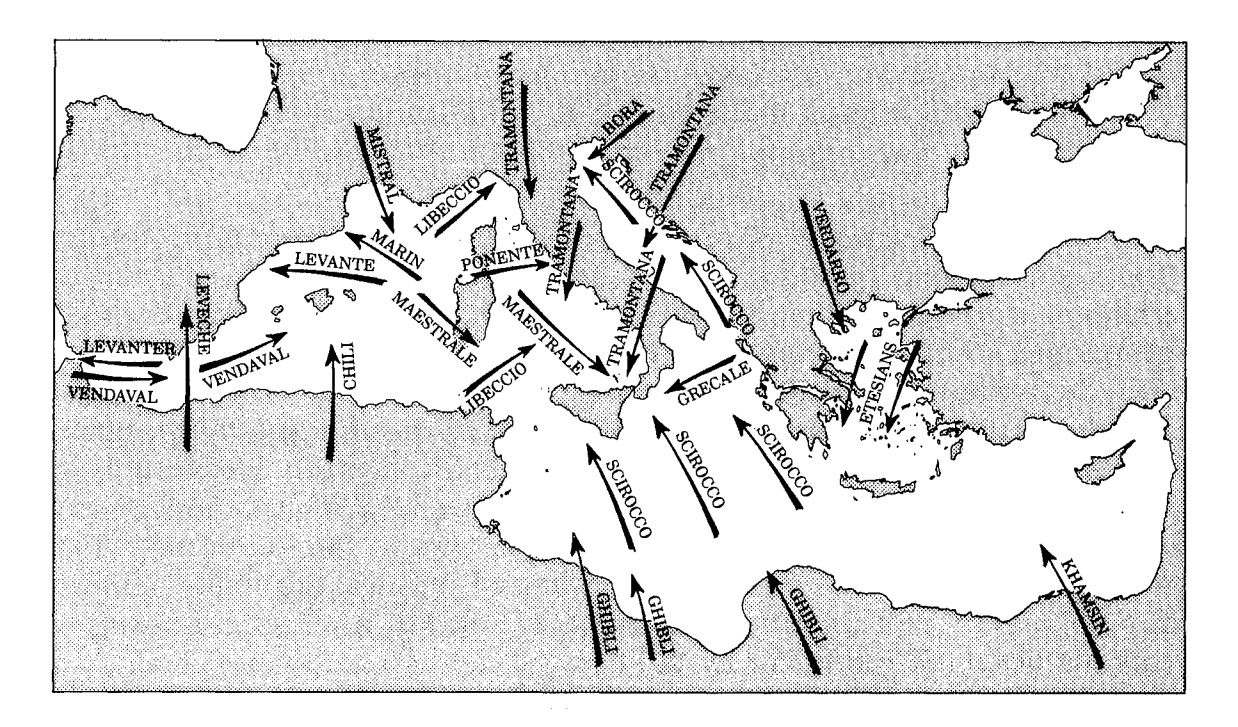

Figure 2.2: Vents principaux dans la région Méditerranéenne. Une brève description de chaque type de vent est donnée par Huschke (1959). D'après: Series Grandi Progetti di Ricerca 3, ENEL, Italy.

On peut considérer différents types de statistiques pour la description de la climatologie du vent d'un site ou d'une région. L'ensemble des statistiques données pour chaque station dans le chapitre 7 est choisi sur la base de l'expérience acquise durant la phase d'analyse de l'Atlas, et montre que l'information contenue dans cet ensemble donne habituellement une bonne représentation de la climatologie du vent. Chaque ensemble de statistiques est présenté dans deux tableaux du Résumé des données brutes et une représentation graphique appelée Empreinte climatologique

du vent est donnée. Les détails de ces statistiques sont décrits dans le chapitre 7 et seuls deux indicateurs climatiques importants seront discutés ici: les histogrammes sectoriels des vitesses de vent ainsi que les variations journalières et annuelles.

Les histogrammes sectoriels de la vitesse du vent (fonction de distribution de la vitesse du vent). C'est un type de rose des vents dans laquelle les vitesses de vent mesurées sont classées par secteur (12 secteurs) et par intervalle de vitesse de 1 m s<sup>-1</sup>. Les grandes fréquences de vent faible indiquent en général un climat continental tel que celui que l'on retrouve dans les stations allemandes de Munich, Nuremberg et Stuttgart et/ou dans les stations entourées de montagnes telles que les stations françaises de Mont de Marsan, Perpignan et Carcassonne. Pour ces deux dernières stations, les statistiques montrent aussi des directions préférentielles le long d'une vallée. Les stations fortement influencées par les vents d'Ouest peuvent être identifiées par de fréquences élevées et par des vents forts dans les secteurs compris entre 210° et 330° environ. On peut citer comme exemples Belmullet en Irlande, Benbecula au Royaume-Uni, Hambourg en Allemagne et Cambrai en France.

La variation journalière et annuelle de la vitesse du vent: les variations journalières et saisonnières moyennes de la vitesse du vent sont souvent de bons indicateurs climatiques. Une petite variation journalière au cours de l'année est une caractéristique des climats océaniques ou de sites situés sur des grands sommets: à titre d'exemple on peut citer les deux phares - Texel (Hollande) et Horns Rev (Danemark) – et la station de Snaefell (Ile de Man, Royaume Uni, 615 mètres d'altitude). Une grande variation journalière pour tous les mois de l'année caractérise les régions du Sud de l'Europe tandis qu'une large variation quotidienne en été et une petite variation en hiver sont une caractéristique de l'Europe situé au Nord des Alpes. Les variations annuelles et quotidiennes sont influencées aussi bien par les conditions locales que par les conditions de grande échelle, mais les variations annuelles sont habituellement utilisées comme indicateur climatologique régional. On peut citer, comme exemple, les Iles Canaries en Espagne, situées dans la ceinture des Alizés où un maximum se produit durant les mois d'été alors que, pour les mêmes mois, on observe un minimum dans la plupart des stations au Nord de l'Europe.

Une discussion plus complète sur les climatologies locales en Europe, basée sur les statistiques du chapitre 7, dépasserait le cadre de cet Atlas. Toutefois, en étudiant et en comparant les informations détaillées dans le chapitre 7, le lecteur aura une idée générale de la climatologie du vent en Europe.

#### Cartographie des ressources éoliennes  $2.2$

Les ressources éoliennes en Europe sont illustrées par 15 cartes en couleurs. Les couleurs symbolisent les ressources éoliennes disponibles. Les cartes ont deux objectifs principaux: le premier objectif est d'identifier les vastes régions avec de bonnes promesses d'exploitation à grande échelle de la ressource éolienne; le second objectif est de mettre en évidence la variation relative de la ressource éolienne à travers l'Europe. Les ressources éoliennes réelles peuvent varier de façon importante sur de courtes distances en raison de la topographie et, pour montrer de tels détails, il est nécessaire de disposer de cartes de plus haute résolution. Ainsi, pour la préparation des cartes, il a été nécessaire de rejeter l'influence de la topographie locale et de ne considérer que les différences à grande échelle. Les cartes ont été réalisées en utilisant les données de toutes les stations météorologiques comprises dans l'Atlas Eolien. Les stations sont listées dans le chapitre 7 et les méthodes utilisées pour tenir compte des effets locaux sont décrites tout au long de cet Atlas, en particulier dans le chapitre  $8<sup>2</sup>$ 

Les cartes sont donc tracées en vue de montrer la variation des ressources éoliennes au dessus des vastes plaines dégagées, à une certaine distance des montagnes et des côtes. Le changement brusque d'une couleur à une autre ne reflète pas les ressources éoliennes réelles mais il s'agit plutôt d'un artifice dû à la technique d'illustration employée.

Lorsqu'on examine les cartes pour les régions montagneuses, on a l'impression qu'elles ne sont pas représentatives de la réalité. Pour avoir les moyens de juger de l'influence des montagnes, et de ce fait du degré de représentativité, les cartes sont présentées avec un *relief relatif*, c.a.d la différence entre le niveau le plus haut et le niveau le plus bas dans une région de surface unitaire de  $100 \text{ km}^2$ . Les cartes ne montrent pas généralement les effets de la topographie locale à l'exception de ce qu'on appelle les effets de concentration locaux. Le type de topographie qui favorise de tels effets se rapporte aux vallées et aux cañons en pente descendante des montagnes, suivant une direction parallèle à celle des vents dominants à grande échelle et avec un rétrécissement localisé. On peut citer aussi l'exemple des bassins qui concentrent les écoulements d'air froid des montagnes environnantes (Wegley et al., 1980). Le développement considérable de l'énergie éolienne qui a été constaté en Californie à partir de 1980 est dû principalement à l'existence des effets de concentration. Ces effets se produisent sur la côte et les défilés à travers lesquels l'air marin plus frais venant de l'Océan Pacifique est canalisé vers les vallées plus chaudes et plus sèches à l'intérieur de la Californie. Parmi les sites principaux utilisant ce type d'énergie, on peut citer Altamont Pass, Tehachapi Pass et San Gorgonio Pass (Elliot et al., 1986).

Il est improbable que des effets aussi prononcés que ceux qui se produisent dans ces cols puissent se trouver en Europe, mais l'existence de quelques régions favorables est possible, plus particulièrement dans le Sud de l'Europe. Compte tenu du manque de données, ces sites n'ont pas été identifiés dans l'Atlas Eolien mais les cartes donnent des indications subjectives sur les régions potentielles.

La représentation qualitative des ressources éoliennes donnée par les cartes peut s'exprimer par des termes plus quantitatifs tels que la production d'énergie annuelle en kWh. Pour cela deux éléments sont requis: les caractéristiques du système de conversion d'énergie éolienne (la courbe de puissance de l'aérogénérateur par exemple) et l'influence de la topographie locale du terrain sur l'énergie éolienne disponible.

<sup>&</sup>lt;sup>2</sup>Les influences à l'échelle locale sont dans ce contexte symbolisées par les effets d'obstacle provoqués par des constructions proches et par la modification du vent due à la topographie du terrain sur des distances de 10 à 20 kms de la station de mesure.

Ce dernier point est explicité dans la légende des cartes qui donnent les vitesses moyennes du vent et les densités moyennes de puissance à une hauteur de 50 mètres pour cinq sites topographiquement différents. Dans le chapitre 4, on montre comment ces chiffres peuvent être extrapolés à d'autres hauteurs et utilisés pratiquement pour les calculs.

A titre d'exemple de représentation quantitative des ressources éoliennes illustrant aussi bien les variations régionales que la dépendance de la topographie, on considère la question suivante: pour combien de maisons un grand aérogénérateur peut-il produire d'électricité s'il est installé à 50 mètres de hauteur, sachant que le diamètre du rotor est de 50 mètres, le régime nominal 1 MW et la consommation de chaque maison de 4500 kWh par année?<sup>3</sup> La réponse à cette question est donnée par la figure 2.3, car dans ce cas particulier, le nombre de maisons est du même ordre de grandeur que la densité de puissance à 50 mètres. Donc, par exemple, sur la côte Nord Ouest de la France, entre 400 et 700 maisons peuvent être alimentées par cet aérogénérateur, et approximativement le même nombre dans le centre du Portugal si l'aérogénérateur est installé sur une crête bien exposée, sachant que la consommation est la même pour les deux pays.

En conclusion, les cartes nous révèlent que les régions potentiellement intéressantes pour des applications éoliennes sont dispersées d'un bout à l'autre de l'Europe. Les principales régions qui disposent d'importantes ressources énergétiques éoliennes sont: les Iles britanniques, la région de la Mer du Nord, la partie Nord Ouest de la péninsule Ibérique et la majorité des iles Grecques. Quelques zones méditerranéennes profitent – du point de vue de l'énergie éolienne – du bénéfice des processus atmosphériques particuliers qui donnent naissance à des situations de vent très favorables. Les systèmes de vent bien connus sont le Mistral, la Tramontane et le Bora. Quelques systèmes de vent très locaux - induits par la présence de la topographie et des grandes différences de température de surface – peuvent exister sur toute l'Europe, en particulier dans sa partie Sud. Dans de telles zones, les effets de concentration peuvent donner de forts potentiels d'énergie éolienne. En raison du manque de données, ces régions n'ont pas été toutes identifiées objectivement pour l'Atlas Eolien. Finalement, compte tenu de l'augmentation possible du potentiel d'énergie éolienne qui pourrait exister dans certaines conditions topographiques telles que les collines bien exposées et les côtes perpendiculaires aux vents dominants, il est possible de trouver des sites adéquats à travers toute l'Europe, permettant d'exploiter l'énergie éolienne – même dans les régions à faible potentiel identifiées sur les cartes. Il n'est pas possible d'identifier, à l'aide de l'Atlas Eolien, les sites favorables localisés dans les régions à faible potentiel. Pour évaluer la ressource éolienne dans de tels sites, il est nécessaire d'effectuer des mesures de vent étalées sur quelques années dans les régions intéressantes. La méthode discutée dans ce document permet de sélectionner les sites et la manière de concevoir les mesures.

<sup>&</sup>lt;sup>3</sup>Ceci est la consommation moyenne d'électricité d'une famille danoise qui n'utilise pas de chauffage électrique.

#### $2.3$ Légende des cartes de ressource éolienne

Les ressources éoliennes et le relief des pays de la Communauté Européenne sont présentés sur 15 cartes en couleur dans les pages suivantes. Les principaux fleuves ainsi que les frontières sont également indiqués sur ces cartes.

Les ressources éoliennes se rapportent à une hauteur de 50 mètres au dessus du sol et la légende donne la vitesse moyenne du vent ainsi que la densité de puissance éolienne moyenne pour 5 différentes conditions topographiques. Les régions où les effets de concentration sont prévisibles, mais pour lesquelles les données n'étaient pas disponibles, sont indiquées sur les cartes par des cercles.

Le relief relatif est la différence d'altitude entre le niveau le plus bas et le niveau le plus haut pour une surface unitaire de  $100 \text{ km}^2$  – cercles de 5.6 km de rayon (Rutkis, 1971). Pour l'objet de cet Atlas, le relief relatif est présenté suivant trois classes:

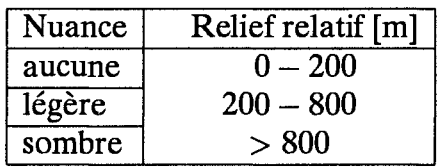

Le relief relatif n'est pas indiqué sur les cartes de Grèce et des îles atlantiques de l'Espagne et du Portugal car les informations sur ces régions n'étaient pas disponibles.

Une carte plus détaillée de l'Europe de l'Ouest, montrant le relief suivant huit classes, est donnée par William-Olsson (1974).

Bien qu'il n'y ait pas de correspondance directe entre le relief relatif illustré par les cartes et les types de paysage Européen mentionnés dans le chapitre 1, les types 1 et 2 sont certainement les plus concernés par la classe de plus faible relief relatif, tandis que le type 5 se rapporte principalement aux régions sombres. Les régions avec une nuance claire correspondent le plus souvent aux types 3 et 4.

Figure 2.3: Répartition des ressources éoliennes en Europe. On peut estimer à l'aide de  $\blacktriangleright$ la légende l'énergie éolienne disponible à 50 mètres au dessus du sol pour 5 conditions topographiques différentes. Les régions où des effets locaux de concentration peuvent se produire ne sont pas indiquées sur la carte. Les Açores, Madère et les Iles Canaries ne sont pas représentées sur cette carte mais sont indiquées dans l'une des cartes détaillées qui suivent.

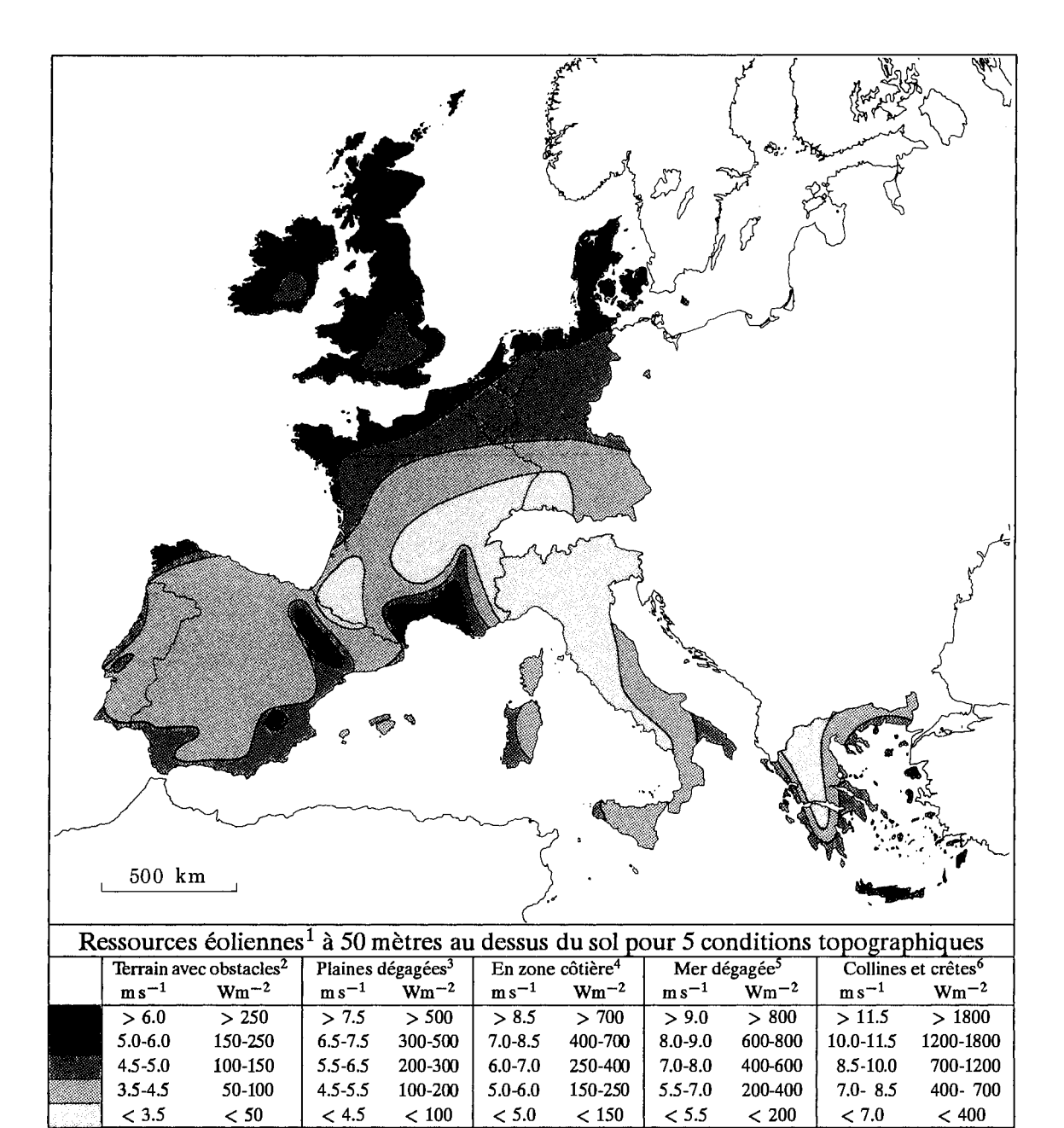

- 1. Les ressources éoliennes se rapportent à la puissance contenue dans le vent, Un aérogénérateur peut utiliser entre 20 et 30% seulement de la ressource disponible. Les ressources sont calculées pour une densité de l'air de  $\hat{1}$ . 23 kg m<sup>-3</sup> correspondante à la pression standard au niveau de la mer et à une température de 15°C. La densité de l'air décroît avec l'altitude mais jusqu'à une altitude de 1000 m, la réduction de la densité de puissance qui en résulte est plus petite que 10%, voir Table B.1 in Appendix B.
- 2. Zones urbaines, forêt et terrain agricole avec beaucoup de brise-vent (classe de rugosité 3).
- 3. Terrain dégagé et ouvert avec peu de brise-vent (classe de rugosité 1). En général, on retrouve ici les sites continentaux les plus propices.
- 4. Ces classes appartiennent à une côte rectiligne avec une rose des vents uniforme et une surface continentale contenant peu de brise-vent (classe de rugosité 1). Les ressources seront plus élevées et plus proches des valeurs en mer ouverte si les vents provenant de la mer sont plus fréquents c.a.d si la rose de vent n'est pas uniforme et/ou le continent déborde sur la mer. Réciproquement, les ressources seront en général plus petites et plus proches des valeurs continentales si les vents provenant du continent sont plus fréquents.
- 5. Surface marine à plus de 10 kms de la côte (classe de rugosité 0).
- 6. Ces classes correspondent à une survitesse de *50%* et ont été calculées pour un site situé sur le sommet d'une colline isolée à axes symétriques ayant une hauteur de 400mètres et un diamètre de base de 4 kms. La survitesse dépend de la hauteur, de la dimension de la colline et des caractéristiques du site.
# Partie II

# DETERMINATION DES RESSOURCES EOLIENNES

 $\mathcal{L}_{\text{in}}$ 

 $\label{eq:2.1} \frac{1}{\sqrt{2}}\left(\frac{1}{\sqrt{2}}\right)^{2} \left(\frac{1}{\sqrt{2}}\right)^{2} \left(\frac{1}{\sqrt{2}}\right)^{2} \left(\frac{1}{\sqrt{2}}\right)^{2} \left(\frac{1}{\sqrt{2}}\right)^{2} \left(\frac{1}{\sqrt{2}}\right)^{2} \left(\frac{1}{\sqrt{2}}\right)^{2} \left(\frac{1}{\sqrt{2}}\right)^{2} \left(\frac{1}{\sqrt{2}}\right)^{2} \left(\frac{1}{\sqrt{2}}\right)^{2} \left(\frac{1}{\sqrt{2}}\right)^{2} \left(\$ 

# **Chapitre 3**

## Concepts généraux

L'évaluation de la ressource éolienne s'étend de l'estimation générale de l'énergie moyenne contenue dans le vent au dessus d'une vaste région – évaluation régionale - au calcul de la production d'énergie annuelle moyenne d'un aérogénérateur spécifique pour un site donné – appelé choix de site (siting). Le choix du site nécessite généralement des informations beaucoup plus détaillées que dans le cas d'une évaluation régionale. Cependant, ces deux applications font usage de concepts généraux de l'analyse topographique et de la climatologie régionale du vent.

Dans le but de calculer l'influence de la topographie sur le vent, il est nécessaire de décrire systématiquement les caractéristiques de cette topographie.

Le vent est fortement influencé au voisinage d'un obstacle tel qu'un bâtiment ou autre construction. L'effet s'étend verticalement jusqu'à trois fois la hauteur de l'obstacle approximativement, et sous le vent de l'obstacle jusqu'à 30 à 40 fois la hauteur. Si le point auquel on s'intéresse est situé à l'intérieur de cette zone, il est nécessaire de prendre en compte les effets d'obstacles.

L'effet commun de la surface du terrain et des obstacles, conduisant à un effet de ralentissement d'ensemble du vent au voisinage du sol, se rapporte à la rugosité du terrain. La végétation et les constructions constituent des exemples d'éléments topographiques qui contribuent à la rugosité du terrain.

Les éléments orographiques tels que les collines, falaises, escarpements et crêtes exercent une influence supplémentaire sur le vent. Au voisinage du sommet, le vent aura tendance à accélérer tandis qu'en bas et dans les vallées, il s'affaiblira.

Pour une situation donnée, on peut recenser trois effets topographiques principaux sur le vent: effet d'obstacle, rugosité et orographie. Donc, en règle générale, il est nécessaire de spécifier les obstacles voisins, la rugosité et l'orographie du terrain environnant.

#### $3.1$ La rugosité du terrain

La rugosité d'une surface donnée est déterminée par la taille et la distribution de ses éléments rugueux. Pour des surfaces continentales, ces éléments se rapportent essentiellement à la végétation, aux zones de constructions et à la surface du sol. Dans l'Atlas Eolien, les différents types de terrain ont été divisés suivant quatre classes, chacune étant caractérisée par les éléments rugueux qu'elle contient. Chaque type de terrain est rattaché à une classe de rugosité. Une description ainsi qu'une illustration des quatre classes de rugosité ont été présentées dans les figures 1.2–1.5.

### Longueur de rugosité

La rugosité d'un terrain est habituellement paramétrisée par une échelle de longueur appelée longueur de rugosité  $z_0$ .

Une simple relation empirique entre les éléments rugueux et le longueur de rugosité a été donnée par Lettau (1969). Un élément rugueux est caractérisé par sa hauteur  $h$  et la section transversale face au vent  $S$ . En outre, pour un certain nombre d'éléments répartis uniformément sur une surface, la densité peut être décrite par la moyenne de la surface horizontale  $A_H$  de chaque élément. Donc

$$
z_0 = 0.5 \cdot \frac{h \cdot S}{A_H} \tag{3.1}
$$

Cette relation donne une estimation raisonnable de  $z_0$  lorsque  $A_H$  est beaucoup plus grand que S. Elle tend par contre à surestimer  $z_0$  lorsque  $A_H$  est du même ordre de grandeur que S: ceci vient du fait que l'écoulement est "soulevé" au-dessus des éléments rugueux lorsqu'ils sont proches les uns des autres. Ainsi, seule une fraction de S et de h contribue à la rugosité. En outre, le soulèvement de l'écoulement nécessite la mesure de la hauteur au-dessus du sol à partir d'un point quelconque situé entre le sommet et la mi-hauteur des éléments rugueux. Cette hauteur correspond à une longueur de déplacement. La longueur de déplacement doit être toujours prise en compte sur des sites forestier, villes et haute végétation. Finalement, l'équation 3.1 suppose que la porosité est égale approximativement à zéro, c.a.d que les éléments rugueux sont constitués de corps solides. En ce qui concerne les éléments poreux,  $z_0$  doit être réduit d'une fraction égale à la porosité, à partir de l'équation 3.1.

**Exemple 3.1** L'équation 3.1 peut être utilisée pour calculer la longueur de rugosité d'un terrain couvert par un grand nombre de constructions (ex: ville de province). La rugosité est estimée à partir de  $h = 5$  m,  $S = 100$  m<sup>2</sup> et  $A_H = 1000$  m<sup>2</sup>:

$$
z_0 = 0.5 \cdot 5 \cdot \frac{100}{1000} = 0.25 \text{ m}
$$

La relation empirique peut également s'appliquer aux brise-vent en faisant  $S \sim hL$ 

et  $A_H \sim \ell L$ , où L est la longueur du brise-vent et  $\ell$  la distance entre les brise-vents. L'équation 3.1 devient alors:

$$
z_0 = 0.5 \cdot \frac{h^2}{\ell} \tag{3.2}
$$

Pour une hauteur typique de 10 mètres, l'influence de  $\ell$  sur  $z_0$  peut s'illustrer par la table suivante:

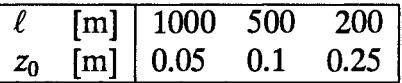

Il faut noter que la porosité est supposée nulle dans les calculs précédents. Pour des brise-vents formés d'arbres et de broussailles, la porosité est approximativement égale à 0.5, ce qui conduit à une décroissance de  $\ell$  entre les brise-vent par un facteur deux pour donner la même rugosité.

La figure 3.1 donne la relation entre la longueur de rugosité, les caractéristiques du terrain et la classe de rugosité. La longueur de rugosité des surfaces couvertes par de la végétation peut varier avec la vitesse du vent. Par exemple, la courbure des tiges sous l'action du vent peut changer la forme de la surface. Un phénomène similaire se produit avec les vagues sur un plan d'eau où la hauteur et la forme des vagues dépendent de la vitesse du vent. D'un point de vue dimensionnel, l'équation suivante peut être obtenue pour la rugosité au dessus de l'eau lorsque qu'on néglige les effets visqueux et la tension de surface de l'eau (Charnock, 1955):

$$
z_0 = b \frac{u_*^2}{g} \tag{3.3}
$$

où b est une constante ( $b \approx 0.014$ ), g l'accélération de la pesanteur et  $u_*$  la vitesse de frottement (voir équation 8.2).

Dans l'Atlas Eolien, on a utilisé l'équation 3.3 et une valeur fixe pour la rugosité des plans d'eau de classe de rugosité 0. Il s'est avéré qu'une valeur fixe de 0.0002 m a donné d'aussi bons résultats que l'équation 3.3 pour des vitesses de vent modérées à fortes. Toutes les statistiques présentées dans l'Atlas Eolien ont été obtenues avec cette valeur.

Il faut noter cependant qu'en général, la longueur de rugosité telle qu'elle est appliquée dans l'Atlas Eolien doit être considérée essentiellement comme un paramètre climatologique. Ceci vient du fait que la rugosité d'une région change en fonction de la foliation, de la végétation, de la couverture de neige etc. La production d'énergie d'un aérogénérateur doit être déterminée par l'étude climatologique, essentiellement basée sur la variation du temps. Cependant, les variations saisonnières des caractéristiques locales du terrain peuvent exercer également une influence sur cette production.

| $z_0$ [m]         | Caractéristiques du terrain                                       | Classe de rugosité |
|-------------------|-------------------------------------------------------------------|--------------------|
| $1.00 +$          | ville<br>forêt                                                    |                    |
| 0.50              | banlieue                                                          | 3                  |
| 0.30              | brise-vent                                                        |                    |
| 0.20              | beaucoup d'arbres et/ou buissons                                  |                    |
| $0.10 +$          | terrain agricole d'allure fermée                                  |                    |
| 0.05              | terrain agricole d'allure ouverte                                 |                    |
| 0.03              | terrain agricole avec très peu de constructions,<br>d'arbres etc. | $\mathbf{1}$       |
|                   | zones aéroportuaires avec des bâtiments<br>et des arbres          |                    |
| 0.01              | pistes et taxiways d'aéroport<br>herbes hautes                    |                    |
| $5 \cdot 10^{-3}$ | sol nu (lisse)                                                    |                    |
|                   |                                                                   |                    |
|                   |                                                                   |                    |
| $10^{-3}$         | surfaces de neige (lisses)                                        |                    |
|                   |                                                                   |                    |
| $3 \cdot 10^{-4}$ | surfaces de sable (lisses)                                        |                    |
|                   |                                                                   |                    |
| $10^{-4}$ -       | - plans d'eau (lacs, fjords, au large)                            |                    |

Figure 3.1: Longueur de rugosité, caractéristiques de la surface du sol et classe de rugosité correspondante. Les classes de rugosité sont indiquées par des flèches verticales. Le point central de chaque classe donne la valeur de référence. La longueur des flèches verticales montre la gamme d'incertitude pour évaluer la rugosité.

#### **Effet d'obstacle**  $3.2$

L'effet d'obstacle est défini comme étant une décroissance relative de la vitesse du vent causée par la présence d'un obstacle sur le terrain. Sur un site donné, l'effet d'obstacle dépend des paramètres suivants:

- la distance de l'obstacle au site  $(x)$
- la hauteur de l'obstacle  $(h)$
- la hauteur du point auquel on s'intéresse sur le site  $(H)$
- la longueur de l'obstacle  $(L)$
- la porosité de l'obstacle  $(P)$

La figure 3.2 montre la réduction de la vitesse du vent causée par l'effet d'un obstacle bidimensionnel infiniment long de porosité égale à zéro. L'effet d'obstacle décroît avec la diminution de la longueur de l'obstacle et également avec l'augmentation de la porosité.

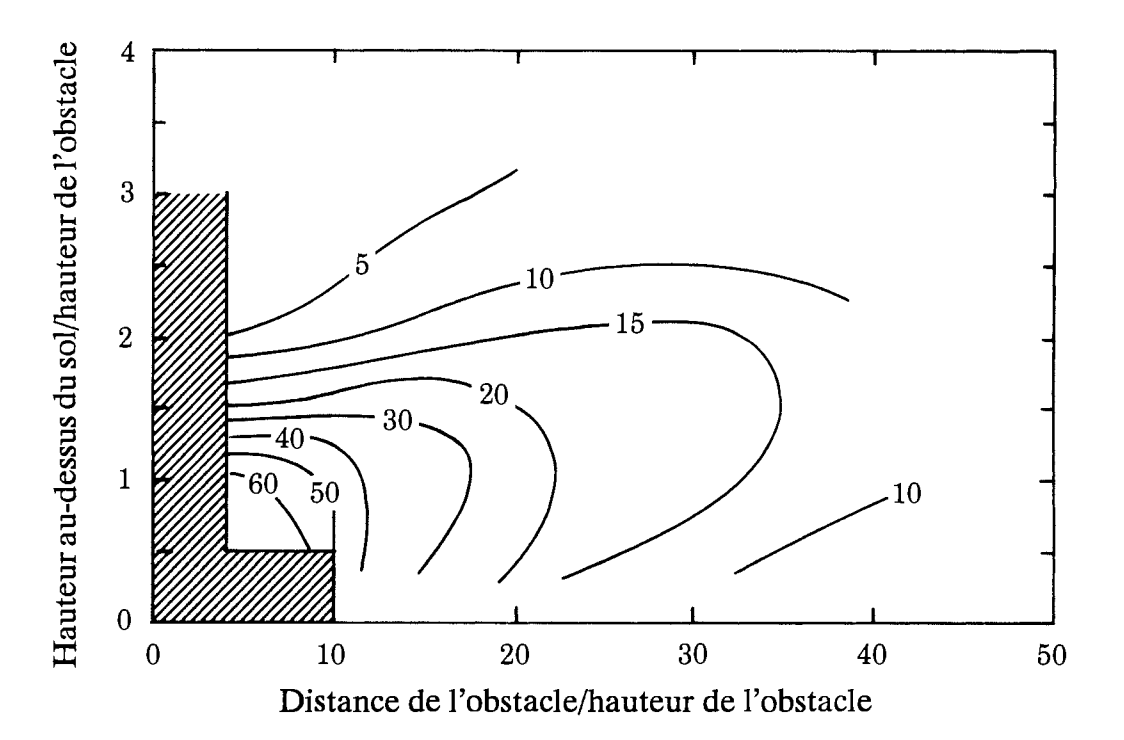

Figure 3.2: Réduction de la vitesse du vent  $(R_1)$  en pour cent causée par la présence d'un obstacle à deux dimensions d'après les expressions proposées par Perera (1981). Dans la zone hachurée, l'effet d'obstacle est très dépendant des détails géométriques de l'obstacle. En outre, la vitesse du vent augmente en général au voisinage et au-dessus de l'obstacle - de manière similaire aux effets de survitesse au-dessus des collines.

En règle générale, on considère que la porosité est égale à zéro pour des constructions et  $\approx 0.5$  pour des arbres. Une ligne de bâtiments identiques aura une porosité de 0.33 environ. On peut appliquer les caractéristiques des brise-vent listées dans le tableau 3.1. La porosité des arbres varie aussi avec la foliation, c'est à dire en fonction de la période de l'année et, de la même manière que la longueur de rugosité, la porosité doit être considérée comme un paramètre climatologique.

| Apparence    | Porosité P    |  |  |
|--------------|---------------|--|--|
| Solide (mur) |               |  |  |
| Très dense   | < 0.35        |  |  |
| Dense        | $0.35 - 0.50$ |  |  |
| Dégagée      | > 0.50        |  |  |

Tableau 3.1: Porosité des brise-vent.

L'effet de la porosité,  $P(0 \le P \le 1)$ , est approximativement pris en compte par un facteur égal à  $1 - P$ . Un autre paramètre se rapportant à la correction des données est la dimension latérale L de l'obstacle. La plupart des données empiriques, y compris celles de Perera (1981), se rapportent à des clôtures ou à des ceintures d'obstacles bidimensionnels et correspondent à des dimensions latérales "infinies". L'effet provoqué par un obstacle de dimensions latérales finies décroît à cause du mélange latéral produit dans le sillage de l'obstacle. En outre, l'effet sur la vitesse moyenne dans un secteur donné est amoindri par suite de la dimension angulaire finie de l'obstacle tel qu'il est vu du site. Dans un secteur donné de 30°, la réduction en vitesse moyenne  $(R_2)$  peut être estimée approximativement en réduisant l'effet d'obstacle obtenu à partir de la figure 3.2, en utilisant les expressions suivantes déterminées à partir de simples considérations géométriques:

$$
R_2 = \begin{cases} \left(1 + 0.2 \frac{x}{L}\right)^{-1} & \text{pour } \frac{L}{x} \ge 0.3\\ 2 \frac{L}{x} & \text{pour } \frac{L}{x} \le 0.3 \end{cases}
$$
(3.4)

Donc

$$
u_{cor} = u \cdot (1 - R_2 \cdot R_1(1 - P)) \tag{3.5}
$$

où  $u_{cor}$  et u sont les vitesses de vent avec et sans effet d'obstacle.  $R_1 = \Delta u/u$  est la fraction de vitesse de vent réduite selon la figure 3.2.

#### Effet des variations d'altitude du terrain 3.3

Les effets des variations d'altitude du terrain sur le profil vertical de vent peuvent être clairement démontrés par les résultats de l'expérience internationale de la colline d'Askervein, située sur l'Ile de South Uist dans les Hébrides (Taylor et Teunissen, 1987; Salmon et al., 1987). La figure 3.3 montre une vue en perspective de la colline d'Askervein. L'axe suivant lequel les mesures des vitesses et des directions du vent ont été effectuées est indiqué par des mâts météorologiques.

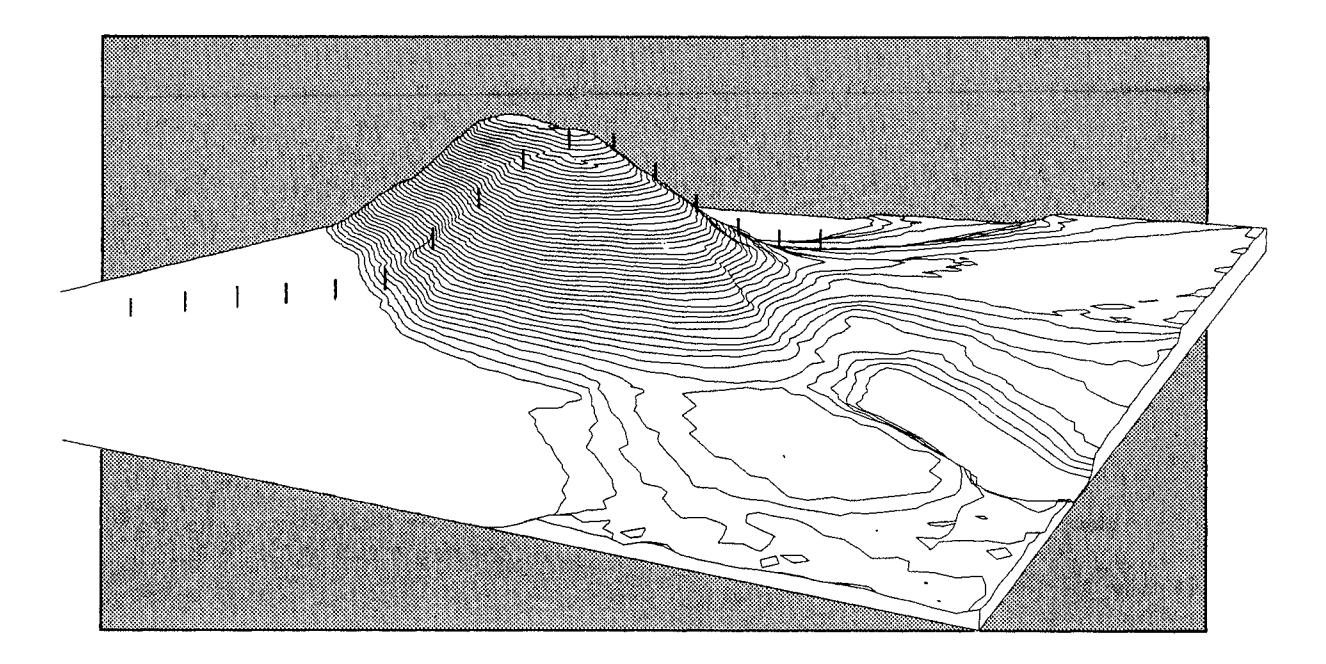

Figure 3.3: Vue en perspective de la colline d'Askervein.

Les données expérimentales sont illustrées dans la figure 3.4 à l'aide du coefficient relatif de survitesse  $\Delta S$  à 10 m au-dessus du sol, présenté en fonction de la distance longitudinale comptée à partir du sommet de la crête. Le coefficient relatif de survitesse est défini comme suit:

$$
\Delta S = \frac{u_2 - u_1}{u_1} \tag{3.6}
$$

où  $u_2$  et  $u_1$  représentent respectivement les vitesses du vent, à une même hauteur au-dessus du sol, au sommet et au bas de la colline, face au vent.

Les données de la figure 3.4 sont obtenues pour des directions de vent presque perpendiculaires à l'orientation de la colline. On montre aussi les résultats de trois modèles numériques: le modèle BZ utilisé dans l'Analyse de l'Atlas Eolien et deux autres modèles (Beljaars et al., 1987). Quelques caractéristiques notables de la figure 3.4 sont:

• La survitesse au sommet est de 80 pour cent comparée à la vitesse moyenne du vent non perturbé en un point situé au vent de la colline.

• La survitesse négative (diminution de la vitesse) sur la face au vent et à l'abri de la colline est de 20 à 40 pour cent, comparée avec la vitesse moyenne du vent non perturbé.

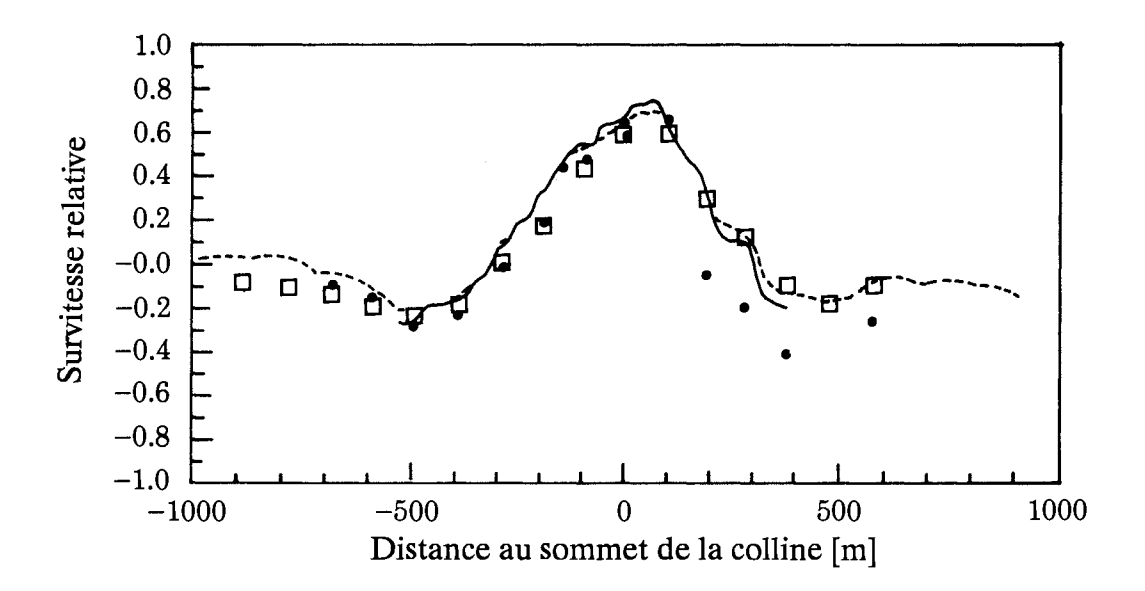

Figure 3.4: Coefficients relatifs de survitesse de l'écoulement à 10 mètres au-dessus du sol sur la colline d'Askervein. Les mesures sont indiquées sur la figure par des points tandis que les résultats du modèle orographique sont donnés par une ligne en trait plein et en tireté.

La figure 3.5 montre des profils de vent enregistrés simultanément au vent et au sommet de la colline d'Askervein. On peut noter que le profil vertical au vent de la colline est logarithmique tandis qu'au sommet de la colline le profil présente un coude à une hauteur  $\ell$  à laquelle on obtient le maximum de survitesse relative. Au-dessus de  $\ell$ , le profil est constant jusqu'à ce qu'il rencontre le profil au vent de la colline à une hauteur 2L où L est la longueur caractéristique de la colline définie généralement comme la demie largeur telle qu'illustrée par la figure 3.6. Dans Jensen et al. (1984) on peut trouver des expressions approximatives pour  $\Delta S$  et  $\ell$ :

$$
\Delta S \approx 2 \frac{h}{L} \tag{3.7}
$$

$$
\ell \approx 0.3 \cdot z_0 \left(\frac{L}{z_0}\right)^{0.07} \tag{3.8}
$$

Ces formules donnent souvent de bons résultats pour une colline dont la dimension perpendiculaire à la direction du vent est beaucoup plus grande que  $L$  de manière à considérer le problème sous une forme bidimensionnelle.

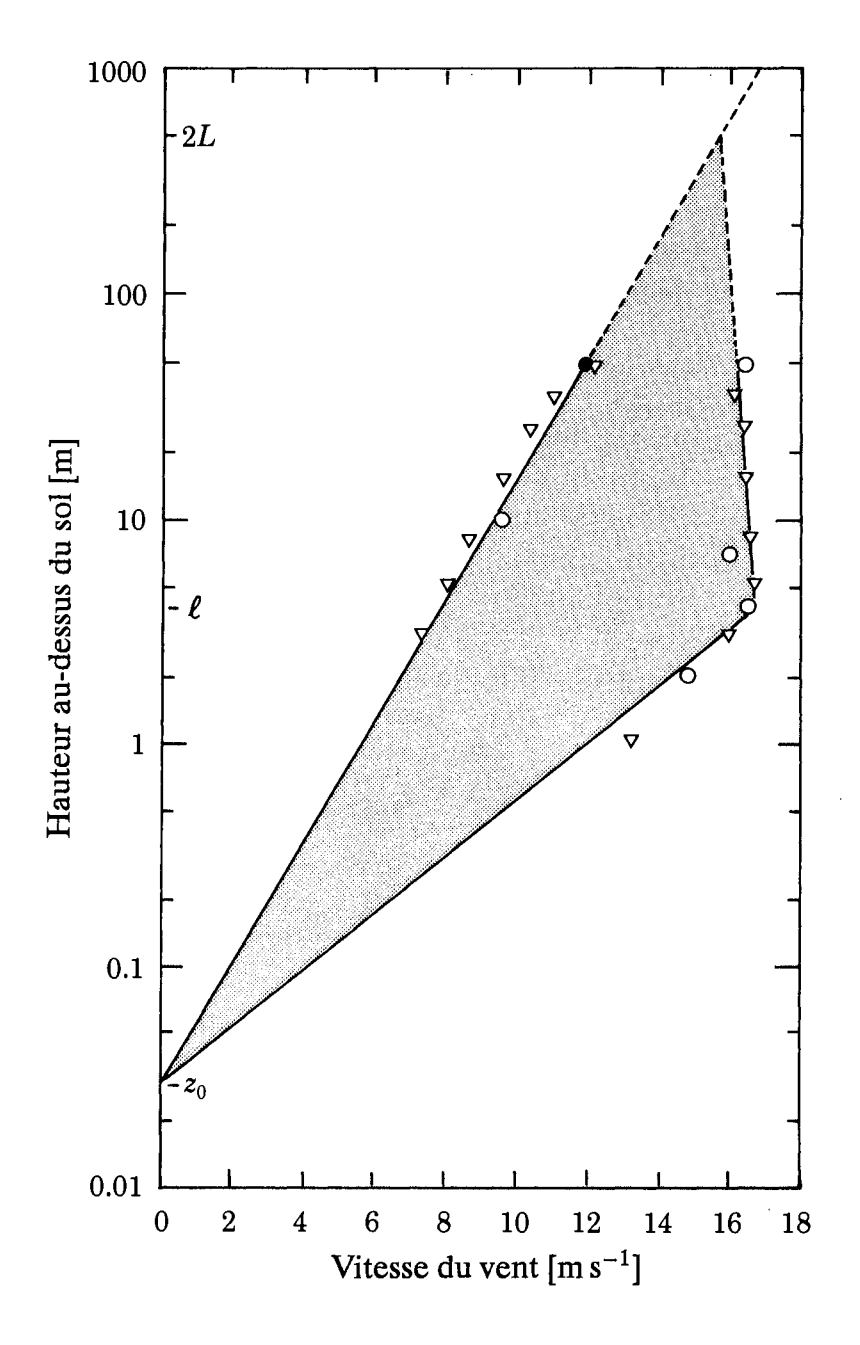

Figure 3.5: Profils de vent enregistrés simultanément au vent et au sommet de la colline d'Askervein (Jensen et al., 1984). Les symboles sur la figure représentent les mesures. Le profil au vent de la colline est représenté par la ligne située à gauche tandis que la ligne de droite donne le profil au sommet de la colline. Les deux échelles de longueur L et l sont définies dans la figure 3.6.

Il est évident, à partir de l'exemple précédent, que la colline exerce une profonde influence sur l'écoulement, et ceci doit être pris en compte autant que possible avec le maximum de précautions. Mais on doit savoir que toute variation d'altitude influence l'écoulement: une augmentation de 5% de l'altitude peut avoir un impact de 5% sur la vitesse moyenne du vent – peut être au niveau du pylône de l'aérogénérateur – ce qui donnerait un accroissement de 15% de la puissance disponible. Il est souvent difficile – et impossible pour le cas d'un terrain complexe – d'utiliser des formules simples telles que les équations 3.7 et 3.8 pour déterminer les ressources éoliennes pour des sites spécifiques. Pour cette raison, il est nécessaire dans la plupart des cas d'utiliser des modèles numériques pour effectuer les calculs.

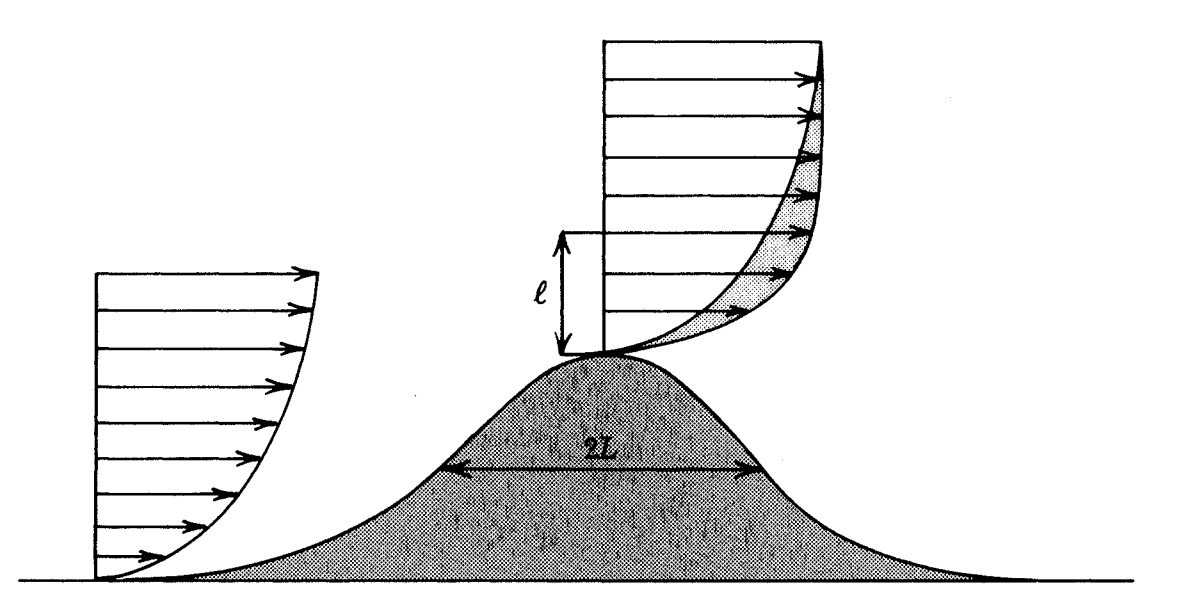

Figure 3.6: Ecoulement au-dessus d'une colline idéale où sont représentés les profils verticaux de vent au sommet et au vent de la colline. Les deux échelles de longueur qui caractérisent l'écoulement sont: L qui est une longueur caractéristique de la colline, définie ici, selon les normes courantes, comme sa demi-largeur à sa mi-hauteur; l'eprésente la hauteur à laquelle se produit le maximum de survitesse relative.

A titre d'exemple, la figure 3.7 montre une vue en perspective de l'orographie de la station portugaise de Bragança. Les variations du profil de vent dans chaque secteur sont données dans la table 3.2 et ont été calculées par le modèle orographique de l'Atlas décrit dans le chapitre 8.

Dans certains cas, la signification précise de "hauteur au-dessus du sol" n'est pas évidente. En effet, dans le cas d'un aérogénérateur situé sur une petite colline à flancs raides et si on considère que la hauteur de cette colline est très petite devant la hauteur du pylône de l'aérogénérateur, alors la colline peut être considérée comme une sorte de socle et sa hauteur sera ajoutée à celle de l'axe. Mais, lorsqu'on suppose une augmentation sensible des dimensions latérales et verticales, la situation change et la hauteur à utiliser devient la hauteur au-dessus du sommet de la colline.

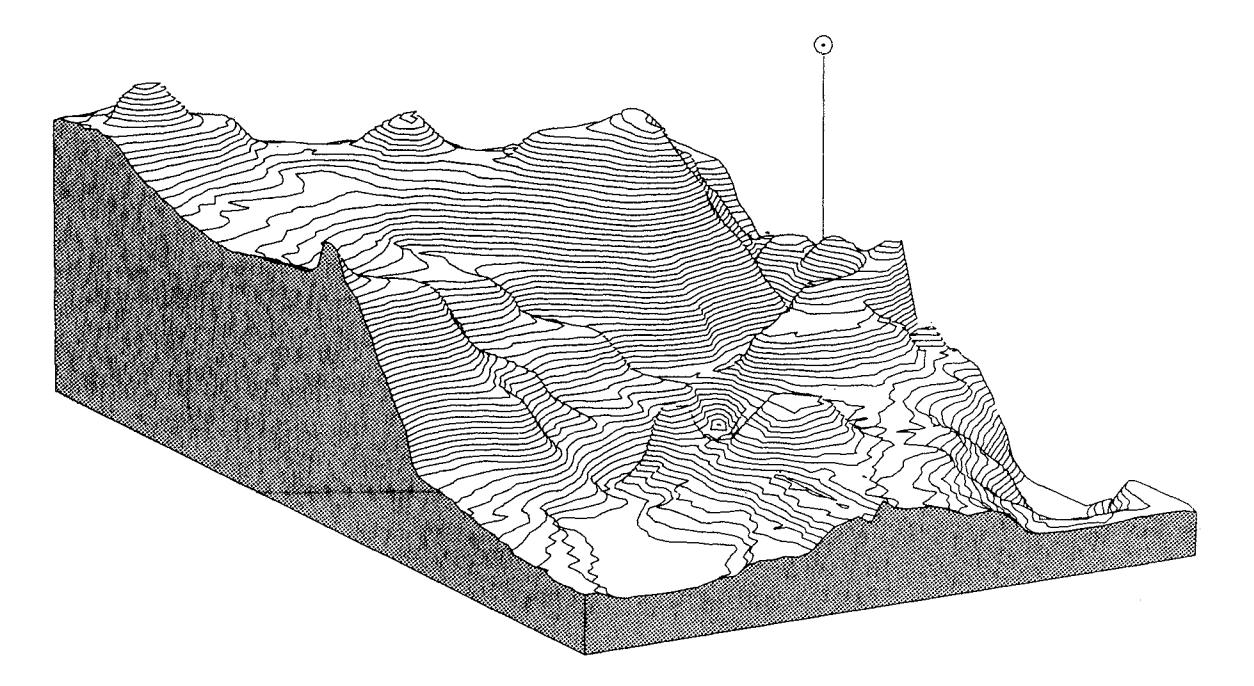

Figure 3.7: Vue en perspective du relief orographique à la station portuguaise de Bragança.

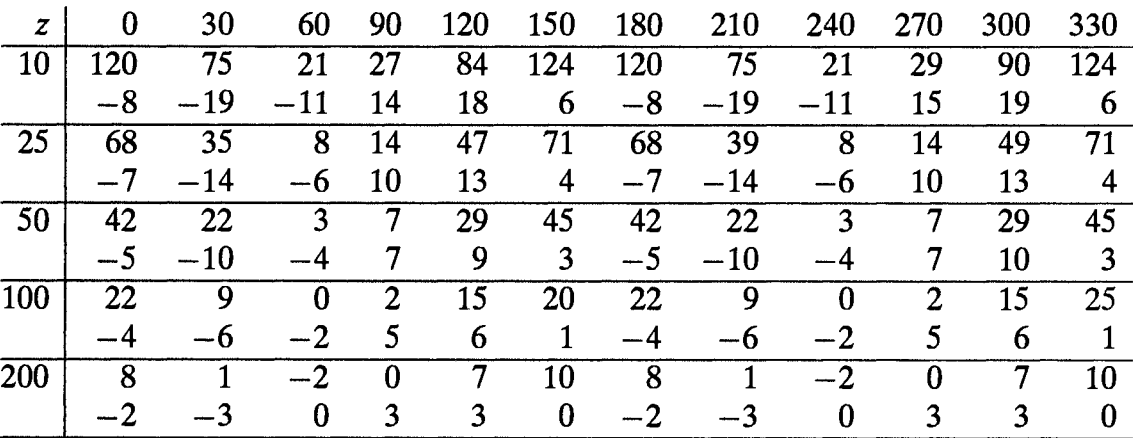

### Secteur

Tableau 3.2: Résultats de la station de Bragança obtenus à l'aide du modèle orographique. Pour chaque secteur et pour les cinq hauteurs standard, la table donne aussi bien les accroissements ou les diminutions de vitesse en pour cent (première ligne) que la variation de la direction du vent en degrés (deuxième ligne).

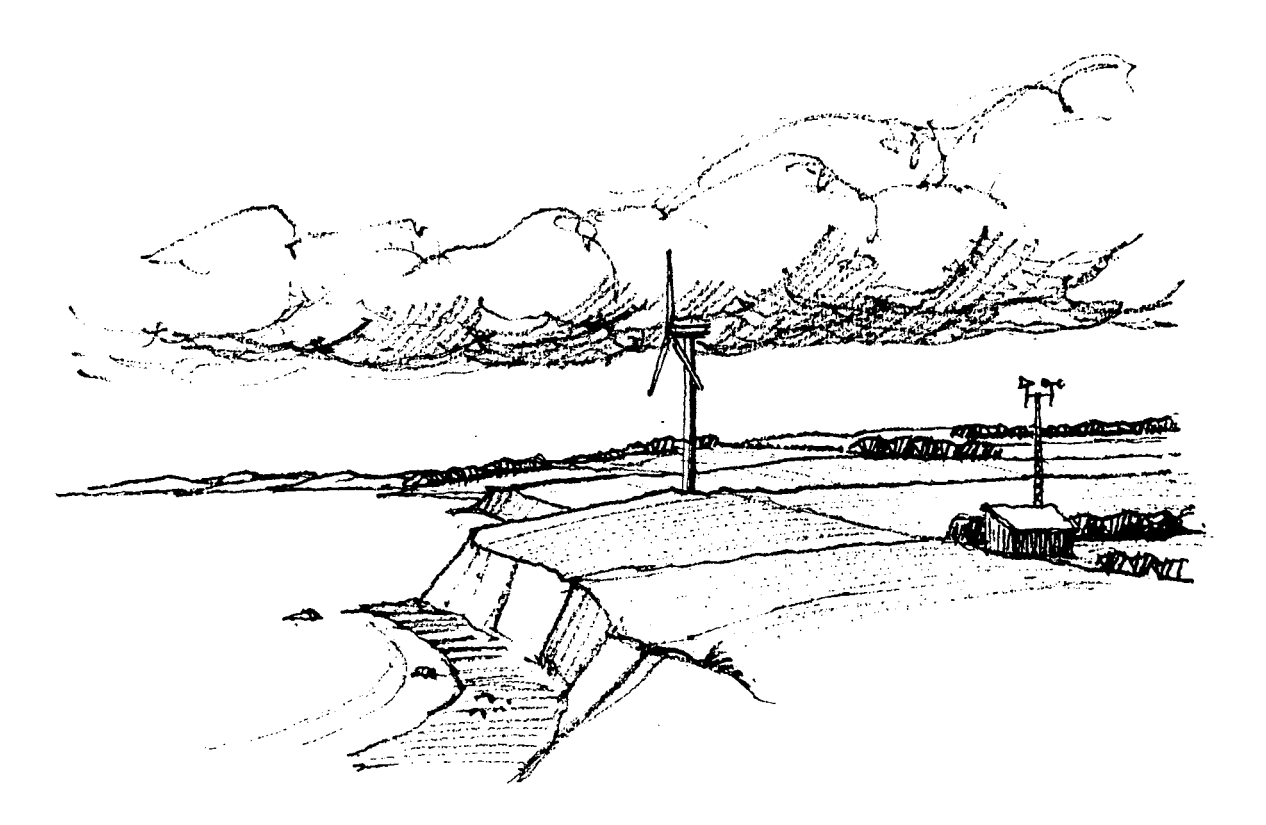

*Figure 3.8: Installation d'un aérogénérateur au voisinage d'un escarpement.* 

La figure 3.8 montre un autre exemple d'un aérogénérateur construit au voisinage d'un escarpement. Pour des vents venant de la mer, on est tenté d'utiliser la hauteur du pylône par rapport au niveau de la mer. Mais, ceci est complètement erroné car le vent a été influencé par la présence de la falaise avant d'atteindre le continent, et la hauteur en question est bien la hauteur au-dessus du sol.

# **Çhapitre 4**

## Potentiel régional d'énergie éolienne

L'évaluation régionale des ressources énergétiques éoliennes est définie comme étant l'estimation du potentiel énergétique d'un grand nombre d'aérogénérateurs répartis sur une région donnée. Une telle investigation peut être réalisée à différents niveaux de perfectionnement. De façon idéale, cette évaluation doit être basée sur l'évaluation des sites pour un grand nombre d'installations spécifiques.

La figure 4.1 montre un exemple d'étude d'évaluation très détaillée. L'objectif consistait à trouver le nombre d'aérogénérateurs qui pourraient être installés au Danemark à 50 mètres de hauteur. La classification de la rugosité a nécessité l'utilisation de 100 cartes topographiques à l'échelle 1:50 000 pour couvrir le pays tout entier. Parallèlement à l'objectif général, les cartes ont été utilisées en vue d'identifier des sites pour l'installation aussi bien d'aérogénérateurs individuels que d'un ensemble d'aérogénérateurs pour expJoiter des fermes agricoles.

A l'évidence, dans le cas des vastes régions, la préparation des cartes de classification de la rugosité telles que le montre la figure 4.1 constitue une tâche fastidieuse. Par conséquent, dans la représentation des ressources éolîennes régionales, les détails locaux ne doivent normalement pas être pris en consîdération.

### 4.1 Utilisation des cartes de ressources éoliennes

Les cartes présentées dans le chapitre 2 montrent la variation des ressources éoliennes sur de vastes régions homogènes. Dans les régions relativement non accidentées, les cartes peuvent être utilisées en combinaison avec la table de la figure 2.3 pour l'évaluation des ressources régionales et les calculs de production d'énergie moyenne des aérogénérateurs individuels.

Les cartes avec leurs légendes donnent la vitesse moyenne du vent et la densité de puissance moyenne à une hauteur de *50* mètrespour cinq différentes situations topographiques. A l'aide des figures 4.2 et 4.3 il est possible d'estimer la vitesse moyenne du vent et la densité de puissance moyenne à des hauteurs comprises en~ tre 10 et 200 mètres pour des terrains homogènes et pour chacune des quatre classes de rugosité. Les figures donnent les facteurs de conversion  $f_{\mu}$  et  $f_E$  qui concernent respectivement la vitesse moyenne du vent et la puissance moyenne. Ces facteurs

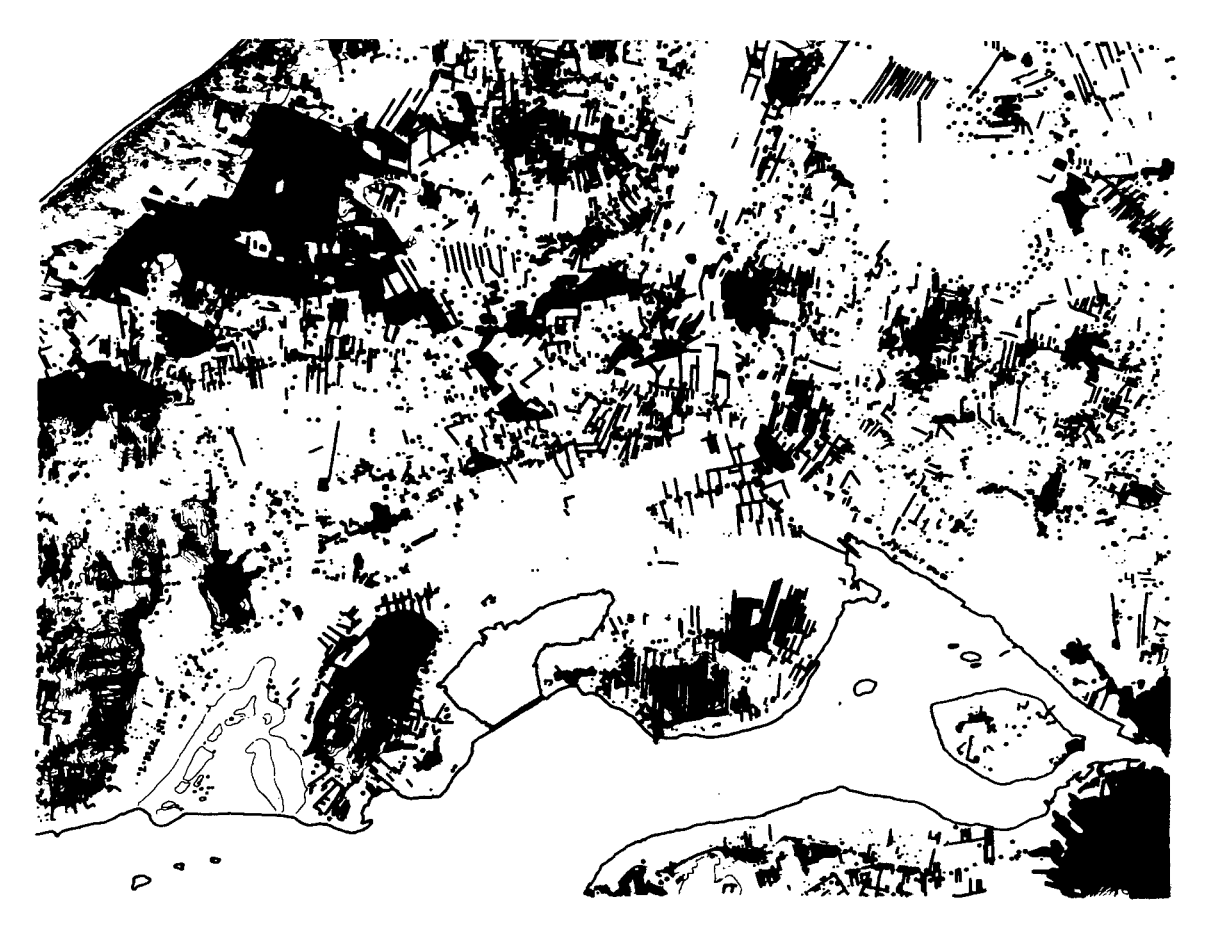

*Figure4.1: Exemple de réalisation d'tme.carte de.classification de rugosité sur laquelle sont représentés les brise-vent, groupes d'arbres, fermes, villages et les plantations. La carte couvre approximativement une superficie de 22*  $\times$  *28 km (Planstyrelsen, 1981).* 

doivent être multipliés par les valeurs lues sur la figure 2.3 dans la colonne correspondant à la rugosité de classe 1 (plaine dégagée). La méthode est illustrée par les deux exemples suivants:

Exemple 4.1 La figure 2.3 donne une densité de puissance moyenne  $E(50)$  de  $300 \text{ Wm}^{-2}$  approximativement au-dessus d'une vaste plaine dégagée du Nord de l'Allemagne. Si on veut estimer la densité de puissance à une hauteur de 40 m, la figure 4.2 donne un facteur de conversion de 0.9, et ainsi la densité de puissance à 40 mètres devient égale  $\approx$  270 Wm<sup>-2</sup>.

Exemple 4.2 La carte des ressources éoliennes de l'Irlande montre une densité de puissance moyenne de 500  $Wm^{-2}$  approximativement au dessus d'un terrain de rugosité de classe 1. La puissance disponible pour un aérogénérateur installé à 50 mètres de hauteur ayant un rotor de 50 m de diamètre est ainsi de 500  $\text{Wm}^{-2} \times$ surface de balayage du rotor  $\approx$  980 KW, ce qui correspond à 8.6 GWh/année.

Cependant, un aérogénérateur ne peut utiliser toute l'énergie contenue dans le vent. Les considérations aérodynamiques donnent une efficacité théorique de conversion de 59 pour cent, connue sous le nom de *limite de Betz* (Betz, 1920). En pratique, il n'est possible de convertir que 20–30 pour cent de la puissance disponible; pour des estimations empiriques, on peut retenir une valeur raisonnable de 25 pour cent.

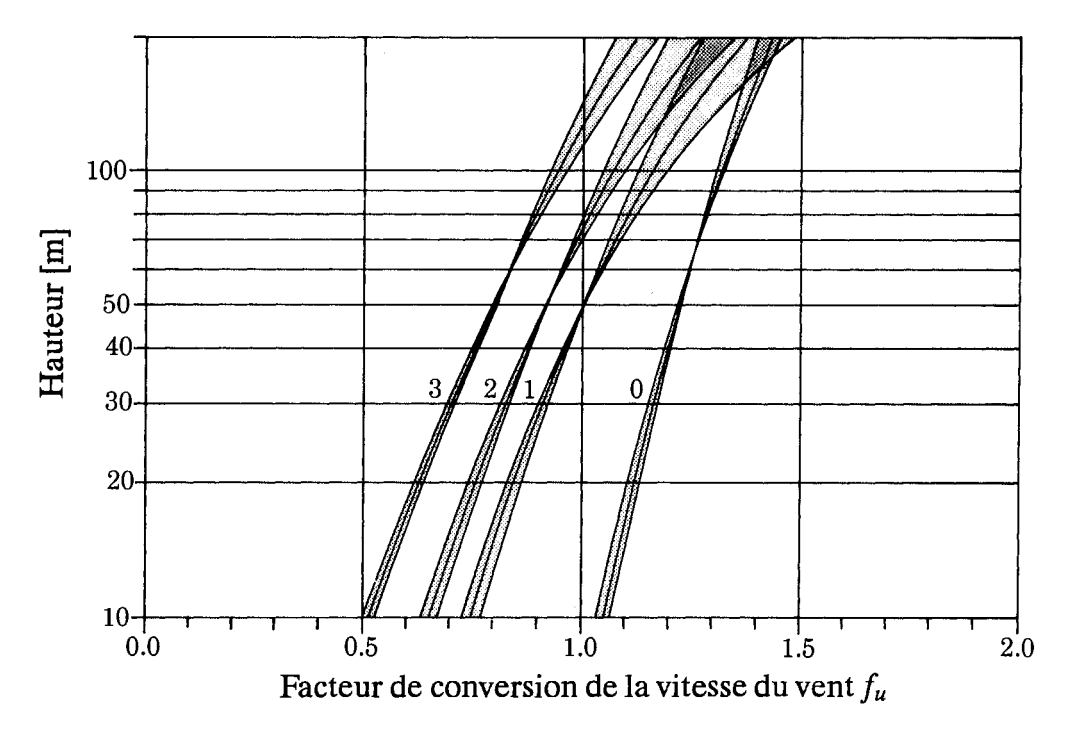

Figure 4.2: Facteur de conversion de la vitesse moyenne du vent,  $f_u$ . Valeur à utiliser en combinaison avec les cartes de ressources éoliennes du chapitre 2 pour estimer la vitesse moyenne du vent à des hauteurs comprises entre 10 et 200 mètres au dessus d'un terrain homogène caractérisé par l'une des quatre classes de rugosité. La valeur de référence (50 mètres de hauteur, classe de rugosité 1) est indiquée par un cercle. La zone grisée indique l'incertitude due aux différences climatiques en Europe.

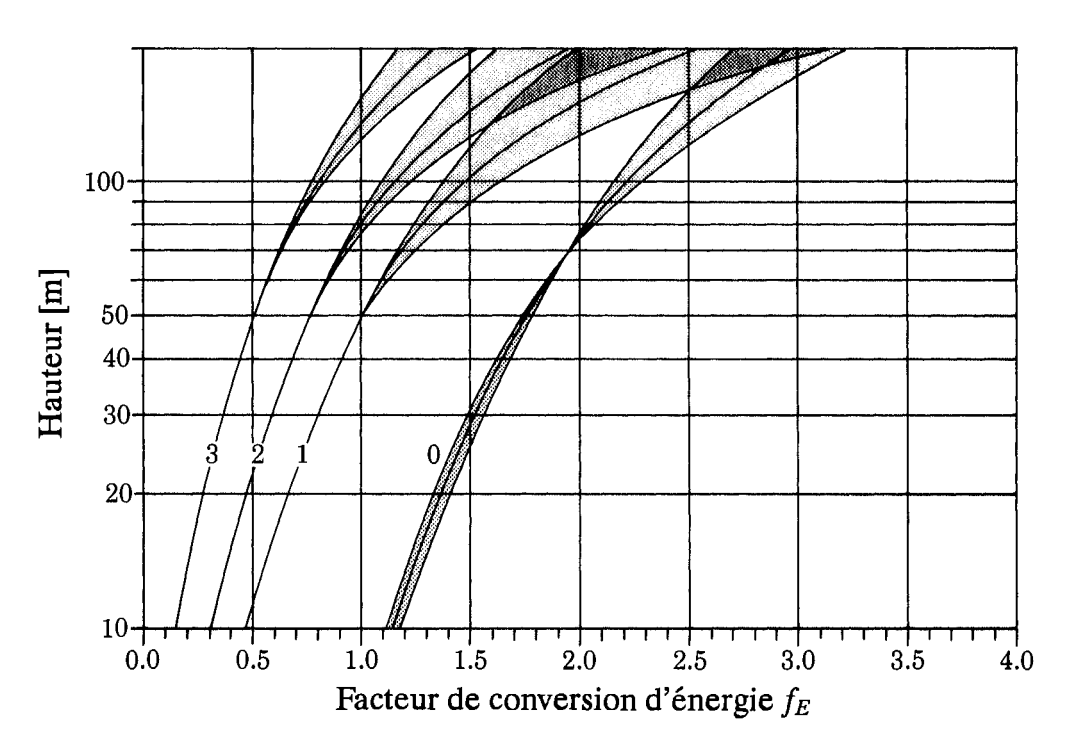

Figure 4.3: Facteur de conversion de l'énergie moyenne du vent,  $f_E$ . Valeur à utiliser en combinaison avec les cartes de ressources éoliennes du chapitre 2 pour estimer la densité de puissance moyenne du vent à des hauteurs comprises entre 10 et 200 mètres au dessus d'un terrain homogène caractérisé par l'une des quatre classes de rugosité. La valeur de référence (50 mètres de hauteur, classe de rugosité 1) est indiquée par un cercle. La zone grisée indique l'incertitude due aux différences climatiques en Europe.

Ainsi, la production d'énergie moyenne est estimée à 2.2 GWh par année environ. Lorsque les cartes sont utilisées dans les régions côtières et montagneuses, on doit tenir compte des considérations particulières décrites ci-dessous. ·

### Zones côtières

Lorsque l'air se déplace de la mer vers la terre ou vice versa, on retient deux effets importants pour la climatologie des ressources éoliennes: la variation de la rugosité et les propriétés thermiques de la surface. Bien loin de la côte, la climatologie du vent est du type soit maritime soit continental, mais entre ces deux types il s'agit plutôt d'un régime mixte. La largeur de la zone côtière varie en fonction du climat et de la topographie existante. Dans l'Atlas Eolien, on considère que cette zone a une largeur de 10 km de part et d'autre de la côte.

Les figures 4.4 et 4.5 montrent la variation de la densité d'énergie à une hauteur de 50 mètres calculée pour deux zones côtières différentes. La variation est donnée en fonction de la distance de part et d'autre qela côte. La côte de la mer du Nord en Hollande et la côte méditerranéenne en France sont prises comme exemples. Généralement la forme des courbes dépend aussi bien de la position géographique et de l'orientation de la côte que de la·classe de rugosité dû terrain de la zone côtière. Les conditions d'une zone côtière spécifique peuvent être estimées par les procédures de calcul du choix de site présentées dans le chapitre suivant.

Dans le premier exemple, relatif à une zone côtière de la mer du Nord en Hollande, il apparaît que le changement en condition de grand large se produit à plus de  $\approx 10$  km tandis que les conditions continentales sont atteintes brusquement vers  $\approx$  4 km. Le deuxième exemple montre les conditions rencontrées sur deux zones côtières françaises en Méditerranée dans une région fortement influencée par le Mistral. Les deux côtes sont respectivement perpendiculaire et parallèle au Mistral.

La brise de mer ou la brise de terre sont des phénomènes communs dans beaucoup de régions côtières. La brise *de mer* est un vent local qui souffle de la mer vers le continent. Elle est due à la différence de température lorsque la mer est plus froide que la terre. Aussi, elle souffle généralement pendant les journées ensoleillées relativement calmes d'été. La *brise de terre* généralement plus faible est un vent de dîrection opposée à la brise de mer et souffle durant la nuit. Compte~tenu desvitesses relativement basses qui sont associées aux brises de mer et de terre, leur apport au potentiel d'énergie éolienne en zone côtière est faible.

### Régions montagneuses

La correspondance entre les divers niveaux de relief relatif illustrés par les cartes de ressources et les cinq types de terrain des figures 1.6-1.10 a été expliquée dans le chapitre 2. Il a été également noté que les cartes peuvent être utilisées directement pour des terrains de type 1 et 2, avec certaines précautions lorsqu'il s'agit de grandes plaines ou de vallées de type 3 et 4, mais ne sont pas applicables au type 5. Pour ce dernier type, il est nécessaire de trouver, parmi les statistiques des stations, une station qui peut être représentative de la région considérée. Pour les types 3 et 4, il est

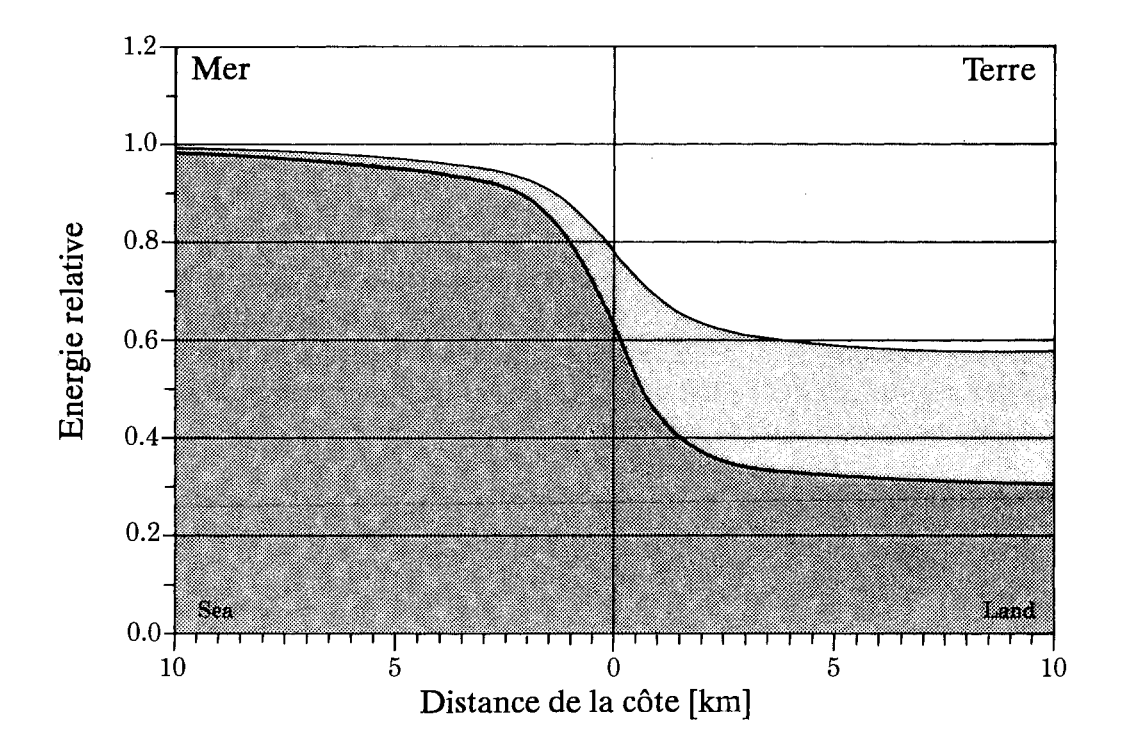

*Figure 4.4: Densité d'énergie moyenne à une hauteur de 50 m calculée en fonction de la distance à la côte de la mer du Nord en Hollande pour deux classes de rugosité différentes. La cbte est orientée SW-NE et le terrain est de rugosité de classe* 1 *(courbe supérieure) et de rugosité de classe 3 (courbe inférieure).* 

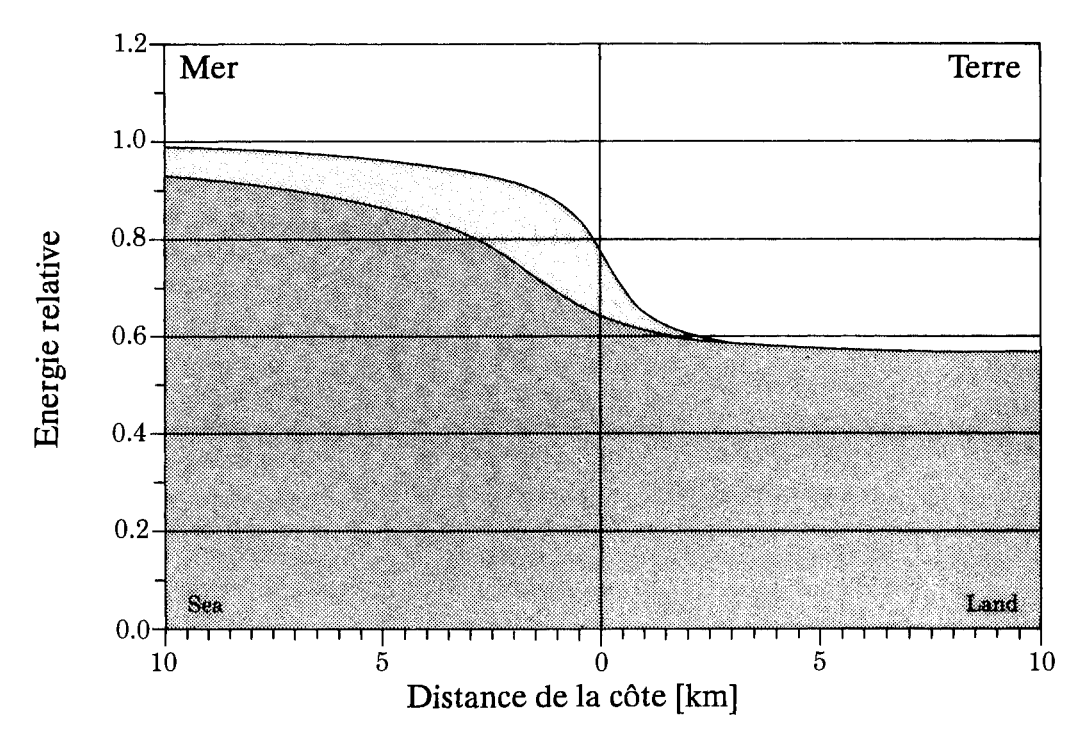

*Figure 4.5: La densité d'énergie moyenne à une hauteur de 50 m calculée pour deux* zones côtières en fonction de la distance à la mer Méditerranée. Les deux zones côtières sont situées dans la région influencée par le Mistral; l'une est perpendiculaire (courbe inférieure) tandis que l'autre est parallèle (courbe supérieure) à la côte. Le terrain est de *C}a\$Se de rugosité* J.

aussi conseillé d'examiner avec soin les statistiques d'autres stations qui pourraient être plus représentatives. En règle générale, l'estimation des ressources éoliennes en terrain montagneux ne peut être effectuée qu'à l'aide d'un modèle orographique numérique. Des exemples de calculs de ressources dans un terrain accidenté sont donnés au prochain chapitre, paragraphe 5.4.

La figure 4.6 montre une vue en perspective de l'emplacement de la station française du Mont Aigoual dans le Massif Central. Les statistiques de cette station ainsi que des stations similaires sont relativement difficiles à appliquer dans l'évaluation des ressources régionales, sauf lorsqu'il s'agit de les utiliser comme référence pour des sites ayant un environnement identique.

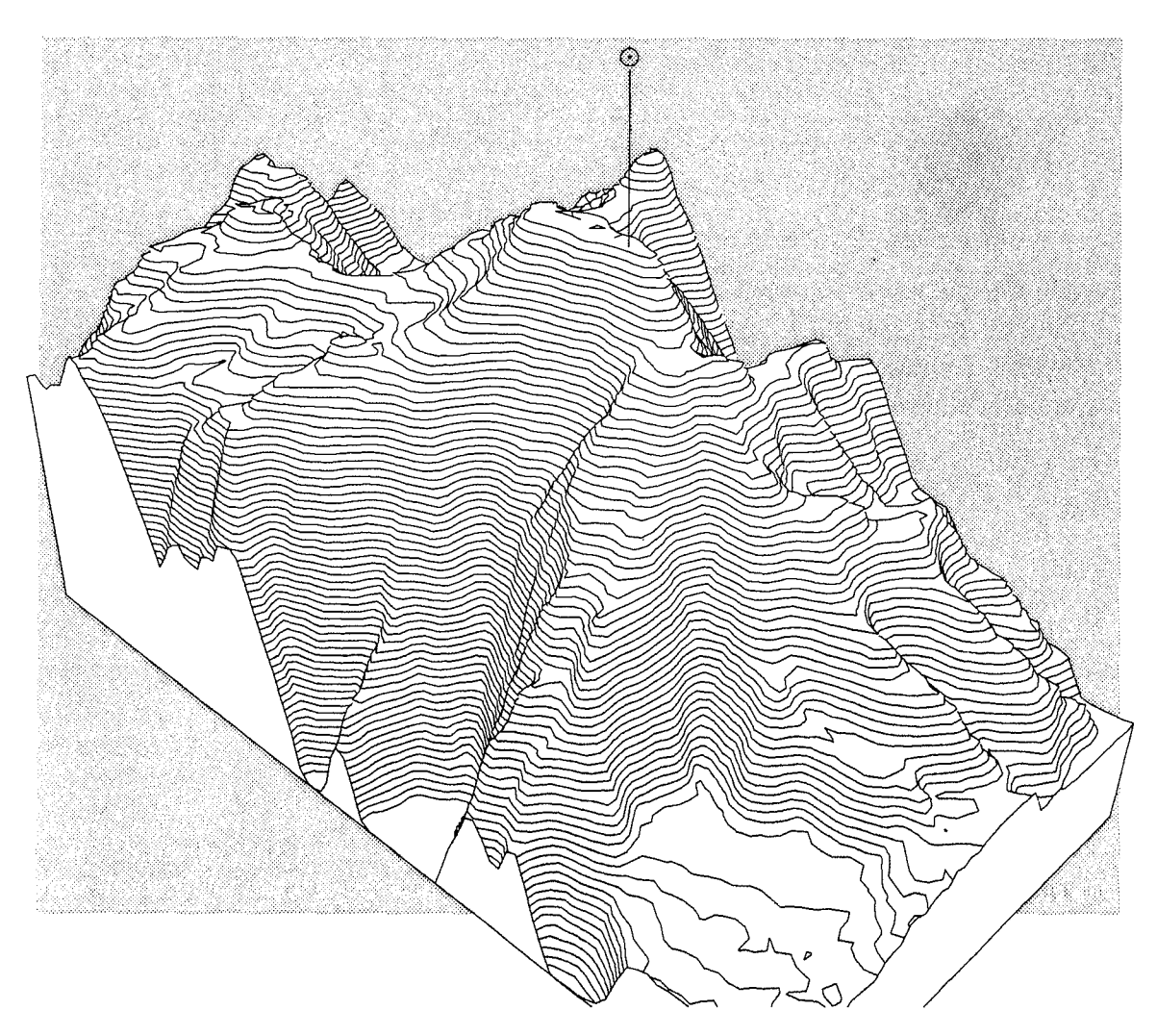

Figure 4.6: Vue en perspective de la station française du Mont Aigoual.

L'orographie donne naissance à beaucoup de vent locaux tels que: effet de föhn, vent de vallée, vent de montagne et vent catabatique. Ces vents peuvent donner des potentiels d'énergie éolienne appréciables, fonctions de leur importance et de leur fréquence d'occurrence. Cependant, avant d'utiliser de tels potentiels, il est utile de vérifier les ressources prévues par des mesures de vent in situ, sachant que la fréquence d'occurrence des vents forts est généralement exagérée par le folklore local.

# **Chapitre 5**

## **Choix des sites**

~our l'9hjt?t d:e. fet Atlas, le *siting.* est défi;1.1i comme étant *l 'estilrialipn. de /apuissance moyenne produite par un aérogénérateur donné pour un ou plusieurs sites spécifiques.* 

Une procédure complète de siting doit tenir compte de la disponibilité des lignes d'énergie et des transformateurs, de l'utilisation présente et future des sols, etc ...; ces aspects ne sont cependant pas pris en considération ici.

Une procédure de siting comporte quelques unes ou l'ensemble des étapes suivantes:

- sélection d'une climatologie régionale du vent appropriée
- détermination de l'influence de la rugosité du terrain environnant
- détermination de l'influence des obstacles avoîsinants
- détermination de l'effet orographique local
- calcul de la distribution de Weibull
- calcul de la puissance moyenne en utilisant la distribution de Weibull et la courbe de puissance de l'aérogénérateur.

### S.l Sélection d'une climatologie du vent pour un site donné

Le choix d'une climatologie régionale du vent appropriée pour un site donné consiste à choisir les statistiques convenables parmi les stations analysées.

Il est préférable de choisir une station dont les conditions topographiques sont rela~ tivement similaires à celles du site. Cette considération est particulièrement impor~ tante dans le cas des régions montagneuses et côtières. La station choisie ne devrait pas être située à plus de 100 km du site, dans la mesure du possible.

Les calculs de puissance pour des sites de type 5 seront vraisemblablement imprécis et il est recommandé que le site considéré ainsi que la station sélectionnée soient situés sur des terrains aussi similaires que possible. Cependant, comme signalé précédemment, le siting en régions accidentées et montagneuses peut être réalisé par calculateur à l'aide d'un modèle numérique orographique.

La qualité des statistiques d'une station peut être jugée à partir de l'information donnée par l'ensemble des statistiques de la station:

- description des conditions locales de chaque station
- · statistiques des données de base
- empreinte climatologique du vent.

Les descriptions pourraient mettre en relief des problèmes liés à la qualité des données, par exemple lorsque que les mesures ont été faites au sommet d'une construction ou au voisinage d'obstacles significatifs.

Les statistiques des données brutes peuvent faire ressortir également des anomalies telles que la canalisation de l'écoulement donnant de très grandes fréquences d'occurrence dans certains secteurs de direction, le plus souvent dans deux secteurs diamétralement opposés. A titre d'exemple, on peut citer la station de Fort Augustus (Royaume Uni) dont les statistiques montrent clairement l'effet de la Great Glen Vallée sur l'écoulement. En outre, les effets d'obstacles importants donnant lieu à de grandes fréquences de vent en dessous de  $1 \text{ m s}^{-1}$  peuvent être mis en relief par ces statistiques.

Les empreintes de la climatologie du vent peuvent être utilisées pour contrôler si certaines caractéristiques – telles que les variations journalière et annuelle – sont en accord avec l'expérience. Le graphe des moyennes mensuelles sur toute la période de mesure peut être interprété comme une tendance possible de la série.

Dans la mesure du possible, lorsqu'il s'agit de siting, on devrait éviter l'utilisation des stations fortement influencées par les obstacles. Pour les sites où une forte canalisation de l'écoulement est observée, on peut utiliser la station de radiosondage la plus proche. Un exemple est donné dans le chapitre 9 (Tableau 9.1) où les statistiques de la station de radiosondage de Stornoway sont utilisées pour déduire les caractéristiques climatiques du vent à Fort Augustus.

Des stations qui sont considérées représentatives de la même climatologie du vent font l'objet d'une comparaison dans le chapitre 9. Les résultats peuvent être utilisés pour juger de l'applicabilité d'une station pour le siting dans une région donnée.

### 5.2 Classification de rugosité et calcul des statistiques d'un site donné

La classification de rugosité du terrain d'un site donné consiste à attribuer des longueurs ou classes de rugosité adaptées aux divers types de surface autour du site. L'horizon est d'abord divisé en douze secteurs de 30 degrés chacun, et la classification est ensuite effectuée secteur par secteur. Si la classification est faite entermes de classes de rugosité, les distributions de Weibull correspondantes se trouvent dans les statistiques régionales. Si le terrain est de la même classe de rugosité pour tous les secteurs, les statistiques sont obtenues directement à partir des colonnes *Total*. Le plus souvent la rugosité d'un terrain n'est pas la même dans toutes les directions et les statistiques doivent être disponibles pour chaque secteur avec la classe de rugosité correspondante. Puis, les statistiques de chaque secteur doivent être combinées en une statistique globale, c.a.d une fonction de distribution de Weibull du site. Des méthodes sont présentées au paragraphe suivant pour déterminer l'effet de variation des classes de rugosité d'un secteur à un autre et à l'intérieur d'un ou de plusieurs secteurs.

Si une longueur de rugosité a été choisie et si elle ne correspond pas à une classe de rugosité (classe 1:  $z_0 = 0.03$  m, classe 2:  $z_0 = 0.10$  m, classe 3:  $z_0 = 0.40$  m), les paramètres de Weibull sont obtenus par interpolation ou extrapolation des valeurs tabulées. Ceci s'applique quand on attribue une rugosité au dessus d'une surface *continentale.* La rugosité de classe  $0$  ( $z_0$  = 0.0002 m) se rapporte à des conditions au dessus d'un *plan d'eau:* si on attribue à une surface continentale une longueur de rugosité plus petite que la valeur de 0.03 m de la classe 1, les paramètres de Weibull correspondants sont obtenus par extrapolation en utilisant les valeurs de classe de rugosité 1 et 2. Pour des valeurs de longueur rugosité plus grandes que 0.4 m, les paramètres de Weibull sont obtenus par extrapolation des valeurs des classes 2 et 3. Pour une longueur de rugosité choisie  $z'_0$ , un facteur de pondération *W* est calculé:

$$
W = \frac{\ln(z_{0b}/z'_0)}{\ln(z_{0b}/z_{0a})}
$$
(5.1)

où  $z_{0a} = 0.03$  m et  $z_{0b} = 0.10$  m si  $z'_0 < 0.10$  m, et  $z_{0a} = 0.10$  m et  $z_{0b} = 0.40$  m si  $z_0$  > 0.10 m. Les paramètres de Weibull sont donc:

$$
A' = WA_a + (1 - W)A_b \nk' = Wk_a + (1 - W)k_b \nf' = Wf_a + (1 - W)f_b
$$
\n(5.2)

où les indices *a* et *b* se rapportent aux valeurs tabulées des deux rugosités, respec~ tivement *Zoa* et *Zob·* 

De la même façon, l'interpolation ou l'extrapolation à une hauteur différente des valeurs tabulées peut être faite en utilisant l'équation 5.2 avec  $W$  $\ln(z_b/z)/\ln(z_b/z_a)$ , où les indices *a* et *b* se rapportent à des hauteurs tabulées  $z_a$ et *Zb, zb* étant la plus grande des deux.

### Calcul de la densité de puissance moyenne

La puissance moyenne du vent pour des régions d'une classe de rugosité spécifique est donnée directement par les cartes de ressources éoliennes du chapitre 2. Il a été montré au chapitre 4 comment les cartes peuvent être utilisées pour les évaluations des ressources régionales. Cependant, pour des évaluations locales comme par exemple des comparaisons entre les différents sites possibles dans une région, il est souvent nécessaire de faire les calculs en utilisant les statistiques de la station la plus appropriée.

La densité de puissance moyenne du vent  $E$ , qui est égale au flux moyen d'énergie cinétique par unité de surface perpendiculaire à l'écoulement, est donnée par (voir Chapitre 8):

$$
E = \frac{1}{2}\rho u^3 \tag{5.3}
$$

où  $\rho$  est la densité moyenne de l'air<sup>1</sup>, et  $u^3$  est la valeur moyenne du cube de la vitesse du vent. La puissance moyenne peut être exprimée à l'aide des paramètres de Weibull  $A$  et  $k$ :

$$
E = A^3 F_E(k) \tag{5.4}
$$

La fonction  $F_E(k)$  est tabulée en Annexe B, Table B.2, et E peut ainsi être calculée pour chaque secteur de direction. La puissance totale moyenne est alors donnée par la somme pondérée:

$$
E = f_1 E_1 + f_2 E_2 + \dots + f_{12} E_{12} \tag{5.5}
$$

dans laquelle  $f_1, f_2, \ldots, f_{12}$  sont les fréquences d'occurrence pour chaque secteur, et  $E_1, E_2, \ldots, E_{12}$  sont les puissances moyennes des douze secteurs calculées à partir de l'équation 5.4.

Dans des situations où la classe de rugosité n'est pas la même dans tous les secteurs, la somme des fréquences associées aux statistiques des stations n'est pas exactement égale à 100%. Ceci parce que l'angle entre le vent géostrophique et le vent de surface dépend de la rugosité de surface telle que décrite dans le chapitre 8. L'écart est assez faible et peut souvent être négligé. Dans les exemples suivants, il est pris en compte après normalisation par:

$$
E = \frac{\sum f_i E_i}{\sum f_i} \tag{5.6}
$$

<sup>&</sup>lt;sup>1</sup>De façon plus correcte,  $\rho$  devrait avoir la valeur  $\rho u^3/u^3$ , où la barre indique une moyenne dans le temps. Les valeurs de  $\rho$  pour plusieurs gammes de température et d'altitude sont données en Annexe B, Table B.1.

**Exemple 5.1** Calculer la densité de puissance moyenne à une hauteur de 50 mètres pour un site au large des côtes au Nord Ouest de la Hollande. L'information requise est extraite des statistiques de la station d'Eelde, résumée dans le tableau 5.1.

| Secteur        | C.Rug. | $\boldsymbol{A}$ | $\boldsymbol{k}$ |                   | $\bm E$ |
|----------------|--------|------------------|------------------|-------------------|---------|
|                | 0      | 8.7              | 2.58             | 5.6               | 436     |
| $\overline{2}$ | 0      | 8.0              | 2.47             | 6.5               | 348     |
| 3              | 0      | 9.3              | 2.25             | 7.7               | 587     |
| 4              | 1      | 7.3              | 2.40             | 9.0               | 270     |
| 5              | 1      | 6.6              | 2.38             | 6.8               | 201     |
| 6              | 1      | 6.7              | 2.22             | 5.6               | 222     |
| 7              | 1      | 8.1              | 2.14             | 8.7               | 405     |
| 8              | 1      | 8.9              | 2.27             | $\overline{1}2.3$ | 511     |
| 9              | 1      | 8.7              | 2.31             | 14.4              | 470     |
| 10             | 0      | 10.4             | 2.22             | 11.2              | 830     |
| 11             | 0      | 9.6              | 2.14             | 7.7               | 674     |
| 12             | 0      | 9.5              | 2.49             | 6.1               | 580     |

Tableau 5.1: Schéma de calcul de la densité de puissance moyenne.

$$
E = \frac{\sum f_i E_i}{\sum f_i} = \frac{489}{1.02} = 479 \,\text{Wm}^{-2}
$$

Dans l'exemple 5.2 du paragraphe suivant, cette évaluation est comparée avec les estimations correspondantes obtenues à partir de quatre stations néerlandaises avoisinantes.

#### Calcul des paramètres de Weibull

Les paramètres de Weibull correspondant à la situation dans laquelle la rugosité n'est pas la même dans tous les secteurs peuvent être calculés avec une bonne approximation en utilisant les valeurs moyennes de la vitesse et de son carré.

$$
M = A \cdot \Gamma \left( 1 + \frac{1}{k} \right)
$$
  
\n
$$
u^2 = A^2 \cdot \Gamma \left( 1 + \frac{2}{k} \right)
$$
\n(5.7)

où M est la valeur moyenne,  $u^2$  la valeur moyenne du carré de la vitesse dans la distribution de Weibull avec les paramètres  $A$  et  $k$ , et  $\Gamma$  est la fonction gamma, voir le paragraphe 8.6 pour les définitions. En utilisant ces équations, M et  $u^2$  peuvent

être déterminés pour chaque secteur. Les valeurs pour la distribution totale sont ainsi données par les sommes pondérées:

$$
M = f_1M_1 + f_2M_2 + \dots + f_{12}M_{12}
$$
  
\n
$$
u^2 = f_1u_1^2 + f_2u_2^2 + \dots + f_{12}u_{12}^2
$$
\n(5.8)

Les paramètres de Weibull correspondant à la distribution totale peuvent donc être estimés en utilisant les expressions:

$$
\frac{M^2}{u^2} = \frac{\Gamma^2 \left(1 + \frac{1}{k}\right)}{\Gamma \left(1 + \frac{2}{k}\right)} \quad \text{et} \quad M = A \cdot \Gamma \left(1 + \frac{1}{k}\right) \tag{5.9}
$$

où *A* et *k* représentent maintenant les paramètres de la distribution totale. Pour permettre d'effectuer des applications pratiques, les solutions de ces équations sont tabulées en Annexe B, Tables B.5 et B.6. De la même mànîère, la fonction gamma est tabulée et présentée dans les tables B.3 et B.4 pour la gamme de valeurs utiles.

La procédure pour déterminer les paramètres de Weibull pour la distribution totale peut être résumée par les étapes suivantes:

- 1. Déterminer  $A$ ,  $k$  et  $f$  pour chaque secteur.
- 2. Déterminer  $F_M(k)$  en utilisant la Table B.3 pour chaque secteur; puis multiplier par la valeur de A de ce secteur pour obtenir  $M_1, M_2, \ldots, M_{12}$ .
- 3. Déterminer  $u^2$  pour chaque secteur (c.a.d  $u_1^2, u_2^2, \ldots, u_{12}^2$ ) à l'aide de  $F_u(k)$  de la Table B.4 et  $u^2 = A^2 \cdot F_u(k)$ .
- 4. Calculer la somme pondérée des valeurs moyennes et de la moyenne des carrés pour obtenir les valeurs moyennes de M et  $u^2$  pour la distribution totale.
- 5. Calculer  $M^2/u^2$  et utiliser la valeur dans la Table B.5 pour obtenir le paramètre *k* de la distribution totale.
- 6. Utiliser *k* de l'étape 5 dans la Table B.6 pour obtenir  $F_A(k)$  et utiliser  $A =$  $M \cdot F_A(k)$ , avec *M* obtenu dans l'étape 4, pour trouver *A* de la distribution totale.

Ces calculs sont facilement exécutés comme le montrent les exemples suivants.

Exemple 5.2 Considérer la situation de l'exemple précédent et calculer les paramètres de Weibull pour la distribution de vitesse de vent.

einformation obtenue des statistiques de la station de *Eelde* est donnée dans la Table *5* .2.et la procédure décrite précédemment est résumée au bas de la table.

| Secteur | C.Rug. | A    | k    |      | $\pmb{M}$ | $\overline{u^2}$ |
|---------|--------|------|------|------|-----------|------------------|
|         | 0      | 8.7  | 2.58 | 5.6  | 7.7       | 70.0             |
| 2       | 0      | 8.0  | 2.47 | 6.5  | 7.1       | 59.8             |
| 3       | 0      | 9.3  | 2.25 | 7.7  | 8.2       | 82.9             |
| 4       | 1      | 7.3  | 2.40 | 9.0  | 6.5       | 50.1             |
| 5       | 1      | 6.6  | 2.38 | 6.8  | 5.9       | 41.1             |
| 6       | 1      | 6.7  | 2.22 | 5.6  | 5.9       | 43.2             |
|         |        | 8.1  | 2.14 | 8.7  | 7.2       | 63.9             |
| 8       | 1      | 8.9  | 2.27 | 12.3 | 7.9       | 75.7             |
| 9       | 1      | 8.7  | 2.31 | 14.4 | 7.7       | 71.9             |
| 10      | 0      | 10.4 | 2.22 | 11.2 | 9.2       | 104.1            |
| 11      | 0      | 9.6  | 2.14 | 7.7  | 8.5       | 89.8             |
| 12      | 0      | 9.5  | 2.49 | 6.1  | 8.4       | 84.1             |

Tableau 5.2: Schéma de calcul des paramètres de Weibull pour la distribution totale.

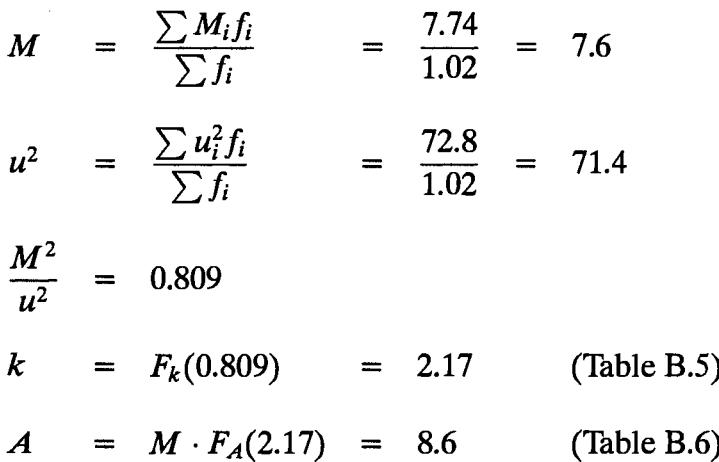

La Table B.2 peut alors être utilisée pour estimer la densité de puissance disponible:

$$
E = A3FE(k) = 8.63FE(2.17) = 4195 \text{ kWh m}^{-2} \text{y}^{-1} = 479 \text{ Wm}^{-2}
$$

Comme prévu, le résultat est le même que celui obtenu dans l'exemple 5.1.

En faisant les mêmes calculs avec les statistiques des stations les plus proches, Schipol, Leeuwarden et Texel, on obtient les résultats présentés dans le Tableau 5.3. Ce tableau montre que les valeurs sont assez proches les unes des autres.

Il faut noter que la procédure décrite dans ce paragraphe suppose que la distribution totale correspond à la distribution statistique de Weibull; donc plus faible est la ressemblance, moins bonne est la fiabilité des calculs.

Dans ce paragraphe, on a vu comment estimer les paramètres de Weibull dans les cas où la classe de rugosité varie selon les secteurs.

*Tableau* 5.3: *Estimation de la vitesse moyenne du vent, de la densité de puissance moyenne et des paramètres de Weibull à une hauteur de 50 mètres sur un site sur la côte de la Mer du Nord en Hollande. Les calculs sont effectués à l'aide des statistiques*   $de$  quatre stations Néerlandaises.

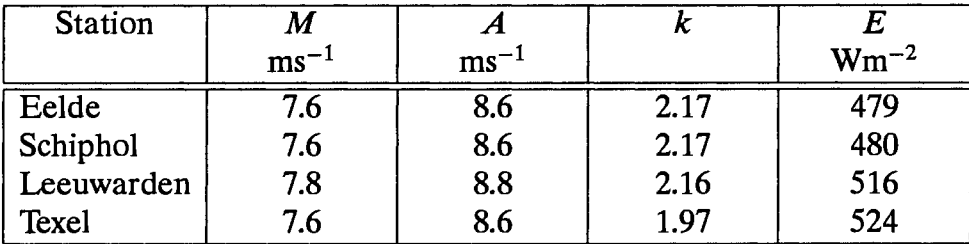

Cependant, il n'est pas rare de trouver des situations où le terrain n'est pas homogène dans un ou plusieurs secteurs, compte tenu des discontinuités marquées de la rugosité qui se produisent à une certaine distance du point concerné. Pour estimer les paramètres de Weibull dans de tels cas, on peut utiliser une méthode simple, basée sur des résultats expérimentaux qui mettent en évidence le développement d'une couche limite interne sous le vent de la discontinuité de rugosité du terrain. La hauteur de cette couche limite augmente en fonction de la distance sous le vent de la discontinuité. A l'intérieur de cette couche, la vitesse du vent dépend aussi bien de la rugosité du terrain en aval qu'en amont de la discontinuité.

La situation d'un changement de rugosité, illustrée par la figure 5.1, se présente donc comme suit: l'air passe au dessus d'une zone caractérisée par une rugosité  $z_{01}$  vers une autre zone de rugosité  $z_{02}$ . Dans la zone située au vent de la discontinuité et au-dessus de la couche limite interne, la vitesse duvent est déterminée à l'aide de la rugosité  $z_{01}$ . Dans la zone située sous le vent de la discontinuité et en dessous de la hauteur  $h$ , la vitesse du vent est égale à celle de la zone au vent de la discontinuité modifiée par un facteur qui dépend dela hauteur au dessus du sol, des deux rugosités et de la hauteur h. La valeur de la hauteur h peut être déterminée à l'aide du graphe de la figure 5.2 à partir de la courbe correspondant à la plus grande classe de rugosité. Alternativement, *h* peut être déterminée à partir de l'expression:

$$
\frac{h}{z'_0} \left( \ln \frac{h}{z'_0} - 1 \right) = 0.9 \cdot \frac{x}{z'_0}
$$
\n(5.10)\n
$$
z'_0 = \max(z_{01}, z_{02})
$$

Si la hauteur du pylône de l'aérogénérateur est plus grande que  $h$ , le terrain peut être considéré comme homogène tel qu'il est vu de l'aérogénérateur, et par conséquent il n'est pas nécessaire de prendre en compte le changement de rugosité. Par contre, si la hauteur du pylône de l'aérogénérateur est plus petite que  $h$ , les paramètres de Weibull doivent être modifiés de manière à tenir compte de l'effet de ce changement sur la distribution de la vitesse du vent. La procédure recommandée pour corriger le paramètre  $A$  de Weibull est la suivante:

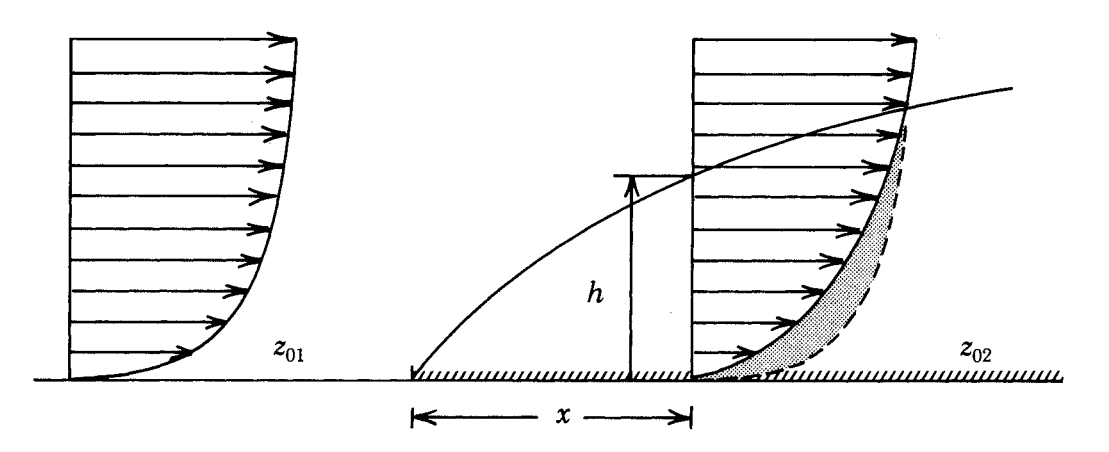

Figure 5.1: Exemple type d'une situation idéale d'un écoulement au-dessus d'une discontinuité marquée de rugosité, entre une zone de rugosité  $z_{01}$  et une autre zone de rugosité  $z_{02}$ . La figure montre les modifications que subit le profil vertical du vent à une distance x sous le vent de la discontinuité. La hauteur h de la couche limite interne est fonction de la distance x.

- déterminer les paramètres  $A$  et  $k$  pour les conditions en amont de la discontinuité, z<sub>01</sub>, tel que décrit dans ce chapitre.
- $\bullet$  déterminer la hauteur h de la couche limite interne à l'aide de l'équation 5.10 ou du graphe de la figure 5.2.
- $\bullet$  si la hauteur du pylône est plus grande que  $h$ , aucune correction ne devrait être appliquée.
- $\bullet$  si la hauteur du pylône est plus petite que h, le paramètre A déterminé pour les conditions en amont est corrigé en fonction des conditions du site:

$$
A_{\text{site}(z_{02})} = A_{\text{amount}(z_{01})} \cdot \text{Cor}
$$
\n
$$
\text{Cor} = \frac{\ln(z/z_{02}) \ln(h/z_{01})}{\ln(z/z_{01}) \ln(h/z_{02})}
$$
\n(5.11)

Dans les cas où le terrain présente différentes discontinuités de rugosité en aval d'un terrain pratiquement homogène, la rugosité résultante en aval  $z_0^R$  peut être estimée à l'aide de la Table 5.4.

La procédure consiste à diviser le segment en quatre parties ayant approximativement la même rugosité, et la Table 5.4 donne la longueur de rugosité globale du terrain en fonction du nombre de quarts de chacune des classes de rugosité rencontrées.

*Tableau 5.4: Longueurs de rugosité pondérées en fonction de la surface,*  $z_0^R$ *. La surface* est divisée par quatre et chaque quart est classé en accord avec la classification de ru*gosité de !'Atlas Eolien. zf est donné en fonction du nombre de quarts de chaque classe de rugosité de la surf ace.* 

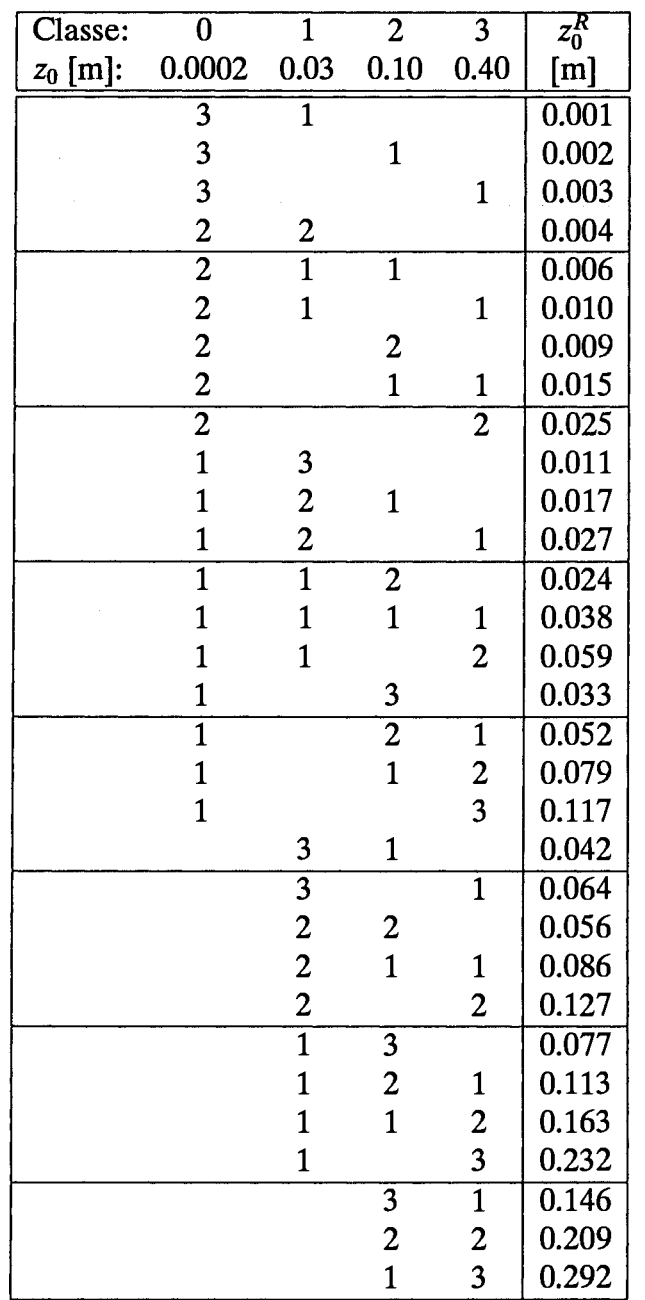

Une fois le secteur divisé, on doit garder à l'esprit que les surfaces proches du site exerceront la plus grande influence sur la vitesse du vent. En utilisant le principe illustré par la figure *5* .3, un plus grand poids est attribué aux surfaces voisines lorsque chacune des zones I, II, III, et IV ont la même importance. Ainsi, si les zones I, II, III et IV sont respectivement de classe 0, 1, 2 et 3, la rugosité résultante déduite de la Table 5.4 est  $\approx 0.04$  m.

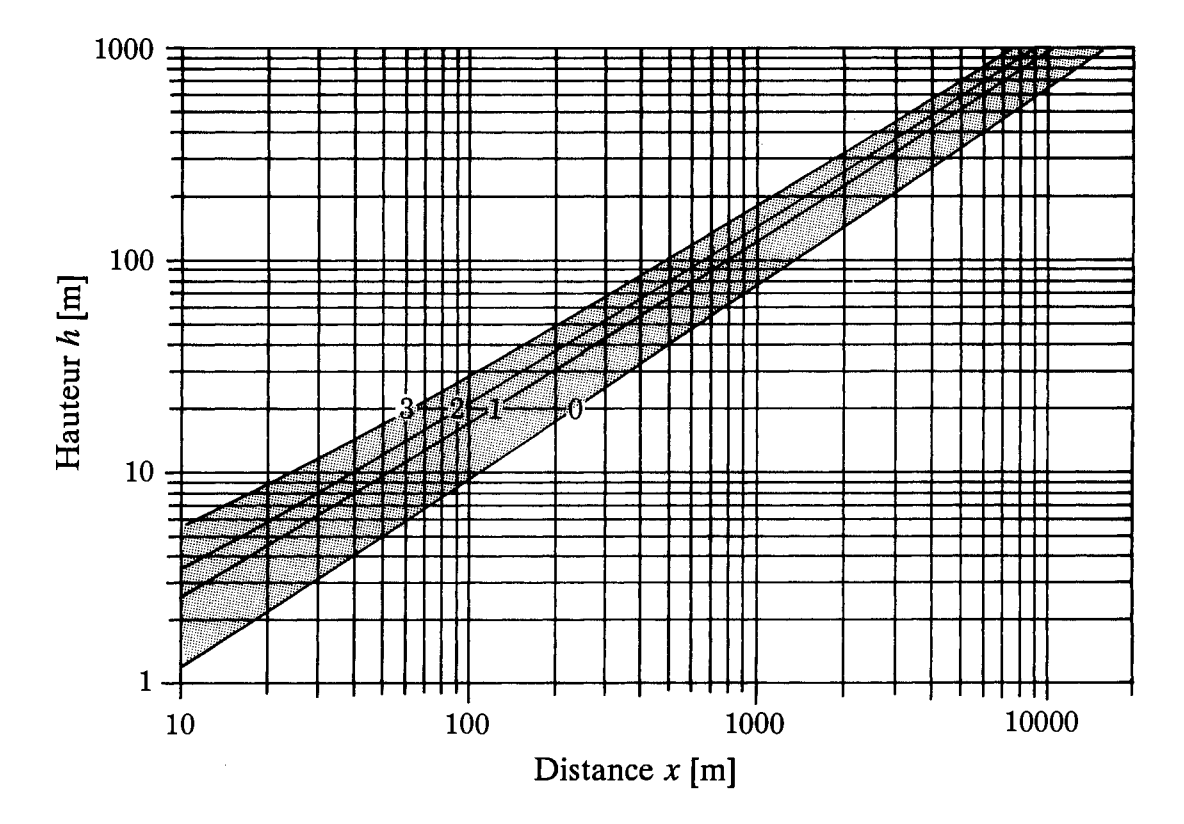

*Figure 5.2: Hauteur h de la couche limite interne en fonction de la distance x sous le vent de la discontinuité de rugosité, pour les quatre classes de rugosité (O à 3 ).* 

Exemple S.3 La figure 5.4 montre un aérogénérateur de 30 m de hauteur installé à 2 km de la côte sur un terrain agricole plat. Le changement de rugosité se produit clairement sur la ligne côtière et la longueur de rugosité en amont est de 0.0002 m. Il est alors nécessaire de déterminer la longueur de rugosité du terrain allant de la côte à une distance minimum  $L$  du générateur à laquelle la rugosité du terrain intervient à la hauteur de l'axe. La distance L peut être lue à partir de la figure 5.2; pour une hauteur de 30 m sur un terrain de rugosité de classe 1, L est égale à 200 m. Pour le secteur, la Table 5.4 donne une longueur de rugosité globale de  $\approx 0.16$  m.

La hauteur h est estimée à partir du graphe de la figure 5.2 ou de l'équation 5.10; elle est égale à  $h \approx 280 \,\text{m}$ , et le facteur de correction devient alors:

$$
Cor = \frac{\ln(30/0.16) \ln(280/0.0002)}{\ln(30/0.0002) \ln(280/0.16)} \approx 0.83
$$

Ainsi, si le paramètre  $A$  en amont – au-dessus de l'eau à 30 mètres de hauteur – est déterminé à partir des statistiques de la station comme étant égal à  $7 \text{ m s}^{-1}$ , alors le paramètre *A* à la hauteur de l'aérogénérateur dans Je secteur considéré est de  $7 \times 0.83 = 5.8 \text{ m s}^{-1}$ . Le paramètre *k* n'est pas corrigé.

Lorsqu'il s'agit de situations où des changements de rugosité significatifs et complexes ont lieu, il est nécessaire d'utiliserune théorie plus élaborée telle que décrite dans le chapitre 8.

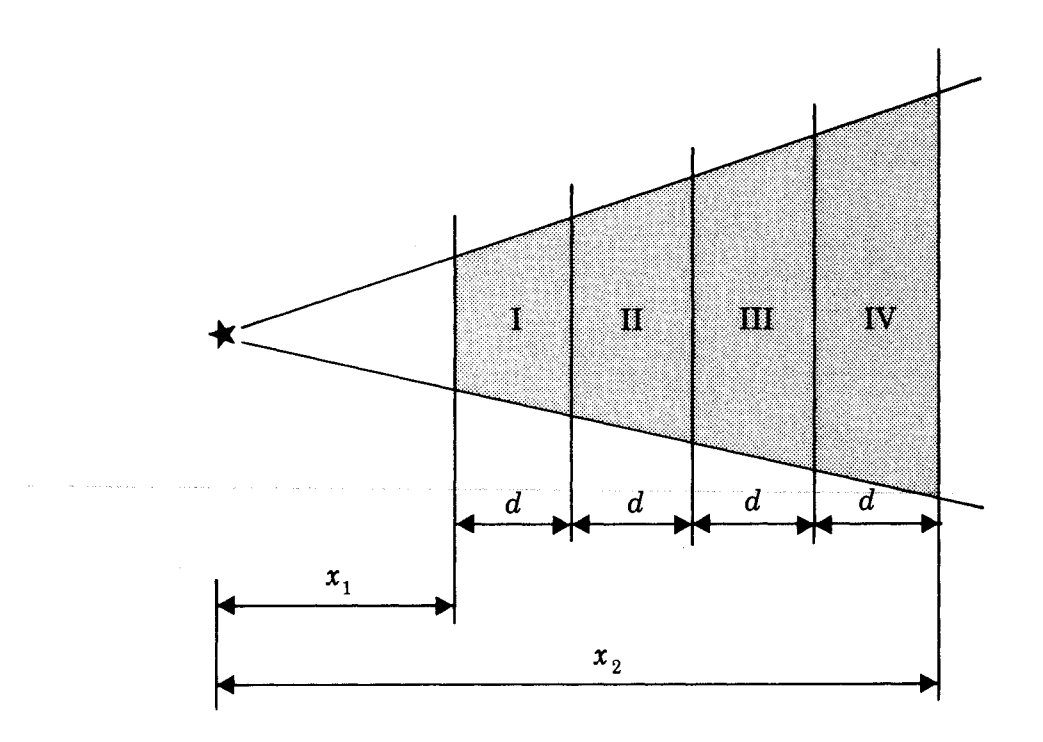

*Figure 5.3: Principe de pondération des zones dans les calculs de rugosité.* 

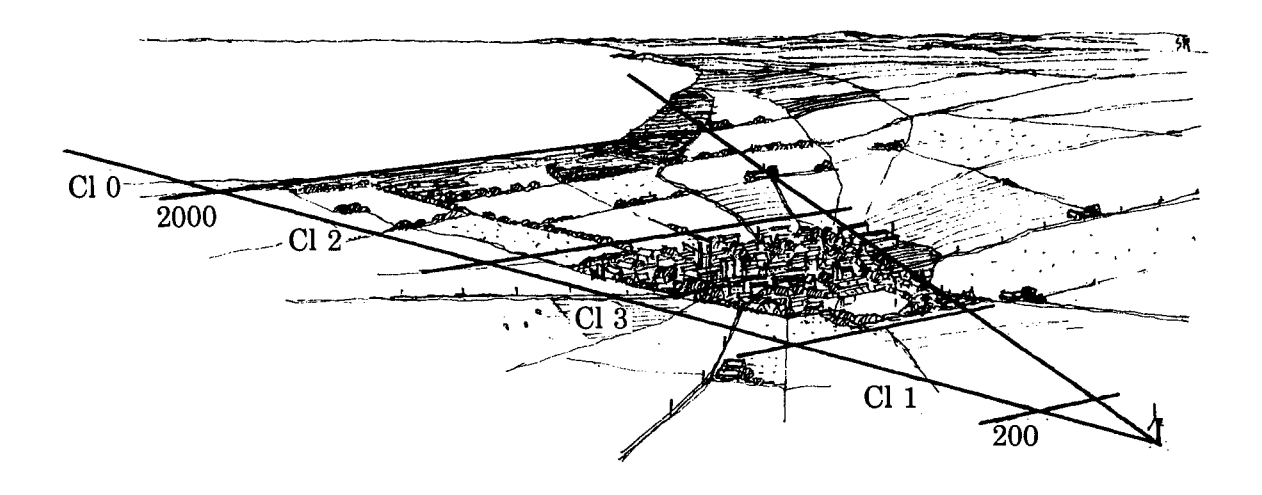

*Figure 5.4: Un exemple de classification de rugosité (Exemple 5.3).* 

### 5.3 **Calcul** des effets d'obstacle

L'installation des aérogénérateurs au voisinage des constructions devrait être évitée car l'écoulement perturbé autour de ces constructions peut diminuer la durée de vie de la machine et sa production de puissance. La perte de production peut être estimée à l'aide des principes énoncés dans le paragraphe 3.2.

**Exemple 5.4** La figure 5.5 illustre une situation assez courante avec une ferme sitùée dans l'un des secteurs. Le paramètre *A* de Weibull est déduit par les calculs suivants:

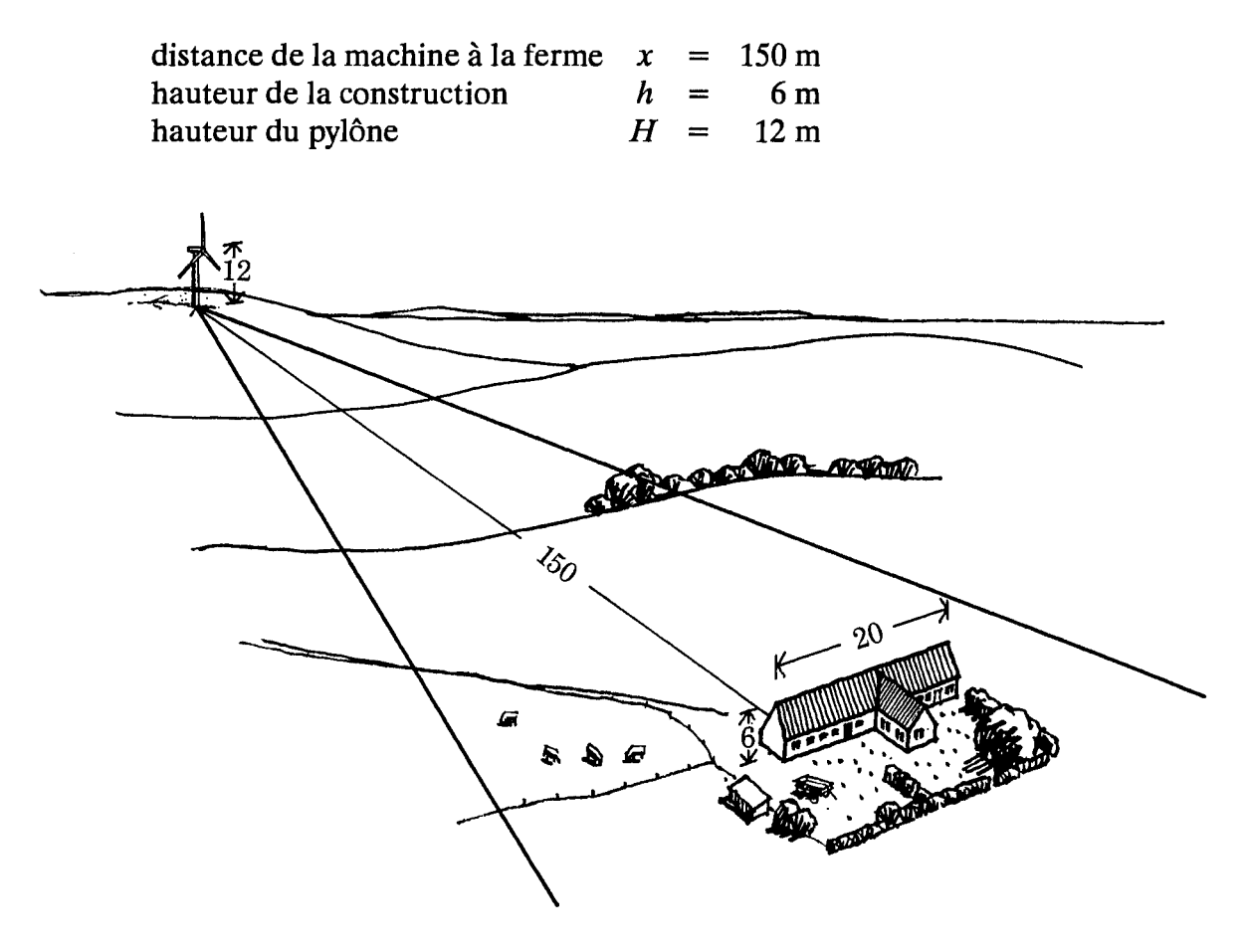

*Figure 5.S: Un exemple d'effet d'obstacle da* à *une construction (Exemple 5.4).* 

Ainsi  $x/h = 25$  and  $H/h = 2$ , utilisés comme entrée dans la figure 3.2, donnent  $R_1 \approx 16\%$ . Cette réduction s'applique à une construction de longueur infinie; l'équation 3.4 donne la réduction due à une construction de longueur limitée (20 mètres):

$$
R_2 = 2\frac{L}{x} = 2\frac{20}{150} = 0.27
$$

Finalement, l'équation 3.5 donne le paramètre *A* corrigé pour le secteur considéré:

 $A_{cor} = A(1 - 0.16 \cdot 0.27)$  $A_{cor} = 0.96 A$ 

Le paramètre  $k$  n'est pas corrigé.

Pour des situation plus complexes avec plusieurs obstacles dans le même secteur, il est nécessaire d'utiliser une procédure de calcul plus élaborée telle que décrite dans le chapitre 8.

#### L'orographie  $5.4$

Il est bien connu que le sommet d'une colline est l'endroit où le vent est le plus fort. Il serait donc très avantageux d'installer des aérogénérateurs au sommet des collines.

Pour le cas simple d'une longue crête perpendiculaire au vent, la survitesse  $\Delta S$  et la hauteur  $\ell$ , à laquelle la survitesse est maximum, peuvent être calculées à l'aide des équations 3.7 et 3.8.

Si la hauteur H du pylône n'est pas égale à  $\ell$ , la survitesse  $\Delta S$  au niveau H est calculée comme suit:

$$
\Delta S_H = \begin{cases}\n\Delta S_\ell & \text{pour } H \le \ell \\
\Delta S_\ell \cdot \frac{\ln(H/2L)}{\ln(\ell/2L)} & \text{pour } \ell < H \le 2L \\
0 & \text{pour } 2L < H\n\end{cases} \tag{5.12}
$$

où L est la moitié de la largeur de la colline, à mi-hauteur, comme le montre la figure 3.6. L'effet dû à l'installation d'un aérogénérateur au sommet d'une colline est ainsi pris en compte dans la détermination des paramètres de Weibull en augmentant le paramètre  $A$  pour les secteurs où l'accélération du vent est causée par la colline:

$$
A_{cor} = A(1 + \Delta S) \tag{5.13}
$$

le paramètre k de Weibull n'étant pas corrigé.

Il y a lieu de noter que cette procédure s'applique seulement aux endroits situés sur le sommet d'une crête isolée et dont les pentes ne doivent pas être supérieures à  $\approx 0.3$ .

**Exemple 5.5** Calcul des effets de survitesse sur une colline de forme simple et douce: les figures 5.6–5.10 montrent les résultats obtenus en appliquant un modèle orographique (Chaptitre 8) à la colline de Blasheval en Ecosse. Les perturbations de l'écoulement induites par la présence de cette colline ont fait l'objet d'une étude décrite par Mason et King (1985). Le contour topographique de la colline est illustré par la figure 5.6. Une vue en perspective de la colline est également indiquée dans la figure 5.7. La figure 5.8 montre la vitesse relative à 8 m au dessus du sol des vents venant de la direction 210° le long d'un axe passant par le sommet. La survitesse calculée au sommet de la colline est d'environ 70% qui est aussi la valeur observée. De la même manière, il est possible d'estimer la survitesse en utilisant l'équation 5.12: la rugosité de surface est de 0.01 m et, à l'aide de l'équation 3.8, on peut estimer la hauteur  $\ell$  à 2.5 m. Ici la valeur de L est égale à 230 m, d'après les figures 5.6 ou 5.8. En tenant compte de ces valeurs, l'équation 5.12 donne une survitesse de 68%. Cependant, la formule (équation 5.12) ne peut être appliquée que dans le cas d'une colline isolée clairement définie, et seulement pour l'estimation de la survitesse au sommet.

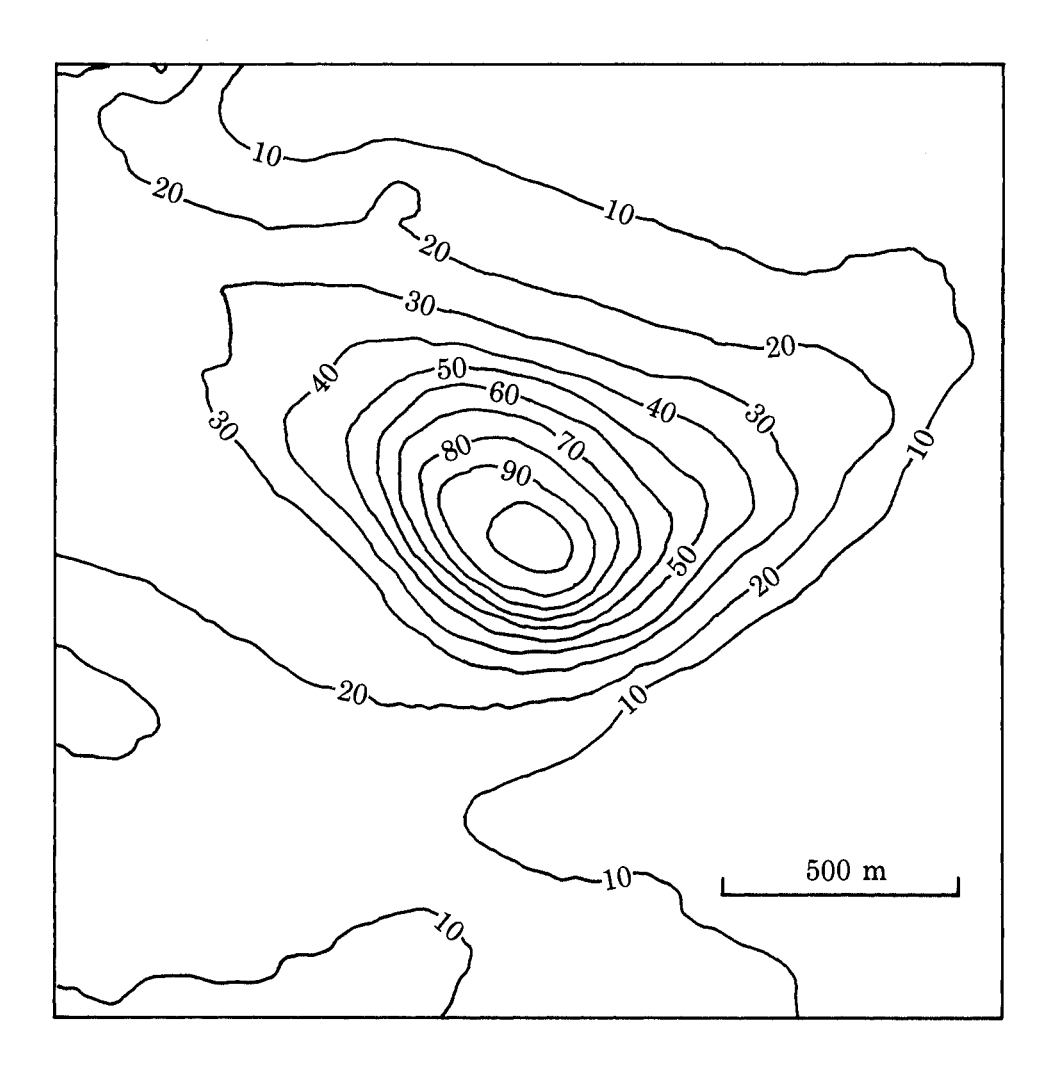

Figure 5.6: Contour topographique de la colline de Blasheval. Les altitudes sont équidistantes de 10 mètres
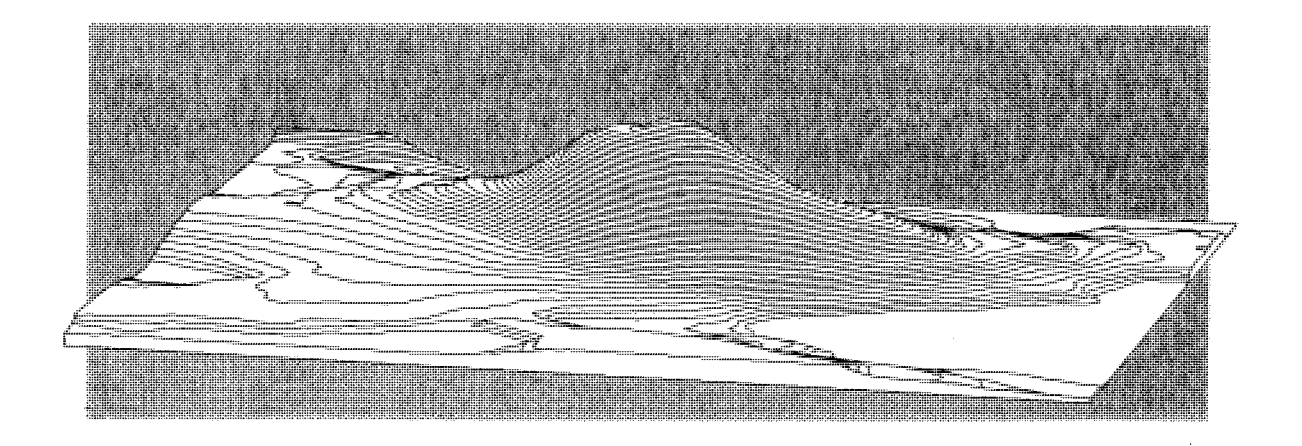

Figure 5.7: Vue en perspective à partir du Sud de la colline de Blasheval. L'échelle verticale est exagérée par un facteur 5.

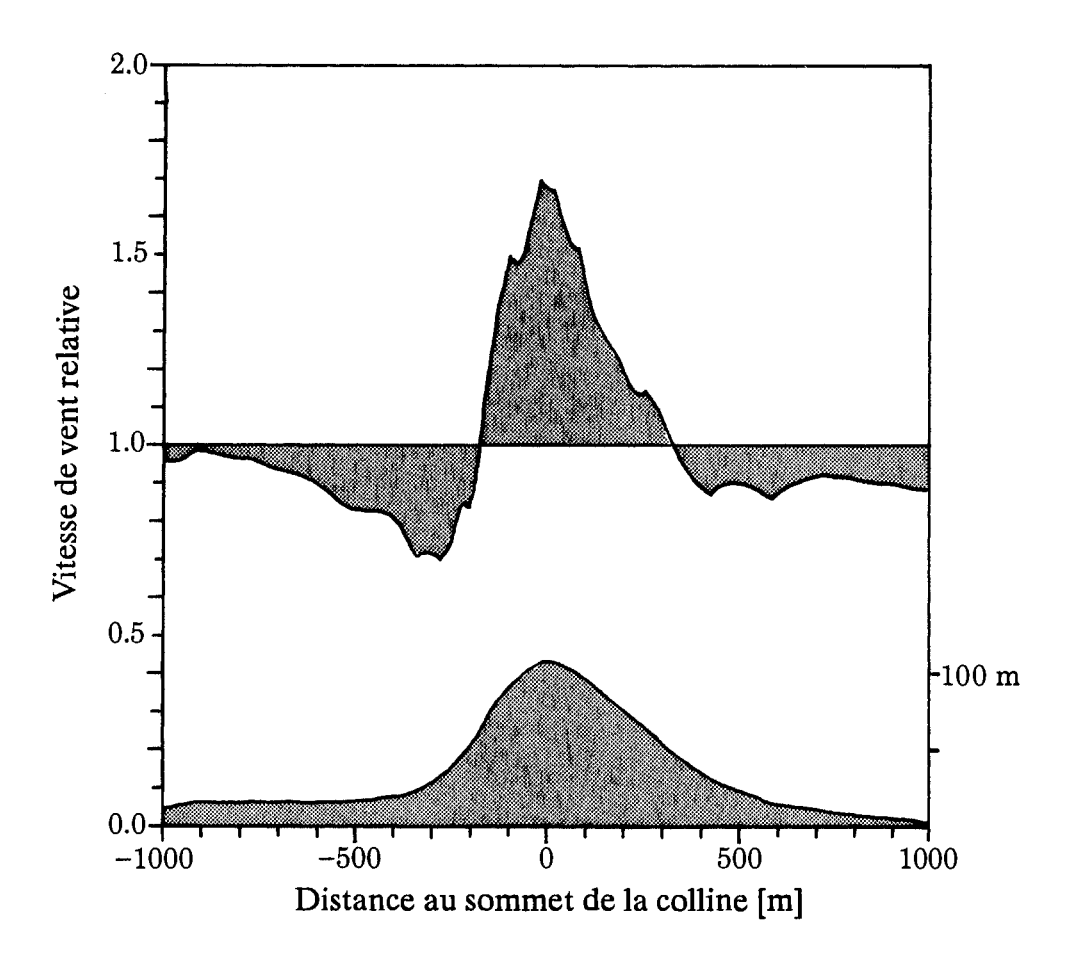

Figure 5.8: Modification de la vitesse du vent le long d'une ligne horizontale passant par le sommet de Blasheval. La ligne est indiquée dans la figure 5.6. L'axe horizontal donne la distance en mètres à partir du sommet. L'axe vertical donne le facteur de survitesse relatif calculé à 8 mètres au dessus du sol. La partie ombrée du graphe du bas illustre la coupe transversale de la colline.

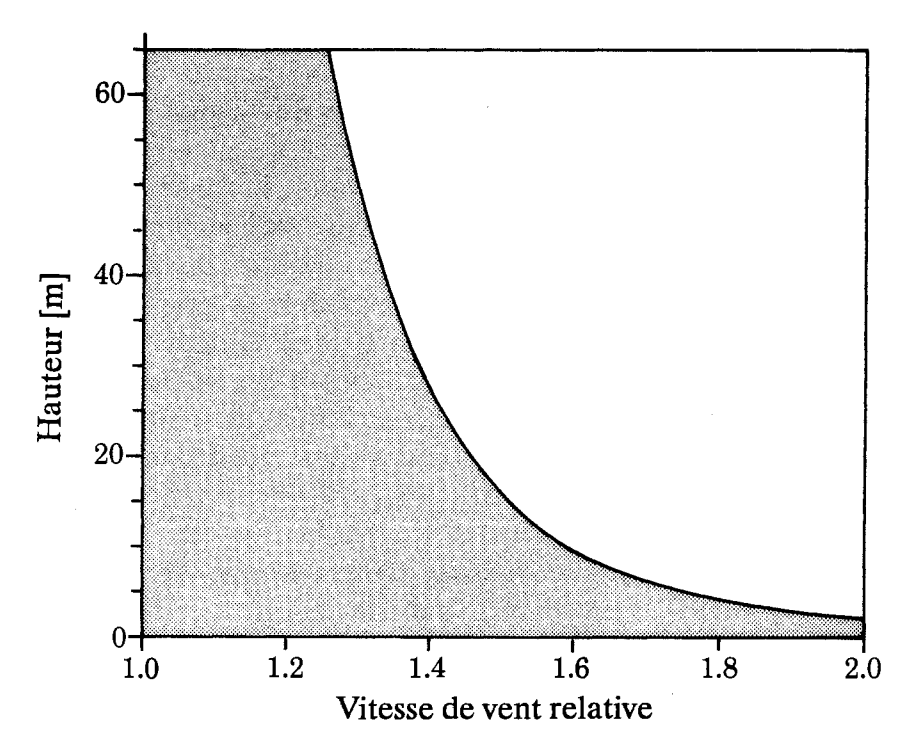

Figure 5.9: Profil vertical de la vitesse du vent au-dessus du sommet de la colline de Blasheval. L'axe horizontal donne le facteur de survitesse. L'axe vertical indique la hauteur au-dessus du sol.

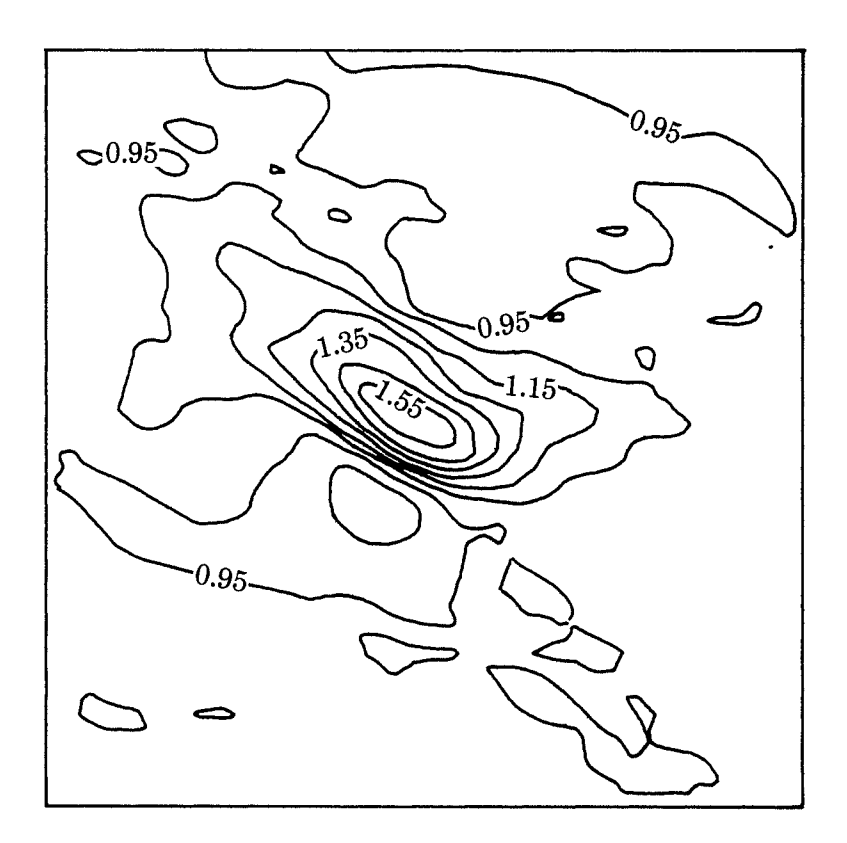

Figure 5.10: Modification de la vitesse du vent autour de la colline de Blasheval. L'accroissement relatif de la vitesse du vent à 8 mètres au-dessus du sol est illustré par des contours d'égale augmentation/diminution de vitesse. La figure a été réalisée à partir des résultats obtenus en appliquant le modèle orographique en chaque point d'une grille de  $51 \times 51$ .

Un exemple de topographie plus complexe est donné dans les figures 5.11–5.13. Le contour du relief de la station météorologique de Burrington (Royaume Uni) est indiqué par la figure 5.11. Une vue en perspective est également donnée par la figure 5.12. Dans ces deux figures, une ligne est indiquée (ligne horizontale dans la figure 5.11, la station météorologique est située à l'intersection de deux lignes) le long de laquelle la survitesse, à 10 m de hauteur au dessus du sol pour des vents de 270° de direction, a été calculée en utilisant le modèle orographique. Les résultats obtenus ainsi que la hauteur du terrain le long de cette ligne sont illustrés par la figure 5.13. Le terrain est ondulé, avec des collines et des vallées, et les pentes sont modérées. Ceci induit des effets de survitesse de l'ordre de  $\approx 10\%$ . Les figures illustrent l'importance de la procédure du choix des sites, même dans les cas de terrains relativement non compliqués de type 2.

La plupart des terrains sont constitués d'un mélange de configurations topographiques qui influence les vents. Les modifications de la vitesse du vent près du sol pour des petites et moyennes collines sont du même ordre de grandeur que celles dues aux changements typiques de végétation et de densité d'obstacles. La figure 5.14 montre une variation (quelque peu exagérée) de la vitesse du vent à 10 mètres au dessus du sol, au fur et à mesure que l'on s'éloigne de la côte vers le continent, au Danemark. Une procédure de choix de sites adéquate consiste en la prise en compte de tous les effets indiqués dans la figure.

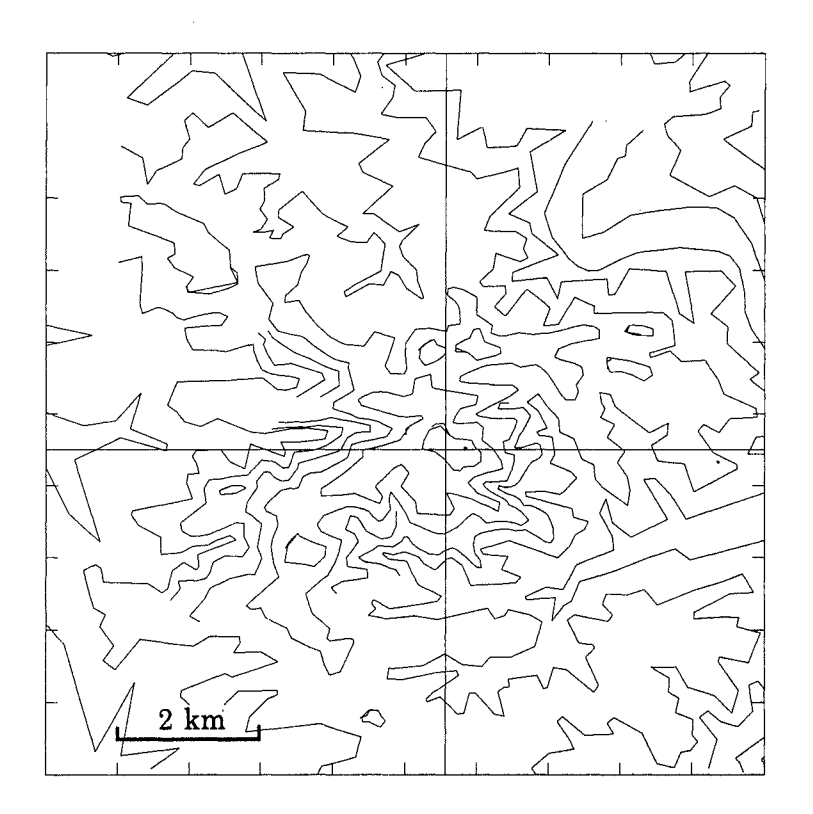

Figure 5.11: Digitalisation de la topographie du terrain autour de Burrington, (Royaume Uni), utilisée comme entrée du modèle orographique. La station météorologique est située à l'intersection des deux droites. Les facteurs de survitesse calculés le long de la droite horizontale sont illustrés dans la figure 5.13.

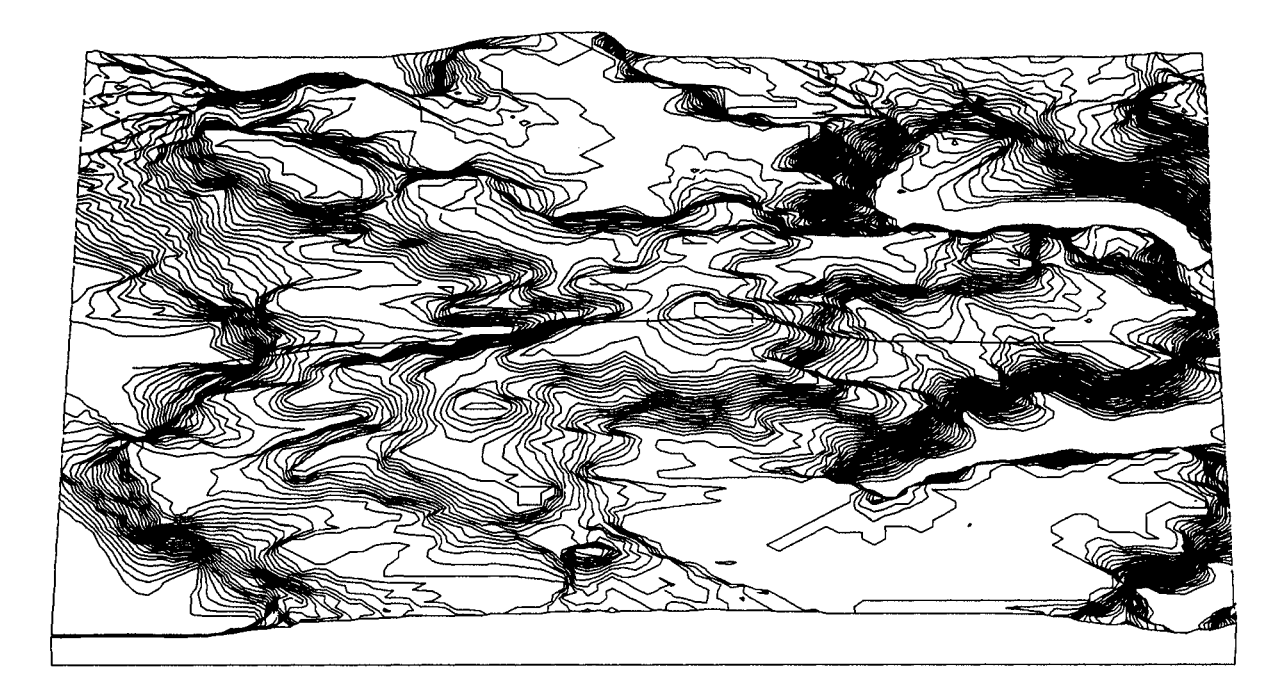

*Figure 5.12: Vue en perspective de l'environnement de la station de Burrington, (Royaume Uni). L'échelle verticale est exagérée par un facteur 5. La ligne tracée sur le terrain correspond à la ligne horizontale dans la figure 5.11.* 

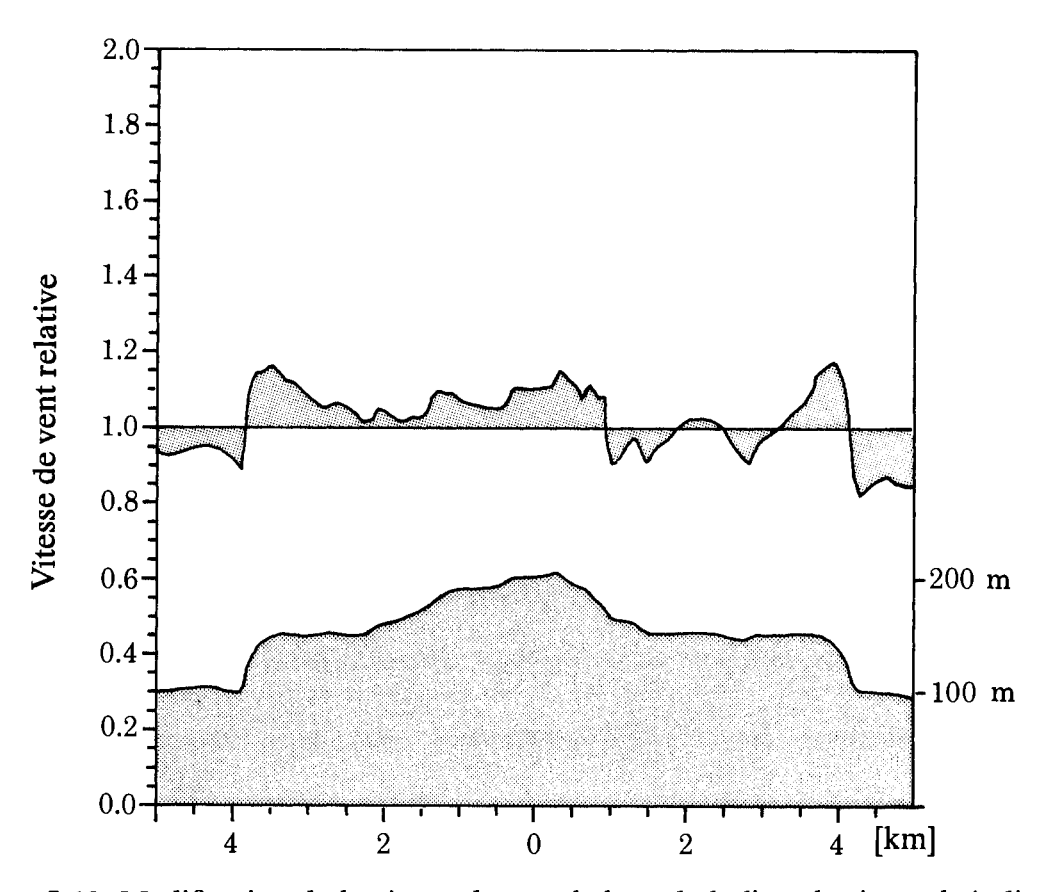

*Figure 5.13: Modification de la vitesse du vent le long de la ligne horizontale indiquée dans la figure 5.11. L'axe horizontal donne la distance en kilomètres de la station météorologique. L'axe vertical donne le calcul du facteur de survitesse relatif à 10 m*  au-dessus du sol. Le graphe sombre du bas montre une coupe transversale de la hauteur *du sol le long de la même ligne.* 

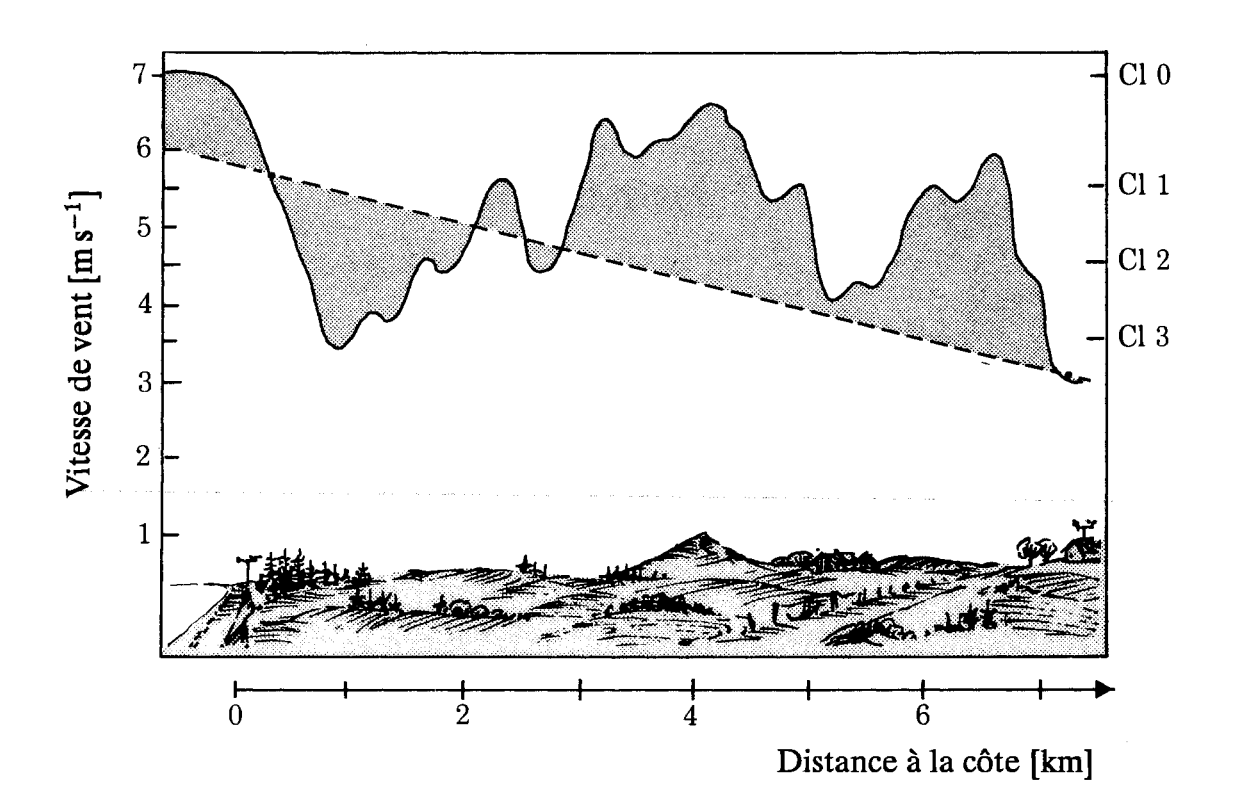

Figure 5.14: Variation de la vitesse moyenne du vent à 10 m au-dessus du sol due aux effets de la topographie (ligne en trait plein). La variation est légèrement exagérée, mais l'ordre de grandeur de cette variation est typique des conditions danoises. La ligne en pointillés indique la vitesse moyenne du vent obtenue par interpolation entre deux stations éloignées de quelques kilomètres seulement. La différence entre les deux courbes illustre les erreurs commises si on néglige les effets topographiques de petites échelles.

# **Chapitre 6**

# **Production de puissance**

La production de puissance d'un aérogénérateur varie avec le vent qui entraîne le rotor de la machine. Il est assez courant d'utiliser la vitesse du vent au sommet du pylône supportant la machine comme référence pour étudier la réponse de l'aérogénérateur en matière de puissance. La puissance produite en fonction de la vitesse du vent au niveau de la machine est conventionnellement appelée *courbe de puissance*. La figure 6.1 montre un exemple de courbe de puissance: quand la vitesse du vent est plus petite que la *vitesse de démarrage*, l'aérogénérateur ne peut pas produire de la puissance. Lorsque la vitesse du vent dépasse la vitesse de démarrage, la puissance de sortie augmente pour atteindre un maximum qu'on appelle *puissance optimale*; à partir de cette valeur, la puissance demeure pratiquement constante. Pour des vitesses de vent plus grandes que la *vitesse de coupure*, on arrête l'aérogénérateur pour éviter les risques de ruptures.

# 6.1 Détermination de la production moyenne de puissance

Une fois la courbe de puissance  $P(u)$  d'un aérogénérateur mesurée, la production de puissance moyenne peut être estimée sachant que la fonction de densité de probabilité de la vitesse du vent au sommet du pylône de l'aérogénérateur est déterminée soit par des mesures soit à l'aide de la procédure du choix de site (siting) telle que décrite dans le chapitre 5:

$$
P = \int_{0}^{\infty} Pr(u)P(u) du
$$
 (6.1)

Sî la fonction de densité de probabilité *Pr(u)* a été déterminée à l'aide de la procédure de siting, elle est donnée comme étant une fonction de Weibull et dans ce cas l'expression de 1a production de puissance moyenne devient:

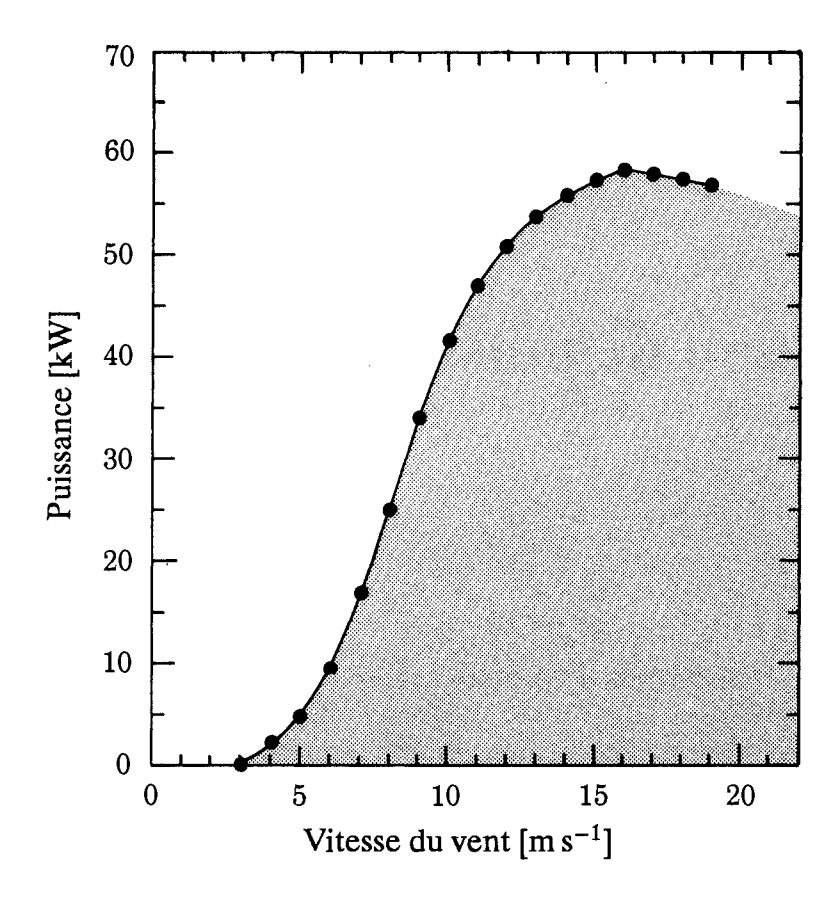

Figure 6.1: Courbe de puissance d'un aérogénérateur de 55 kW. La courbe de puissance est tracée par segments linéaires avec des pas de 1 m s<sup>-1</sup>.

$$
P = \int_{0}^{\infty} \left(\frac{k}{A}\right) \left(\frac{u}{A}\right)^{k-1} \exp\left(-\left(\frac{u}{A}\right)^k\right) P(u) \, du \tag{6.2}
$$

En règle générale, cette intégrale ne peut être calculée analytiquement. On doit utiliser pour cela des méthodes numériques.

En réalité les courbes de puissance sont plutôt lisses et peuvent être facilement approchées par une fonction continue composée d'une suite de fragments linéaires. En utilisant cette approximation, la puissance peut s'écrire:

$$
P(u) = \frac{P_{i+1} - P_i}{u_{i+1} - u_i}(u - u_i) + P_i, \qquad u_i \le u < u_{i+1} \tag{6.3}
$$

ce qui permet d'avoir une solution analytique de l'équation 6.2 (Petersen et al., 1981), c'est à dire:

$$
P = \sum_{i} \frac{P_{i+1} - P_i}{\alpha_{i+1} - \alpha_i} \Big( G_k \left( \alpha_{i+1} \right) - G_k \left( \alpha_i \right) \Big) \tag{6.4}
$$

où  $\alpha_i = u_i/A$ . La fonction  $G_k(\alpha)$  est  $1/k$  multiplié par la fonction gamma incompléte à deux arguments  $1/k$  et  $\alpha^{k}$ . Cette fonction est tabulée en annexe B, Table B.7 pour une certaine gamme de valeurs de  $k$ . Dans certaines situations, on peut trouver une discontinuité dans la courbe de puissance (montrée dans la figure 6.2 en  $u_5 = u_6$ ). Dans le cas d'un saut de puissance  $P_i$  à  $P_{i+1}$  en  $u_i = u_{i+1}$ , la contribution de cet intervalle à la somme finale devient:

$$
(P_{i+1} - P_i) \cdot \exp(-\alpha_i^k) \tag{6.5}
$$

En utilisant les équations 6.4 et 6.5, la puissance moyenne peut être théoriquement calculée pour n'importe quelle courbe de puissance en la divisant simplement en un nombre suffisant de segments linéaires. En pratique, la méthode ne sera utile que si la courbe de puissance peut être approchée par un petit nombre de segments linéaires.

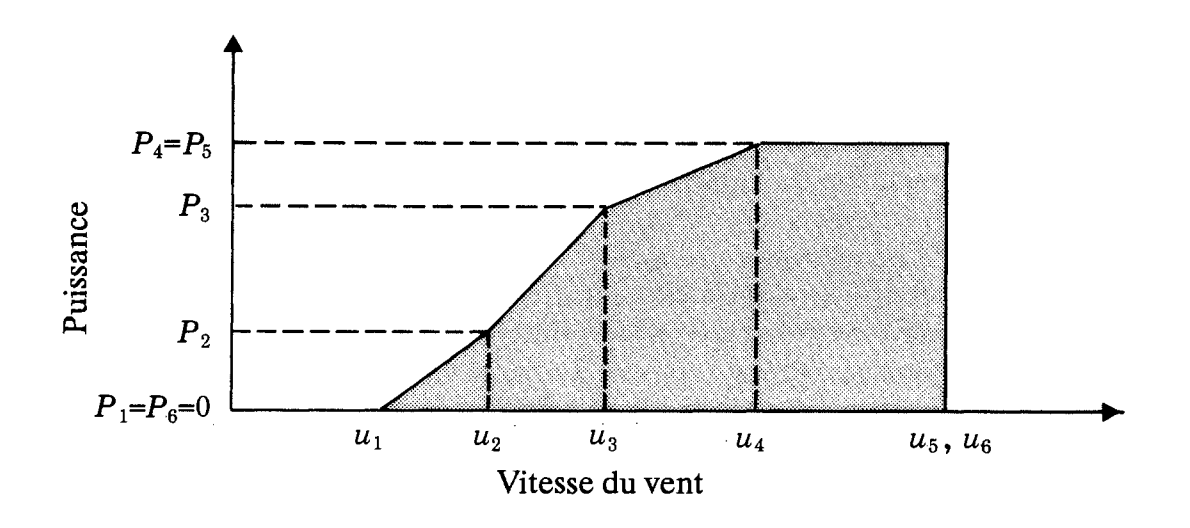

Figure 6.2: Exemple d'approximation de la courbe de puissance par une succession de fonctions linéaires.

Pour plusieurs types de machines, la courbe de puissance est raisonnablement bien approchée par une forme simple illustrée par la figure 6.3 et pour laquelle les équations 6.4 et 6.5 donnent:

$$
P = \frac{P_{max}}{\alpha_2 - \alpha_1} \left\{ G_k(\alpha_2) - G_k(\alpha_1) - \exp(-\alpha_3^k) \right\}
$$
 (6.6)

En pratique, le dernier terme peut souvent être négligé puisque les très grandes vitesses de vent, pour lesquelles l'aérogénérateur doit être arrêté, sont peu fréquentes.

Pour un aérogénérateur dont la courbe de puissance est presque linéaire, l'équation 6.6 permet d'effectuer de rapides calculs de production d'une machine spécifique pour diverses valeurs de  $A$  et  $k$ . Aussi, à un intervalle d'incertitude sur les valeurs de  $A$  et  $k$  peut correspondre un intervalle d'incertitude sur la production de puissance.

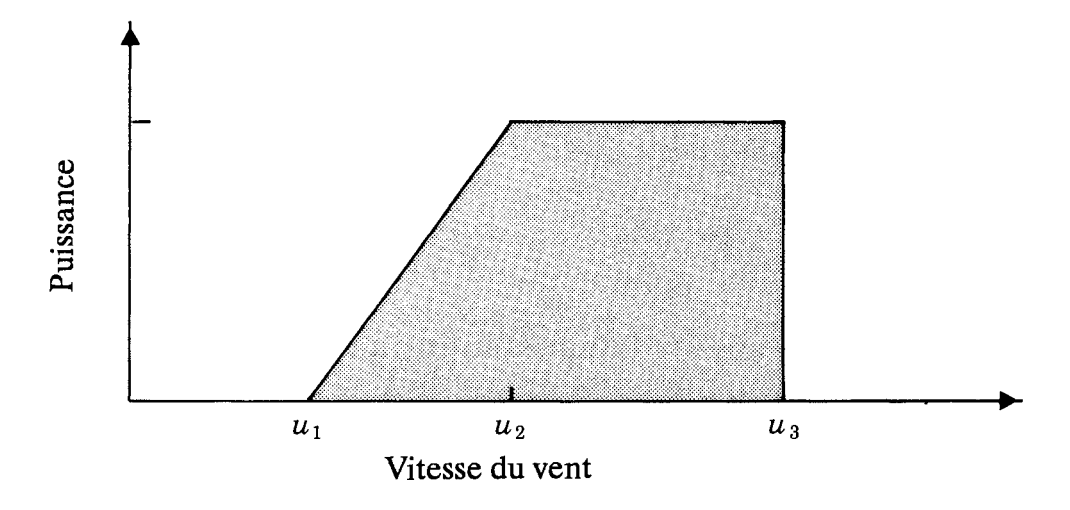

Figure 6.3: Une forme simple de la courbe de puissance linéaire.

L'approximation d'une courbe de puissance par une simple fonction linéaire doit être faite avec précaution afin d'éviter de grandes erreurs de calcul de puissance. Par exemple, si la courbe de puissance illustrée par la figure 6.1 est approchée par une courbe linéaire allant de  $0 \text{ kW}$  pour  $3 \text{ m s}^{-1}$  à  $55 \text{ kW}$  (puissance nominale) pour 12 m s<sup>-1</sup> avec des paramètres de Weibull A et k égaux respectivement à 6.4 m s<sup>-1</sup> and 2.0, les calculs donnent une production de 149 MWh par année. En utilisant la courbe de puissance réelle, la prévision est de 112 MWh par année, c'est à dire que si on utilise la courbe de puissance linéaire simple, la production est surestimée de 33%. Une procédure plus précise consiste à utiliser la vitesse du vent  $u_m$  à laquelle l'efficacité est maximale (voir paragraphe 6.4). La vitesse de démarrage est donc  $\frac{2}{3}u_m$ . Pour la même courbe de puissance, ceci donne  $u_m = 7.3$  m s<sup>-1</sup>,  $u_1 = 4.9$  m s<sup>-1</sup>,  $u_2 = 11.8 \text{ m s}^{-1}$  et la prévision devient alors de 107 MWh par année, soit 5% de moins que la vraie valeur.

**Exemple 6.1** On veut installer sur une site donné un petit aérogénérateur dont la courbe de puissance a une forme linéaire avec les paramètres suivants:

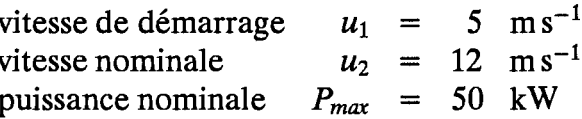

Les paramètres de Weibull au niveau de la machine sont estimés à  $A = 6$  m s<sup>-1</sup> and  $k = 2$ , ce qui donne :

$$
\begin{array}{rcl}\n\alpha_1 & = & 0.83 \\
\alpha_2 & = & 2.00 \\
\alpha_2 - \alpha_1 & = & 1.17\n\end{array}\n\quad\n\begin{array}{rcl}\nG_k(\alpha_1) & = & 0.673 \\
G_k(\alpha_2) & = & 0.882\n\end{array}
$$

à partir desquels la puissance moyenne peut être calculée:

$$
P = 50 \,\text{kW} \cdot \frac{1}{1.17} (0.882 - 0.673) = 8.9 \,\text{kW}
$$

Si on refait les calculs pour  $A = 6 \pm 1$  m s<sup>-1</sup> et  $k = 1.5$ , 2.0 et 2.5, on obtient les puissances movennes suivantes (kW):

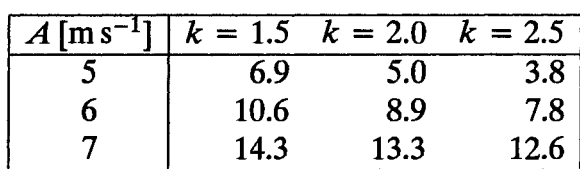

## Influence de la densité de l'air et de la turbulence

La densité de puissance moyenne disponible est donnée par l'équation 5.3 où la densité de l'air est une valeur moyenne climatologique qui tient compte de la variation de la densité en fonction de la température et de la pression (altitude) de l'air atmosphérique. La courbe de puissance  $P(u)$  d'un aérogénérateur quelconque dépend par ailleurs de la densité de l'air. La courbe de puissance se rapporte habituellement à une valeur standard de 1.225 kg m<sup>-3</sup> qui correspond à des conditions standard de pression atmosphérique au niveau de la mer et à une température de 15°C. Une courbe de puissance, appliquée à un site où la densité moyenne de l'air est différente de la valeur standard, est généralement supposée proportionnelle au rapport formé par la densité de l'air du site et la valeur standard. Ceci est généralement acceptable compte tenu de la gamme de variation relativement limitée des densités de l'air observées (voir Appendix B, Table B.1). Pour des aérogénérateurs où la puissance fournie est utilisée pour le contrôle, comme dans le cas de la plupart des aérogénérateurs régulés par décrochage aérodynamique, le calcul correct de la puissance moyenne de sortie peut être plus compliqué.

L'utilisation des vitesses de vent moyennées sur 10 min plutôt que le vent instantané conduit à une sous-estimation de la densité de puissance disponible parce que la contribution des fluctuations du vent sur des échelles de temps inférieures à 10 minutes n'est pas prise en compte. Dans le chapitre 8, on montre que la sous-estimation est liée à l'intensité de la turbulence et peut être approchée par un terme de correction égal à  $3[\ln(z/z_0)]^{-2}$ . Cette expression est valable uniquement pour des conditions de vent fort au dessus d'un terrain plat et homogène. Même lorsqu'il s'agit de vent fort, et compte-tenu des grandes valeurs du flux de chaleur sensible et de l'inhomogénéité de la surface du sol, les intensités de turbulence peuvent être très différentes. Cet aspect peut être par exemple important sur des sites côtiers. En terrain accidenté, en particulier lorsque les pentes dépassent 20%, les intensités de turbulence dépendent fortement de la position précise des zones où l'écoulement est accéléré ou ralenti.

Cependant, il faut noter que dans la plupart des cas de dimensionnement d'aérogénérateurs, la contribution de la turbulence à la densité de puissance ne doit pas être additionnée à l'estimation donnée par l'Atlas. Il y a trois raisons à cela. Premièrement, le système du rotor dispose d'un temps de réponse fini, dont l'ordre de grandeur dépend du système de contrôle et de la rapidité avec laquelle l'écoulement s'adapte aux pales. Deuxièment, le calcul de la densité de puissance se fait en un point particulier tandis que l'extraction de la densité de puissance totale représente l'effet du vent sur le disque du rotor tout entier. Donc, comptetenue de la surface balayée par le rotor et du manque de cohérence latérale et verticale dans le champ de vent, une grande partie de l'effet de turbulence est filtrée. Troisièmement, lorqu'on estime la puissance d'un aérogénérateur spécifique, il est nécessaire d'utiliser la courbe de puissance mesurée pour la machine en question, et il est généralement admis que les courbes de puissance doivent se rapporter à des vitesses de vent moyennées sur une période de 10 minutes (Frandsen et al., 1982). En outre, la courbe de puissance elle-même contient la contribution de la turbulence à la densité de puissance. L'ordre de grandeur de cette contribution est fonction du type de machine utilisée et des caractéristiques du terrain sur lequel la courbe de puissance a été mesurée. Les incertitudes associées à l'établissement et à l'exploitation des courbes de puissance sont souvent importantes, 10% ou plus (voir e.g Christensen et Dragt, 1986; Frandsen, 1987).

En conclusion, il n'est pas nécessaire de corriger les estimations de puissance (obtenues à l'aide l'Atlas) de l'influence de la turbulence lorqu'on effectue des calculs pour des terrains plats ou ondulés de classes de rugosité 0, 1 et 2. Pour des valeurs plus grandes de la rugosité et une orographie ayant des pentes abruptes où des discontinuités d'écoulement peuvent se produire, il est nécessaire d'effectuer des corrections dues à la présence d'importantes intensités de turbulence. Des précautions particulières doivent être prises à l'égard des courbes de puissance qui ont été déterminées dans des régions caractérisées par de faibles intensités de turbulence.

#### $6.2$ Fonction de densité de puissance

Parfois, il est très intéressant d'évaluer la contribution des différentes gammes de vitesse du vent à la production de puissance. Une estimation très simple peut être effectuée en évaluant la puissance moyenne pour différentes vitesses du vent. La densité de puissance moyenne est donnée par:

$$
E(u) = \frac{1}{2}\rho u^3 \cdot f(u) \tag{6.7}
$$

où  $f(u)$  est la distribution estimée de Weibull corespondant au site. Un graphe de cette fonction montre les vitesses de vent importantes pour la production de la puissance moyenne. Un exemple est donné dans la figure 6.4. La fonction atteint un maximum à la vitesse :

$$
u = A \left(\frac{k+2}{k}\right)^{1/k} \tag{6.8}
$$

#### 6.3 Courbe de durée de puissance

A partir des paramètres de Weibull et de la courbe de puissance, il est possible de calculer la probabilité Pr pour que la puissance n'excède pas une certaine valeur P. La

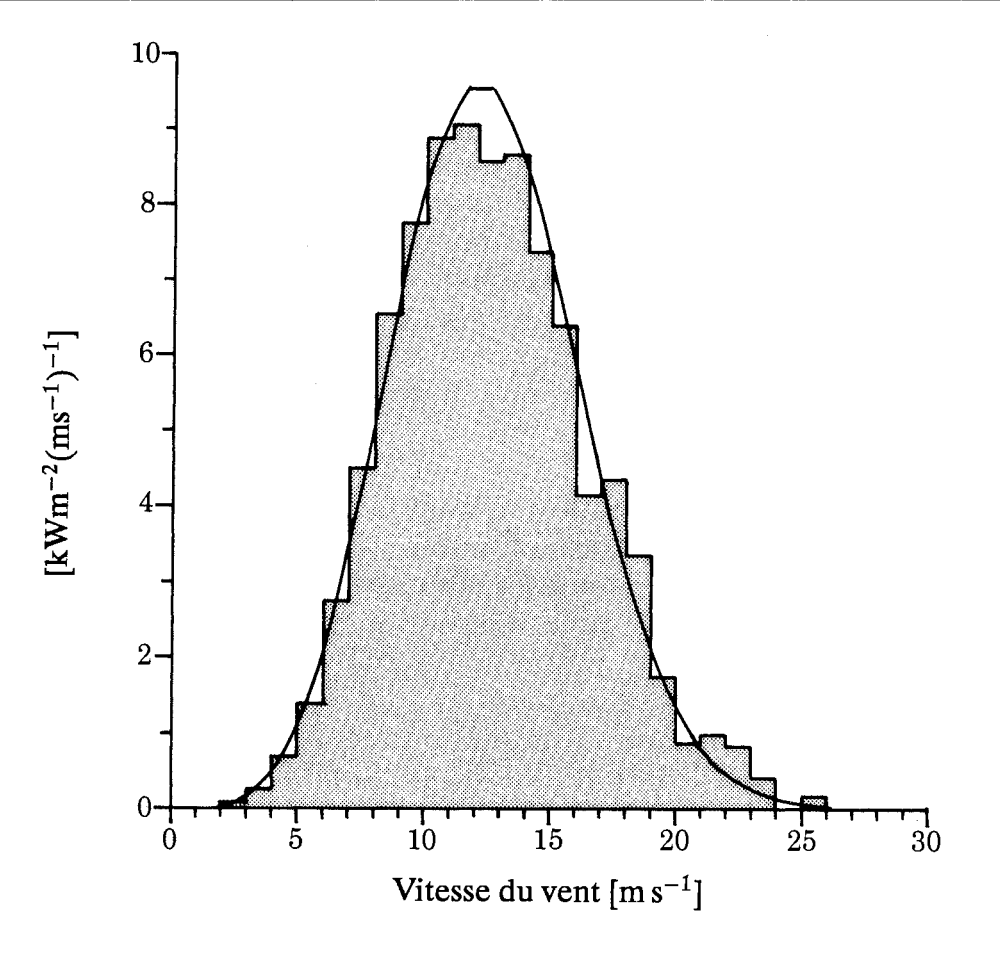

Figure 6.4: Fonction de densité de puissance à une hauteur de 68 m à Sprogø au Danemark. L'histogramme donne les densités de puissance calculées à partir des mesures. La courbe lissée correspond à l'ajustement de Weibull avec le paramètre  $A = 9.2 \text{ m s}^{-1}$  et  $k = 2.31$ .

courbe correspondante est appelée courbe de durée de puissance. Pour une simple courbe de puissance linéaire telle qu'elle est donnée par la figure 6.3, la probabilité est donnée par:

$$
Pr(\text{puissance} > P) = \exp\left(-\left(\frac{u_p}{A}\right)^k\right), \qquad 0 \le P \le P_{\text{max}} \tag{6.9}
$$

avec

$$
P = \frac{P_{max}}{u_2 - u_1}(u_p - u_1) \quad \text{or} \quad u_p = u_1 + \frac{P}{P_{max}}(u_2 - u_1) \tag{6.10}
$$

La courbe de durée de puissance devient donc:

$$
Pr(\text{puissance} > P) = \exp\left[-\left(\alpha_1 + \frac{P}{P_{\text{max}}}(\alpha_2 - \alpha_1)^k\right)\right]
$$
(6.11)

#### $6.4$ Optimisation de la production de puissance

La quantité d'énergie éolienne disponible pour la production de puissance varie fortement à travers toute l'Europe. Elle varie considérablement d'une région à une autre et aussi à l'intérieur des régions. Lorqu'un site a été sélectionné et la procédure de siting adéquate accomplie (détermination de la fonction de distribution de Weibull de la vitesse du vent), l'étape suivante consiste à choisir l'aérogénérateur approprié. Compte tenu des grandes variations de la climatologie du vent, on doit s'assurer que le modèle d'aérogénérateur choisi est bien le meilleur possible pour le site en question.

La méthode traditionnelle consiste à calculer la production moyenne d'un ou de plusieurs aérogénérateurs disponibles, suivant la méthode décrite dans le paragraphe 6.1. Cependant, ceci ne signifie pas que l'aérogénérateur choisi donne la production optimale sur le site car la machine peut avoir été conçue pour un régime éolien différent.

L'efficacité d'un aérogénérateur est définie comme le rapport de la puissance fournie pour une vitesse de vent donnée sur la puissance totale disponible qui passe à travers la surface balayée par le rotor. Il est évident que la meilleure utilisation de l'énergie éolienne sera obtenue lorsque l'efficacité de l'aérogénérateur aura atteint sa valeur maximale en un point proche du maximum de la fonction de densité de puissance du vent. Ainsi la courbe d'efficacité aérodynamique de la machine doit correspondre à la distribution de la vitesse du vent. Une procédure simplifiée est présentée cidessous.

En prenant un aérogénérateur avec une courbe de puissance linéaire simple, la courbe d'efficacité devient:

$$
C_p(u) = \frac{P(u)}{E(u) \cdot A_R} = \frac{s(u - u_1)}{\frac{1}{2}\rho u^3 \cdot A_R}, \qquad u_1 \le u \le u_2
$$
 (6.12)

où  $P(u)$  est la puissance de sortie pour la vitesse de vent u,  $E(u) \cdot A_R$  la puissance totale disponible passant à travers la surface balayée  $A_R$  et s la pente de la courbe de puissance telle que:

$$
s = \frac{P_{max}}{u_2 - u_1} \tag{6.13}
$$

L'efficacité maximale se produit à la vitesse de vent  $u_m$  qui peut être déterminée en dérivant l'équation 6.12, ce qui donne:

$$
u_m = \frac{3}{2}u_1 \tag{6.14}
$$

La courbe de puissance peut s'écrire maintenant comme suit:

$$
P(u) = \frac{3}{2}\rho C_p(u_m)A_R \cdot u_m^2\left(u - \frac{2}{3}u_m\right) \quad \text{pour} \quad u_1 \le u \le u_2 \tag{6.15}
$$

En remplaçant cette expression par sa valeur dans l'équation 6.6 qui donne la puissance moyenne, on obtient:

$$
P = \frac{1}{2}\rho C_p(u_m)A_R \cdot A^3 \cdot \left[3\left(\frac{u_m}{A}\right)^2 \cdot \left\{G_k\left(\frac{u_2}{A}\right) - G_k\left(\frac{2}{3}\frac{u_m}{A}\right)\right\}\right] \tag{6.16}
$$

Cette expression contient les paramètres qui décrivent les principales caractéristiques de l'aérogénérateur:

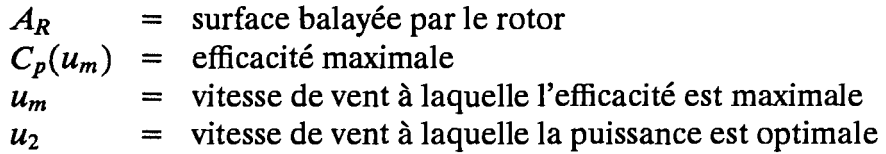

La valeur de  $u_m$  qui optimise la puissance moyenne P peut être approchée avec une précision suffisante par l'expression:

$$
u_m = A \left[ \left( \frac{k+2}{k} \right)^{1/k} - 0.15 \right] \tag{6.17}
$$

Le terme entre parenthèses donne la vitesse de vent (dimensionnée par  $A$ ) à laquelle se produit le maximum de la fonction de densité de puissance du vent (Equation 6.8). L'expression montre donc que le maximum d'efficacité doit être choisi à une vitesse de vent légèrement plus petite que celle qui correspond au maximum de la fonction de densité de puissance du vent.

La procédure peut être utilisée pour guider le choix de l'aérogénérateur approprié.<sup>1</sup> Cependant, cette procédure a deux insuffisances. Premièrement, le choix du modèle d'aérogénérateur pour une climatologie éolienne spécifique ne dépend pas seulement de l'endroit du maximum d'efficacité, mais aussi de la forme détaillée de la courbe d'efficacité (efficacité en fonction de la vitesse du vent). Deuxièmement, la question que l'on se pose habituellement n'est pas de savoir si l'on peut concevoir une machine optimale pour le site, mais plutôt si un modèle de machine peut être modifié pour optimiser la production de puissance

Pour un aérogénérateur régulé par décrochage aérodynamique, avec un rotor donné, les modifications les plus simples à apporter consistent à: changer la vitesse de rotation en modifiant le rapport de la boîte de vitesses, changer le calage angulaire en bout de pale et changer la taille du générateur.

<sup>&</sup>lt;sup>1</sup>Le reste de ce chapitre a été rédigé par Peter Hauge Madsen, Risø National Laboratory.

L'effet sur les performance d'un changement de la vitesse de rotation ou de l'angle de calage en bout de pale d'une machine autorégulée par décrochage aérodynamique, avec un rotor de 23 m de diamètre et installée sur un pylône de 30 m de hauteur, est illustré dans les figures 6.5 et 6.6.

Les figures montrent la courbe de puissance aérodynamique et les courbes d'efficacité pour des variations autours des valeurs: 0 degré de l'angle de calage et 47.5 rpm de vitesse de rotation. Etant donné qu'un changement de la vitesse de rotation provoquerait simplement un glissement de la la courbe d'efficacité par rapport à la vitesse du vent, un changement de l'angle de calage conduit également à des modifications de la forme de la courbe d'efficacité. Dans les deux cas la puissance de crête et la taille du générateur sont influencées.

La production d'énergie annuelle donnée pour différentes courbes de puissance est calculée à partir de l'équation 6.1. La production d'énergie annuelle (sans les pertes du système de transmission) d'un aérogénérateur pour trois climatologies de vent différentes est donnée par la table 6.1.

Tableau 6.1: Production d'énergie annuelle pour trois type de climatologie de vent différentes. L'angle de calage en bout de pale est de 0 degré et la vitesse de rotation est de 47.5 rpm.

|            | k   | Prod. énergie an. |
|------------|-----|-------------------|
| $m s^{-1}$ |     | <b>MWh</b>        |
| 6.0        | 1.9 | 251               |
| 7.5        | 1.9 | 454               |
| 9.0        | 1.9 | 666               |

Les variations de la production d'énergie annuelle pour des changements de l'angle de calage et de la vitesse de rotation sont présentées dans la figure 6.7. On constate que, pour un régime de faibles vitesses de vent, les gains d'énergie sont relativement insignifiants, tandis qu'une substantielle amélioration se produit pour un régime de fortes vitesses de vent.

Les ajustements ont des conséquences sur les surcharges de l'aérogénérateur. La figure 6.8 montre la poussée du rotor de l'aérogénérateur sur le pylône en fonction de la vitesse du vent. Il y a lieu de noter particulièrement qu'une variation de la vitesse de rotation augmente la poussée de manière significative. Des modifications de la configuration doivent être donc suivies par des vérifications de la résistance structurelle et si possible un renforcement des pales, etc. Ainsi, l'optimisation d'un aérogénérateur pour une climatologie de vent spécifique est une optimisation économique où les améliorations de la production d'énergie annuelle sont contrebalancées par les coûts relatifs aux modifications des structures, à l'utilisation de générateurs plus puissants ou de boîtes de vitesses différentes.

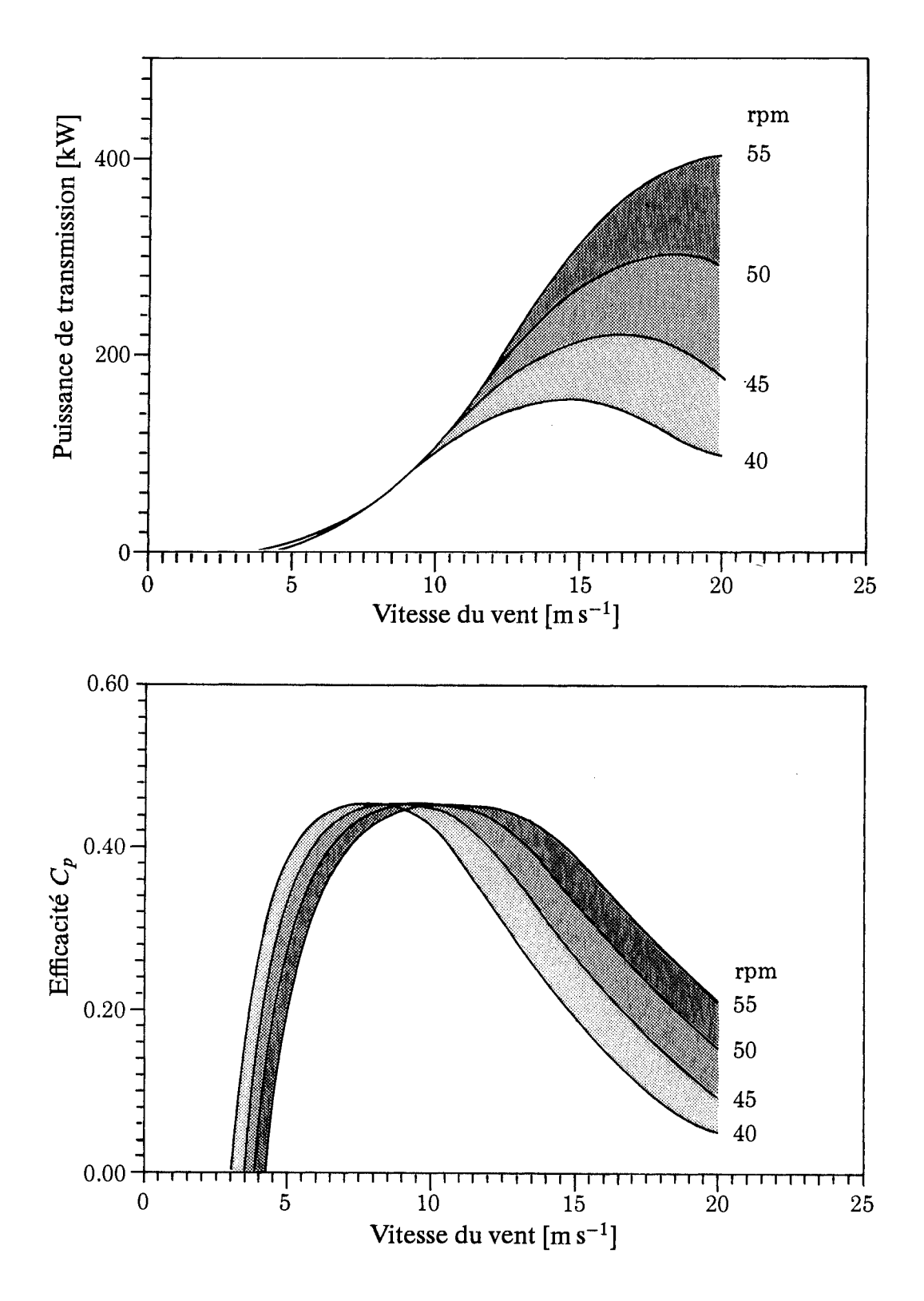

Figure 6.5: L'effet des variations de la vitesse de rotation (rpm: rotations par minute) sur les performances de puissance. L'aérogénérateur est installé sur un pylône de 30 m de hauteur et avec un rotor de 23 m de diamètre. L'angle de calage est de 0 degré. La figure du haut montre des courbes de puissance aérodynamique tandis que la figure du bas illustre les courbes d'efficacité aérodynamique.

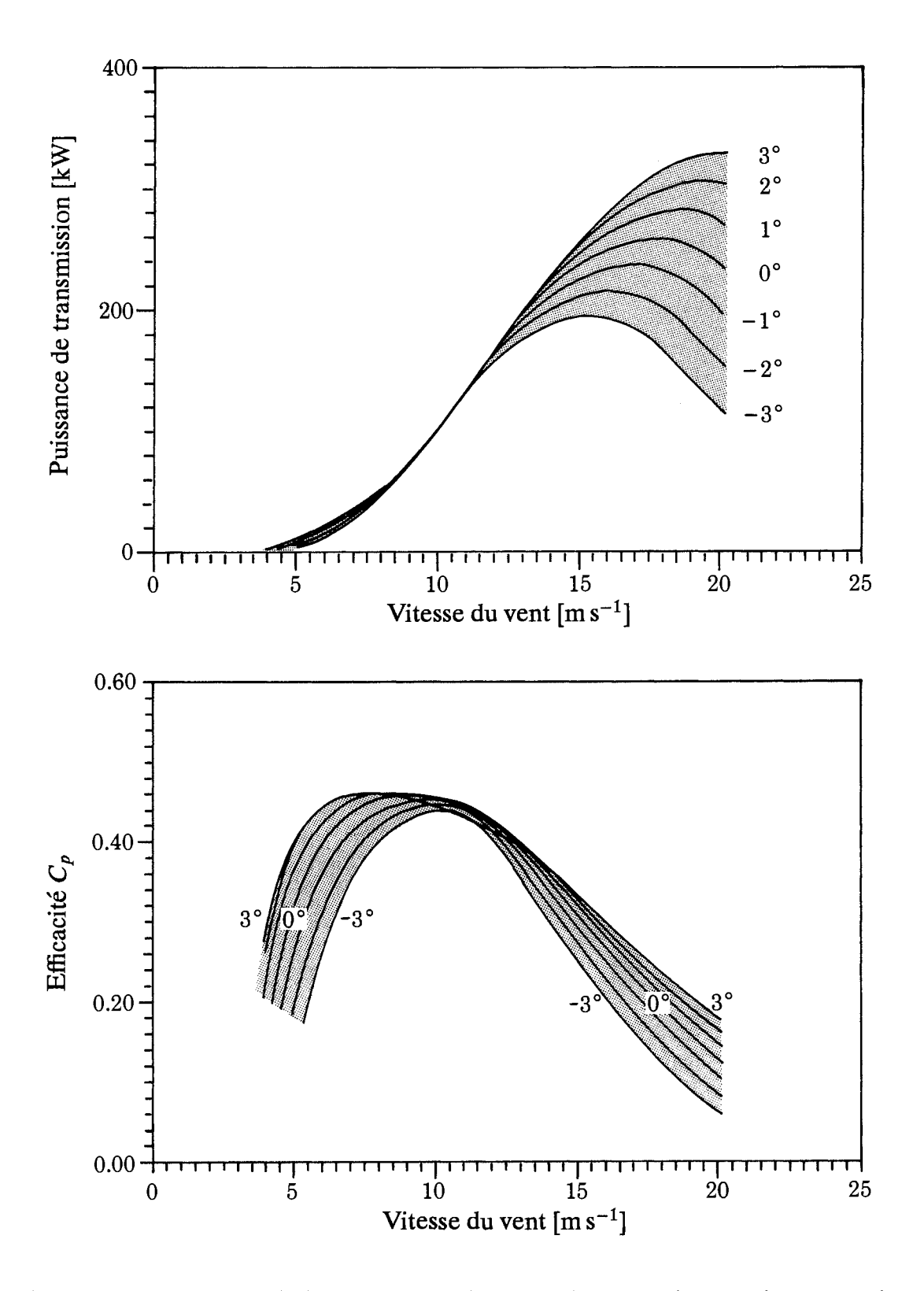

Figure 6.6: L'effet des variations de l'angle de calage de l'extrémité de pale  $\theta$  [°] sur les performances de puissance. L'aérogénérateur est installé à 30 m de hauteur avec un rotor de 23 m de diamètre. La vitesse de rotation est de 47.5 rpm. La figure du haut donne les courbes de puissance aérodynamique tandis que la figure du bas indique les courbes d'efficacité aérodynamique.

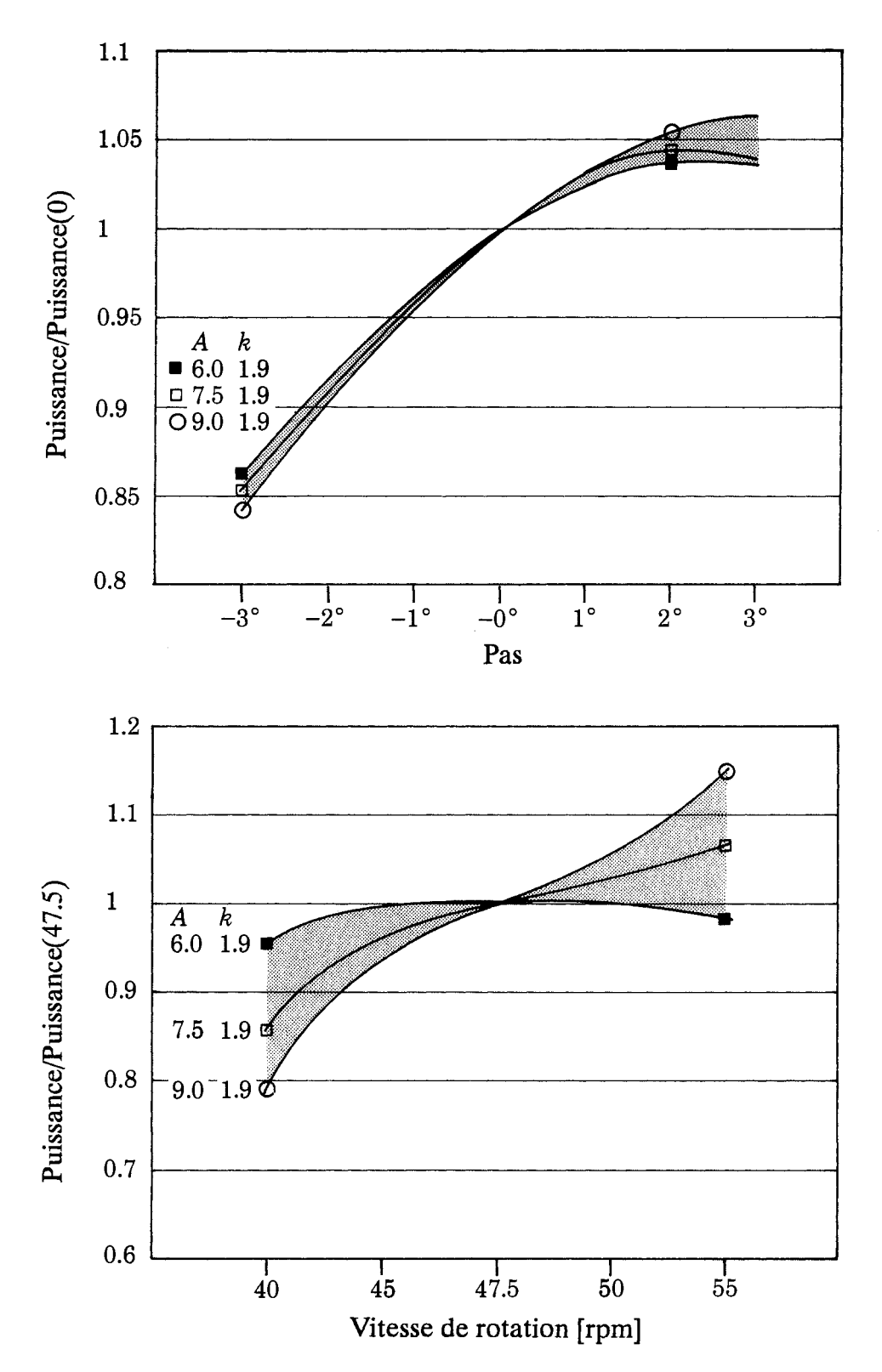

Figure 6.7: Variations de la production de puissance pour différents angles de calage (figure du haut) et différentes vitesses de rotation (figure du bas). L'aérogénérateur est le même que celui des figures 6.5 et 6.6. La production de puissance est indiquée pour trois situations climatologiques de vent différentes, illustrées par un jeu de trois couples de paramètres A et k de Weibull.

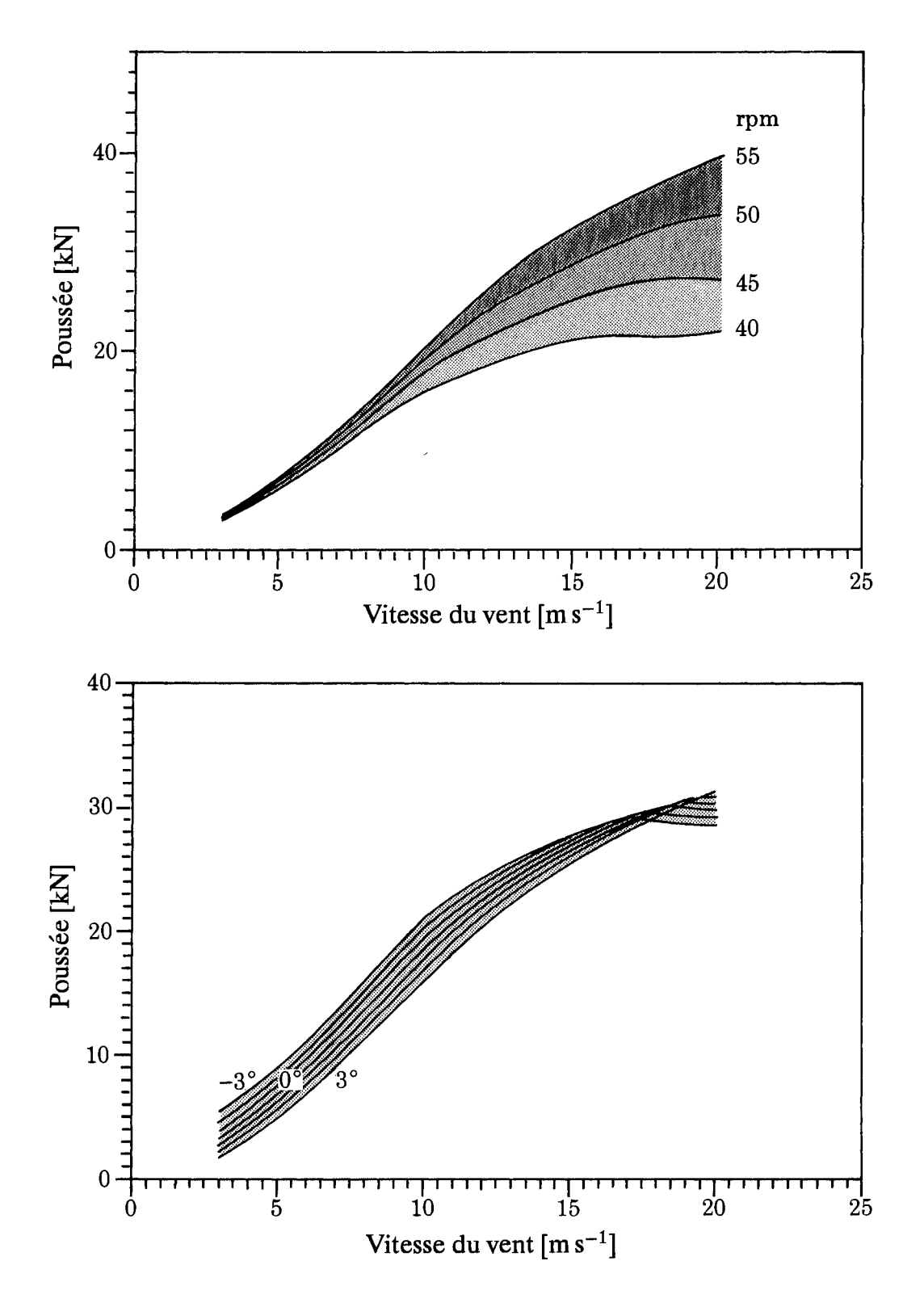

Figure 6.8: Surcharges d'un aérogénérateur en fonction de la vitesse du vent pour différentes valeurs de l'angle de calage et de la vitesse de rotation du rotor. L'aérogénérateur est le même que celui des figures 6.5 et 6.6. La figure du haut donne la *poussée en faisant varier la vitesse de rotation du rotor avec un angle de calage constant égal à 0°. La figure du bas donne la poussée en faisant varier l'angle de calage avec une vitesse de rotation constante égale à 47.5 rpm.* 

# **Chapitre 7**

# Statistiques et climatologie des stations

Les données climatologiques des stations météorologiques utilisées dans cette étude sont présentées dans ce chapitre sous forme de tableaux et de graphes. Pour chaque station, les tableaux donnent les résultats du calcul de la climatologie du vent représentative à l'échelle régionale obtenue à partir des données des stations en appliquant le modèle d'analyse de l'Atlas Eolien. Les tableaux présentent également un résumé des données brutes et des conditions de mesure. En outre, à la fin des tableaux de chaque pays, les données brutes ainsi que d'autres quantités sont représentées graphiquement sous une forme intitulée "empreinte climatogique".

La présentation des résultats est donnée par ordre alphabétique:

- 1. Belgique
- 2. Danemark
- 3. France
- 4. Allemagne (RFA)
- 5. Grèce
- 6. Irlande
- 7. Italie
- 8. Luxembourg
- 9. Pays-Bas
- 10. Portugal
- 11. Espagne
- 12. Royaume-Uni

Les stations sont listées dans chaque section relative à un pays, également par ordre alphabétique. Les résultats de chaque station apparaissent sur deux pages entière, la page de gauche contient:

- une description de la station
- un résumé des données brutes

tandis que la page de droite présente:

- · le résultat du calcul des paramètres régionaux de Weibull
- · le résultat du calcul des vitesses du vent et de l'énergie éolienne moyennes

Les détails sur la présentation des données sont expliqués dans les paragraphes suivants.

#### Description de la station et tableaux statistiques  $7.1$

## Description de la station

La description de la station comprend la position géographique, le lieu d'implantation de la station et son environnement. Elle contient également la présentation du tableau de variation de la rugosité, appelé rose de rugosité.

Nom de la station Les noms des stations sont ceux qui sont utilisés dans le langage courant de chaque pays et sont donc orthographiés en conséquence.

Coordonnées géographiques La latitude et la longitude de chaque station sont données en degrés, minutes et secondes – habituellement à la minute la plus proche. Une liste des coordonnées géographiques de toutes les stations est donnée par la Table 7.1.

Coordonnées UTM Les coordonnées UTM (Universal Transverse Mercator) consiste en un numéro de zone UTM ainsi que de valeurs à l'Est et au Nord en mètres. Ces coordonnées ont été calculées comme les coordonnées UTM exactes correspondant à la position géographique de la station. Donc, la résolution de ces coordonnées ne se réfère pas aux coordonnées actuelles de la station. Geodetic Datum: European Datum 1950.

Altitude L'altitude de la station est donnée en mètres au-dessus du niveau moyen de la mer (m a.n.m.).

Description de la station L'emplacement général de chaque station est décrit, c.a.d la configuration principale du terrain, les distances à partir de la mer, des lacs, des rivières, des forêts, des montagnes etc. Les obstacles principaux au voisinage de l'anémomètre peuvent être également mentionnés, ainsi que toutes les autres informations significatives susceptibles d'être utilisées pour l'interprétation des statistiques de la station.

Rose de rugosité Les longueurs de rugosité [m] attribuées au terrain situé autour de la station sont listées pour chacun des douze secteurs de 30°. Les valeurs de la longueur de rugosité ainsi que la distance à laquelle les changements se produisent à l'intérieur de chaque secteur y sont également listées. En outre, les facteurs de correction de la vitesse et de la direction du vent – pour tenir compte des effets d'obstacle et de l'influence du forcing orographique – appliqués pour le calcul de l'Atlas Eolien, sont donnés sur un tableau séparé et adjacent à celui de la rose de rugosité. Si une station a fait l'objet uniquement d'une correction de l'effet d'obstacle, il n'y a pas de correction des directions de vent.

# Résumé des données brutes

Distribution des mesures de vent Ce tableau donne la distribution sectorielle des mesures de base de la vitesse du vent. Ce tableau donne également la distribution des vitesse de vent à l'intérieur de chaque secteur. La fréquence d'occurrence des vents

dans chaque secteur est exprimée en pour cent, tandis que la distribution des vitesses de vent est donnée en pour mille, c.a.d normalisée à 1000 à l'intérieur de chaque secteur. Les statistiques du tableau se rapportent à la hauteur de l'anémomètre en mètres au-dessus du sol (m a.s). Le tableau se rapporte également à une période de mesure indiquée en haut du tableau. Le format de la période donnée est AnMo-JoHe, par exemple 83123121 indique le 31 Décembre 1983 à 21:00.

La distribution de la vitesse du vent de chaque secteur a fait l'objet d'un ajustement par une fonction de distribution de Weibull. Les paramètres A en  $[m s^{-1}]$  et k de Weibull sont listés dans les deux dernières colonnes du même tableau.

Variation quotidienne et annuelle de la vitesse du vent Ce tableau donne la vitesse moyenne du vent en fonction de l'heure de la journée et du mois de l'année. L'heure est exprimée en UTC (Coordinated Universal Time) équivalent à l'heure GMT.

# Climatologie régionale et valeurs moyennes

Les tableaux de l'Atlas Eolien Ces tableaux présentent les résultats du calcul des paramètres  $A$  et  $k$  de Weibull pour 12 secteurs, 5 hauteurs et 4 classes de rugosité. En plus, la distribution sectorielle de la vitesse du vent est donnée en pour cent pour chaque classe de rugosité. Le paramètre A de Weibull est donné en  $[m s^{-1}]$ .

Estimation de la vitesse et puissance moyenne Le dernier tableau de la page de droite donne les valeurs estimées (calculées) de la vitesse moyenne  $[m s^{-1}]$  et de la puissance totale moyenne du vent  $[W m^{-2}]$  pour chacune des cinq hauteurs standard et des quatre classes de rugosité. Ces calculs ont été effectués en utilisant les paramètres de Weibull des tableaux de l'Atlas Eolien.

#### $7.2$ Les empreintes climatologiques du vent

L'objectif des représentations graphiques, indiquées à la fin des résultats des données de chaque pays, est de donner une vue générale relativement compacte et instructive des données de vent utilisées dans l'Atlas Eolien. La première ligne donne le nom de la station météorologique, le nom du pays et la période au cours de laquelle les données ont été collectées. Ceci est suivi par la hauteur à laquelle les mesures ont été effectuées, la valeur moyenne, l'écart type et la valeur moyenne du cube des vitesses mesurées. La représentation graphique comporte cinq graphes.

L'année moyenne La variation saisonnière moyenne de la vitesse du vent (ligne en trait plein) et du cube de la vitesse (ligne en tiretés) est illustrée dans le graphe de gauche du sommet de la page. Toutes les données associées au même mois calendaire sont moyennées et les résultats sont pointés au milieu de chacun des intervalles mensuels. Les vitesses moyennes de vent en m s<sup>-1</sup> et la moyenne du cube de la vitesse en m<sup>3</sup>s<sup>-3</sup> sont indiquées en ordonnées. Les valeurs lues sur le graphe doivent être multipliées par le facteur d'échelle donné à droite. Les courbes continues sont obtenues par interpolation utilisant une fonction "cubique spline". Les vitesses de vent sont également présentées dans les tableaux donnant les descriptions des stations.

Les jours moyens La variation journalière moyenne de la vitesse du vent mesurée pour les mois de Janvier et de Juillet est donnée dans le graphe situé en haut et à droite. La variation horaire moyenne de la vitesse du vent est tracée en lignes pleines pour les mois de Janvier et Juillet et en tiretés pour le cube de cette valeur. Les données de tous les mois de Janvier (Juillet) se rapportant à un même instant du jour sont moyennées. Les résultats obtenus pour chacune des heures standard (UTC) sont tracés en utilisant une courbe lissée d'interpolation (fonction cubique spline). L'ordonnée moyenne de chaque courbe est identique à l'ordonnée du graphe de gauche correspondant à la courbe de l'année moyenne. Les unités en ordonnée sont le m s<sup>-1</sup> pour la vitesse moyenne et le m<sup>3</sup>s<sup>-3</sup> pour la moyenne du cube de la vitesse. Les valeurs lues sur le graphe doivent être multipliées par le facteur d'échelle indiqué à gauche du graphe. Les jours moyens de chaque mois calendaire sont calculés et définissent – pour chaque mois calendaire – un jour moyen ou de référence qui est utilisé dans le calcul spectral. Les valeurs des vitesses retenues sont celles qui sont présentées dans les tableaux de description de la station.

La rose des vents Les fréquences relatives des vents pour chacun des douze secteurs sont indiquées plus bas, dans le graphe de gauche, par les portions en traits pleins. Pour chaque secteur, la contribution au total de la vitesse moyenne est indiquée par la portion la plus petite et la contribution au total de la moyenne du cube est donnée par la portion centrale. Pour chaque quantité, la normalisation est telle que les valeurs les plus grandes sont délimitées par le cercle concentrique le plus grand (en pointillé). La valeur correspondante de chacune des trois quantités est donnée en pour cent dans la petite case, en bas et à gauche de la rose; les nombres sont arrondis à l'entier le plus proche. Le cercle intérieur correspond à la moitié de chacune de ces valeurs.

Le spectre La contribution à la variance totale de la vitesse du vent pour différentes périodes est illustrée par la courbe en trait plein du graphe situé au milieu et à droite. L'échelle verticale est arbitrairement ajustée pour centrer la courbe. Les abscisses indiquent les périodes sur une échelle logarithmique. La courbe est déterminée à partir de la série chronologique complète en soustrayant les valeurs du jour moyen de chaque mois, pour tous le jours, heure par heure. Les jours moyens pour les douze mois de l'année ont été calculés tel que cela a été décrit ci-dessus pour les mois de Janvier et Juillet. Dans ce contexte, les jours moyens sont considérés comme étant déterministes à l'inverse des écarts qui, calculés à partir de la série chronologique, constituent la partie stochastique. On calcule ensuite la transformée de Fourier des écarts et les estimations spectrales sont élevées au carré puis moyennées par bandes d'égale largeur correspondant aux largeurs indiquées par la courbe.

La barre verticale en trait plein à gauche donne la contribution à l'écart-type de la vitesse du vent dans le jeu de données pour des périodes d'une année. Ceci est calculé comme étant l'écart-type de l'année moyenne (en haut et à gauche). La barre adjacente en pointillés donne de façon similaire la contribution de l'année moyenne à l'écart-type du cube de la vitesse. Les unités sont indiquées en pour cent de l'écarttype total des données. De la même manière, les barres verticales de droite indiquent les contributions aux écarts-types de la vitesse et de son cube par périodes s'ajustant sur un jour, c.a.d 24, 12, 8 et 6 heures dans le cas présent des données tri-horaires. Les nombres listés en haut et à gauche dans le graphe représentent la contribution, en pour cent, à l'écart-type total due aux variations aléatoires contenues dans le spectre de variance. Cette contribution est divisée en trois parties par des périodes plus longues qu'une année, par des périodes comprises entre une année et un jour et des périodes plus petites qu'un jour (La somme des carrés des contributions de ces parties aléatoires et des contributions de l'année moyenne et du jour moyen déterministe, est égale à l'unité). Les nombres indiqués dans la petite case en bas du graphe et à droite donne l'écart-type relatif de la vitesse et de son cube pour le jour moyen du mois de Janvier (les premier chiffres) et pour le jour moyen de Juillet (les deux derniers chiffres).

La variation temporelle L'écart relatif mensuel par rapport aux mois moyens est illustré par le graphe du bas. Pour chaque mois, les valeurs moyennes de la vitesse et de son cube sont calculées puis on leur retranche les valeurs du mois correspondant du graphe de l'année moyenne (en haut à gauche). L'écart relatif est indiqué par les courbes en dents de scie - la courbe en trait plein correspond à la vitesse tandis que la courbe en pointillés correspond au cube de la vitesse. La courbe lissée en trait plein illustre l'écart relatif inter-annuel de la vitesse moyenne par rapport à la moyenne totale. Chaque point de cette courbe donne l'écart relatif moyen centré sur une période d'une année (six mois avant et six mois après). La valeur centrale d'une année calendaire donnée indique ainsi l'écart relatif de cette année particulière. De la même manière, les petits cercles montrent l'écart relatif de la moyenne du cube de la vitesse pour chaque année calendaire. Les nombres indiqués à droite donnent la moyenne quadratique des écarts annuel en pour cent, pour la vitesse moyenne (chiffre du bas) et pour son cube (chiffre du haut). L'échelle verticale est linéaire entre  $-1$  et +1. Au dessus de +1, l'échelle est ajustée de manière à permettre l'illustration des écarts plus importants.

#### Statistiques et climatologie des stations  $7.3$

Les 190 stations météorologiques d'observation en surface utilisées dans l'Atlas Eolien sont listées dans la Table 7.1. La position géographique et la période pour lesquelles les données de vent étaient disponibles sont données pour chaque station. Les pages sur lesquelles on peut trouver les tableaux et l'empreinte climatologique de chaque station sont données dans les deux dernières colonnes de la Table. Les tableaux ainsi que les empreintes sont donnés pour 175 stations; 3 stations sont représentées uniquement par leurs tableaux climatologiques et 12 autres par leur empreinte climatologique seulement.

Les 29 stations de radiosondage sont listées dans la Table 7.2. La position géographique, l'altitude d'observation et la période pour laquelle les données ont été analysées sont indiquées pour chaque station. Les données de ces stations sont présentées uniquement dans des tableaux. Un résumé des distributions de vitesse de vent observées est donné dans la table 7.3.

 $\frac{1}{2}$ 

 $\sim$ 

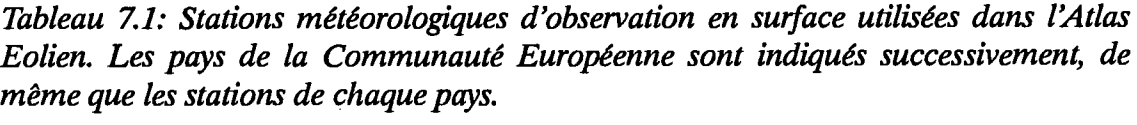

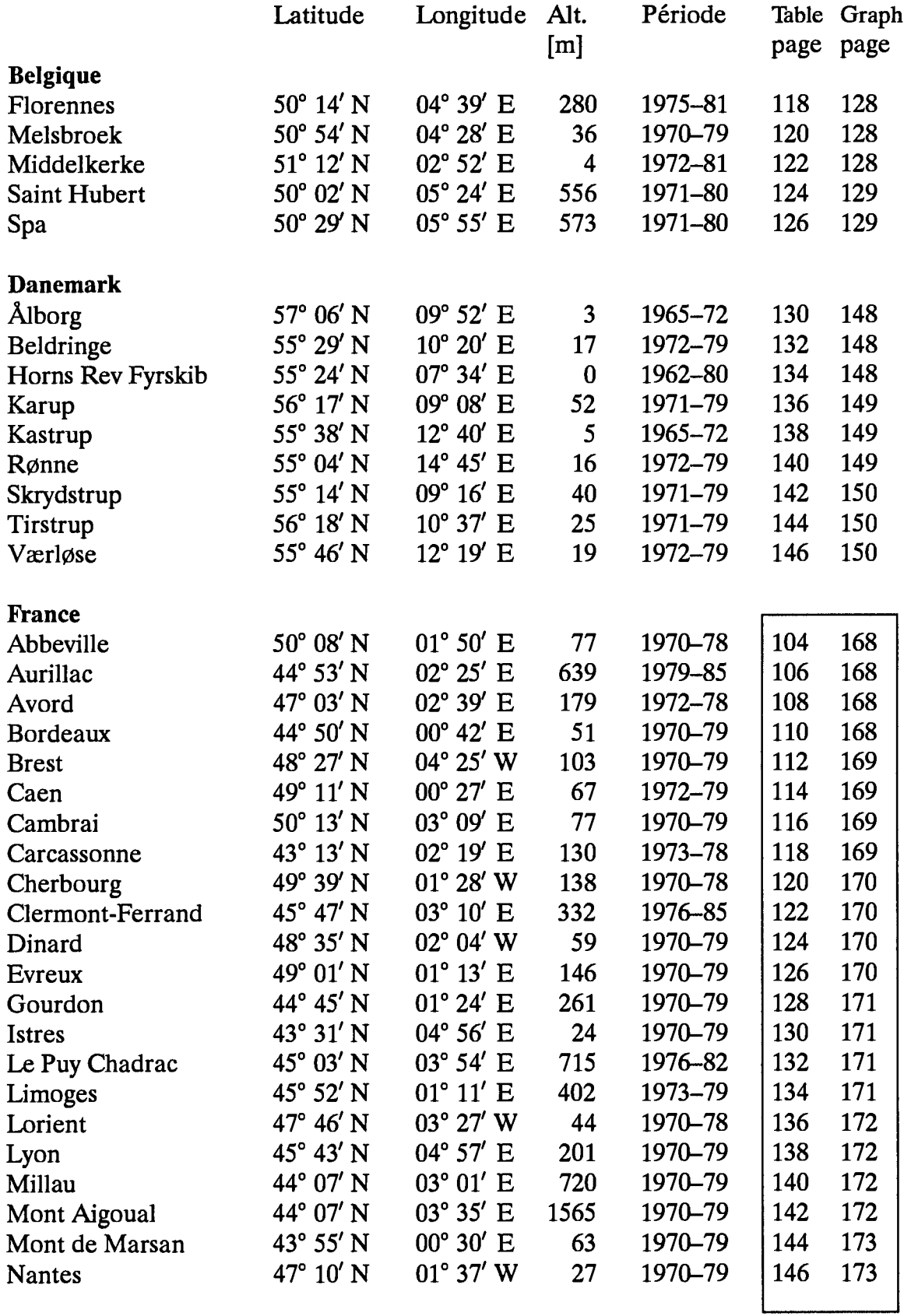

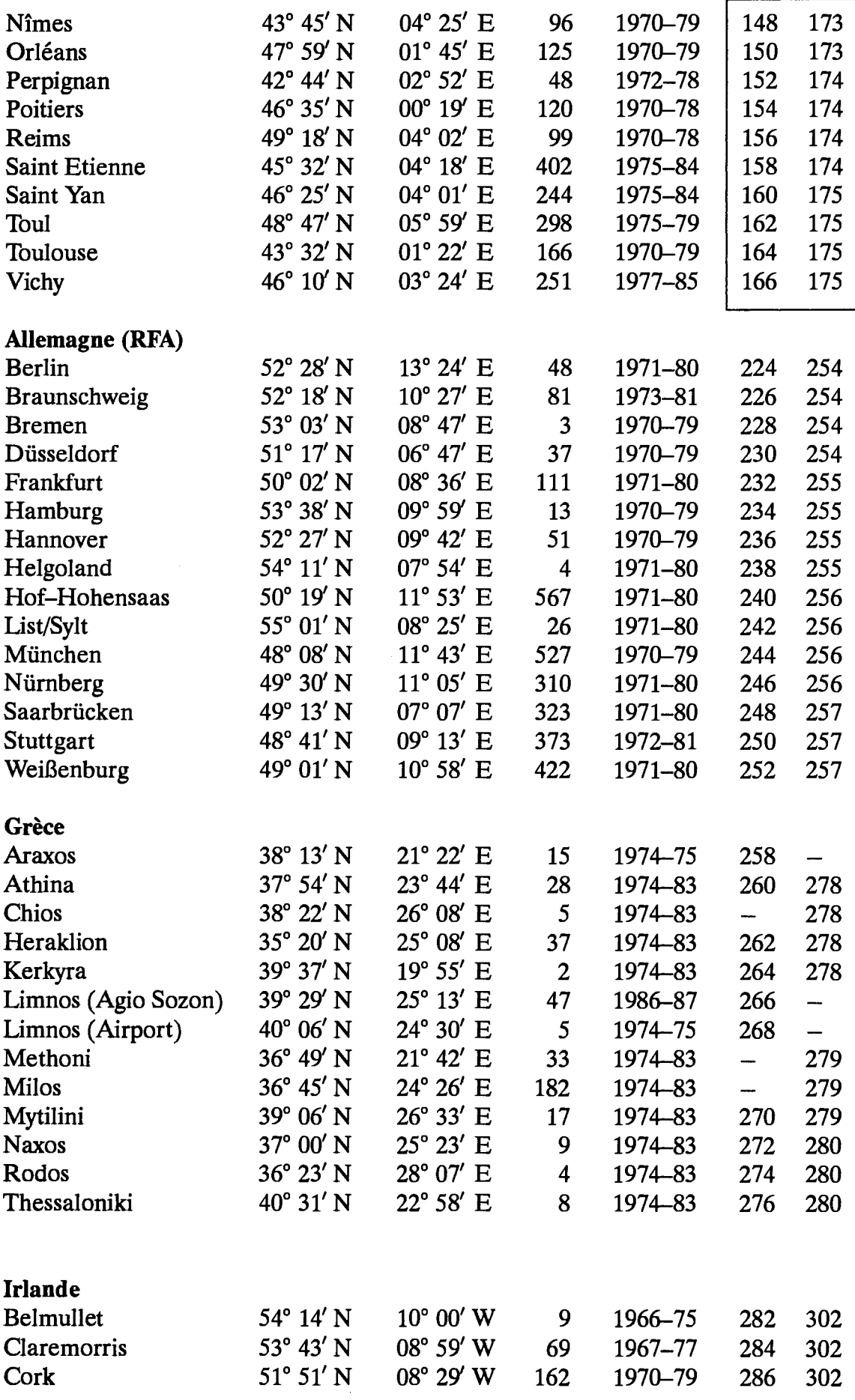

 $\bar{z}$ 

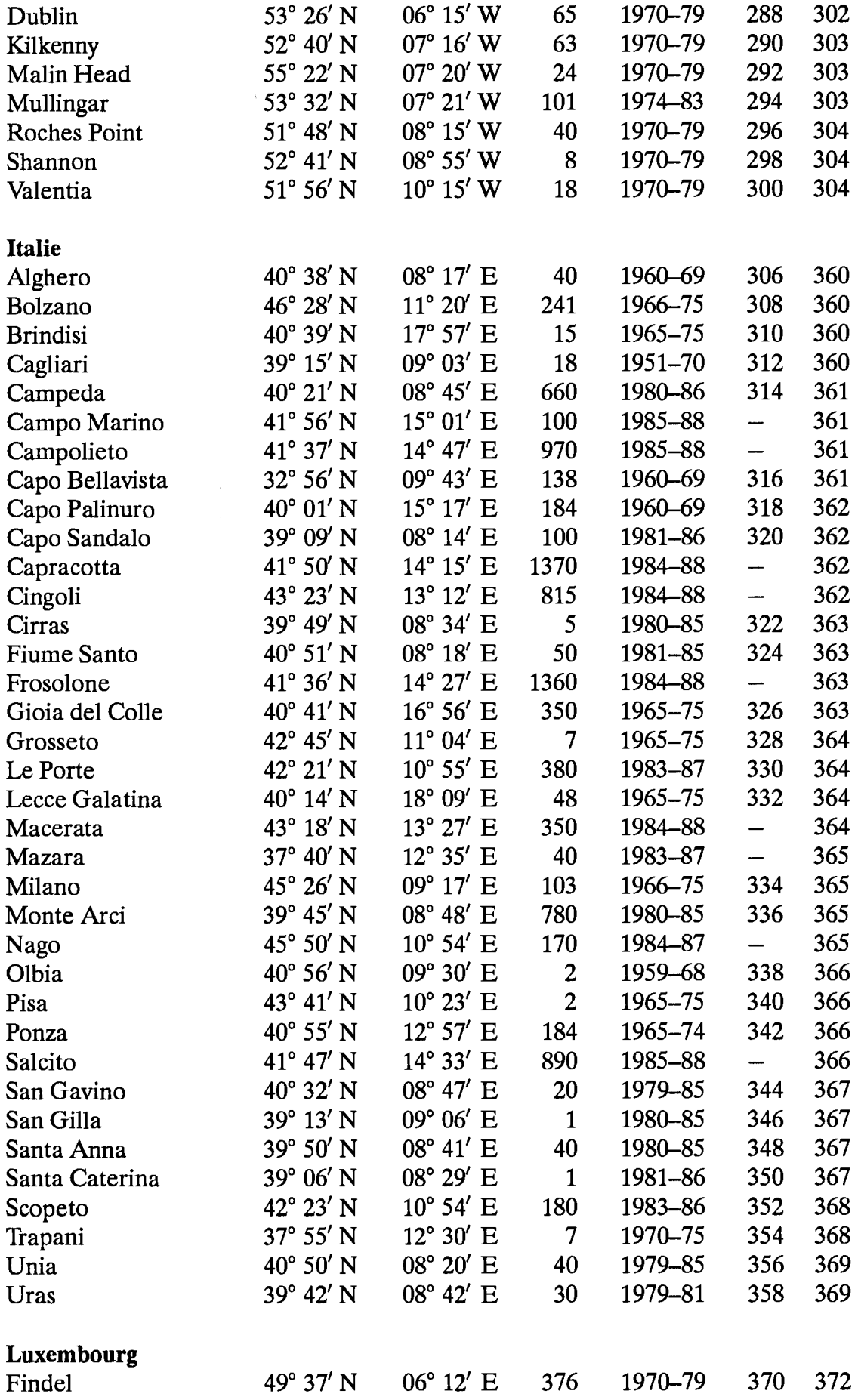

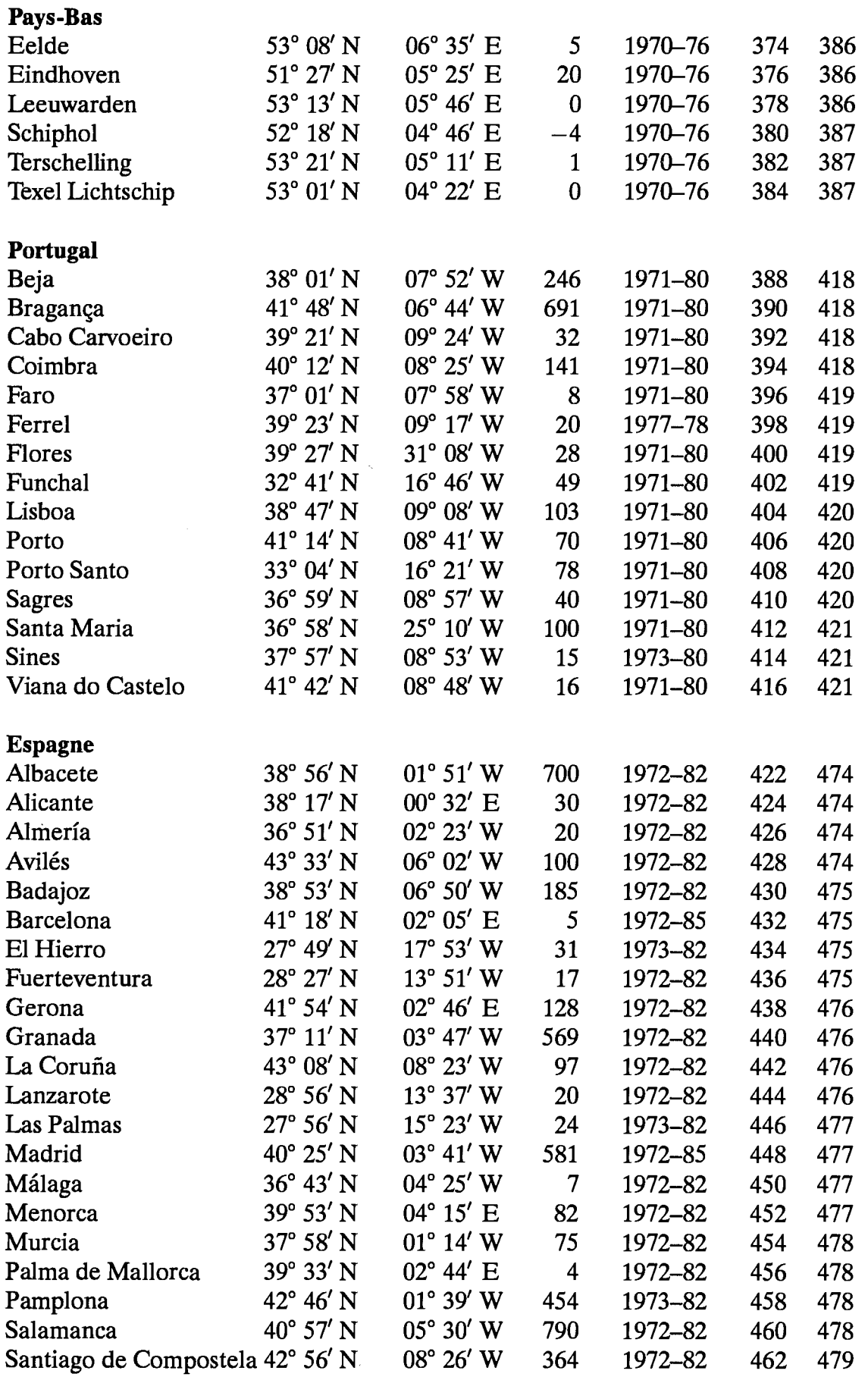

462

 $\mathbf{k}$ 

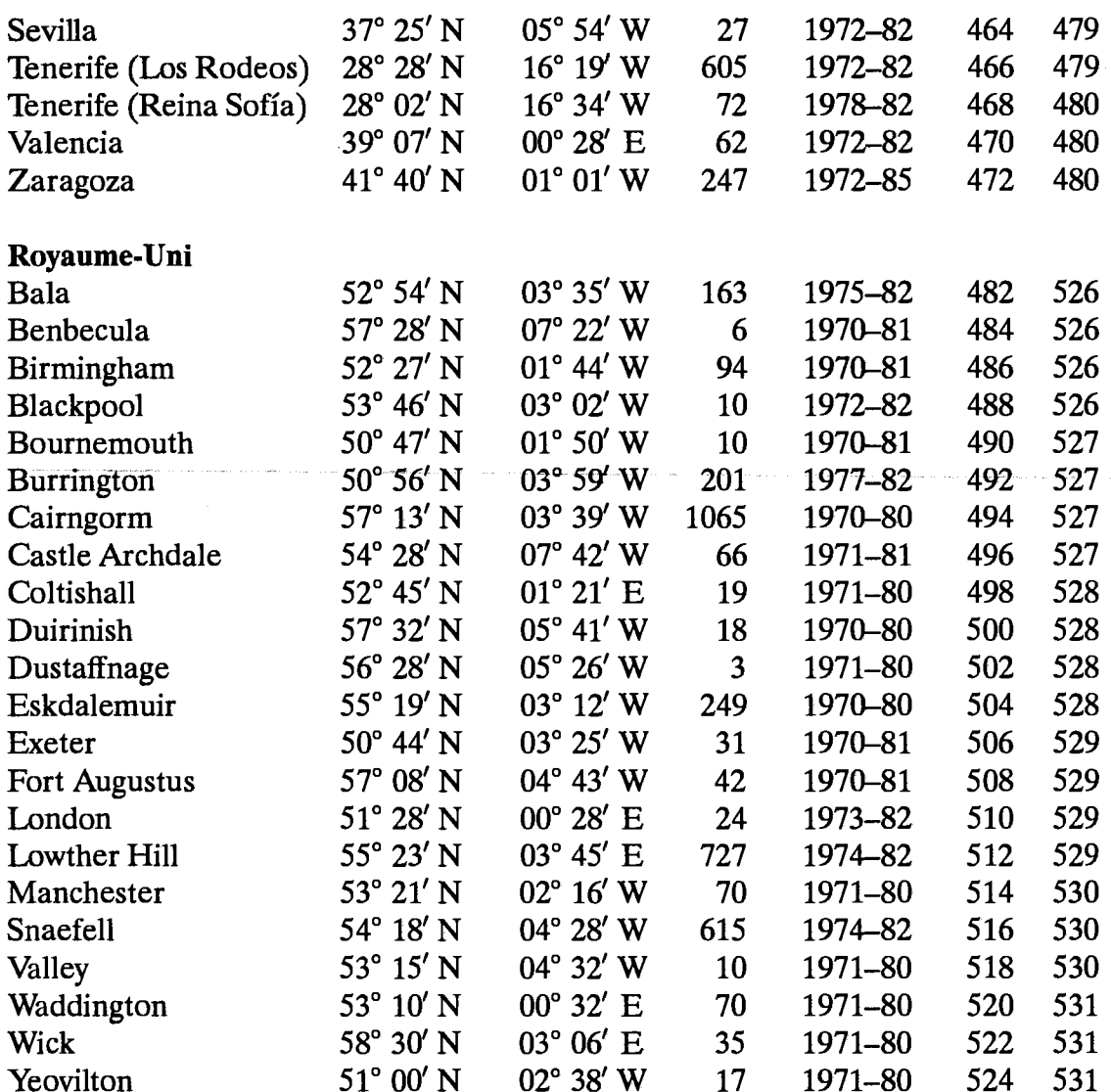

Tableau 7.2: Stations de radiosondage utilisées dans l'Atlas Eolien. Les altitudes sont données en millibars [mb] ou en mètres [m] au dessus du niveau moyen de la mer. Les données de la station de Risø, Danemark ont été obtenues à partir des mesures de pression en surface.

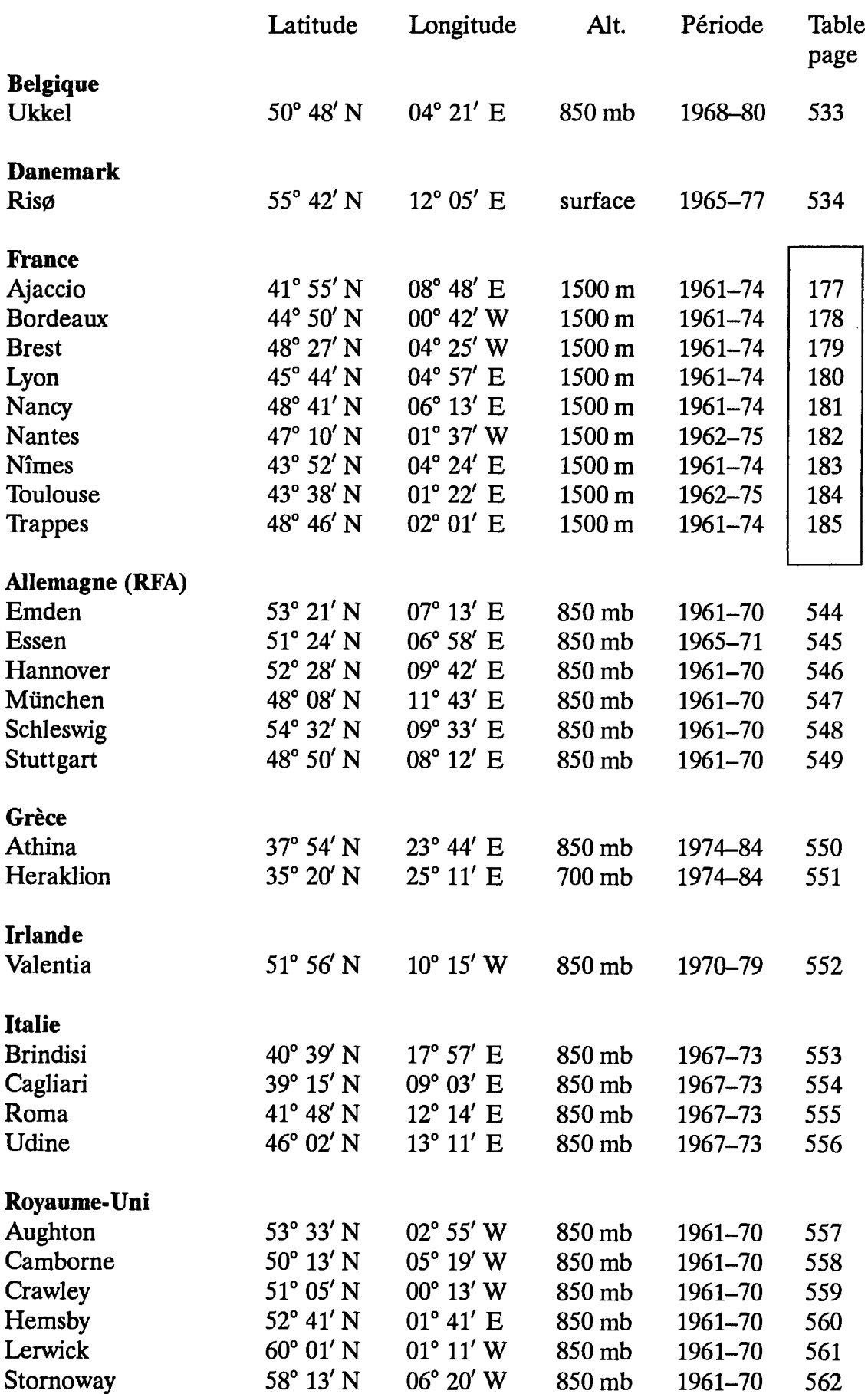

 $\sim$   $\sim$ 

## Abbeville

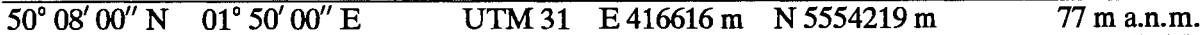

Le site se trouve au Nord de la France à 25 km de la côte de la Manche. Le centre d'Abbeville est à 3 km au Sud du site. Le terrain est relativement dégagé mais avec beaucoup de petits villages sans qu'aucun d'eux ne se trouve à moins de 2 km du site. Le terrain est ondulé. A une distance approximative de 1 à 2 km dans les secteurs allant du Sud Ouest à l'Est en passant par le secteur Sud, il existe un escarpement délimitant la vallée de la Somme.

L'anémomètre est situé au Sud des pistes. A l'exception du bâtiment de la station météorologique situé 150 m à l'Est, il n'y a pas d'obstacles à moins de 500 m.

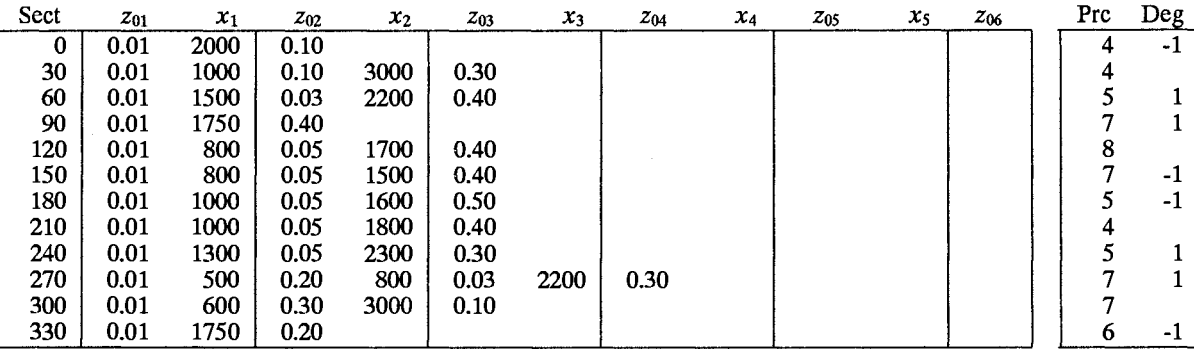

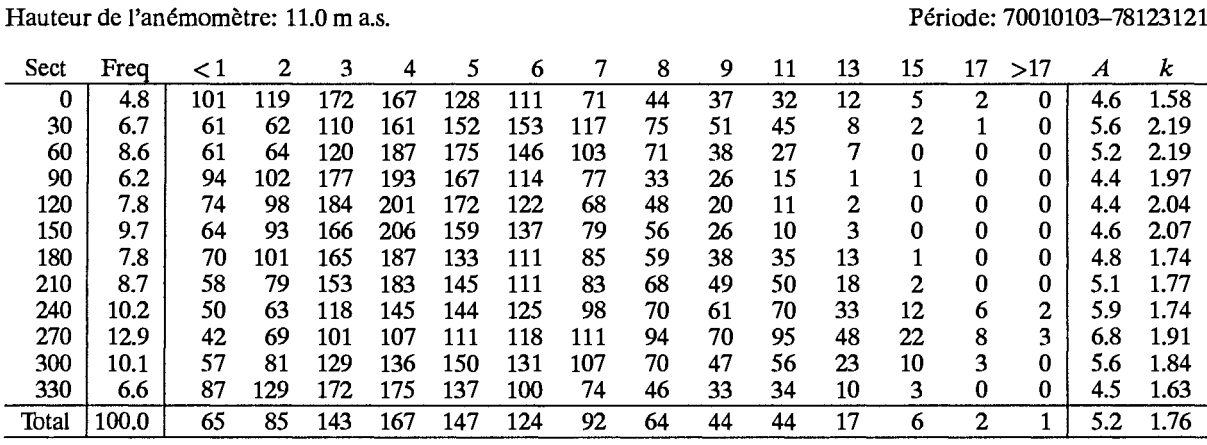

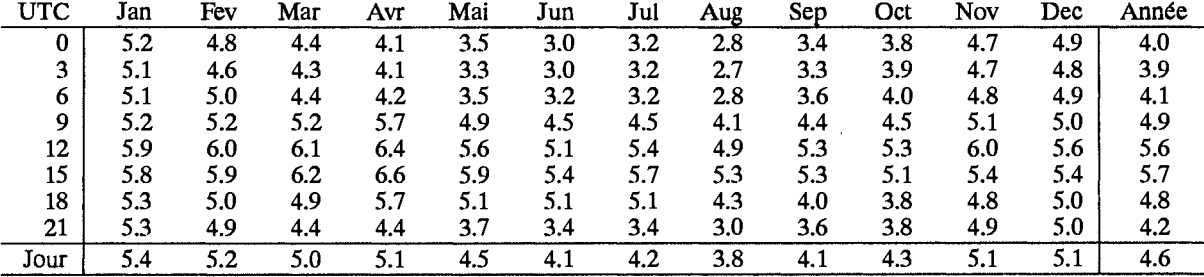

### Classe de rugosité 0

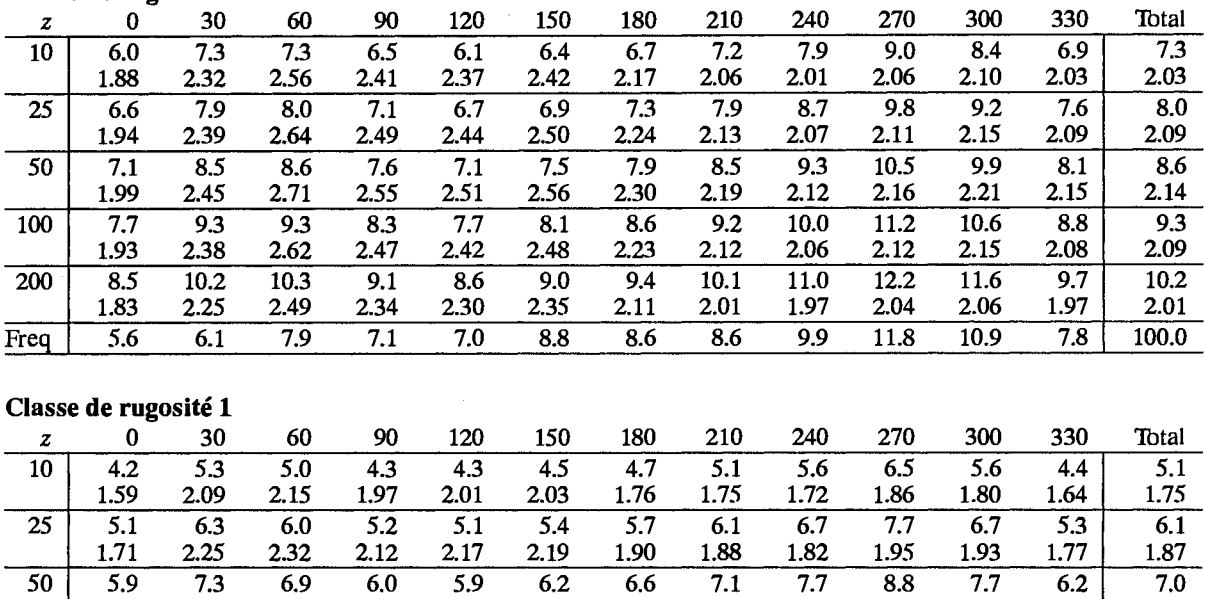

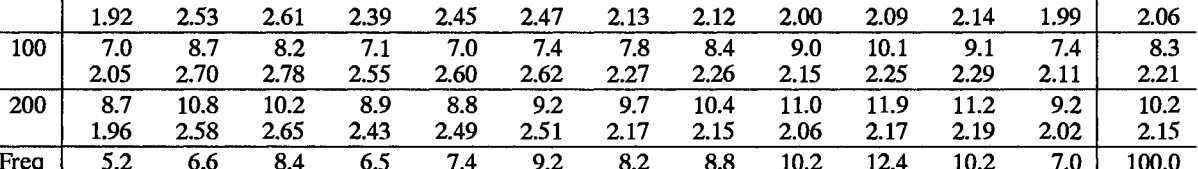

## Classe de rugosité 2

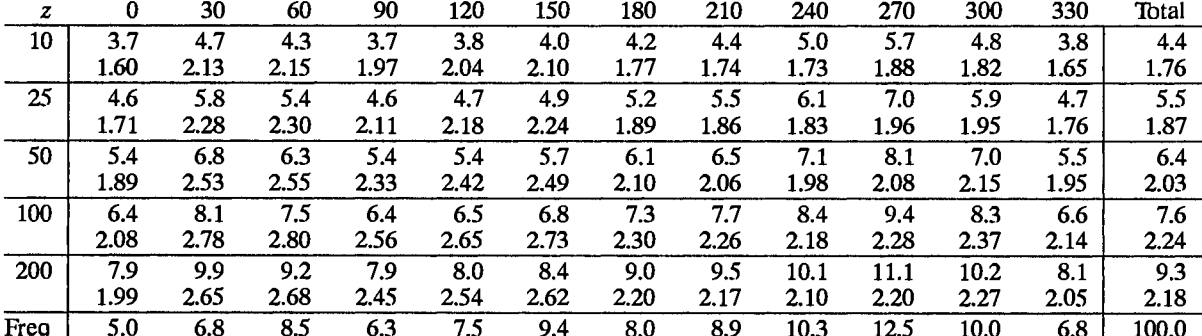

## Classe de rugosité 3

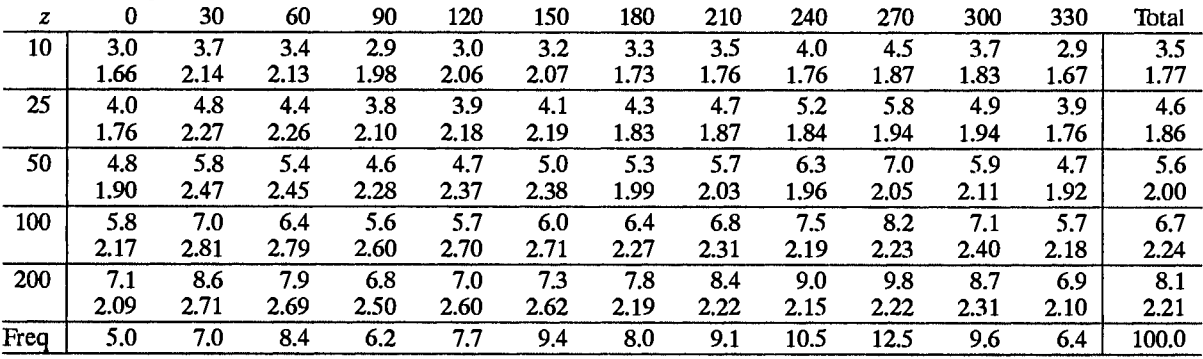

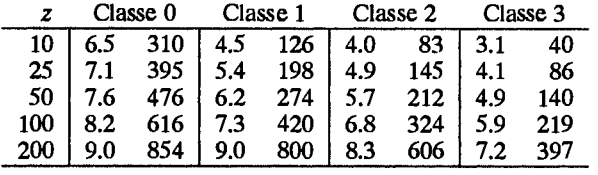

## **Aurillac**

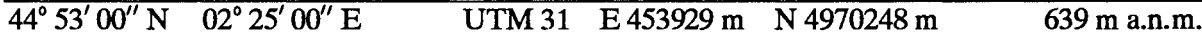

La station est située dans le Sud-Ouest du massif central, 30 km au Sud-Ouest des sommets du Puy Mary (1787 m) et du Plomb du Cantal (1855 m), à la jonction des vallées des rivières de la Cère et de la Jordanne. Le centre ville d'Aurillac est à 3 km au Nord - Nord-Est du site. L'aérodrome est situé sur une région relativement plate; autrement, le terrain dans la vallée est ondulé. Les versants des vallées sont accidentés et partiellement boisés. L'anémomètre est installé dans la partie Nord Est de l'aérodrome avec des bâtiments situés dans les secteurs allant du Nord-Ouest au Nord-Est.

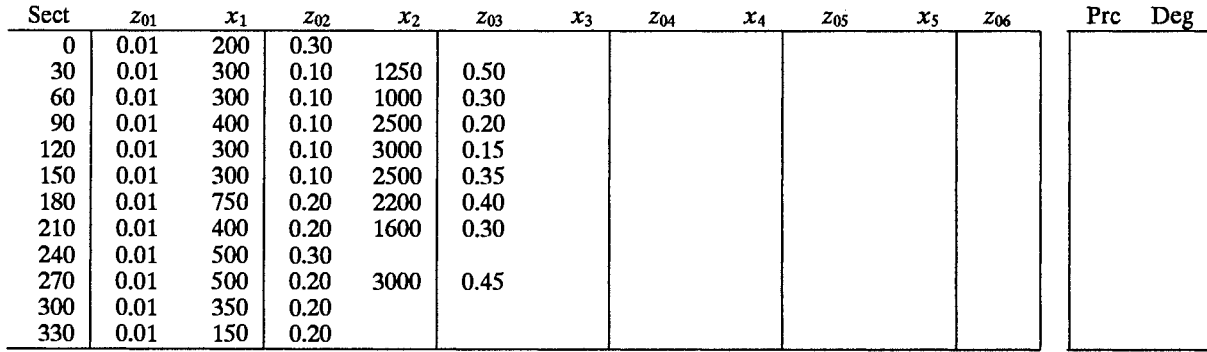

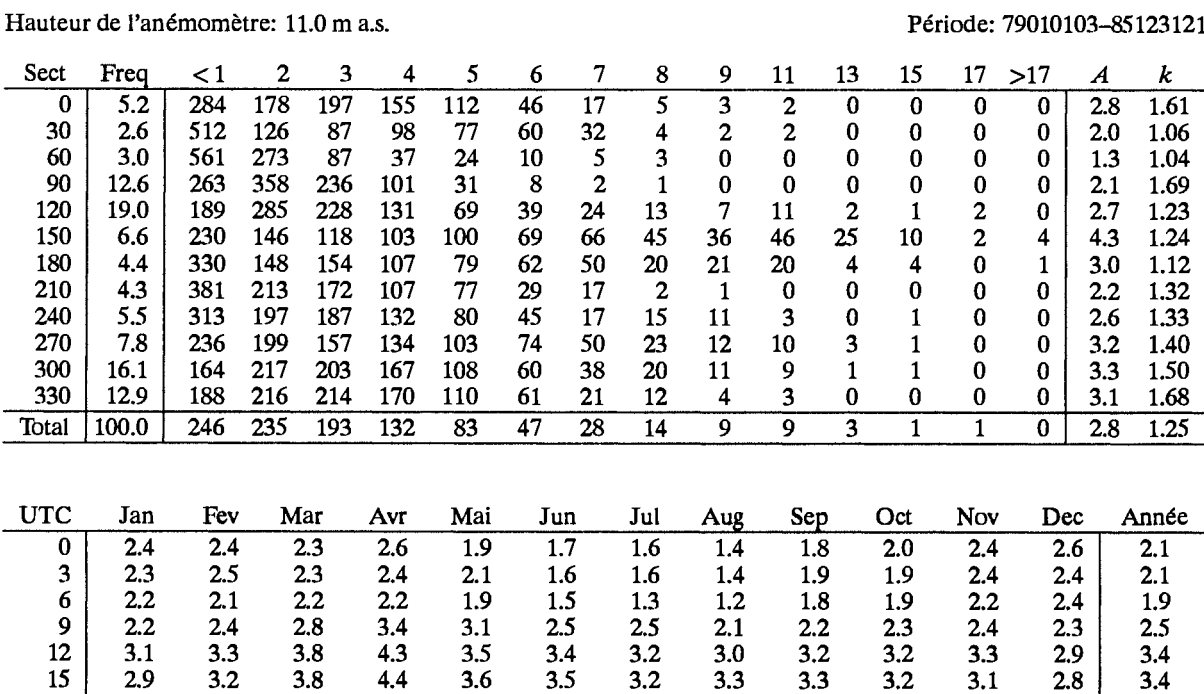

Dériode: 70010102 8512212

18

21

Jour

2.6

2.6

 $2.5$ 

 $2.3$ 

 $2.5$ 

 $2.6$ 

2.6

 $2.3$ 

 $2.8$ 

 $3.5$ 

2.6

 $3.2$ 

2.9

 $1.9$ 

 $2.6$ 

 $2.8$ 

 $1.6$ 

 $2.3$ 

 $2.7$ 

 $1.6$ 

 $2.2$ 

 $2.4$ 

 $1.5$ 

 $2.0$ 

 $1.9$ 

1.8

 $2.2$ 

 $1.9$ 

 $1.9$ 

 $2.3$ 

 $2.5$ 

 $2.4$ 

2.6

 $2.3$ 

2.6

 $2.5$ 

 $2.5$ 

 $2.1$ 

 $2.5$ 

### Classe de rugosité 0

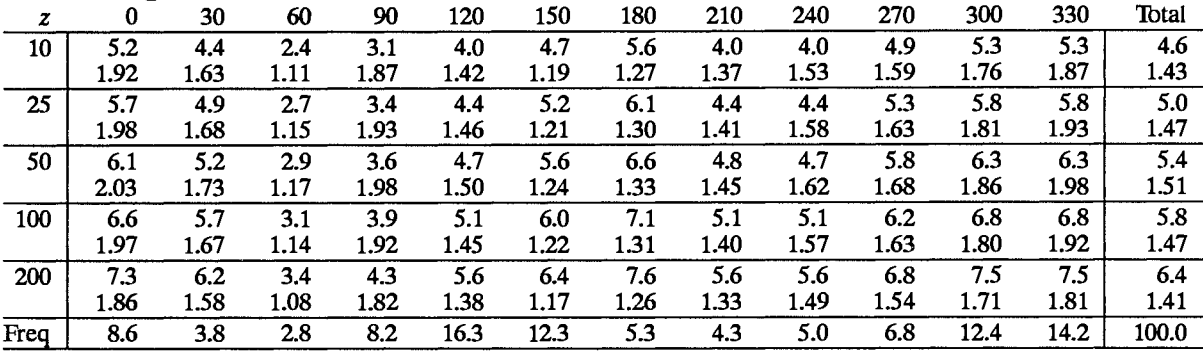

## Classe de rugosité 1

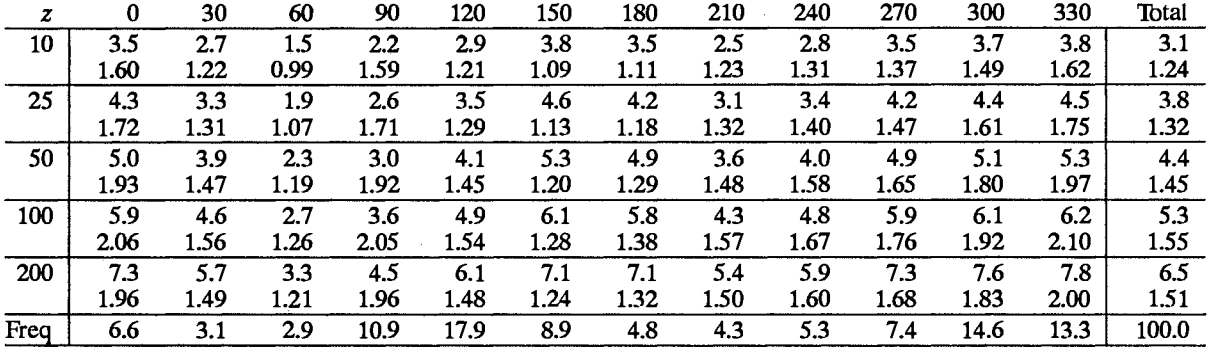

## Classe de rugosité 2

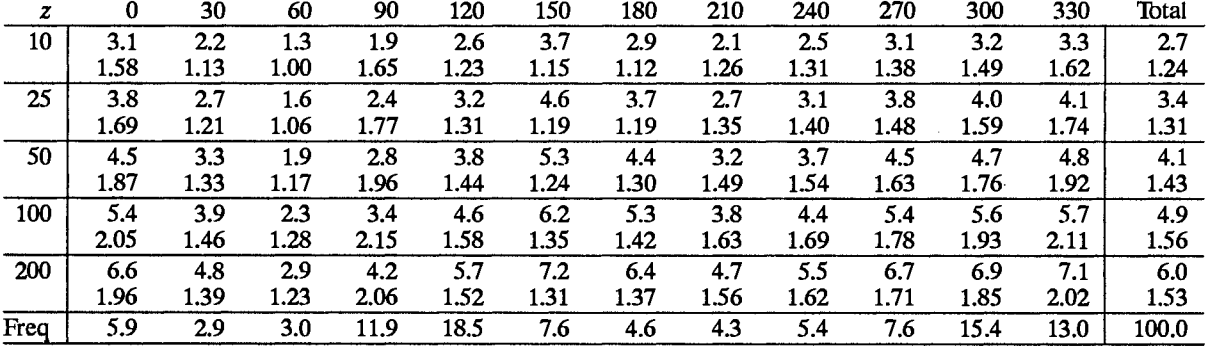

## Classe de rugosité 3

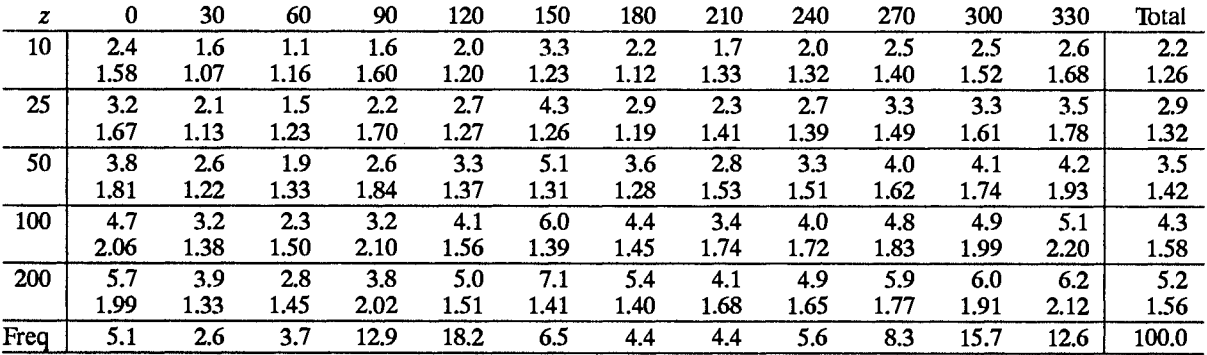

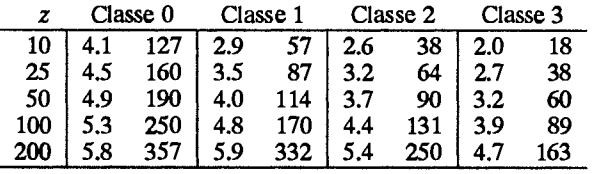

## **Avord**

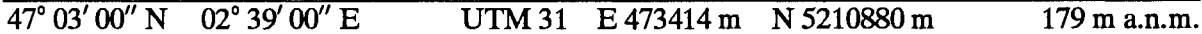

La station est située au centre de la France entre les villes de Nevers et Bourges, à 2 km au Nord Ouest de la petite ville d'Avord. Le terrain apparaît plutôt plat et dégagé avec approximativement 80% de terres agricoles et 20% de petites forêts. L'anémomètre est installé au Sud de la piste avec des bâtiments situés entre 160 m et 300 m dans le secteur Sud Est.

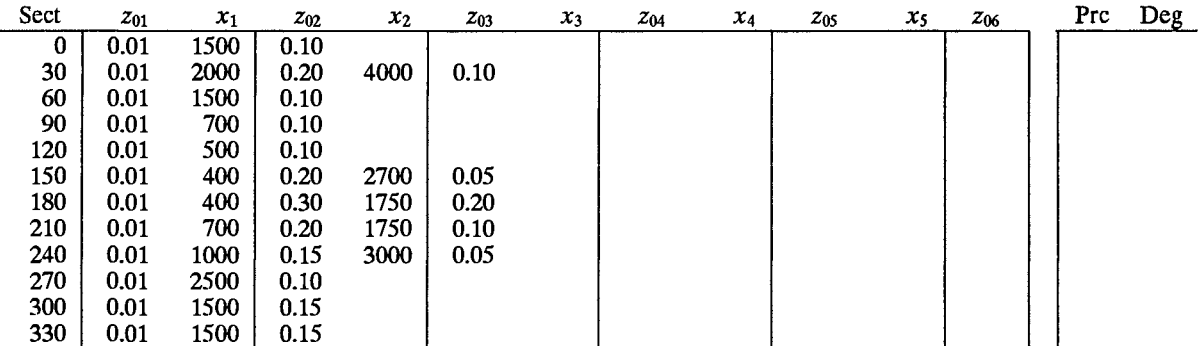

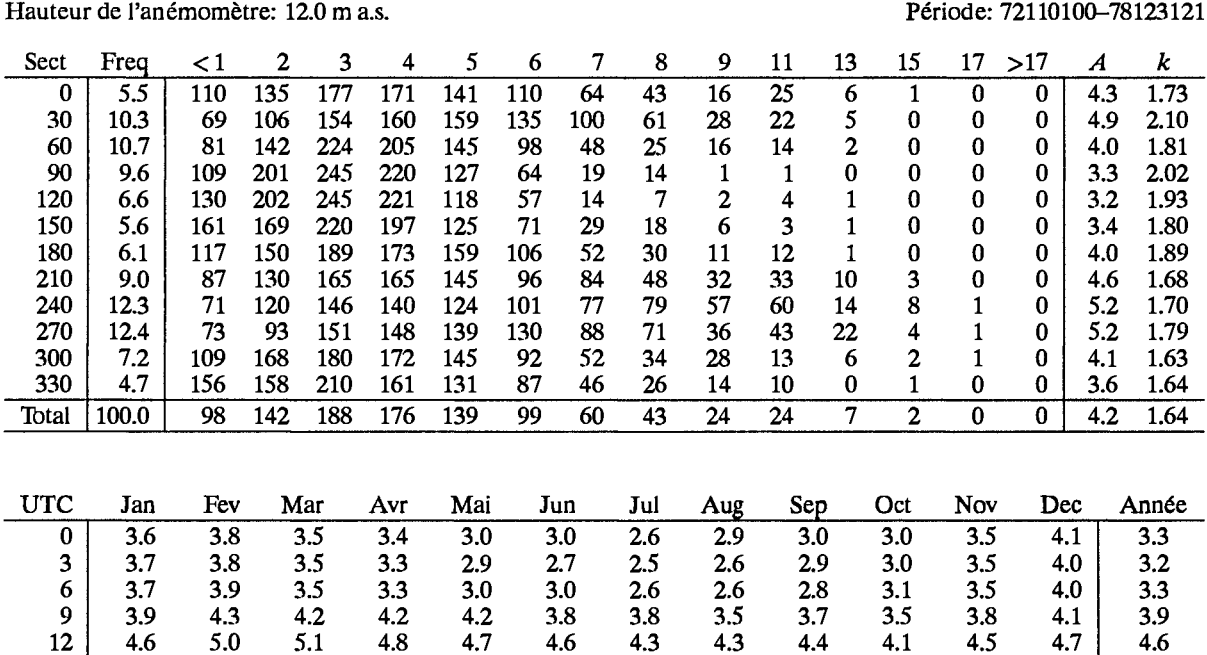

15

18

21

Jour

4.3

 $3.8$ 

3.7

 $\overline{3.9}$ 

 $5.1$ 

 $4.0$ 

 $4.1$ 

 $\overline{4.3}$ 

5.1

 $4.1$ 

 $3.7$ 

 $\overline{4.1}$ 

5.1

 $4.2$ 

 $3.4$ 

 $4.0$ 

 $4.5$ 

 $3.8$ 

2.9

 $\overline{3.6}$ 

4.7

 $4.2$ 

 $3.0$ 

 $\overline{3.6}$ 

4.5

 $4.2$ 

 $2.7$ 

 $3.4$ 

4.3

4.0

2.9

 $\overline{3.4}$ 

 $4.5$ 

 $3.4$ 

2.9

 $\overline{3.5}$ 

4.0

2.8

 $2.9$ 

 $3.3$ 

 $4.1$ 

 $3.7$ 

 $3.6$ 

 $3.8$ 

 $4.2$ 

 $3.9$ 

3.9

 $4.1$ 

4.5

 $3.8$ 

 $3.3$ 

 $\overline{3.7}$ 

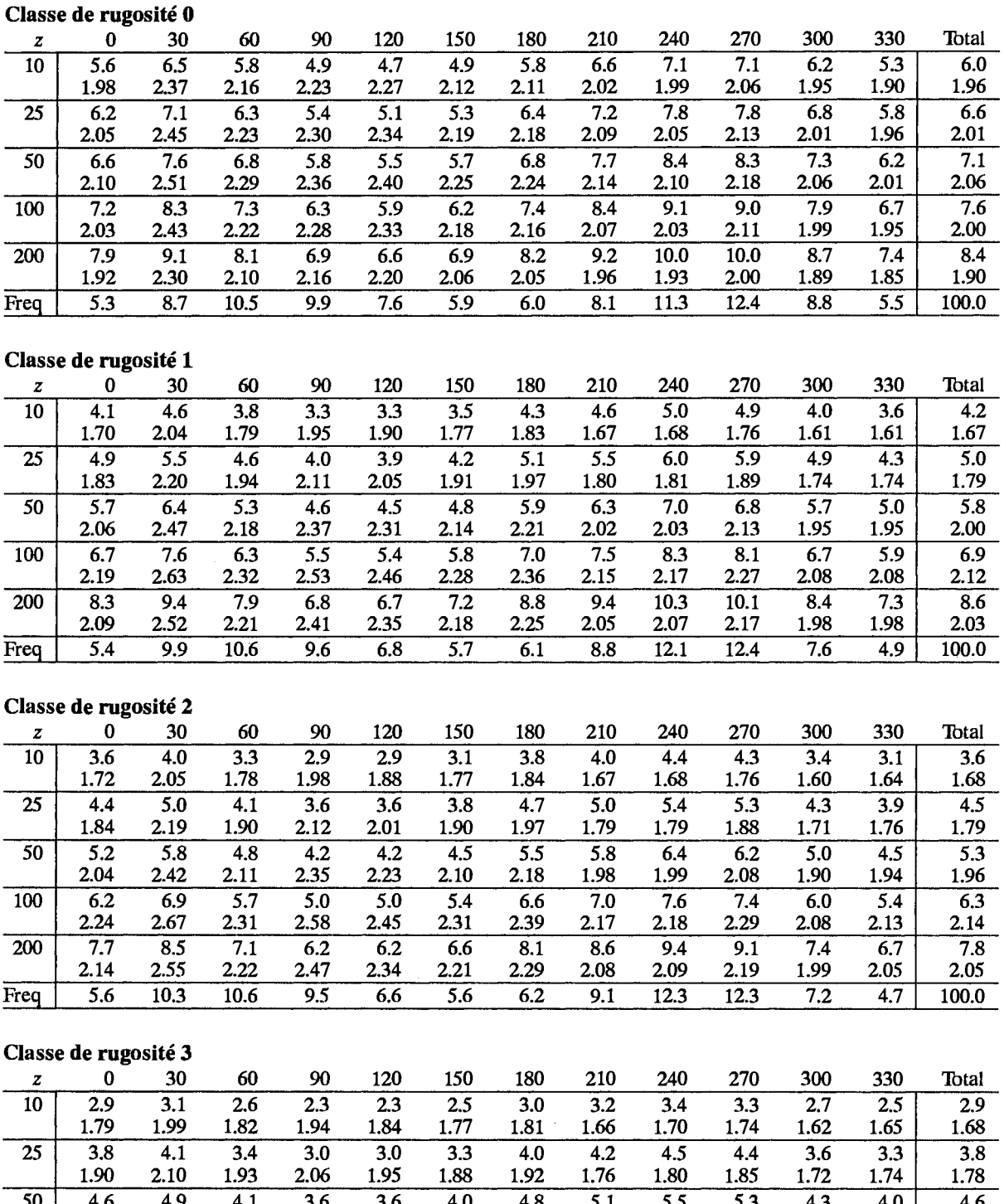

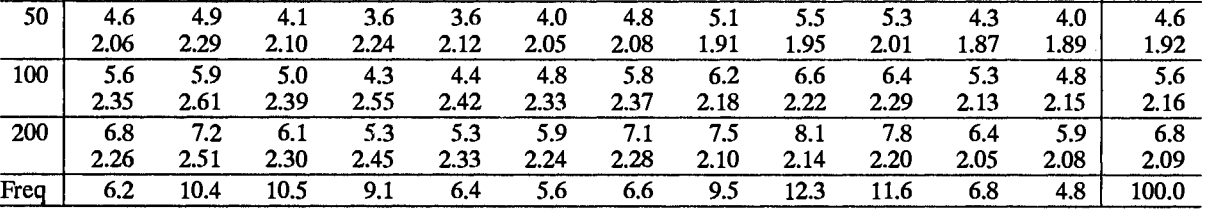

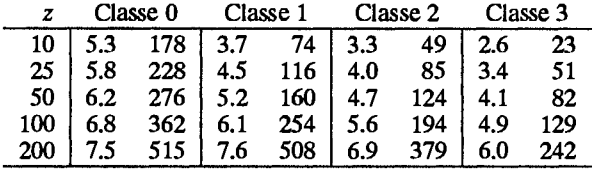
## **Bordeaux**

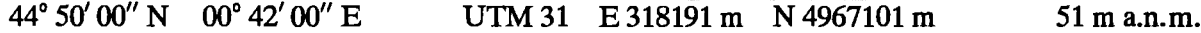

La station est située à 10 km à l'Ouest du centre de la ville. La banlieue s'étend à 2.5 km environ du site. Le terrain plutôt plat, à l'exception de la ville, est très boisé - La forêt s'étend jusqu'aux limites de l'aéroport. L'anémomètre est installé au Nord des pistes avec des bâtiments situés à l'Ouest et au Sud à des distances comprises entre 150 et 200 m.

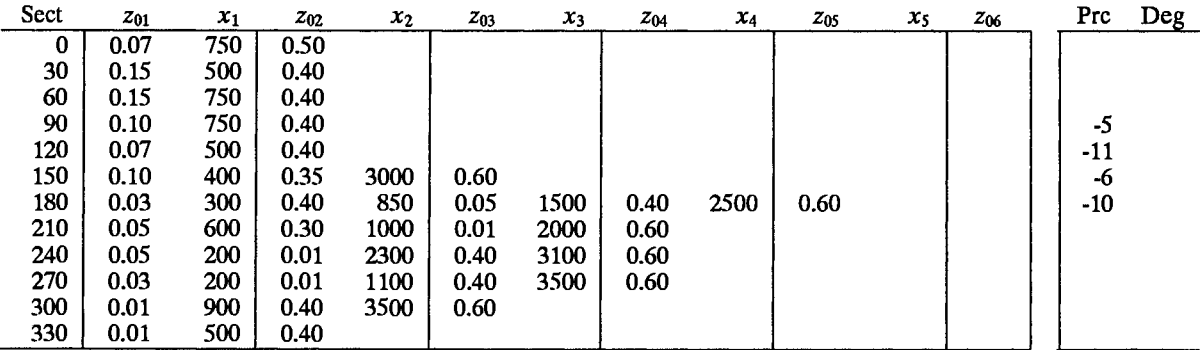

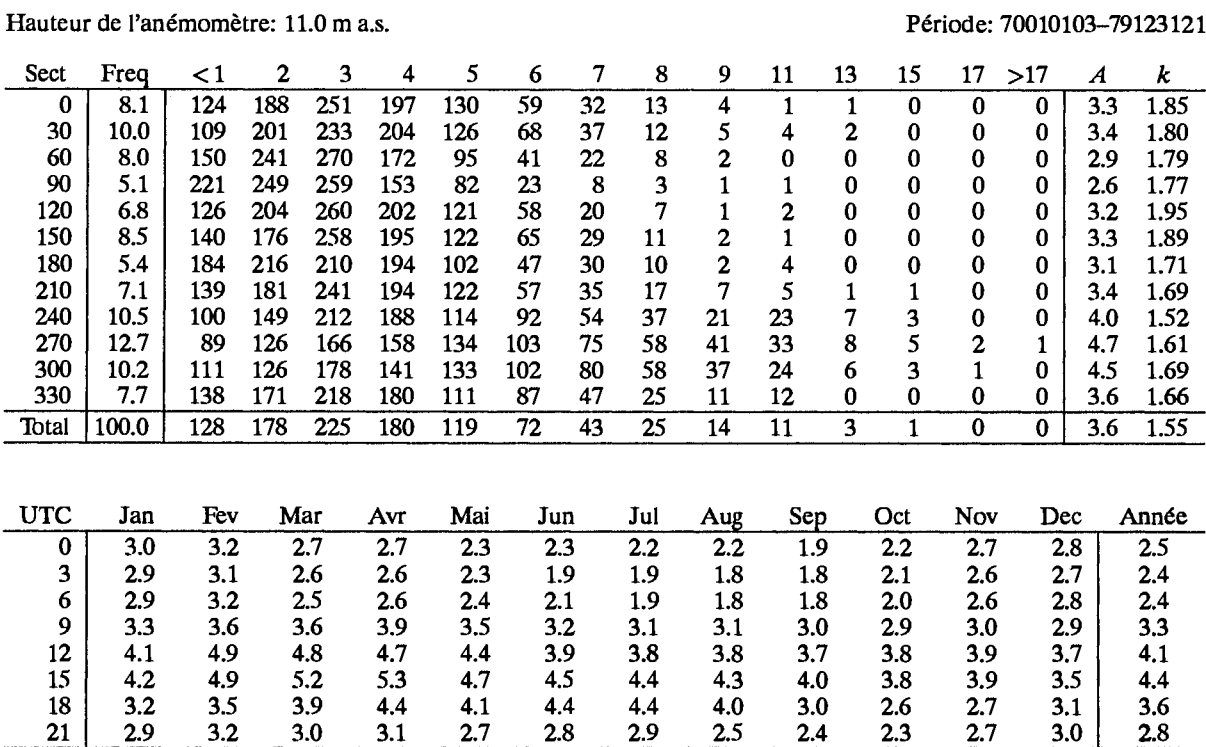

Jour

 $\overline{3.3}$ 

 $\overline{3.7}$ 

 $\overline{3.5}$ 

 $\overline{3.6}$ 

 $\overline{3.3}$ 

 $\overline{3.1}$ 

 $\overline{3.1}$ 

 $\overline{3.0}$ 

 $\overline{2.7}$ 

 $\overline{2.7}$ 

 $\overline{3.0}$ 

 $\overline{3.1}$ 

 $3.2$ 

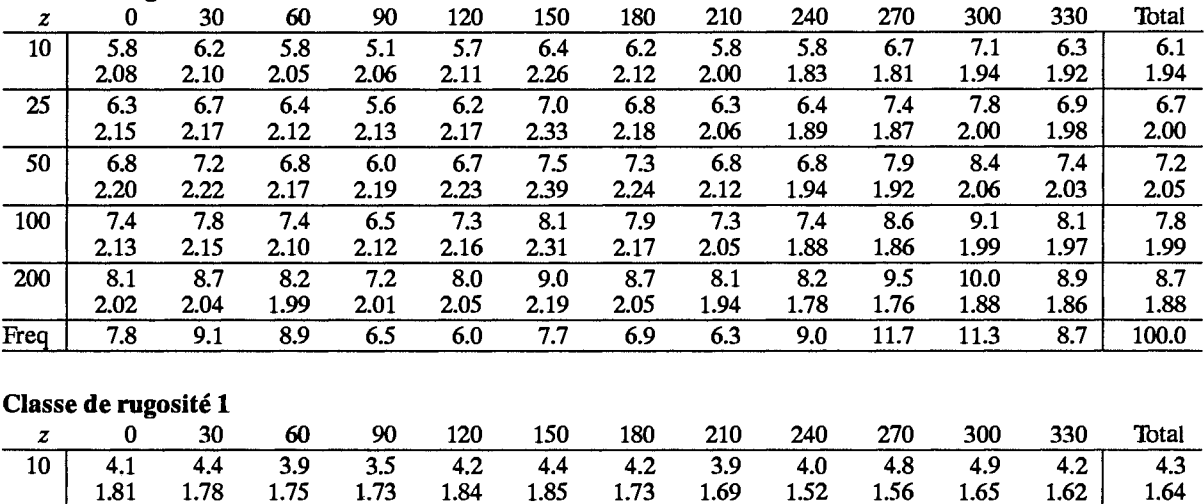

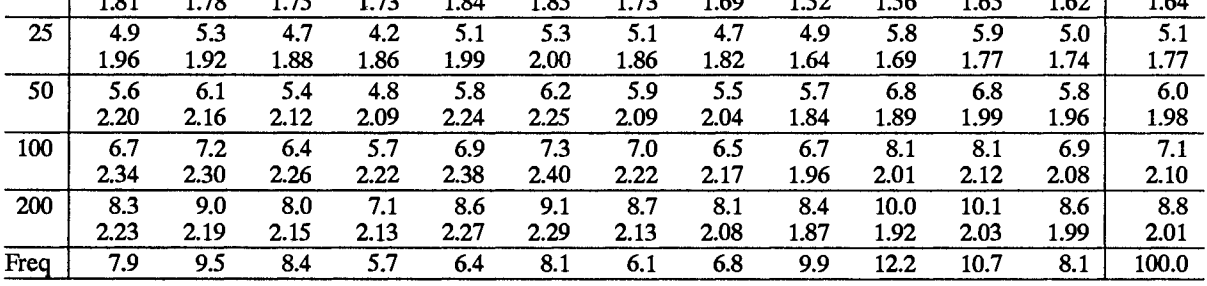

### Classe de rugosité 2

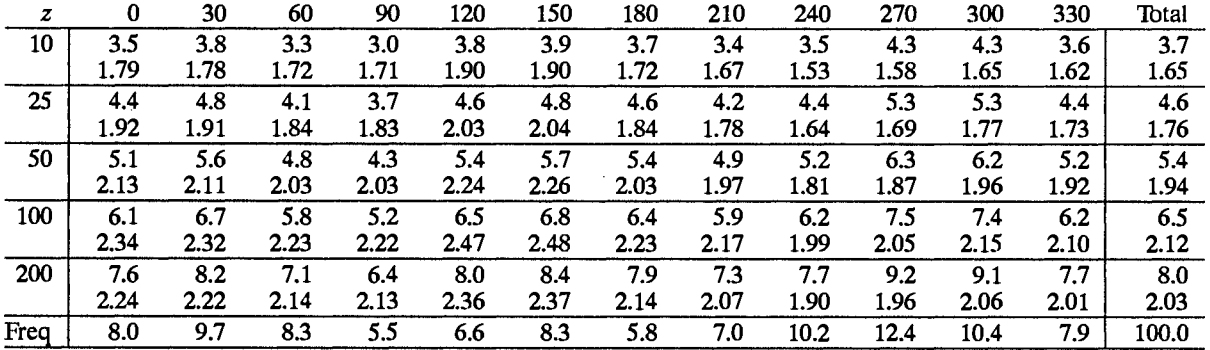

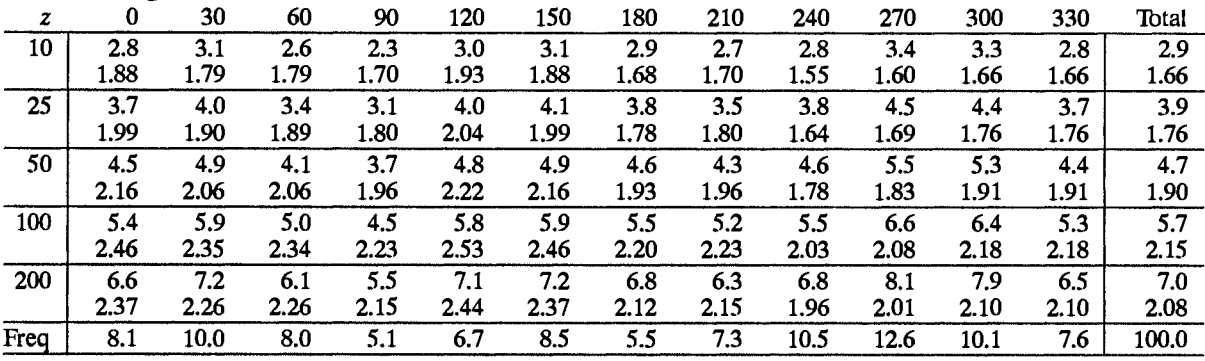

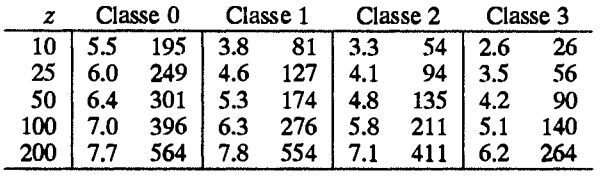

# **Brest**

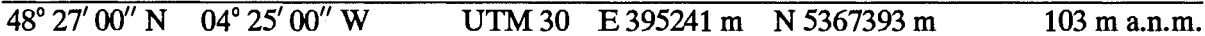

La station est située dans la partie Ouest de la Bretagne, à 7 km au Nord Est de la ville de Brest et à 5 km au Nord de la rade. Le terrain légèrememt ondulé est caractérisé par plusieurs ceintures d'obstacles distants en moyenne de 100 m environ et par quelques petits villages éparpillés. L'anémomètre est installé au Sud des pistes de l'aéroport avec les bâtiments situés à 300 m dans le secteur ENE.

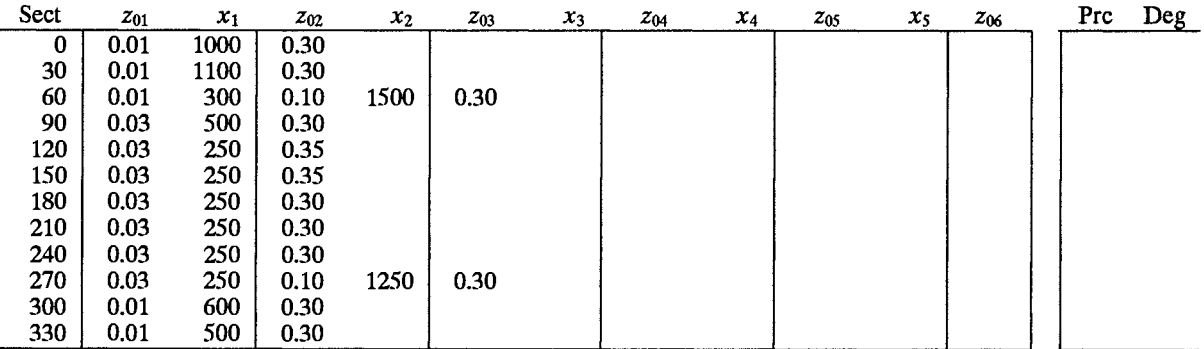

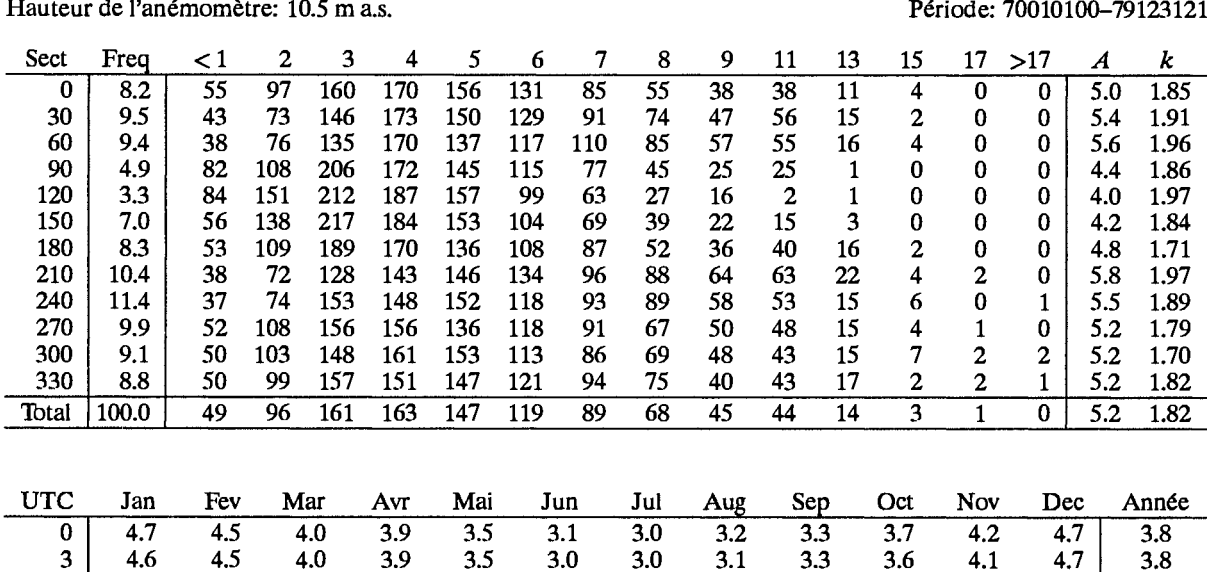

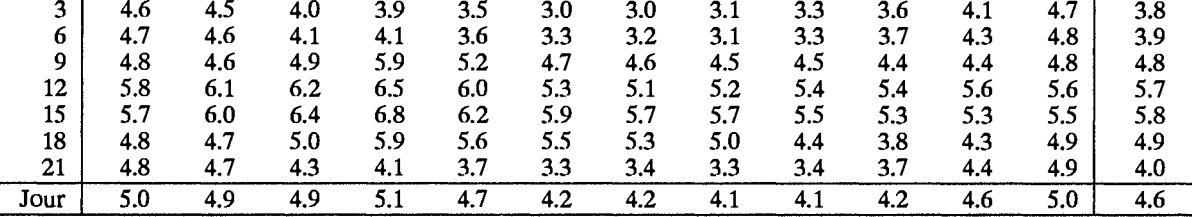

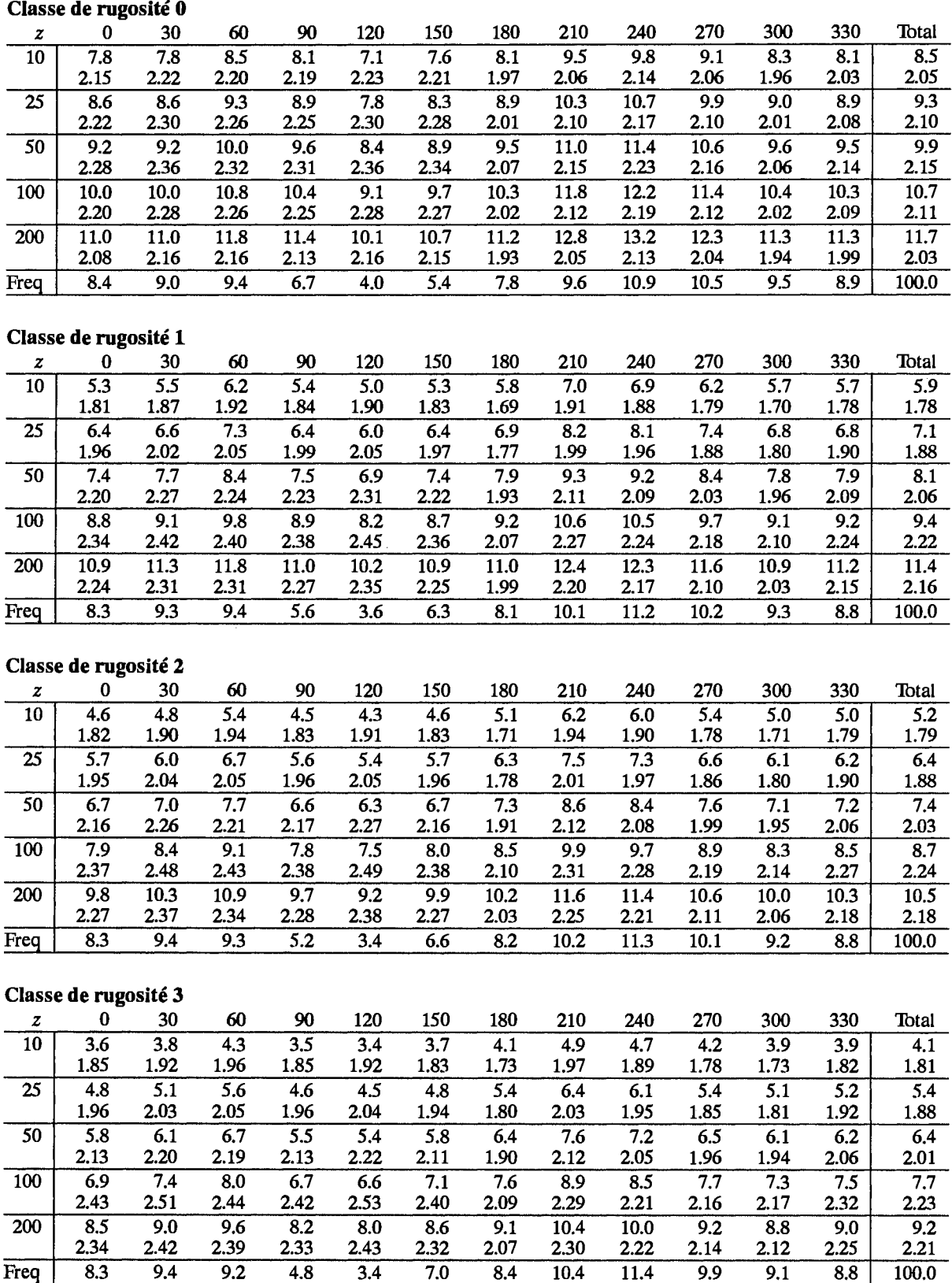

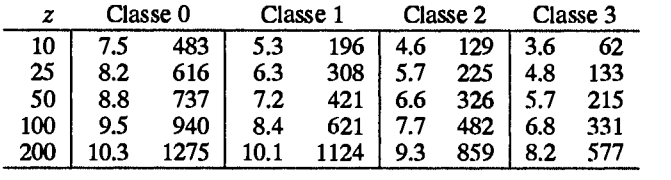

## Caen

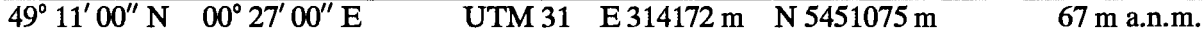

La station est située à l'intérieur du continent, à 20 km de la côte de Normandie et à 6-7 km du centre de la ville de Caen. La ville s'étend jusqu'à 3 km de l'aéroport dans les secteurs Nord Est à Sud Est. Un petit village s'étend de 750 à 1500 m dans le secteur Nord. Le terrain est caractérisé par des champs dégagés mais avec beaucoup de petits villages. A une distance de 2.5 km au Sud du site, il y a un escarpement de 30 m vers une rivière orientée Est-Ouest. L'anémomètre est installé entre les pistes sans aucun obstacle à moins de 700 m.

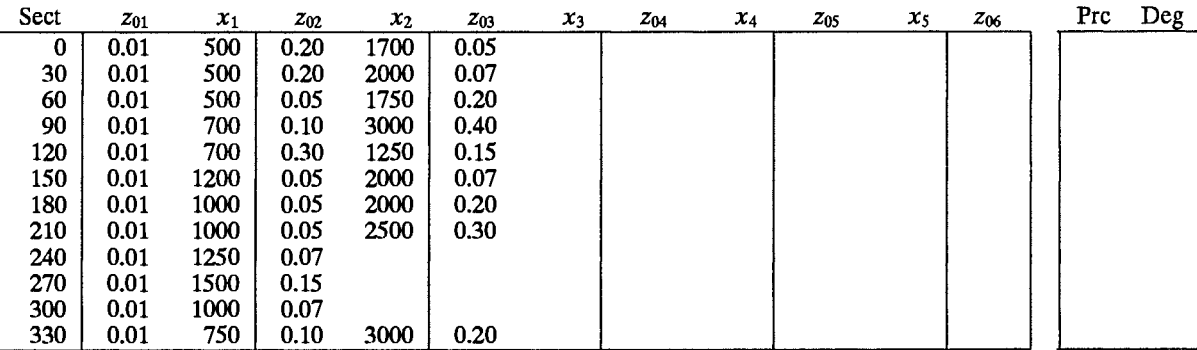

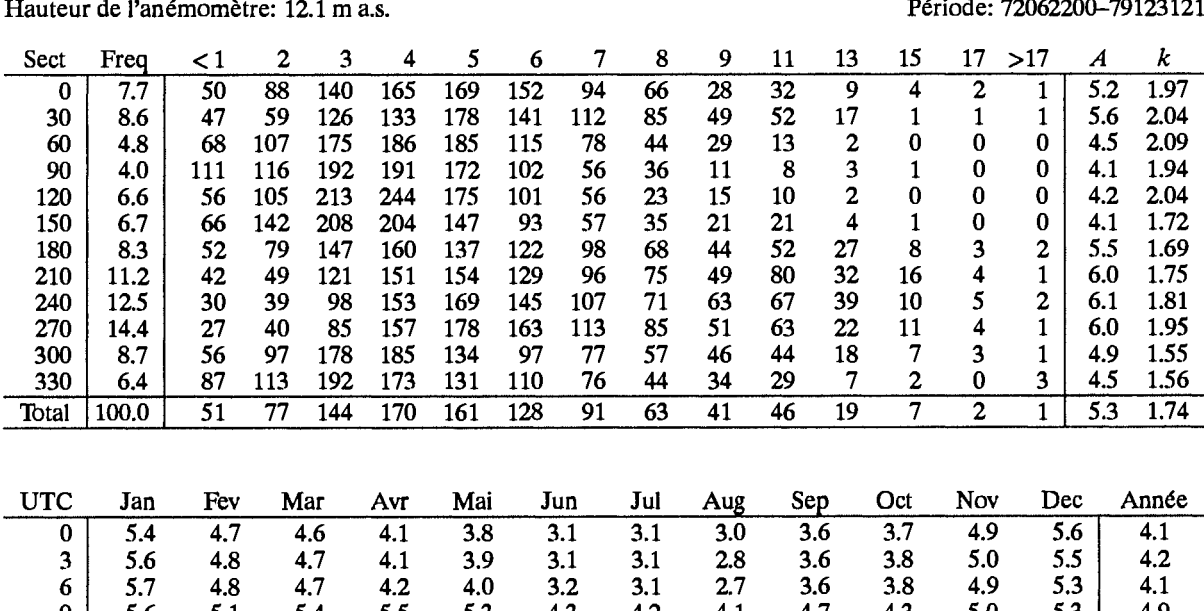

-5.6 5.1 -5.5 5.3 5.0  $\frac{4.9}{5.7}$ У 5.4 4.3 4.2 4. J 4. / 4.3 5.3  $\frac{1}{5.2}$ <br>5.7  $12$  $6.5$  $6.5$  $6.0\,$ 5.0 4.9 5.4  $5.1$  $6.1$ 6.3  $6.1$  $6.2$  $5.5$ 5,9 15 6.3 5.7 5.6 5.8  $6.0$ 6.6 6.8 6.3 5.6 4,9 18 5.4 4.9 5.5  $\frac{5.2}{3.7}$ 5.0 4.8 4.6  $4.2$  $3.8$ 4.9 5.3 4.9  $5.2$ 21 5.7 5.0 4.8  $4.2$  $3.1$ 2.9 2.8  $3.6$  $3.9$ 4.9 5.6  $4.1$ Jour 5.8  $5.2$ 5.3  $5.1$  $\overline{4.8}$  $4.1$ 4.0  $3.8$  $4.3$  $4.2$  $5.2$ 5.6 4.7

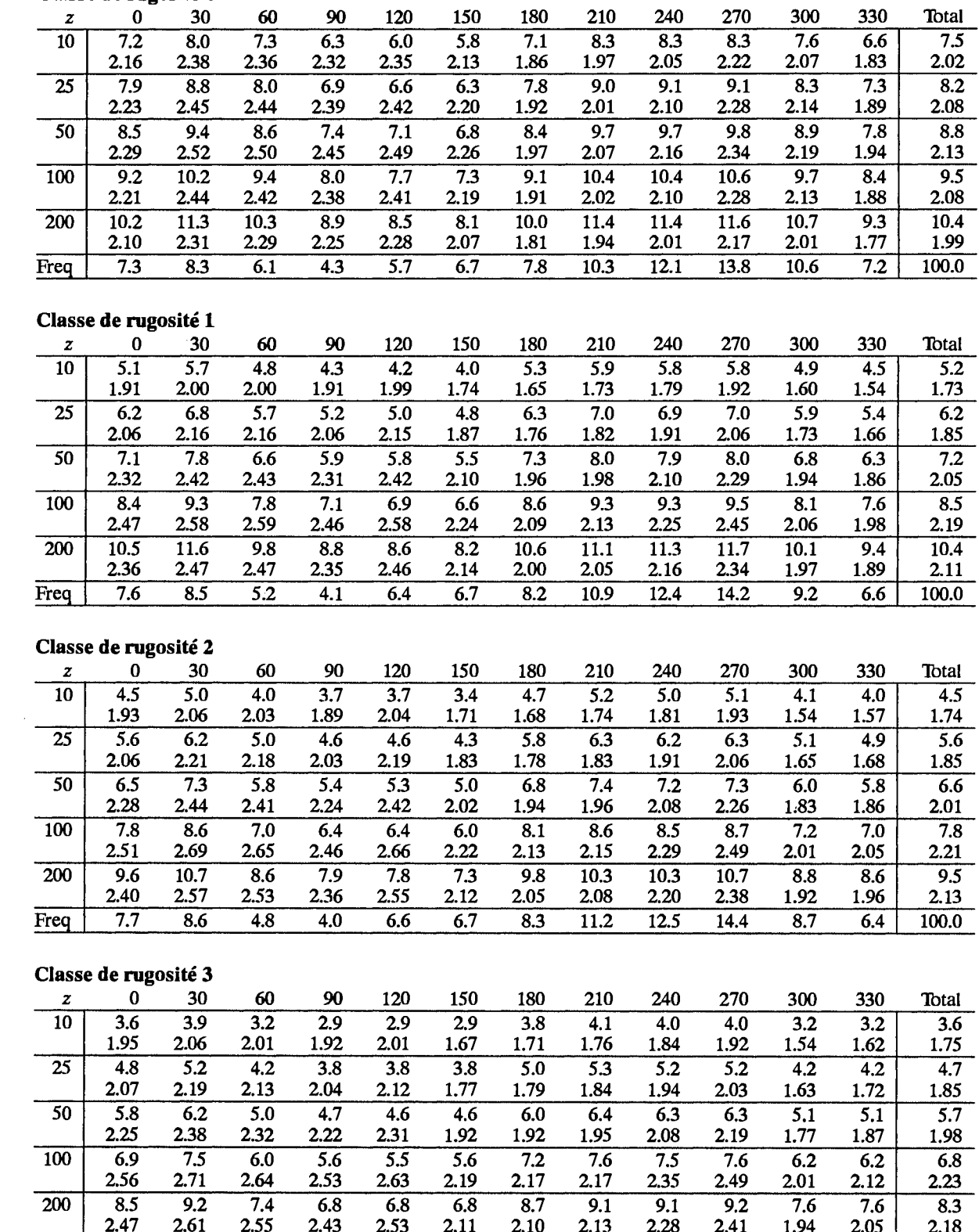

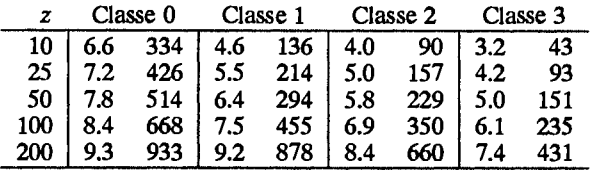

 $\overline{4.7}$ 

 $\overline{4.3}$ 

 $\overline{6.7}$ 

 $\overline{6.8}$ 

 $\overline{8.6}$ 

 $11.4$ 

Freq

 $\overline{7.8}$ 

 $\overline{8.1}$ 

 $\overline{6.6}$ 

 $\overline{8.4}$ 

 $\frac{100.0}{}$ 

 $\overline{13.7}$ 

 $12.7$ 

# Cambrai

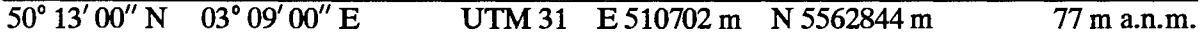

La station est située sur un terrain plat et dégagé au Nord de la France, à 7 km au Nord-Ouest de la ville de Cambrai. L'anémomètre est installé entre les pistes de l'aéoroport. Il n'y a pas d'obstacles à moins de 700 m.

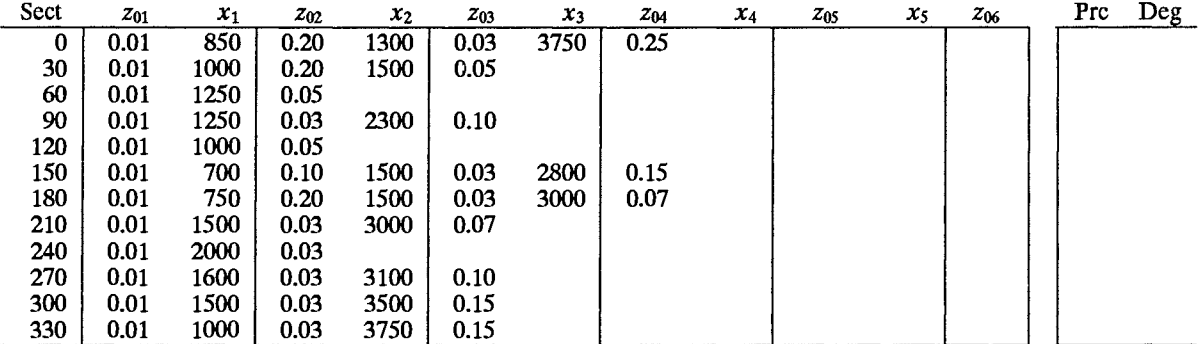

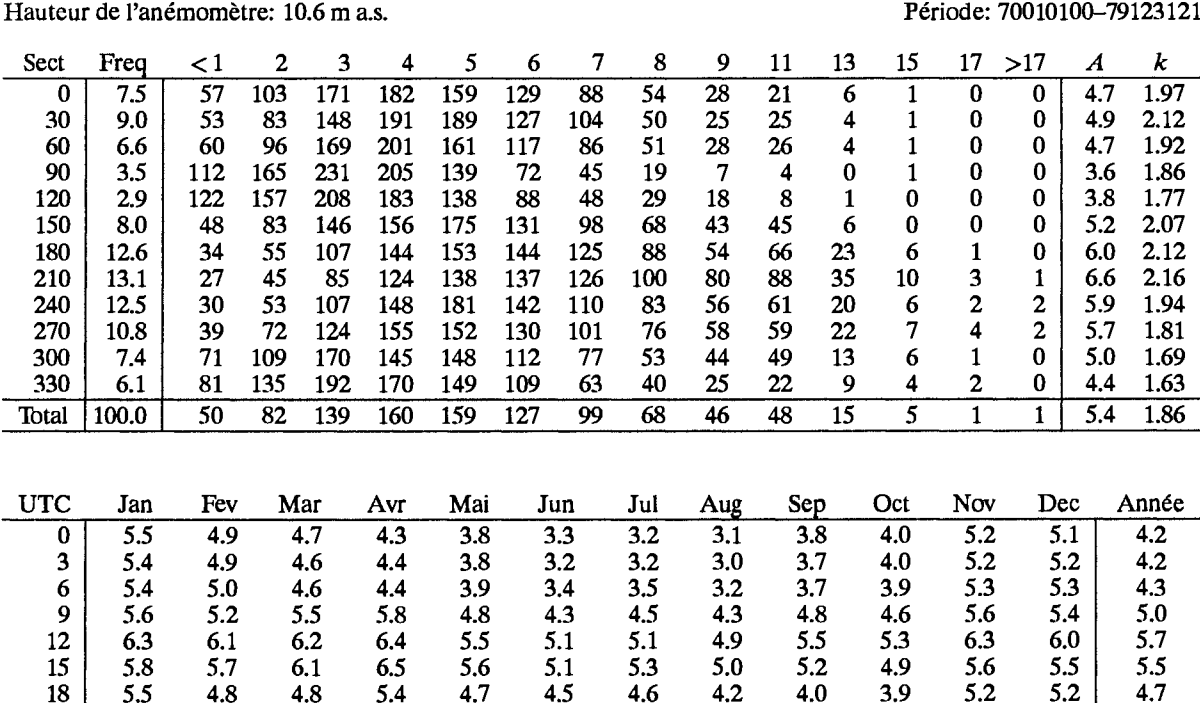

 $3.9$ 

 $\overline{4.5}$ 

 $3.5$ 

 $\overline{4.0}$ 

 $3.3$ 

 $\overline{4.1}$ 

 $3.2$ 

 $\overline{3.8}$ 

 $3.7$ 

 $\overline{4.3}$ 

 $4.0\,$ 

 $\overline{4.3}$ 

 $5.3$ 

 $\overline{5.5}$ 

 $5.2$ 

 $5.4$ 

 $4.3$ 

 $4.8$ 

 $21$ 

Jour

5.5

5.6

 $4.9$ 

 $\overline{5.2}$ 

 $4.6$ 

 $\overline{5.1}$ 

 $4.4$ 

 $\overline{5.2}$ 

 $\mathcal{A}^{\prime}$ 

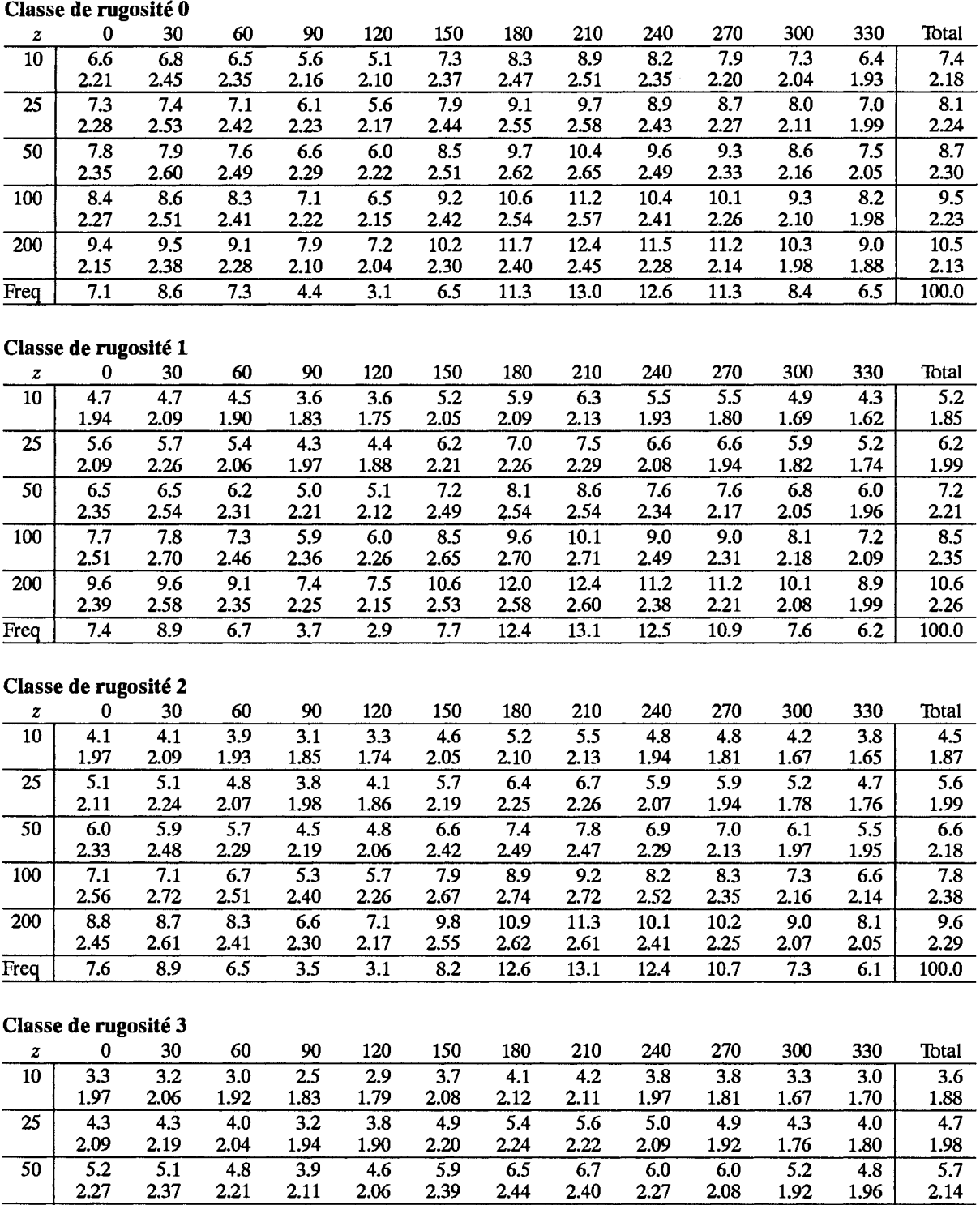

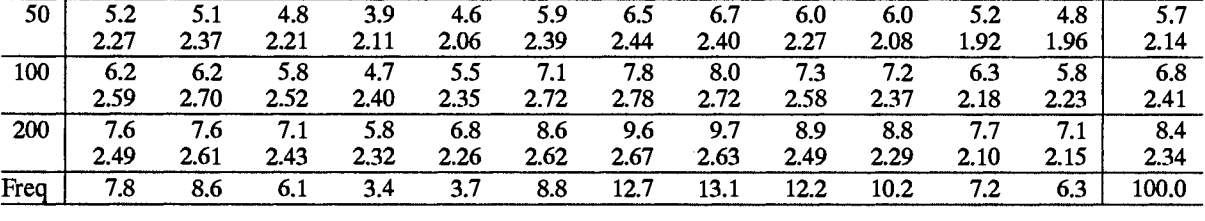

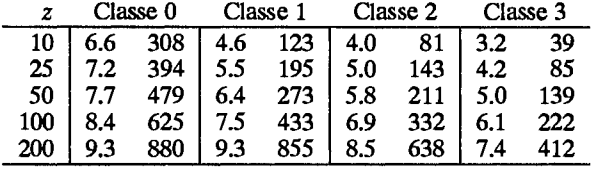

## Carcassonne

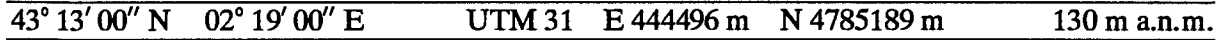

Le site est localisé au Sud de la France, entre les Pyrénées et le Massif Central et à 65 km de la mer Méditerranée. La station est située dans la vallée de la rivière de l'Aude, à l'Ouest des limites de la ville de Carcassonne. La vallée orientée Ouest-Est s'étend approximativement à *5* km au Nord et au Sud du site. La vallée et les montagnes au Nord sont pour la plupart couvertes de vignobles, tandis que les montagnes au Sud sont couvertes par des forêts. L'anémomètre est placé sur le côté sud de l'aérodrome avec des constructions situées dans les secteurs Est et Nord-Ouest.

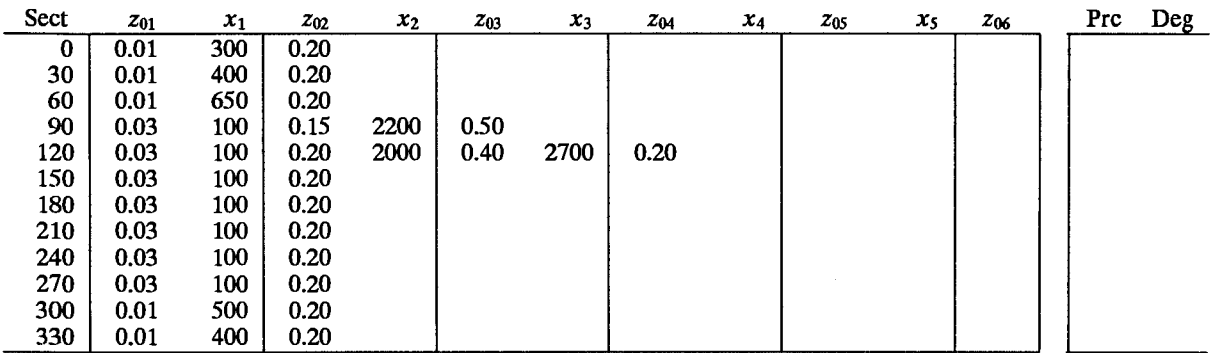

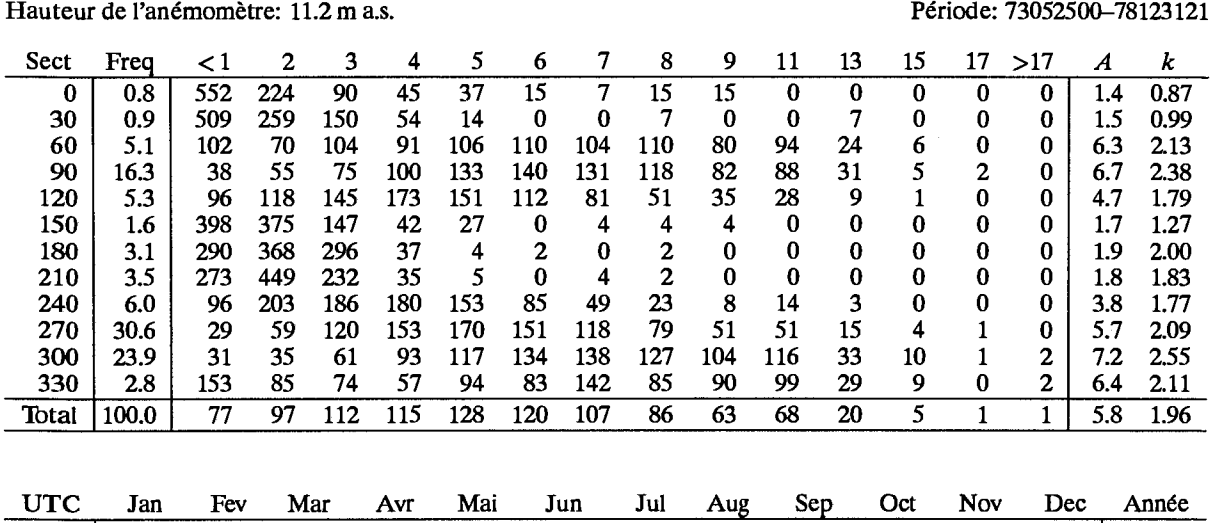

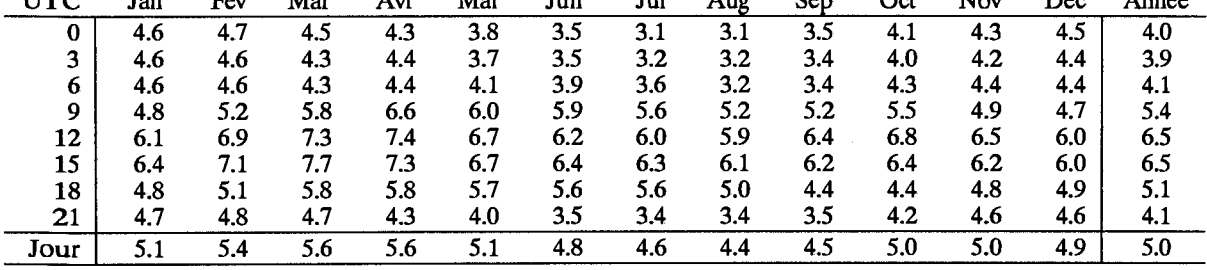

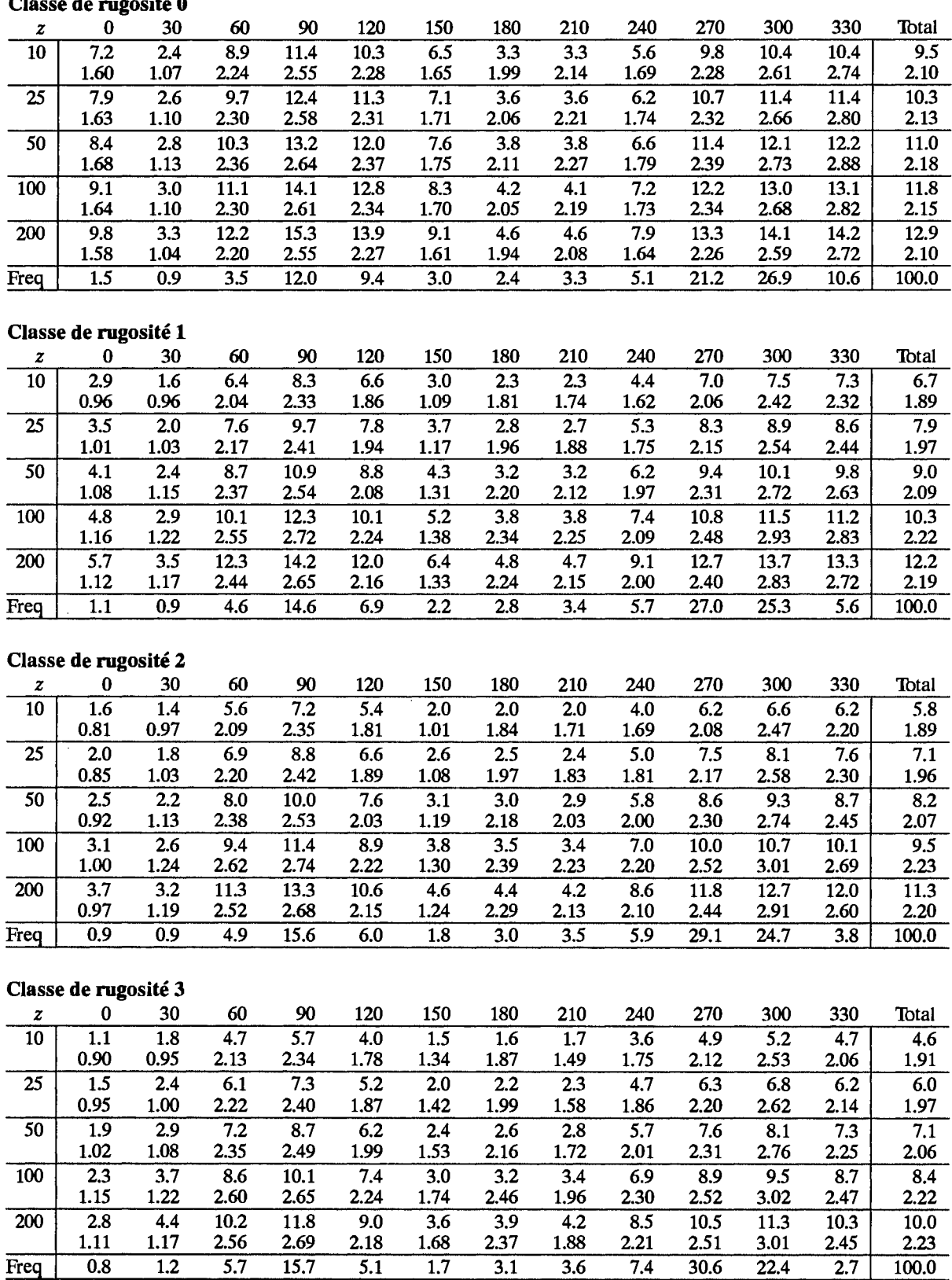

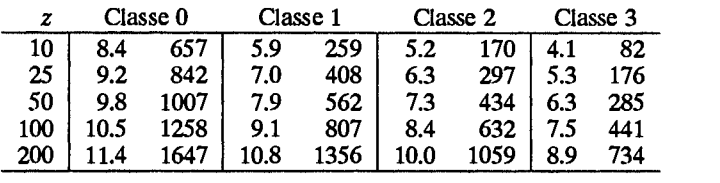

# Cherbourg

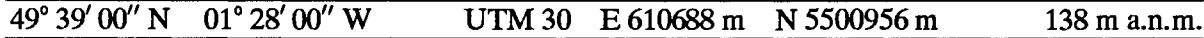

La station est située à la pointe de la péninsule de Cherbourg en Normandie, à 2 km de la côte de la Manche et à 10 km à l'Est de la ville de Cherbourg. Le terrain est quelque peu ondulé et son apparence fermée est due aux nombreuses ceintures d'obstacles. Dans les secteurs Ouest-Nord-Ouest en passant par le Nord, le terrain descend vers la Manche avec un gradient approximatif de 150 m en 2 km.

L'anémomètre est placé sur le côté Sud de l'aérodrome avec une ligne d'arbres dans le secteur Sud, à une distance approximative de 100 m.

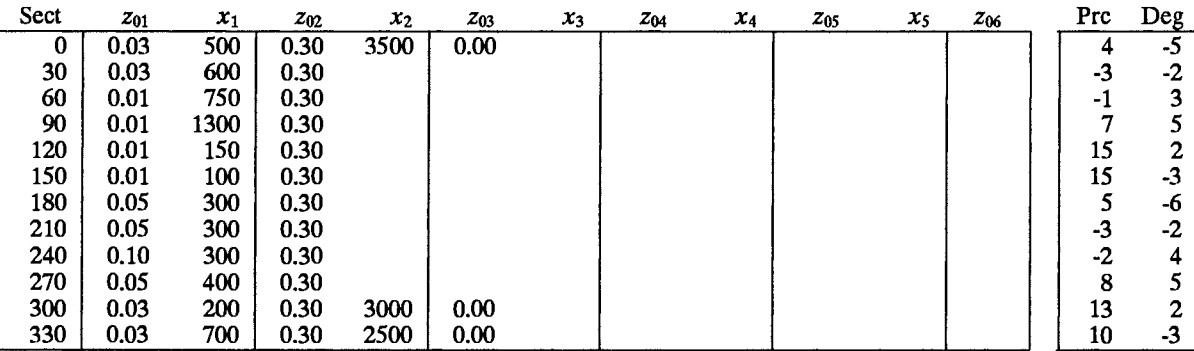

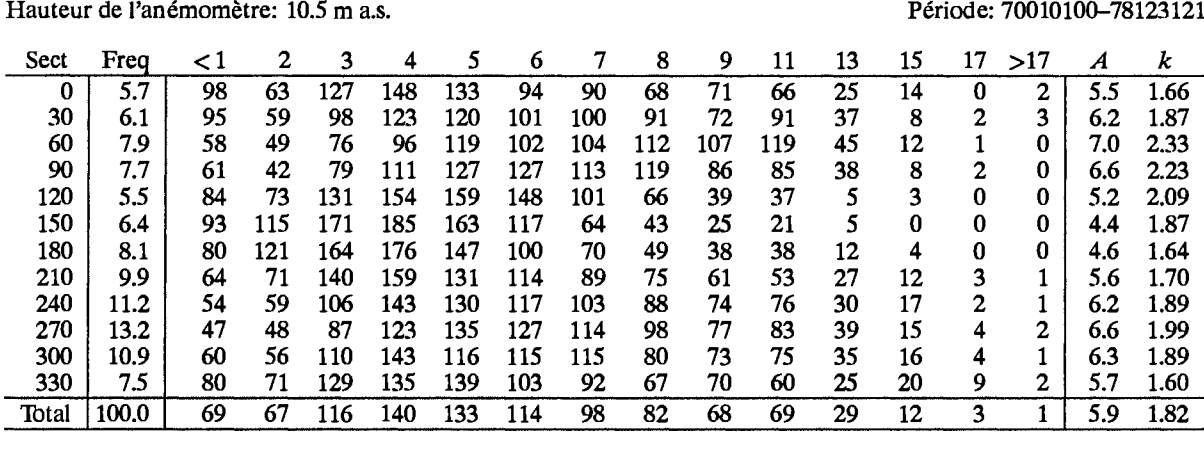

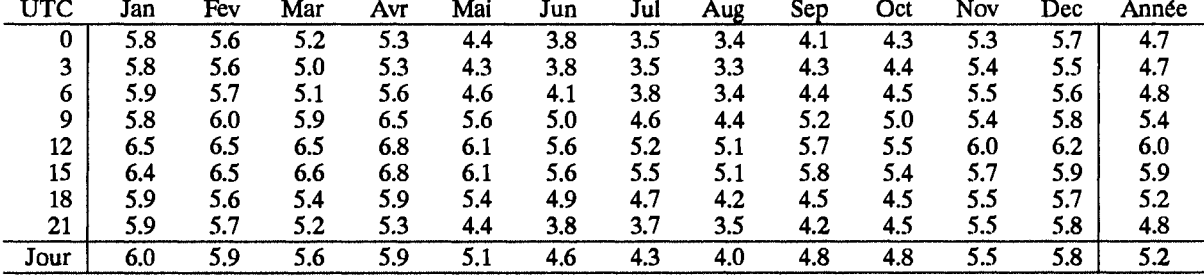

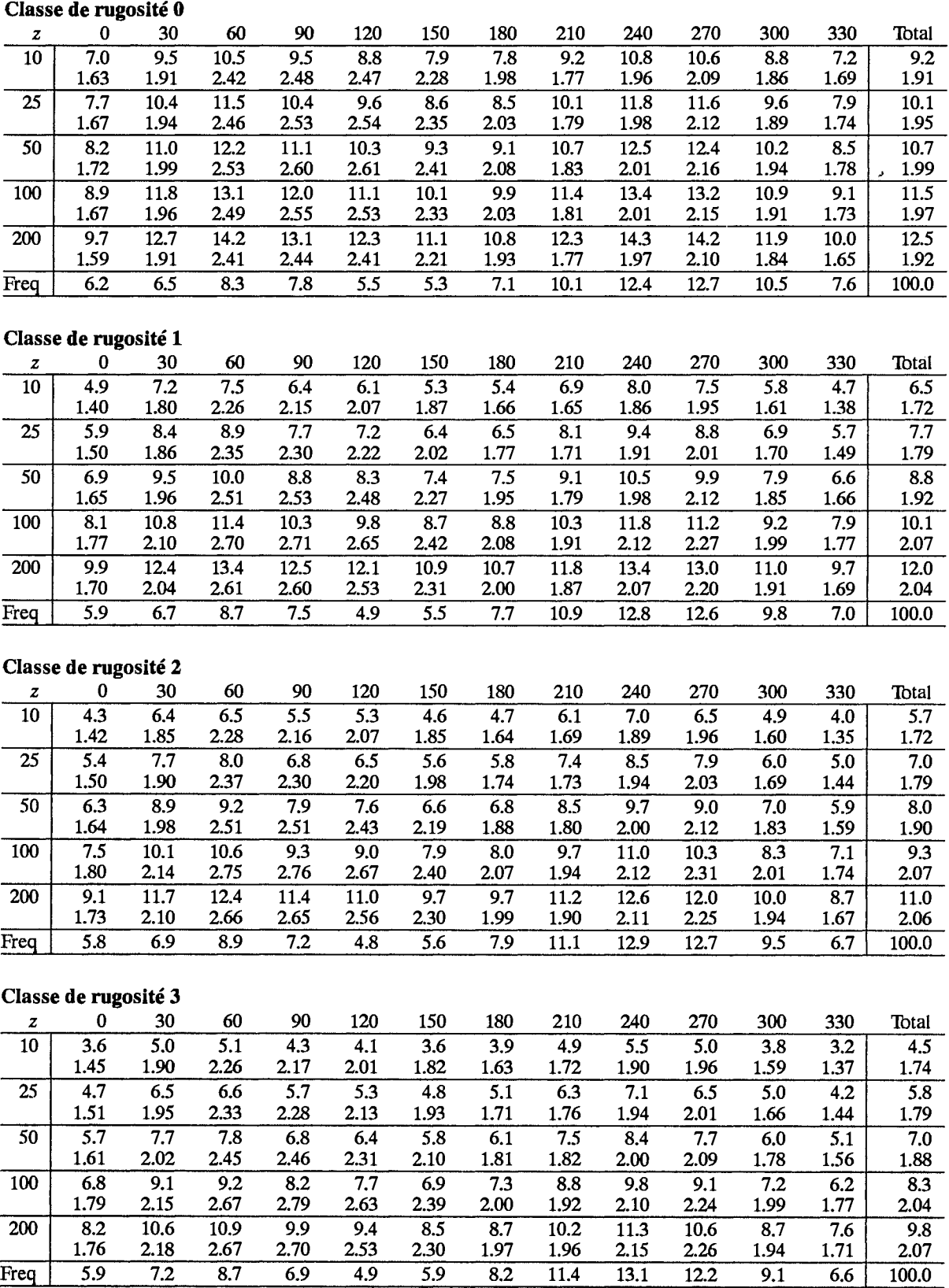

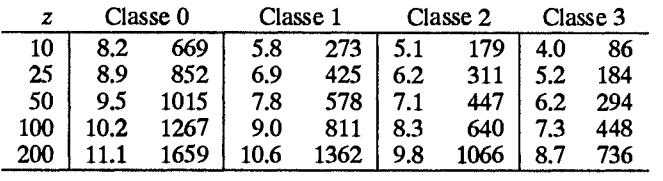

 $\overline{8.7}$ 

 $\overline{6.9}$ 

4.9

 $\overline{5.9}$ 

 $8,2$ 

 $\overline{11.4}$ 

 $13.1$ 

 $12.2$ 

 $\overline{9.1}$ 

 $\overline{6.6}$ 

Freq

 $\overline{5.9}$ 

 $\frac{100.0}{}$ 

# **Clermont-Ferrand**

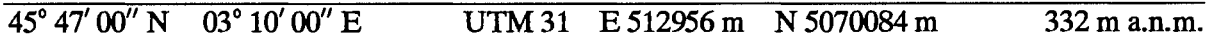

Le site se trouve au Nord du Massif Central sur la plaine de la Limagne située entre le Mont d'Auvergne (1500 m) à l'Ouest et le Mont du Forez (1300 m) à l'Est. Les pieds du Mont d'Auvergne commencent à 10 km du site et sont orientés Nord-Sud. La zone montagneuse située à l'Est est éloigné de 30 km et, au Sud, la plaine est limitée par les montagnes du Livradois. La plaine a une apparence ouverte et plate et se compose surtout de terrains agricoles. Dans le secteur Sud Est-Sud Ouest, à une distance de 2 à 4 km, il y a plusieurs petits sommets qui atteignent environ 100 à 200 m au dessus du terrain environnant. Le centre de la ville de Clermont-Ferrand est situé à 7 km à l'Ouest du site. La banlieue s'étend jusqu'aux limites de l'aérodrome à l'exception des secteurs allant du Nord jusqu'à l'Est. L'anémomètre est placé sur la partie Nord de l'aérodrome. Le village d'Aulnat est proche du site dans le secteur Nord Ouest.

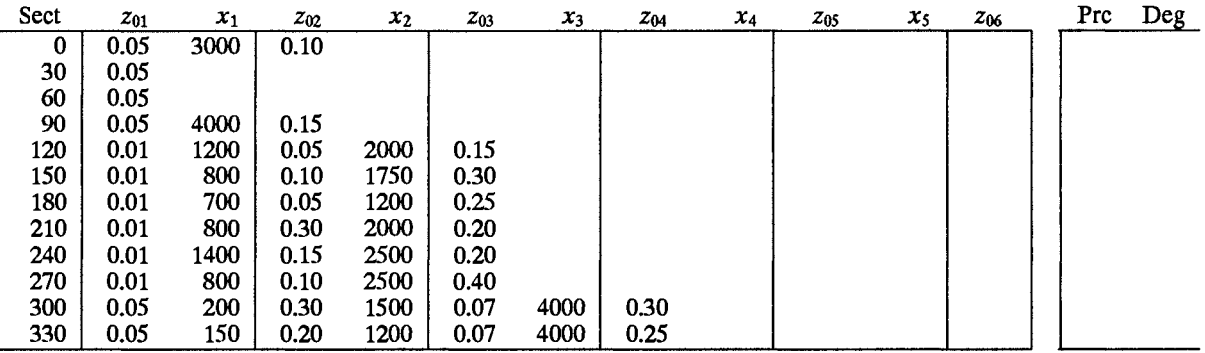

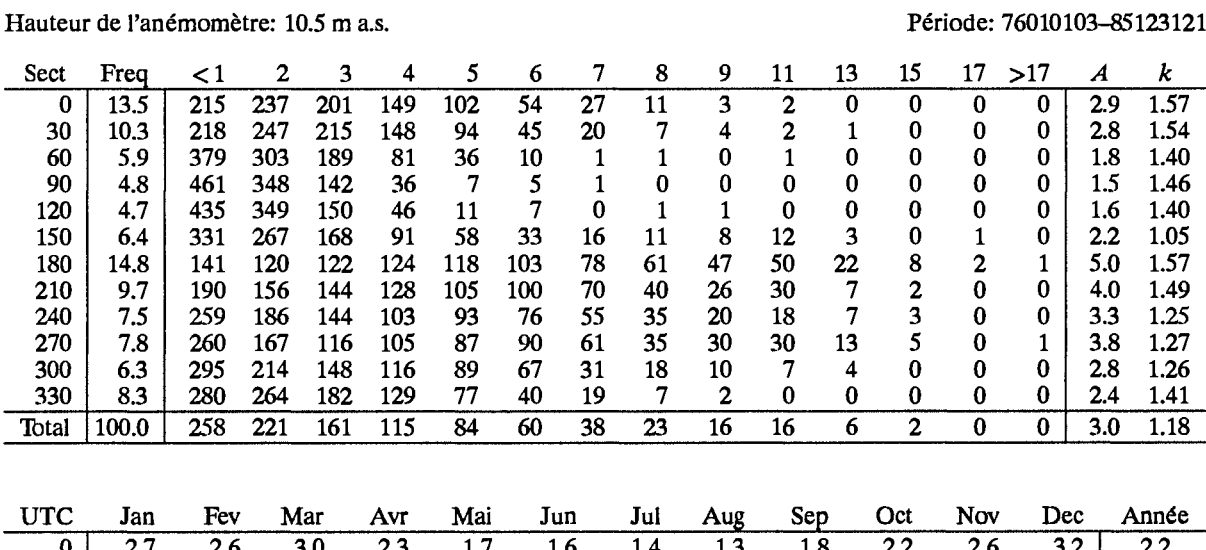

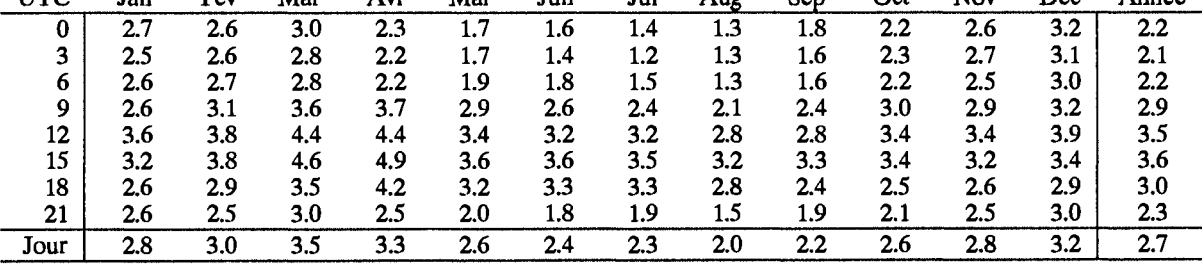

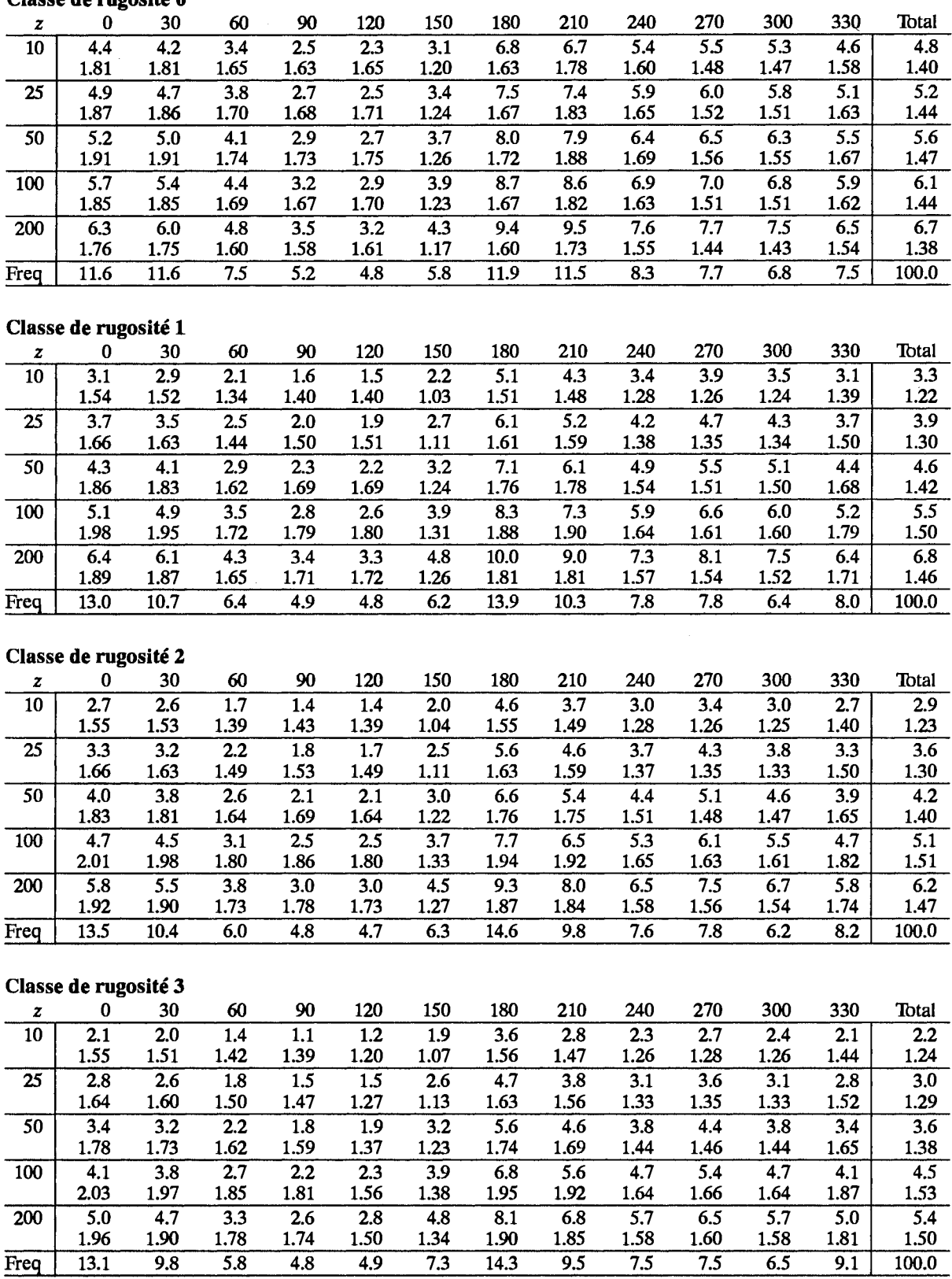

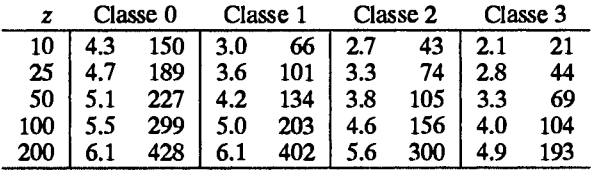

## **Dinard**

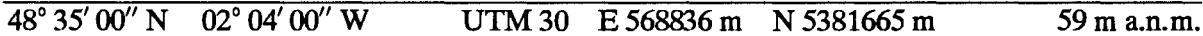

Le site est localisé au Nord de la Bretagne, à 6 km au Sud de la côte de la Manche, à 5 km au Sud du centre de la ville de Dinard et à 8 km au Sud Ouest de la ville de St. Malo. Le terrain est caractérisé par de petites forêts, par des villages et par des ceintures d'obstacles donnant tous ensemble une apparence plutôt fermée.

L'anémomètre est placé à l'Est des pistes avec des constructions situées dans le secteur Nord Ouest et éloignées de 150 m à 200 m.

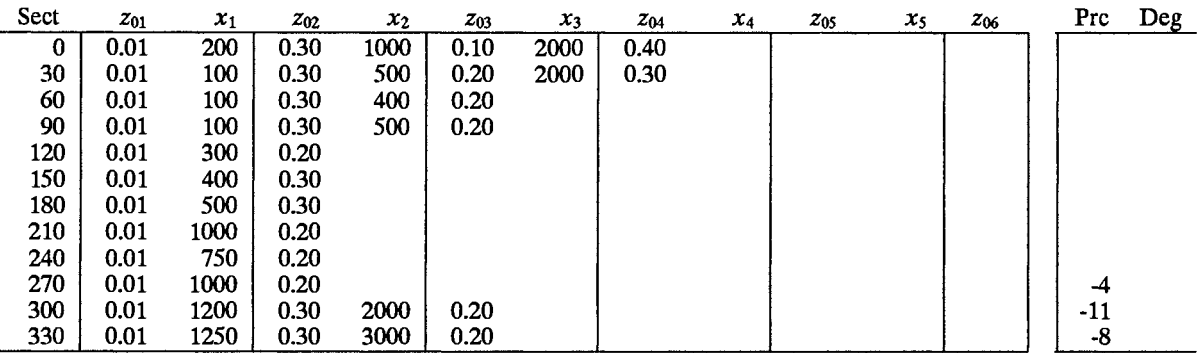

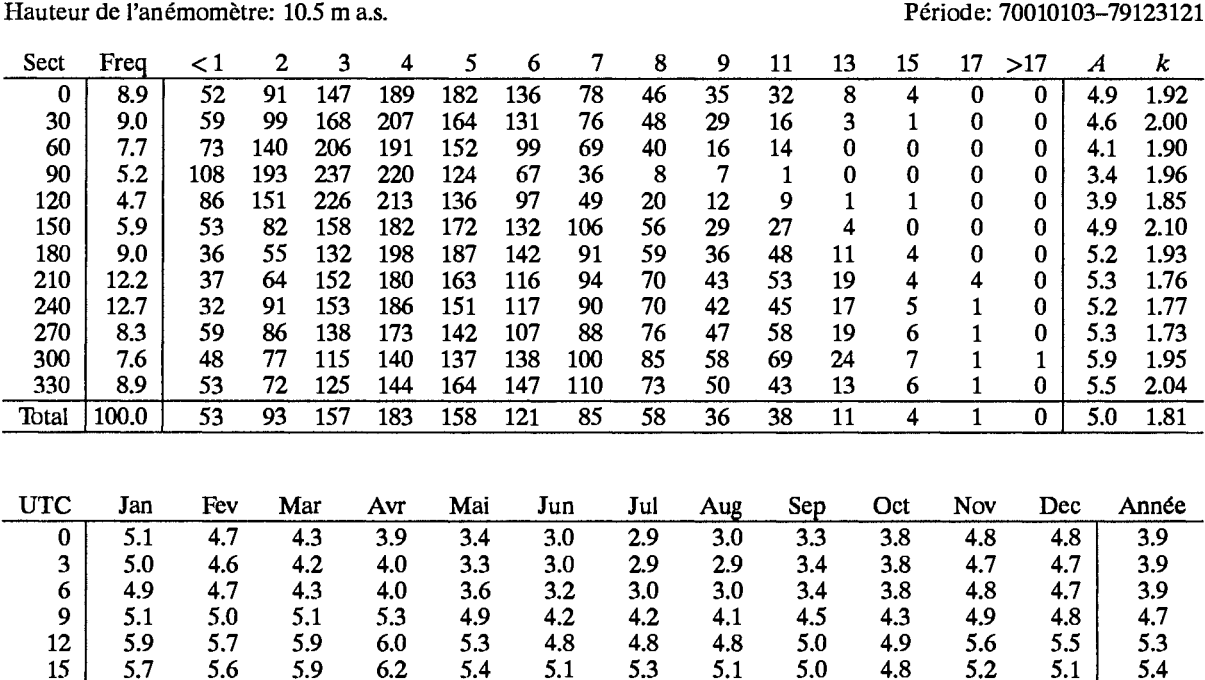

18

21

Jour

4.9

4.9

 $5.2$ 

 $4.5$ 

4.6

4.9

4.7

 $4.3$ 

4.8

 $5.1$ 

4.0

4.8

 $4.7$ 

 $3.5$ 

 $4.2$ 

 $4.4$ 

 $3.1$ 

 $3.8$ 

 $4.4$ 

 $3.0$ 

3.8

 $4.2$ 

 $3.0$ 

 $3.8$ 

3.8

 $3.4$ 

4.0

 $3.5$ 

 $3.7$ 

 $4.1$ 

 $4.6\,$ 

4.8

4.9

 $4.7$ 

5.0

4.9

 $4.5$ 

3.9

 $4.4$ 

## Classe de mignsité A

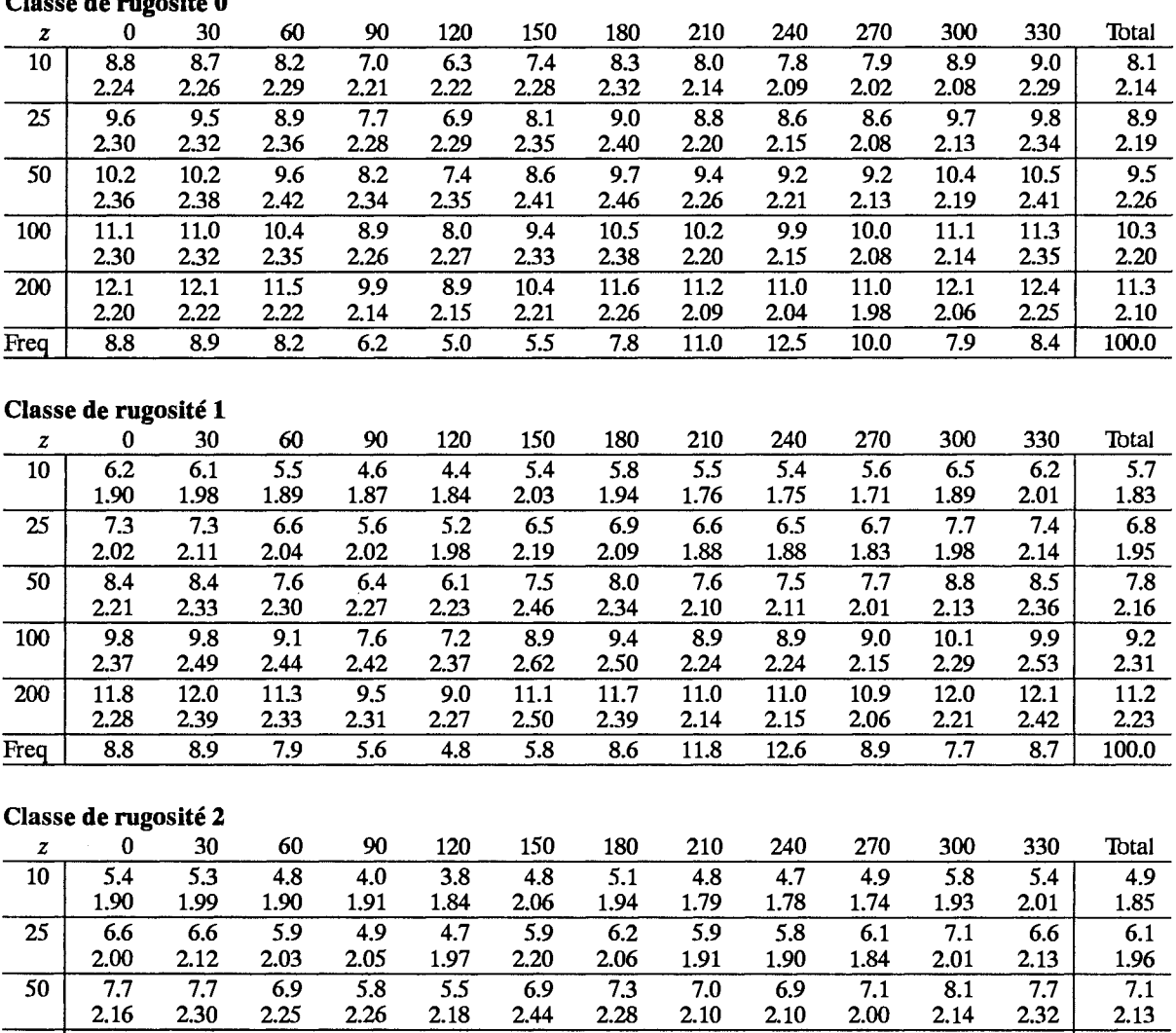

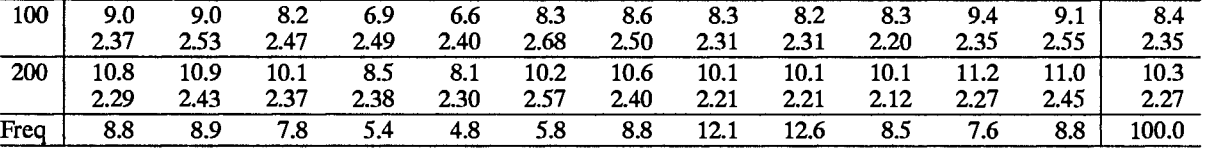

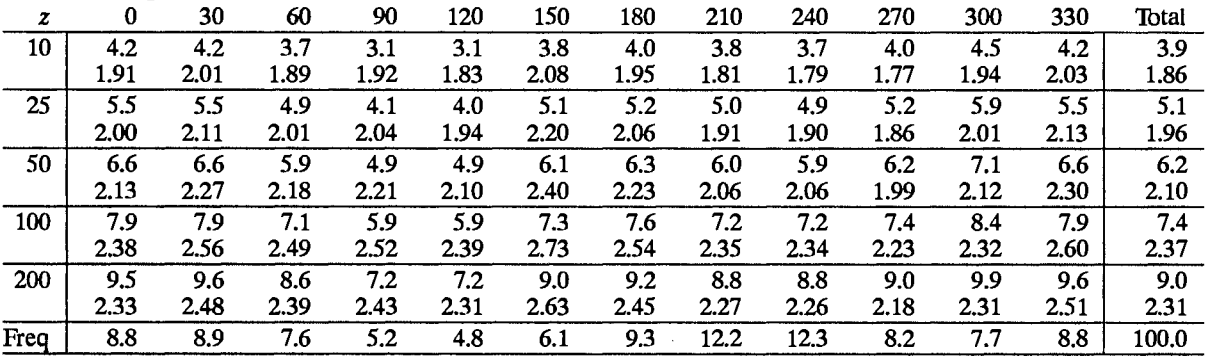

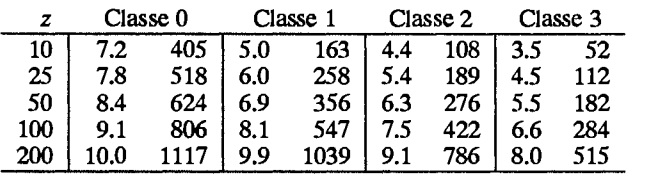

# **Evreux**

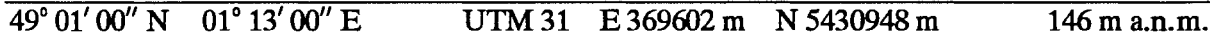

Le site se trouve au Nord Ouest de la France, à 90 km à l'Ouest de Paris et 5 km à l'Est du centre de la ville d'Evreux. Environ 35% du terrain sont boisés. L'aérodrome est situé dans une partie du terrain plutôt ouvert et la forêt la plus proche se trouve à une distance de 2 km dans le secteur Nord-Nord Ouest. L'anémomètre est placé au Sud Est de la piste sans aucun obstacle à moins de 200 m.

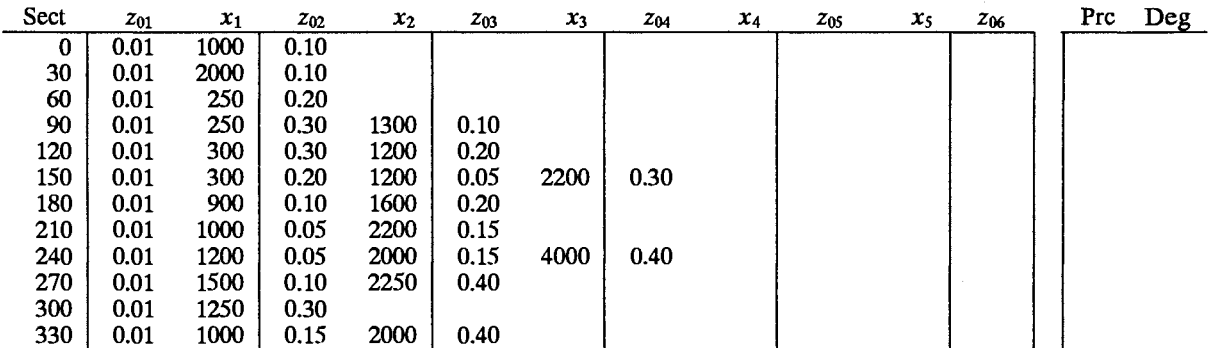

 $\overline{\phantom{a}}$ 

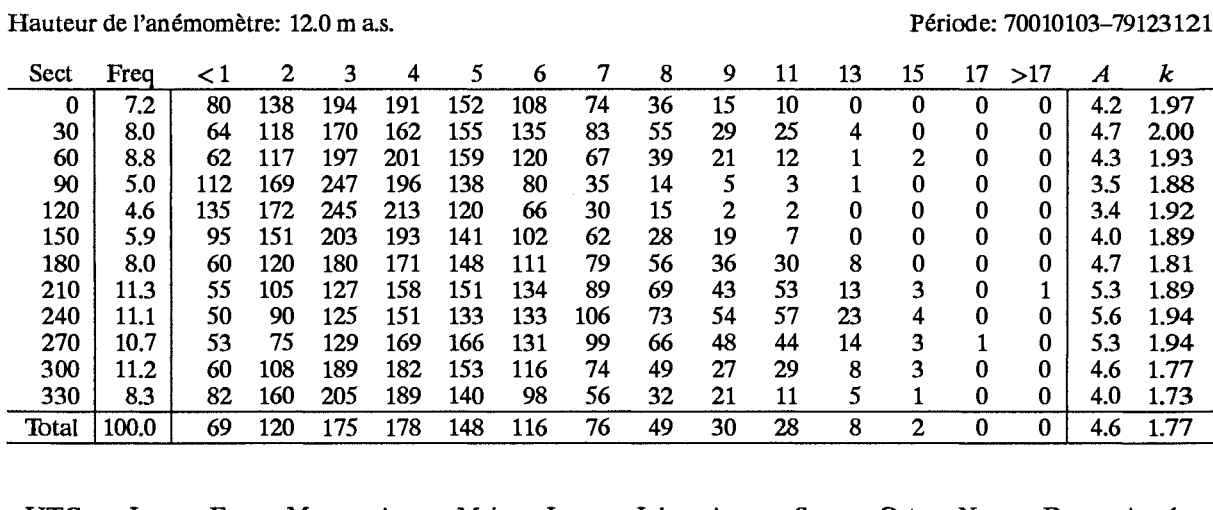

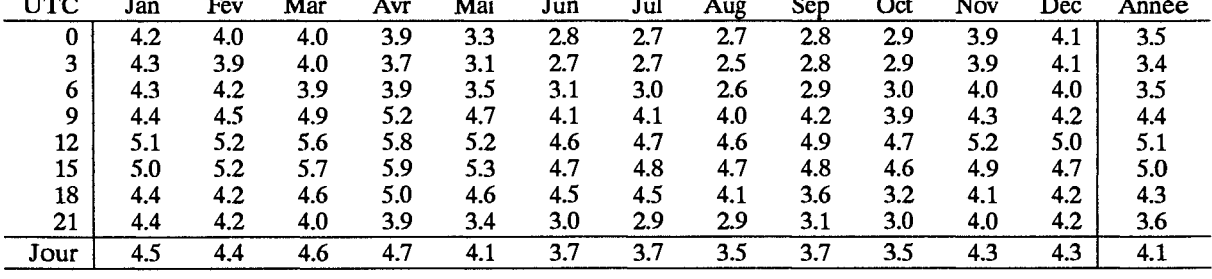

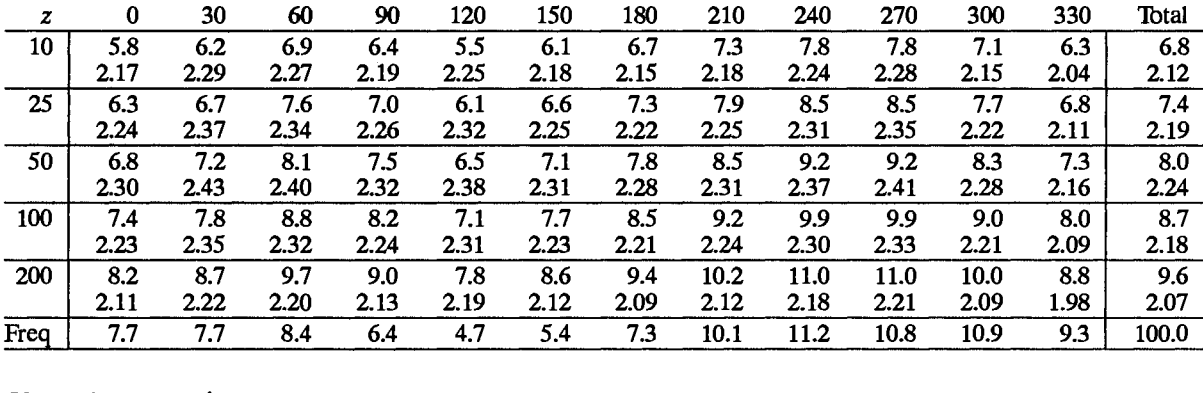

### Classe de rugosité 1

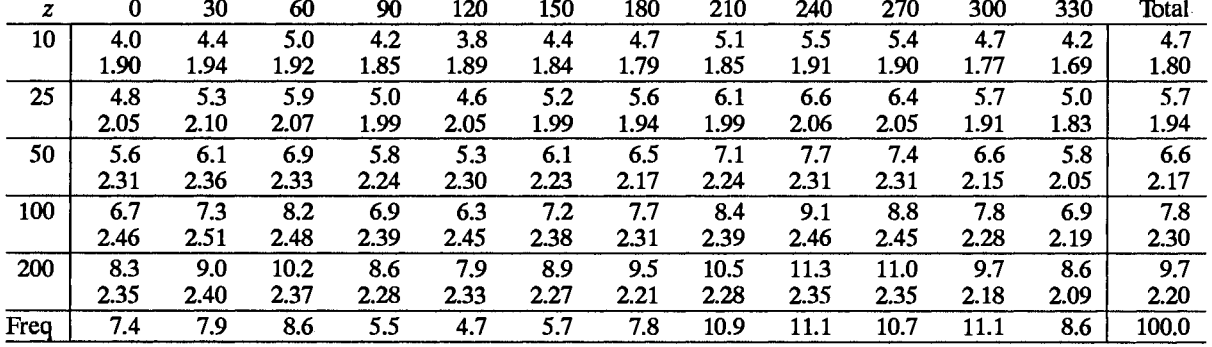

### Classe de rugosité 2

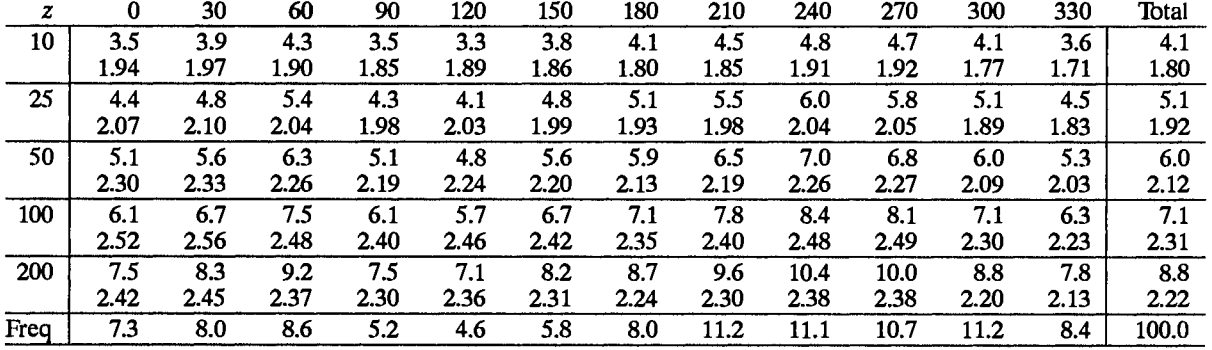

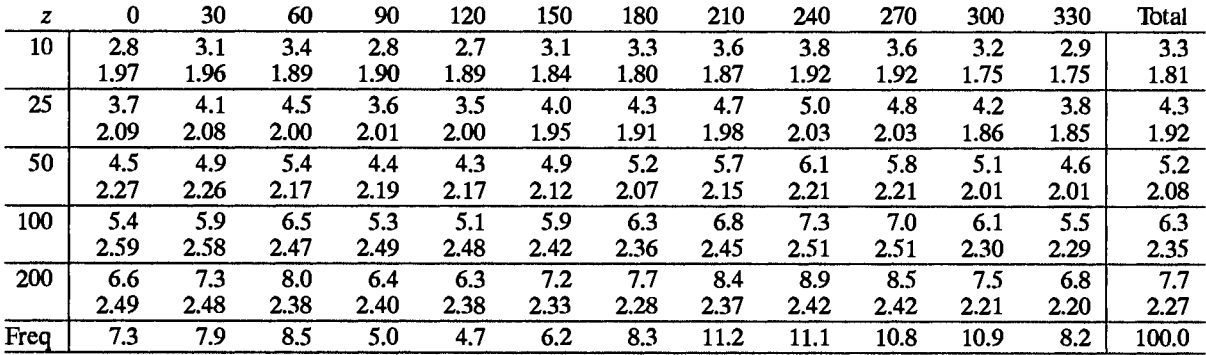

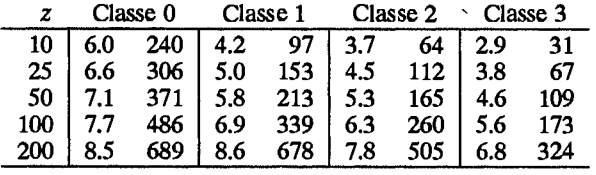

# Gourdon

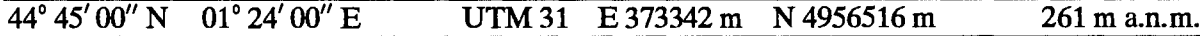

Le site est localisé au Sud Ouest de la France, à l'extrémité Ouest du Massif Central. Le site n'étant pas situé sur un aéroport se trouve à 1500 m au Nord Est du centre de la ville de Gourdon. Le terrain est ondulé et très boisé. Les petites zones agricoles éparpillées ont beaucoup de ceintures d'obstacles. Il y a des obstacles - arbres et maisons - situés approximativement entre 50 m et 150 m de l'anémomètre dans les secteurs Sud-Ouest, Nord-Ouest et Nord.

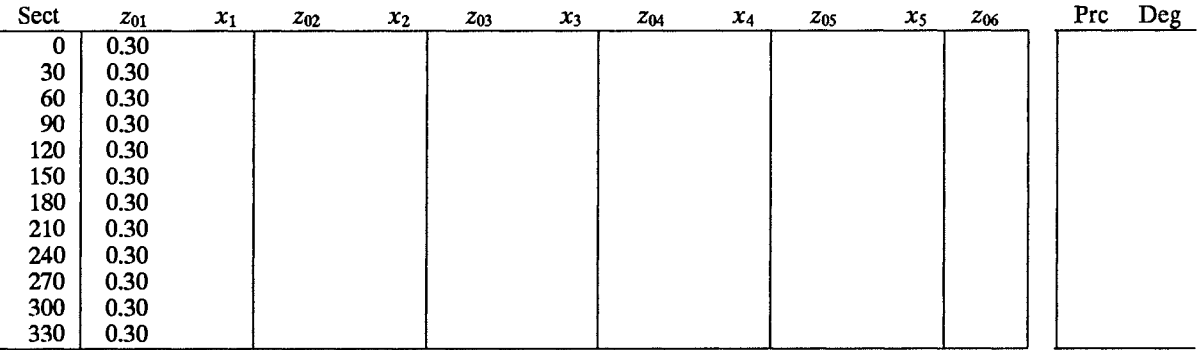

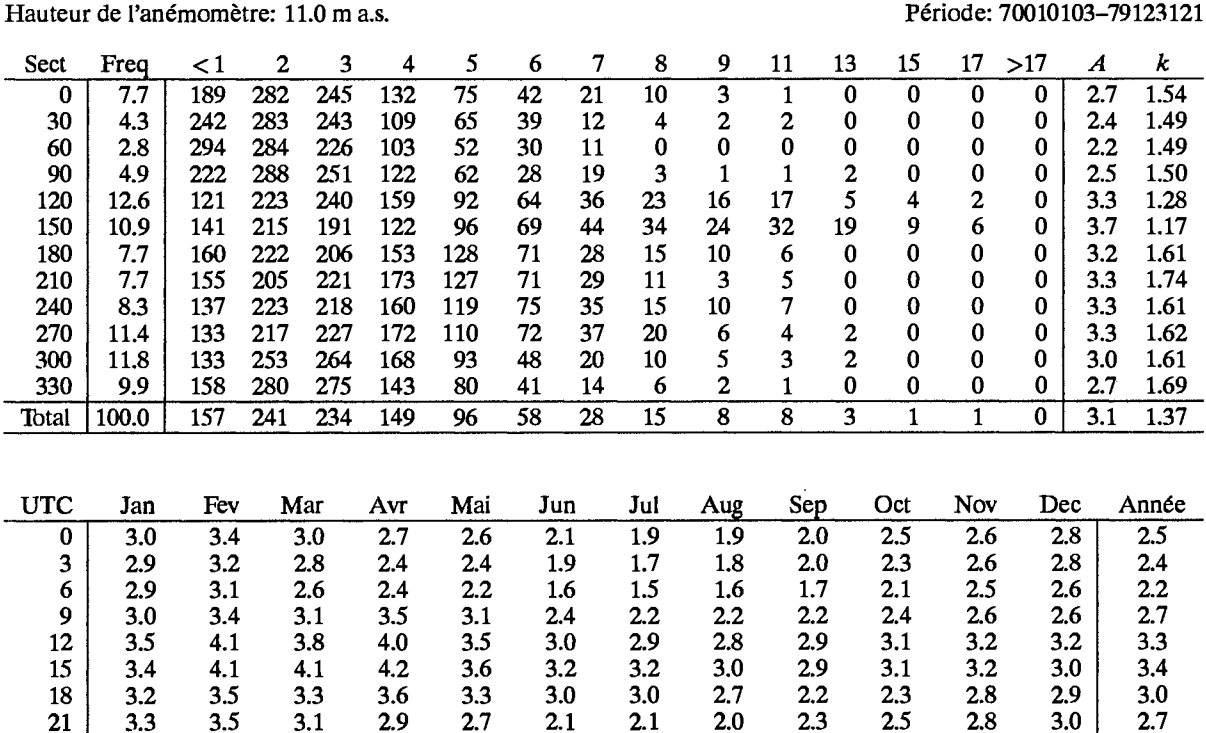

 $\overline{3.2}$ 

 $\overline{2.9}$ 

 $2.4$ 

 $\overline{2.3}$ 

 $2.2$ 

 $\overline{2.3}$ 

 $\overline{2.5}$ 

 $\frac{1}{2.8}$ 

 $\overline{2.9}$ 

 $\overline{2.8}$ 

Jour

 $\overline{3.1}$ 

 $3.5$ 

 $3.2$ 

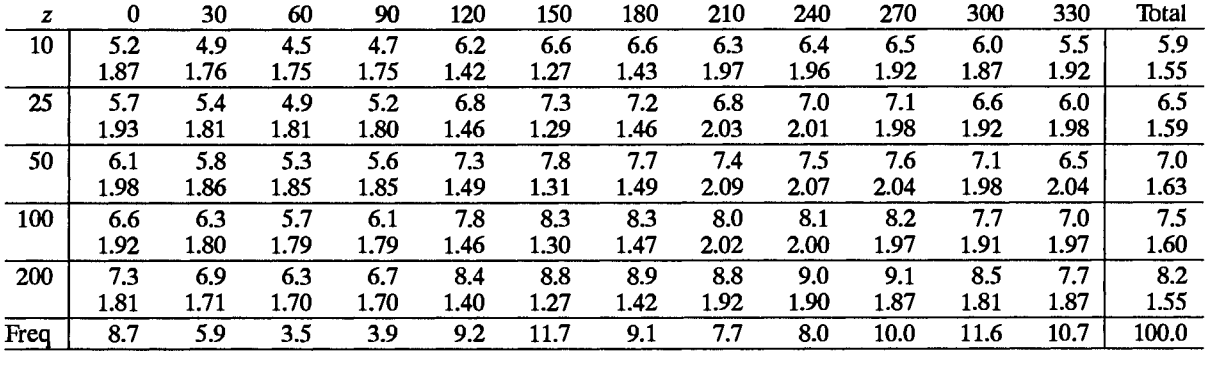

### Classe de rugosité 1

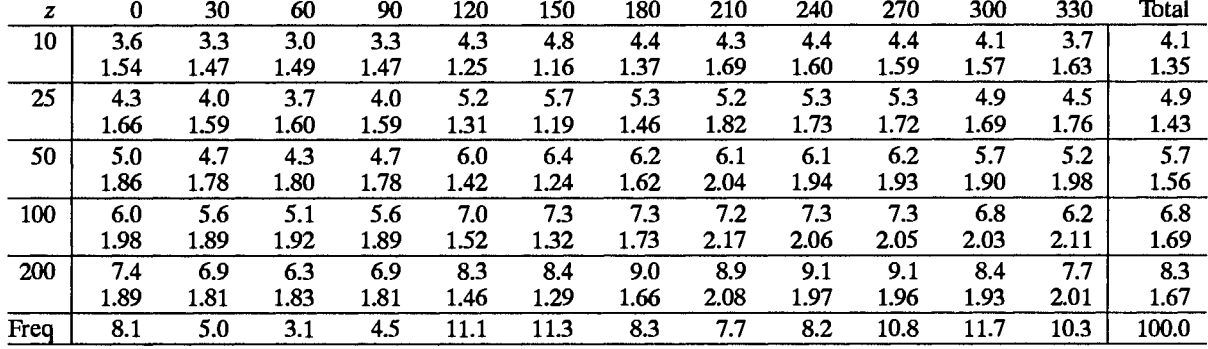

### Classe de rugosité 2

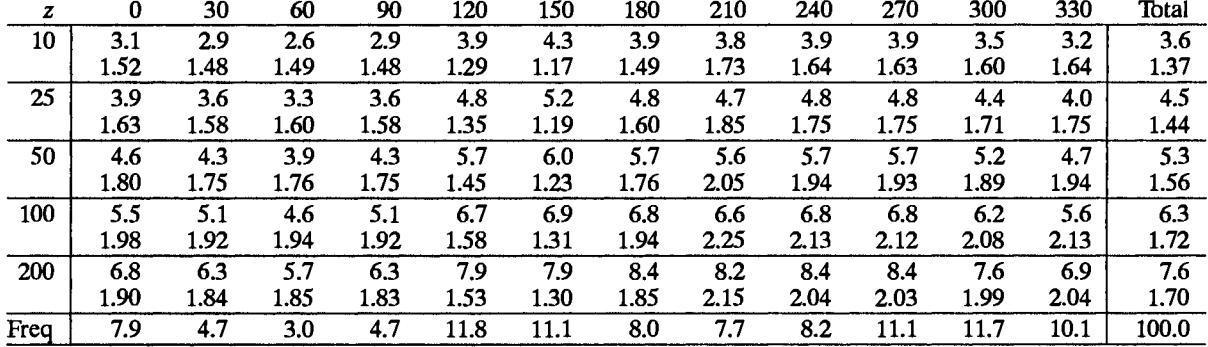

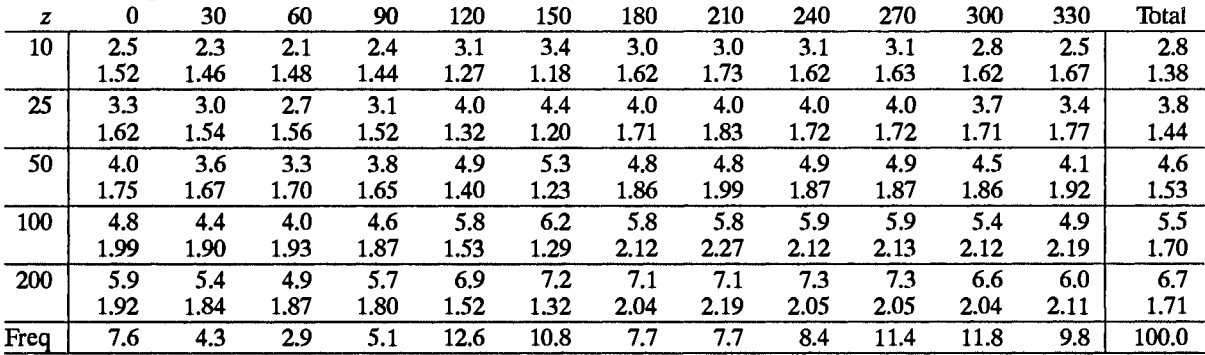

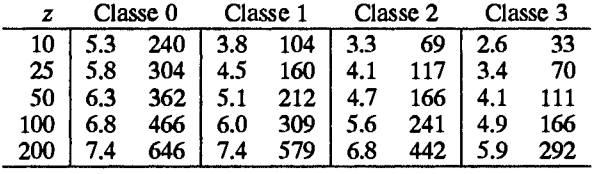

## **Istres**

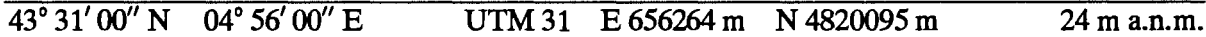

La site se trouve dans la vallée du Rhône au Sud de la France, à 40 km environ à l'Ouest-Nord Ouest de la ville de Marseille. Le village d'Istres est situé à 5 km à l'Est du site et à 10 km de la mer dans le secteur Sud. Le terrain est plat et dégagé avec de vastes régions cultivées, construites dans les secteurs allant du Nord Est au Sud. Plusieurs grandes étendues d'eau se trouvent dans les secteurs allant d'Est en Ouest en passant par le secteur Sud. L'anémomètre est installé entre les pistes sans aucun obstacle à moins de 400 m.

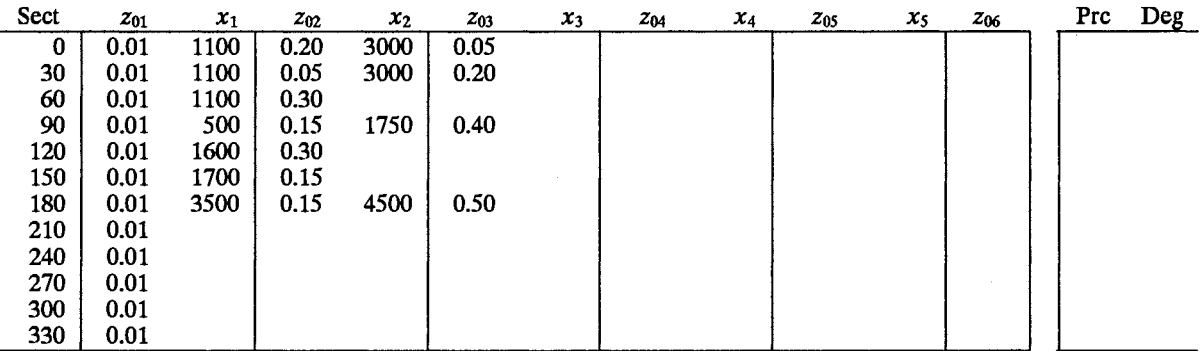

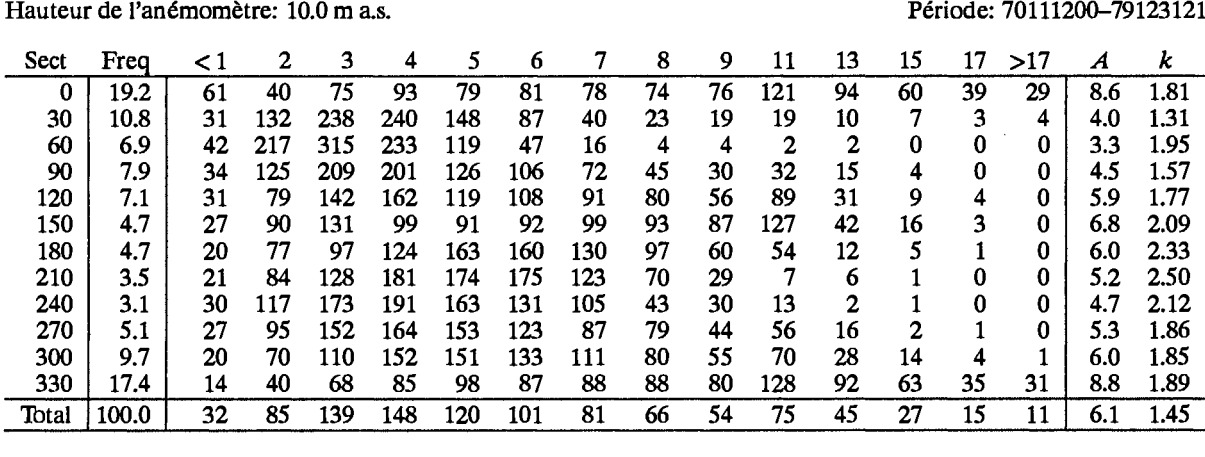

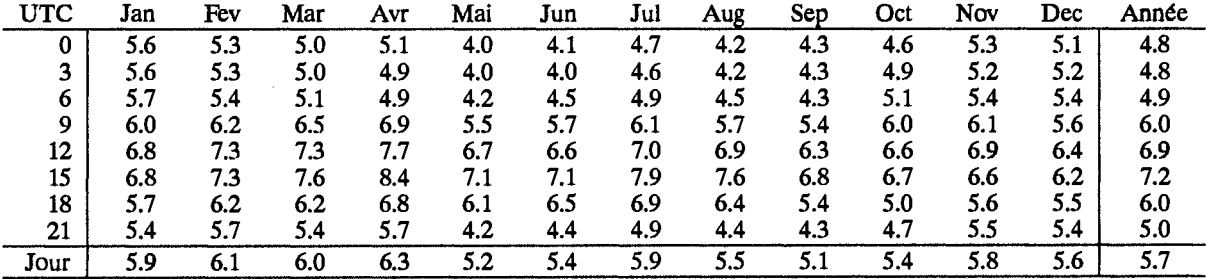

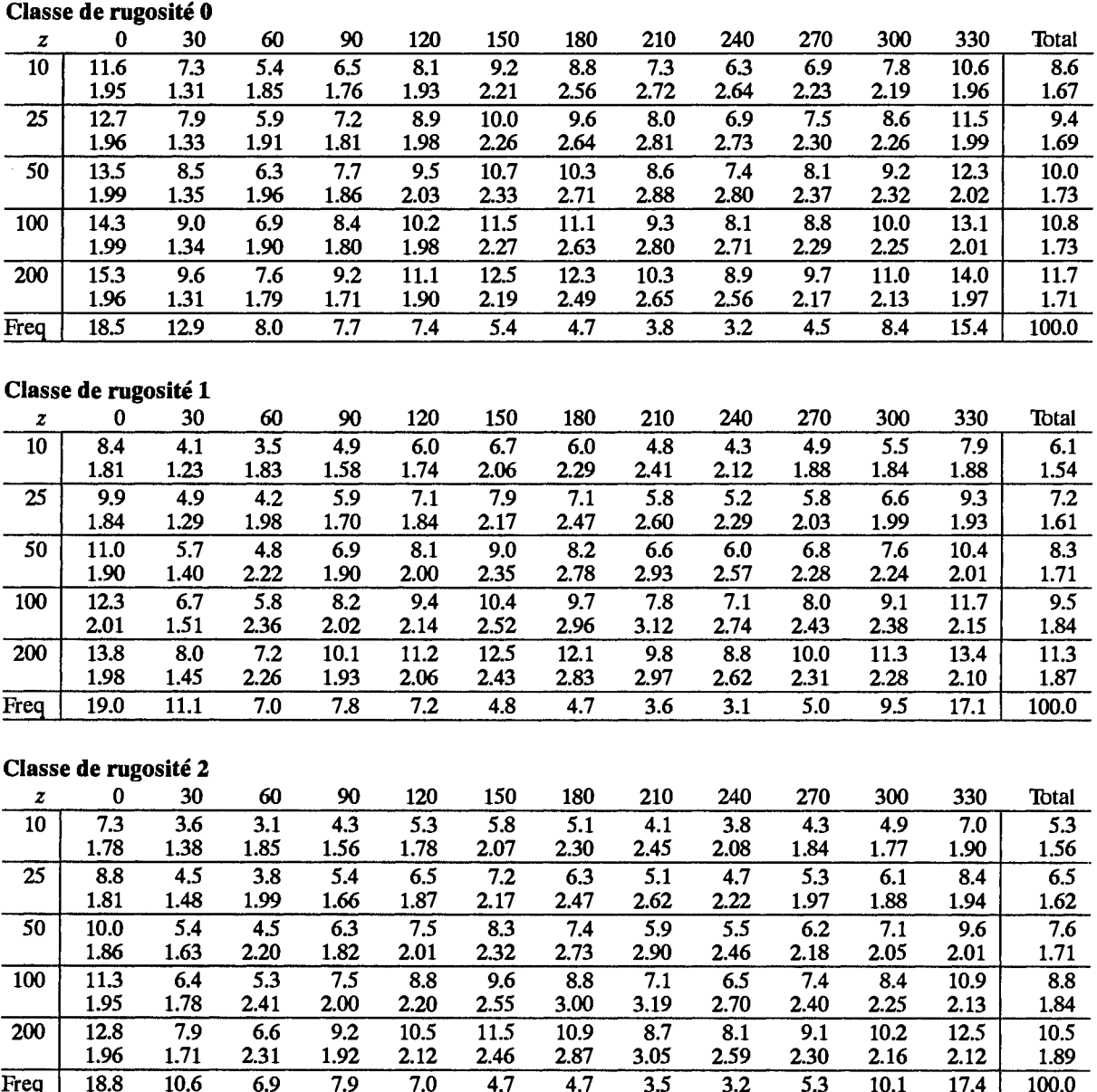

 $\hat{\boldsymbol{\beta}}$ 

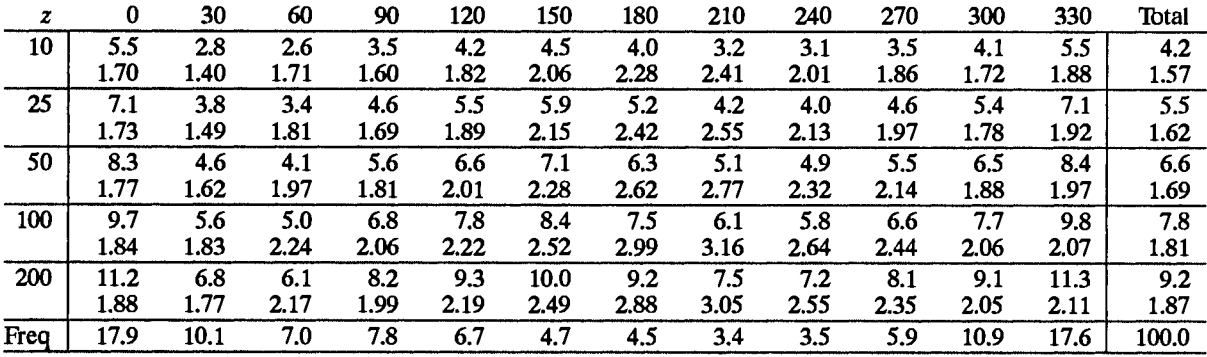

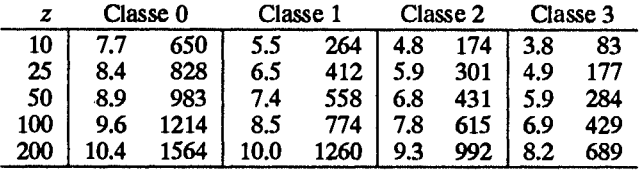

# Le Puy Chadrac

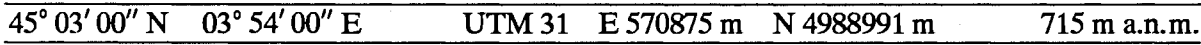

Le site se trouve dans la partie centrale du Massif Central, dans la vallée de la Loire et à la lisière de la ville du Puy. Le terrain est ondulé et boisé à 15%. Les régions construites empiétent sur le site du Nord à l'Ouest. Le terrain descend vers la rivière Borne du Nord à l'Ouest, la plus grande pente étant de 100 m pour 400 m en allant de l'Est au Sud-Ouest.

L'anémomètre est trés proche du mur - côté Nord-Ouest - du bâtiment de la station météorologique.

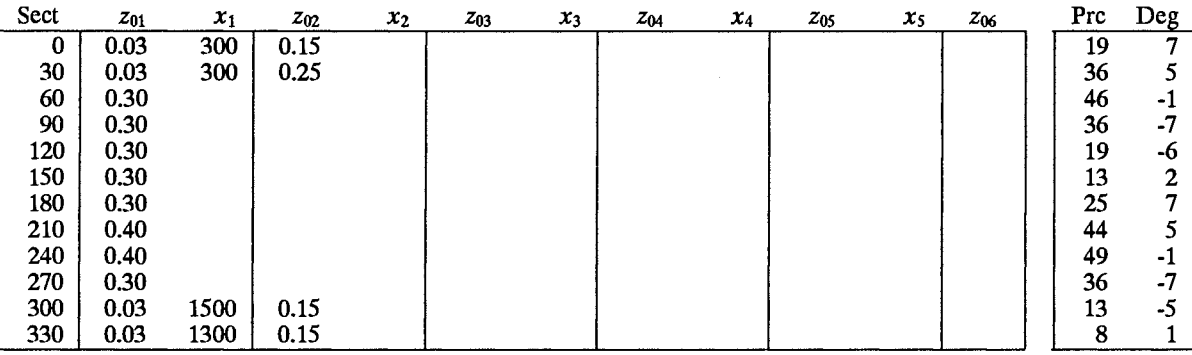

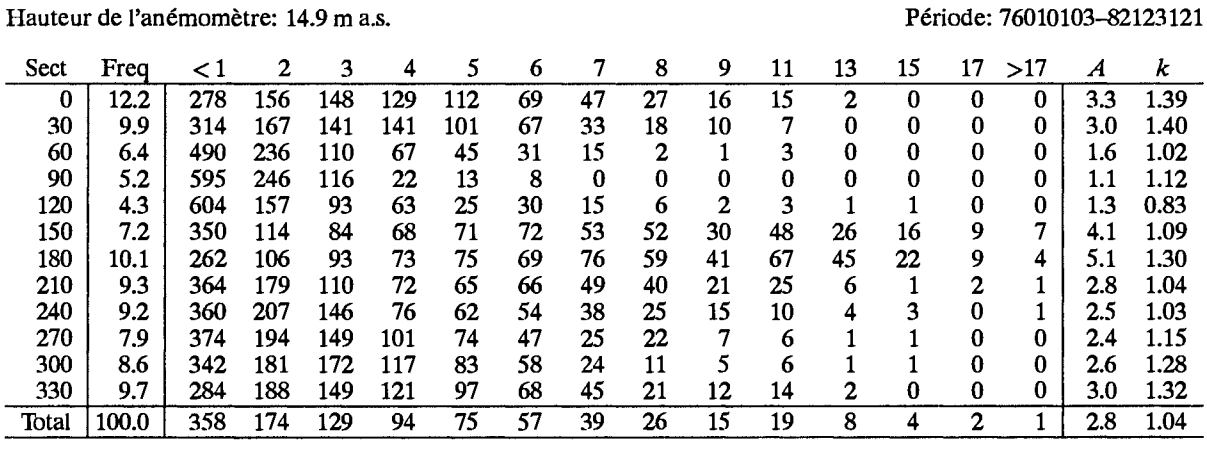

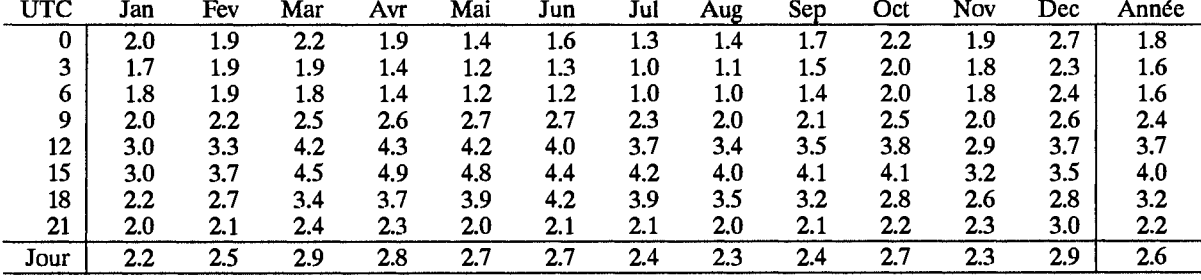

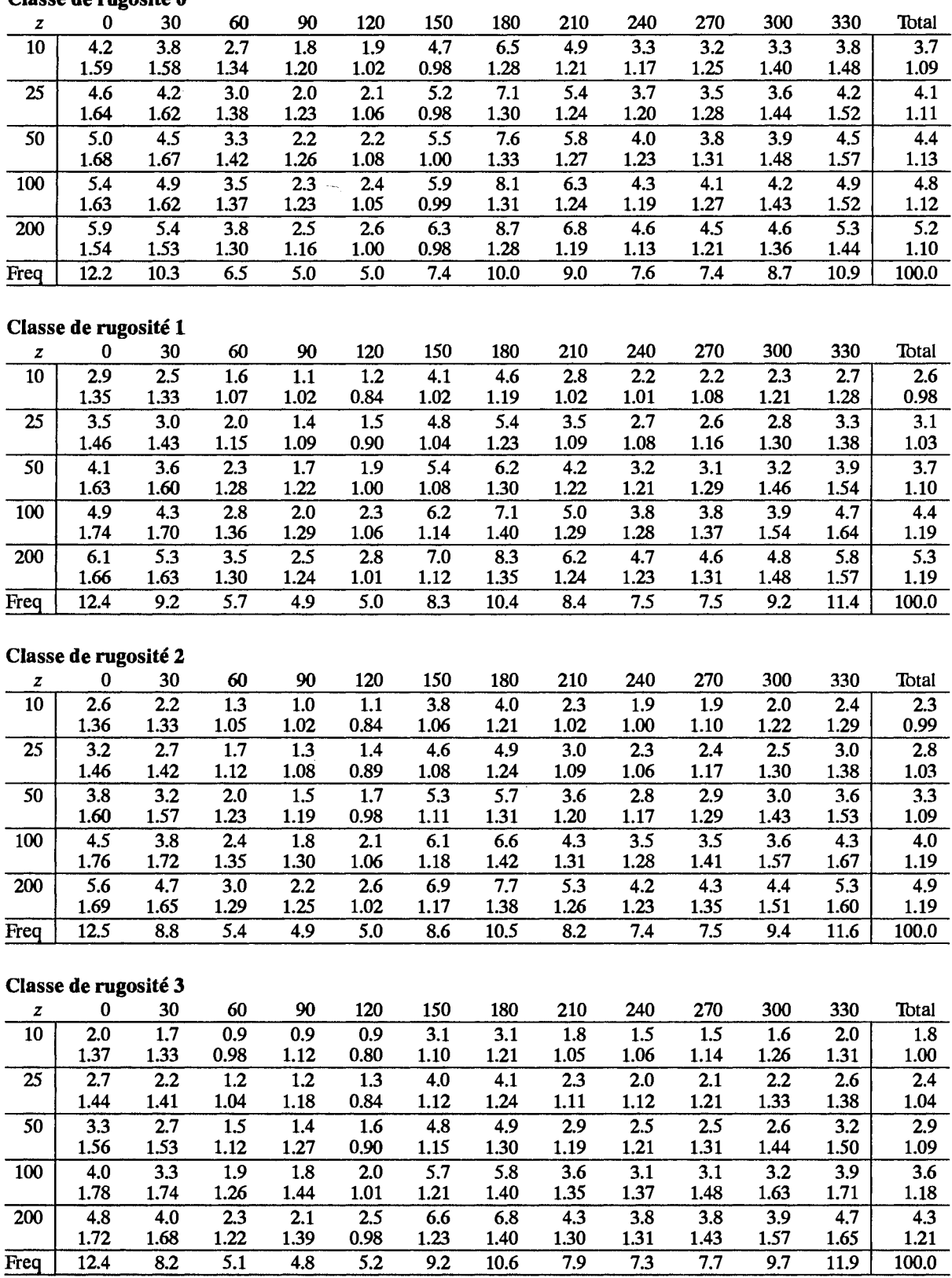

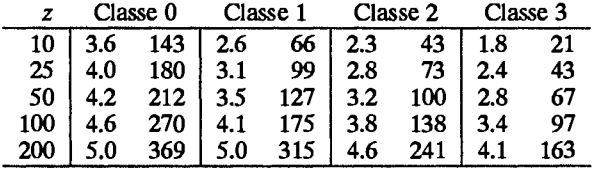

# **Limoges**

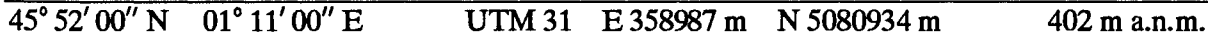

Le site se trouve au Sud-Ouest de la France sur le plateau du Limousin, à l'Ouest du Massif Central. Le site d'aérodrome est à 8 km au Nord-Ouest du centre de la ville de Limoges. Le terrain est caractérisé par une végétation dense telle que des petits bois, plusieurs haies et arbres éparpillés sur un terrain ondulant. Il n'y a pas d'obstacles au voisinage immédiat de l'anémomètre.

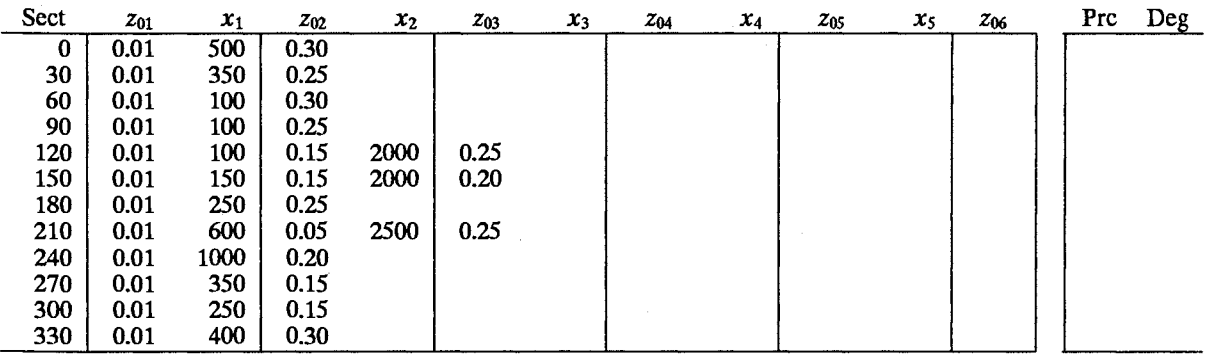

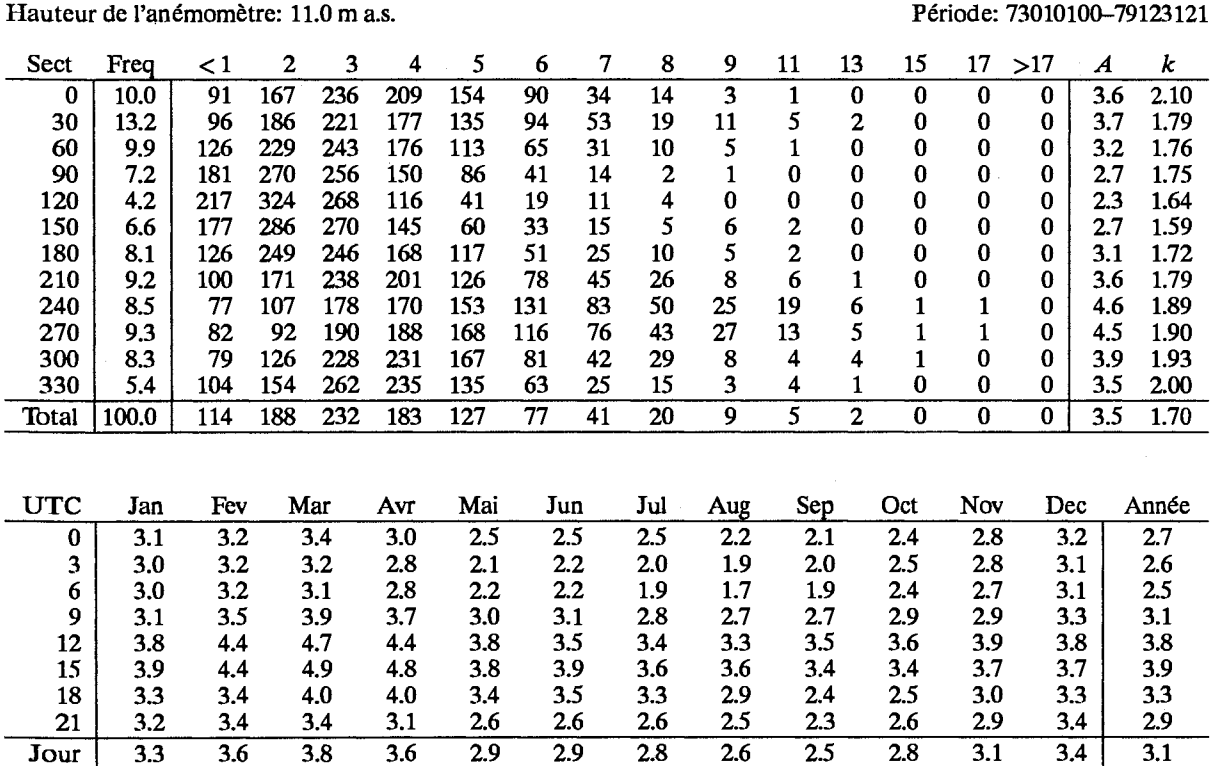

 $\mathbb{R}^2$ 

 $\hat{\boldsymbol{\beta}}$ 

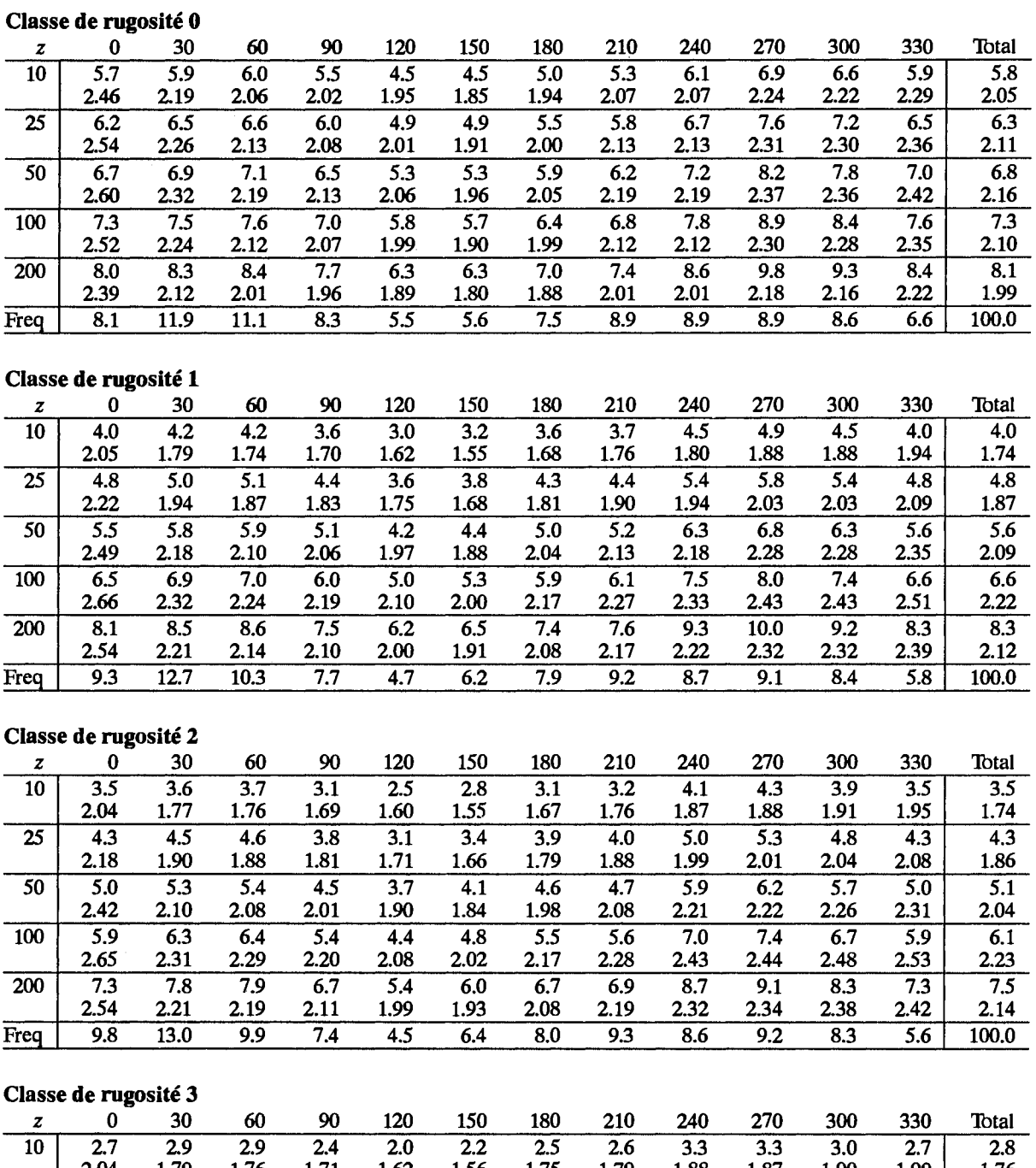

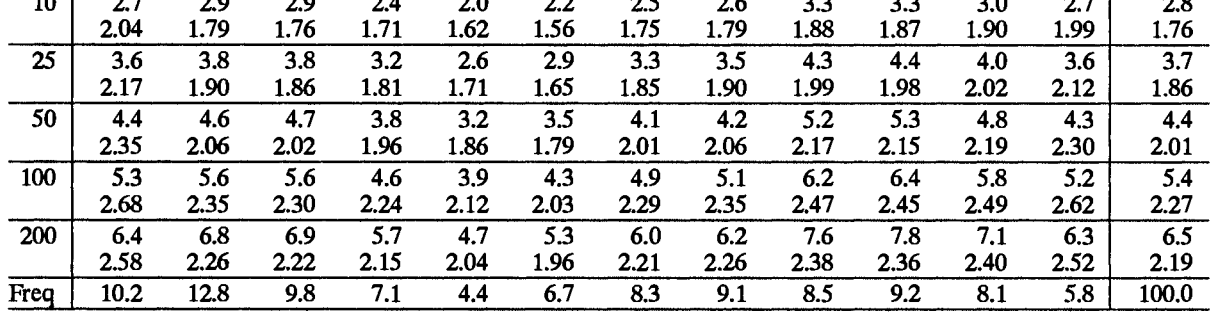

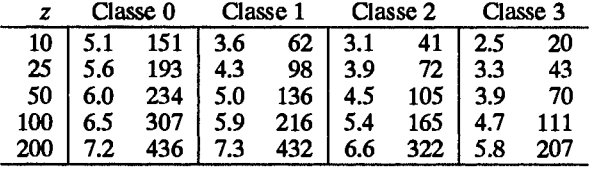

## Lorient

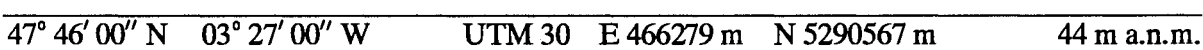

Le site est localisé au Sud de la côte de Bretagne, 5 km à l'Ouest de la ville de Lorient. La distance la plus courte à la côte est de 5 km dans le secteur Sud-Ouest. Le terrain ondulé est caractérisé par beaucoup de petites forêts, de villages et de terres agricoles avec des ceintures d'obstacles. L'anémomètre est situé au Nord des pistes sans aucune obstruction à moins de 250 m.

Sect Prc Deg  $z_{01}$  $x_1$  $z_{02}$  $x_2$  $z_{03}$  $\mathbf{x}_3$  $\mathcal{Z}_{04}$  $\mathfrak{X}_4$  $z_{05}$  $x<sub>5</sub>$  $z_{06}$  $0.30$  $0.01$ 200  $\boldsymbol{0}$ 30  $0.01$ 200  $0.15$ 500  $0.03$ 1500  $0.30$ 60  $0.01$ 1100  $0.30$ 90  $0.01$ 1200  $0.30$ 700 120  $0.01$ 0.30 150  $0.01$ 700 0.30  $0.01$ 600 0.30 180 210  $0.01$ 650 0.30 1100 240  $0.01$  $0.20$ 270  $0.01$ 500 0.30 300  $0.01$ 300 0.30 330  $0.01$ 200  $0.30$ 

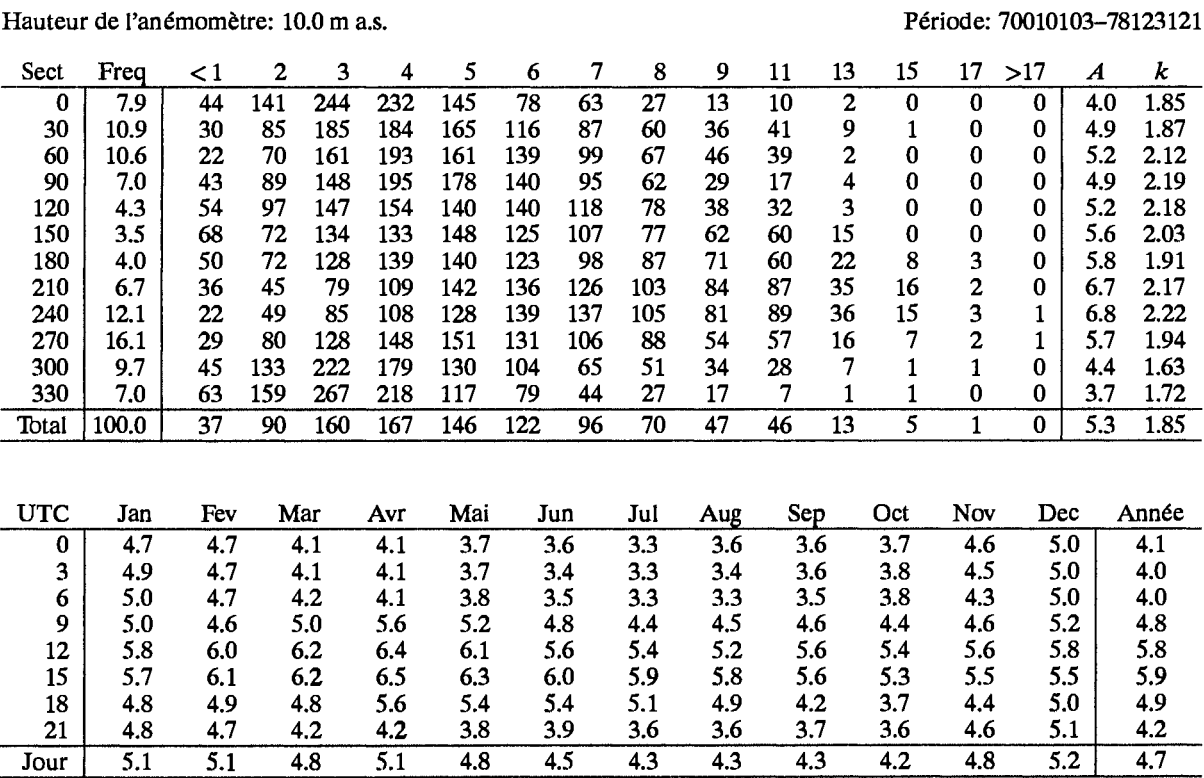

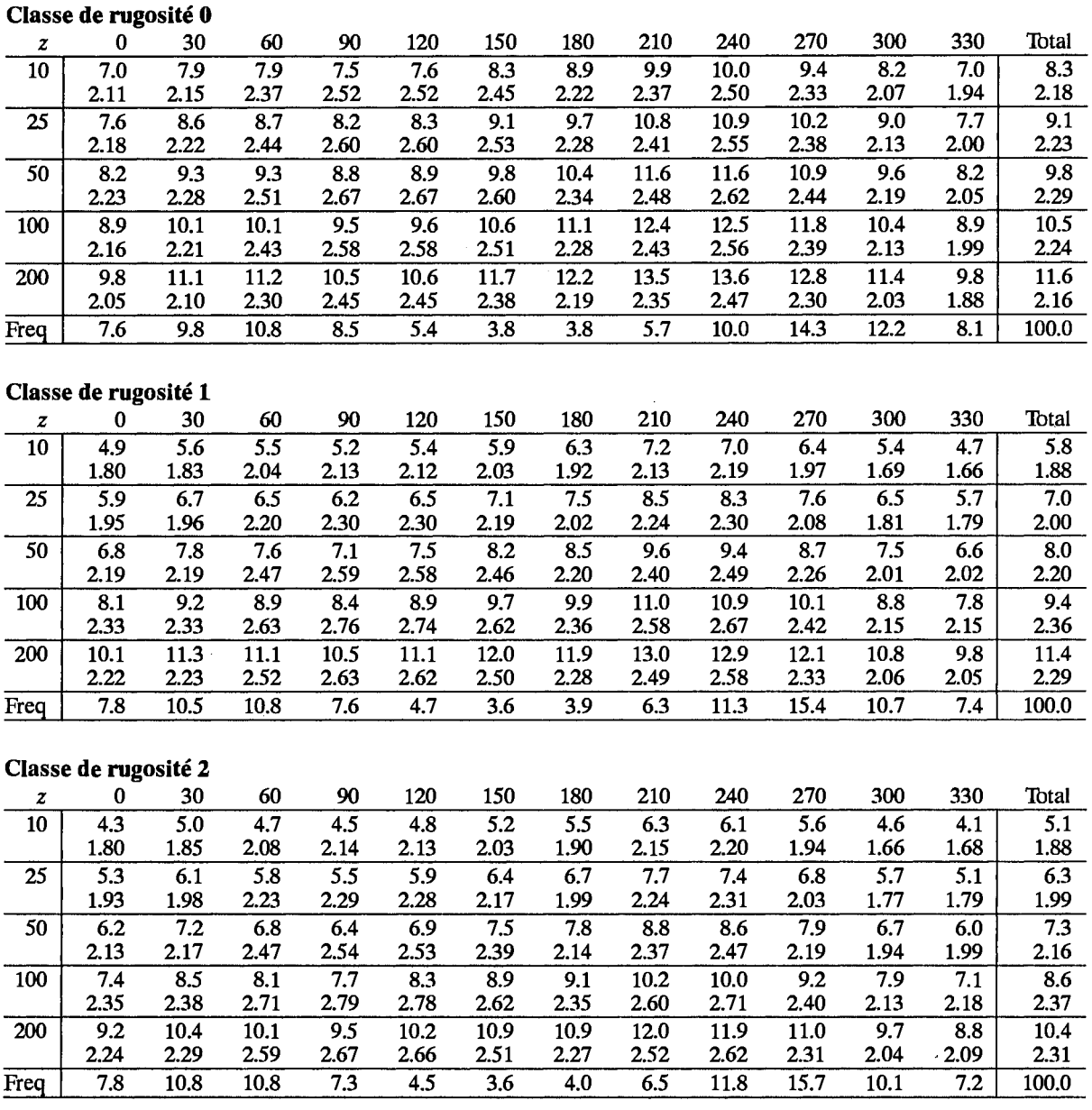

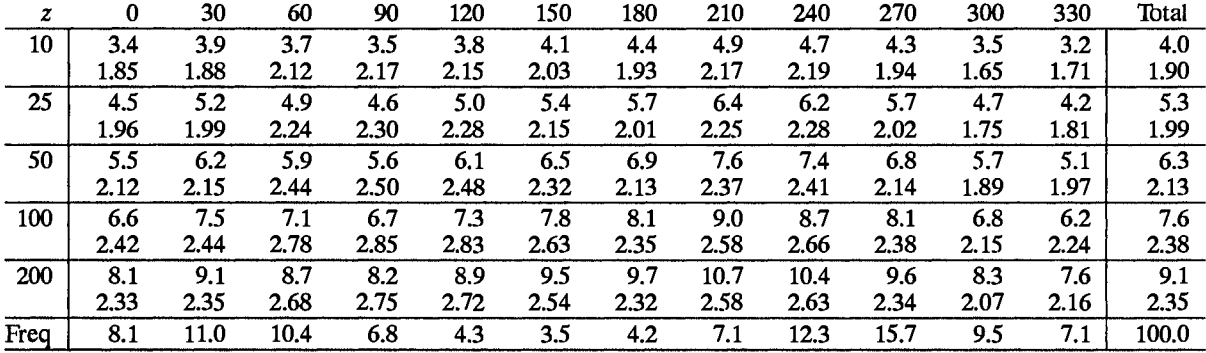

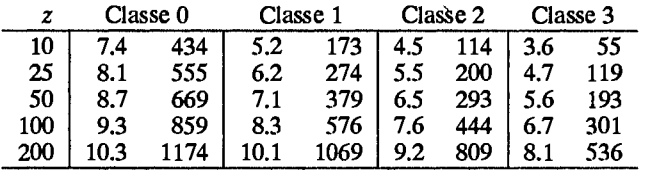

# Lyon

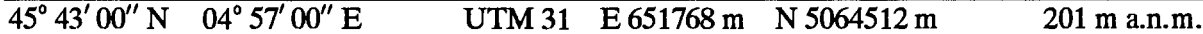

Le site se trouve dans le vallée du Rhône, à l'Est de la ville de Lyon. Le terrain environnant et l'aéroport lui même sont relativement plats et dégagés sur une distance de 2.5 km approximativement. Le paysage est dominé par la ville et sa banlieue. L'anémomètre est placé au Sud-Ouest des pistes avec des bâtiments situés dans le secteurs Nord-Est, Sud-Ouest et Ouest.

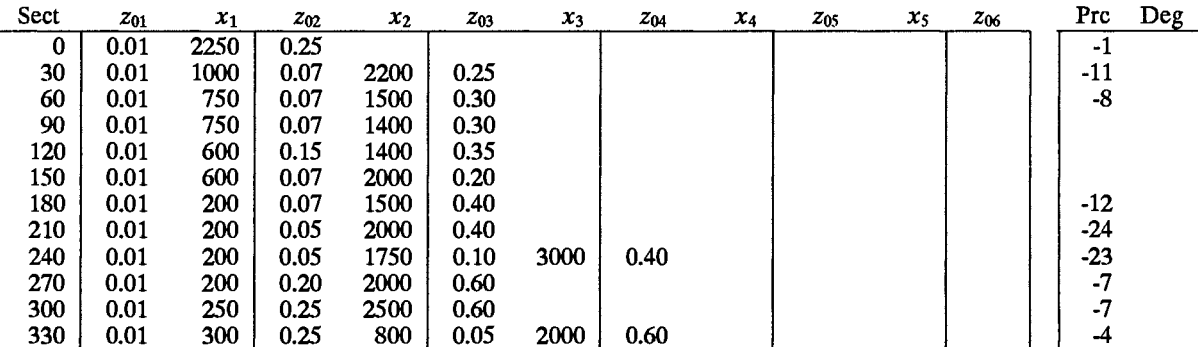

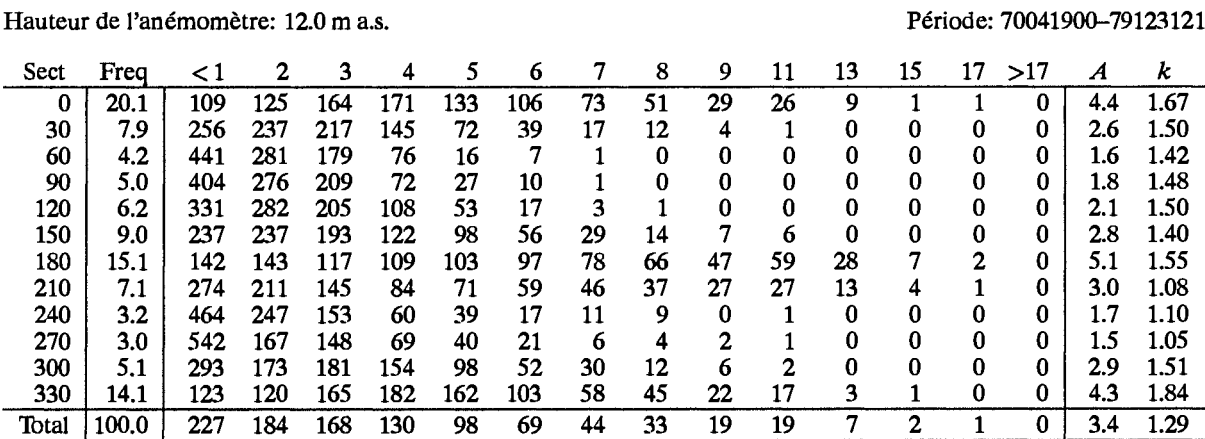

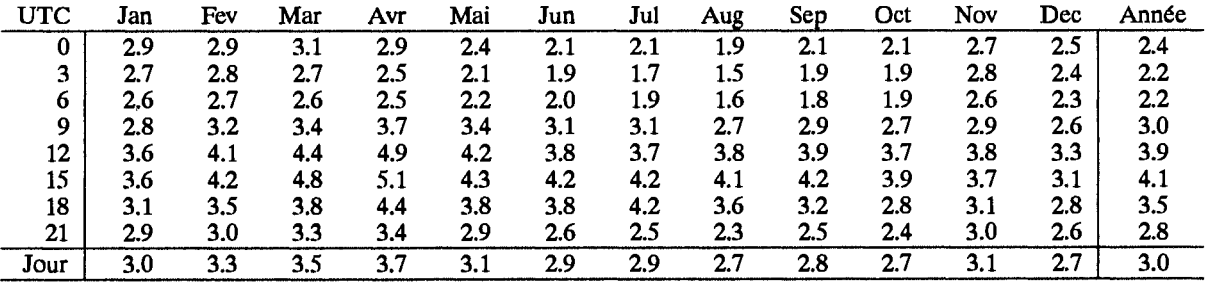

#### eité A  $\overline{a}$  $\mathbf{C}$

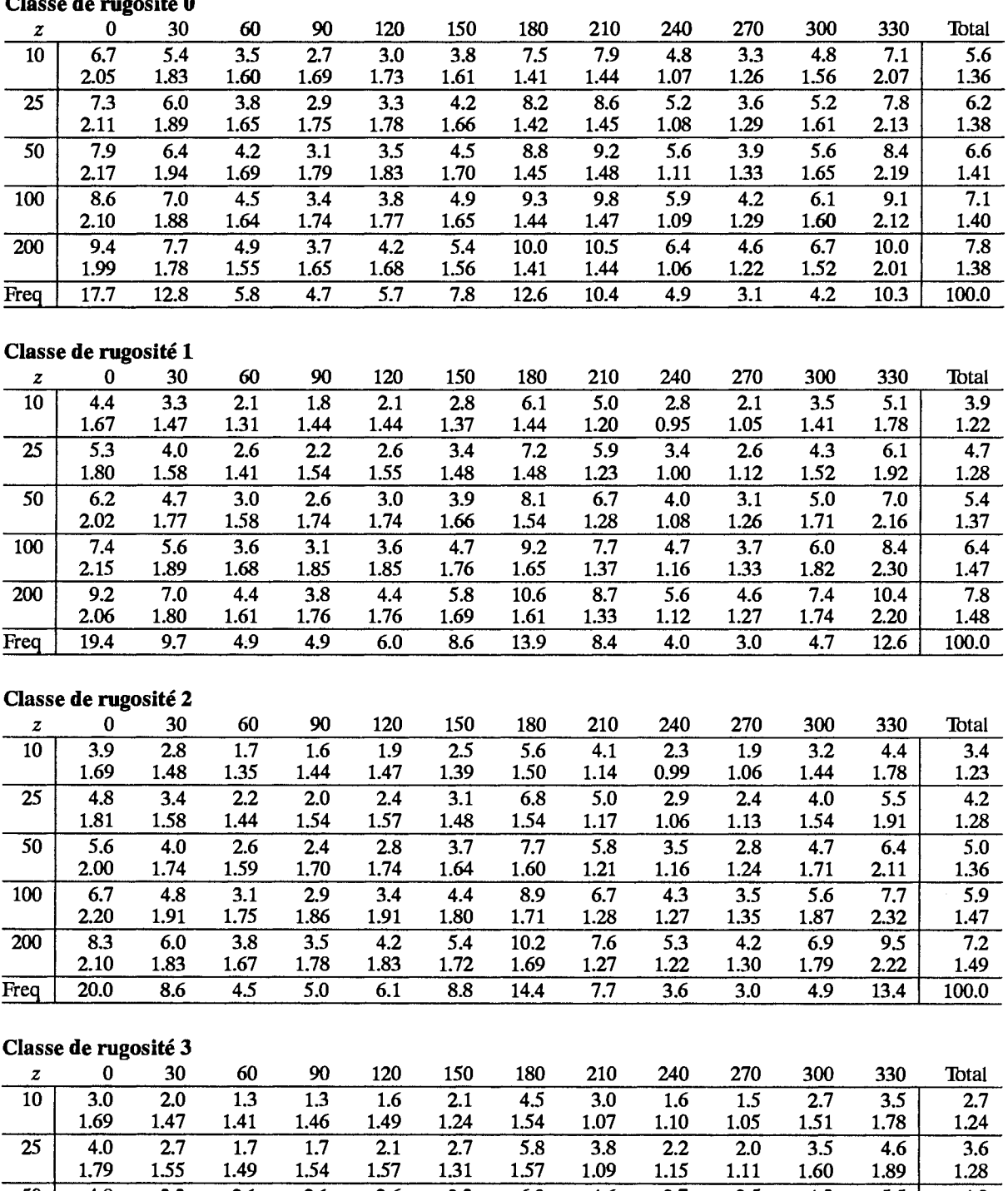

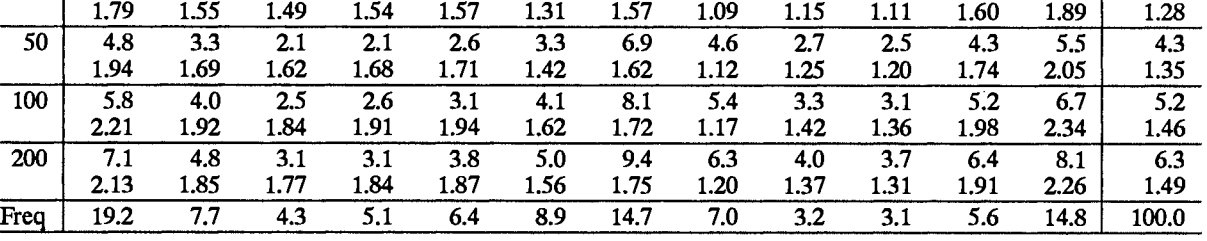

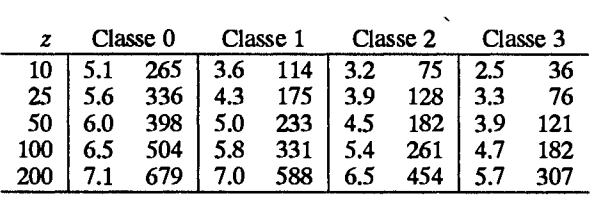

## **Millau**

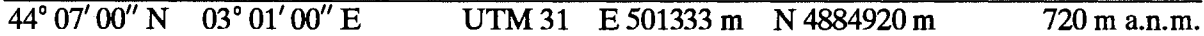

La station est située au Sud du Massif central dans la vallée de la rivière Tarn, 6 km au Nord-Ouest de la ville de Millau. Le terrain dans les secteurs allant du Sud-Ouest au Nord-Est est plutôt accidenté avec de raides escarpements s'élevant du fond de la vallée. En général le terrain a une apparence complexe avec de fortes variations d'altitude et des régions boisées.

L'anémomètre est situé au sommet d'une colline près des versants Nord et Ouest. Ces versants ont une pente de 150 m sur 500 m environ. La colline est orientée Sud Ouest-Nord Est avec la pente Sud-Ouest située à 2.5 km. A l'Est, la pente n'est pas aussi abrupte mais elle est de 80 m sur 1000 m en moyenne. Il y a sur le site des constructions situées entre 40 et 70 m de l'anémomètre dans le secteur Est.

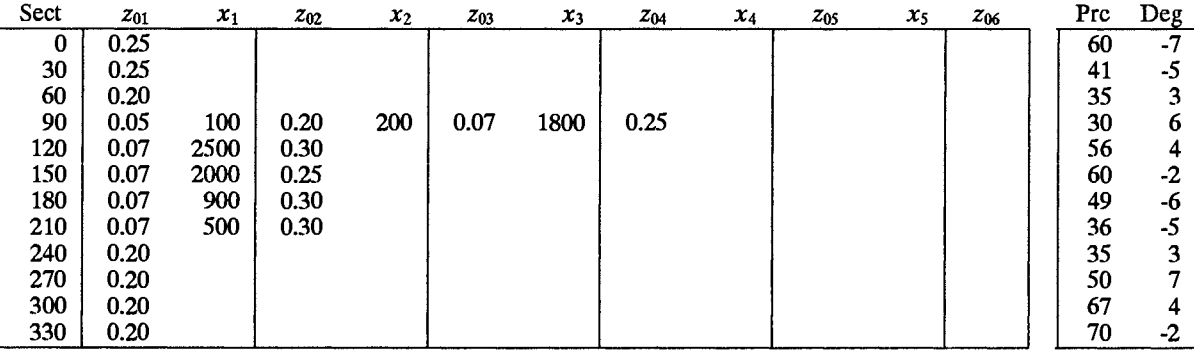

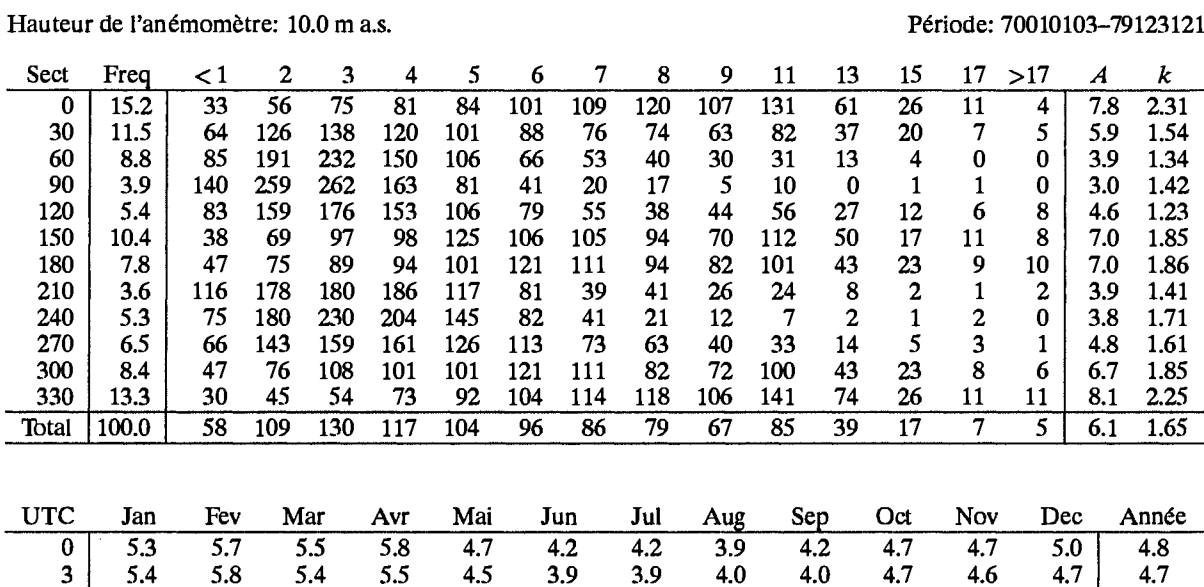

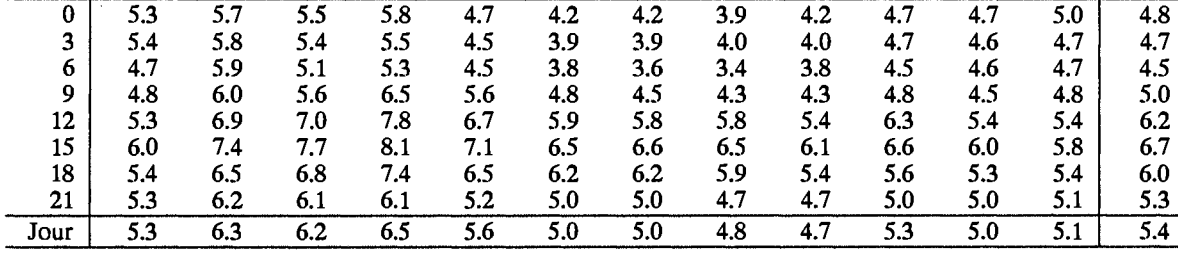

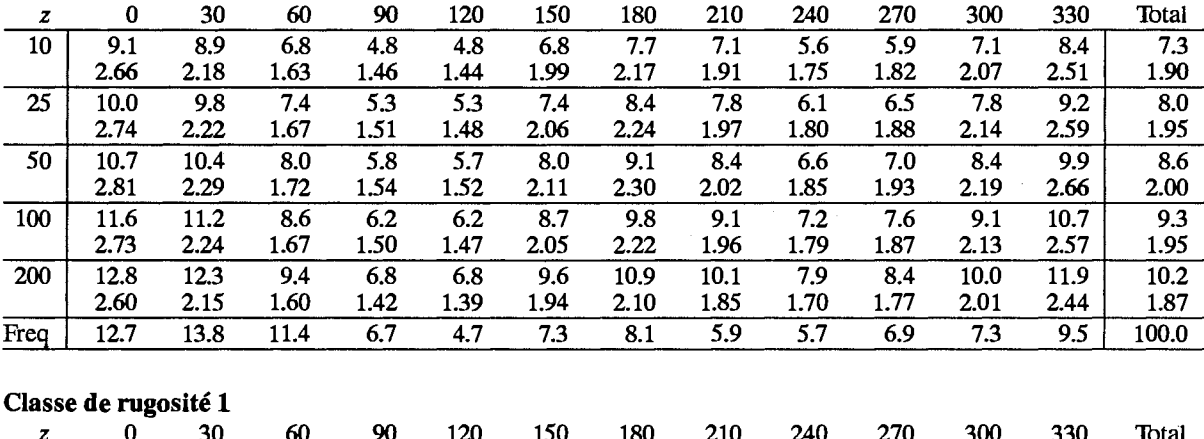

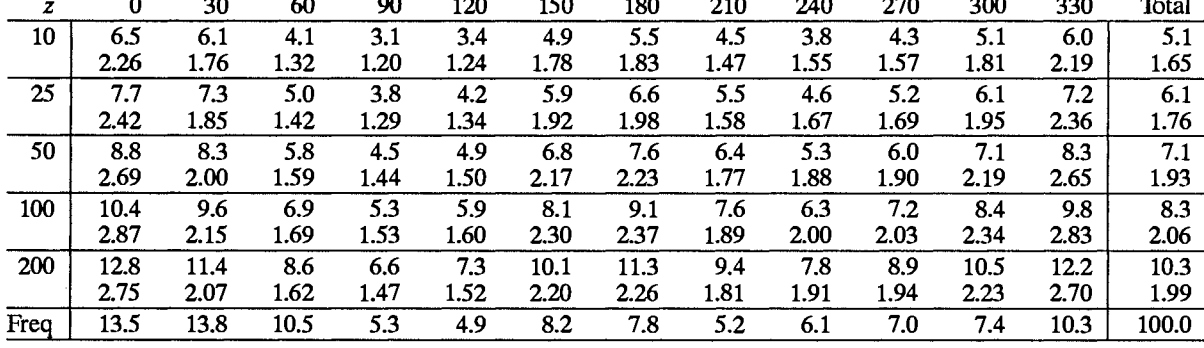

### Classe de rugosité 2

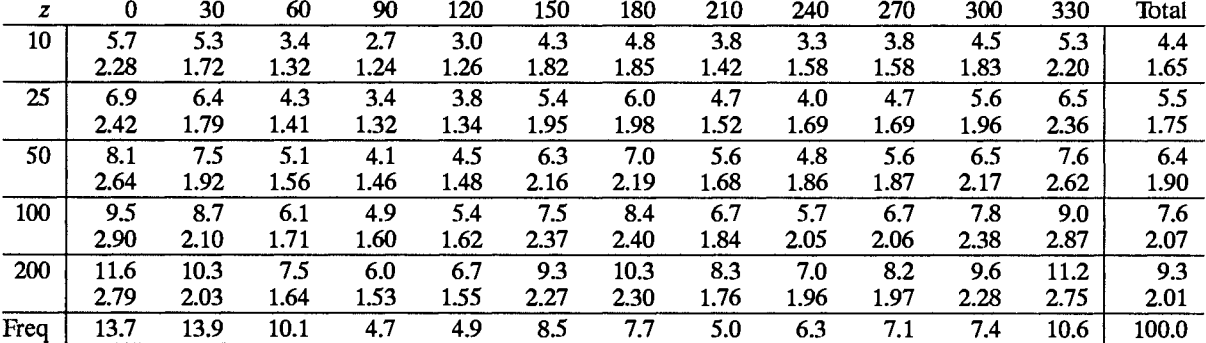

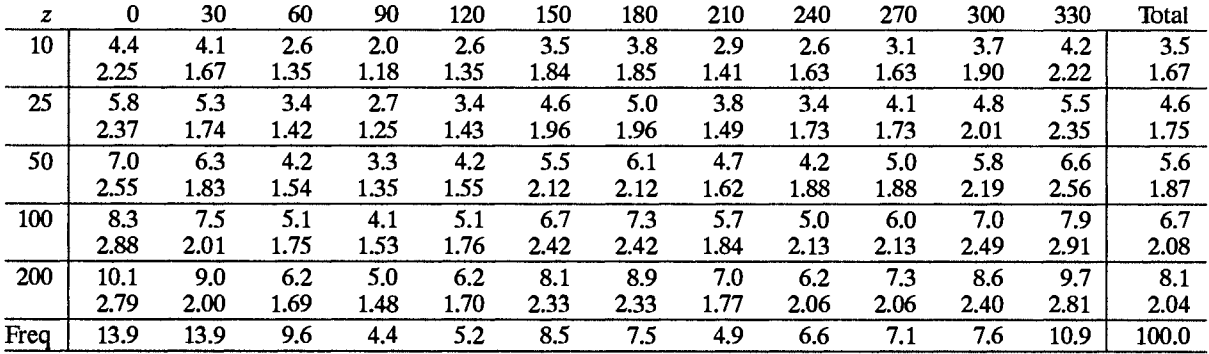

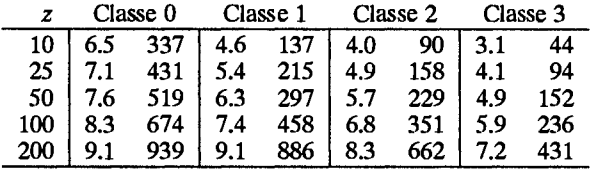

# **Mont Aigoual**

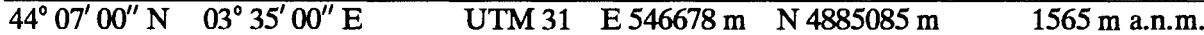

La station est située au sommet de l'Aigoual, dans le Sud-Est du Massif Central. Le terrain est complexe dans tous les secteurs. Le plateau au sommet où le site est localisé est orienté Est-Ouest. La pente la plus raide se situe au Sud - approximativement de 600 m pour 1000 m. Vers le Nord-Est, la pente est de 200 m sur 750 m environ. La région est recouverte de forêts.

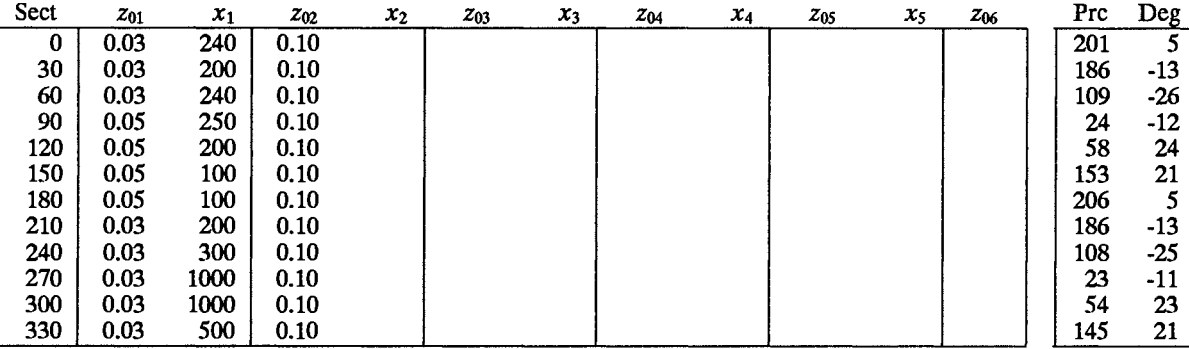

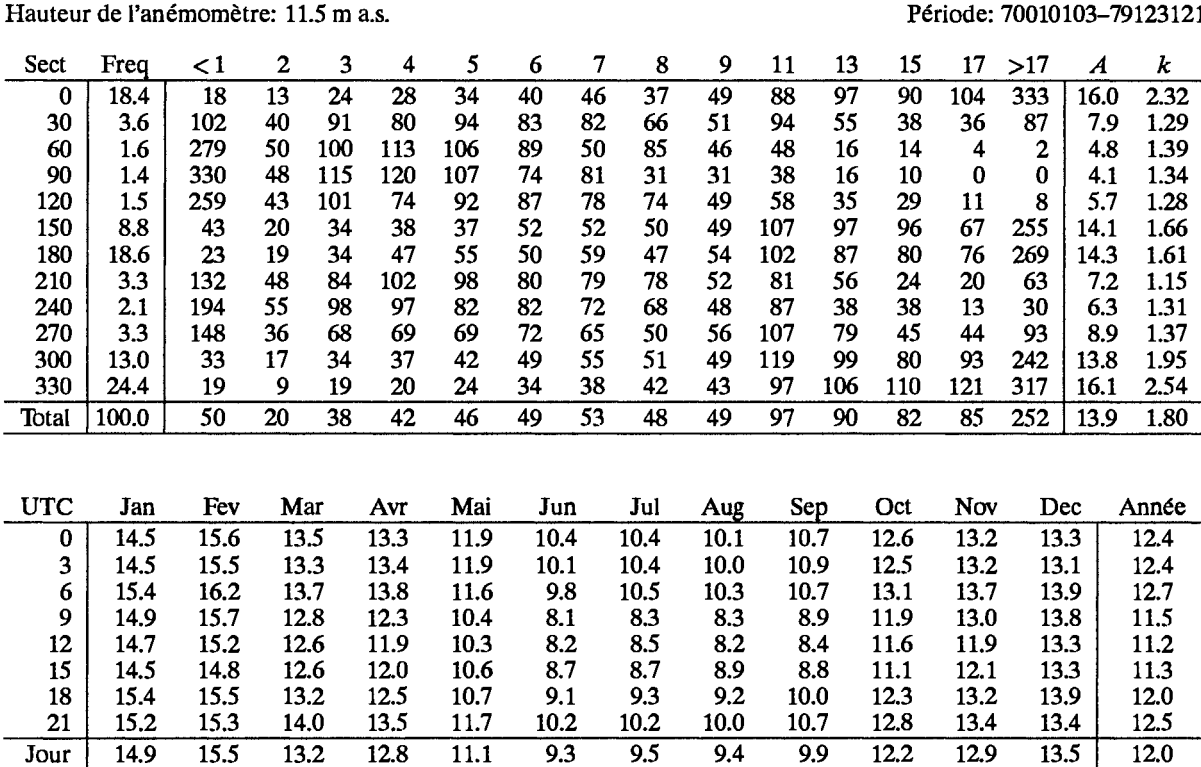

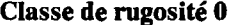

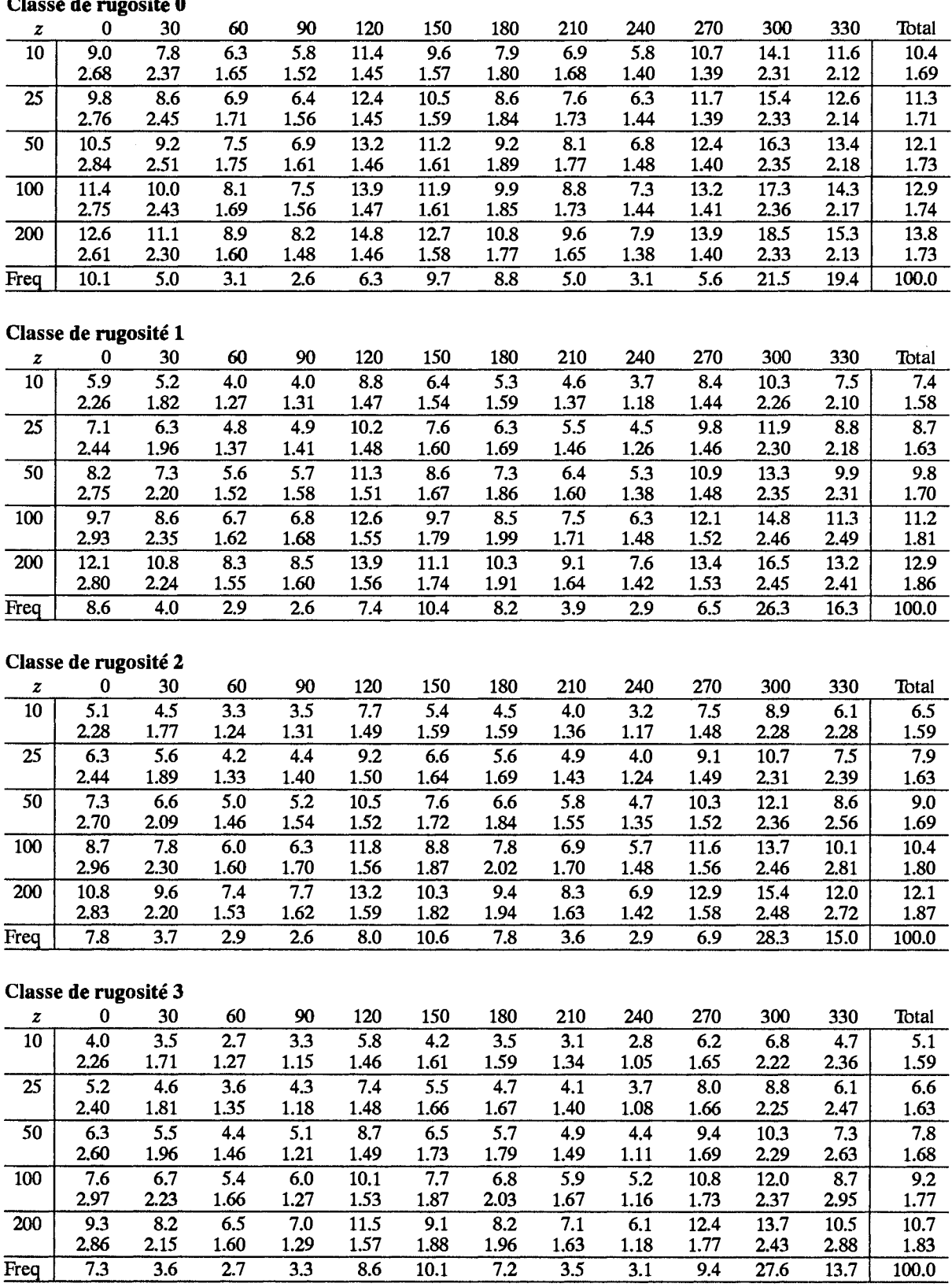

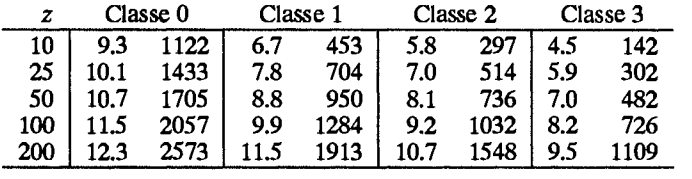

# Mont de Marsan

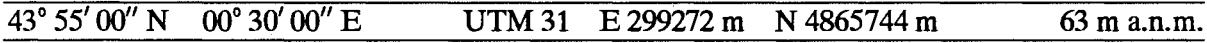

Le site se trouve au Sud de la France, à 90 km au Nord des pieds des Pyrénées et 70 km à l'Est de l'Océan Atlantique. Toute la région est plate et très boisée. La station est située à 2 km au Nord de la ville de Mont de Marsan qui s'étend sur tous les côtés du site.

L'anémomètre est installé au Sud de la piste avec beaucoup de constructions situées dans les secteurs Est-Sud-Est à Sud-Ouest.

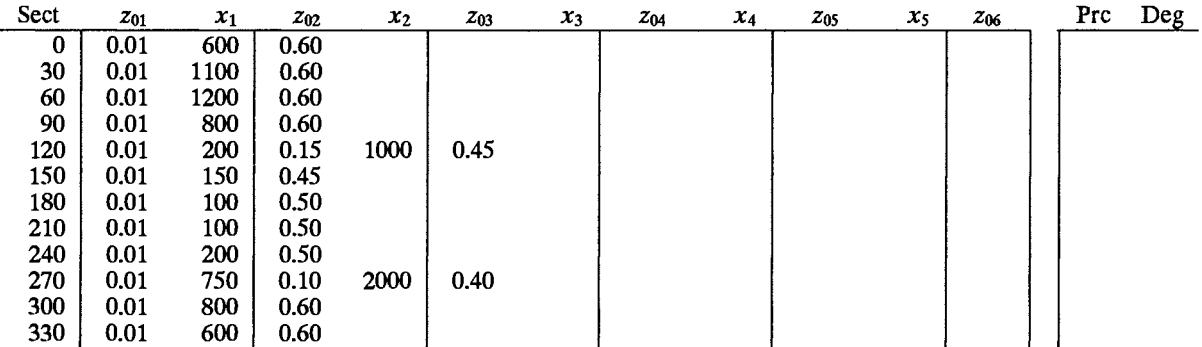

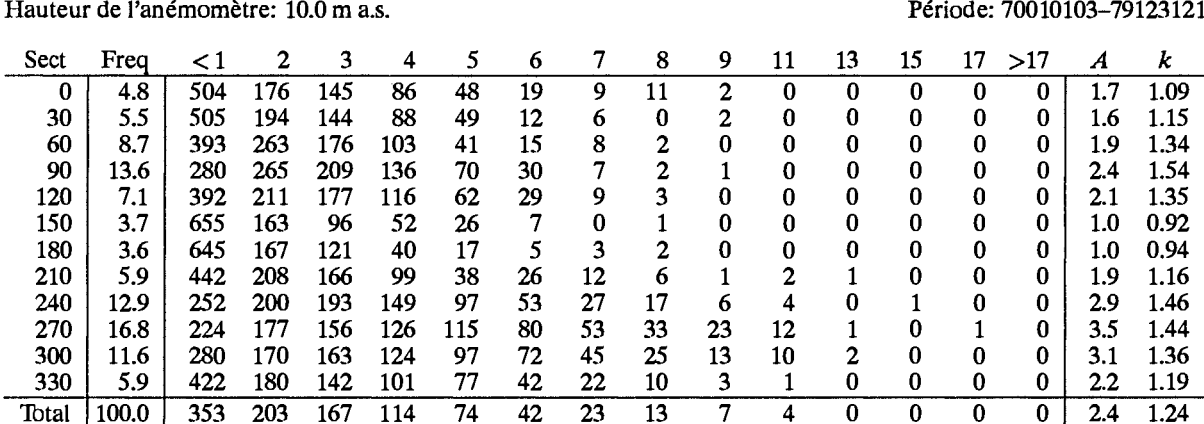

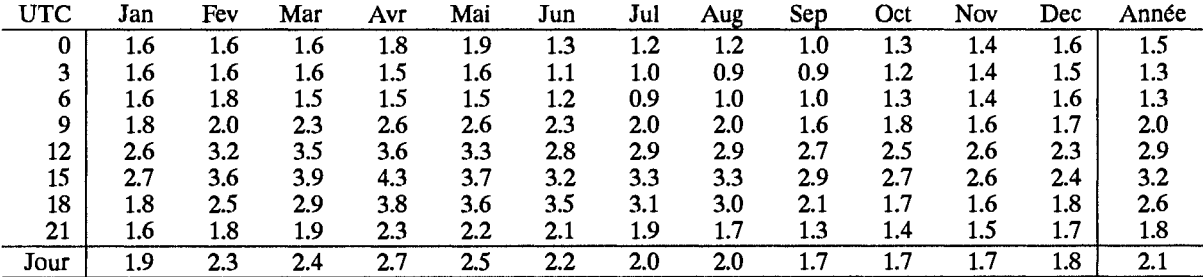

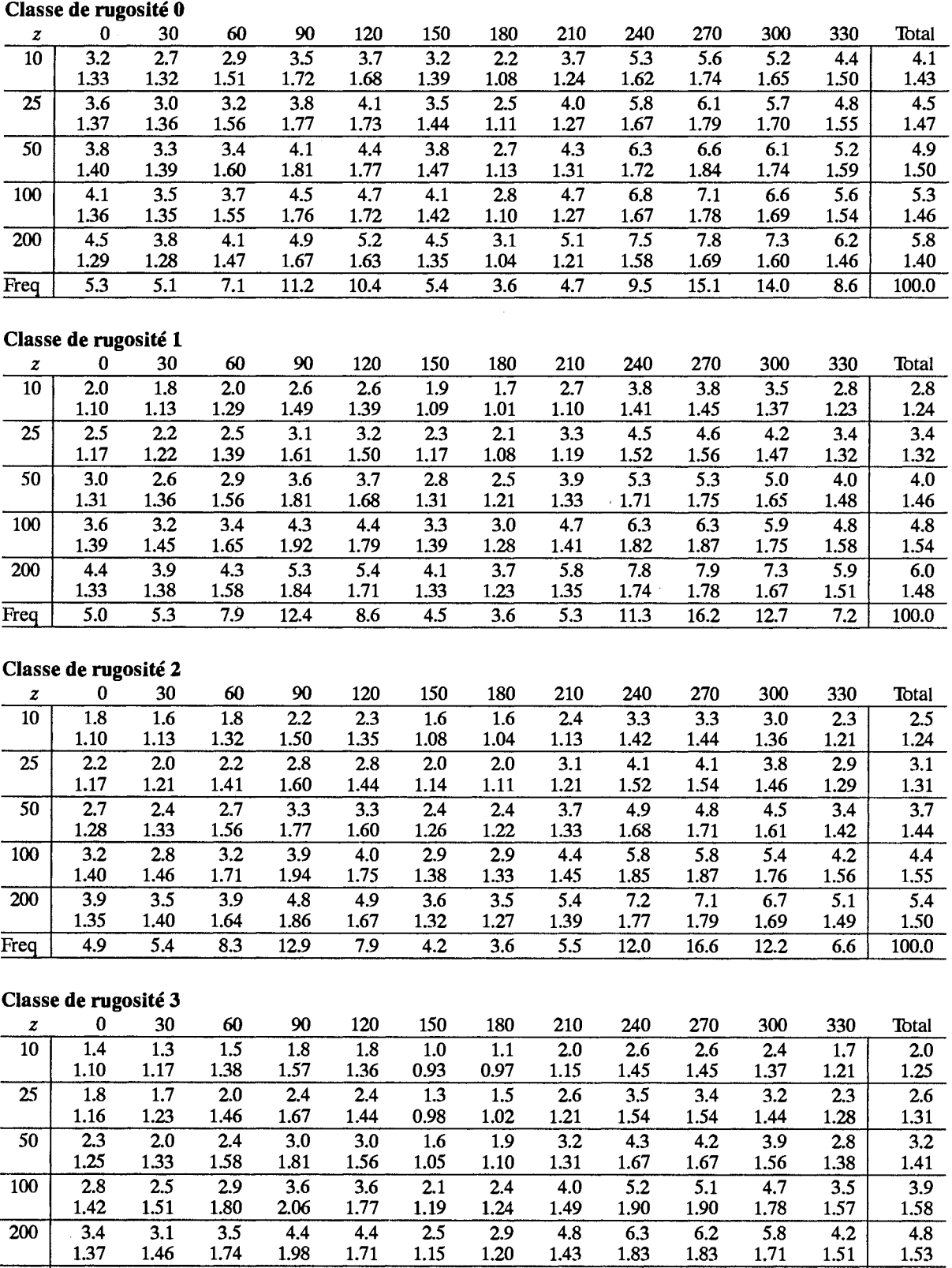

 $1.43$ 

 $\overline{5.8}$ 

 $\overline{3.6}$ 

 $1.83$ 

 $13.1$ 

 $\frac{16.9}{ }$ 

 $\overline{11.5}$ 

 $\overline{5.9}$ 

 $\frac{100.0}{}$ 

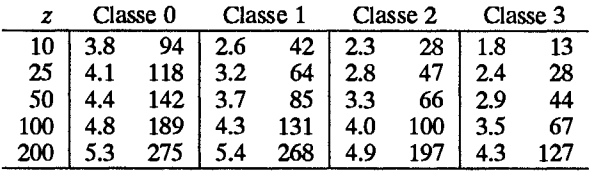

 $\overline{8.7}$ 

 $\overline{13.5}$ 

 $\overline{7.0}$ 

 $\overline{3.7}$ 

1.37

 $\overline{4.8}$ 

 $\overline{5.5}$ 

Freq
$4.1$ 

 $4.3$ 

 $3.2$ 

 $3.7$ 

## **Nantes**

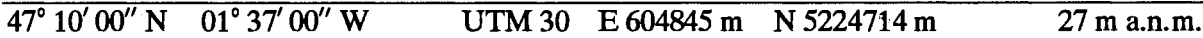

Le site se trouve dans la vallée de la Loire, à 7 km au Sud-Ouest du centre de la ville de Nantes, avec une banlieue qui est presque attenante aux limites de l'aéroport entre le secteur Nord-Ouest et le secteur Est en passant par le Nord. Le terrain est plat mais a une apparence fermé avec de petits champs, des haies, des arbres et de petites forêts. L'anémomètre est installé au Nord des pistes, avec des lignes d'arbres situées à 200 m au Nord.

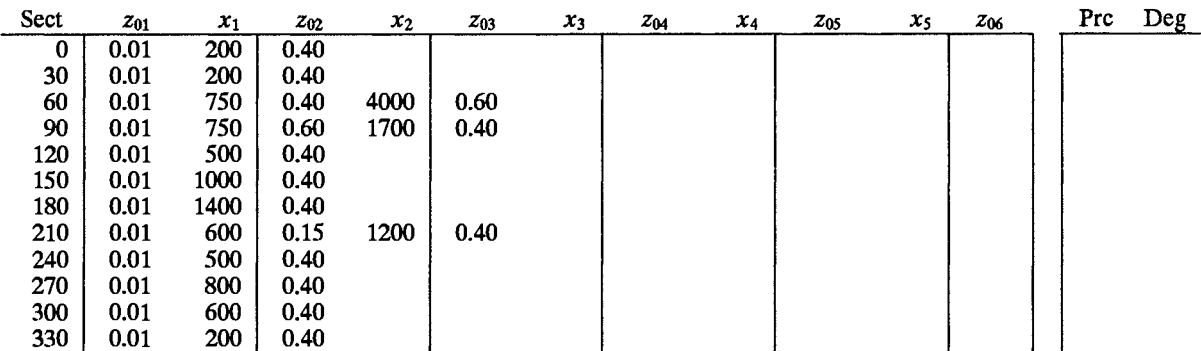

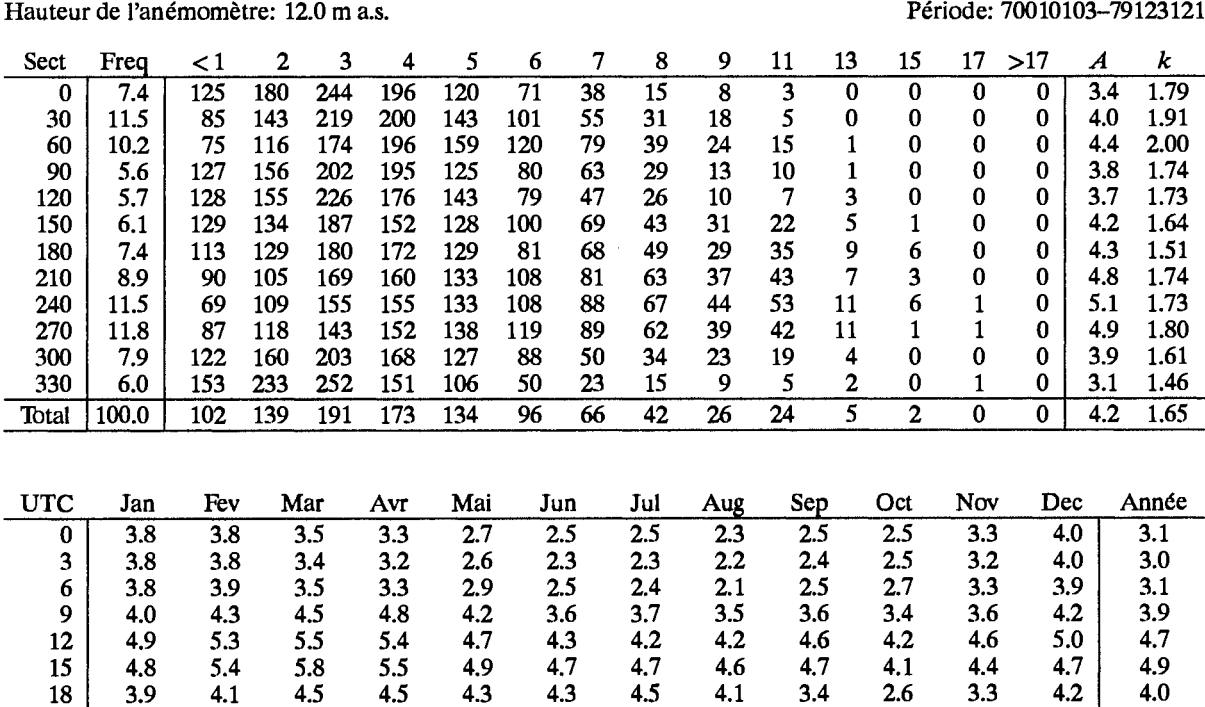

 $2.8$ 

 $3,4$ 

2.9

 $3.7$ 

 $2.8$ 

 $3.4$ 

 $2.6$ 

 $3.2$ 

 $2.6$ 

 $3.3$ 

 $2.6$ 

 $3.1$ 

 $3.4$ 

 $\overline{3.6}$ 

21

 $\overline{J_{\text{Our}}}$ 

 $3.8$ 

 $\overline{4.1}$ 

 $3.9$ 

 $4.3$ 

3.6

4.3

 $3.4$ 

 $4.2$ 

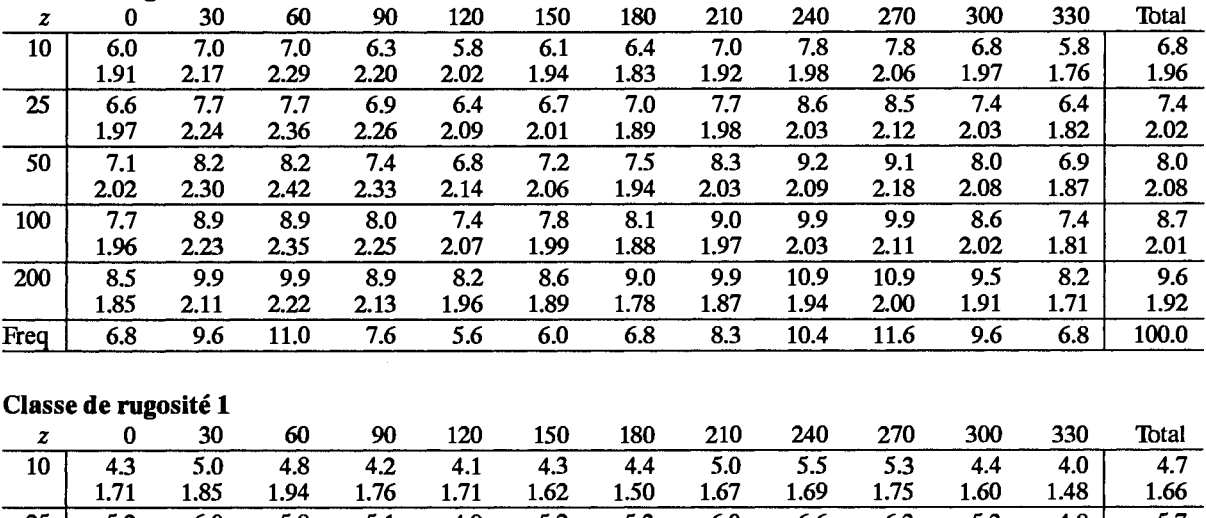

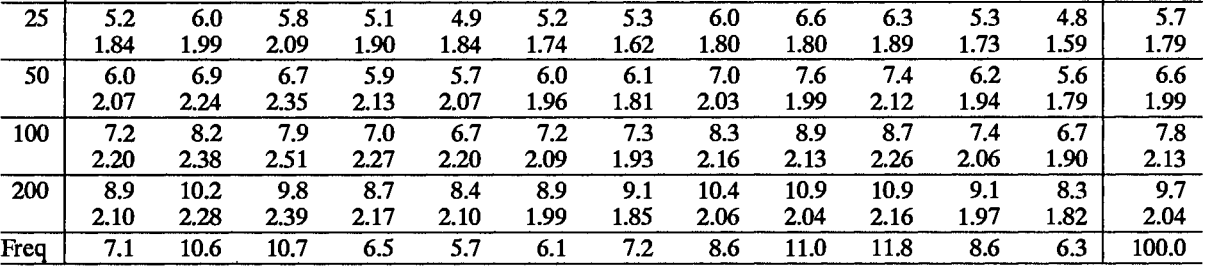

## Classe de rugosité 2

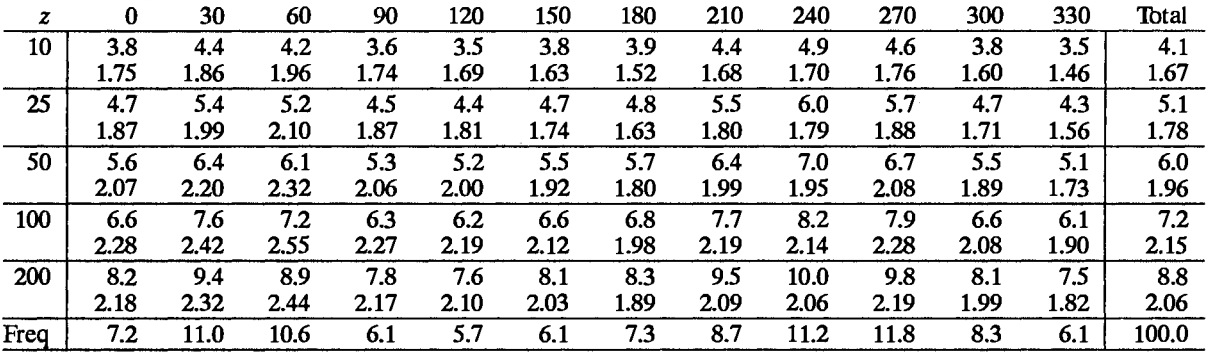

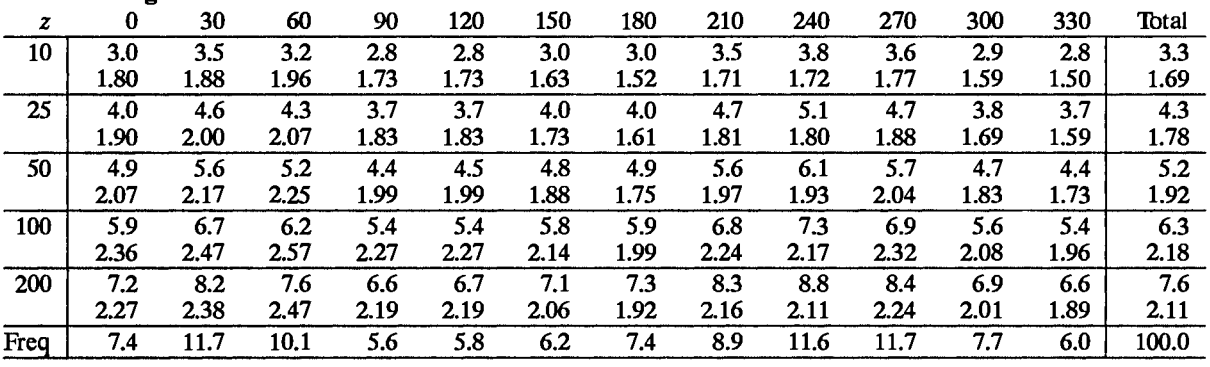

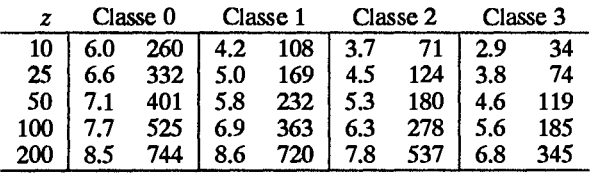

## **Nîmes**

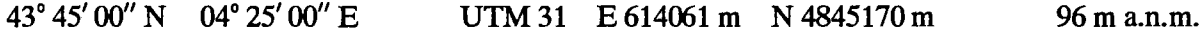

Le site est localisé dans la vallée du Rhône, à 40 km au Nord de la mer Méditerranée. Le centre de la ville de Nîmes est à 8 km au Nord-Ouest du site. Le terrain est plat jusqu'à une distance comprise entre 5 et 10 km. Il est caractérisé par des vignobles, des petites forêts éparpillées et des villages. L'anémomètre est installé au Nord de la piste. Il n'y a pas d'obstacles proches à moins de 1000 m environ.

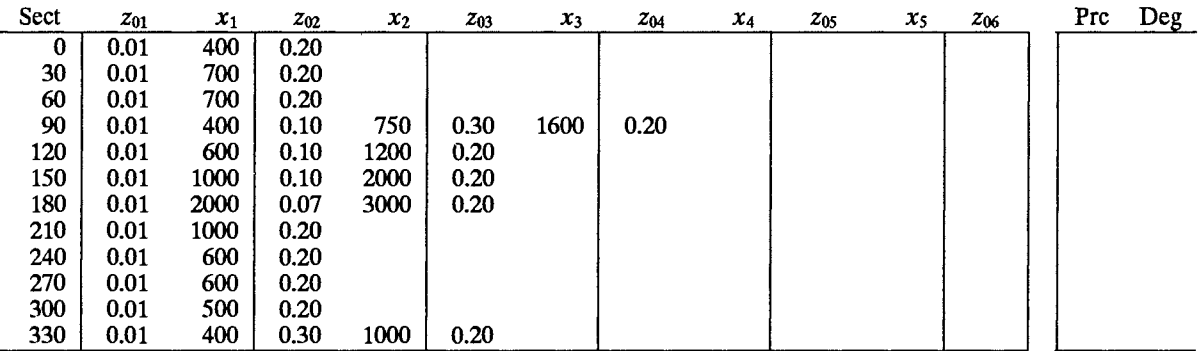

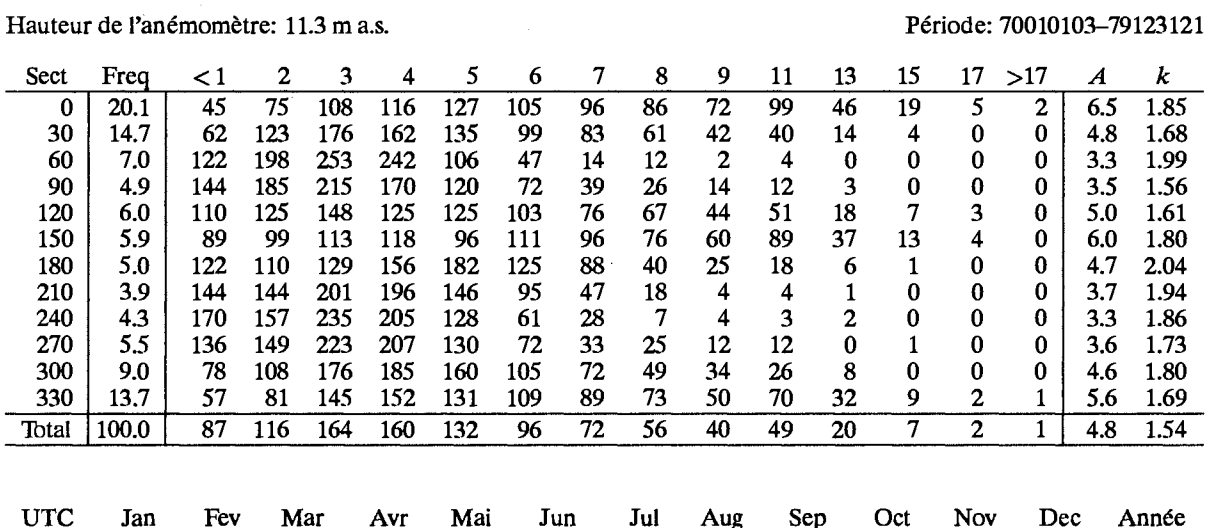

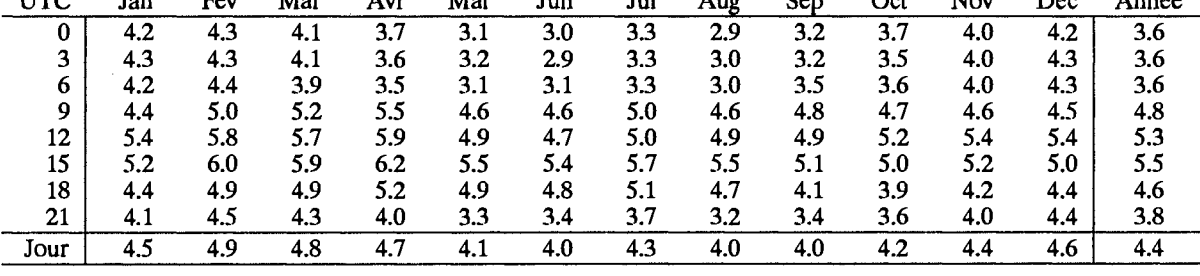

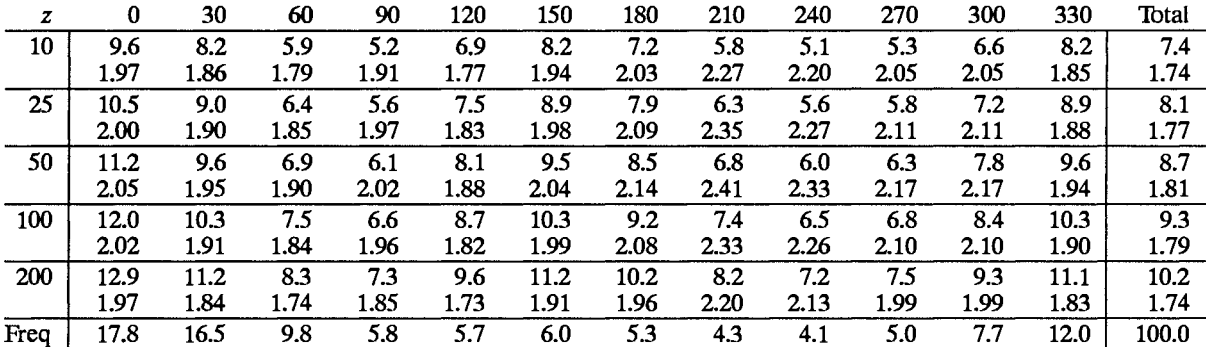

## Classe de rugosité 1

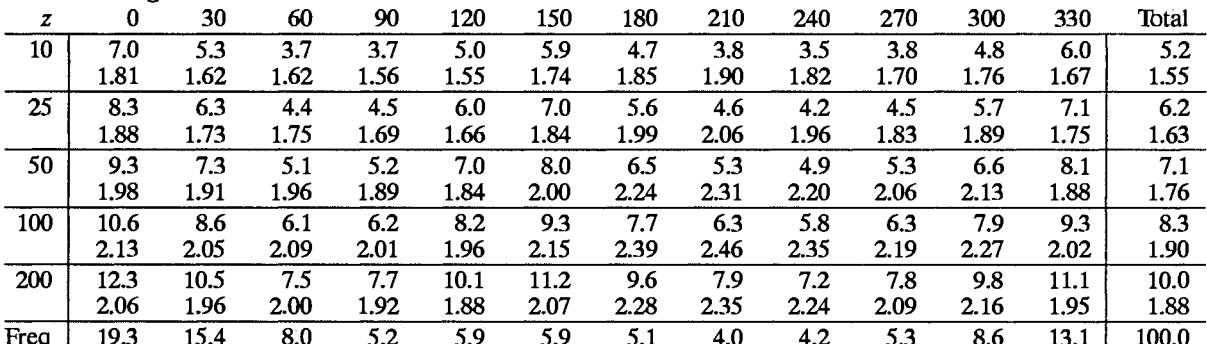

 $\sim$   $\epsilon$ 

## Classe de rugosité 2

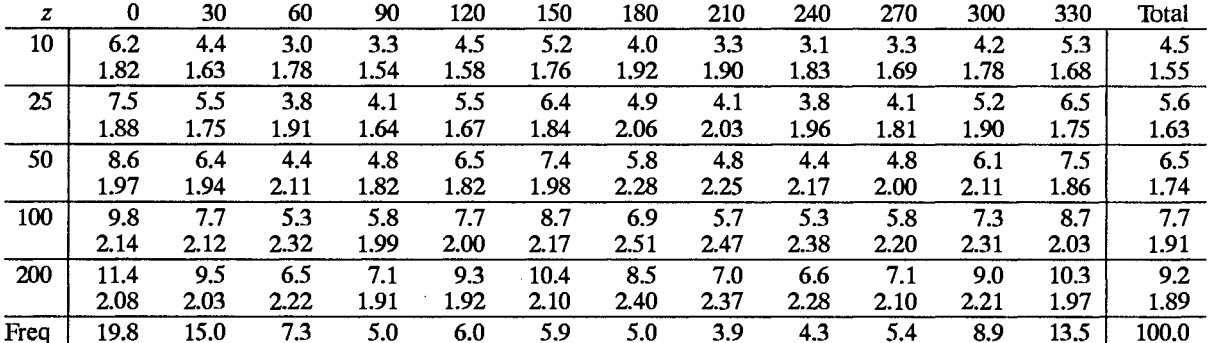

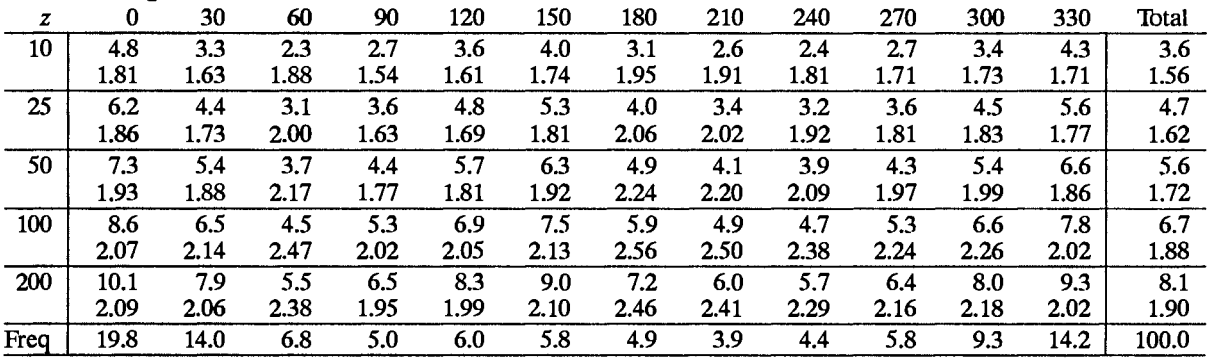

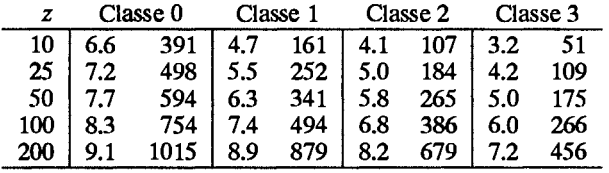

## **Orléans**

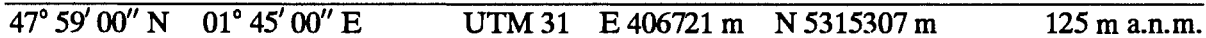

Le site se trouve à 15 km au Nord-Ouest du centre de la ville d'Orléans, dans la vallée de la Loire. La banlieue s'étend jusqu'à 8 km environ de l'aérodrome. Dans les secteurs allant du Nord-Est au Sud-Ouest en passant par le Sud, il y a de vastes forêts vers Sud-Ouest et Sud: 6 km, vers le Nord-Est: 10 km. Plus près du site, le terrain comporte des champs dégagés et plats avec peu d'obstacles. L'anémomètre est installé au Sud des pistes de l'aéroport, avec des bâtiments situés dans le secteur Sud-Est et éloignés de plus de 400 m.

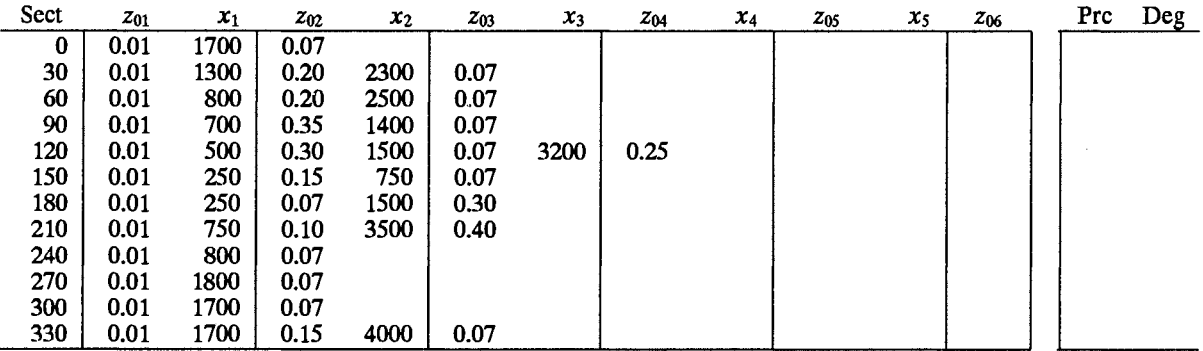

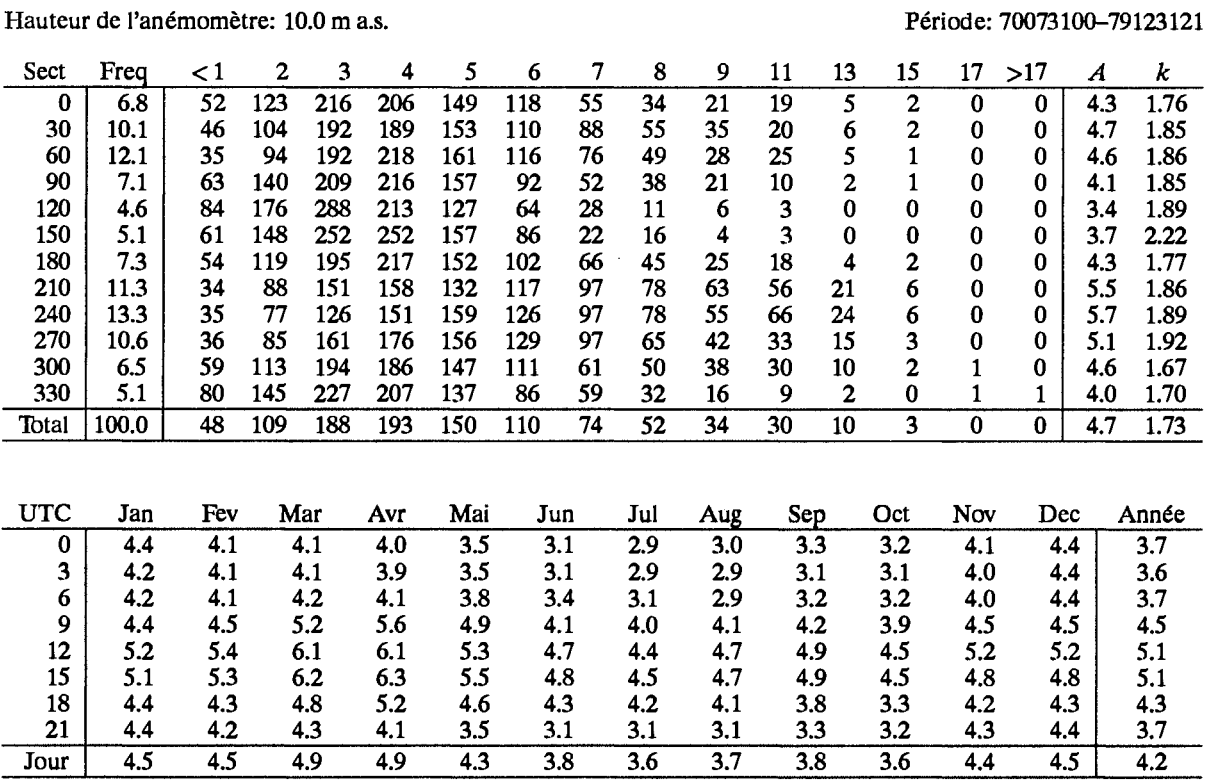

 $Jour$ 

 $4.5$ 

4.9

 $4.3$ 

 $3.8$ 

 $3.6$ 

 $3.7$ 

 $3.8$ 

 $3.6$ 

 $4.4$ 

 $4.2$ 

 $\sim$ 

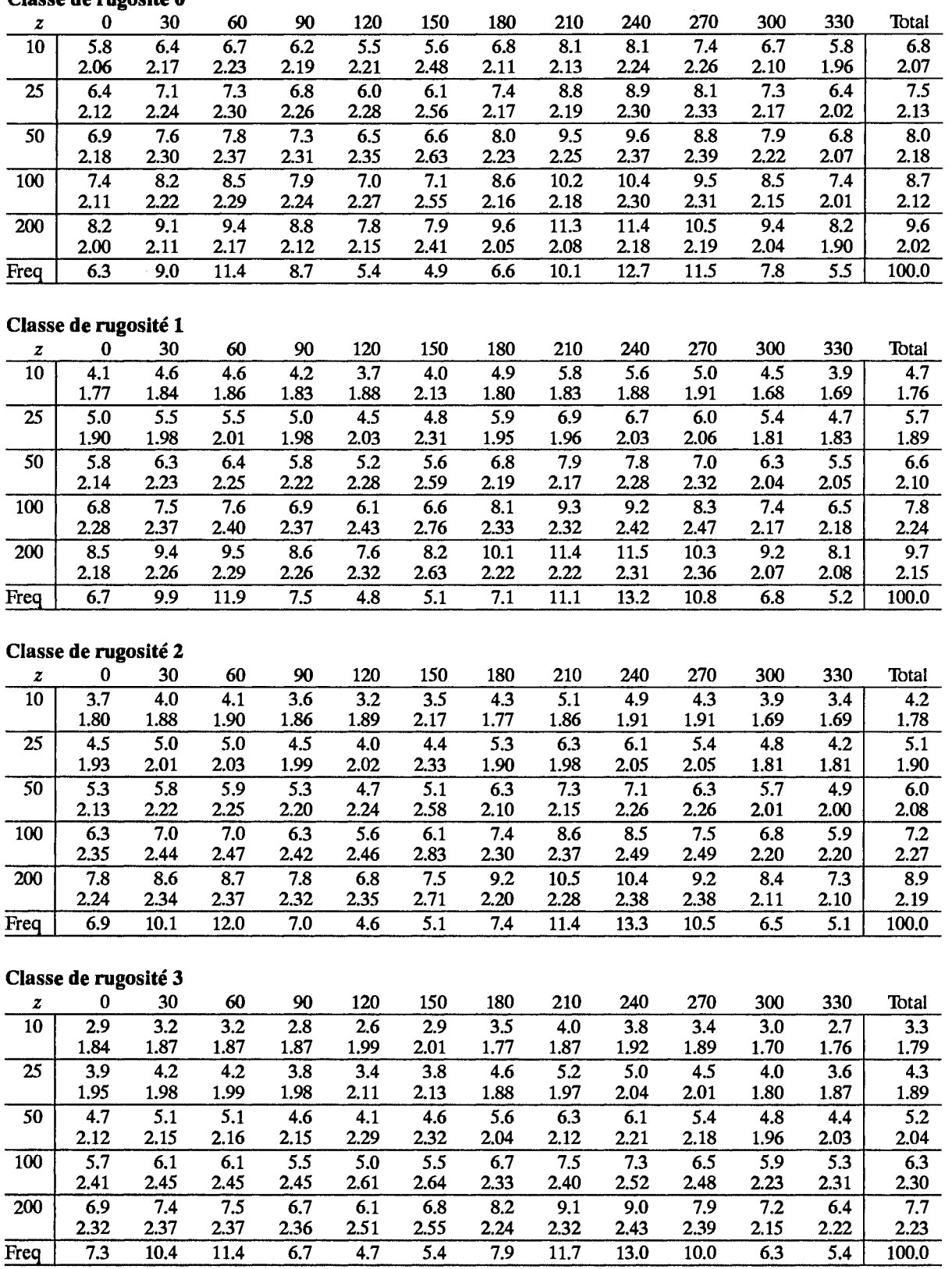

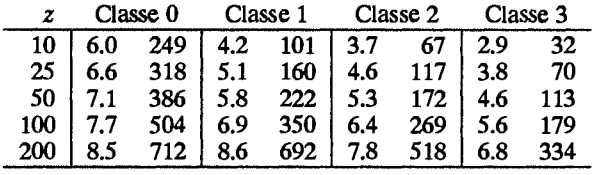

# Perpignan

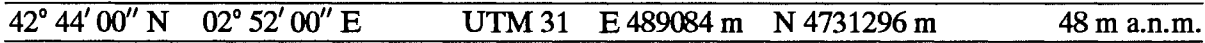

La station est située à l'Est du pied des Pyrénées, 15 km à l'Ouest de la Mer Méditerranée et 5 km au Nord-Nord-Ouest du centre de la ville de Perpignan. Jusqu'à 8 km du site, le terrain est plat ou légèrement ondulé et recouvert de vignobles.

L'anémomètre est installé au Sud de la piste principale avec des constructions situées dans les secteurs Sud-Est et Nord-Ouest, à 100 m approximativement.

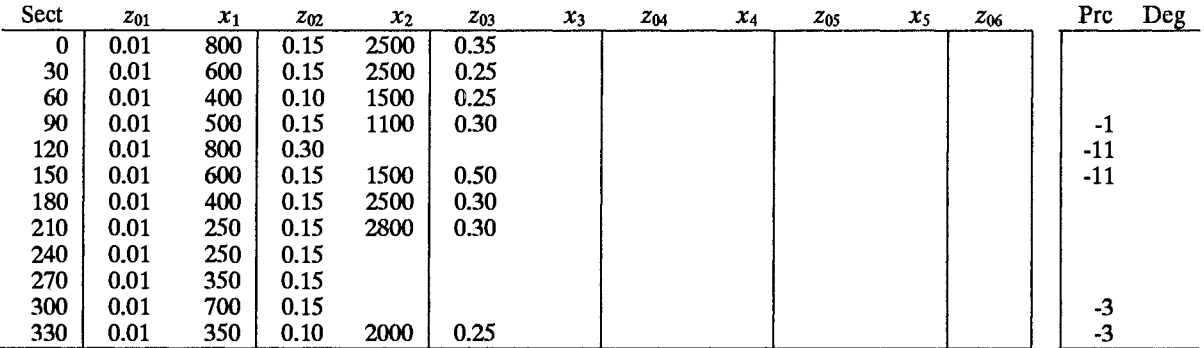

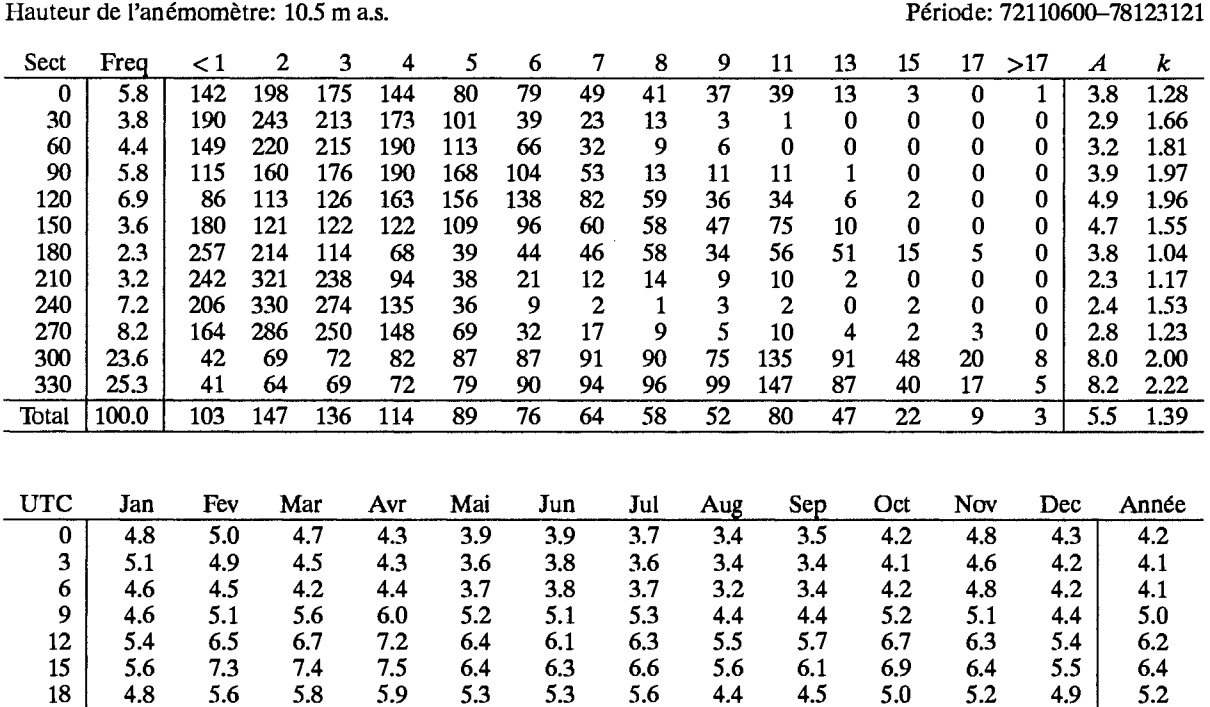

 $3.7$ 

 $\overline{4.2}$ 

 $4.4$ 

 $\overline{4.9}$ 

3.9

 $4.4$ 

 $4.5$ 

 $\overline{5.1}$ 

 $5.1$ 

 $\overline{5.3}$ 

4.8

 $\overline{4.7}$ 

4.6

 $5.0$ 

4.9

 $\overline{5.6}$ 

4.3

 $\overline{4.9}$ 

 $4.1$ 

 $4.8$ 

5.0

 $\overline{5.5}$ 

21

Jour

4.9

 $\overline{5.0}$ 

5.1

 $\overline{5.5}$ 

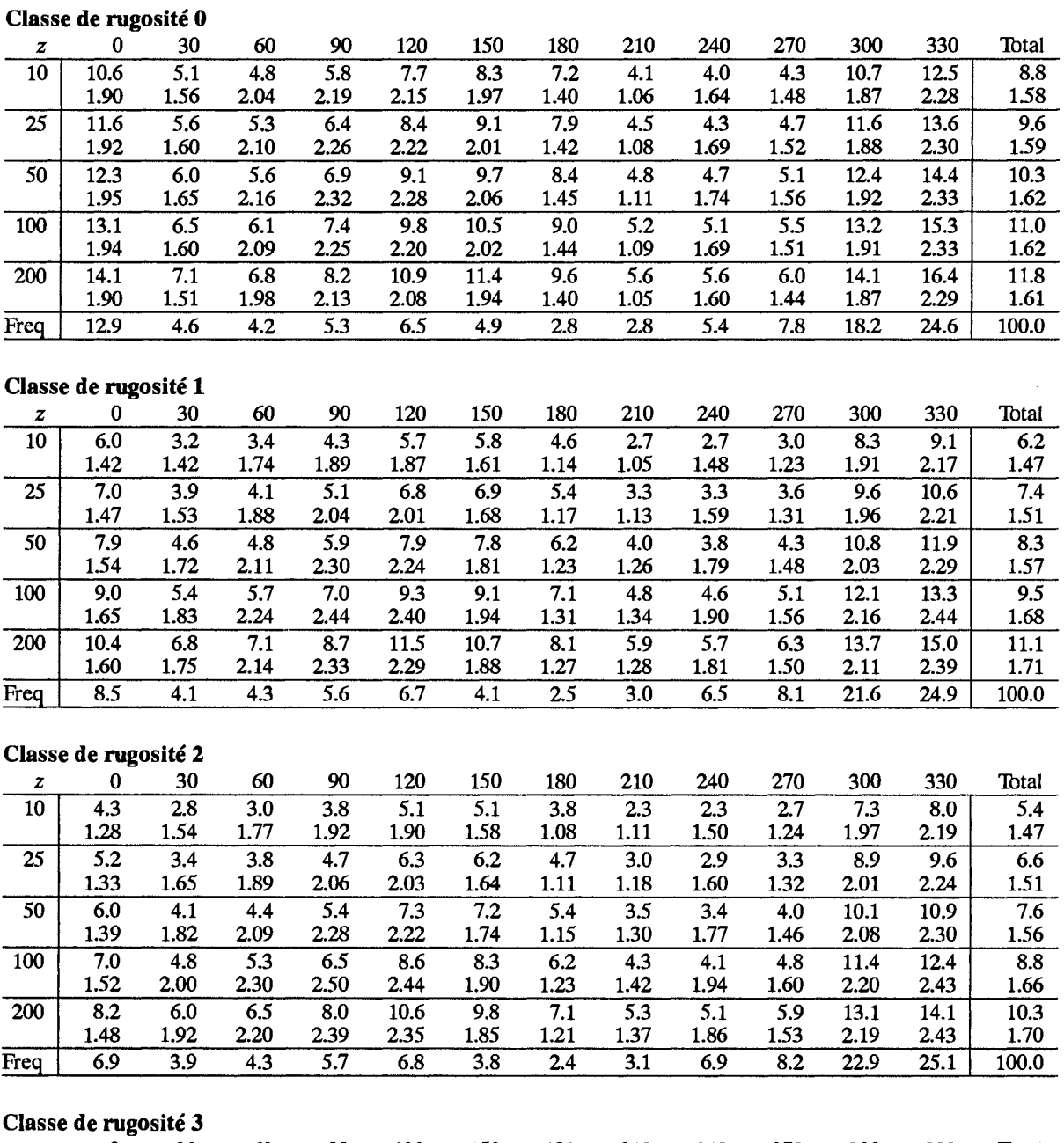

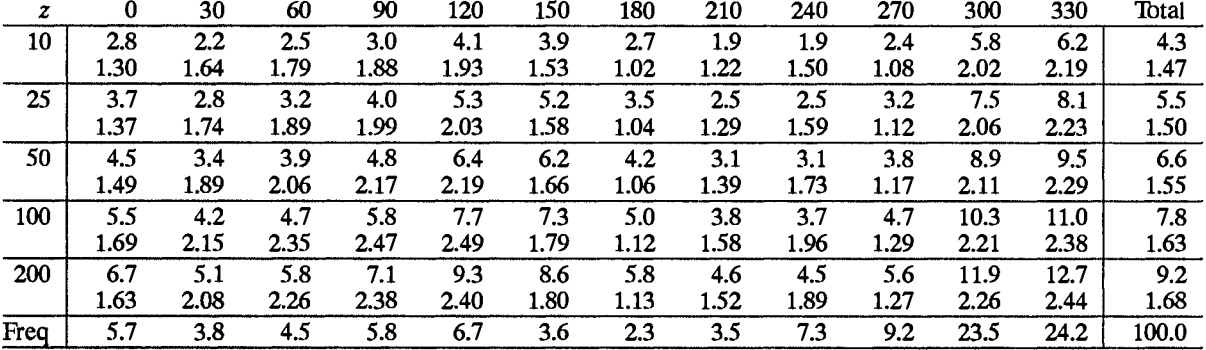

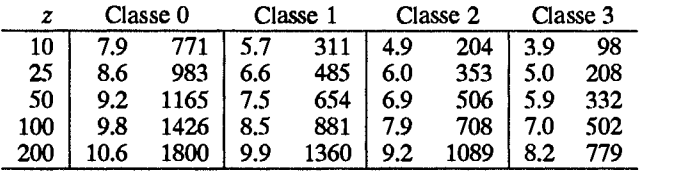

 $3.3$ 

# **Poitiers**

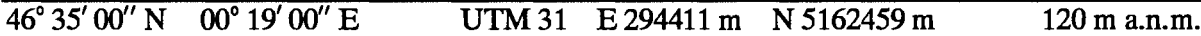

La station est située dans la partie Centrale de la France, à l'Ouest de la ville de Poitiers. La ville s'étend presque jusqu'au site du Nord-Nord-Est au Sud-Ouest. Le terrain est plutôt plat et boisé à 20% approximativement. L'anémomètre est installé à l'Est de l'aérodrome avec des constructions situés dans les secteurs Sud-Est à Nord-Nord-Est.

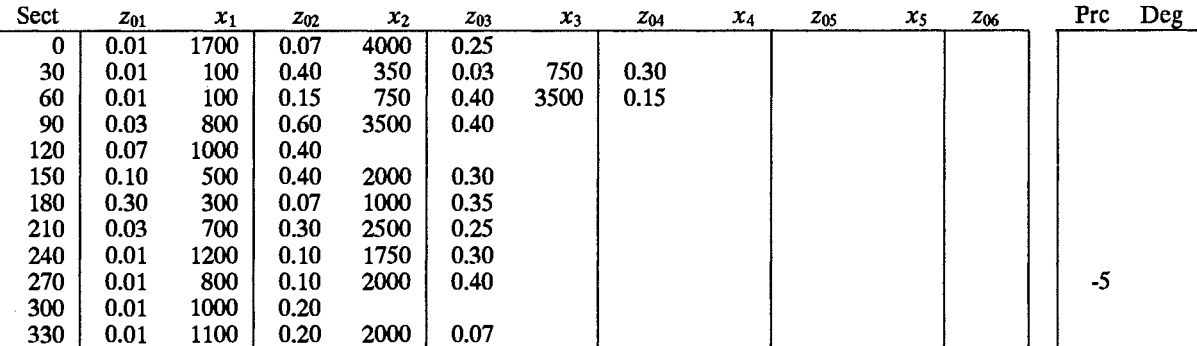

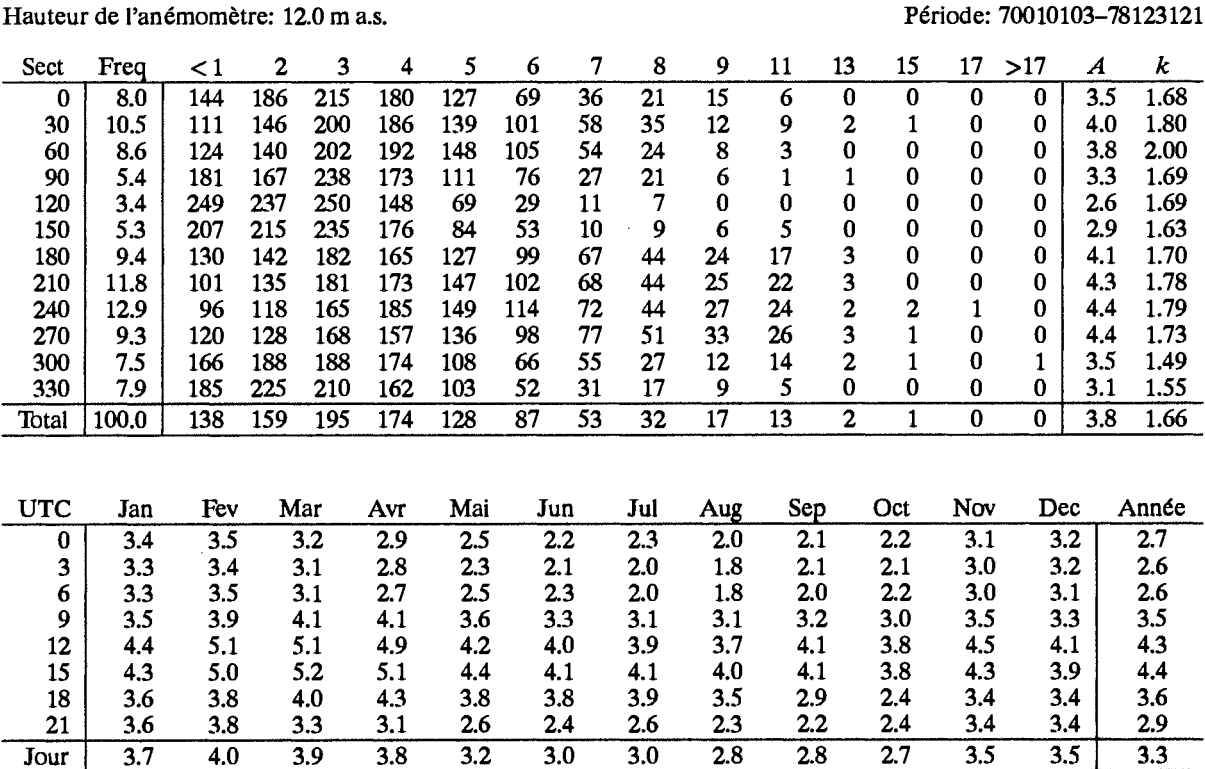

 $Jour$ 

 $3.7$ 

4.0

 $3.9$ 

 $3.8$ 

 $3.2$ 

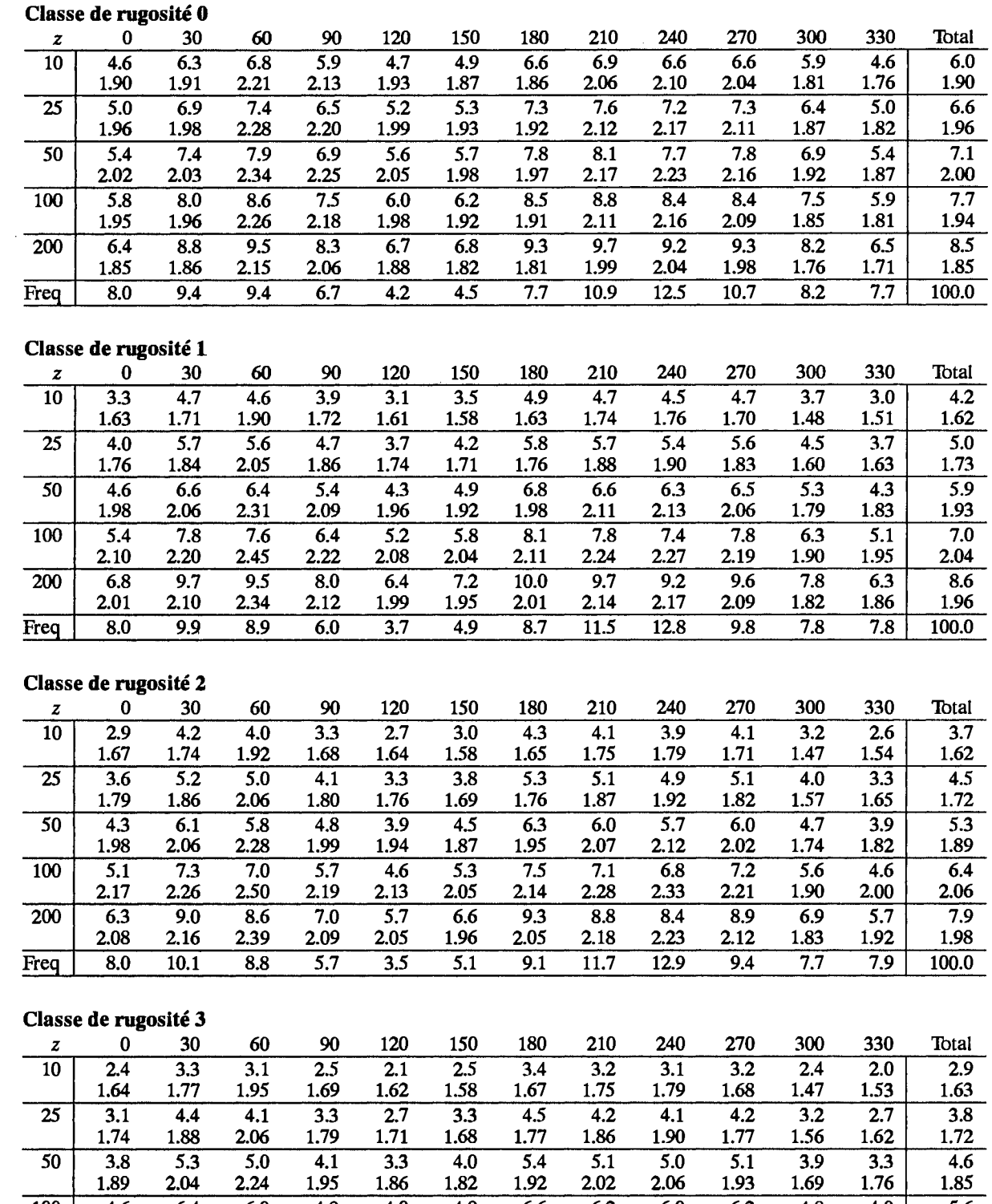

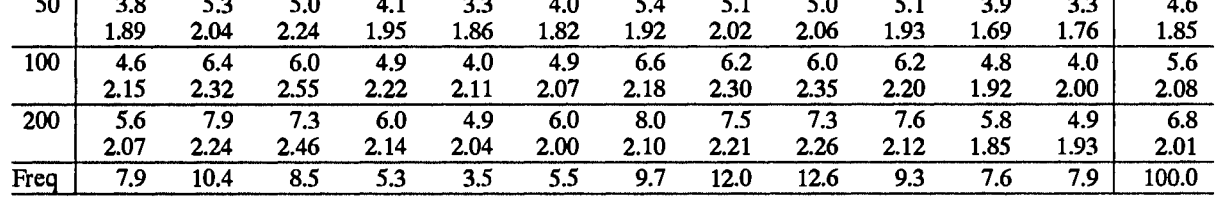

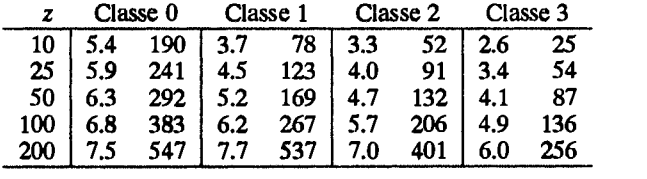

## **Reims**

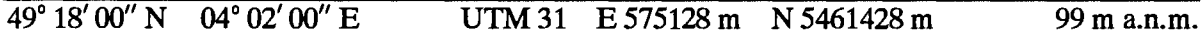

La station est située à 5 km environ au Nord du centre de Reims. La ville s'étend jusqu'à 2 km du site dans les secteurs Sud-Est à Sud-Ouest. Le terrain, relativement dégagé et légèrement ondulé, est caractérisé par de petits villages, de petites forêts et des rivières avec des arbres et des buissons le long des berges de la rivière.

L'anémomètre est installé au Sud-Ouest des pistes avec les bâtiments de l'aéroport apparaissant proches dans le secteur Sud Est et plus éloignés dans le secteur Nord-Ouest.

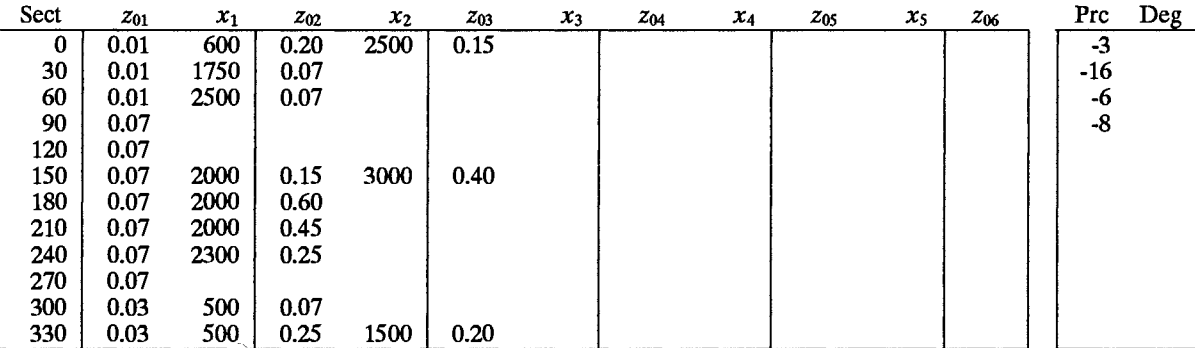

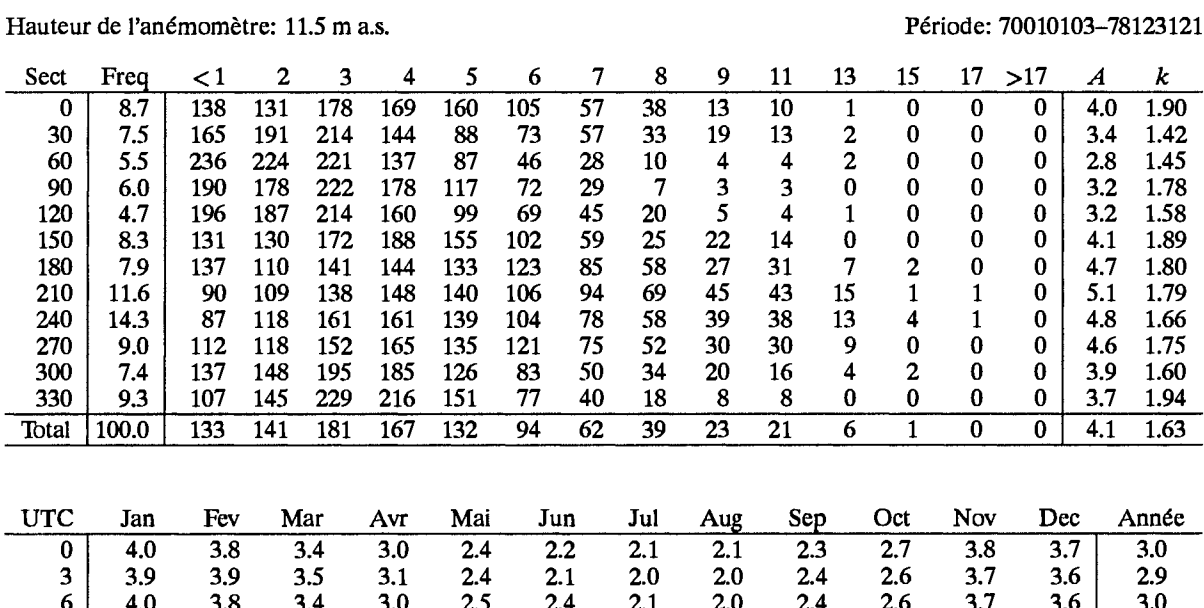

 $\overline{9}$  $\overline{3.6}$  $\overline{3.6}$  $3.4$  $3.9$  $3.4$  $3.2$  $4.0$  $3.7$  $4.3$  $4.4$  $3.8$  $4.1$  $4.2$  $12$ 4.8  $5.1$ 5.0 5.3  $4.4$  $4.2$  $4.2$ 3.9  $4.5$  $4.1$ 4.9  $4.3$ 4.6  $1\overline{5}$ 5.3  $4.5$  $4.5$ 4.8 5.1 4.5  $4.4$  $4.4$  $4.1$ 4.4 4.0  $4.4$  $4.0$ 18  $4.2$ 3.9 4.0  $4.2$  $3.7$  $3.7$  $3.2$  $3.0$  $3.2$  $3.9$  $3.8$  $3.7$  $3.7$  $3.9$  $3.5$  $3.2$  $2.7$  $2.6$  $2.5$  $2.4$  $2.7$  $2.9$ 3.8  $3.7$  $3.2$ 21  $4.1$  $4.2$  $\overline{4.2}$  $\overline{4.0}$  $4.0$  $\overline{3.3}$  $\overline{3.2}$  $\overline{3.1}$  $\frac{1}{2.9}$  $\overline{3.1}$  $\overline{3.2}$  $\overline{4.0}$  $\overline{3.8}$  $\overline{3.6}$ Jour

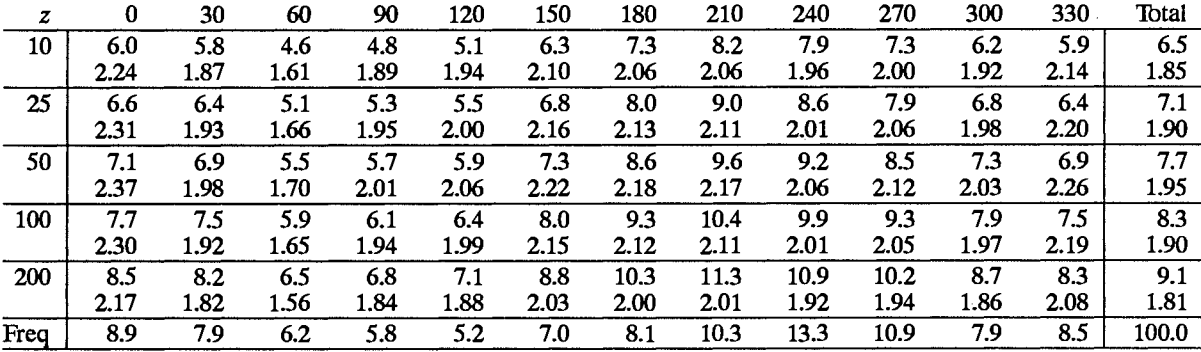

## Classe de rugosité 1

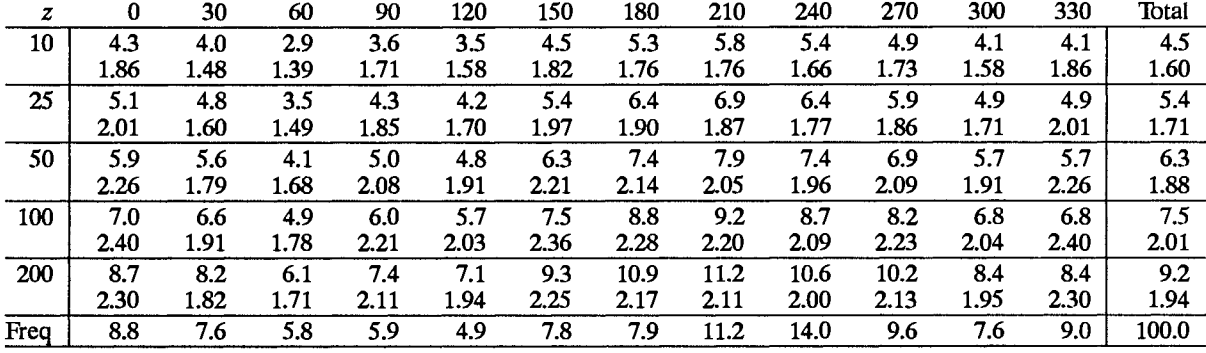

## Classe de rugosité 2

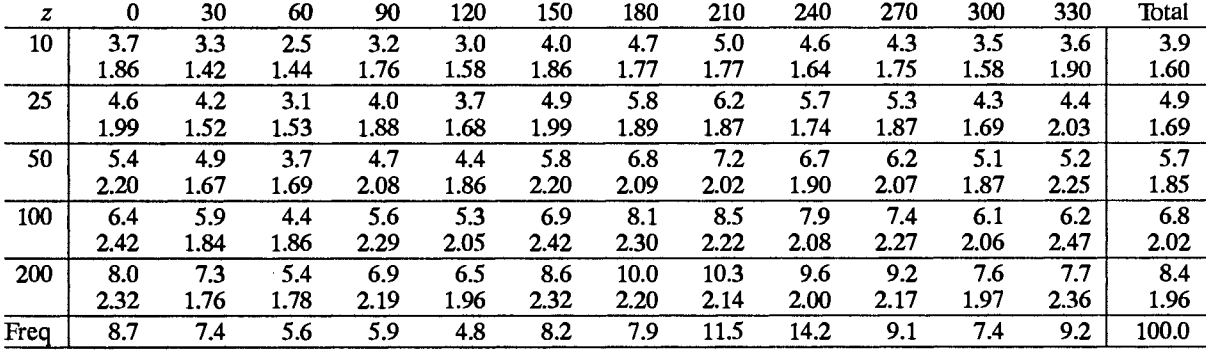

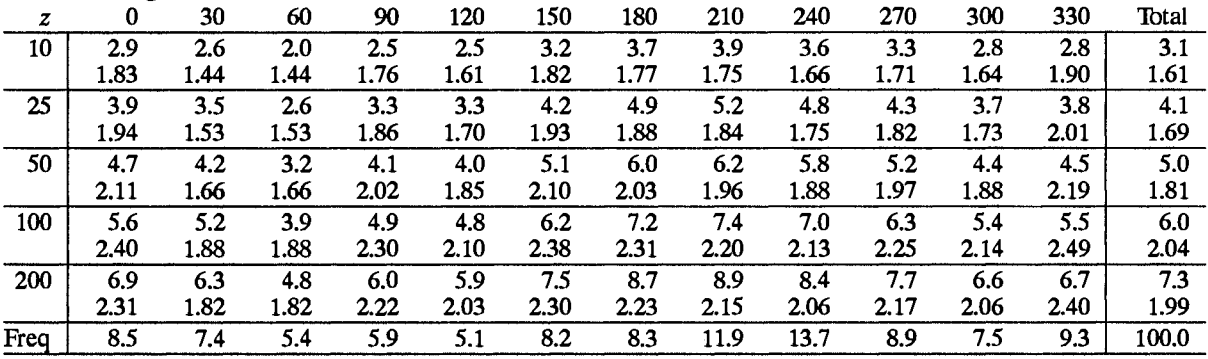

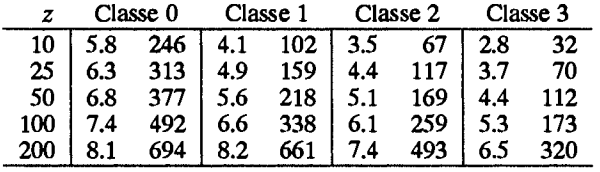

## **Saint Etienne**

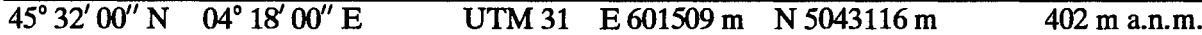

La station est située au Nord-Est du Massif Central, 50 km au Sud-Ouest de Lyon et 15 km au Nord-Ouest de la ville de St. Etienne. L'aéroport est situé à l'extrémité Sud de la plaine du Forez orientée Nord - Sud où coule la Loire. La plaine est limitée à l'Ouest par le Mont du Forez qui culmine à 1600 m; à l'Est par le Mont du Lyonnais avec 1000 m et au Sud par la partie Est du massif qui atteint approximativement 1800 m. L'élévation à partir du niveau de la vallée commence à 4 km environ du site dans les secteurs Nord-Est à Sud-Ouest. La plaine s'étend approximativement sur 10 km à l'Ouest. Le terrain dans la vallée est caractérisé par la présence de nombreux villages, de petites régions forestières et beaucoups de ceintures d'obstacles. L'anémomètre est installé à l'Ouest des pistes avec des constructions proches situées dans les secteurs allant du Nord-Est à l'Ouest.

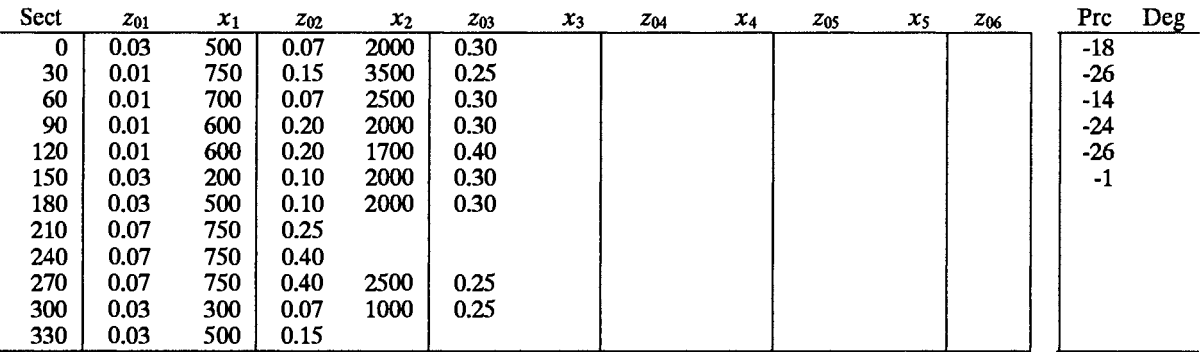

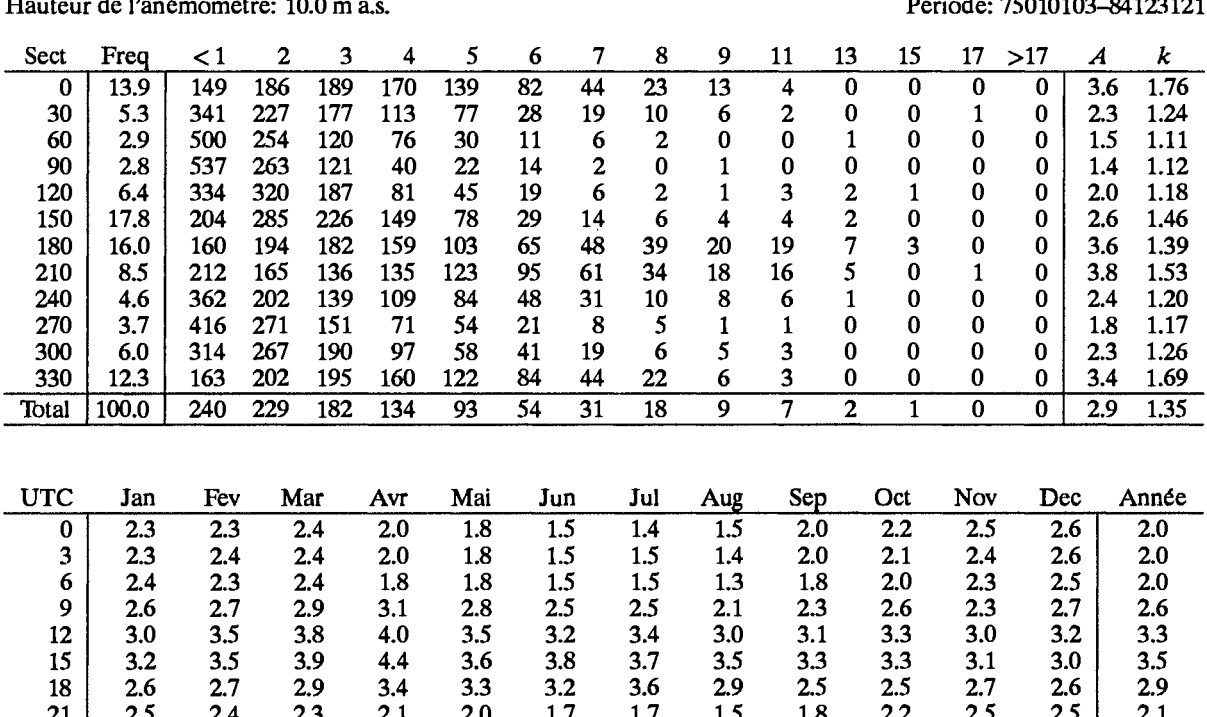

 $14.1 - 1 - 75010102 - 01100101$ 

Jour

 $2.6$ 

 $2.7$ 

 $2.9$ 

 $2.8$ 

 $2.6$ 

 $2.4$ 

 $2.4$ 

 $2.2$ 

 $2.4$ 

2.5

 $2.6$ 

 $2.7$ 

 $2.6$ 

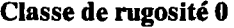

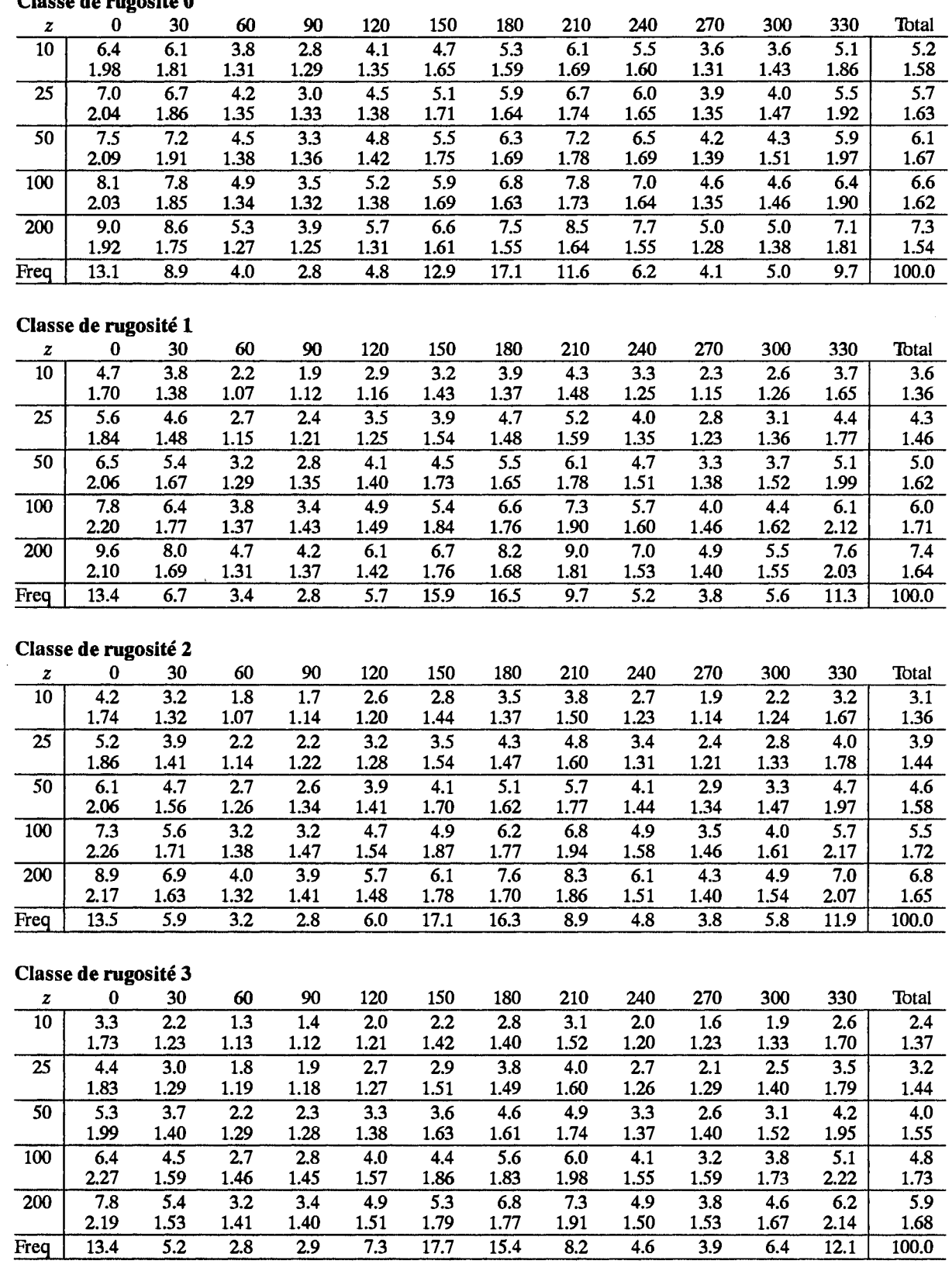

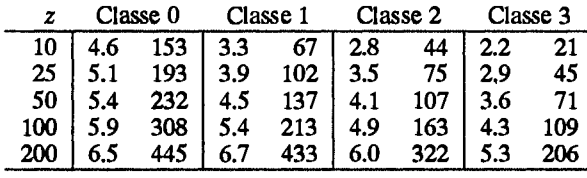

## **Saint Yan**

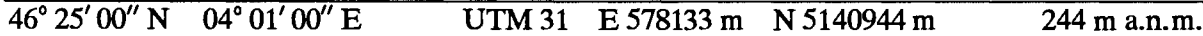

La station est située à 40 km au Nord du Massif Central, dans la vallée de la Loire. Le terrain ondulé de la plaine (plaine de la Loire et de l'Allier) est caractérisé par beaucoup de villages, des zones boisées éparpillées et par de nombreuses ceintures d'obstacles. L'aéroport est situé 2 km à l'Est de la rivière sur un terrain plat. Le terrain est ondulé à l'Est du site et sur 4 km à l'Ouest. L'anémomètre est installé à l'Est de la piste avec les bâtiments de l'aéroport avoisinant situés dans le secteur Sud-Est.

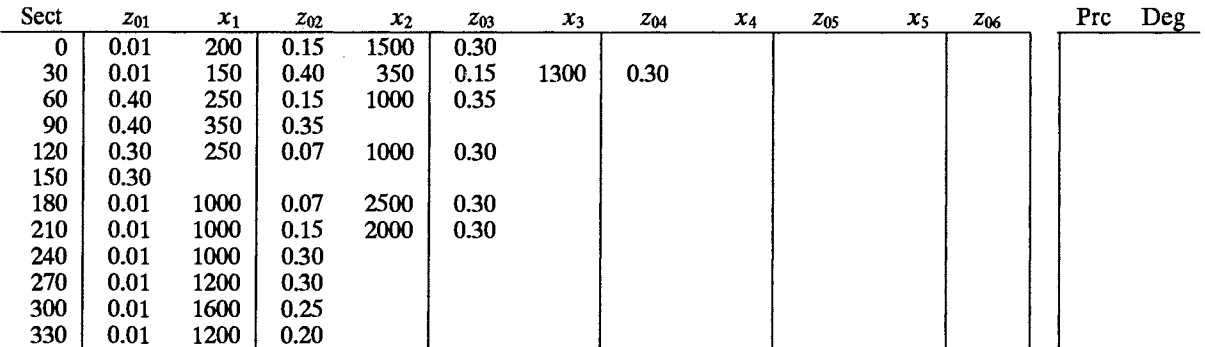

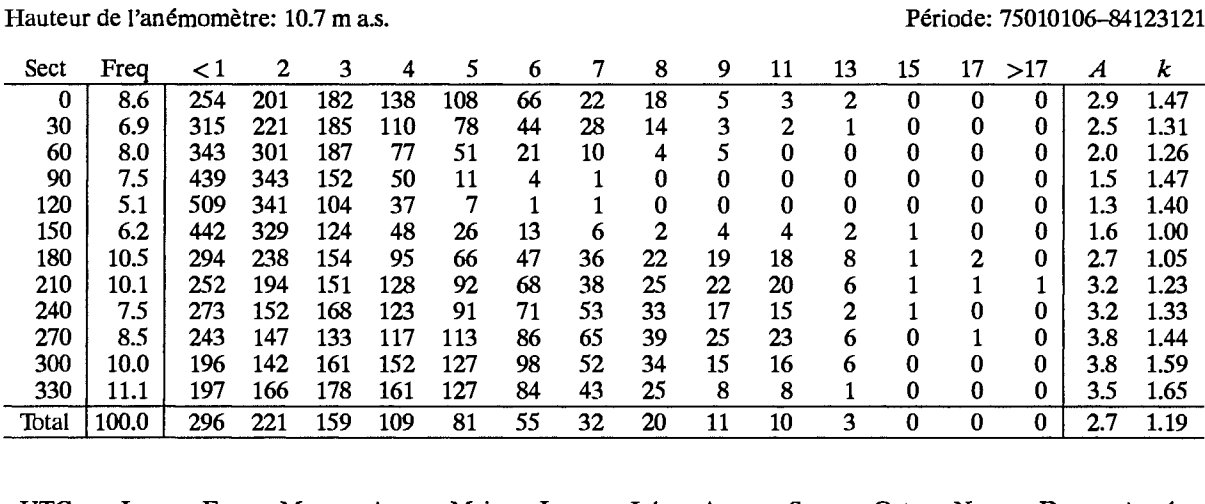

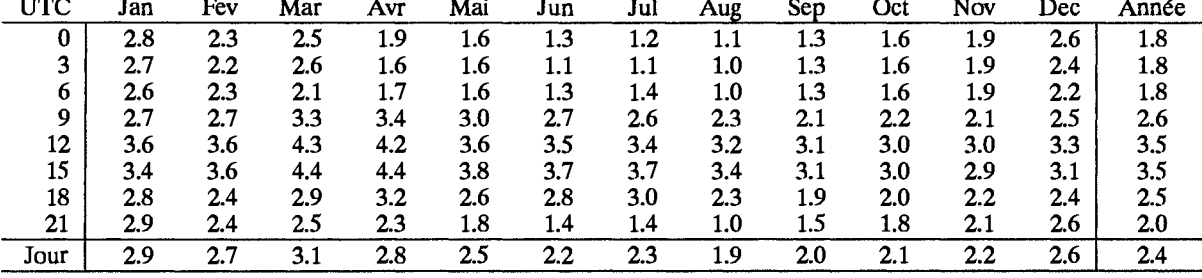

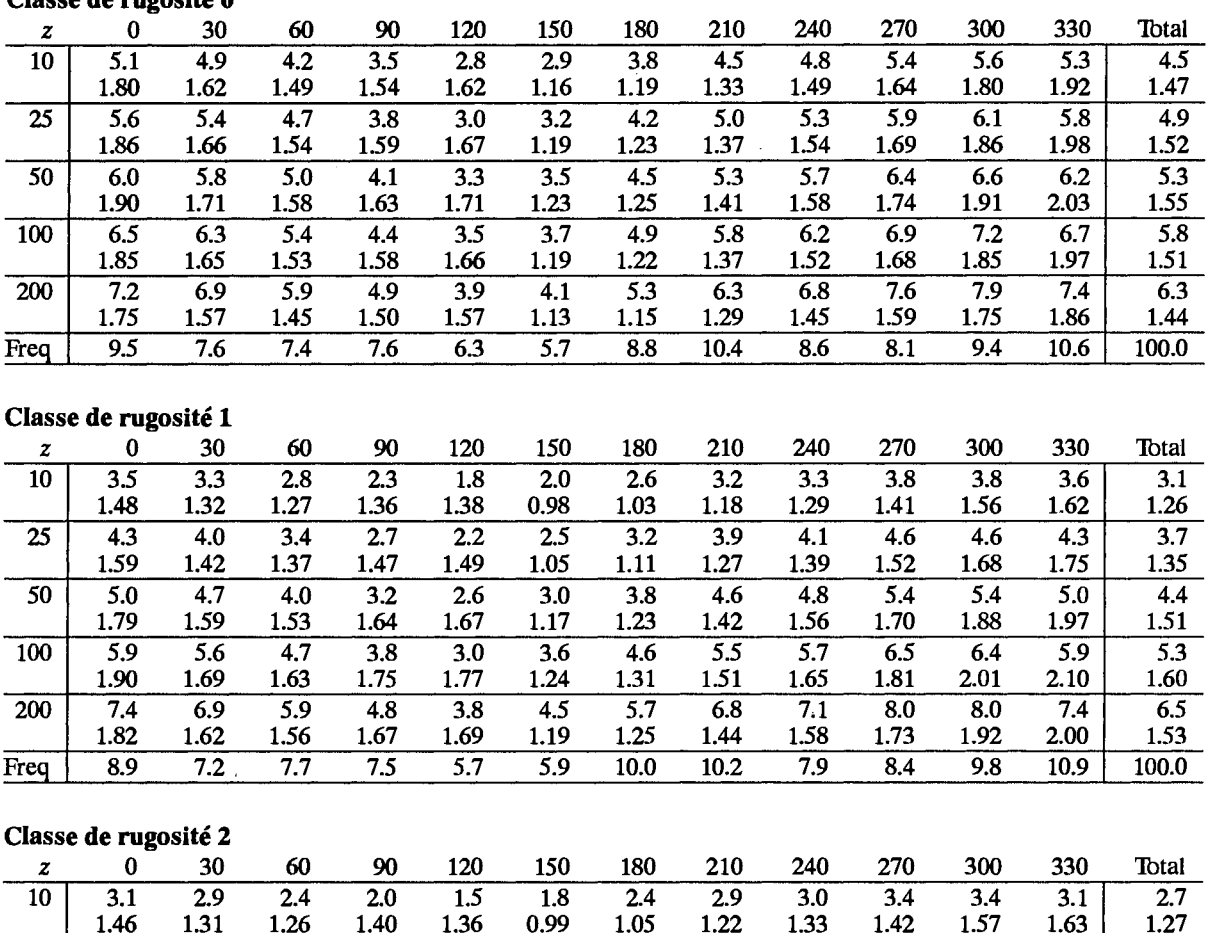

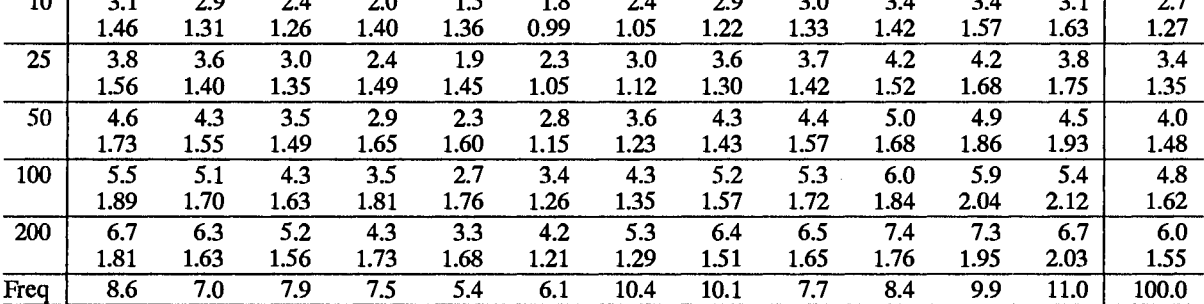

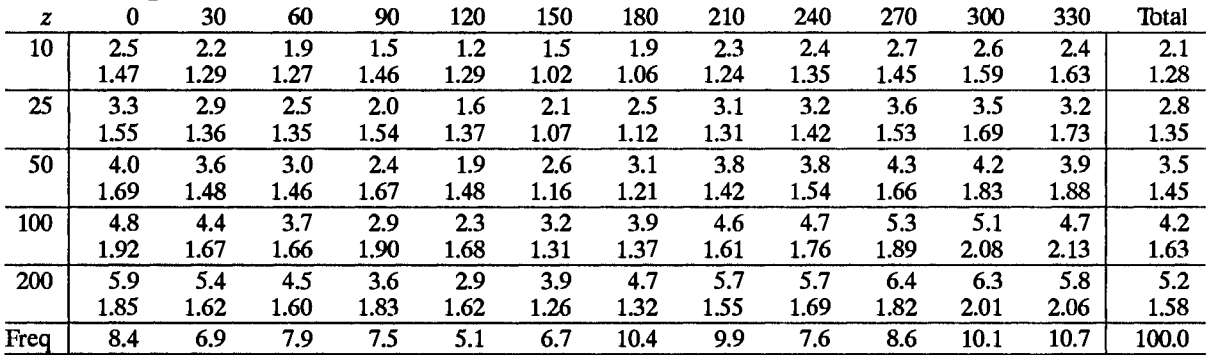

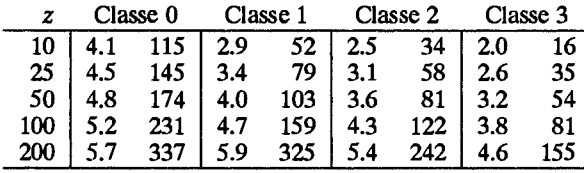

## **Toul**

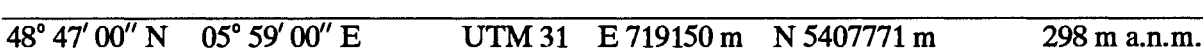

Situé à l'Est de la France, à 15 km au Nord-Ouest de la ville de Nancy. Le terrain est ondulé et a beaucoup<br>de régions boisées. L'anémomètre est installé à l'Ouest des pistes de l'aérodrome avec de grands bâtiments proches dans les secteurs Ouest, Nord-Ouest et Nord.

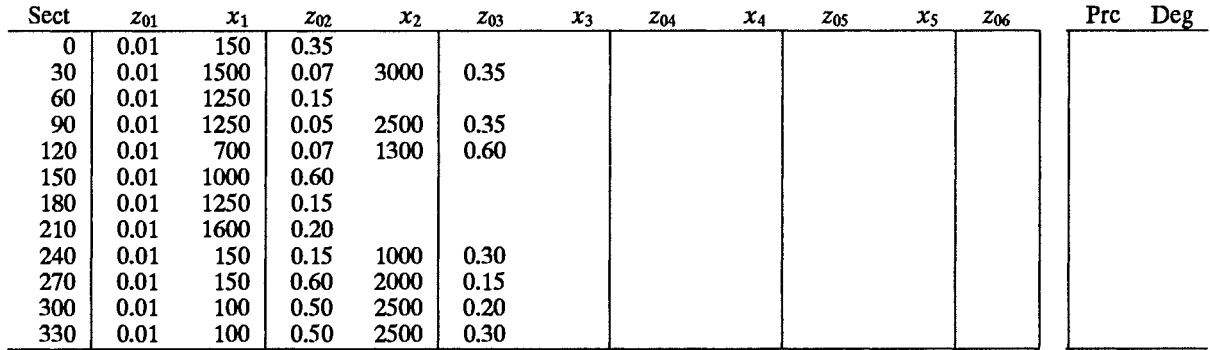

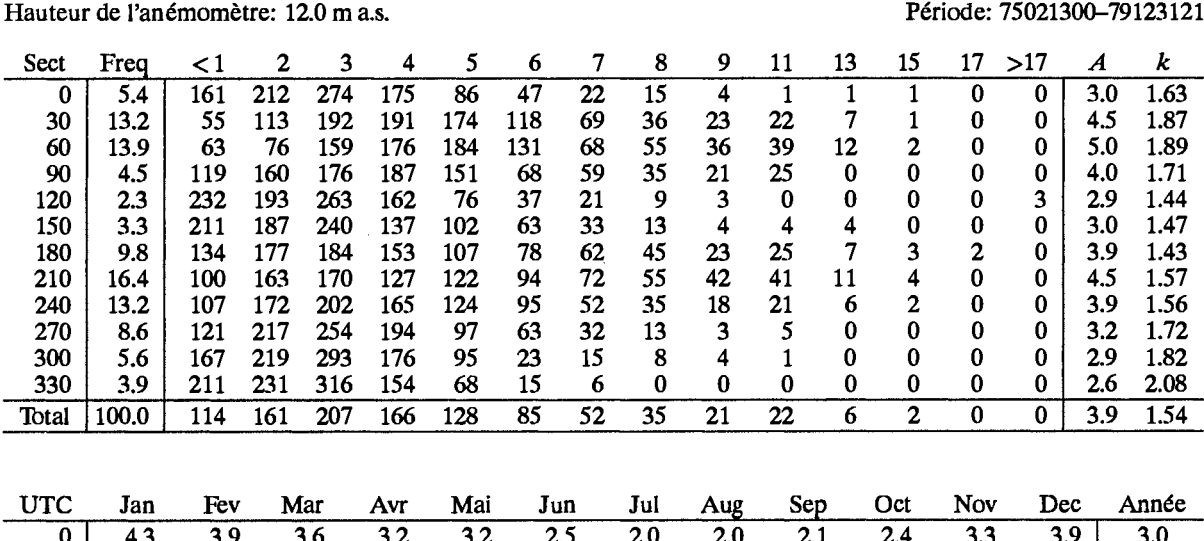

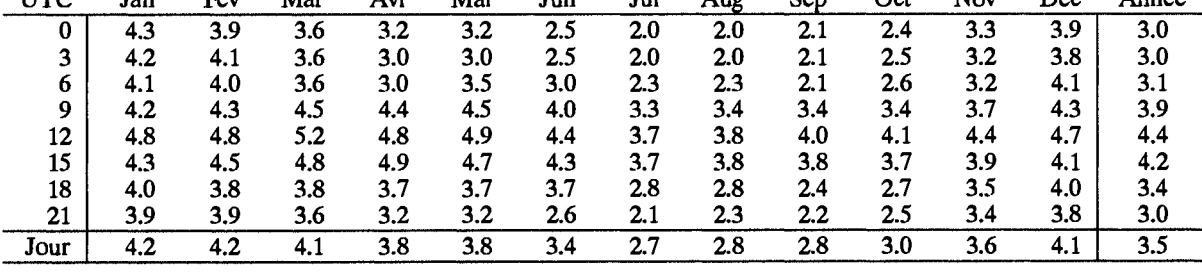

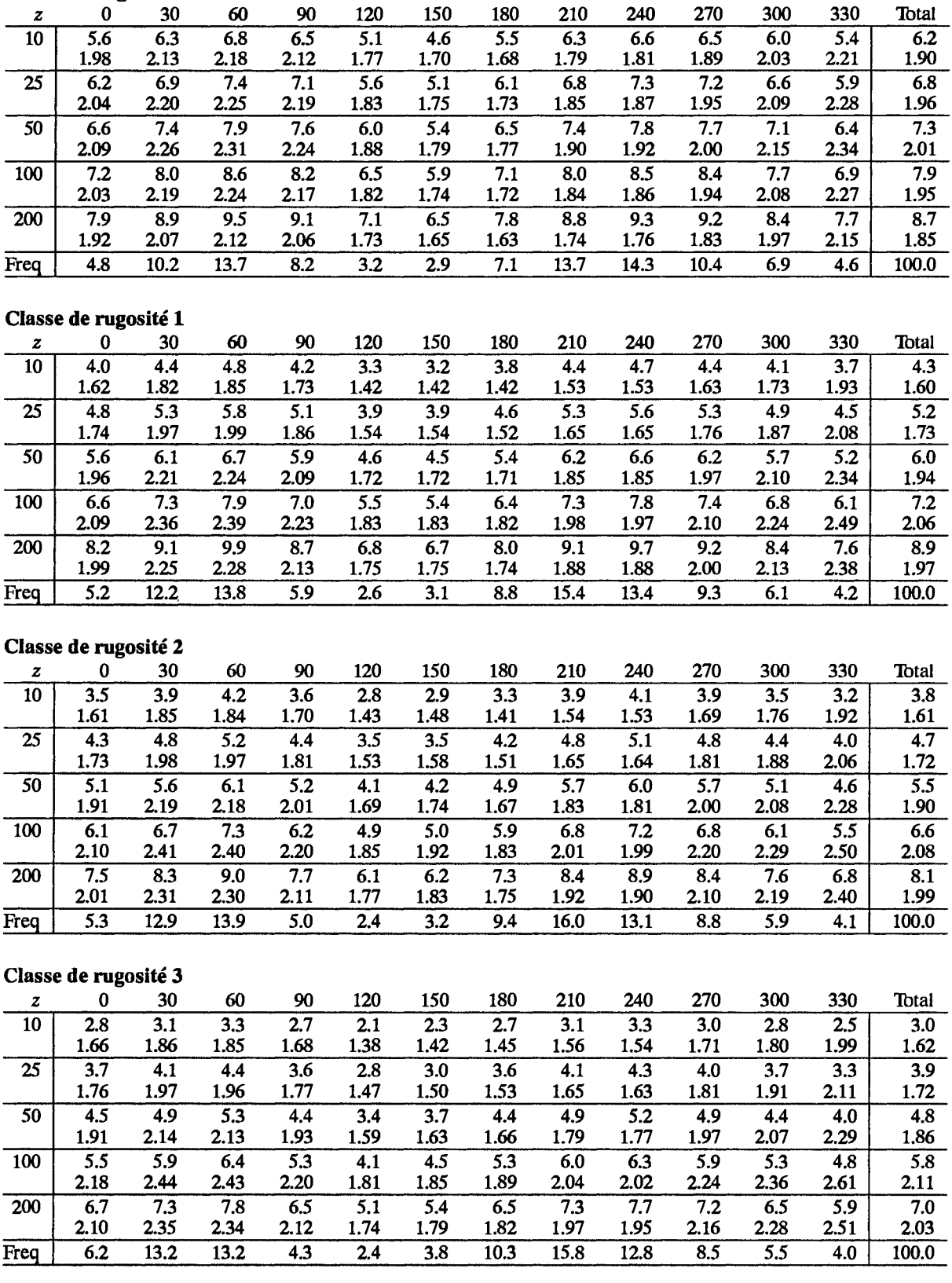

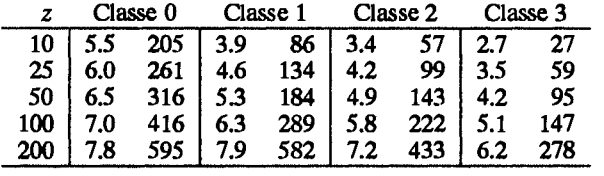

## **Toulouse**

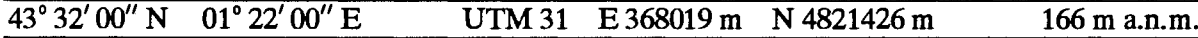

Le station est située au Sud de la France, à 50 km au Nord du pied des Pyrénées et à 8 km au Sud-Ouest du centre de la ville de Toulouse. Le terrain est plat sur une distance de 10 km dans tous les secteurs à l'exception du secteur Sud-Est (5 km). La banlieue s'étend jusqu'aux limites de l'aérodrome sur la plupart des secteurs. L'anémomètre est installé au Sud-Est de l'aérodrome avec les bâtiments de l'aéroport éloignés de plus de 250 m dans les secteurs Sud-Ouest-Ouest.

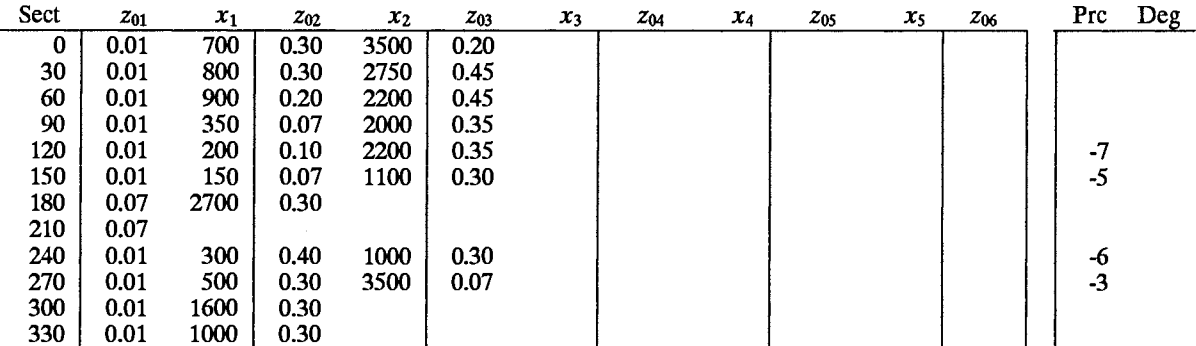

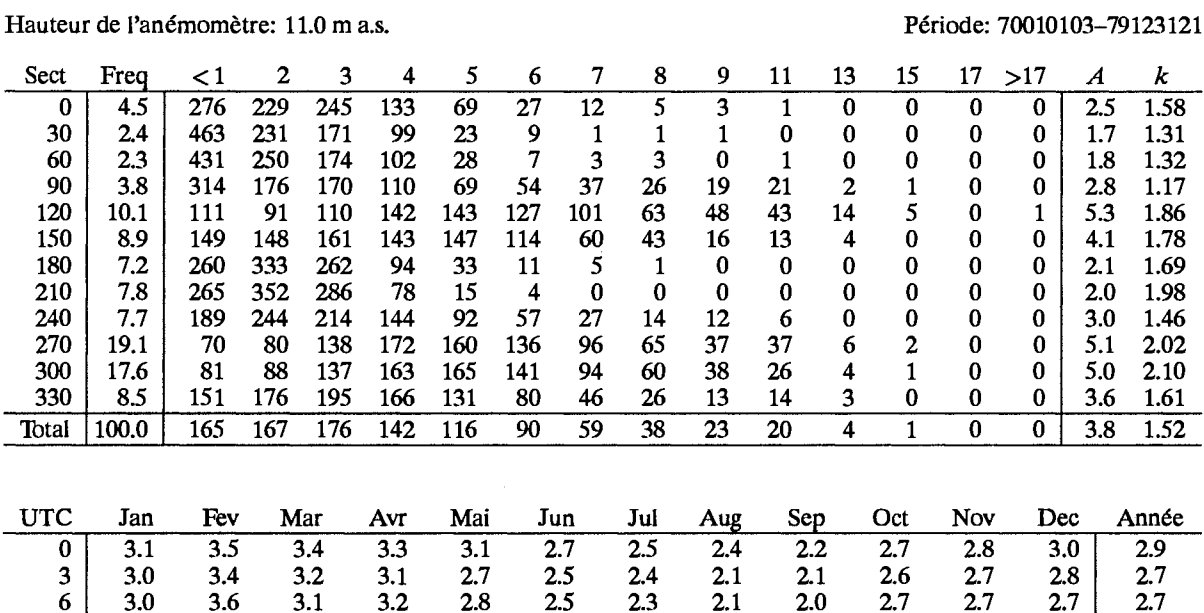

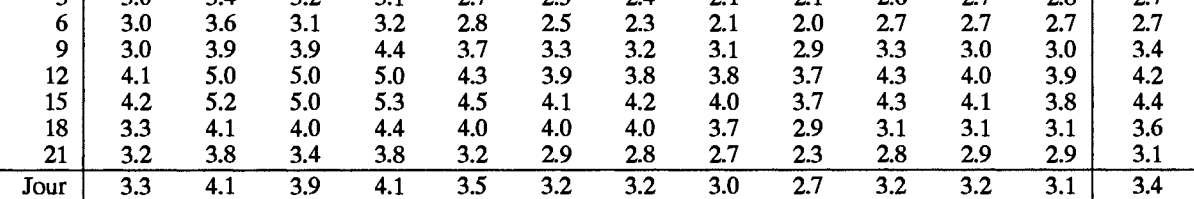

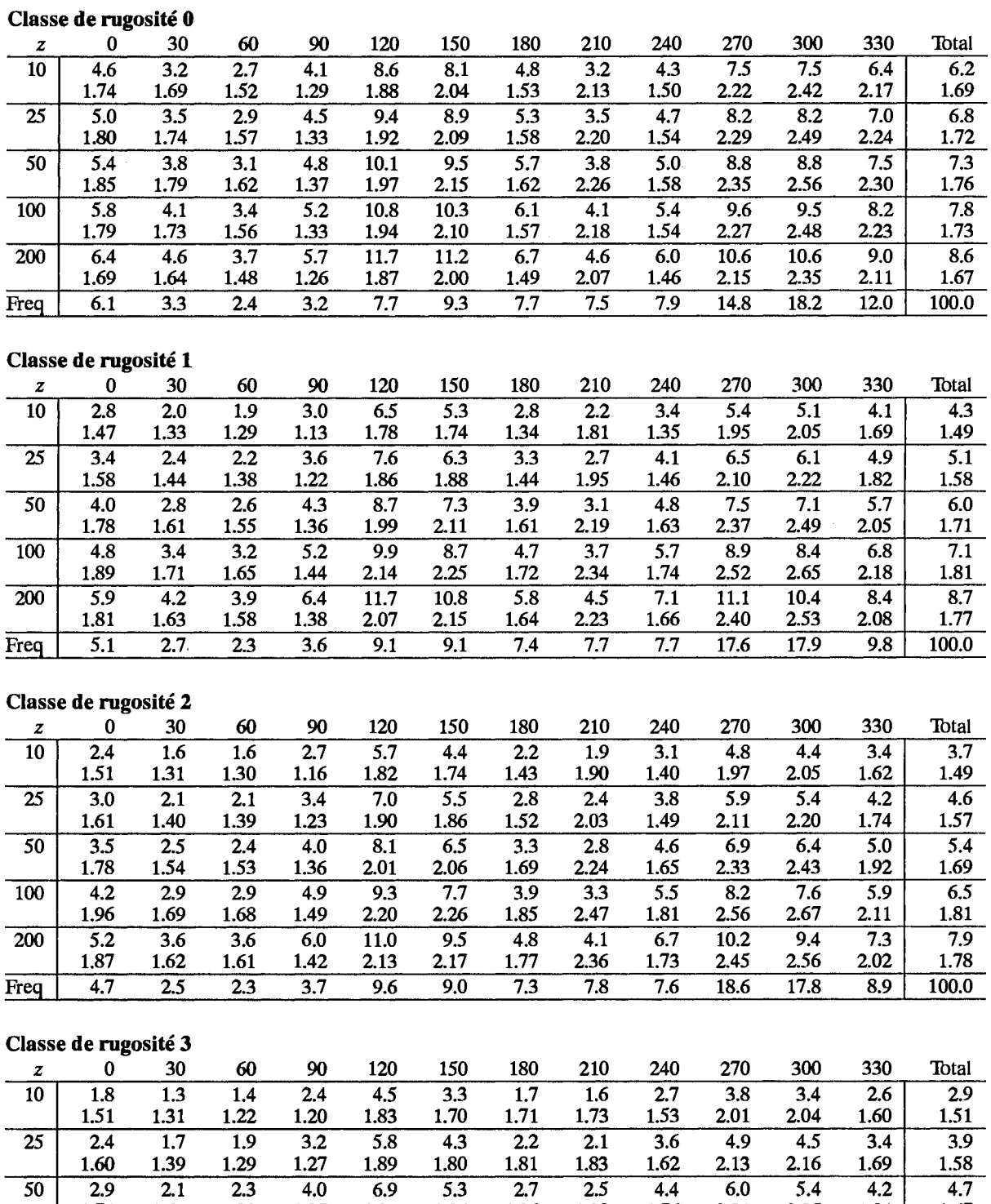

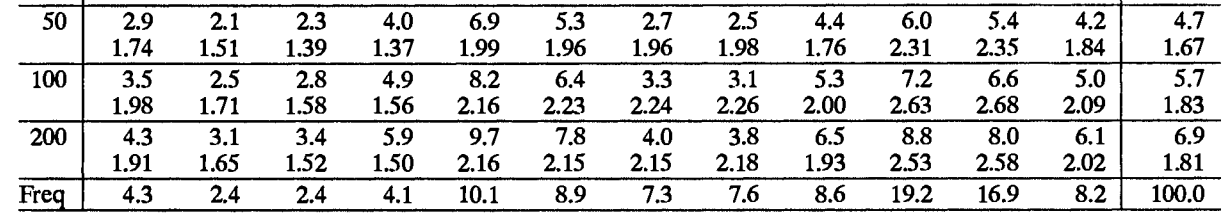

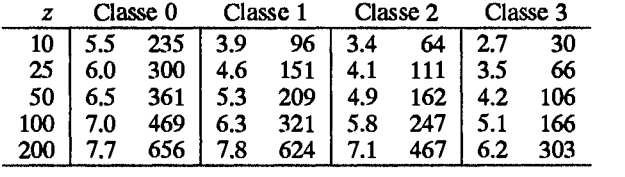

## **Vichy**

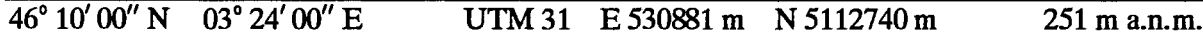

La station est située dans la vallée où coule la rivière de l'Allier, à la limite Nord du Massif Central et à 5 km au Nord-Nord-Ouest de la ville de Vichy où se rejoignent les plaines de Limagne, de la Loire et de l'Allier. La première plaine est limitée à l'Ouest par les Monts d'Auvergne (jusqu'à 1900 m d'altitude) et à l'Est par le Mont du Forez qui culmine à 1600 m. La plaine est large de 30 km dans une direction Ouest-Est. Les distances de l'aéroport aux pieds des montagnes sont approximativement de 10 km à l'Est et 20 km à l'Ouest. L'apparence fermée du terrain est due à la présence de nombreux villages, forêts et ceintures d'obstacles. L'anémomètre est installé à l'Est des pistes et 75 m au Nord-Ouest de la rivière. Il n'y a aucun obstacle à moins de 250 m du site.

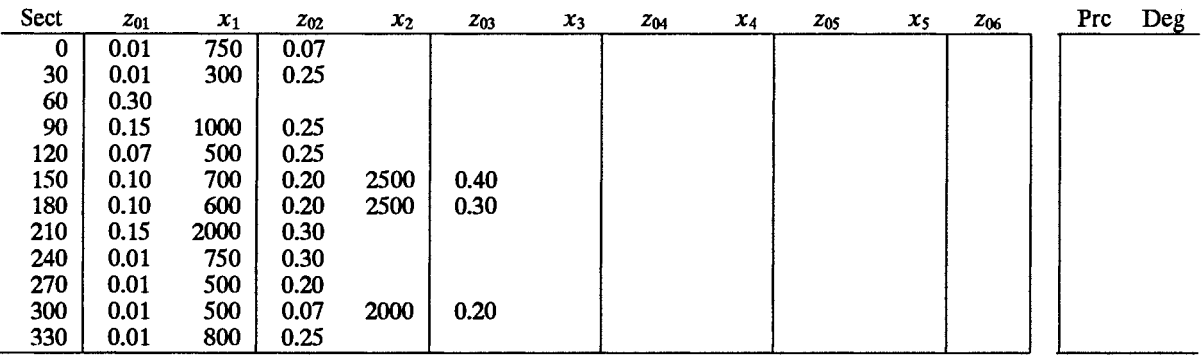

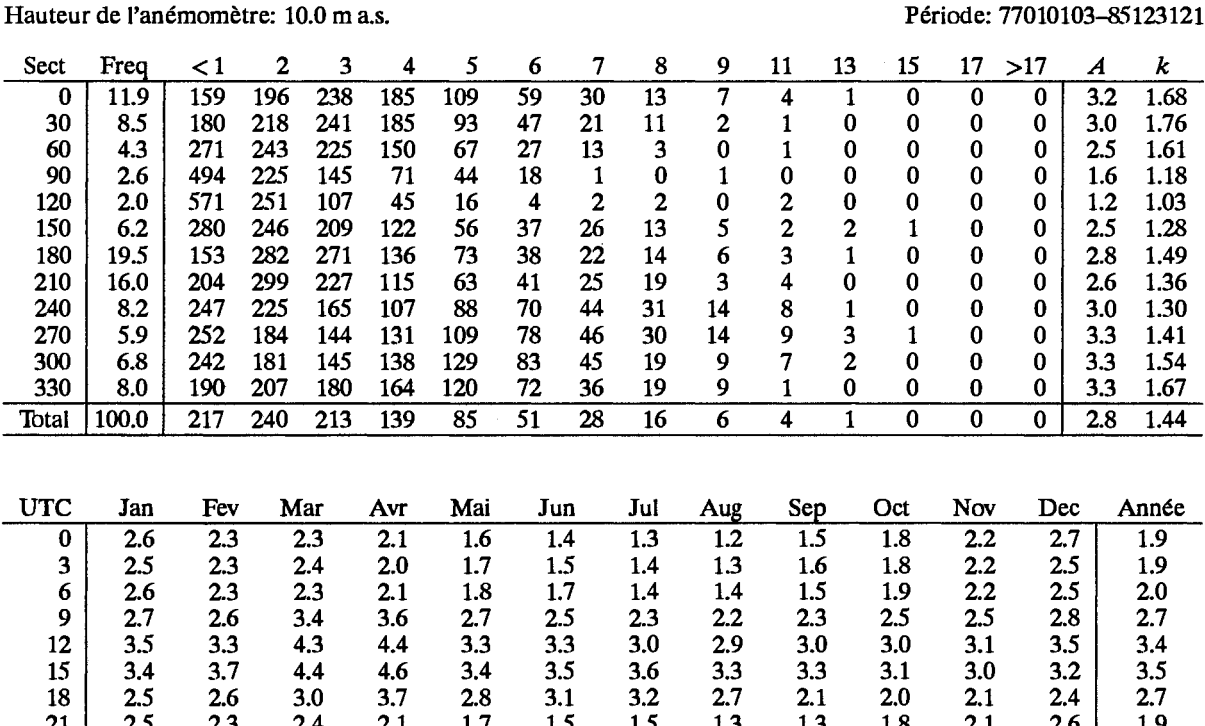

Jour

2.8

 $2.7$ 

 $3.1$ 

 $3.1$ 

 $2.4$ 

 $2.3$ 

 $2.2$ 

 $2.1$ 

 $2.1$ 

 $2.2$ 

 $2.4$ 

2.8

 $2.5$ 

## Classe de migosité 0

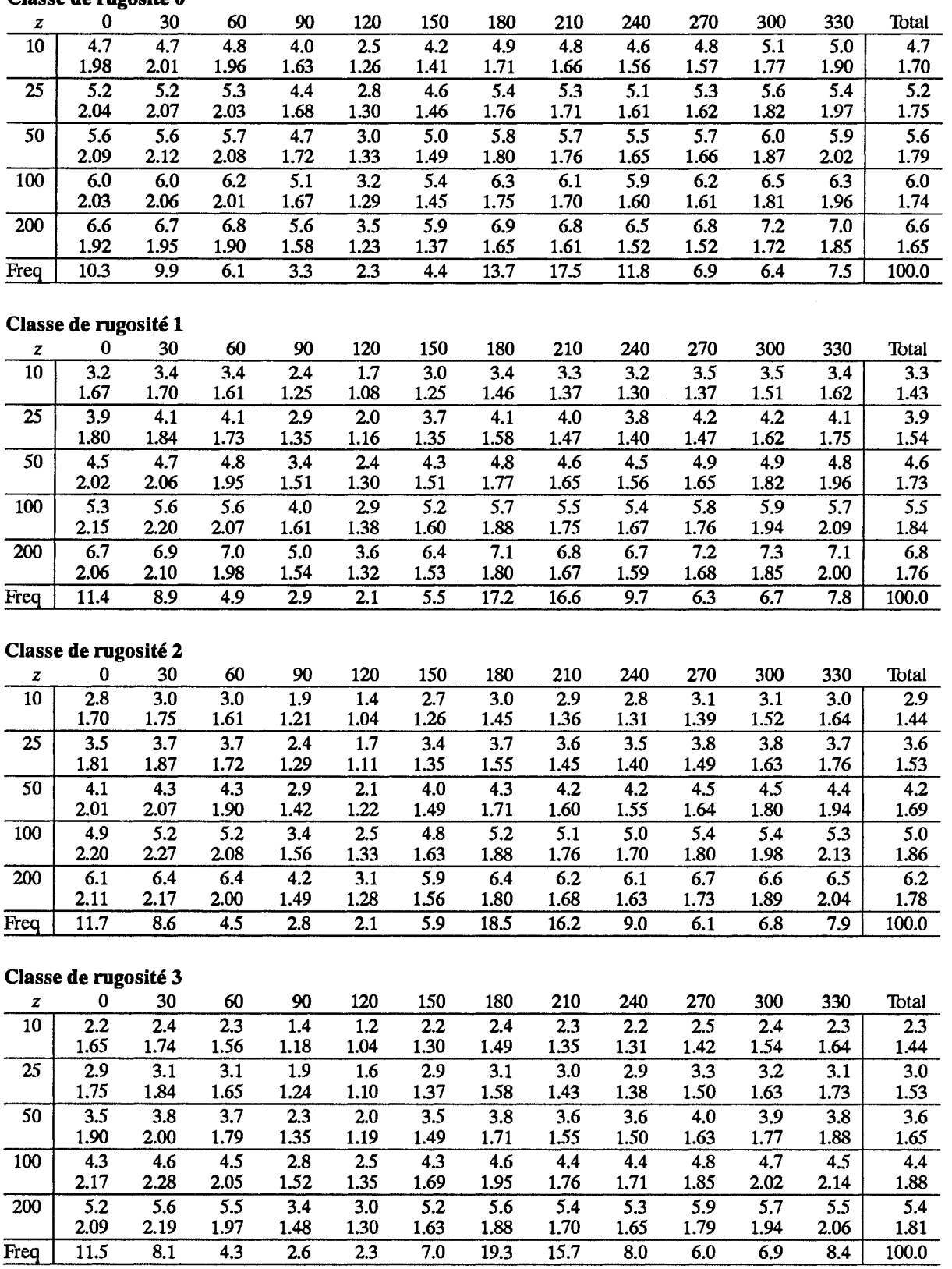

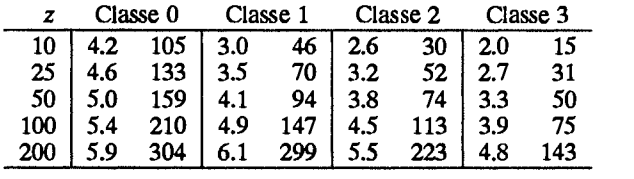

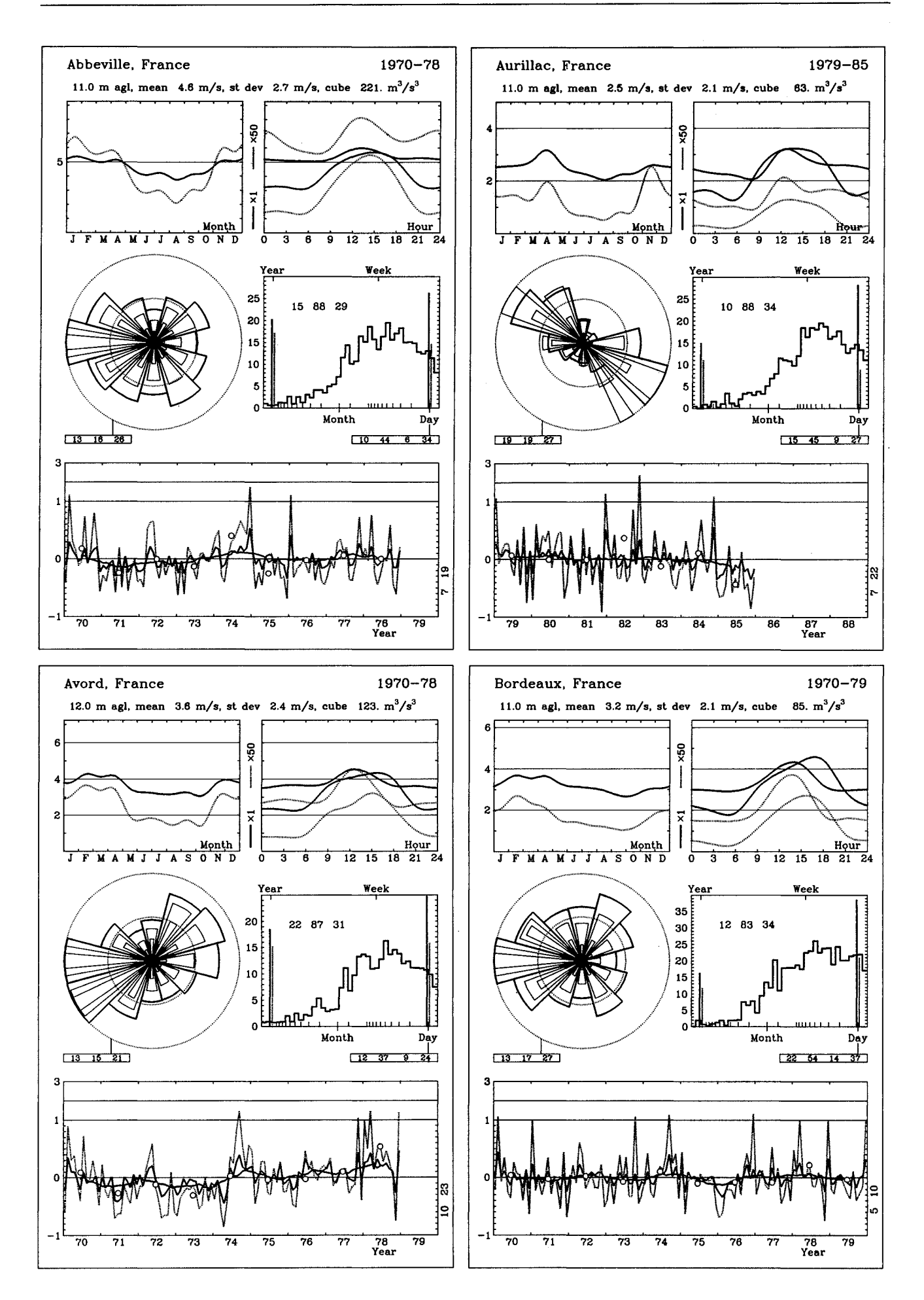

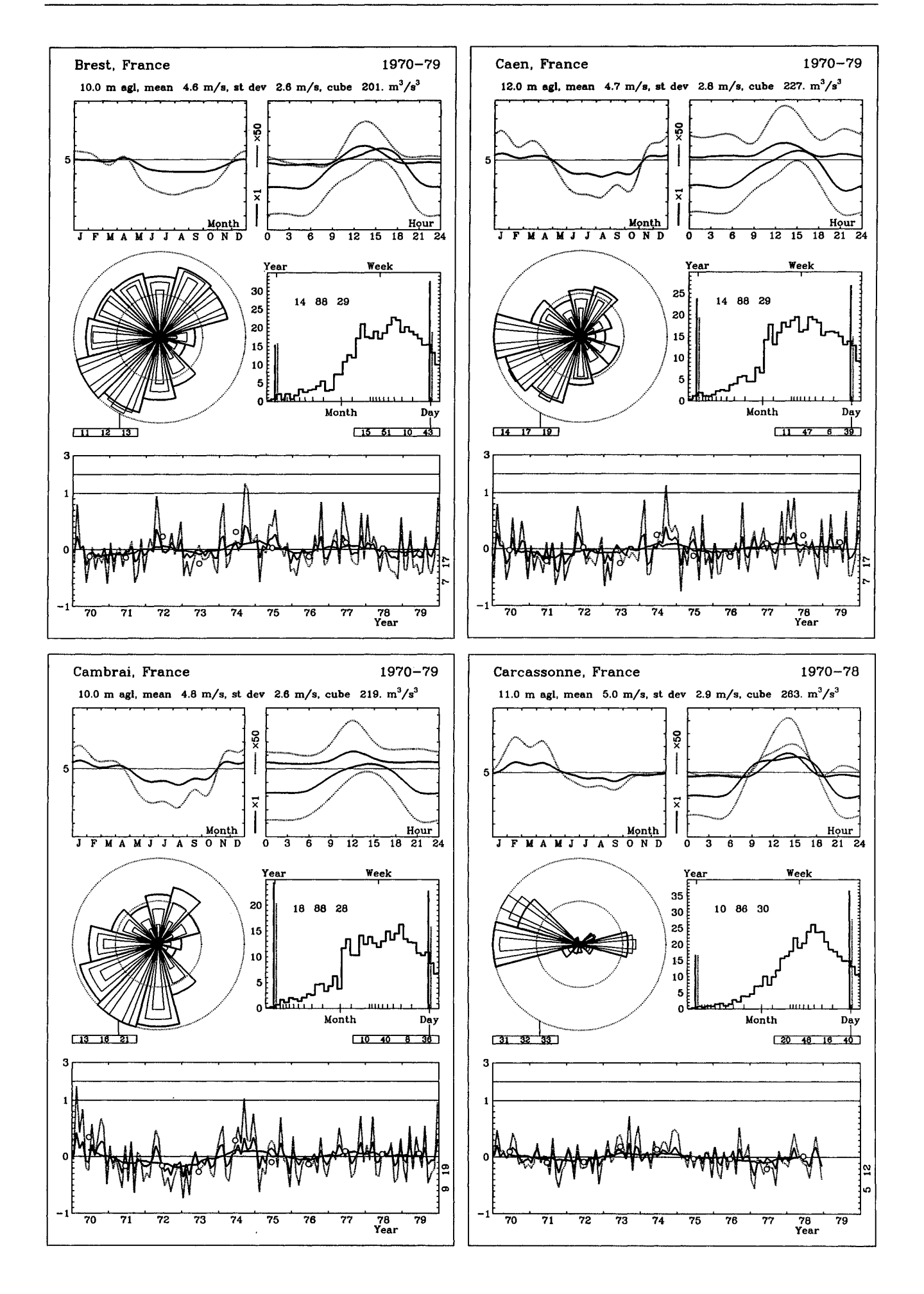

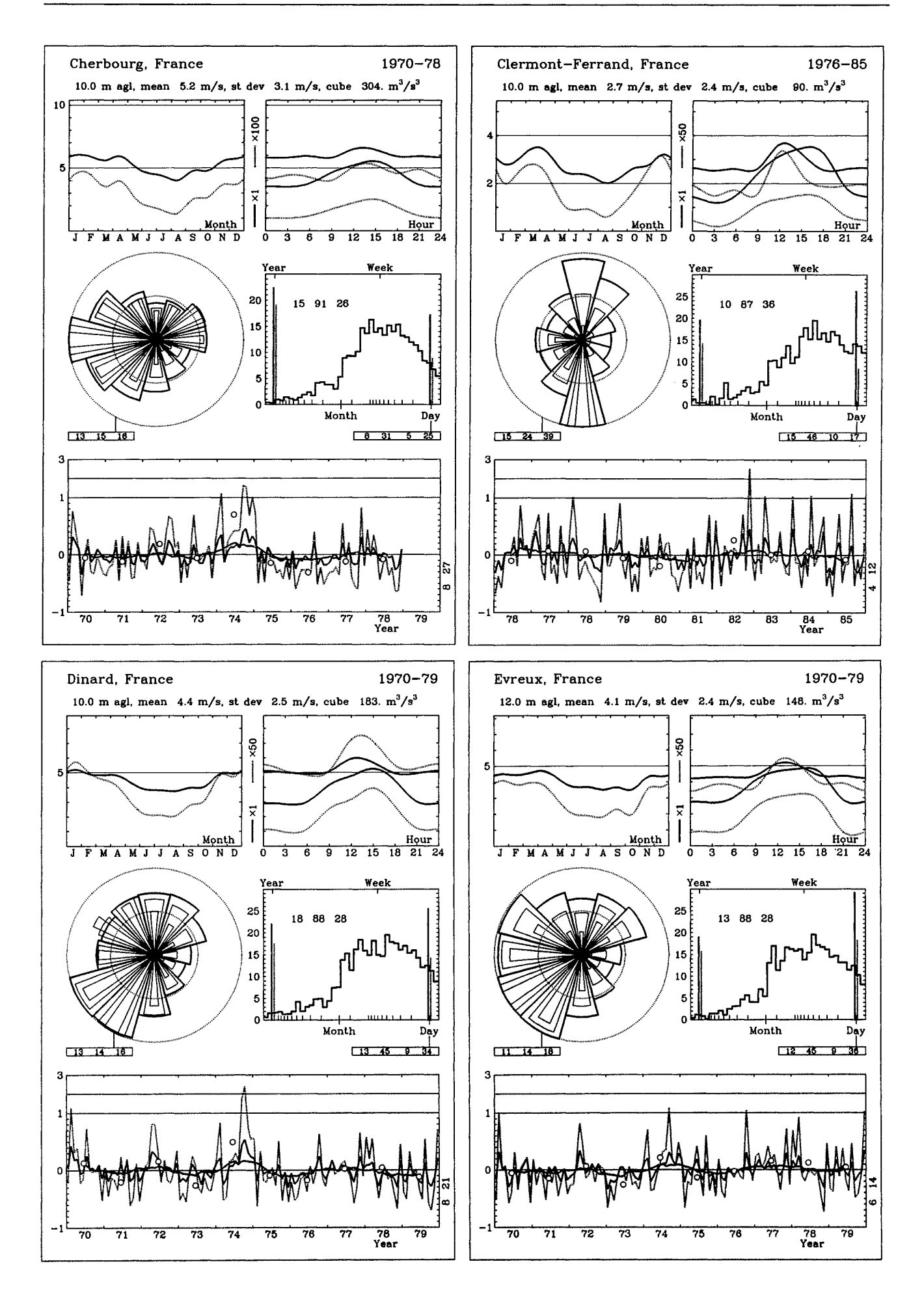

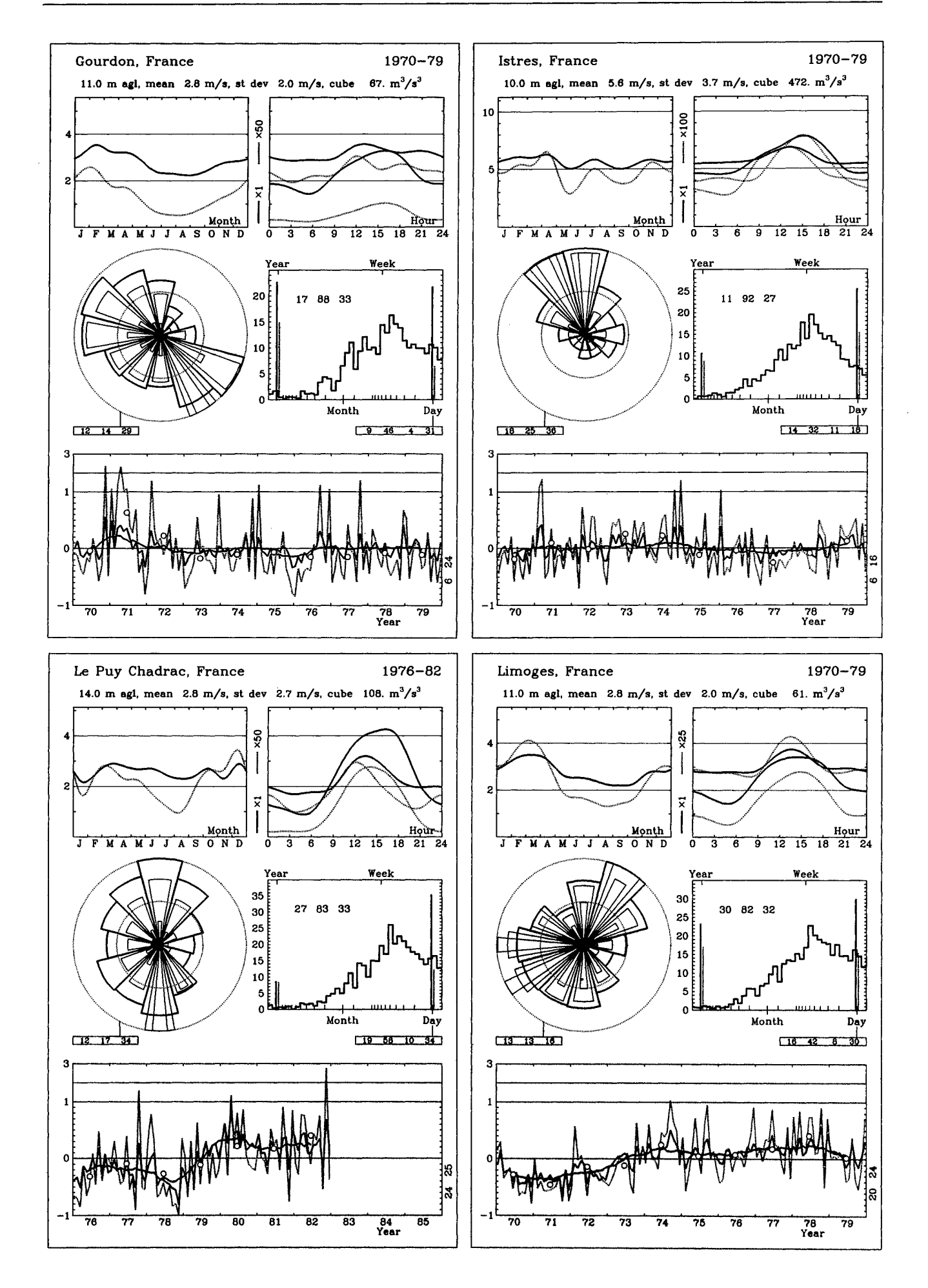

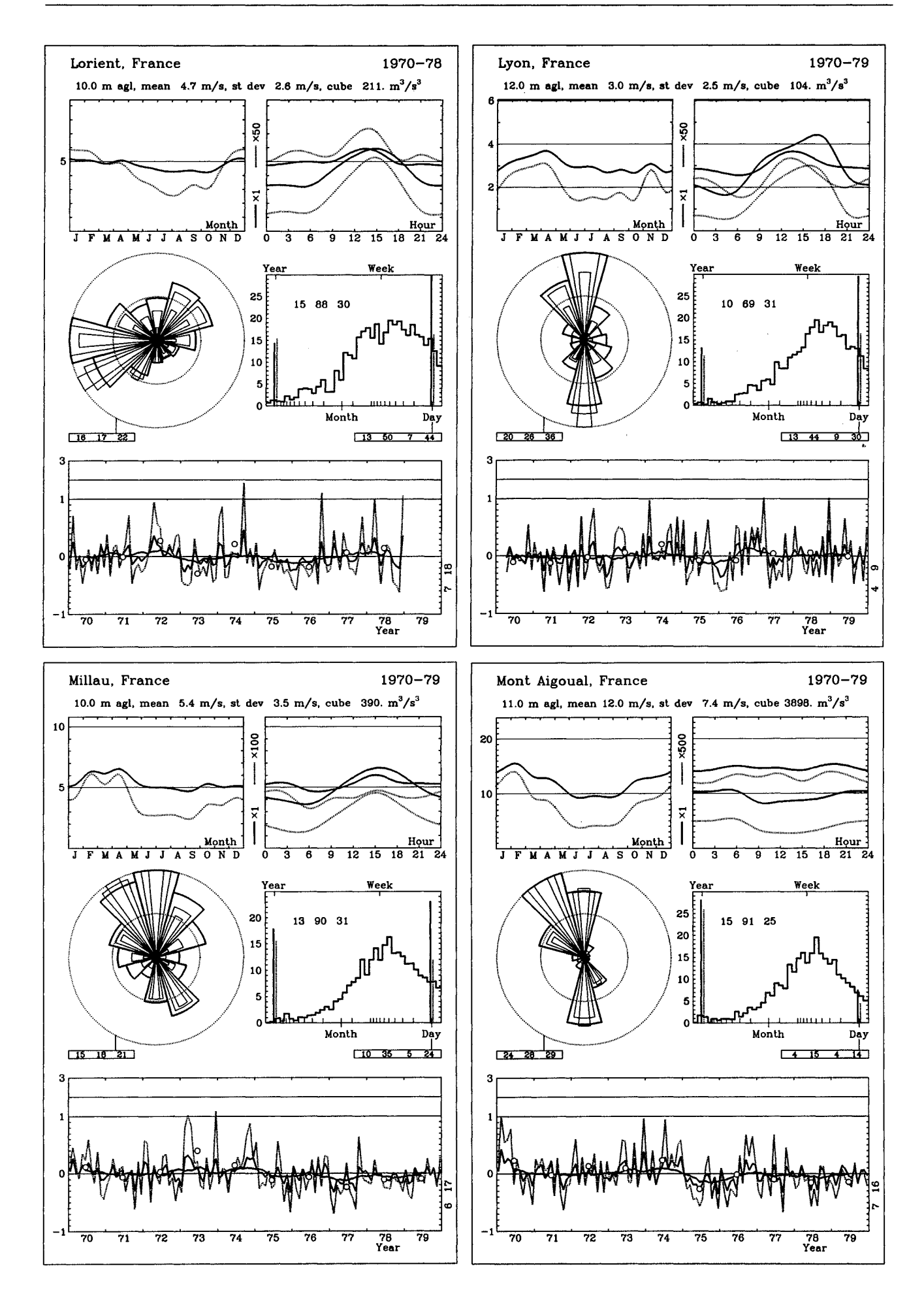

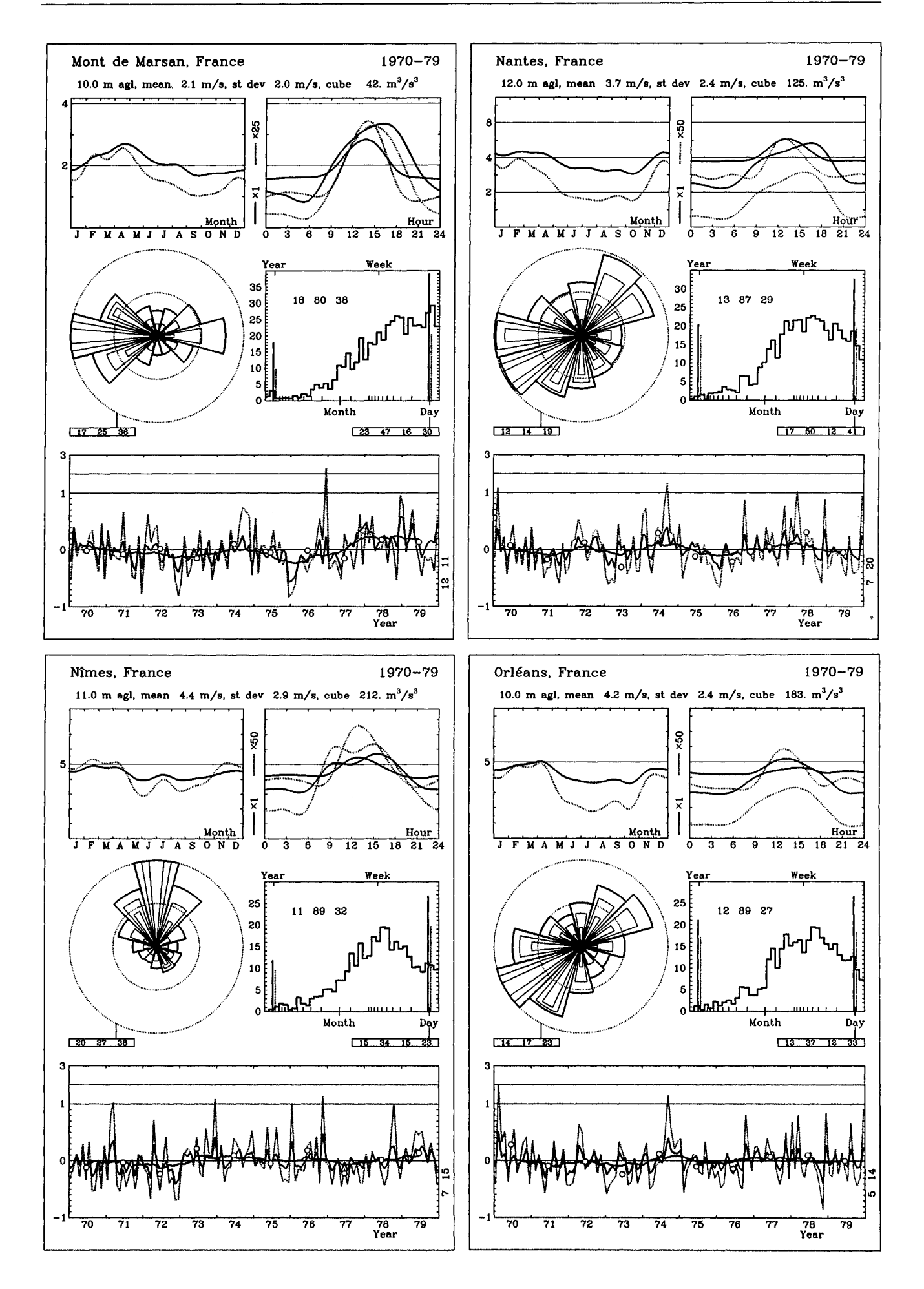

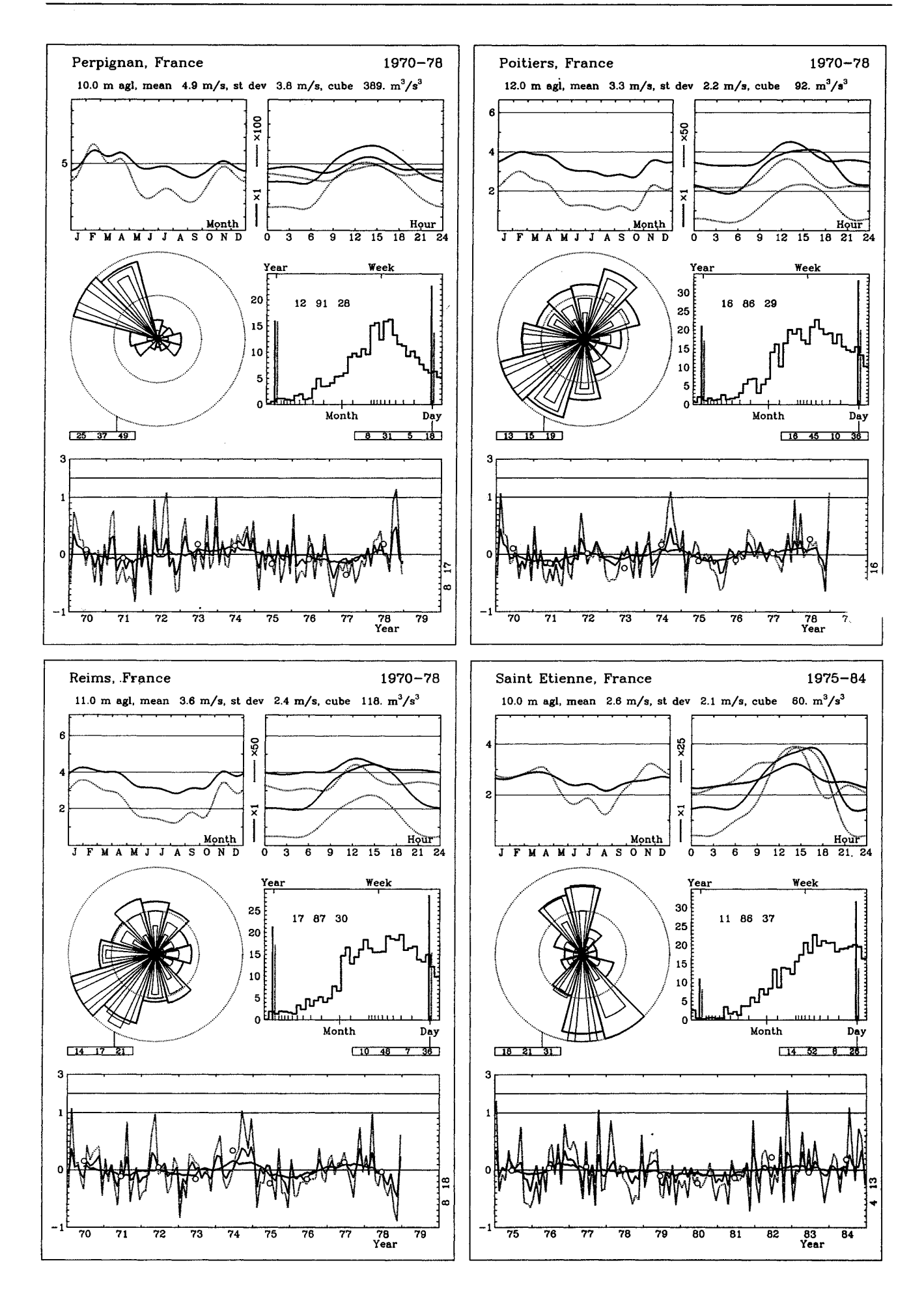

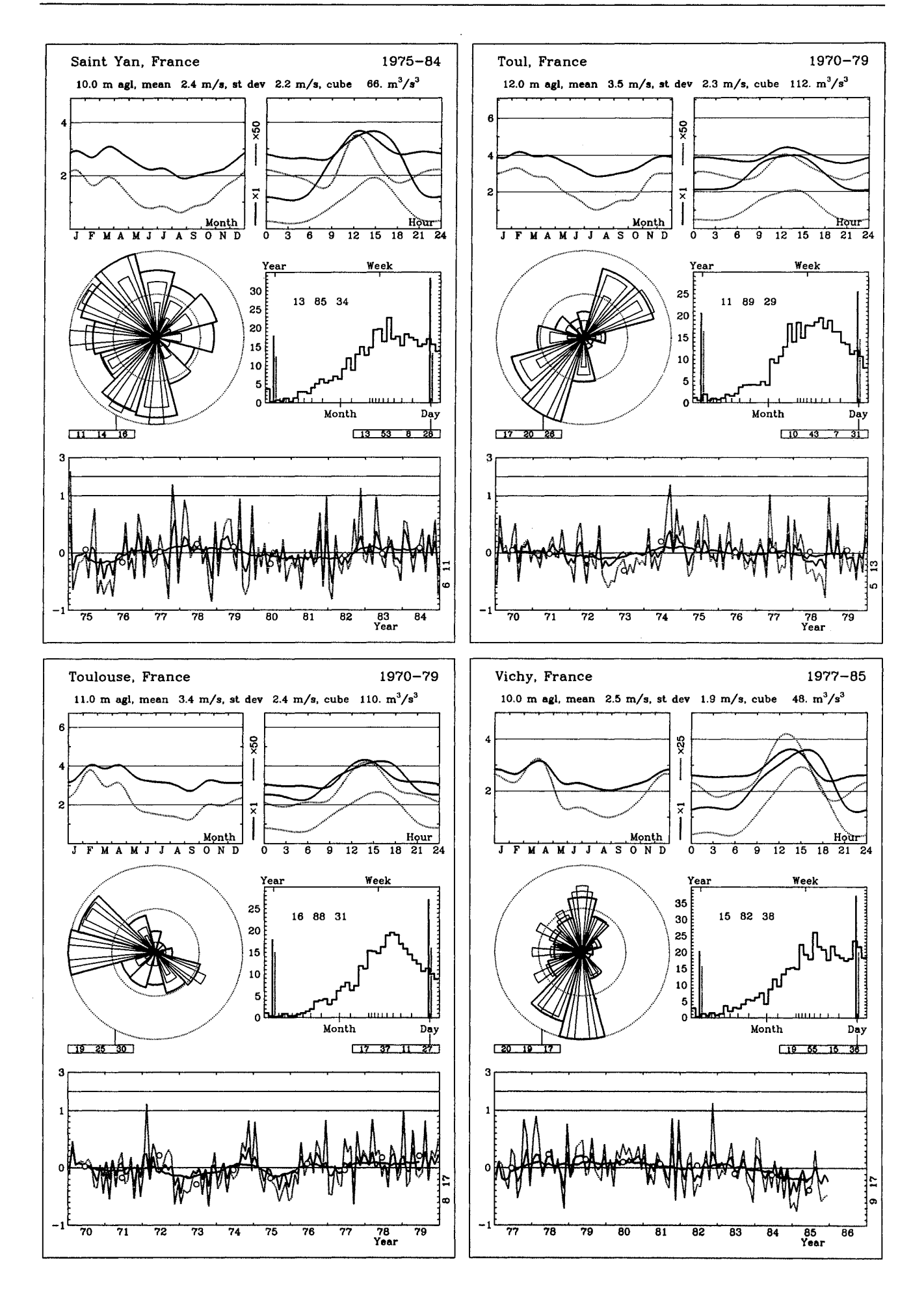

Tableau 7.3: Statistiques des stations d'observation en altitude, voir Table 7.2. La table donne les distributions statistiques des données mesurées: les paramètres A et k de Weibull pour la distribution totale de la vitesse du vent, la vitesse moyenne du vent, les moyennes du carré et du cube de la vitesse du vent. Les indices "d" et "e" se rapportent aux valeurs calculées respectivement à partir de la distribution observée et calculée à l'aide des paramètres de Weibull.

|                                 | $\boldsymbol{A}$<br>$\rm m\,s^{-1}$ | $\boldsymbol{k}$ | $\overline{u}_d$<br>$\rm m\,s^{-1}$ | $\overline{u}_e$<br>$\mathrm{m}\,\mathrm{s}^{-1}$ | $u_d^2$<br>$m^2s^{-2}$ | $\overline{u_e^2}$<br>$m^2s^{-2}$ | $\overline{u_d^3}$<br>m <sup>3</sup> s <sup>-3</sup> | $\overline{u_e^3}$<br>m <sup>3</sup> s <sup>-3</sup> |
|---------------------------------|-------------------------------------|------------------|-------------------------------------|---------------------------------------------------|------------------------|-----------------------------------|------------------------------------------------------|------------------------------------------------------|
|                                 |                                     |                  |                                     |                                                   |                        |                                   |                                                      |                                                      |
| <b>Belgique</b><br><b>Ukkel</b> | 10.9                                | 1.79             | 9.9                                 | 9.7                                               | 127.0                  | 126.4                             | 1986                                                 | 1984                                                 |
| <b>Danemark</b>                 |                                     |                  |                                     |                                                   |                        |                                   |                                                      |                                                      |
|                                 |                                     | 1.72             |                                     |                                                   |                        |                                   |                                                      |                                                      |
| Risø                            | 11.4                                |                  | 10.3                                | 10.2                                              | 141.5                  | 141.5                             | 2402                                                 | 2401                                                 |
| <b>France</b>                   |                                     |                  |                                     |                                                   |                        |                                   |                                                      |                                                      |
| Ajaccio                         | 6.3                                 | 1.45             | 6.0                                 | 5.7                                               | 50.0                   | 48.6                              | 533                                                  | 533                                                  |
| Bordeaux                        | 10.2                                | 1.63             | 9.4                                 | 9.1                                               | 116.9                  | 115.3                             | 1820                                                 | 1819                                                 |
| <b>Brest</b>                    | 12.4                                | 1.86             | 11.2                                | 11.0                                              | 159.7                  | 157.9                             | 2725                                                 | 2723                                                 |
| Lyon                            | 10.0                                | 1.58             | 9.3                                 | 8.9                                               | 114.9                  | 113.4                             | 1806                                                 | 1805                                                 |
| Nancy                           | 10.7                                | 1.64             | 9.9                                 | 9.5                                               | 128.0                  | 126.3                             | 2075                                                 | 2073                                                 |
| <b>Nantes</b>                   | 11.2                                | 1.84             | 10.2                                | 9.9                                               | 131.2                  | 129.5                             | 2036                                                 | 2034                                                 |
| Nîmes                           | 10.9                                | 1.69             | 10.0                                | 9.7                                               | 131.1                  | 128.9                             | 2108                                                 | 2107                                                 |
| Toulouse                        | 8.9                                 | 1.48             | 8.4                                 | 8.0                                               | 95.9                   | 94.7                              | 1432                                                 | 1431                                                 |
| <b>Trappes</b>                  | 11.6                                | 1.77             | 10.7                                | 10.4                                              | 146.2                  | 144.1                             | 2435                                                 | 2433                                                 |
| Allemagne (RFA)                 |                                     |                  |                                     |                                                   |                        |                                   |                                                      |                                                      |
| Emden                           | 11.4                                | 1.82             | 10.1                                | 10.1                                              | 136.5                  | 136.3                             | 2210                                                 | 2208                                                 |
| Essen                           | 10.6                                | 1.61             | 9.6                                 | 9.5                                               | 127.8                  | 126.8                             | 2114                                                 | 2112                                                 |
| Hannover                        | 10.8                                | 1.63             | 9.9                                 | 9.7                                               | 133.6                  | 131.2                             | 2207                                                 | 2205                                                 |
| München                         | 8.0                                 | 1.26             | 7.7                                 | 7.5                                               | 93.5                   | 91.7                              | 1526                                                 | 1525                                                 |
| Schleswig                       | 11.8                                | 1.77             | 10.5                                | 10.5                                              | 146.8                  | 146.7                             | 2501                                                 | 2499                                                 |
| Stuttgart                       | 8.7                                 | 1.40             | 8.1                                 | 7.9                                               | 96.6                   | 95.4                              | 1498                                                 | 1498                                                 |
| Grèce                           |                                     |                  |                                     |                                                   |                        |                                   |                                                      |                                                      |
| Athina                          | 9.0                                 | 1.65             | 8.4                                 | 8.0                                               | 91.7                   | 89.6                              | 1238                                                 | 1237                                                 |
| Heraklion                       | 11.6                                | 1.77             | 10.4                                | 10.3                                              | 143.8                  | 143.7                             | 2423                                                 | 2421                                                 |
| Irlande                         |                                     |                  |                                     |                                                   |                        |                                   |                                                      |                                                      |
| Valentia                        | 13.6                                | 2.07             | 11.8                                | 12.0                                              | 180.5                  | 182.1                             | 3223                                                 | 3221                                                 |
| Italie                          |                                     |                  |                                     |                                                   |                        |                                   |                                                      |                                                      |
| <b>Brindisi</b>                 | 9.2                                 | 1.58             | 8.4                                 | 8.2                                               | 96.4                   | 95.9                              | 1402                                                 | 1401                                                 |
| Cagliari                        | 9.4                                 | 1.58             | 8.3                                 | 8.4                                               | 100.7                  | 101.2                             | 1523                                                 | 1522                                                 |
| Roma                            | 7.5                                 | 1.53             | 7.0                                 | 6.8                                               | 66.9                   | 66.4                              | 823                                                  | 823                                                  |
| Udine                           | 6.2                                 | 1.44             | 5.8                                 | 5.6                                               | 47.3                   | 47.7                              | 521                                                  | 521                                                  |
| Royaume-Uni                     |                                     |                  |                                     |                                                   |                        |                                   |                                                      |                                                      |
| Aughton                         | 12.5                                | 1.79             | 11.1                                | 11.1                                              | 164.6                  | 165.6                             | 2984                                                 | 2982                                                 |
| Camborne                        | 12.7                                | 1.87             | 11.2                                | 11.3                                              | 164.7                  | 166.3                             | 2941                                                 | 2939                                                 |
| Crawley                         | 12.3                                | 1.78             | 11.0                                | 10.9                                              | 160.1                  | 160.2                             | 2848                                                 | 2846                                                 |
| Hemsby                          | 11.9                                | 1.78             | 10.6                                | 10.6                                              | 148.4                  | 149.2                             | 2557                                                 | 2555                                                 |
| Lerwick                         | 13.0                                | 1.87             | 11.4                                | 11.5                                              | 172.3                  | 173.4                             | 3131                                                 | 3129                                                 |
| Stornoway                       | 13.1                                | 1.81             | 11.6                                | 11.7                                              | 179.9                  | 180.6                             | 3376                                                 | 3373                                                 |
|                                 |                                     |                  |                                     |                                                   |                        |                                   |                                                      |                                                      |

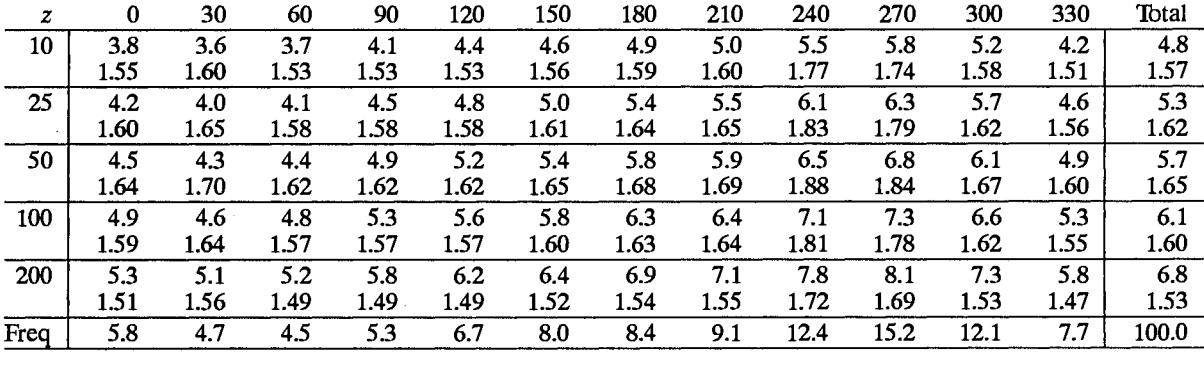

## Classe de rugosité 1

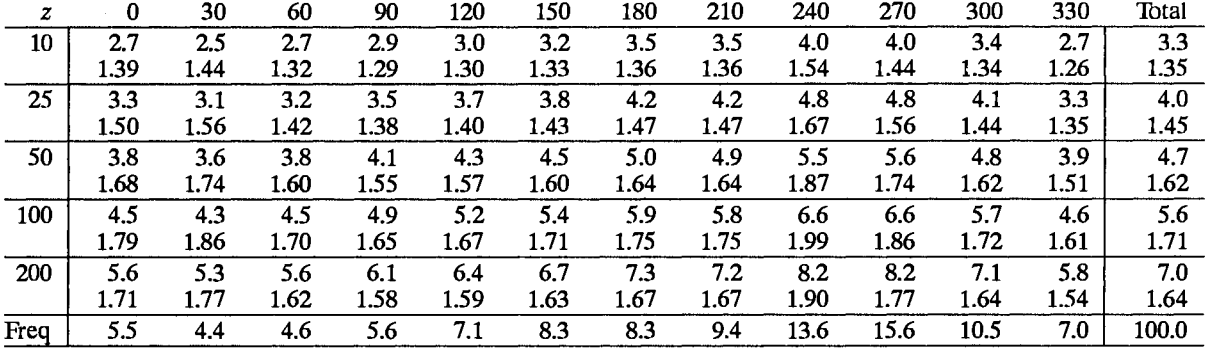

## Classe de rugosité 2

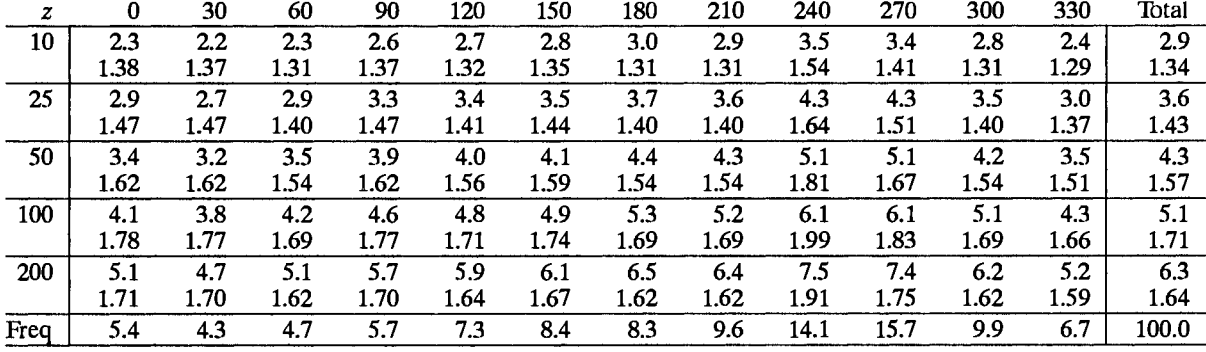

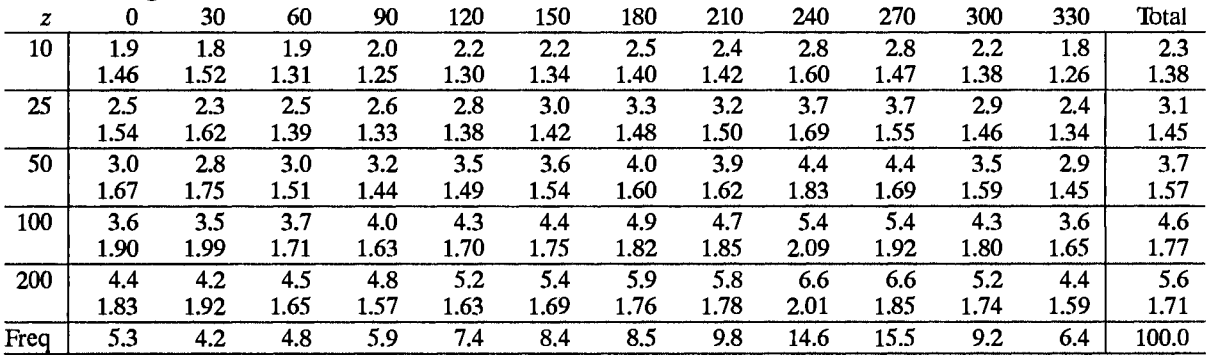

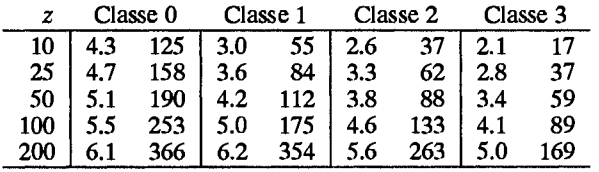

 $\frac{6.5}{\sqrt{25}}$ 

 $100.0$ 

 $\overline{7.6}$ 

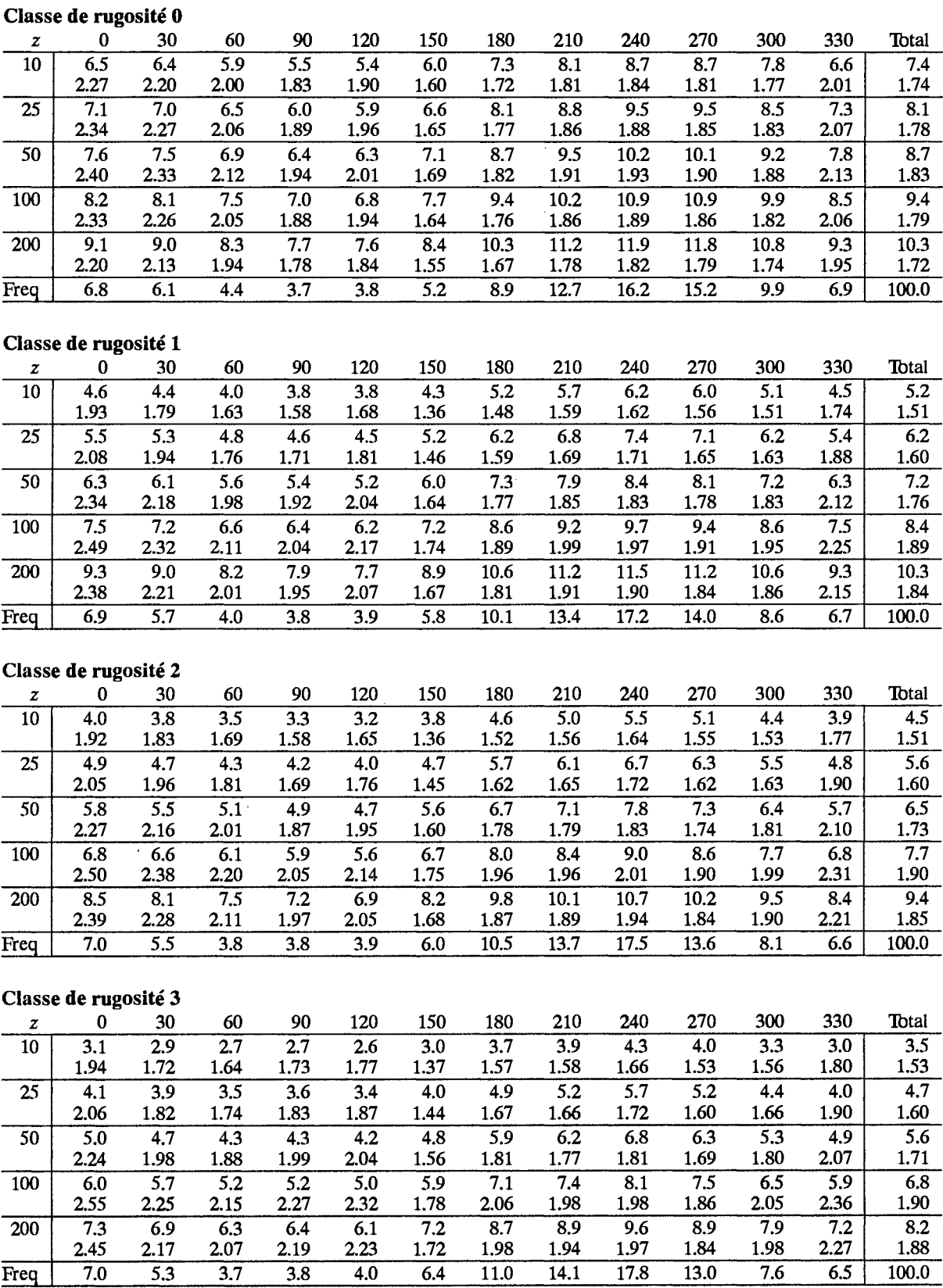

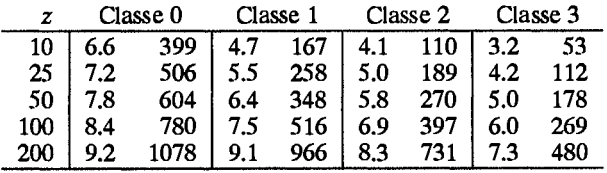

 $\overline{3.7}$ 

 $\overline{3.8}$ 

 $\overline{4.0}$ 

 $\overline{6.4}$ 

 $\overline{11.0}$ 

 $14.1$ 

 $\overline{17.8}$ 

 $13.0$ 

 $\overline{5.3}$ 

 $Freq$ 

 $\ddot{\phantom{a}}$ 

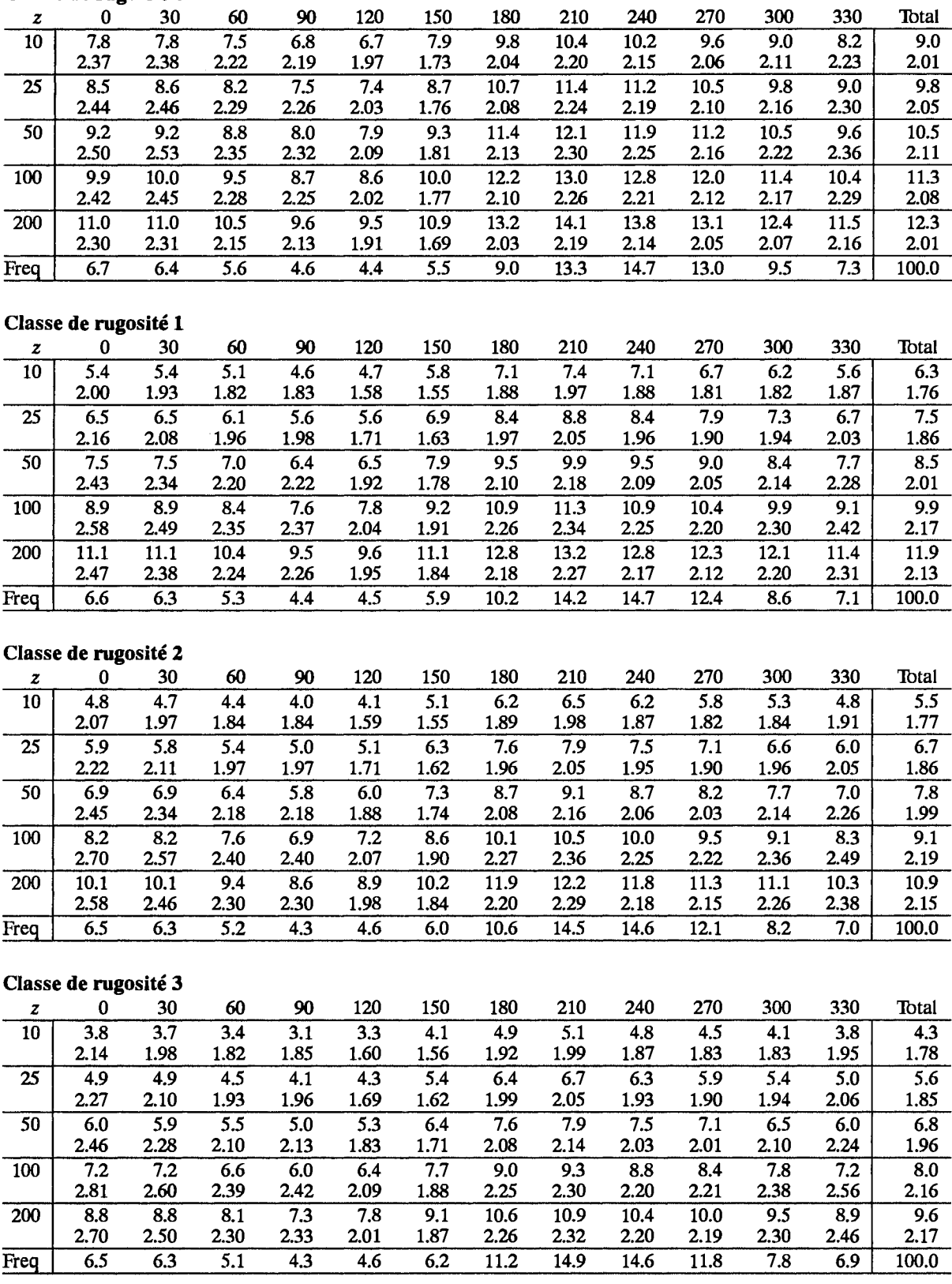

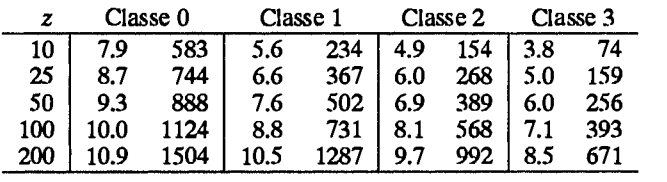

#### Classe de rugosité 0 210 240 270 30 60 90  $120$ 150 180 300 330 Total  $\Omega$  $\overline{z}$  $\overline{10}$  $\overline{7.3}$  $6.5$  $\overline{43}$  $\overline{3.9}$  $\overline{5.5}$  $\overline{10.0}$  $9.2$  $\overline{7.6}$  $6.9$  $6.8$  $\overline{6.7}$  $\overline{7.1}$  $\overline{74}$ 2.32 2.01 1.90 1.95 1.15 1.76 1.71 1.79 1.85 1.81 2.00 2.28 1.72  $\overline{25}$  $8.0$  $7.2$  $\overline{4.7}$  $4.3$  $6.1$  $10.9$  $10.0$  $\overline{8.3}$  $\overline{7.5}$  $7.4$  $7.4$  $7.8$  $\overline{8.1}$ 1.91 1.96 2.39 2.07 2.01 1.18 1.78 1.73 1.85 1.87 2.06 2.35 1.76  $\overline{7.7}$ 50 8.6  $5.1$  $4.6$  $6.5$  $11.6$  $\overline{10.7}$ 8.9 8.1 8.0  $7.9$ 8.4 8.7 2.46 2.01 2.06  $1.21$ 1.81 1.77 1.89 1.96 1.92 2.12 2.41 1.81 2.13  $\overline{8.6}$  $\overline{8.6}$ 100 9.3  $\overline{83}$  $\overline{5.5}$  $\overline{5.0}$  $7.0$  $12.3$  $11.4$  $9.7$  $\overline{8.8}$  $\overline{9.1}$  $9.4$ 2.38 2.06 1.94 2.00 1.19 1.80 1.75 1.83 1.90 1.86 2.05 2.34 1.78 200 10.3 9.2  $6.1$  $5.5$  $7.5$  $13.2$  $12.3$  $10.6$ 9.7  $9.5$  $9.5$  $10.0$  $10.3$  $2.25$ 1.89  $1.15$ 1.70 1.94 1.95 1.84 1.76 1.74 1.79 1.76 1.74 2.21 Freq  $13.6$  $6.3$  $\overline{2.0}$  $\overline{1.5}$  $8.6$  $\overline{9.9}$  $8.3$  $8.8$  $11.1$  $15.0$  $2.7$  $12.1$ 100.0 Classe de rugosité 1  $\bf{0}$ 30 60 90 120 150 180 210 240 270 300 330 Total z  $10$  $5.0$ 4.0 2.9  $2.8$  $4.2$  $7.3$  $6.1$  $5.0$ 4.8 4.7  $4.7$  $5.0$  $5.1$ 1.89 1.48 1.74 1.60 1.08 1.67 1.50 1.53 1.56 1.56 1.77 1.95 1.51  $\overline{7.2}$  $\overline{5.7}$  $\overline{5.7}$  $\overline{5.6}$  $\overline{25}$ 6.0  $\overline{4.8}$  $\overline{3.5}$  $3.4$  $\overline{5.0}$  $8.6$ 6.0 6.0  $6.1$ 1.57 2.04 1.60 1.88 1.73 1.13 1.72 1.65 1.68 1.68 1.91 2.11 1.60  $\overline{6.7}$  $\overline{50}$  $\overline{7.0}$  $\overline{5.6}$  $\overline{4.0}$  $\overline{5.8}$  $9.7$  $\overline{8.2}$  $\overline{7.0}$  $\overline{6.5}$  $\overline{7.0}$  $\overline{7.1}$  $4.1$ 6.6 2.30 1.79 2.12 1.94 1.21 1.80 1.67 1.85 1.89 1.89 2.15 2.37 1.75  $\overline{100}$  $\overline{8.3}$  $\overline{6.7}$  $\overline{4.8}$  $4.7$  $6.7$  $11.0$  $9.4$  $8.4$  $7.9$  $\overline{7.8}$  $7.8$  $8.3$  $\overline{8.4}$ 1.90 2.44 1.91 2.25 2.07 1.29 1.93 1.80 1.97 2.01 2.01 2.29 2.53  $\overline{5.9}$ 200  $10.3$  $8.3$  $\overline{7.9}$  $12.6$  $11.1$  $10.4$ 9.9  $9,7$  $9.6$  $10.3$  $10.2$ 6.0 2.33 1.82 2.15 1.98 1.25 1.88 1.74 1.88 1.92 1.92 2.19 2.41 1.88 12.1  $4.3$  $1.6$  $1.5$  $3.2$  $10.7$ 12.0  $9.2$ 8.1  $9.1$ 11.8 16.2 100.0 Freq Classe de rugosité 2 240 270 300  $\pmb{0}$ 30 60 90 120 150 180 210 330 Total z  $\overline{10}$  $\overline{4.4}$  $3.3$  $\overline{2.4}$  $\overline{2.4}$  $\overline{3.7}$  $6.4$  $\overline{5.1}$  $\overline{4.3}$  $\overline{4.1}$  $\overline{4.0}$  $\overline{4.1}$  $4.4$  $4.5$ 1.59 1.97 1.91 1.43 1.69 1.08 1.68 1.50 1.55 1.53 1.52 1.76 1.51 25 5.4  $4.1$  $3.0$  $3.0$ 4.6  $7.8$ 6.3 5.3  $5.1$ 5.0  $5.0$  $5.5$  $5.5$ 2.05 1.52 1.81 1.70 1.12 1.73 1.56 1.66 1.63 1.62 1.88 2.11 1.59 50 6.3 4.8  $3.5$  $3.5$ 5.3 8.9  $7.3$ 6.3 6.0 5.9 5.9 6.4 6.5 2.08 2.34 1.88 1.79 2.26 1.69 2.01 1.18 1.83 1.81 1.79 1.71 1.66  $\overline{5.8}$  $\overline{100}$  $4.3$  $\overline{10.2}$  $8.5$  $\overline{7.5}$  $\overline{7.2}$  $\overline{7.1}$  $7.6$  $7.7$ 7.6  $4.2$  $6.3$ 7.1 2.49 1.85 2.20 2.06 1.28 1.93 1.82 2.01 1.99 1.97 2.29 2.57 1.88  $\overline{200}$  $\overline{9.3}$  $\overline{7.1}$  $\overline{5.2}$  $\overline{5.2}$  $\overline{7.3}$  $\overline{11.8}$  $10.1$ 9.3  $\overline{8.8}$ 8.7  $\overline{8.7}$ 9.4  $\overline{9.3}$ 2.38 1.93 2.46 1.77 2.11 1.98 1.24 1.90 1.76 1.90 1.89 2.19 1.87  $\overline{9.0}$  $9.2$ Freq 11.6 3.6  $1.5$  $1.6$  $3.4$ 11.5 11.9 8.1  $12.1$ 16.6 100.0 Classe de rugosité 3  $\mathbf{0}$ 30 60 90 120 150 180 210 240 270 300 330 Total  $10$  $35$  $\overline{23}$ 1.9  $\overline{2.0}$  $\overline{3.0}$  $\overline{5.2}$ 3.9  $\overline{33}$  $\overline{32}$  $\overline{3.2}$  $\overline{3.2}$  $3.5$  $\overline{3.5}$ 1.94 1.46 1.99 1.64 1.12 1.75 1.52 1.60 1.52 1.55 1.79 2.05 1.54  $\overline{25}$  $\overline{3.0}$  $\overline{2.5}$  $\overline{2.7}$  $\overline{6.7}$  $\overline{5.2}$  $\overline{4.2}$  $\overline{4.2}$  $\overline{4.2}$  $\overline{4.7}$  $\overline{4.6}$ 4.6 4.0 4.4 2.06 1.54 2.12 1.74 1.15 1.79 1.59 1.70 1.62 1.64 1.90 2.18 1.60  $7.9$  $6.2$  $\overline{5.3}$  $\overline{5.1}$  $\overline{5.1}$  $\overline{5.1}$  $\overline{5.6}$ 50 5.5  $3.6$  $3.0$  $3.2$ 4.8 5.6 2.24 1.88 1.85 1.84 1.75 1.78 2.06 2.37 1.71 2.30 1.21 1.68 1.67  $4.4$  $\overline{3.9}$  $\overline{9.3}$  $7.4$  $6.4$  $6.2$  $6.2$  $6.2$  $6.7$ 100 6.6  $3.7$ 5.8 6.8 1.90 1.96 1.99 2.03 2.70 2.55 2.62 2.15 1.31 1.86 2.10 2.35 1.89  $7.6$  $\overline{7.5}$ 200  $8.1$ 5.4  $4.5$ 4.8 6.8  $10.8$ 8.9 7.8 7.6 8.3 8.1 2.45 1.83 2.53 2.07 1.31 1.99 1.84 2.02 1.92 1.95 2.26 2.60 1.90  $10.7$  $2.8$  $1.4$  $1.7$  $3.8$  $12.5$ 11.7 8.6 8.1 9.5 12.4 16.8 100.0 Freq

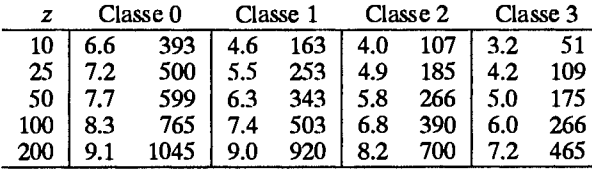

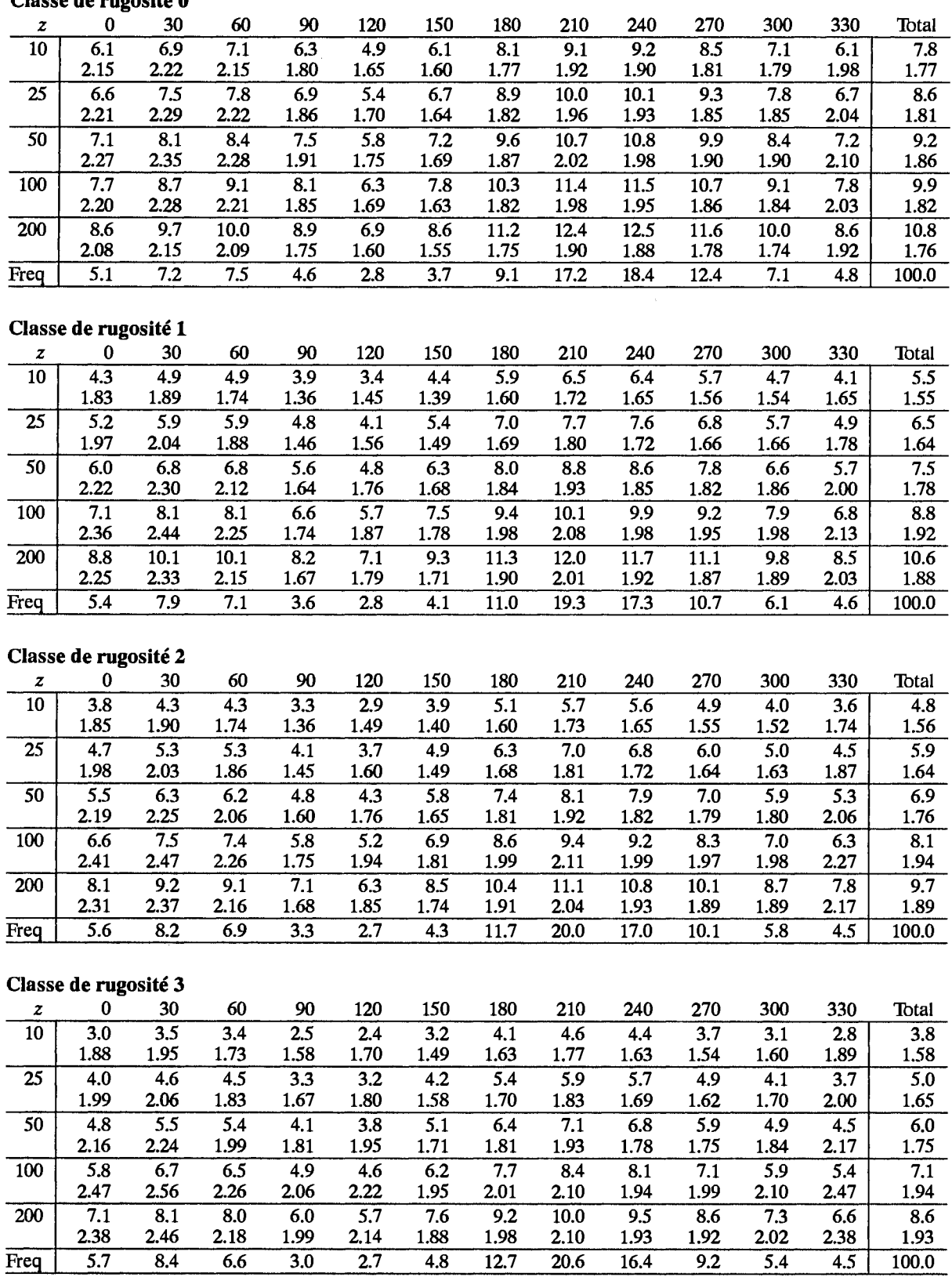

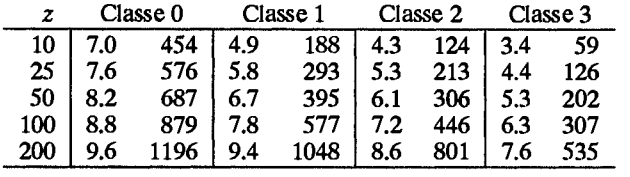
## Classe de rugosité 0

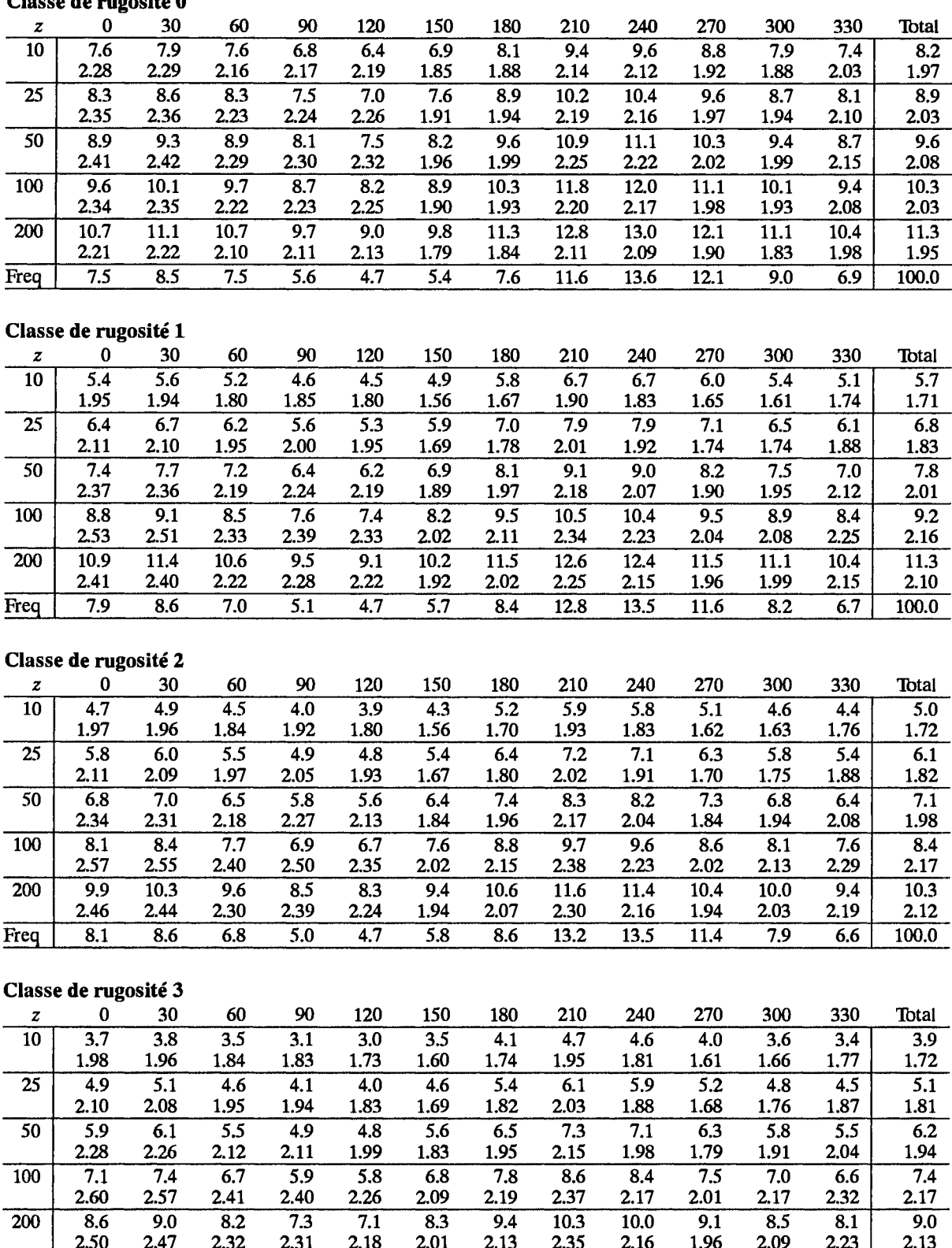

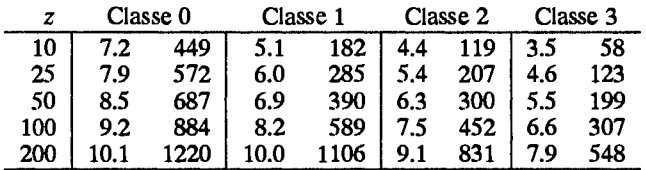

 $6.6$ 

 $\overline{4.8}$ 

 $\overline{4.7}$ 

 $\overline{6.0}$ 

 $\overline{8.9}$ 

 $\overline{13.7}$ 

 $\overline{13.4}$ 

 $\overline{11.0}$ 

 $\overline{7.5}$ 

 $\overline{6.5}$ 

 $100.0$ 

Freq

 $\overline{8.3}$ 

 $\overline{8.6}$ 

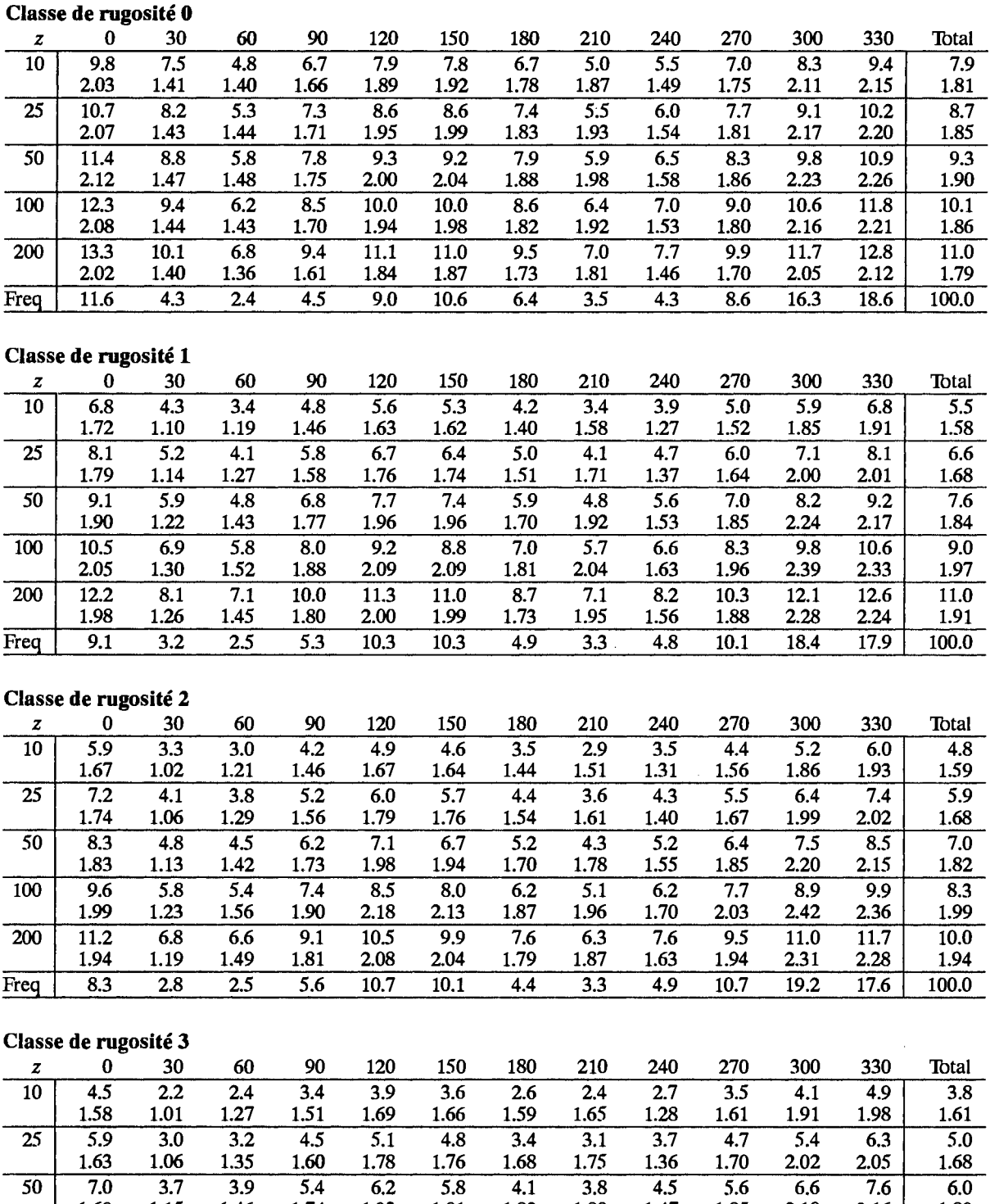

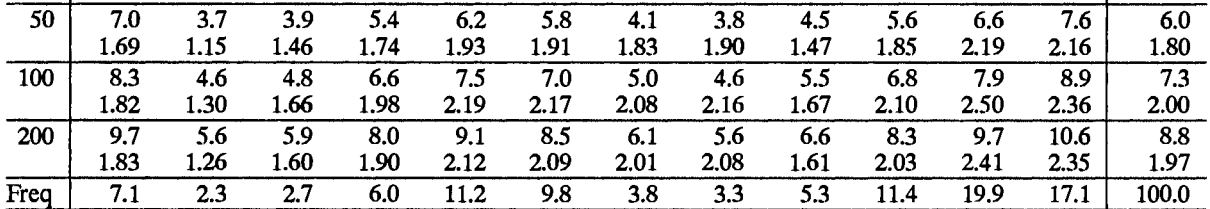

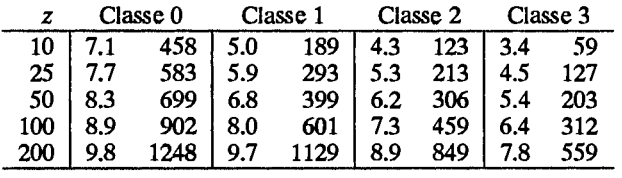

### Classe de rugosité 0

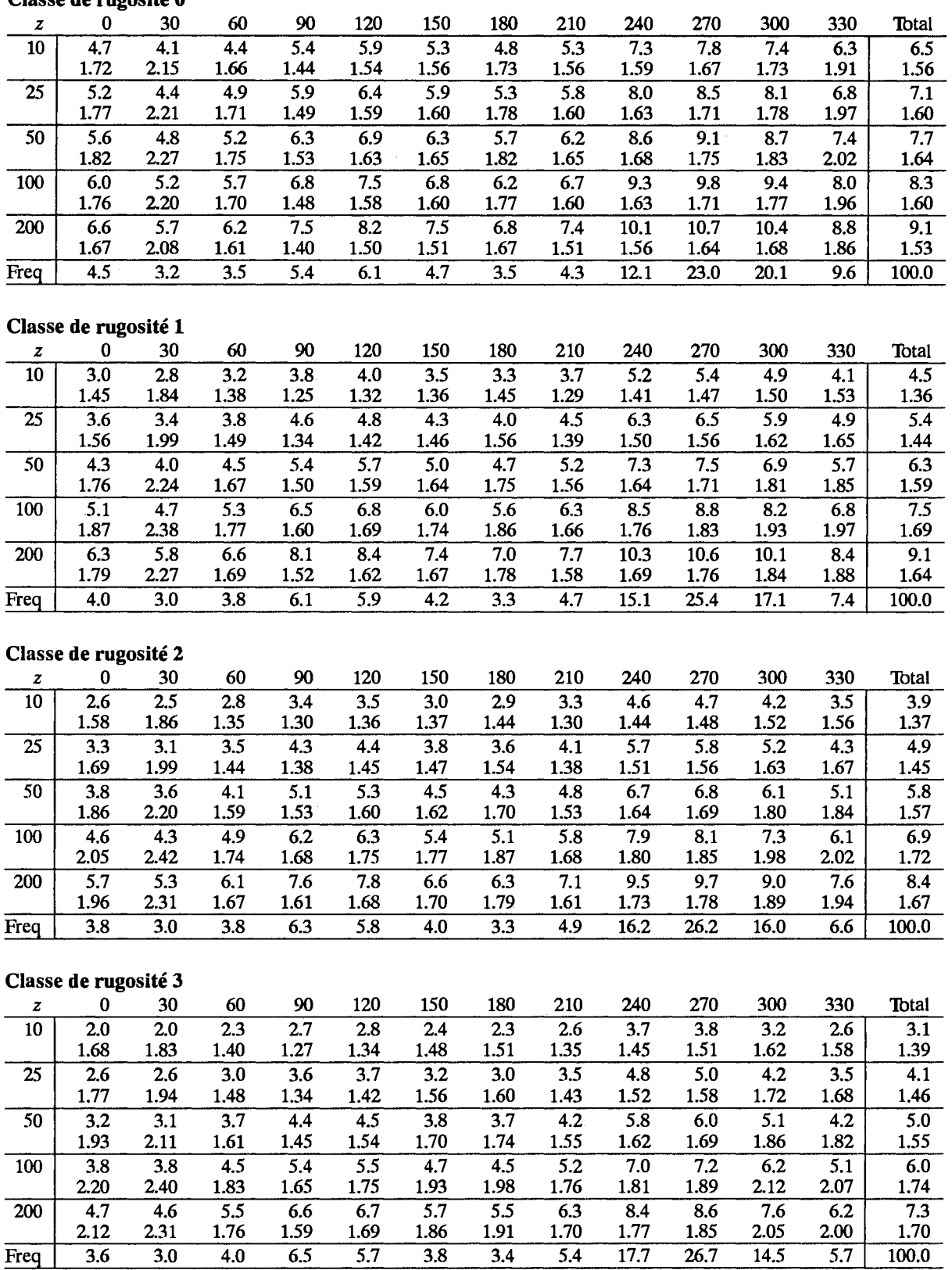

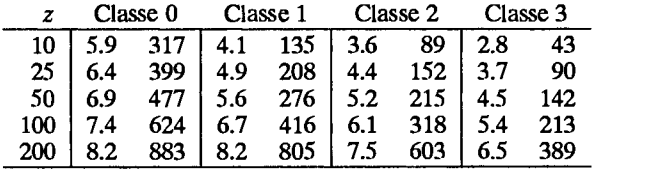

### Classe de rugosité 0

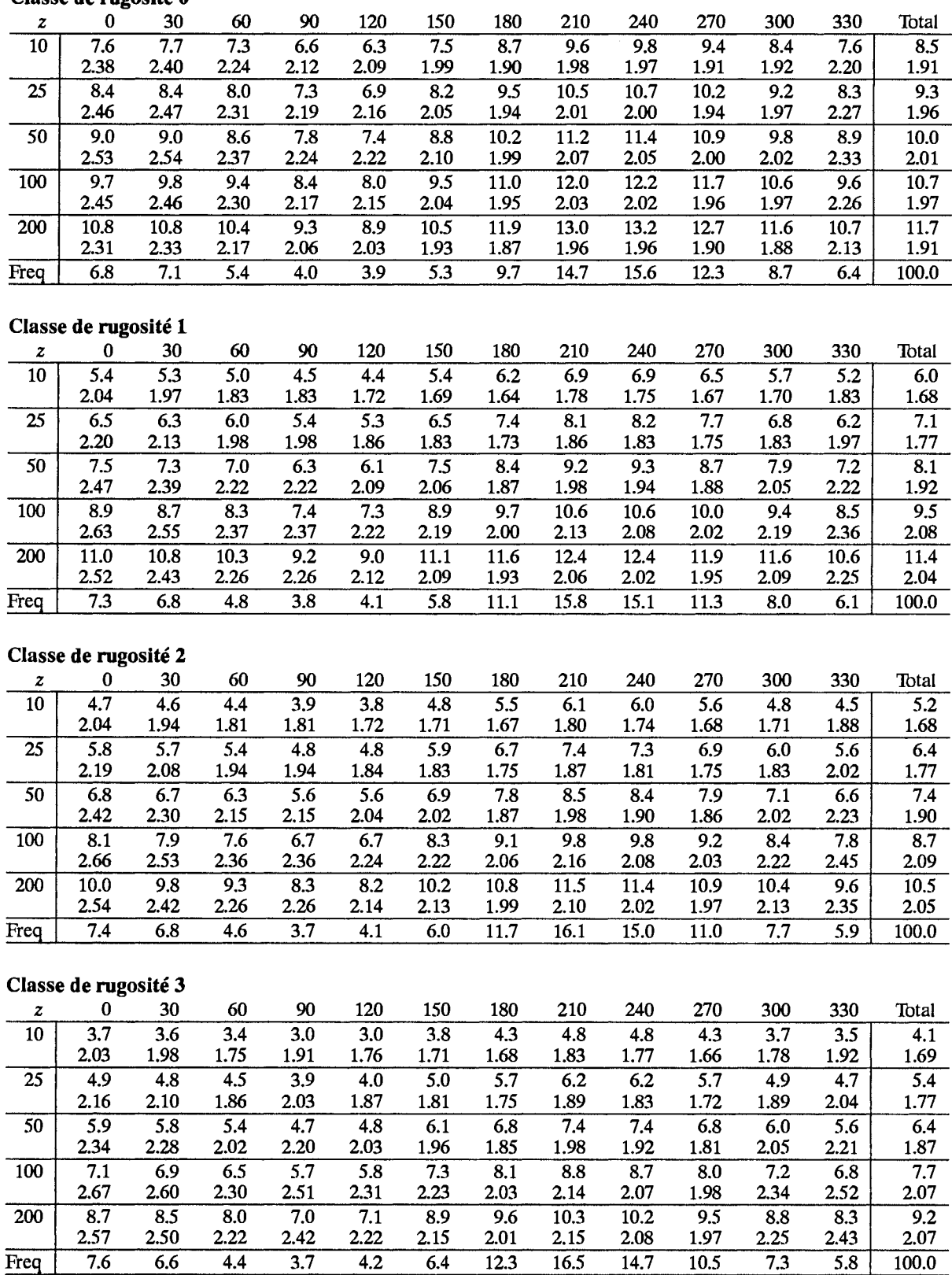

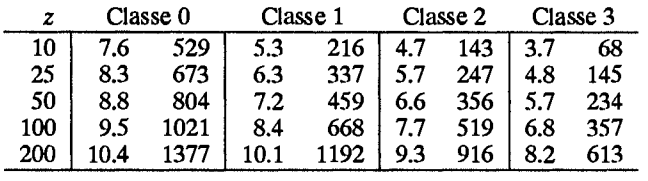

 $\label{eq:2.1} \frac{1}{\sqrt{2}}\int_{0}^{\infty}\frac{1}{\sqrt{2\pi}}\left(\frac{1}{\sqrt{2\pi}}\right)^{2\alpha} \frac{1}{\sqrt{2\pi}}\int_{0}^{\infty}\frac{1}{\sqrt{2\pi}}\left(\frac{1}{\sqrt{2\pi}}\right)^{\alpha} \frac{1}{\sqrt{2\pi}}\frac{1}{\sqrt{2\pi}}\int_{0}^{\infty}\frac{1}{\sqrt{2\pi}}\frac{1}{\sqrt{2\pi}}\frac{1}{\sqrt{2\pi}}\frac{1}{\sqrt{2\pi}}\frac{1}{\sqrt{2\pi}}\frac{1}{\sqrt{2\pi}}$ 

 $\label{eq:2.1} \frac{1}{\sqrt{2}}\int_{\mathbb{R}^3}\frac{1}{\sqrt{2}}\left(\frac{1}{\sqrt{2}}\int_{\mathbb{R}^3}\frac{1}{\sqrt{2}}\left(\frac{1}{\sqrt{2}}\int_{\mathbb{R}^3}\frac{1}{\sqrt{2}}\left(\frac{1}{\sqrt{2}}\int_{\mathbb{R}^3}\frac{1}{\sqrt{2}}\right)\frac{1}{\sqrt{2}}\right)\frac{1}{\sqrt{2}}\right)=\frac{1}{2}\int_{\mathbb{R}^3}\frac{1}{\sqrt{2}}\int_{\mathbb{R}^3}\frac{1}{\sqrt{2}}\frac{1}{\$ 

 $\label{eq:2.1} \frac{1}{\sqrt{2}}\int_{\mathbb{R}^3}\frac{1}{\sqrt{2}}\left(\frac{1}{\sqrt{2}}\right)^2\left(\frac{1}{\sqrt{2}}\right)^2\left(\frac{1}{\sqrt{2}}\right)^2\left(\frac{1}{\sqrt{2}}\right)^2.$ 

# Partie III LES MODELES ET LES ANALYSES

 $\mathcal{L}$ 

## **Chapitre 8**

## Le modèle de l'Atlas Eolien

Ce chapitre présente les parties physiques et statistiques du modèle utilisé pour la réalisation de l'Atlas Eolien. Après la description des différents outils de modélisation physique et statistique, on traite des aspects plus pratiques concernant le traitement des données et la mise en forme des descriptions des conditions anémométriques. Finalement, les incertitudes et les erreurs possibles provenant à la fois des données brutes et du modèle sont discutées.

Au cours du développement du présent modèle, un certain nombre de concepts de modélisation ont été testés. Quelques uns ont été abandonnés durant la phase finale de mise au point du modèle de l'Atlas. Certaines de ces approches ont déjà été publiées ailleurs, par exemple Petersen et al. (1984), Petersen and Troen (1986) et Sacré (1987).

#### 8.1 Les bases physiques

Comme décrit précédemment dans l'introduction de ce livre, le concept de l'Atlas Eolien repose sur l'utilisation d'un ensemble de modèles pour la correction des mesures de vent et sur une analyse des données corrigées en termes de distribution fréquentielle. En principe, la correction peut être faite soit sur la base d'une série chronologique, en transformant chaque valeur mesurée, soit par une transformation adéquate des distributions. Initialement les travaux ont été concentrés sur les séries temporelles. L'opération de transformation des séries comporte des applications qui débordent de l'objet de cet Atlas; une telle application consisterait en la mise au point de séries temporelles de sites spécifiques pour des études de simulation telles qu'elles sont décrites par Petersen (1986). Le présent modèle est basé sur la transformation des distributions de fréquence. Le modèle, installé sur ordinateur, est intitulé Wind Atlas Analysis and Application Program (WASP). Les différentes parties de ce modèle sont décrites ci-dessous.

## Lois de similitude de la couche limite de surface

La couche atmosphérique la plus proche du sol est appelée couche limite atmosphérique. Son épaisseur peut atteindre une centaine de mètres lors des nuits claires avec des vents faibles, et plus de 2000 mètres par une belle journée d'été. La couche au contact du sol est appelée couche limite de surface et définie parfois comme étant une portion fixe, de 10% environ, de l'épaisseur de la couche limite atmosphérique. Pour la climatologie se rapportant à l'utilisation de l'énergie éolienne, on néglige les vitesses les plus faibles du vent de façon à ne considérer que les situations où l'épaisseur de la couche limite atmosphérique s'étend jusqu'à approximativement 1 km et où la physique de la couche limite de surface s'applique pour les 100 premiers mètres. Pour les grandes vitesses de vent, le profil du vent au dessus d'un terrain plat et relativement homogène est bien représenté par la loi logarithmique:

$$
u(z) = \frac{u_*}{\kappa} \ln \frac{z}{z_0} \tag{8.1}
$$

où  $u(z)$  est la vitesse du vent à la hauteur z au dessus du sol,  $z_0$  la longueur de rugosité, « la constante de von Kármán, considérée ici égale à 0.40, et  $u_*$  est appelée vitesse de frottement liée à la contrainte de surface  $\tau$  par la relation:

$$
|\tau| = \rho u_*^2 \tag{8.2}
$$

où  $\rho$  est la densité de l'air. Même pour des vitesses de vent modérées, des écarts par rapport au profil logarithmique se produisent quand z dépasse quelques dizaines de mètres. Ces écarts sont causés par l'effet des forces verticales de pression dans la dynamique de la turbulence; la rugosité n'est plus la seule caractéristique de surface concernée et on doit aussi tenir compte des paramètres décrivant le flux de chaleur de surface. Avec le refroidissement nocturne, la turbulence diminue ce qui conduit à une augmentation rapide du profil de vent avec la hauteur; inversement, le réchauffement diurne augmente la turbulence donnant ainsi un profil plus constant avec la hauteur. Les lois de similitude de ces profils généraux sont données par les expressions:

$$
u(z) = \frac{u_*}{\kappa} \left[ \ln(z/z_0) - \psi(z/L) \right] \tag{8.3}
$$

où  $\psi$  est une fonction empirique (Businger, 1973; Dyer, 1974). Le nouveau paramètre introduit dans cette expression est appelé longueur de Monin-Obukhov  $L:$ 

$$
L = \frac{T_0}{\kappa g} \frac{c_p u_*^3}{H_0} \tag{8.4}
$$

où  $T_0$  et  $H_0$  représentent respectivement la température absolue de la surface et le flux de chaleur,  $c_p$  est la chaleur spécifique de l'air à pression constante, g l'accélération de la gravité. La prise en compte des effets du flux de chaleur de surface dans le modèle est décrite au paragraphe 8.2.

## Loi du frottement géostrophique et vent géostrophique

On peut considérer que les vents dans la couche limite atmosphérique sont dûs aux différences de pression causées par l'activité synoptique, c.a.d le passage des systèmes de hautes et de basses pressions. Comme la structure de la couche limite atmosphérique a un temps de réponse plutôt rapide aux changements du champ de pression, un équilibre approximatif est atteint entre le gradient de pression et la force de frottement à la surface de la terre. Cet équilibre peut être théoriquement démontré pour des conditions idéales de stationnarité, d'homogénéité et de barotropie (le gradient de pression est constant sur toute l'épaisseur de la couche limite). Cet équilibre a déjà été décrit par Rossby et Montgomery (1935) pour des conditions de stabilité neutre. Le résultat s'exprime généralement sous la forme d'une relation (appelée loi du frottement géostrophique) entre la vitesse de frottement de surface  $u_*$  et le vent géostrophique  $G$ :

$$
G = \frac{u_*}{\kappa} \sqrt{\left(\ln\left(\frac{u_*}{f z_0}\right) - A\right)^2 + B^2}
$$
  

$$
\sin \alpha = -\frac{B u_*}{\kappa G}
$$
 (8.5)

où  $\alpha$  est l'angle entre le vent au voisinage de la surface et le vent géostrophique, f le paramètre de Coriolis et A et B des constantes empriques (ici  $A = 1.8, B = 4.5$ ). Le vent géostrophique peut être calculé à partir du gradient de pression en surface et il est souvent égal au vent mesuré par les radiosondes au-dessus de la couche limite atmosphérique. La loi du frottement géostrophique peut être étendue aux conditions de stabilité non neutre pour lesquelles les constantes  $A$  et  $B$  deviennent alors des fonctions du paramètre de stabilité  $\mu$  défini par:

$$
\mu = \frac{\kappa u_*}{fL} \tag{8.6}
$$

#### Le modèle de stabilité 8.2

En énergie éolienne, les modifications du profil logarithmique du vent dues à la stabilité sont souvent négligées: ceci est justifié par l'insignifiance relative de la gamme des vitesses de vent faibles. Le présent modèle considère les modifications de stabilité comme des petites perturbations de l'état neutre de base.

Afin de tenir compte approximativement des effets de la variabilité du flux de chaleur sans avoir besoin de reconstituer individuellement chaque profil de vent, on adopte une méthode simplifiée qui requiert l'introduction du flux de chaleur de surface seulement sous forme de moyennes climatologiques (simples et quadratiques).

Le modèle est déterminé à partir de la loi de frottement géostrophique et du profil de vitesse à l'aide d'un développement de premier ordre pour le flux de chaleur à partir de l'état neutre. La différentielle de l'équation 8.5 (en gardant  $G$ ,  $z_0$ , et f constants) est:

$$
dG = 0 = \frac{du_*}{u_*} G - \frac{u_*^2}{\kappa^2 G} \left[ \left( \ln \frac{u_*}{f z_0} - A(\mu) \right) \left( \frac{du_*}{u_*} - \frac{dA}{d\mu} d\mu \right) + B \frac{dB}{d\mu} d\mu \right] (8.7)
$$

En utilisant les équations 8.5 et 8.4 et en remplaçant les divers coefficients par leurs valeurs en régime neutre:

$$
A(0) \approx 1.8 \qquad B(0) \approx 4.5
$$
  

$$
\frac{dA}{d\mu} \approx -0.2 \qquad \frac{dB}{d\mu} \approx +0.2
$$

et en négligeant les termes petits, on trouve la relation suivante:

$$
\frac{du_*}{u_*} \simeq \left[\frac{cg}{f \, T_0 \, c_p \, \rho \, G^2}\right] dH \tag{8.8}
$$

avec la constante numérique  $c \approx 2.5$ . Cette équation est utilisée pour évaluer l'écart par rapport à la valeur neutre de  $u_*$ , en considérant la valeur moyenne climatologique du flux de chaleur de surface  $dH$ . Pour évaluer la moyenne quadratique des fluctuations de  $u_*$ , on utilise la moyenne quadratique du flux de chaleur  $dH$ . Dans cette application, le vent géostrophique G est égal à la valeur du vent où la distribution fréquentielle de la vitesse du vent passe par un maximum de densité d'énergie, voir paragraphe 8.6.

La différentielle du profil du vent, équation 8.3, est:

$$
du(z) = \frac{du_*}{\kappa} \left( \ln \left( z/z_0 \right) - \psi(z/L) \right) - \frac{u_*}{\kappa} \frac{d\psi}{dL} \frac{dL}{dH} dH \tag{8.9}
$$

En remplaçant les coefficients par leurs valeurs en régime neutre, comme précédemment, et en utilisant l'équation 8.8, l'expression obtenue donne la hauteur au dessus du sol  $z_m$  où les effets du premier ordre des modulations du flux de chaleur de surface s'annulent; comme conséquence, on obtient un minimum de variance de la vitesse du vent (en faisant  $du(z_m) = 0$ ), c'est à dire:

$$
\frac{z_m}{\ln\left(z_m/z_0\right)} = \left(\frac{c}{a\kappa}\right) \frac{u_*^3}{fG^2} \tag{8.10}
$$

où la nouvelle constante numérique a représente la pente de la fonction  $\psi$  en régime neutre avec une valeur comprise entre 4 et 5 qui dépend des expressions utilisées en cas stable ou instable. En utilisant la loi de frottement simplifiée en régime neutre (Jensen et al., 1984):

$$
\frac{u_{*0}}{G} = \frac{0.5}{\ln(\text{Ro}) - A(0)}\tag{8.11}
$$

L'équation 8.10 peut être exprimée de manière plus élégante:

$$
\frac{z_m/z_0}{\ln(z_m/z_0)} \approx \text{constant} \cdot \text{Ro}(\ln(\text{Ro}) - A(0))^{-3}
$$
\n(8.12)

où la constante  $\approx 0.1$  et le nombre de Rossby de surface est défini par:

$$
\text{Ro} = \frac{G}{f z_0} \tag{8.13}
$$

Finalement cette expression peut être approchée à l'aide d'une loi de puissance:

$$
z_m/z_0 \approx \alpha \cdot \text{Ro}^{\beta} \tag{8.14}
$$

où les constantes utilisées sont telles que  $\alpha = 2.0 \cdot 10^{-3}$  et  $\beta = 0.9$ . Il est important de noter que la hauteur  $z_m$  est pratiquement constante sur de vastes zones compte tenu de sa faible dépendance de  $z_0 \left( \sim z_0^{0.1} \right)$ . On rencontre cependant une exception sur les côtes où  $z_m$  sur mer est égal approximativement à la moitié de sa valeur sur le continent.

Les effets de stabilité non neutre sont paramétrisés par leur influence sur le profil vertical de la valeur moyenne climatologique et de l'écart-type de la vitesse du vent en utilisant les expressions ci-dessus.

La hauteur du minimum de variance  $z_m$  est déterminée à partir de l'équation 8.14. A ce niveau, l'écart relatif de la vitesse moyenne par rapport à sa valeur en régime neutre est égale à la somme de l'écart causé par une compensation moyenne du flux de chaleur  $\Delta H_{\text{off}}$  et d'une contribution de la variabilité du flux de chaleur  $\Delta H_{\text{rms}}$ :

$$
\frac{\Delta u(z_m)}{u_0(z_m)} = \frac{\Delta u_*}{u_{*0}} - \frac{\psi(z_m/L_{off}) + \psi(z_m/L_{rms})}{\ln(z_m/z_0)}
$$
(8.15)

où  $L_{\text{off}}$  est la longueur de Monin-Obukhov correspondante à à  $\Delta H_{\text{off}}$  et  $L_{\text{rms}}$  correspond à  $F_{rms}$   $\Delta H_{rms}$ .  $F_{rms}$  est un facteur de forme qui tient compte de la différence de la forme de la fonction  $\psi$  qui, en passant des conditions stables aux conditions

instables, entraînera en moyenne des valeurs biaisées vers les vitesses de vent les plus fortes au niveau  $z_m$ . Ceci est explicité par les formes des fonctions données ici (Jensen et al., 1984):

$$
\psi(z/L) = \begin{cases}\n\left(1 - 16\frac{z}{L}\right)^{1/4} - 1 & \text{pour les conditions instables} \\
-4.7\frac{z}{L} & \text{pour les conditions stables}\n\end{cases}
$$
\n(8.16)

La plus petite variation verticale du profil instable provoque en moyenne en  $z_m$  un glissement vers le côté instable de la vitesse du vent, même dans le cas où la moyenne du flux de chaleur de surface est nulle (figure 8.1).

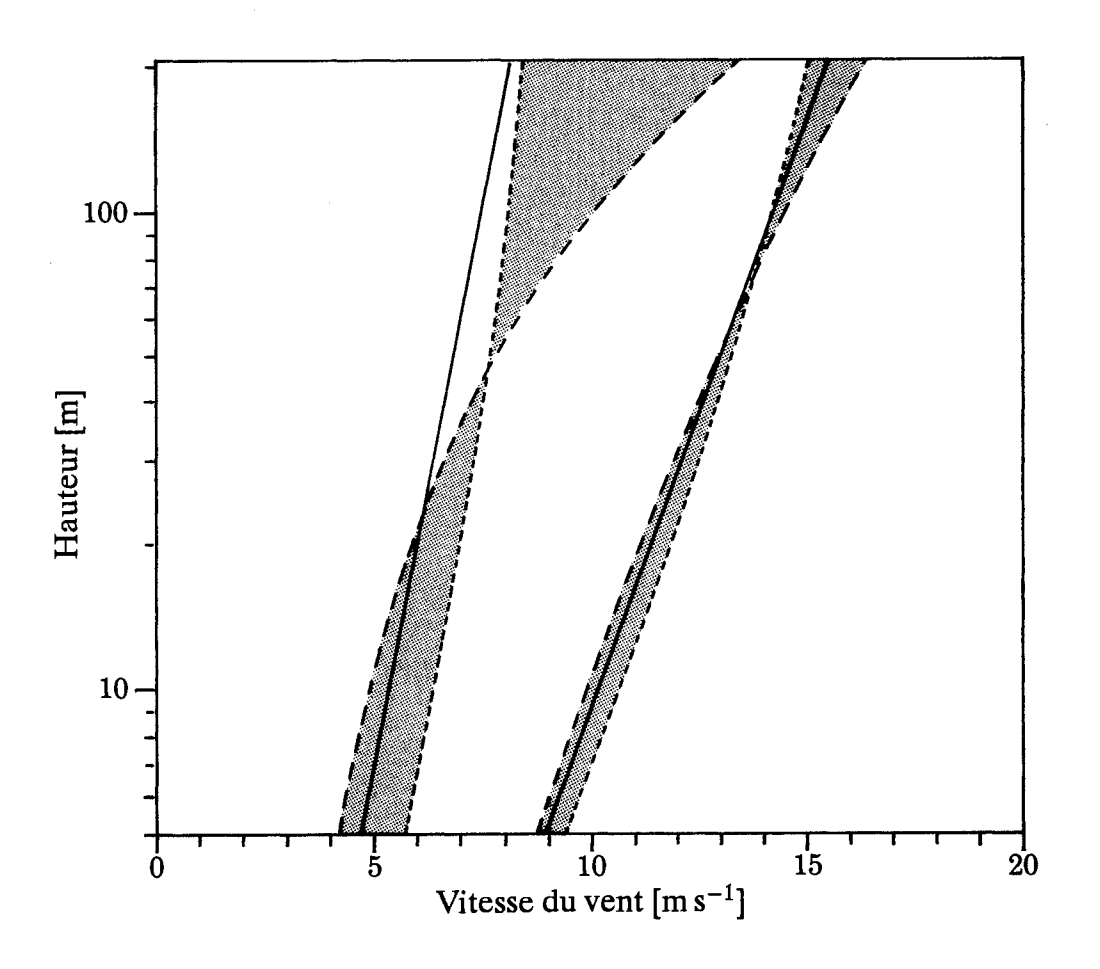

Figure 8.1: Caractéristiques du profil vertical du vent: les graphes de gauche montrent une gamme de profils verticaux de la vitesse du vent (zone sombre) correspondante à un vent géostrophique constant de 10 m  $s^{-1}$  et à une gamme typique de flux de chaleur de surface. Les graphes de droite correspondent à  $G = 20 \text{ m s}^{-1}$  et également à la même gamme de flux de chaleur de surface.

Le flux de chaleur positif effectif est supposé être égal au produit de sa moyenne quadratique par le facteur  $F_{\text{rms}}$  pris égal ici à 0.6.

La variation verticale de l'écart relatif moyen de la vitesse du vent u et de son écart type  $\sigma_u$  sont finalement explicités sous la forme suivante:

$$
u(z) = u_0(z) \left( 1 + \frac{\Delta u(z_m)}{u_0(z_m)} (1 - f(z)) + \frac{\Delta u_{*off}}{u_{*0}} \right) \tag{8.17}
$$

$$
\sigma_u(z) = \sigma_{u0}(z) \left( 1 + \frac{\Delta u_{*off}}{u_{*0}} |f(z)| \right) \tag{8.18}
$$

où la fonction de profil  $f(z)$  est déterminée à partir du développement limité au premier ordre de  $u(z)$ :

$$
f(z) = 1 - \frac{z}{z_m} \frac{\ln(z_m/z_0)}{\ln(z/z_0)}
$$
(8.19)

Ces expressions sont utilisées dans l'analyse pour évaluer le degré de "contamination" des données d'entrée par les effets de stabilité, et pour réintroduire ensuite des valeurs plus saines lors du calcul des statistiques de vent pour les différentes hauteurs et conditions de surface. Un jeu de données particulier d'une station météorologique située en mer peut être utilisé pour estimer les conditions de vent sur le continent en tenant compte des différences des paramètres du flux de chaleur pour des conditions marine et continentale.

A ce sujet, les régions côtières sont traitées comme étant des zones intermédiaires entre les régions marine et continentale. Ceci est réalisé en considérant la distance à la côte x dans la direction au vent et en appliquant les corrections de stabilité se rapportant aux conditions marine et continentale, pondérées par un facteur de poids  $w:$ 

$$
w = \frac{\min(x, c)}{c} \tag{8.20}
$$

où c est la largeur de la zone côtière, prise ici égale à 10 km. Plus de détails concernant l'application du modèle de stabilité sont donnés dans le paragraphe 8.7.

#### Le modèle de changement de la rugosité 8.3

Le profil logarithmique du vent s'applique seulement si le terrain en amont est raisonnablement homogène. Si ce n'est pas le cas, des écarts seront observés et par conséquent il n'est pas possible d'attribuer une longueur de rugosité unique au terrain. Des longueurs de rugosité "effectives" peuvent être attribuées par différentes méthodes, mais ceci dépendra de la hauteur d'observation. Une exception consisterait à définir implicitement la longueur de rugosité effective à l'aide de la loi de frottement géostrophique.

Le frottement de surface moyen et la vitesse du vent en surface doivent dépendre des caractéristiques de la surface seulement jusqu'à une certaine distance en amont; les obstacles distants sont "oubliés" par la tendance de la couche limite à s'approcher de l'équilibre entre la force du gradient de pression et la force de frottement. L'échelle de distance impliquée est proportionnelle au rayon de Rossby  $G/f$  et elle est de l'ordre de 10 à 100 km. On suppose que, pour la distribution fréquentielle du vent, il est suffisant de considérer les caractéristiques de surface jusqu'à des distances de l'ordre de 10 km. Pour des considérations simples liées à la couche limite de surface et dans le cas de terrain non homogène de petite échelle, il est possible de modéliser le changement de la contrainte de surface qui se produit lorsque des écoulements passent d'une surface de rugosité  $z_{01}$  à une autre surface de rugosité  $z_{02}$ . Dans ce cas, une couche limite interne (CLI) se développe en aval du point de discontinuité; considérant un point quelconque situé à une distance  $x$  sous le vent de la discontinuité, la hauteur h de la CLI est donnée par Panofsky, 1973:

$$
\frac{h}{z'_0} \left( \ln \frac{h}{z'_0} - 1 \right) = \text{constante} \cdot \frac{x}{z'_0}
$$
\n
$$
z'_0 = \max(z_{01}, z_{02})
$$
\n(8.21)

Au-dessus de h, aucun changement n'est ressenti, tandis que le profil vertical du vent est perturbé dans la couche située en dessous de h. La valeur de la constante est égale ici à 0.9. On a trouvé que le changement de la vitesse de frottement est bien représenté par une relation empirique qui est déterminée en combinant les profils verticaux de vent en régime neutre au niveau h:

$$
\frac{u_{*2}}{u_{*1}} = \frac{\ln(h/z_{01})}{\ln(h/z_{02})}
$$
(8.22)

où  $u_{*2}$  est la vitesse de frottement au point considéré et  $u_{*1}$  la vitesse de frottement au vent de la discontinuités. Le profil de vent est perturbé dans la CLI et la vitesse de frottement ne peut pas être calculée à partir des vitesses de vent mesurées en utilisant le profil logarithmique. Cependant, les résultats obtenus aussi bien expérimentalement (Sempreviva et al., 1989) qu'à l'aide de modèles numériques (Rao et al., 1974), montrent que le profil perturbé peut être bien représenté par trois formules logarithmiques:

$$
u(z) = \begin{cases} u' \frac{\ln(z/z_{01})}{\ln(c_1 h/z_{01})} & \text{pour } z \ge c_1 h \\ u'' + (u' - u'') \frac{\ln(z/c_2 h)}{\ln(c_1/c_2)} & \text{pour } c_2 h \le z \le c_1 h \\ u'' \frac{\ln(z/z_{02})}{\ln(c_2 h/z_{02})} & \text{pour } z \le c_2 h \end{cases}
$$
(8.23)

où  $u' = (u_{*1}/\kappa) \ln(c_1 h/z_{01})$ ,  $u'' = (u_{*2}/\kappa) \ln(c_2 h/z_{02})$  and  $c_1 = 0.3$ ,  $c_2 = 0.09$ . A partir de cette équation et à l'aide de l'équation 8.22, la vitesse de frottement  $u_{*2}$  correspondant à la vitesse de vent mesurée peut être rattachée à la vitesse de frottement au vent de la discontinuité de rugosité. Lorsqu'il s'agit de plusieurs discontinuités de rugosité, l'équation 8.22 peut être appliquée à plusieurs reprises, et par conséquent une vitesse de vent mesurée peut être utilisée pour calculer la vitesse de frottement en un point situé assez loin en amont. Cependant, les changements successifs de rugosité ne doivent pas être trop proches l'un de l'autre, et pour cela on applique la règle suivante: si  $x_n$  est la distance à la n<sup>ième</sup> discontinuité, la rugosité au vent doit être estimée comme une moyenne couvrant la zone comprise entre les distances  $x_n$ et  $2 x_n$  dans le secteur de direction considéré. Le facteur  $2$  est un peu arbitraire et la règle peut être différente pour des situations où les limites de rugosité sont assez nettes, c.a.d sur une zone côtière au bord de la mer.

En allant plus loin dans la direction au vent, le modèle de changement de rugosité que l'on vient de décrire donnera des résultats qui s'écartent de la réalité parce qu'il n'inclut pas l'approche de la couche limite à l'équilibre telle qu'elle est mentionnée ci-dessus. Comme pour le cas des corrections de stabilité, les discordances ou désaccords sont considérés comme des petites perturbations et un modèle simple est construit en considérant le comportement asymptotique. Les caractéristiques de la surface située loin en amont doivent perdre de leur importance lorsque  $x/D$ devient grand, où D est la distance d'équilibre (prise ici égale à 10 km), et les relations de la couche limite de surface décrites ci-dessus doivent s'appliquer pour des valeurs de  $x$  beaucoup plus petites que  $D$ . Ce comportement est obtenu par une simple pondération des changements de rugosité par un facteur  $W_n$ :

$$
W_n = \exp\left(-\frac{x_n}{D}\right) \tag{8.24}
$$

Au lieu de considérer un changement de  $z_{0n}$  à  $z_{0n+1}$  à une distance  $x_n$ , on remplace la valeur  $ln(z_{0n+1})$  par  $ln(z_{0n}) + W_n ln(z_{0n+1}/z_{0n})$ . En appliquant cette pondération successivement, on obtient une valeur de la vitesse de frottement loin en amont ainsi qu'une valeur de la rugosité de surface à l'équilibre correspondant, à laquelle on applique la loi de frottement géostrophique.

#### La modélisation des effets d'obstacle 8.4

L'effet de frottement sur la surface du sol est dû à la résistance des obstacles allant des grains de sable individuels, herbe, feuillage, ... etc, aux grands arbres et aux constructions. Leur effet collectif est modélisé à l'aide de la longueur de rugosité telle que décrite dans le chapitre 3 et les paragraphes ci-dessus. Au voisinage d'un obstacle individuel, à des distances et à des hauteurs comparables à la hauteur de l'obstacle, le profil du vent est perturbé tout particulièrement dans le sillage sous le vent; par conséquent cet objet doit être traité séparément. Dans le sillage immédiatement derrière un obstacle, tel qu'une rangée d'arbre ou une maison (à une distance sous

le vent égale à moins de cinq fois la hauteur de l'obstacle et à une hauteur égale à moins de deux fois la hauteur de l'obstacle), les détails liés à l'obstacle exercent une influence critique sur le profil de vent. Le sillage à l'arrière de la construction dépend par exemple du détail géométrique du toit et de l'angle d'incidence du vent pour ne citer que deux paramètres. De plus, les sillages provoqués par d'autres obstacles peuvent interfèrer, ce qui complique davantage le problème.

La raison principale qui nous incite à poser le problème ici est qu'une partie des jeux de données utilisés dans la présente étude proviennent de stations météorologiques dans lesquelles les données de vent sont influencées par des obstacles environnants. Les inconvénients sont généralement minimes tant que cela ne concerne que l'utilisation de l'Atlas Eolien pour les choix des sites d'installation d'aérogénérateurs.

A la lumière de ces remarques, le modèle qui tient compte des effets d'obstacle dans l'analyse doit être considéré comme un outil de correction des données influencées par des obstacles individuels situés suffisamment loin pour que les perturbations soient petites et pour éviter les complications dues aux sillages voisins.

Pour des obstacles bidimensionnels semi-infinis tels que les longues rangées d'arbres, murs ou haies, les expressions utilisées sont celles qui sont données par Perera (1981), obtenues à partir d'études effectuées en soufflerie:

$$
\frac{\Delta u}{u} = 9.8 \left(\frac{z_a}{h}\right)^{0.14} \frac{x}{h} (1 - P) \eta \exp(-0.67 \eta^{1.5})
$$
\n(8.25)

où

$$
\eta = \frac{z_a}{h} \left( \frac{0.32}{\ln(h/z_0)} \cdot \frac{x}{h} \right)^{-0.47} \tag{8.26}
$$

et

- $P =$  porosité = surface dégagée/surface totale
- $h =$  hauteur de l'obstacle

 $z_a$  = hauteur considérée (anémomètre)

 $x =$  distance sous levent

L'effet d'obstacle sera en général différent pour des obstacles de dimensions finies et une incidence oblique du vent. Dans le chapitre 3, quelques principes directeurs ont été indiqués; cependant, le modèle utilisé pour l'analyse est un peu plus élaboré.

Pour chaque nombre de lignes radiales ou rayons ayant pour origine le point considéré et passant par des obstacles, on note les distances et les hauteurs de ces obstacles. Si un rayon traverse plusieurs obstacles, chacune de ces intersections est initialement traitée comme étant un obstacle semi-infini. On commence par l'obstacle le plus éloigné et on calcule successivement les effets de tous les obstacles situés sous le vent. Si des obstacles sont très proches les uns des autres et que leur zone d'influence sont juxtaposées, l'effet d'obstacle sous le vent est réduit par la surface relative de l'obstacle situé sous le vent qui est comprise dans la zone d'influence de l'obstacle situé en amont.

Dans ce contexte, on considère que la zone de séparation située au vent d'un obstacle bidimensionnel est limitée par une ligne droite allant du sommet de l'obstacle jusqu'à une distance égale à deux fois la hauteur au vent de l'obstacle et égale à cinq fois la hauteur sous le vent de l'obstacle.

Consécutivement à ces calculs en un point donné et pour une série d'obstacles, l'effet d'obstacle pour chaque rayon est combiné avec les valeurs des effets voisins. Ceci est réalisé pour modéliser le déficit global de quantité de mouvement au bord du sillage. Finalement, l'effet d'obstacle moyen suivant un secteur de direction est calculé en additionnant les effets calculés pour chaque rayon dans le secteur. Ici huit rayons sont utilisés par secteur de 30° et un étalement latéral effectif sur un angle de 12°.

#### Le modèle orographique  $8.5$

De la même manière que les modèles de changements de rugosité et des effets d'obstacles, le modèle orographique est utilisé pour corriger les mesures de vent de l'influence des inhomogénéités locales du terrain; dans le cas présent, cela signifie des différences d'altitude du terrain autour des stations météorologiques. L'accent est mis sur les effets des ondulations du terrain ayant des échelles horizontales de plusieurs dizaines de kilomètres. Ce modèle a de grandes similitudes avec les modèles de la famille MS3DJH qui sont basés sur l'analyse de l'écoulement au dessus des collines (Jackson et Hunt, 1975). Les lecteurs qui souhaiteraient prendre connaissance de ces modèles devraient consulter les articles de Walmsley et al. (1982), Troen et de Baas (1987). Ce modèle est cependant différent sur un certain nombre d'aspects, les plus importants étant la haute résolution et la représentation en coordonnées polaires.

La première étape du modèle consiste à calculer le potentiel de vitesse de l'écoulement perturbé par la présence de la topographie du terrain et correspondant au vecteur de vent unitaire dans la direction non perturbée du vent. On procède comme suit: la vitesse de l'écoulement est reliée au potentiel de vitesse par:

$$
\vec{u} = \nabla \chi \tag{8.27}
$$

où  $\chi$  est le potentiel de vitesse et  $\vec{u}$  le vecteur vitesse tridimensionnel de la perturbation  $\vec{u} = (u, v, w)$ .

Si on suppose que ce potentiel s'annule en un point de rayon  $R$ , une solution générale au problème en coordonnées polaires peut s'exprimer sous la forme d'une somme de termes de la forme:

$$
\chi_j = K_{nj} J_n \left( c_j^n \frac{r}{R} \right) \exp(in\phi) \exp\left( -c_j^n \frac{z}{R} \right) \tag{8.28}
$$

où  $k_{nj}$  sont des coefficients arbitraires,  $J_n$  est la fonction de Bessel d'ordre n, r le rayon,  $\phi$  l'azimuth, z la hauteur et  $c_j^n$  sont les *i*<sup>èmes</sup> racines de  $J_n$ . Pour un problème spécifique, ces coefficients sont déterminés par les conditions aux limites qui sont ici les conditions aux limites cinématiques de la surface:

$$
w_0 = \frac{\partial}{\partial z} \chi \bigg|_{z=0} = \vec{u}_0 \cdot \nabla h(r, \phi) \tag{8.29}
$$

où  $w_0$  est la vitesse verticale induite par le terrain,  $\vec{u}_0$  le vecteur de vitesse de l'état de base et h l'altitude du terrain. Les fonctions  $J_n(c_i \frac{r}{R})$  forment pour chaque n un jeu de fonctions orthogonales radiales (séries Fourier-Bessel) et, de la même façon, la représentation azimutale  $exp(in\phi)$  forme aussi un jeu de fonctions orthogonales (séries de Fourier). Les coefficients  $K_{ni}$  peuvent donc être calculés indépendamment en projetant le membre de droite de l'équation 8.29 sur les bases de ces fonctions. Les détails mathématiques de ces transformations sont décrits dans Oberhettinger  $(1973).$ 

La représentation en coordonnées polaires a de grands avantages sur la représentation en coordonnées cartésiennes habituelle telle qu'elle est utilisée dans les modèles mentionnés ci-dessus, tout en maintenant les avantages de la décomposition spectrale. En faisant coïncider le centre du modèle avec le point auquel on s'intéresse, il est possible d'augmenter en ce point la résolution du modèle et aussi de restreindre les calculs de la perturbation à ce point. Pour le point central  $R = 0$ , on trouve la solution suivante:

$$
\nabla \chi_j = \frac{1}{2} (1, i) K_{1j} \frac{c_j^1}{R} \exp \left( -c_j^1 \frac{z}{R} \right)
$$
 (8.30)

Le résultat final de la première étape du modèle consiste en une série de coefficients  $K_{1}$ , à partir desquels la solution de la perturbation du potentiel de vitesse est donnée comme une somme des termes établis dans l'équation 8.30. A chaque terme est associée une échelle de longueur horizontale  $L_i = R/c_i^1$ , qui représente l'épaisseur caractéristique traversée par l'écoulement perturbé.

La seconde étape du modèle consiste à modifier la solution du potentiel de vitesse de façon à tenir compte approximativement des effets de frottement en surface.

L'écoulement déduit du potentiel de vitesse implique un équilibre entre la force du gradient de pression et l'advection de quantité de mouvement dans les équations de mouvement et où le transfert turbulent de quantité de mouvement est nul. Au voisinage de la surface du sol, les transferts turbulents ne peuvent pas être négligés. La différence par rapport au comportement de l'écoulement déduit du potentiel est limitée à une couche dont l'épaisseur est de l'ordre  $\ell_i$  avec  $\ell_i \ll L_i$ . Dans le présent modèle, la valeur de  $\ell_i$  est déterminée d'après Jensen et al. (1984) comme:

$$
\ell_j = 0.3 \cdot z_{0j} \left(\frac{L_j}{z_{0j}}\right)^{0.67} \tag{8.31}
$$

où  $z_{0j}$  est la longueur de rugosité de surface de l'échelle considérée. Pour des conditions homogènes,  $z_{0j} = z_0$ . Pour des sites non homogènes, la longueur de rugosité de surface est prise comme une moyenne exponentiellement pondérée de  $r = 0$  à  $r = 5L_i$  dans la direction au vent (pondération ln( $z_0$ )).

Pour des hauteurs beaucoup plus petites que  $\ell_i$ , le transfert turbulent impose un équilibre entre la contrainte de surface et le cisaillement de vent, conduisant à un profil logarithmique de la vitesse de l'écoulement perturbé. Pour des hauteurs comparables à  $\ell_i$ , on obtient un maximum de l'écoulement perturbé, et cette perturbation dépasse la valeur calculée à partir du potentiel de vitesse. Dans le présent modèle, le profil de l'écoulement perturbé est modélisé pour chaque terme du développement ci-dessus en attribuant une perturbation  $\Delta u_i$  au niveau z:

$$
\frac{\Delta \vec{u}_j(z)}{|u_0(z)|} = \frac{|u_0(L_j)|^2}{|u_0(z'_j)|^2} \nabla \chi_j
$$
\n(8.32)

où  $u_0(z)$  est la vitesse de l'état de base au niveau z et  $z_i$  est égale à max $(z, \ell_j)$ .

Le calcul des coefficients  $K_{1}$ , à l'aide de la méthode de projection nécessite des intégrations numériques radiales et en azimut. Cela est réalisé sur une grille illustrée par la figure 8.2.

La dimension radiale des mailles de la grille est plus petite au centre et augmente en s'éloignant du centre d'un facteur constant  $(= 1.06)$ . En principe, la donnée d'entrée nécessaire au modèle est l'altitude du terrain en chaque point de grille. Une représentation beaucoup plus pratique de l'altitude du terrain consiste à introduire les isolignes d'égales altitude telles qu'elles sont données sur des cartes topographiques standard. Le modèle a été conçu pour accepter directement les contours du relief choisis arbitrairement et effectue en même temps les calculs des valeurs du relief aux points de grille et les intégrations numériques. La grille est conçue avec 100 points de grille suivant chaque rayon et la résolution qui en résulte au voisinage du centre est approximativement de 2 m (!) pour un modèle avec  $R = 10$  km et de 10 m environ avec  $R = 50$  km, etc ... En conséquence, la résolution est limitée pratiquement seulement par la précision et la densité des isolignes de relief prise sur des cartes topographiques.

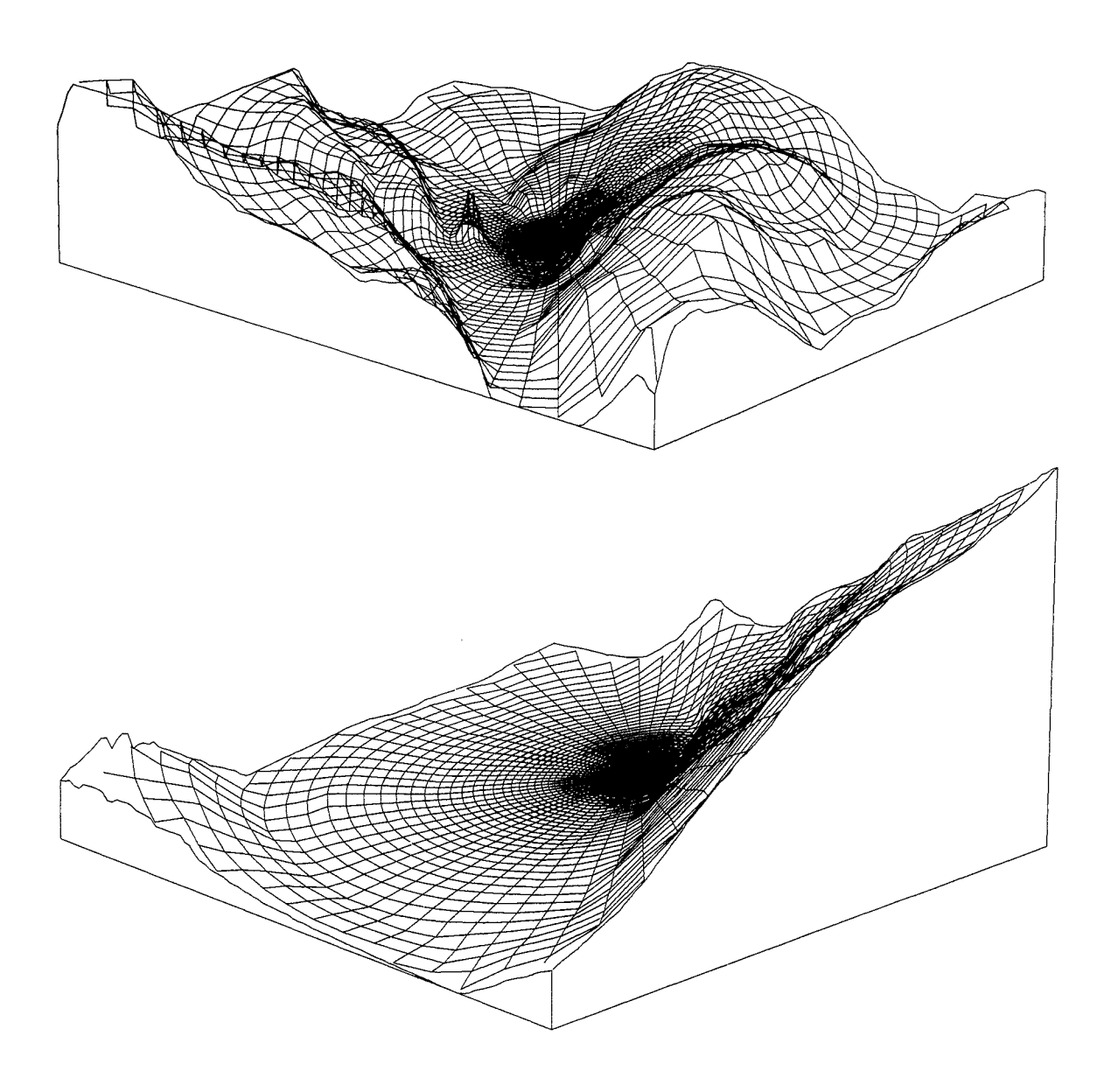

Figure 8.2: La grille avec le "zooming" polaire utilisée par le modèle pour le calcul de l'écoulement sur terrain complexe. Une partie de la Great Glenn Valley en Ecosse est montrée à partir d'un point situé au dessus du Loch Ness. La grille est superposée au terrain et centrée sur la station météorologique de Fort Augustus. La longueur d'un côté de la figure du haut est égale à 12 km et la figure du bas en montre une petite partie avec un côté égal à 2 km. L'échelle verticale est agrandie par un facteur 5.

#### Les bases statistiques 8.6

## Concepts de base

L'observation ou la mesure du vent effectuée en un point quelconque montre que la vitesse et la direction varient rapidement dans le temps, telles qu'illustrées par la figure 8.3. La vitesse de vent mesurée de manière continue sur une période de 100 jours est illustrée par le premier graphe; les graphes suivants illustrent cette mesure pour des périodes de plus en plus petites. Il est facile de voir que la variance relative est beaucoup plus grande pour les plus grandes périodes que pour les périodes inférieures à quelques heures. Cette partition de la variance pour différentes échelles temporelles est encore bien illustrée par le spectre de puissance de la figure 8.4.

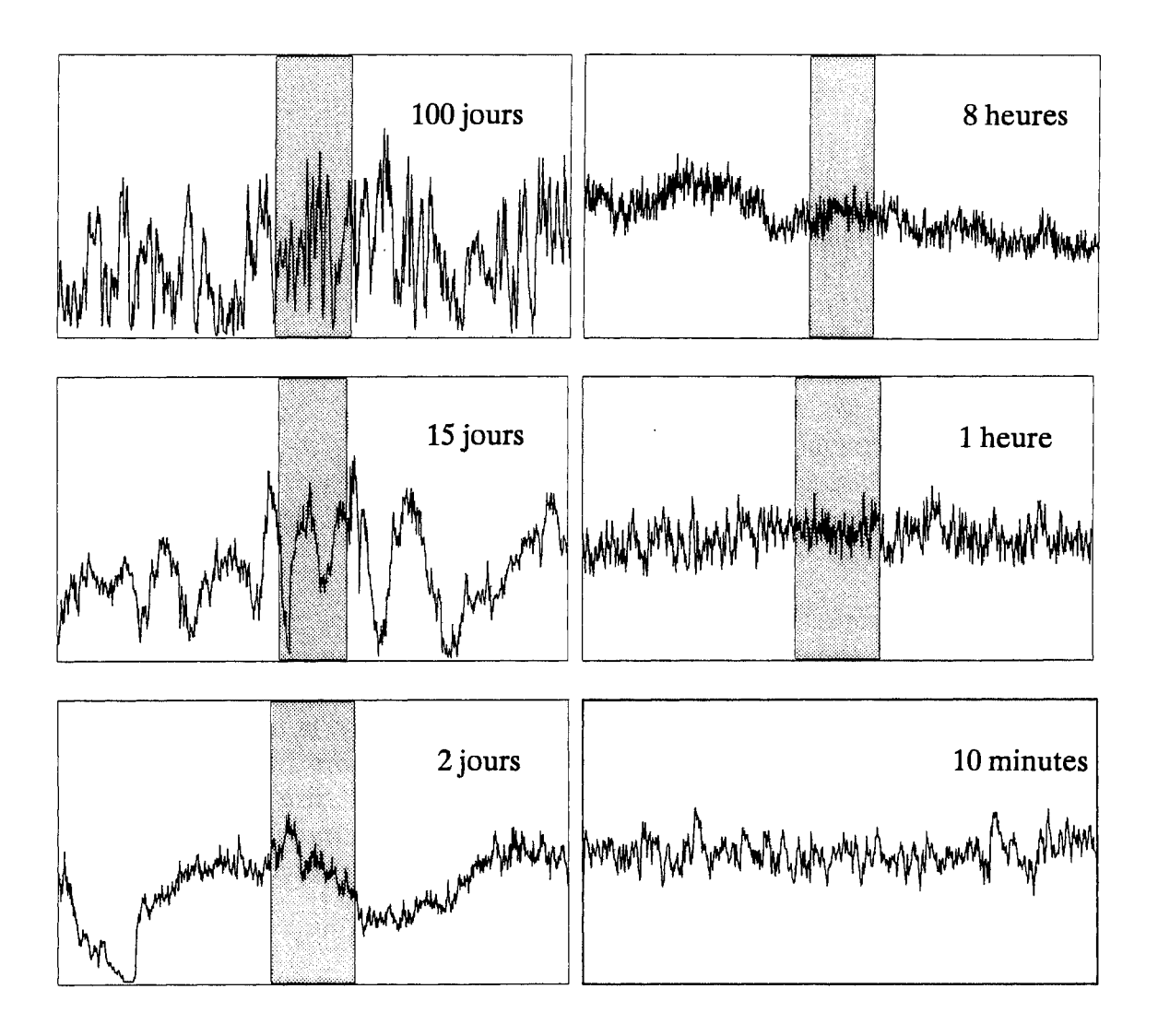

Figure 8.3: Vitesse du vent mesurée à 30 m de hauteur au dessus d'un terrain plat et homogène au Danemark (Courtney, 1988). Chaque graphe montre la vitesse de vent mesurée sur la période de temps indiquée. Le nombre de données dans chaque graphe est égale à 1200, chaque donnée correspond à la vitesse moyennée sur 1/1200 de la période. L'axe vertical représente la vitesse du vent,  $0-20$  m s<sup>-1</sup>.

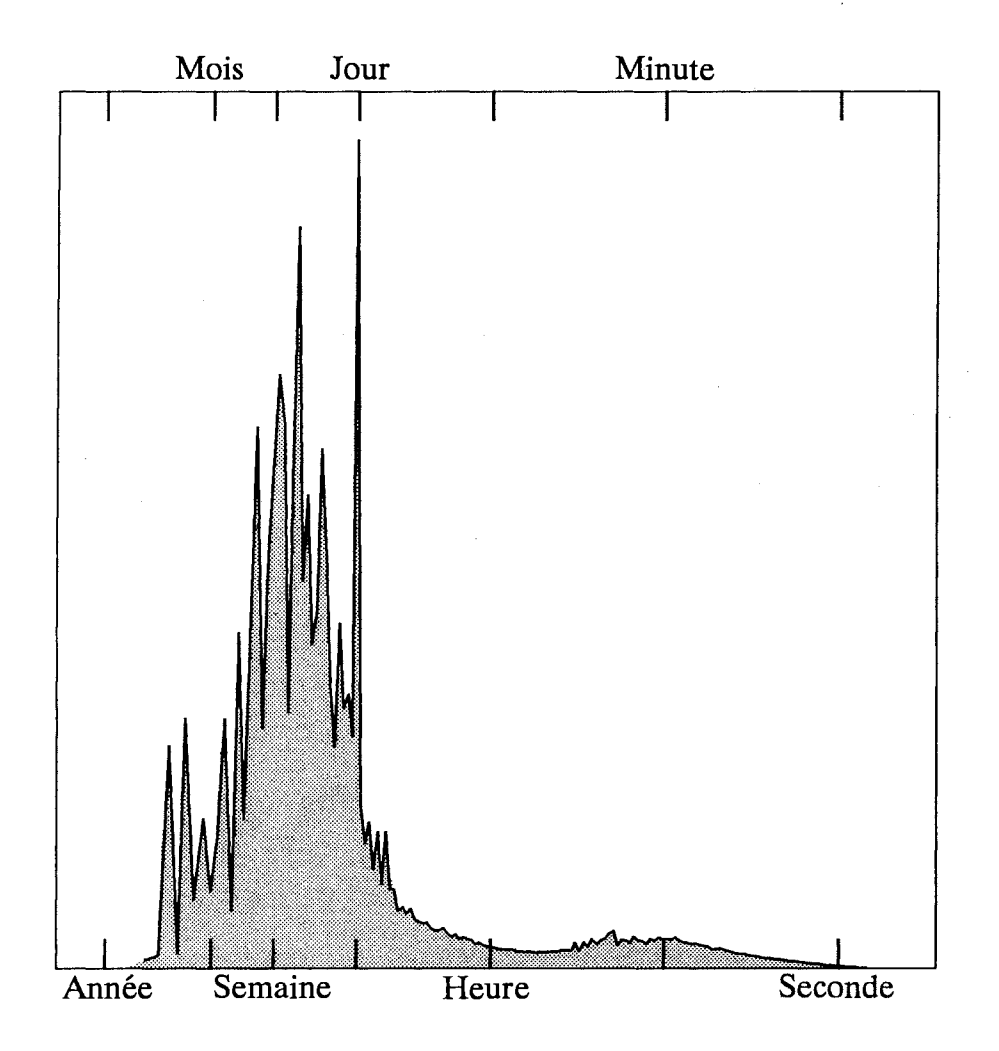

Figure 8.4: Le spectre de puissance des vitesses de vent mesurées de façon continue sur un terrain plat et homogène au Danemark (Courtney, 1988). Les données ont été collectées sur une année avec une fréquence d'échantillonnage de 8 Hz. La représentation du spectre est indiquée en log-linéaire, en surface réelle.

Par contraste, la variation des mécanismes qui sont à l'origine du vent est relativement lente avec le temps – à l'instar des changements météorologiques. En plus du changement rapide en un point donné, la vitesse et la direction varient d'un point à un autre à tout instant. La raison des variations du vent est la turbulence dans la couche limite atmosphérique. Afin de définir de façon significative une mesure de la vitesse du vent, on doit se référer à une période représentative  $T$  sur laquelle on effectue la moyenne. De façon idéale, les mesures devraient être faites à l'aide d'un instrument ayant un temps de réponse rapide et la moyenne calculée par:

$$
\overline{u} = \frac{1}{T} \int_{0}^{T} u(t) dt
$$
\n(8.33)

où la valeur moyenne de u est indiquée par une barre (ce type de notation est utilisée uniquement dans ce paragraphe de l'Atlas pour des raisons de commodité).

En pratique, compte tenu des différences instrumentales, des corrections et des

relevés, les périodes sur lesquelles on effectue les moyennes varient de quelques minutes à quelques heures. Les données utilisées pour l'Atlas Eolien correspondent pour la plupart à des valeurs moyennées sur 10 minutes ou 1 heure. Chaque observation de ces jeux de données donne ainsi une valeur de  $\bar{u}$  et l'essentiel de cet ouvrage traite des statistiques de ces moyennes, principalement sous la forme de tableaux de fréquences d'occurrence et de distributions de Weibull, tels que discutés dans le paragraphe suivant.

Les données ne contiennent pas d'informations sur les fluctuations du vent pour des périodes plus petites que  $T$ . Ces rapides fluctuations turbulentes contribuent cependant à la densité de puissance théorique du vent et doivent par conséquent être prises en compte quand les données sont utilisées pour estimer le potentiel de puissance éolien. La densité de puissance disponible sur un intervalle de temps T est donnée par:

$$
\overline{E} = \overline{\frac{1}{2}\rho u^3} = \frac{1}{2} \cdot \frac{1}{T} \int_{0}^{T} \rho u^3(t) dt
$$
 (8.34)

Dans cette équation la densité de l'air peut être considérée comme étant constante avec une erreur de moins de quelques pour cent. Ainsi l'équation 8.34 devient:

$$
\overline{E} = \frac{1}{2}\rho \overline{u^3} \tag{8.35}
$$

La vitesse instantanée du vent peut s'écrire comme la somme d'une valeur moyenne et d'une fluctuation:

$$
u = \overline{u} + u'
$$
 (8.36)

On en déduit directement:

$$
\begin{aligned}\n\overline{u'} &= 0\\ \n\overline{u'^2} &= \overline{u^2} - \overline{u}^2\\ \n\overline{u^3} &= \overline{u}^3 + \overline{u'^3} + 3\overline{u'^2} \overline{u}\n\end{aligned} \tag{8.37}
$$

En notant  $\sigma_u$  la moyenne quadratique des fluctuations turbulentes et *i* l'intensité de la turbulence, on peut écrire:

$$
\sigma_u^2 \equiv \overline{u'^2}
$$
  
\n $i \equiv \frac{\sigma_u}{\overline{u}}$   
\n $\overline{E} \approx \frac{1}{2}\rho \overline{u}^3 (1+3i^2)$  (8.38)

La distribution fréquentielle de  $\bar{u}$  détermine  $\bar{E}$  à l'exception du terme correctif  $3i^2$ . L'intensité de la turbulence dépend des conditions de surface et de la hauteur à laquelle on se trouve. Pour une rugosité de surface homogène et un régime de stabilité neutre, on trouve une relation simple:

$$
i = \frac{1}{\ln(z/z_0)}\tag{8.39}
$$

Le terme correctif dans l'équation 8.38 aura une valeur typique de quelques pour cent (6% pour  $z = 30$  m et  $z_0 = 0.03$  m)

Il est cependant important de noter que ce résultat s'applique à la densité de puissance en un point donné, et que l'extraction de cette puissance par un aérogénérateur implique la prise en compte de l'effet des vents sur le disque du rotor tout entier, tel que discuté dans le paragraphe 6.1. La présente étude ne prend pas en considération une évaluation plus détaillée de l'effet des fluctuations turbulentes sur la production de puissance par un aérogénérateur et aucun autre aspect relatif à la conception de l'aérogénérateur ne sera discuté ici.

## La distribution de Weibull

La présentation des données de vent utilise la distribution statistique de Weibull (Weibull, 1951) pour représenter sous une forme compacte la distribution fréquentielle de la vitesse du vent. L'expression mathématique de la distribution de Weibull à deux paramètres est:

$$
f(u) = \frac{k}{A} \left(\frac{u}{A}\right)^{k-1} \exp\left(-\left(\frac{u}{A}\right)^k\right) \tag{8.40}
$$

où  $f(u)$  est la fréquence d'occurrence de la vitesse du vent u (comme partout ailleurs dans cet Atlas excepté le paragraphe précédent, l'indication de valeur moyenne  $\overline{u}$ n'est pas explicitement indiquée). Les deux paramètres de Weibull ainsi définis se rapportent au paramètre d'échelle  $A$  et au paramètre de forme  $k$ . L'influence sur la forme de  $f(u)$  des différentes valeurs du paramètre de forme est illustrée dans la figure 8.5. Pour  $k > 1$  le maximum (valeur modale) se trouve à des valeurs de  $u > 0$ , tandis que la fonction décroît de façon monotone pour  $0 < k \leq 1$ .

La distribution de Weibull peut donner lieu à deux distributions spéciales, à savoir la distribution exponentielle pour  $k = 1$  et la distribution de Rayleigh pour  $k = 2$ . Puisque les données de vent observées montrent des distributions fréquentielles qui sont souvent bien représentées par la distribution de Rayleigh, cette distribution à un paramètre est quelquefois utilisée pour représenter les données de vent. Cependant ici on utilise la distribution plus générale de Weibull. Un examen des valeurs de  $k$ pour diverses stations utilisées dans l'Atlas montre que, particulièrement pour les climats de l'Europe du Nord, les valeurs sont généralement proches de 2.0.

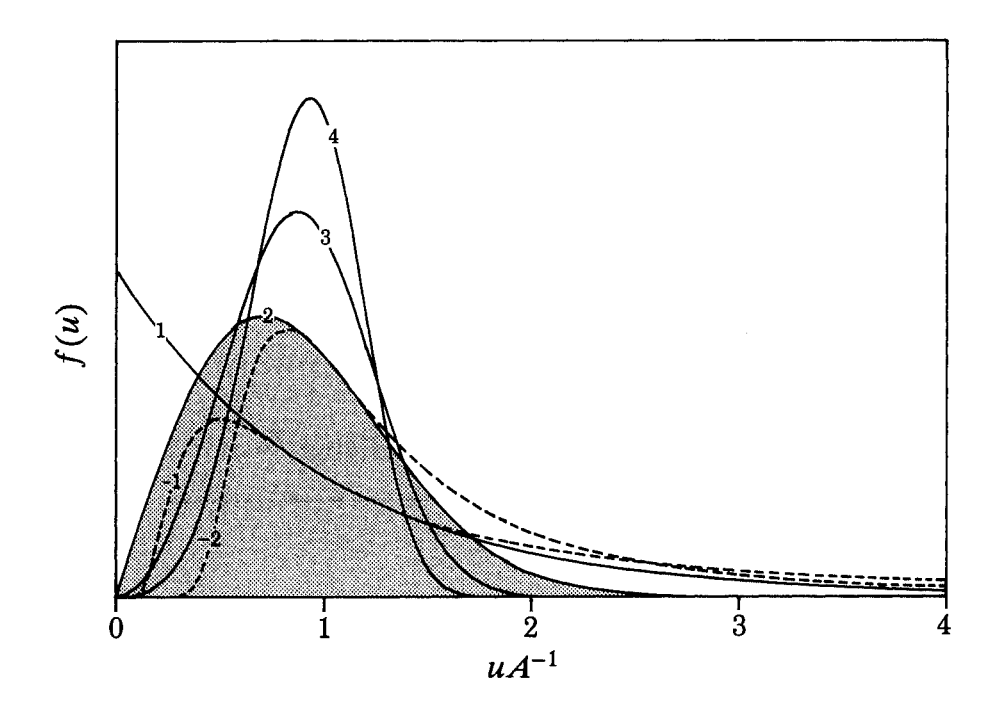

Figure 8.5: Forme de la distribution de Weibull pour différentes valeurs du paramètre de forme k.

La fonction de répartition de Weibull  $F(u)$  qui exprime la probabilité pour que la vitesse du vent dépasse la valeur  $u$ , est donnée par:

$$
F(u) = \exp\left(-\left(\frac{u}{A}\right)^k\right) \tag{8.41}
$$

La distribution de Weibull génère également des distributions d'ordre supérieur: en effet si u obéit à une distribution de Weibull de paramètres  $A$  et  $k$ , alors  $u^m$  obéit également à une distribution de Weibull de paramètres  $A<sup>m</sup>$  et  $k/m$ .

Les moments ainsi que les autres caractéristiques importantes des distributions de Weibull sont assez faciles à calculer; une liste des caractéristiques les plus communes est donnée ici comme référence:

valueur moyenne: 
$$
A\Gamma \left(1 + \frac{1}{k}\right)
$$
  
\nmoyenne du carré:  $A^2\Gamma \left(1 + \frac{2}{k}\right)$   
\nmoyenne du cube:  $A^3\Gamma \left(1 + \frac{3}{k}\right)$   
\nmoyenne de la puissance *m*:  $A^m\Gamma \left(1 + \frac{m}{k}\right)$  (8.42)  
\nvariance:  $A^2 \left[\Gamma \left(1 + \frac{2}{k}\right) - \Gamma^2 \left(1 + \frac{1}{k}\right)\right]$   
\nvalueur module:  $A \left(\frac{k-1}{k}\right)^{1/k}$   
\nmeédiane:  $A (\ln 2)^{1/k}$ 

La densité de puissance éolienne disponible est proportionnelle à la moyenne du cube de la vitesse du vent:

$$
E = \frac{1}{2}\rho A^3 \Gamma \left( 1 + \frac{3}{k} \right) \tag{8.43}
$$

où E est la densité de puissance (Wm<sup>-2</sup>),  $\rho$  est la densité de l'air ( $\approx 1.2 \text{ kg m}^{-3}$  pour une température de 15°C et une pression standard de 1013 mb).

Les vitesses de vent pour lesquelles la plus grande densité de puissance est disponible sont données par:

$$
u_m = A \left(\frac{k+2}{k}\right)^{1/k} \tag{8.44}
$$

Ainsi, pour une distribution de Rayleigh, la vitesse du vent qui contient la plus haute énergie est égale à deux fois la vitesse la plus fréquente (valeur modale).

Plusieurs méthodes différentes peuvent être utilisées pour l'ajustement d'un histogramme donnant la fréquence d'occurrence de la vitesse du vent dans un certain nombre de classes à l'aide de la distribution de Weibull à deux paramètres. Si les données observées sont bien représentées par la distribution de Weibull sur toute la gamme de vitesses, on peut choisir la procédure d'ajustement désirée. Cependant et en général, les histogrammes de données observées montrent des écarts dûs à un certain nombre de raisons, et la procédure d'ajustement doit être choisie en fonction de la gamme de vitesses auxquelles on s'intéresse. Ici, l'accent est mis sur les grandes valeurs de vitesses et l'ajustement par la méthode des moments ne s'applique pas aux valeurs extrêmes du vent.

Pour chaque secteur de direction, les deux paramètres de Weibull sont déterminés sous les conditions que: 1) l'énergie totale du vent contenue dans la distribution de Weibull soit égale à celle contenue dans la distribution observée, et 2) les fréquences d'occurrence des vitesses plus grandes que la valeur moyenne sont les mêmes pour les deux distributions. La combinaison de ces deux conditions conduit à une équation en  $k$  que l'on résoud numériquement.

La plupart des difficultés dans l'ajustement des données d'observation se rapportent au traitement des vents les plus forts et les plus faibles. Les vitesses de vent les plus importantes, disons le plus grand percentile des observations, sont statistiquement incertaines et des méthodes spéciales (par exemple Gumbel, 1958) doivent être utilisées pour l'analyse des vents extrêmes. Cette analyse ne fait pas partie de cet Atlas, et les distributions de Weibull présentées ici ne doivent pas être utilisées pour estimer les fréquences d'occurrence bien en dessous de 0.01.

Pour des vitesses de vent faibles, les limitations instrumentales, les relevés réels et les troncatures de données peuvent conduire à des erreurs substantielles dans la fréquence d'occurrence. Parfois de telles erreurs donnent naissance à une fréquence anormalement grande de vents calmes. Pour les applications éoliennes, la forme précise de la courbe de fréquence des vitesses plus petites que la moyenne n'a pas d'importance et la présente méthode d'ajustement tient compte de cet aspect. Cependant, on doit noter que pour les stations météorologiques qui ont des vitesses moyennes de  $\approx 3 \text{ m s}^{-1}$  ou moins, situées dans une région ventée mais localement très abritées, la climatologie régionale issue de ces stations est inexacte. De plus, les modèles physiques utilisés dans l'analyse ne sont pas adaptés au traitement des vitesses de vent faibles.

Pour les données observées, la méthode d'ajustement décrite plus haut est utilisée pour estimer les paramètres de Weibull par secteur. De la même manière, cette méthode est utilisée pour l'ajustement par secteur des distributions déduites du modèle. Les paramètres relatifs aux distributions totales ou indépendantes des directions sont obtenus à partir des distributions sectorielles qui ajustent les sommes des premier et troisième moments.

#### 8.7 Le modèle d'analyse de l'Atlas Eolien

Le modèle est composé de plusieurs parties décrites dans les paragraphes précédents. A l'aide des mesures de vent, des descriptions de la rugosité, des obstacles et des données topographiques, une climatologie régionale du vent est établie sous la forme de paramètres de Weibull pour des conditions standard. Pour chacune des stations météorologiques utilisées dans l'Atlas, les entrées du modèle sont résumées sur les pages de gauche et les sorties sont présentées sur les pages de droite du chapitre 7 relatif aux statistiques des stations. Une représentation schématique du modèle d'analyse est illustrée dans la figure 8.6.

La procédure de calcul se résume comme suit: les données d'entrée sont présentées sous la forme d'histogrammes pour chacun des 12 secteurs de direction, donnant les fréquences d'occurrence des vitesses de vent suivant des classes de  $1 \text{ ms}^{-1}$ d'intervalle. On calcule en premier les facteurs de correction indépendants de la vitesse du vent pour chaque secteur. Trois types de facteurs sont considérés:

- Les facteurs de correction d'obstacle, calculés avec le modèle qui tient compte des effets d'obstacle, dénotés ici  $C_{obs}^{j}$  pour le jème secteur.
- Les facteurs de correction de changement de rugosité  $C_{\text{rug}}^j$ . Le modèle de changement de rugosité relie la vitesse du vent en station à la vitesse du vent en amont de la discontinuité de rugosité. De plus, la pondération de surface due à la rugosité donne une rugosité de surface effective au vent égale à  $z_0^j$ .
- Les facteurs de correction orographiques, calculés en appliquant le modèle orographique. Le modèle est appliqué en utilisant comme entrée un profil de vent dont la direction est celle de l'axe de chaque secteur. Comme décrit dans le paragraphe 8.5, les rugosités réelles sont prises en compte comme paramètres dans le modèle orographique. On obtient les facteurs  $C_{\text{oro}}^j$  et  $D_{\text{oro}}^j$ , où  $D_{\text{oro}}^j$  est l'angle de rotation en degrés du vecteur vent calculé par le modèle orographique.

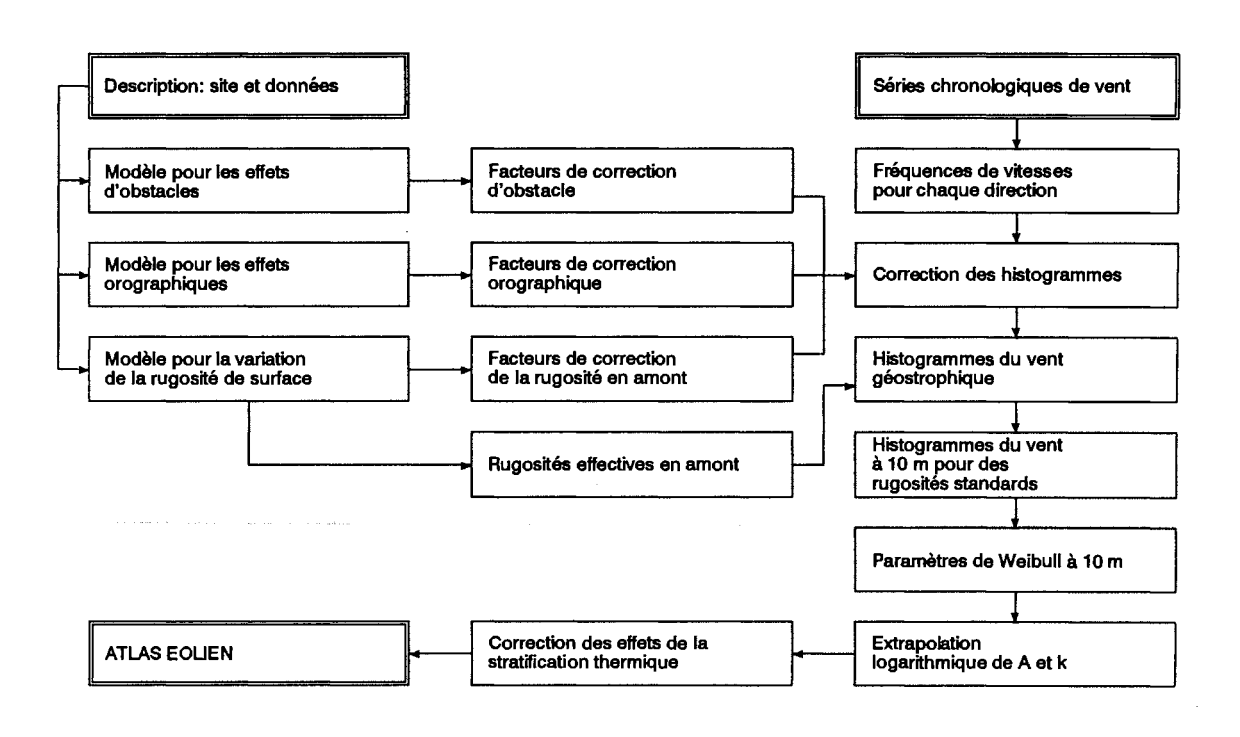

Figure 8.6: Une représentation schématique du modèle d'analyse de l'Atlas Eolien.

Deuxièmement, chaque combinaison de classe de vitesse et de secteur de direction est transformée en utilisant ces facteurs. En considérant le jème secteur et la classe de vitesse comprise entre  $u^{(k)}$  et  $u^{(k+1)}$ , l'application du facteur de correction d'obstacle  $C_{obs}^j$ , donne les valeurs correspondant à un terrain d'où les obstacles auraient été retirés. De façon similaire, les corrections orographiques et de rugosité sont appliquées pour transformer les limites de classe en valeurs applicables aux conditions de surface en amont. Pour la rotation des limites de direction, les angles de rotation dûs à l'orographie sont appliqués en utilisant les moyennes des deux valeurs les plus proches de la limite considérée.

La rugosité de surface effective  $z_0^j$  est utilisée avec chacune des nouvelles limites de classe dans la loi de frottement géostrophique, équation 8.5, pour calculer les limites correspondantes  $G^{k,j}$  et  $G^{k+1,j}$  et les directions associées  $D_{low}^{k,j}$  et  $D_{high}^{k,j}$ . Dans cette opération de transformation, la fréquence d'occurrence dans la classe est conservée. Le vent géostrophique pourrait être utilisé pour représenter la climatologie régionale, mais on poursuit la transformation pour obtenir les distributions du vent pour les valeurs standard de rugosité. En utilisant à nouveau la loi de frottement géostrophique, les valeurs de  $u_*$  pour la rugosité standard sont obtenues à partir des  $G^{k,j}$ ,  $G^{k+1,j}$  et des directions du vent à partir des valeurs D citées ci-dessus. A partir du profil logarithmique (équation 8.1), on obtient les valeurs correspondantes des vitesses de vent au niveau standard le plus bas (10 m). A ce stade, on calcule les contributions de chaque intervalle standard d'azimut  $(30^{\circ})$  et de vitesse  $(1 \text{ ms}^{-1})$ . Cette procédure est répétée pour chaque classe azimuth/vitesse dans les données d'entrée, et le résultat consiste en quatre jeux d'histogrammes de la même forme que les histogrammes d'entrée, mais se rapportant au niveau standard le plus bas et pour chacune des quatre classes de rugosité. Pour chaque secteur, la fréquence d'occurrence correspondante est déduite et les paramètres de Weibull sont déterminés par la procédure d'ajustement décrite dans le paragraphe 8.6. Les

paramètres de Weibull correspondant aux niveaux standard  $z_n$  les plus hauts sont alors calculés comme décrit dans le paragraphe 8.1, en utilisant les modifications du profil logarithmique tenant compte des effets de la variation du flux de chaleur de surface. La moyenne arithmétique et la moyenne quadratique du flux de chaleur sont spécifiées indépendamment des conditions de surfaces marines et continentales. Les valeurs suivantes sont adoptées pour toutes les stations considérées:

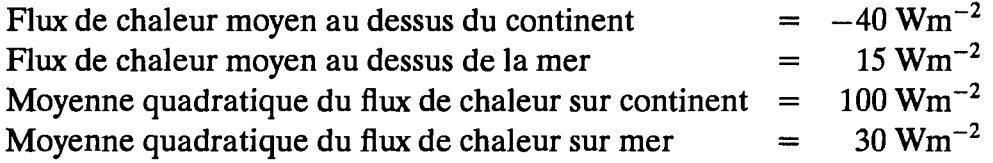

Les équations 8.17–8.18 donnent des facteurs de "contamination" par les effets de stabilité sur les valeurs moyennes et les écarts-types. Ces expressions sont utilisées pour évaluer la contamination des données d'entrée en utilisant la hauteur de l'anémomètre, la distance à la côte, la description de la rugosité de surface en amont pour chaque secteur. De façon similaire, la contamination est calculée pour différentes hauteurs standard, et les rapports de ces valeurs à celles données en entrée sont utilisés pour corriger les paramètres de Weibull calculés à partir du profil logarithmique. Les moyennes et les écarts types correspondants sont calculés en utilisant les expressions 8.42, les corrections sont appliquées, et le calcul inverse est effectué pour déterminer les paramètres de Weibull correspondant aux valeurs corrigées des moyennes et des variances. Dans ce calcul, la classe de rugosité 0 se rapporte aux conditions au-dessus d'une étendue d'eau et les trois autres classes sont corrigées pour des conditions continentales loin de l'influence côtière.

#### 8.8 Le modèle d'application de l'Atlas Eolien

Pour la réalisation de l'Atlas Eolien, le modèle d'analyse décrit dans la paragraphe précédent est complet. Cependant, l'élaboration d'un modèle permettant d'effectuer le calcul inverse des distributions de vitesse de vent en un site spécifique à partir de la climatologie régionale a la même importance. Le modèle est illustré schématiquement par la figure 8.7. Il peut être utilisé pour vérifier les statistiques régionales calculées et peut être aussi considéré par l'utilisateur de l'Atlas Eolien pour le choix d'un site.

Le modèle inclu dans WASP est concu de telle manière à être aussi proche que possible de l'inverse du modèle d'analyse. Les facteurs de correction pour l'effet d'obstacle, l'orographie et les changements de rugosité sont calculés exactement comme dans le modèle d'analyse, en prenant bien soin d'inclure la liste des obstacles, la description de la rugosité et les données topographiques relatives au site auquel on veut appliquer les données de l'Atlas Eolien.

Pour la hauteur considérée, on identifie le tableau de l'Atlas Eolien, les paramètres appropriés de Weibull  $A_i$  et  $k_i$  pour chaque secteur et la fréquence sectorielle  $f_i$ .

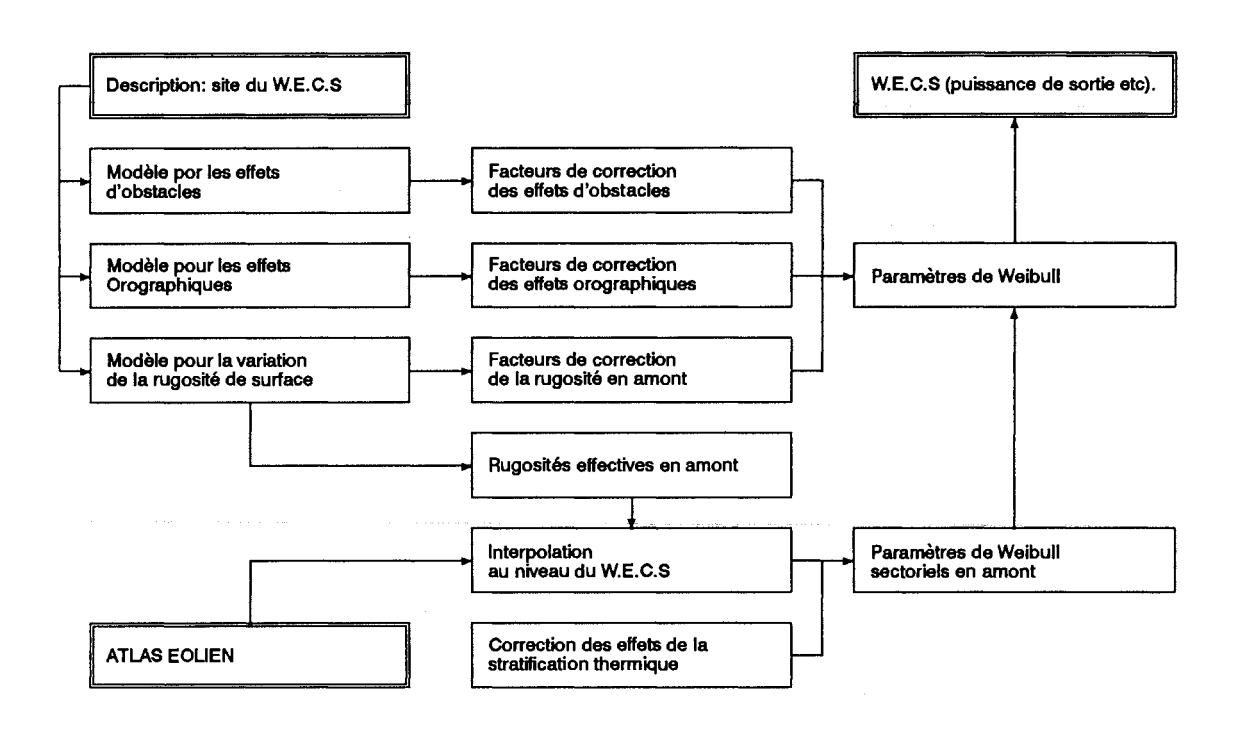

Figure 8.7: Une représentation schématique du modèle d'application de l'Atlas Eolien

Pour des hauteurs et rugosité non standard, on utilise une interpolation logarithmique. Les valeurs de la rugosité utilisées pour chaque secteur sont les valeurs  $z_{0e}$ calculées par le modèle de changement de rugosité (paragraphe 8.3).

Les facteurs de correction sont appliqués au paramètre  $A$  de chaque secteur tout en conservant les valeurs du paramètre  $k$  du tableau. Finalement la correction de stabilité est effectuée comme décrite précédement.

Pour une hauteur donnée au dessus d'un terrain et à partir de la détermination de la rugosité du terrain, des obstacles et des détails topographiques, le modèle calcule ainsi les paramètres de Weibull par secteur et les fréquences sectorielles pour une climatologie régionale donnée. On vérifie sa consistence interne en calculant la climatologie de la station à partir de la climatologie régionale déduite de la même station par le modèle d'analyse. Plus intéressant encore, il y a la possibilité d'effectuer des intercomparaisons en utilisant la climatologie régionale d'une station pour calculer la climatologie locale d'une station voisine. Cet exercice d'intercomparaison est décrit dans le chapitre 9.

#### Données météorologiques et description des stations 8.9

Le réseau de stations météorologiques utilisé par les services d'observation du temps et d'alerte est généralement appelé le réseau synoptique. Les postes d'observation doivent nécessairement être installés dans des zones où le personnel est présent toute la journée pour d'autres raisons que la surveillance du temps; par exemple les phares. Dans les aéroports, les mesures météorologiques sont faites pour des besoins aéronautiques et elles sont naturellement incluses dans le réseau synoptique. La plupart des stations utilisées dans l'Atlas font ou ont fait partie du réseau synoptique.

Les longues séries chronologiques des données de vent sont obtenues à partir des stations synoptiques, des stations climatologiques et à partir d'autre sources. Pour chacun des pays, chaque membre a sélectionné les stations à partir desquelles les données ont été acquises. Dans la procédure de sélection, un certain nombre de critères (annexe C) avaient été fixés qui peuvent être résumés comme suit:

- Couverture suffisante pour chaque pays: chaque région climatique doit être si possible représentée. Pour les régions éloignées des montagnes, cela signifiait que les données provenaient de stations séparées de moins de deux cent kilomètres approximativement. Pour les régions montagneuses, cette condition est difficile à satisfaire, mais on admet pour de telles régions que l'analyse ne donnera que des résultats seulement locaux.
- Période de temps suffisante: les normales climatiques se rapportent généralement à une période de 30 ans, mais dans cette étude il etait nécessaire de limiter la période à 10 années. La raison principale en est l'importance accordée à la fiabilité de la description des conditions anémométriques et à la précision instrumentale.
- L'anémomètre est bien exposé, loin des constructions et des autres obstacles. Cette condition était probablement la plus difficile à satisfaire.
- · Description précise des conditions anémométriques et des données trihoraires moyennées sur 10 minutes ou une heure, pour une période de 24 heures.

Ces conditions dans beaucoup de cas étaient contradictoires et la sélection des stations a été effectuée par le représentant de chaque pays sur la base de son meilleur jugement sur ce qui était satisfaisant pour l'objet de l'Atlas en prenant tous les points en considération.

Les données ont été extraites des archives des services météorologiques et aéronautiques des pays membres. Les participants ont fourni les données sur des bandes magnétiques avec des questionnaires complétés comme décrit dans l'annexe C.

On a supposé que les données avaient déjà fait l'objet des contrôles de qualité par l'organisme fournisseur. Le contrôle le plus important après la réception des données consistait en un examen du tableau des fréquences, c.a.d le tableau des statistiques des données brutes présenté pour chaque station dans le chapitre 7. En examinant ces tableaux, il était possible de détecter des insuffisances telles que:

- vitesses de vent anormalement importantes
- · nombre anormal d'observations dans certaines classes de vitesse et/ou de secteurs de direction de vent.

• certaines tendances dans le tableau causées par la transformation en mètre par seconde des données enregistrées à l'origine en Beaufort, en noeud, en miles par heure ... etc. La transformation des données mesurées d'une rose de 16 à une rose de 12 secteurs peut aussi donner lieu à une certaine tendance dans le tableau.

Le remède à ces anomalies était bien simple. Les vitesses de vent anormalement importantes ont été supprimées manuellement: quelques points seulement ont été exclus par cette procédure. Les occurrences anormales des vitesses et des directions du vent ont été contrôlées par rapport à la climatologie existante. Les tendances causées par les transformations ont été éliminées par la procédure suivante: si la discrétisation de la vitesse du vent u et de la direction D est donnée par  $\Delta u$  et  $\Delta D$ , on attribue ainsi une nouvelle valeur à chaque observation:

$$
u_{\text{noweau}} = u_{\text{ancien}} + a\Delta u
$$
\n
$$
D_{\text{noweau}} = D_{\text{ancien}} + b\Delta D
$$
\n(8.45)

où a et b sont uniformément et aléatoirement distribués dans l'intervalle  $[-0.5, +0.5]$ .

Un autre problème de données qui s'est posé se rapporte au manque d'observations nocturnes pour quelques stations. La plupart des stations utilisées dans cette étude font des observations toutes les trois heures conformément aux critères des sites d'observation du vent mentionnés plus haut. Mais dans certaines régions il était inévitable d'inclure des stations ayant des observations manquantes sur une ou plusieurs nuits: l'éventualité de ne pas disposer de données sur de vastes régions était inacceptable.

Avant d'analyser de telles stations, il était nécessaire de combler les données manquantes. La raison en est que le minimum du cycle moyen diurne de la vitesse du vent se produit durant la nuit. Donc l'utilisation simple des tableaux fréquentiels déduits de ces données aurait eu pour conséquence des valeurs biaisées vers les plus grandes moyennes de vitesse de vent.

La procédure choisie consiste à remplacer les données manquantes en interpolant linéairement sur un intervalle de temps limité par la dernière observation de la nuit précédente et la première observation du matin. Cette procédure a été appliquée aux tableaux fréquentiels déduits pour chacune des huit observations. Les tableaux fréquentiels pour les périodes d'observations manquantes ont été remplacés par des tableaux linéairement interpolés entre des périodes disponibles.

Les stations n'ayant pas d'observations nocturnes peuvent être identifiées à partir de l'empreinte climatologique du vent et des tableaux de moyennes dans les descriptions des stations, où les moyennes sont manquantes pour certaines heures.

Les informations sur la topographie de l'environnement des stations fournies avec les données ont été converties en chiffres qui pourraient être utilisés comme entrée pour les modèles de changement de rugosité, d'effets d'obstacles et orographique.

La classification de la rugosité a été effectuée principalement selon la méthode donnée dans le paragraphe 5.2 et en employant le modèle décrit dans le paragraphe 8.3. La rugosité a été déterminée à partir de cartes topographiques à l'échelles de 1:25 000 ou 1:50 000, de photographies prises sur le site d'observation et des photographies aériennes de certaines stations. Les cartes et les photographies de certaines stations ne pouvaient pas être fournies pour des raisons militaires; dans de telles situations le pays membre concerné a fourni l'information la plus complète possible.

Pour chaque station, l'horizon a été divisé en douze secteurs de 30<sup>°</sup> et l'attribution des longueurs de rugosité de surface a été effectuée secteur par secteur. La classification a été effectuée jusqu'à 5 km au moins de la station. Si une étendue d'eau ou d'autres changements significatifs existaient sur le terrain, la classification était prolongée jusqu'à 10 km ou plus. Les résultats de l'attribution de la rugosité sont présentés pour chaque station dans les statistiques des stations.

Les renseignements sur les obstacles situés au voisinage de l'anémomètre qui pouvaient affecter les mesures ont été soit délivrés par les participants sur les "formulaires de description d'obstacles" pour chaque station, soit extrait des cartes, photographies et autres sources.

En revenant au problème de l'utilisation des mesures effectuées au voisinage ou au sommet des constructions, il est évident que plus l'anémomètre est influencé par la construction voisine, plus il est difficile d'extraire de ces données une information représentative à l'échelle régionale. Depuis le début de l'étude, un effort a été fait pour éviter ce problème en prenant seulement les stations qui ont des mâts anémométriques installés selon les normes. Cependant afin d'assurer un maximum de couverture en données, il était nécessaire d'inclure les autres stations. Ces problèmes ont été signalés dans la description des stations au chapitre 7.

Le modèle décrit dans le paragraphe 8.6 a été appliqué aux données d'un certain nombre de stations susceptibles d'être influencées par l'orographie. Les données d'entrée du modèle ont été obtenues en effectuant la digitalisation des contours du relief à partir des cartes topographiques.

Les cartes topographiques à l'échelle 1:25 000 ou 1:100 000 ont été utilisées comme document de base. Au voisinage des stations météorologiques, les contours topographiques ont été digitalisés de manière aussi fine que possible en utilisant un système standard de digitalisation. Dans certains cas, des agrandissements ont été effectués pour faciliter le tracé.

## Statistiques des radiosondages

En plus des statistiques des données de vent observées au sol, l'Atlas Eolien donne aussi les statistiques de 29 stations de radiosondage. Les systèmes de radiosondage utilisés diffèrent d'un pays à un autre. A titre d'exemple, on donne ci-dessous la description du système de radiosondage Britannique extraite du "Meteorological Office: Upper-Air Summaries, 1961-70":

Le radar est utilisé pour la poursuite d'un réflecteur passif attaché au ballon de sondage dont la position est déterminée par des coordonnées sphériques (distance, azimuth et élévation). Les lectures sont faites à des intervalles de temps fixes d'une minute en utilisant la même échelle de temps pour le radar et pour la radiosonde. Le vent à un niveau standard donné est mesuré par le déplacement horizontal du ballon pendant un intervalle de temps de 2 minutes centré sur le niveau considéré; le vent ainsi observé est en général une moyenne sur une couche de 730 mètres environ d'épaisseur. Les lâchers de radiosondes s'effectuent à 00 et 12 GMT.

Les données présentées dans la table 7.3 se rapportent au niveau 850 mb (excepté pour la station de Heraklion, Grèce), ce qui correspond à une station à une altitude de 1500 mètres approximativement au-dessus du niveau de la mer. Ainsi, les données peuvent être considérées comme étant représentatives du vent géostrophique. Ce qui explique l'utilisation des données de radiosondage, le vent géostrophique étant un paramètre important dans la méthodologie de l'Atlas Eolien dont l'un des buts est justement de calculer le vent géostrophique à partir des données de surface. L'utilisation statistique du vent géostrophique, obtenu soit à partir des radiosondes soit par l'analyse des champs de pression en surface pour calculer la climatologie régionale du vent, est décrite par Jensen et al. (1984) et Petersen et al. (1981). Les climatologies régionales déterminées à partir des données de radiosondage et présentées au chapitre 7 sont calculées par le modèle d'analyse de l'Atlas Eolien décrit dans le paragraphe 8.7 (l'entrée du modèle est donné dans le diagramme de la figure 8.6 par la case intitulée histogrammes du vent géostrophique).

Pour un certain nombre de raisons, les statistiques des radiosondages n'ont pas été considérées comme une source de données primaire dans la présente étude. L'une des raisons est la faible densité des stations d'altitude comparativement aux stations de surface. Une autre raison est la difficulté d'obtenir les données sous une forme homogène et de même qualité. L'application des données de radiosondage n'a donc pas été entièrement explorée. Cependant, une comparaison préliminaire entre les valeurs prévues à partir des radiosondages et à partir des données de surface montre que la correspondance est bonne lorsque, dans les données de radiosondage, la vitesse moyenne est plus grande que  $10 \text{ m s}^{-1}$  approximativement. Pour des valeurs moyennes plus petites, les données de radiosondage ont tendance à prévoir des vents en surface plus grands que ceux qui sont observés.

Les statistiques des radiosondages sont complétées par des statistiques du vent géostrophique calculées pour un site au Danemark à l'aide des mesures de pression en surface (Petersen et al., 1981).

#### Limitations des données et des modèles 8.10

Il n'est pas possible de donner des limites d'erreur strictes pour les données présentées dans l'Atlas, et la fiabilité de cet Atlas est mieux appréciée par des intercomparaisons de données telles que celles qui sont présentées au chapitre 9. Pour présenter ces intercomparaisons, une brève discussion des incertitudes dans les données et les méthodes d'analyse est indiquée ci-dessous.

Des incertitudes sont nécessairement associées aux mesures. On choisit l'instrumentation et on effectue le traitement des données en ayant à l'esprit un certain degré de précision du produit final. Un anémomètre de bonne qualité et correctement étalonné peut mesurer la vitesse du vent avec une précision de  $\pm 2\%$  pour des valeurs supérieures à 3 m s<sup>-1</sup>. Cependant, cette précision ne peut être assurée pour les données synoptiques et climatologiques qui constituent les données de base de l'Atlas. En excluant les erreurs systématiques ayant diverses origines tel qu'un mauvais étalonnage, on considère que la vitesse du vent est entachée d'une incertitude  $\approx$  5%. Quelques jeux de données peuvent contenir des erreurs non décelées qui peuvent biaiser les résultats finaux. Ce qui signifie que l'estimation des ressources éoliennes à l'endroit exact où le vent est mesuré peut avoir une erreur de  $\approx 15\%$  sur la puissance moyenne.

La transformation des données décrite dans les paragraphes précédents est une procédure de calcul des statistiques du vent loin des point de mesure. On peut considérer également une méthode de correction des données de l'influence des caractéristiques locales du terrain. Dans tous les cas, il s'agit d'une extrapolation horizontale et verticale pour un site proche ou pour un site idéalisé. Aussi l'application pratique de l'Atlas implique une extrapolation dans le temps à partir des périodes antérieures de mesure.

En plus des erreurs et des incertitudes des données de mesure, la transformation nécessite la disponibilité de modèles, la spécification des paramètres climatologiques et d'autres paramètres tels que la rugosité de surface de chaque station, avec pour conséquence une accumulation d'incertitudes.

Les différentes parties du modèle décrites plus haut sont chacune basée sur des hypothèses simplificatrices rendues nécessaires pour faciliter l'analyse. La loi de frottement géostrophique (équation 8.5) qui peut être considérée comme le pivot central autour duquel les modèles sont construits, n'est strictement applicable que sous certaines conditions idéales. L'application de cette loi pour calculer la vitesse du vent géostrophique à partir d'une seule observation de surface induit une incertitude de  $\pm 15\%$  ou plus. Cette incertitude est causée principalement par la baroclinicité et la non stationnarité (Clarke et Hess, 1974). Dans le cas qui nous concerne et qui consiste à exprimer les distributions fréquentielles de vent pour différentes conditions de rugosité, les écarts sont beaucoup plus petits en pratique. Ceci est illustré par les intercomparaisons des stations dans le chapitre 9, en particulier pour les stations qui ne sont pas situées sur des terrains montagneux.
En ce qui concerne le modèle qui tient compte des effets d'obstacles décrits dans le paragraphe 8.4, les incertitudes principales peuvent être estimées à partir des données de Perera (1981). Une incertitude supplémentaire est introduite dans le modèle par la considération des obstacles à trois dimensions. Dans les calculs, les effets typiques d'obstacles s'élèvent à quelques pour cent seulement. Ainsi même des erreurs relatives plutôt grandes n'ont qu'une influence assez limitée sur les statistiques calculées. Si les facteurs de réduction sont grands, l'incertitude liée aux statistiques sera grande.

Le modèle pour le changement de rugosité et l'attribution des rugosités de surface introduisent des incertitudes qui sont d'autant plus grandes que les rugosités sont importantes. L'estimation de la rugosité de surface à partir des caractéristiques topographiques n'est précise que dans un facteur de 1.5 (approximativement). Ceci se traduit par des erreurs prévues de  $\approx$  5% pour les vitesses moyennes du vent dans des stations situées sur un terrain dégagé ( $z_0^{moyen}$  < 10 cm) et jusqu'à  $\approx 15\%$  pour un terrain très rugueux  $(z_0^{moyen} > 40 \text{ cm}).$ 

Pour des sites très influencés par des obstacles, une autre difficulté s'ajoute dans le cas où les observations sont souvent biaisées vers les faibles valeurs moyennes, par suite du seuil relativement élevé de la plupart des instruments de mesure de vent.

Les erreurs les plus grandes dans l'Atlas se rapportent au calcul de l'écoulement en terrain complexe. Expérimentalement, le modèle orographique se comporte bien pour la prévision des écoulements perturbés au-dessus des collines et des crêtes pas trop élevées. L'erreur typique induite par le modèle est de l'ordre de 10% dans les estimations de l'augmentation relative de la vitesse du vent au sommet d'une colline dont les dimensions horizontales sont inférieures à 1-2 km et dont les pentes sont inférieures à 30%. Pour des collines et des crêtes plus accentuées, le modèle sousestimera le degré de réduction de la vitesse sous le vent de la colline, comme le font d'autres modèles similaires (voir par exemple Salmon et al., 1987). Cet effet est très prononcé pour des collines abruptes qui divisent l'écoulement.

Les caractéristiques orographiques de grande échelle rendent le modèle de plus en plus inefficace à cause de l'importance de la dynamique, inexistante dans le modèle. Il est difficile d'estimer l'ordre de grandeur des ces erreurs typiques, mais elles sont relativement atténuées dans cette application car on suppose que, pour l'estimation du vent au voisinage d'un point de mesure, les résultats seront peu influencés par les détails de l'écoulement de grande échelle.

Les données de base utilisées dans l'Atlas se rapportent à de faibles hauteurs, généralement égales à 10 m. Pour des hauteurs supérieures à 50 m, la climatologie du flux de chaleur de surface devient un paramètre de plus en plus important pour l'extrapolation verticale des distributions du vent. Pour cette raison, on doit s'attendre à une diminution générale de la fiabilité de l'Atlas pour la prédiction des vents à des hauteurs plus grandes. Les comparaisons avec les données de mâts très élevés dans le chapitre 9 sont dans une certaine mesure contradictoires à cette remarque, mais ce test du modèle de stabilité ne peut pas être considéré comme concluant à cause du nombre limité de jeux de données disponibles.

# **Chapitre 9**

# Vérification de la méthodologie de l'Atlas Eolien

Pour vérifier si l'utilisation des statistiques régionales (calculées à l'aide des données d'une station quelconque) permet de déterminer des distributions de la vitesse du vent avec une précision suffisante pour les estimations de l'énergie éolienne dans une région voisine de cette station, le jugement doit être basé sur des comparaisons entre les valeurs calculées et mesurées. Une vérification partielle est entreprise à travers les intercomparaisons suivantes entre des stations ayant principalement les mêmes conditions climatologiques de vent, telles qu'elles sont données dans le chapitre 2, et distantes de 200 km ou moins.

#### $9.1$ **Intercomparaisons des stations**

A titre d'exemple, les statistiques régionales de la station irlandaise de Belmullet sur la côte Atlantique sont utilisées pour calculer la vitesse moyenne du vent à la station de Valentia située également sur la côte Atlantique. La procédure a été décrite dans la figure 1.1. Les statistiques régionales (prédicteur) de la station de Belmullet et les informations nécessaires sur la rose de rugosité, les effets d'obstacle ainsi que la digitalisation du relief sous forme de contours topographiques de la station de Valentia (la station prévue) sont utilisées comme entrée du modèle de calcul (la partie application de WASP).

Les résultats des calculs sont indiqués dans ce paragraphe sous forme de Tableaux de scores où les noms des stations prévues sont listés en entier tandis que les stations utilisées pour effectuer les calculs sont données en abrégé (trois lettres). La diagonale contient des nombres graissés qui représentent les calculs effectués avec les données des mêmes stations; à l'exception des erreurs d'arrondis, ces résultats en valeurs moyennes sont égaux aux valeurs mesurées. Pour cela les nombres graissés sont utilisés pour effectuer les comparaisons. Par exemple, comme le montre la Table 9.2, la station de Shannon est traitée à l'aide des stations de Claremorris, Roches Point et Cork qui donnent respectivement pour valeurs moyennes 4.9, 4.9 et 5.2 m s<sup>-1</sup> lesquelles doivent être comparées à la valeur moyenne mesurée de  $5.0 \text{ m s}^{-1}$ . Le tableau des scores des stations irlandaises donne une intercomparaison très convaincante pour les trois groupes de stations: les stations de la côte Atlantique, les stations de la côte Sud et les stations continentales. Cependant il est clair qu'à travers d'autres tableaux de scores, il n'est pas toujours possible de faire ce genre de distinctions.

Les incertitudes inhérentes à la méthodologie de l'Atlas Eolien ont été discutées dans le chapitre précédent, à savoir les erreurs de mesure et l'incapacité des modèles physiques à modéliser les conditions d'écoulement réelles. L'effet collectif de ces diverses incertitudes diminue la fiabilité des statistiques régionales et par conséquent leur utilisation pour le calcul des statistiques de vent sur des sites régionaux. Mises à part ces incertitudes, il y a le problème fondamental de la détermination de l'écoulement sur un terrain vallonné, formé de colline ou montagneux. Il est évident que dans une station située dans une profonde vallée, on peut rencontrer un vent sujet à des effets de canalisation considérables; un exemple est donné par la station de Fort Augustus, du Royaume Uni. Les stations qui ont été influencées par de tels effets orographiques importants peuvent être utilisées seulement comme prédicteurs pour des sites situés dans les alentours et ayant les mêmes conditions topographiques.

En général dans la sélection des stations pour la réalisation des tableaux de scores, il a été difficile de trouver des stations appartenant au même terrain complexe et susceptibles d'être soumises à la même influence orographique. En dépit des problèmes posés par l'utilisation des stations situées sur un terrain montagneux ou vallonné, plusieurs de ces stations ont été incluses dans les tableaux de scores pour mettre en évidence les incertitudes qui en résultent. Chaque tableau de score est accompagné d'un court commentaire: pour une recherche supplémentaire sur les désaccords dans les prévisions, le lecteur peut se référer au aux descriptions des stations du chapitre 7.

On peut distinguer deux types d'écarts systématiques qui peuvent être attribués aux erreurs de mesures et/ou aux erreurs qui proviennent de la préparation des données d'entrée pour les modèles à partir des informations de base des stations (photographies, cartes, descriptions écrites ... etc). Le premier type est caractéristique d'une station pour laquelle les valeurs calculées sont très inférieures aux valeurs réelles, entraînant des valeurs très supérieures pour les autres stations. Ceci peut se produire lorsque:

- la lecture de la mesure instrumentale de la vitesse du vent est trop grande (probablement due à un problème d'étalonnage).
- les rugosités données par la rose de rugosité sont trop importantes.
- · les effets des obstacles voisins ont été exagérés.
- le calcul de l'influence de l'orographie sous-estime la survitesse.

Le second type est caractéristique d'une station pour laquelle les valeurs calculées sont supérieures aux valeurs réelles, entraînant des valeurs prévues inférieures pour les autres stations. Ceci peut être causé pour les mêmes raisons que ci-dessus mais dans un sens opposé.

Les comparaisons permettent d'avoir une première indication de la représentativité régionale des statistiques d'une station ou d'un groupe de stations. Les intercomparaisons doivent être considérées avec une certaine précaution: plusieurs stations ont presque la même valeur moyenne comprise entre 4 et 5 m  $s^{-1}$  et certaines prévisions peuvent ressembler à une dispersion aléatoire dans cet intervalle. Cependant, on peut accorder confiance aux calculs lorsque des grandes différences entre stations sont bien prévues: par exemple, les stations hollandaises de Eelde et le phare de Texel donnent des prévisions mutuelles presque exactes, avec respectivement des valeurs moyennes de 4.5 et 7.6 m s<sup>-1</sup>. A la limite, les deux stations du Royaume Uni de Snaefell, située au sommet de l'Ile de Man (621 m), et Blackpool, sur la côte de la Mer d'Irlande, avec des valeurs moyennes de 13.8 et 5.7 m  $s^{-1}$ , donnent des prévisions mutuelles respectives de 12.0 et 7.1 m  $s^{-1}$ . Ceci est satisfaisant quand on considère qu'à Snaefell les calculs comprennent une augmentation des vitesses de vent due à l'orographie qui atteint 144%.

Des intercomparaisons plus complètes pour un groupe de stations nécessitent des prévisions à diverses hauteurs et une recherche plus approfondie de la rose des vent prévue, sans oublier les paramètres de Weibull et la fréquence d'occurrence en fonction de la direction du vent. Une présentation même simplifiée de ces prévisions augmenterait sensiblement le volume de cet Atlas. Mais cependant quelques comparaisons entre valeurs mesurées et prévues pour différentes hauteurs de mâts sont données dans le paragraphe 9.2. Il est possible pour le lecteur d'effectuer des intercomparaisons entre des stations qui ne sont pas influencées par l'orographie à l'aide des méthodes décrites dans le chapitre 5. Des intercomparaisons plus complètes comprenant des stations situées en terrain montagneux peuvent être effectuées en utilisant le logiciel WASP: un exemple est présenté dans la Table 9.1.

Tableau 9.1: Calcul des caractéristiques du vent dans une station située en terrain complexe en utilisant les statistiques de radiosondage. Les statistiques régionales de l'Atlas Eolien de la station de radiosondage de Stornoway, Royaume Uni, sont utilisées pour prévoir les paramètres de Weibull pour Fort Augustus au Royaume Uni, voir figure 8.2. La comparaison montre qu'il est possible d'utiliser les données d'observation d'altitude pour l'évaluation des conditions de vent en terrain complexe. La comparaison des données mesurées et prévues est bonne: ceci est dû en partie au climat venté de la région.

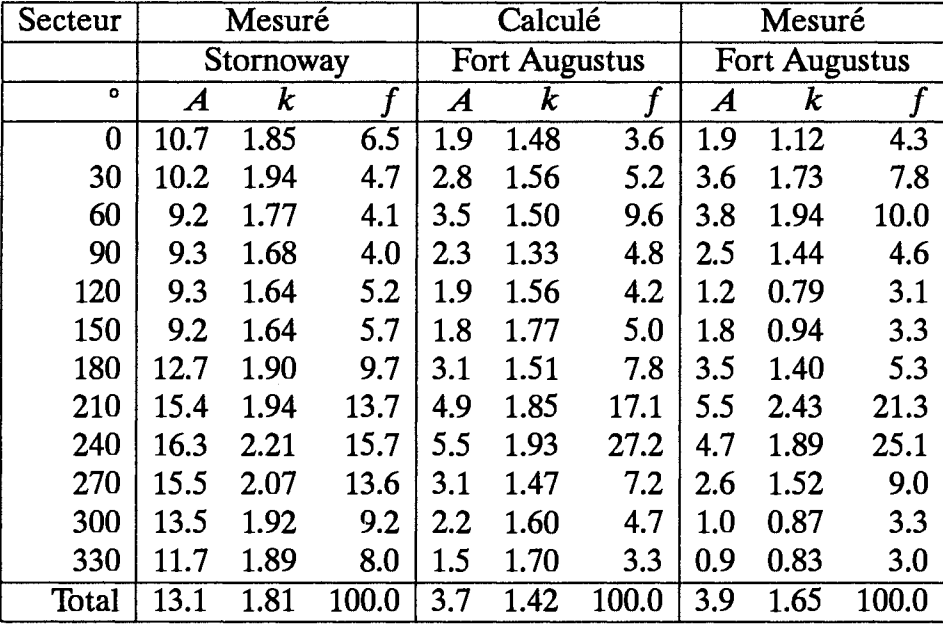

Tableau 9.2: Comparaison de stations irlandaises. Trois groupes de stations apparaissent: les stations de la côte Atlantique (Valentia, Belmullet et Malin Head), les stations de la côte Sud (Cork, Roches Point) et les stations continentales (Shannon, Claremorris et Mullingar).

L'accord au sein de ces groupes est très bon. En outre, si les deux derniers groupes et Dublin sont considérés comme faisant partie du même groupe, ici également l'accord est bon. Dublin est considéré comme représentative de la zone côtière non montagneuse irlandaise et elle est comparée avec quelques stations du Royaume Uni dans la Table 9.3.

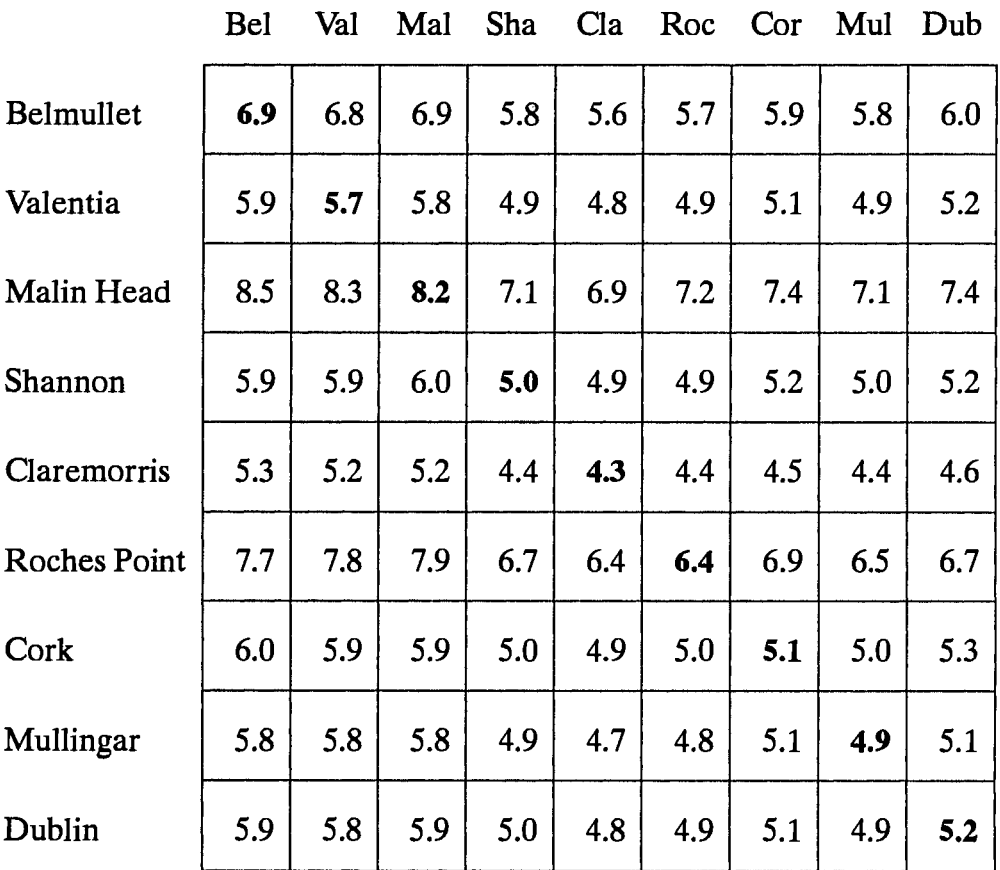

Tableau 9.3: Sept stations du Royaume Uni et une station d'Irlande sont comparées entre elles. Le premier groupe comprend les stations proches de la Mer d'Irlande: Dublin, Snaefell, Valley et Blackpool.

La comparaison est bonne même pour Snaefell, si on considère sa position sur le sommet, à 621 mètres d'altitude, de l'Ile de Man. Les stations de Manchester, Bala, Lowther Hill et Eskedalemuir représentent les conditions continentales. Les trois dernières stations sont situées sur un terrain très accidenté avec de nombreux sommets. Manchester est par ailleurs pris en considération dans la Table 9.5.

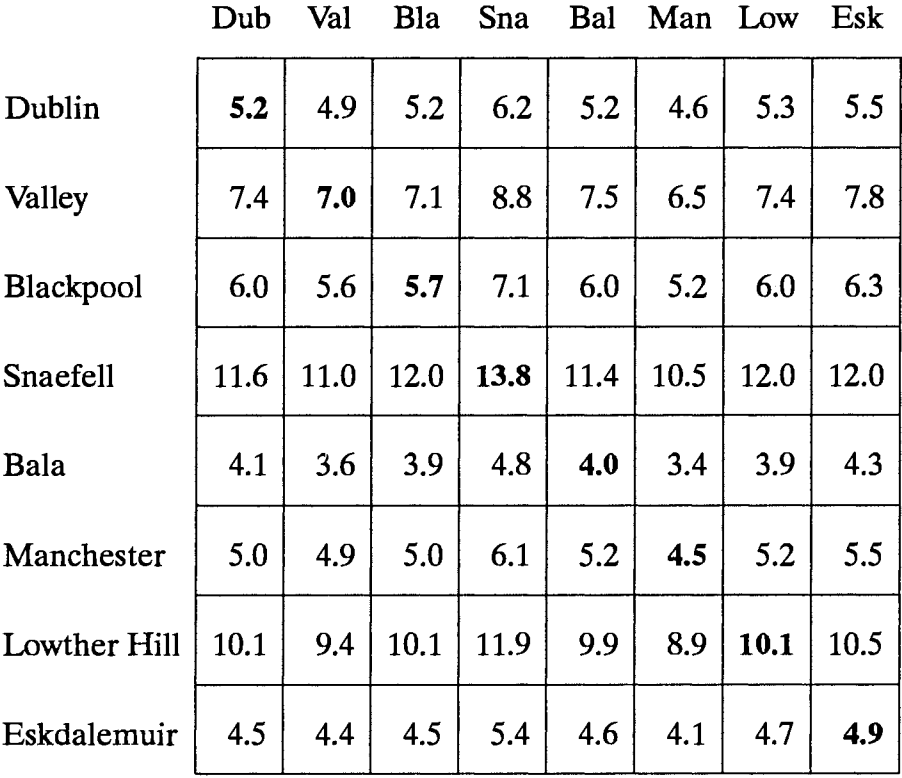

Tableau 9.4: Six stations en Ecosse, Royaume Uni, sont comparées entre elles, parmi lesquelles quatre stations sont côtières (Benbecula, Duirinish, Dustaffnage et Wick) et deux sont situées sur les montagnes: Cairnngorm perchée à 1065 mètres d'altitude, et Fort Augustus dans la profonde Glen Valley.

Duirinish et Dustaffnage sont toutes les deux situées dans les mêmes conditions de vent sur la côte Ouest d'Ecosse et leur comparaison est bonne. Wick, la station qui est située la plus au Nord de l'Ecosse, se compare raisonnablement bien avec les deux stations montagneuses, tandis qu'avec Benbecula, située sur le côte Ouest des Hébrides, la comparaison est moins bonne. Les deux stations montagneuses sont données purement et simplement dans un but d'illustration; cependant la comparaison de la station de Fort Augustus avec les stations côtières est étonnamment bonne.

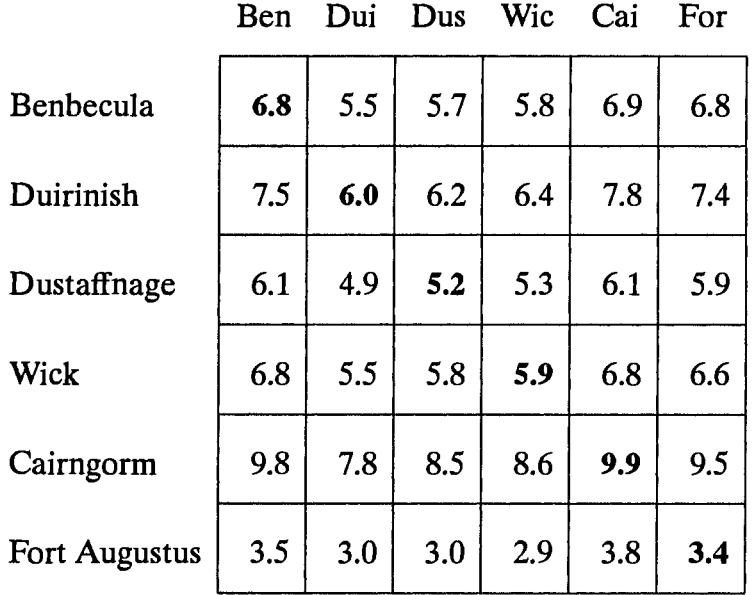

Tableau 9.5: Neuf stations couvrant le centre et le Sud de l'Angleterre sont comparées entre elles. Ces stations peuvent être groupées comme suit: le centre de l'Angleterre avec Manchester, Birmingham et Londres; le Sud-Ouest de l'Angleterre avec Burrington, Exeter, Bournemouth et Yeovilton; le centre Est de l'Angleterre avec Waddington et Coltishall.

La comparaison est raisonnablement bonne entre ces trois groupes de stations.

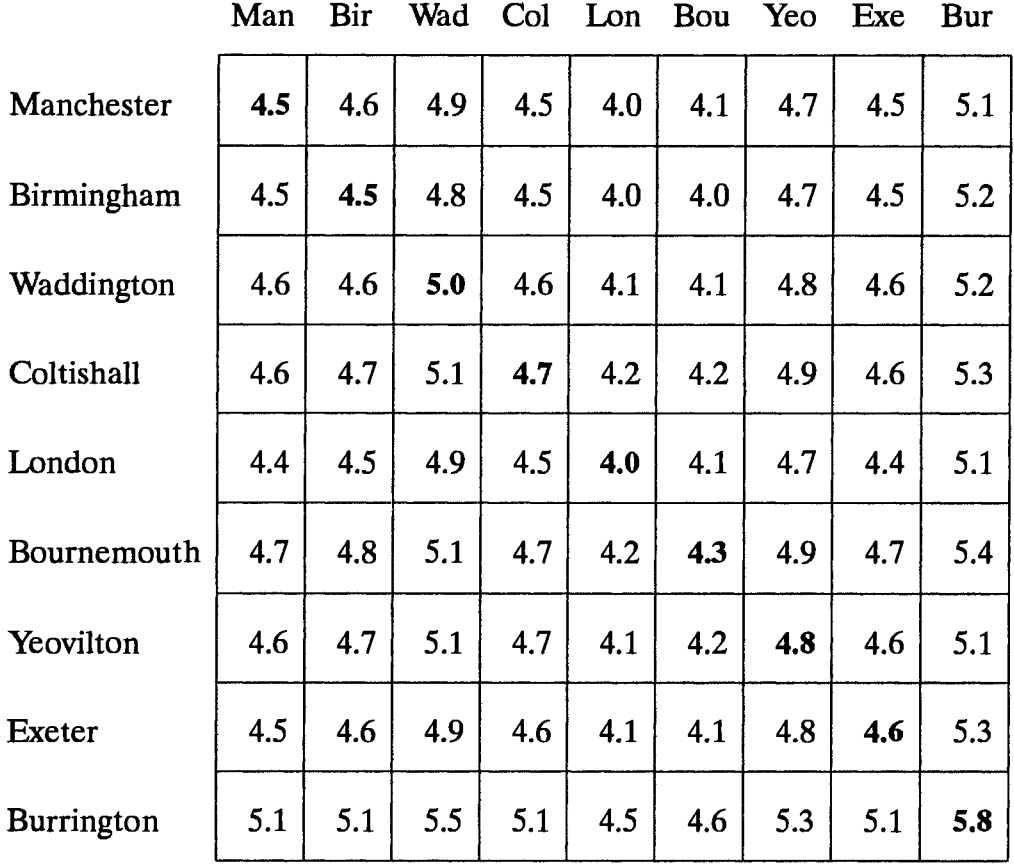

Tableau 9.6: Neuf stations du Danemark sont comparées entre elles. On peut identifier trois groupes de stations: du centre-Ouest au Nord-Ouest de Jylland avec Ålborg et Karup; le reste de Jylland avec Horns Rev Fyrskib, Tirstrup et Skrydstrup; les îles avec Beldringe sur Fyn, Kastrup sur Sjælland et Rønne sur Bornholm.

Dans chacun de ces groupes l'accord est bon. Même lorsque toutes les stations sont considérées comme appartenant au même groupe - comme dans le cas de l'Atlas Eolien du Danemark - les comparaisons sont plutôt bonnes.

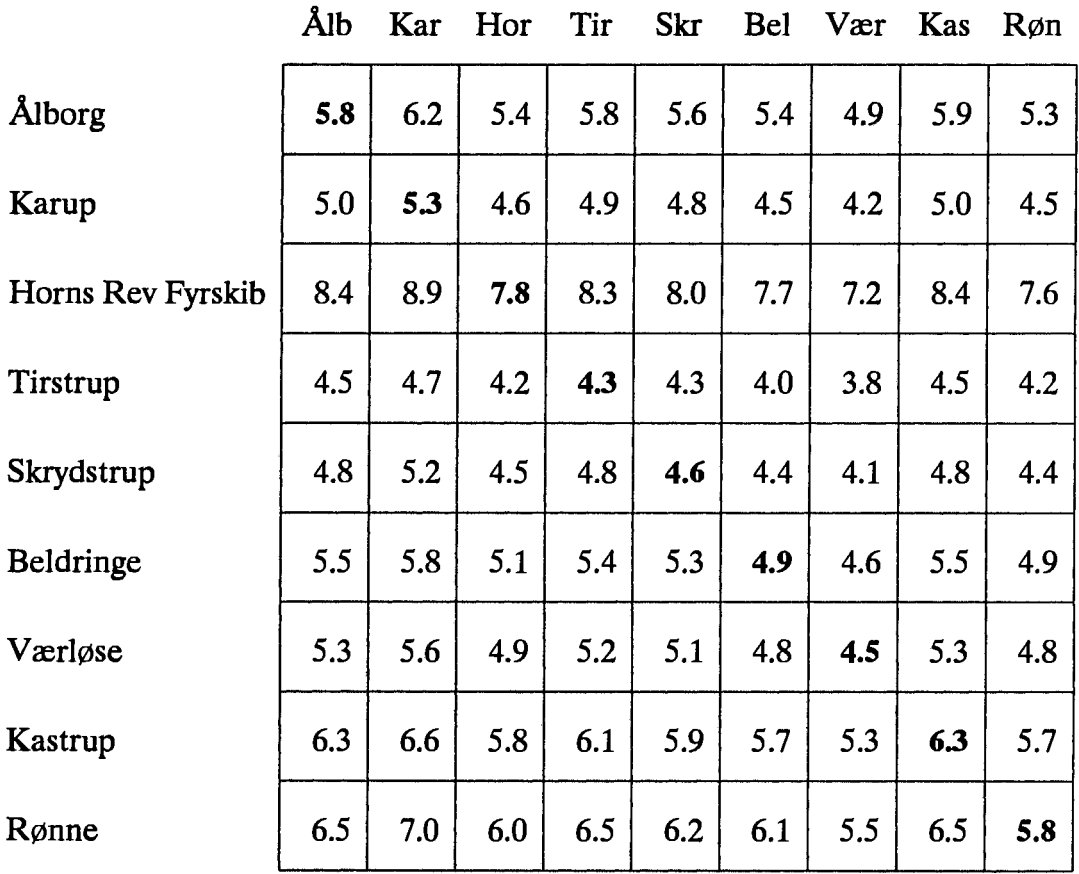

Tableau 9.7: Six stations allemandes et une station hollandaise sont comparées. Les stations de Bremen, Hamburg, Hannover, Braunschweig et Berlin sont représentatives des conditions continentales du Nord de l'Allemagne et la comparaison est bonne. La comparaison entre Düsseldorf et Eindhoven n'est pas bonne, probablement à cause de l'influence de la vallée du Rhin sur la climatologie du vent à Düsseldorf.

|               | <b>Bre</b> | Ham Han |     | <b>Bra</b> | Ber | Düs | Ein |
|---------------|------------|---------|-----|------------|-----|-----|-----|
| <b>Bremen</b> | 4.3        | 4.5     | 4.3 | 4.2        | 4.3 | 4.0 | 4.5 |
| Hamburg       | 4.2        | 4.3     | 4.1 | 4.0        | 4.1 | 3.9 | 4.4 |
| Hannover      | 4.1        | 4.3     | 4.0 | 4.0        | 4.1 | 3.9 | 4.4 |
| Braunschweig  | 4.1        | 4.2     | 4.0 | 3.8        | 4.0 | 3.7 | 4.2 |
| Berlin        | 4.2        | 4.3     | 4.2 | 4.0        | 4.2 | 3.9 | 4.4 |
| Düsseldorf    | 4.4        | 4.5     | 4.3 | 4.2        | 4.3 | 4.1 | 4.6 |
| Eindhoven     | 4.3        | 4.4     | 4.2 | 4.1        | 4.2 | 3.9 | 4.4 |

Tableau 9.8: Six stations allemandes représentatives des conditions du centre et du Sud de l'Allemagne sont comparées. Nürnberg, Weißenburg et München se comparent raisonnablement bien, le reste beaucoup moins.

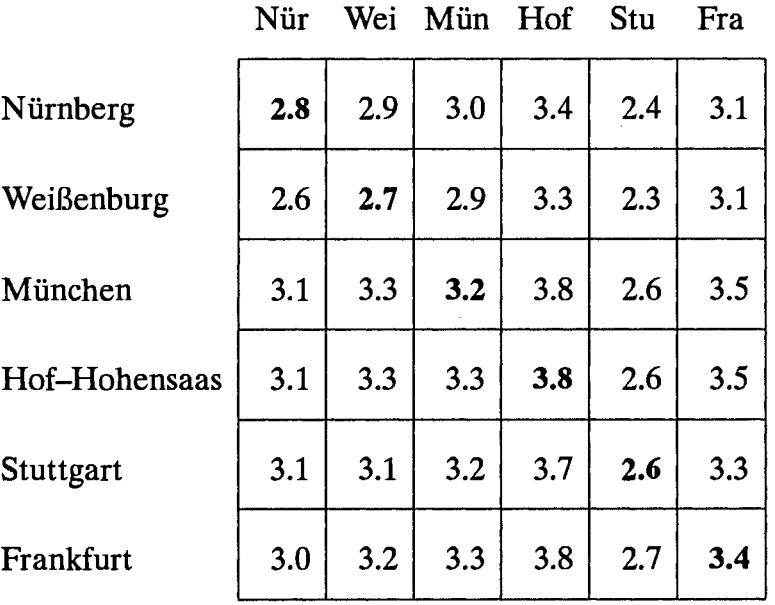

Tableau 9.9: Cinq stations de la Mer du Nord et une station sur terre sont comparées entre elles: les deux îles allemandes de Helgoland et List/Sylt, l'île hollandaise de Terschelling, les deux phares de Texel et Horns Rev et finalement l'aéroport de Skrydstrup dans le Sud du Jylland.

A l'exception de Terschelling, les comparaisons sont assez bonnes. Skrydstrup, qui a une valeur moyenne plus petite que celles des autres stations, est en même temps bien prévue et elle est bien utilisée pour la prévision des autres stations. L'écart de Terschelling est aussi apparent dans la table 9.10.

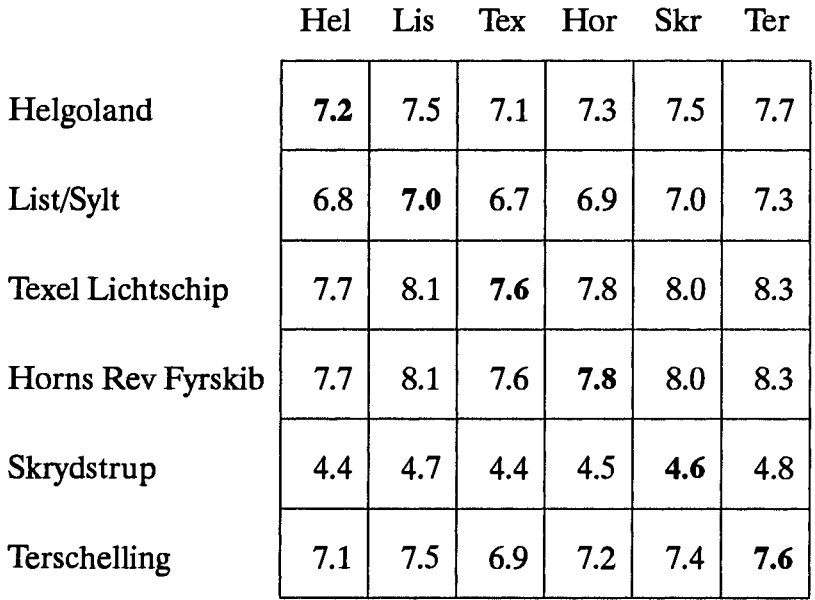

Tableau 9.10: Six stations hollandaises sont comparées entre elles. A l'exception de la station de l'île de Terschelling de la Mer du Nord, la comparaison entre les stations est très bonne. Les stations de Schipol, Leeuwarden et Eelde sont représentatives des conditions côtières de la Mer du Nord tandis que Eindhoven est représentative des conditions continentales.

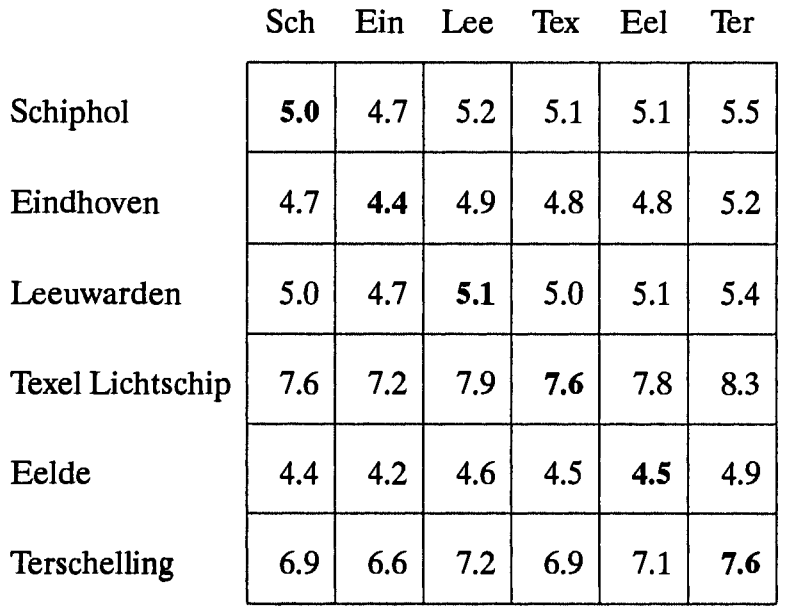

Tableau 9.11: Cinq stations en Belgique (Middelkerke, Melsbroek, Florennes, Saint Hubert et Spa), la station de l'aéroport de Findel au Luxembourg et Eindhoven en Hollande sont comparées entre elles.

Middelkerke est située à 1200 mètres de la côte de la Mer du Nord et la comparaison n'est pas bonne avec les autres stations qui sont représentatives des conditions continentales. Les stations continentales se comparent entre elles assez bien. La station de Middelkerke est encore prise en considération dans la Table 9.12.

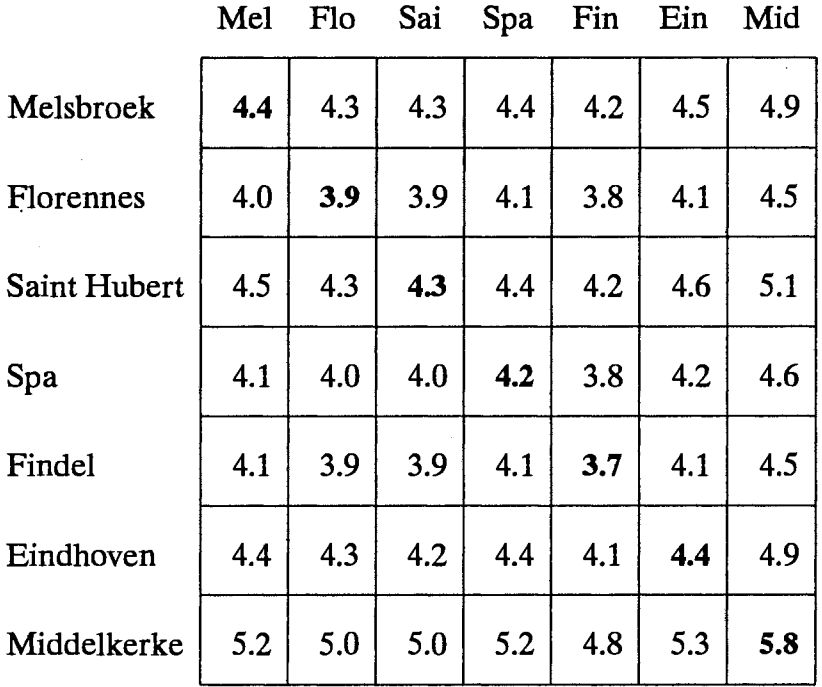

Tableau 9.12: Huit stations du Nord-Ouest de la France et une station belge sont comparées entre elles. Deux groupes de stations peuvent être identifiés: les stations côtières (Lorient, Brest, Dinard, Cherbourg et Middelkerke) et les stations situées à l'intérieur du continent à plus de 10 km de la côte (Evreux, Caen, Abbeville et Cambrai).

Mis à part Cherbourg et Evreux, les accords dans ces groupes sont bons. La station d'Evreux est encore prise en considèration dans la table 9.13.

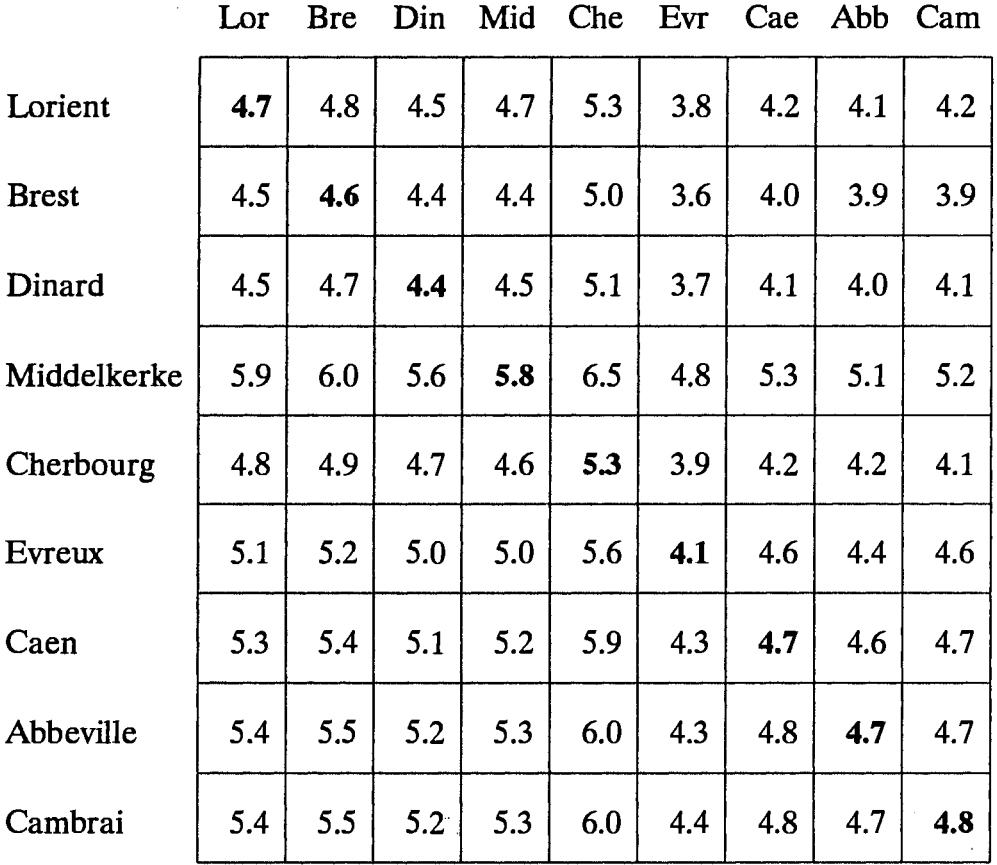

Tableau 9.13: Cinq stations françaises, deux stations allemandes et une station du Luxembourg sont comparées. Les stations sont représentatives d'une zone s'étendant de Nantes dans le Sud-Ouest à Saarbrücken dans le Nord-Est. Les comparaisons entre ces stations sont bonnes, avec la station de Toul qui indique le plus grand écart.

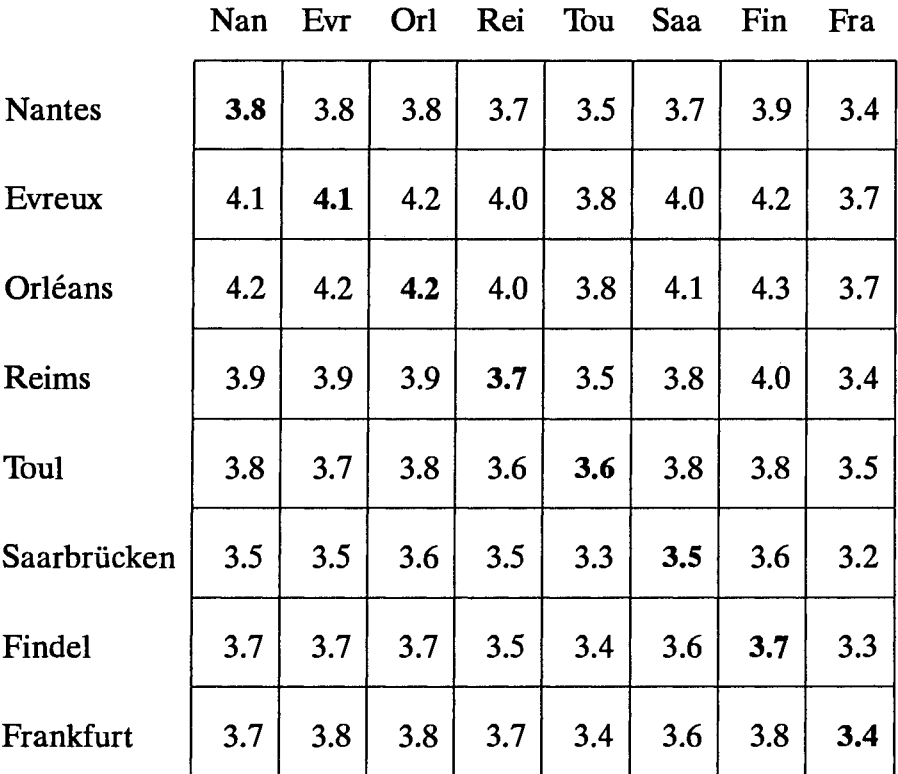

 $\ddot{\phantom{a}}$ 

Tableau 9.14: Sept stations du centre et du Sud-Ouest de la France sont comparées entre elles.

Les comparaisons sont raisonnablement bonnes entre les stations de Poitiers, Limoges, Bordeaux, Avord et Toulouse. La station d'Orléans, qui se trouve aussi dans la Table 9.13, et la station de Mont de Marsan ne sont pas représentatives de la région. Mont de Marsan pourrait être représentative de la région à vent faible située à l'extrême Sud-Ouest, près des Pyrénées.

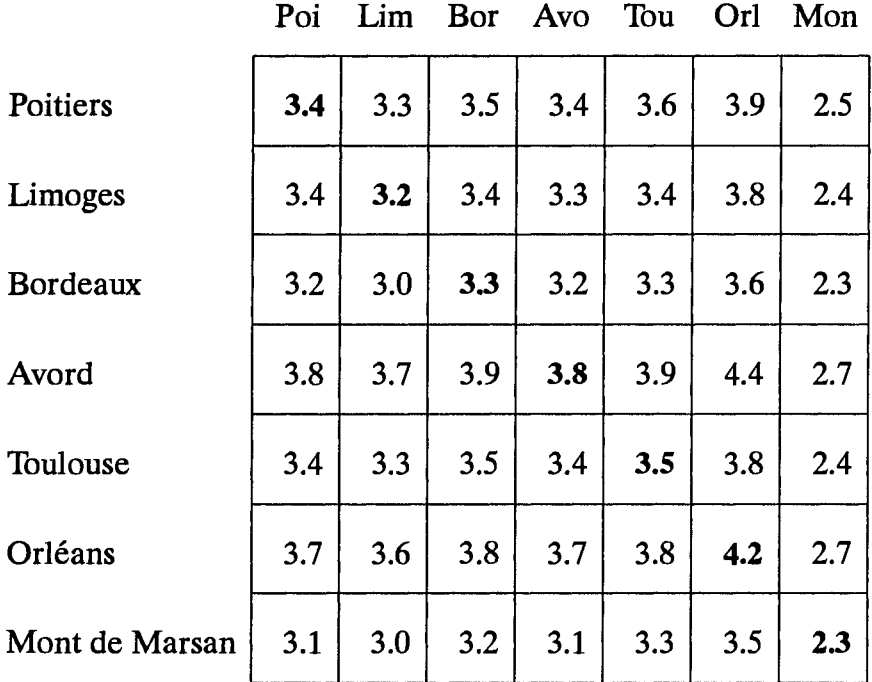

Tableau 9.15: Quatre stations françaises du Massif Central sont comparées entre elles. Les stations de Clermont-Ferrand, Saint Yan et Vichy sont situées dans les plaines connexes de Limagne, de la Loire et l'Allier, au Nord du Massif Central. Les comparaisons entre ces stations sont bonnes.

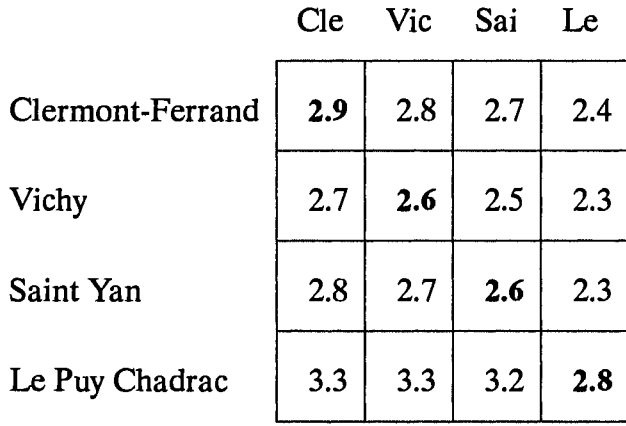

Tableau 9.16: Neuf stations françaises du Massif Central, de la vallée du Rhône et de la côte Méditerranéenne sont comparées entre elles.

La plupart des sites sont situés sur des terrains accidentés et les comparaisons sont difficiles à effectuer. En général, les stations ne doivent être représentatives que de leur site d'implantation et d'un environnement voisin de caractéristiques orographiques similaires.

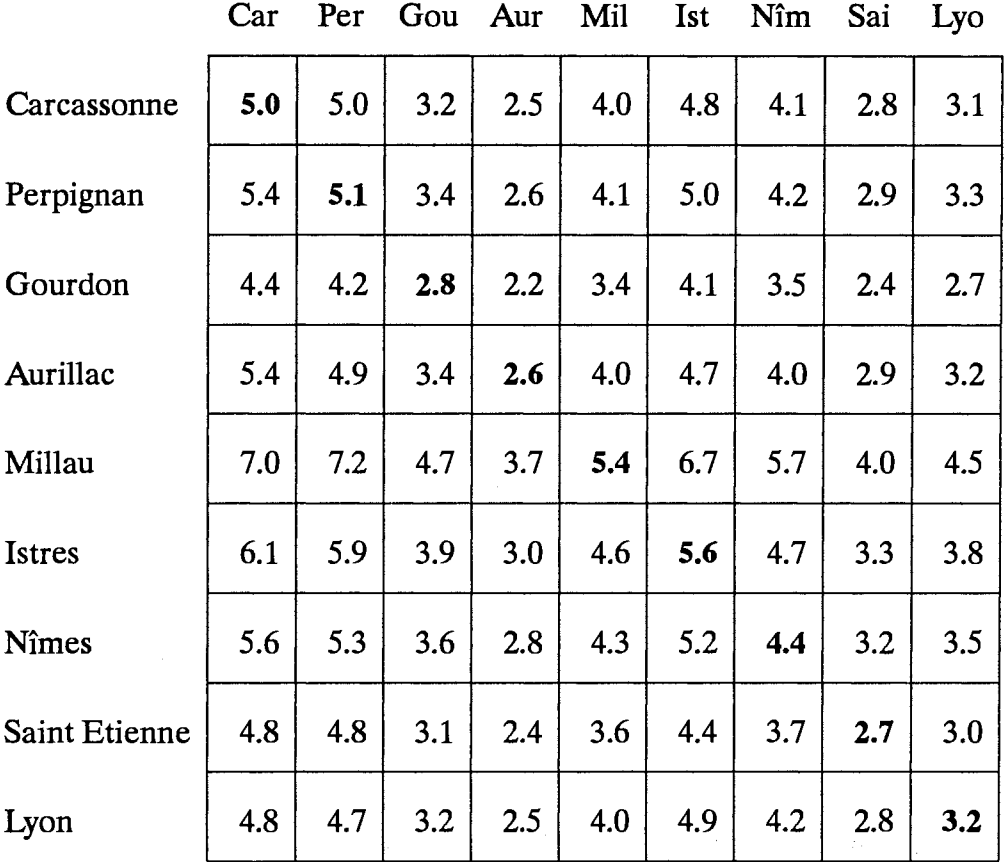

Tableau 9.17: Comparaison de deux stations du Nord-Est de l'Espagne. La station de Gerona est très influencée par les obstacles et la comparaison est assez difficile.

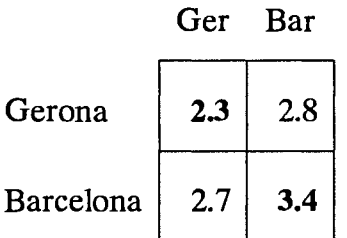

Tableau 9.18: Comparaison de trois stations de la côte Est de l'Espagne. En considérant les différences topographiques des sites respectifs, la comparaison entre les deux stations de Murcia et d'Alicante est raisonnablement bonne. Valencia est située à plus de cent kilomètres au Nord et elle est séparée des deux autres stations par une grande région montagneuse.

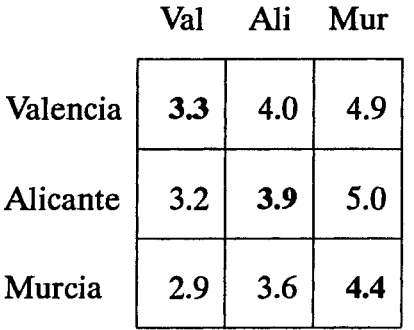

Tableau 9.19: Comparaison de trois stations du Sud de l'Espagne. Les deux stations de Málaga et Almería sont situées toutes les deux sur la côte mais séparées par une distance de 200 km. Granada est située approximativement à 50 km sur le continent derrière la chaîne de montagne de la Sierra Nevada.

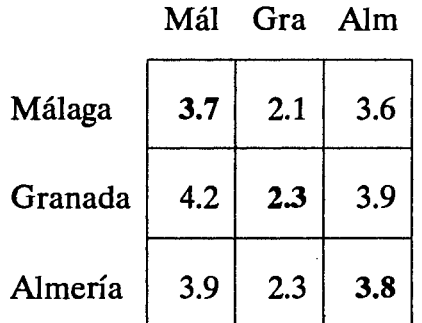

Tableau 9.20: Comparaison de deux stations portugaises et d'une station espagnole dans le Sud-Ouest de la péninsule Ibérique. La comparaison entre les deux stations côtières portugaises est bonne. la comparaison avec Séville est également bonne sachant qu'elle est située approximativement à 50 km de la côte et séparée des deux autres stations de plus de 200 km.

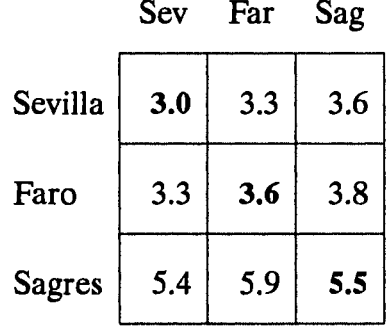

Tableau 9.21: Comparaison de trois stations du Nord-Ouest de l'Espagne. Les stations sont situées en terrain accidenté et les comparaisons ne sont pas bonnes.

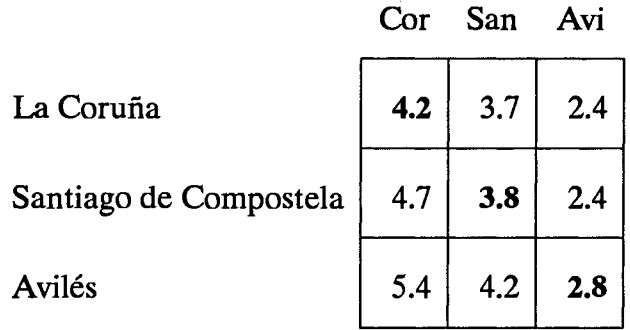

Tableau 9.22: Comparaison de six stations des Iles Canaries en Espagne. La séparation entre les stations voisines est typiquement de 100 km ou plus. Même si les stations sont situées dans le même régime de vent fort des Alizés de Nord Est, les hautes montagnes volcaniques influencent fortement l'écoulement. Donc les intercomparaisons sont difficiles à effectuer. Il faut noter également que les données n'ont pas été corrigées des influences des grandes montagnes.

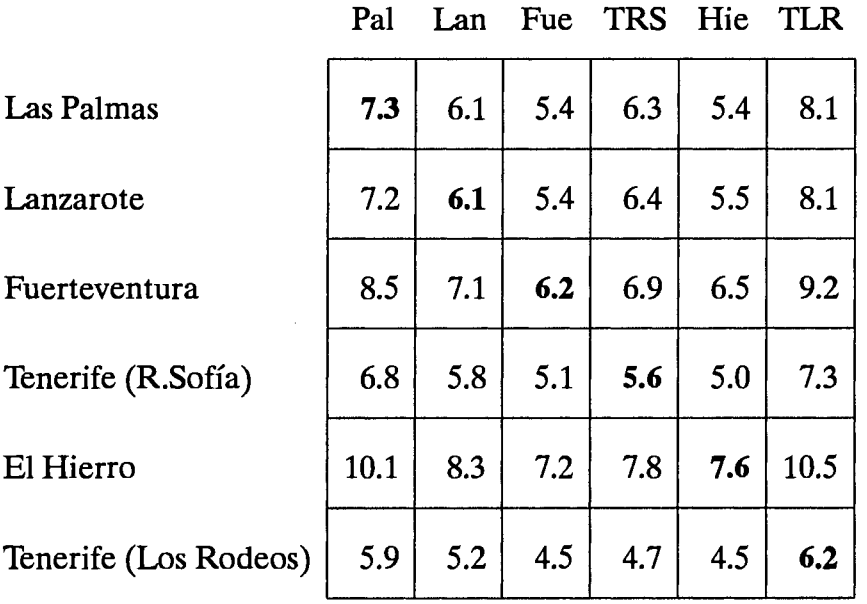

Tableau 9.23: Comparaison de deux stations des Iles Açores, au Portugal. Les stations sont séparées entre elles de 600 km approximativement.

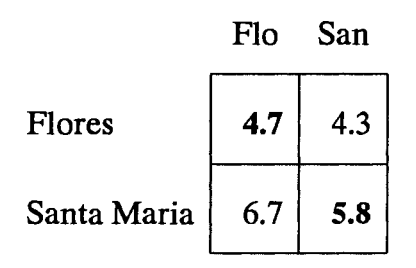

Tableau 9.24: Comparaison de deux stations des îles de Madeira et Porto Santo au Portugal. Les caractéristiques du vent à Funchal sont influencées par les grandes montagnes de Madeira. Les données de ces stations ne sont pas corrigées de ces effets et par conséquent la comparaison est difficile.

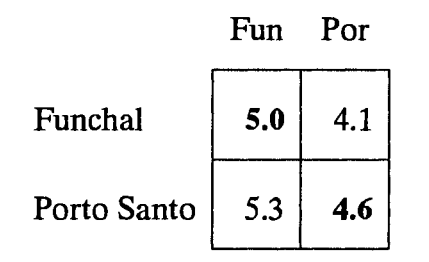

Tableau 9.25: Comparaison de cinq stations au Portugal. La comparaison entre les deux stations de Faro et Sagres situées au Sud sur la côte est bonne. Les autres stations sont séparées par des chaînes de montagnes et par des distances considérables.

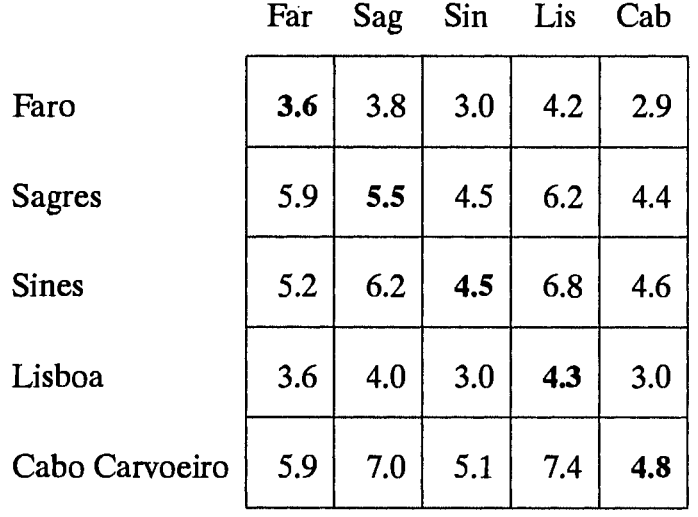

Tableau 9.26: Comparaison de trois stations au Sud de l'Italie. Trois stations dans Apuglia sont comparées entre elles. La comparaison est assez bonne et les données de ces stations sont représentatives de la région dans laquelle le terrain est relativement peu accidenté.

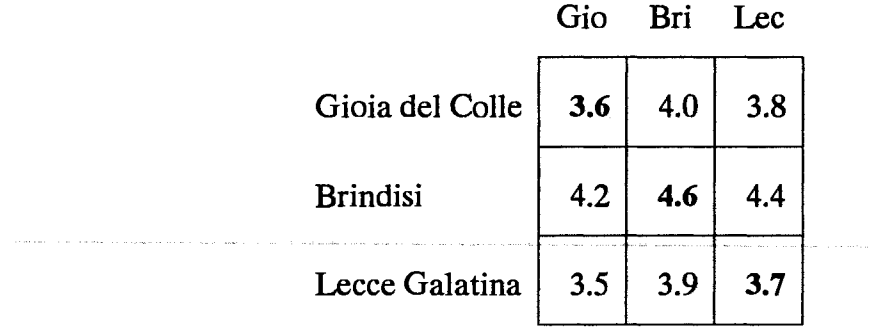

Tableau 9.27: Comparaison de deux stations du centre de l'Italie. La comparaison est bonne entre ces stations mais la région est soumise à un régime de vent faible.

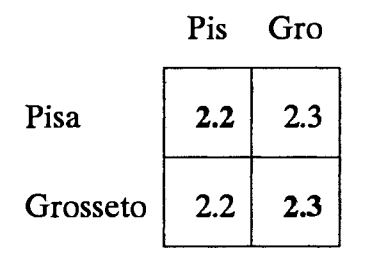

Tableau 9.28: Comparaison de six stations en Sardaigne, Italie. Trois groupes de stations sont identifiés: trois stations au Nord de la vallée de Campidano (Monte Arci, Santa Anna et Cirras), deux stations dans la partie Sud (Cagliari et San Gilla), et Santa Catarina sur la côte au Sud-Ouest de l'île.

Dans le premier groupe, Monte Arci et Cirras se comparent bien, mais Santa Anna s'écarte de manière significative. Le second groupe comporte deux stations séparées de moins de cinq kilomètres et la comparaison est bonne.

|                | Mon Ann |     | Cir | Cag | Gil | Cat |
|----------------|---------|-----|-----|-----|-----|-----|
| Monte Arci     | 5.8     | 4.8 | 6.2 | 7.0 | 7.2 | 6.3 |
| Santa Anna     | 4.4     | 3.7 | 4.7 | 5.4 | 5.6 | 4.8 |
| <b>Cirras</b>  | 4.8     | 3.9 | 5.1 | 5.7 | 5.8 | 5.1 |
| Cagliari       | 3.5     | 2.9 | 3.6 | 4.2 | 4.3 | 3.7 |
| San Gilla      | 4.3     | 3.5 | 4.7 | 5.3 | 5.6 | 4.7 |
| Santa Caterina | 4.8     | 4.0 | 5.0 | 5.9 | 6.0 | 5.3 |

Tableau 9.29: Comparaison de deux stations à l'Ouest de la Grèce. Les deux stations sont assez éloignées l'une de l'autre et elle sont situées dans des emplacements de topographies différentes. La comparaison n'est pas bonne.

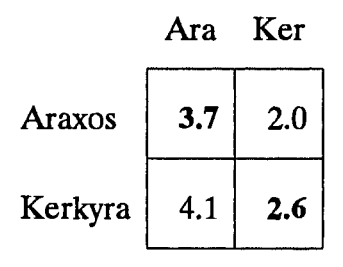

Tableau 9.30: Comparaison de sept stations grecques autour de la mer Egée. Les stations couvrent une vaste zone et sont essentiellement caractérisées par une topographie accidentée qui rend l'intercomparaison difficile.

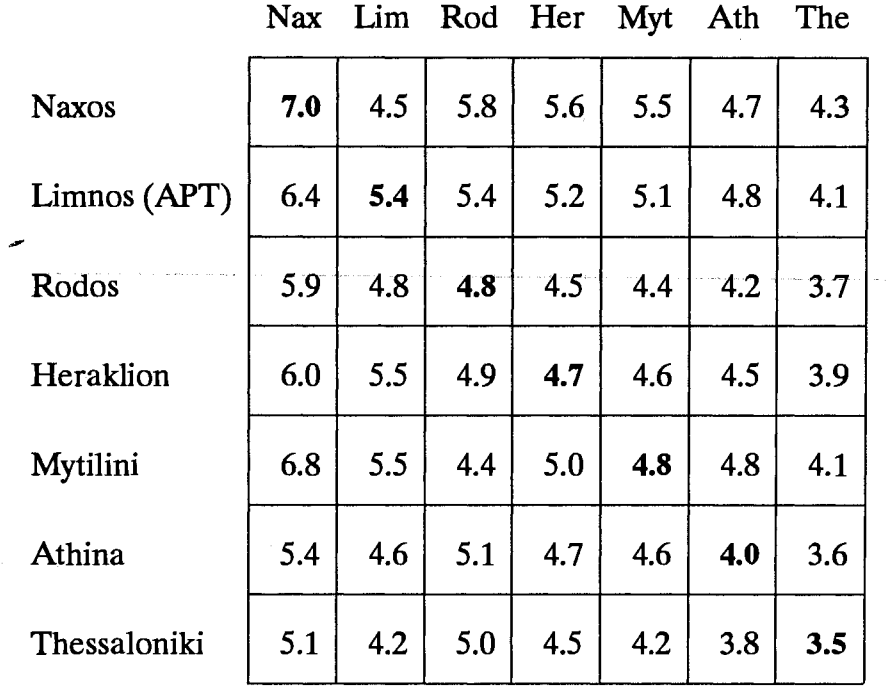

#### Validation avec de hauts mâts météorologiques  $9.2$

L'intercomparaison des statistiques des stations météorologiques présentée cidessus ne permet pas de tester de façon approfondie les prévisions du modèle à des hauteurs supérieures à quelques dizaines de mètres parce que les mesures de vent à l'échelle synoptique sont effectuées à des faibles hauteurs. Cependant, il existe en Europe et ailleurs un certain nombre de hauts mâts, sur lesquels le vent a été mesuré. Pour illustrer la possibilité de modéliser la variation des paramètres de Weibull à de plus grandes hauteurs, on présente ici les données provenant de six hauts mâts. Pour chaque mât, les données du niveau le plus bas ont été utilisées pour reconstituer les distributions du vent à des niveaux supérieurs. Les tableaux suivants donnent les paramètres de Weibull et la densité de puissance [Wm<sup>-2</sup>] pour des distributions du vent mesuré et reconstitué pour chaque mât.

Pour ce qui concerne les mâts de Ferrel, Kivenlahti, Näsudden, Risø et Sprogø, des descriptions précises de la rugosité ont été préparées à partir de cartes topographiques. Pour le mât de Cabauw, les données étaient disponibles uniquement sous forme de distribution fréquentielle totale indépendante de l'azimuth et les résultats sont données pour deux rugosités de surface comme le montre le tableau.

Tableau 9.31: Mât de Cabauw, Holande. Les données sont présentées sous la forme d'un tableau de fréquence couvrant une année 1978/79. Le mât est situé sur le continent dans une zone rurale d'apparence plutôt ouverte à une plus grande échelle. Les arbres et les ceintures d'obstacles du voisinage ont une influence locale. Les résultats pour deux rugosités de surface différentes sont présentés: la rugosité la plus grande est la plus réaliste.

| Hauteur           |     | Mesure           |                 |                  |                              |          | Calcul           |      |     |
|-------------------|-----|------------------|-----------------|------------------|------------------------------|----------|------------------|------|-----|
|                   |     |                  |                 |                  | $z_0 = 5$ cm   $z_0 = 15$ cm |          |                  |      |     |
| $\mathbf{z}$      |     | $\boldsymbol{k}$ | $E_{\parallel}$ | $\boldsymbol{A}$ | $\boldsymbol{k}$             | $E\perp$ | $\boldsymbol{A}$ |      | E   |
| 10 m              | 4.7 | 1.79             | 97 <sub>1</sub> |                  | 4.7 1.79                     | 98       | 4.7              | 1.78 | 98  |
| 40 <sub>m</sub>   |     |                  |                 |                  |                              |          |                  |      |     |
| $80 \,\mathrm{m}$ |     |                  |                 |                  |                              |          |                  |      |     |
| 120 <sub>m</sub>  | 9.0 | 2.47             | 487             |                  | 8.6 2.23                     | 473      | 8.4              | 2.27 | 435 |
| $200 \text{ m}$   | 9.9 | 2.28             | 698             |                  | 9.9 2.18                     | 727      | 9.9              | 2.21 | 709 |

Tableau 9.32: Mât de Ferrel, Portugal. Les données couvrent une période de deux années 1997-78. Le site est localisé sur la côte à 10 km au Nord-Est de Cabo Carvoeiro. Le mât était situé à 3.5 km au Nord-Est du village de Ferrel. La distance à la mer est de 300 m vers le Nord-Ouest. Au Sud-Est, le paysage est ondulé et couvert de végétation. Au voisinage du mât, le terrain se compose de dunes de sable.

|                                                                  | Hauteur   Mesure |          |                 |                  | Calcul |  |
|------------------------------------------------------------------|------------------|----------|-----------------|------------------|--------|--|
|                                                                  |                  | $\kappa$ | $E_{\parallel}$ | $\boldsymbol{A}$ |        |  |
|                                                                  |                  |          |                 |                  |        |  |
| 10 m 5.8 1.83 171 5.8 1.83 171<br>30 m 7.2 2.09 289 7.0 1.94 286 |                  |          |                 |                  |        |  |
| $100 \text{ m}$ 8.6 2.33 450 8.4 2.04 467                        |                  |          |                 |                  |        |  |

Tableau 9.33: Mât de Kivenlahti, Finlande, Les données couvrent les années 1978-79. Le mât est situé dans une forêt dense, les sommets des arbres atteignent 15-20 m. Une zone dégagée autour du mât s'étend sur quelques dizaines de mètres. On suppose une longueur de déplacement de 10 m et une rugosité de surface de 70 cm.

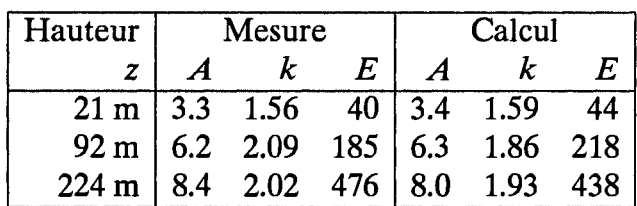

 $\sim 10$ 

Tableau 9.34: Mât de Näsudden, Suede. Les données couvrent la période 1980-85. Le mât est situé sur la petite péninsule de Näsudden sur l'île de Gotland. La distance à la mer Baltique est un peu supérieure à un kilomètre, du Sud au Sud-Ouest. Au voisinage du mât, le terrain comporte des broussailles de faible densité et des arbres éparpillés. Plus loin du mât, le terrain est forestier et vallonné.

| Hauteur          |     |                  | Mesure |     |     |      | Calcul |     |
|------------------|-----|------------------|--------|-----|-----|------|--------|-----|
| $\boldsymbol{z}$ | M   | $\boldsymbol{A}$ | k      | E   | M   | Α    | k      | E   |
| 10 <sub>m</sub>  | 5.1 | 5.8              | 1.99   | 157 | 5.1 | 5.7  | 1.96   | 154 |
| 38 <sub>m</sub>  | 7.0 | 7.8              | 2.02   | 381 | 7.0 | 7.9  | 2.10   | 385 |
| 54 <sub>m</sub>  | 7.5 | 8.4              | 2.10   | 465 | 7.7 | 8.6  | 2.13   | 493 |
| $75 \text{ m}$   | 8.0 | 9.0              | 2.10   | 555 | 8.1 | 9.1  | 2.13   | 585 |
| 96 <sub>m</sub>  | 8.4 | 9.5              | 2.12   | 647 | 8.4 | 9.5  | 2.12   | 654 |
| $120 \text{ m}$  | 8.6 | 9.7              | 2.13   | 692 | 8.8 | 9.9  | 2.10   | 750 |
| 145 m            | 9.1 | 10.3             |        | 818 | 9.1 | 10.3 | 2.08   | 845 |

Tableau 9.35: Mât de Risø, Danemark. Des données continues de ce mât sont disponibles de 1957 jusqu'à présent. Suite aux changements des niveaux de mesure et du système d'acquisition des données, les 10 derniers années disponibles couvrant la période 1976–86 ont été utilisées dans cette étude. Le terrain environnant est plutôt non homogène, avec le Fjord à l'Ouest et des fermes ouvertes à l'Est.

| Hauteur         | Mesure |                                          |                 |             | Calcul |     |
|-----------------|--------|------------------------------------------|-----------------|-------------|--------|-----|
| z               |        |                                          | $E_{\parallel}$ |             |        |     |
| 11 m            |        | 5.4 1.87 135   5.3 1.87 134              |                 |             |        |     |
| 27 <sub>m</sub> |        | 6.7 1.99 249 6.7 1.96 254                |                 |             |        |     |
|                 |        | $43 \text{ m}$ 7.5 2.05 332 7.3 2.11 302 |                 |             |        |     |
| 76 <sub>m</sub> |        | 8.3 2.20 428 8.2 2.25                    |                 |             |        | 403 |
| 117 m           |        | 9.1 2.30 536                             |                 | $\vert$ 9.1 | 2.29   | 535 |

Tableau 9.36: Mât de Sprogø, Danemark. Les données couvrent une période de 4 années (1983-88). Le mât est situé sur la petite île de Sprogø au milieu de Storebælt (Great Belt). Le mât est monté sur une longue et étroite pointe de terre large de 50 m seulement et s'étendant de 300 m à l'Est de l'île. A l'exception du secteur 240°-270°, l'approche du mât sur plusieurs kilomètres se fait sur une étendue d'eau. La distance aux îles de Sjælland à l'Est et de Fyn à l'Ouest est approximativement de 10 km.

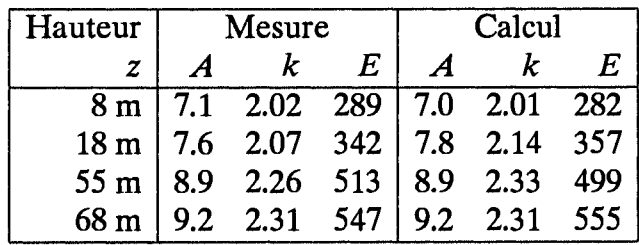

# **Chapitre 10**

# **Références**

#### **Publications citées dans l'Atlas** 10.1

- Beljaars, A.C.M, J.L. Walmsley and P.A. Taylor (1987). A mixed spectral finite-difference model for neutrally stratified boundary-layer flow over roughness changes and topography. Boundary-Layer Meteorol. 38, 273-303.
- Betz, A. (1920). Das Maximum der theoretisch möglichen Ausnützung des Windes durch Windmotoren. Zeitschrift für das gesamte Turbinenvesen 26.
- Businger, J. (1973). Turbulent transfer in the atmospheric surface layer. In: Workshop on Micrometeorology. Ed. by D.A. Haugen. American Meteor. Soc., Boston, Mass. 67-100.
- Børresen, J.A. (1987). Wind atlas for the North Sea and the Norwegian Sea. Norwegian University Press and Norwegian Meteorological Institute, Oslo. 183 pp.
- Charnock, H. (1955). Wind stress on a water surface. Quart. J. Roy. Meteor. Soc. 81, 639-640.
- Christensen, C.J. and J.B. Dragt (editors). Accuracy of power curve measurements. Risø-M-2632. Risø National Laboratory, Denmark, 1986. 80 pp.
- Clarke, R.H. and G.D. Hess (1974). Geostrophic departure and the functions A and B of Rossby-number similarity theory. Boundary-Layer Meteorol. 7, 267–287.
- Courtney, M. S. (1988). An atmospheric turbulence data set for wind turbine research. Wind Energy Conversions 1988. Proc. of the 10th British Wind Energy Association Conference, London 22–24 March. Mechanical Engineering Publications, London, 89-94.
- Dyer, A.J. (1974). A review of flux-profile relationships. Boundary-Layer Meteorol. 7, 363 - 372.
- Elliot D.L., C.G. Holladay, W.R. Barchet, H.P. Foote and W.F. Sandusky (1986). Wind energy resource atlas of the United States. Solar Technical Information Program, Solar Energy Research Institute, Golden, Colorado. 210 pp.
- Frandsen, S. (1987). On uncertainties in power performance measurements. Sixth ASME Wind Energy Symposium, Dallas, February 15–18, 1987. 157–169.
- Frandsen, S., A.R. Trenka and B. Maribo Pedersen (editors). Expert group study on recommended practices for wind turbine testing and evaluation, 1. Power performance testing. International Energy Agency. 1. edition, 1982. 16 pp.
- Gumbel, E. J. (1958). Statistics of extremes. Columbia University Press, New York. 375 pp.
- Huschke, R.E. (editor). Glossary of meteorology. American Meteorological Society, Boston, Massachusetts. 1959. 638 pp.
- Jackson, P.S. and J.C.R. Hunt (1975). Turbulent wind flow over a low hill. Quart. J. Roy. Met. Soc. 101, 929-955.
- Jensen, N.O, E.L. Petersen and I. Troen (1984). Extrapolation of mean wind statistics with special regard to wind energy applications. World Meteorological Organization, WCP-86. 85 pp.
- Lamb, H.H. (1972). Climate: present, past and future. Vol. 1: Fundamentals and climate now. Methuen & Co Ltd, London. 613 pp.
- Landsberg, H.E. and C.C. Wallén (editors). World survey of climatology. Vol. 5 (1970): Climates of northern and western Europe. 253 pp. Vol. 6 (1977): Climates of central and southern Europe. 248 pp. Elsevier, Amsterdam.
- Larsen S.E., L. Kristensen and K. Frydendahl (1988). Impact of climate variability on wind and solar energy production, on heating consumption and on atmospheric dispersion of pollutants. Risø-R-558. Risø National Laboratory, Denmark. 80 pp.
- Lettau, H. (1969). Note on aerodynamic roughness-parameter estimation on the basis of roughness-element distribution. J. Appl. Met. 8, 828-832.
- Mason, P.J. and J.C. King (1985). Measurements and predictions of flow and turbulence over an isolated hill of moderate slope. Quart. J. Roy. Meteor. Soc. 111, 617-640.
- Meteorological Office (1979). Upper-air summaries 1961–70. Part 1 Stornoway. Met. O. 910a. 125 pp.
- Oberhettinger, F. (1973). Fourier expansions. A collection of formulas. Academic Press, New York and London. 64 pp.
- Panofsky, H.A. (1973). Tower micrometeorology. In: Workshop on micrometeorology. Ed. D.A. Haugen, American Meteorological Society, Boston, Mass., 151-176.
- Perera, M.D. (1981). Shelter behind two-dimensional solid and porous fences. J. Wind Engin. and Industrial Aerodyn. 8, 93-104.
- Petersen, E.L. (1986). Modelling of site-specific time series of the wind speed. Proceedings of the European Wind Energy Association Conference and Exhibition, Rome, October 7-9, 1986, 225-230.
- Petersen, E.L., I. Troen, S. Frandsen and K. Hedegaard (1981). Windatlas for Denmark. A rational method for wind energy siting. Risø-R-428. Risø National Laboratory, Denmark. 229 pp.
- Petersen, E.L., I. Troen and J. Wieringa (1984). Development of a method for wind climate analysis for non-mountainous terrain in Europe. Proceedings of the European Wind Energy Conference, Hamburg, October 22-26, 1984, 6-12.
- Petersen, E.L. and I. Troen (1986). The European wind atlas. Proceedings of the European Wind Energy Association Conference and Exhibition, Rome, October 7-9, 1986, 191-200.
- Planstyrelsen (1981). Store vindmøller i Danmark. Bind 1-2 (in Danish). Planstyrelsen, Miljøministeriet, København, Denmark.
- Rao, K.S., J.C. Wyngaard and D.R. Coté (1974). The structure of the twodimensional internal boundary layer over a sudden change of surface roughness. J. Atmos. Sci. 26, 432-440.
- Rossby C.-G. and R.B. Montgomery (1935). The layer of frictional influence in wind and ocean currents. Papers in Phys. Oceanogr. Meteor., MIT and Woods Hole Oceanogr. Inst., III no. 3. 101 pp.
- Rutkis, J. (1971). Tables on relative relief in middle and western Europe. University of Uppsala, Department of Physical Geography, UNGI Rapport 9. 21 pp.
- Sacré, C. (1987). European wind atlas estimation of the wind speed perturbation over some mountainous regions. Centre Sc. Techn. Bâtiment, Nantes, EN-CLI 87-13.417 pp.
- Salmon J.R., A.J. Bowen, A.M. Hoff, R. Johnson, R.E. Mickle, P.A. Taylor, G. Tetzlaff and J.L. Walmsley (1987). The Askervein Hill Project: Mean wind variations at fixed height above ground. Boundary-Layer Meteorol. 43, 247-271.
- Sempreviva, A.M., S.E. Larsen, N.G. Mortensen and I. Troen (1990). Response of neutral boundary layers to changes of roughness. Boundary-Layer Meteorology 50: 205-225.
- Taylor, P.A. and H.W. Teunissen (1987). The Askervein Hill Project: Overview and background data. Boundary-Layer Meteorol. 39, 15-39.
- Taylor, P.A., J.L. Walmsley and J.R. Salmon (1983). A simple model of neutrally stratified boundary-layer flow over real terrain incorporating wavenumberdependent scaling. Boundary-Layer Meteorol. 26, 169-189.
- Troen, I. and A.F. de Baas (1986). A spectral diagnostic model for wind flow simulation in complex terrain. Proceedings of the European Wind Energy Association Conference and Exhibition, Rome, October 7–9, 1986, 243–249.
- Walmsley, J.L., J.R. Salmon and P.A. Taylor (1982). On the application of a model of boundary-layer flow over low hills to real terrain. Boundary-Layer Meteorol. 23,  $17 - 46.$
- Wegley H.L., J.V. Ramsdell, M.M. Orgill, R.L. Drake (1980). A siting handbook for small wind energy conversion systems. PNL-2521, Rev 1. Pacific Northwest Laboratory, Richland, Washington. 55 pp.
- Weibull, W. (1951). A statistical distribution function of wide applicability. J. Appl. Mech. 18, 293-297.
- William-Olsson, W. (1974). A map of the relative relief of the western half of Europe, 1:4 000 000. Esselte Map Service, Stockholm.

#### Etudes Climatologiques du vent effectuées en Europe<sup>1</sup> 10.2

Il existe une multitude de publications climatologiques dans tous les pays Européens; la plupart d'entre elles sont publiées dans la langue du pays producteur. On peut obtenir à partir de ces sources d'information différentes variables climatiques tels que la température, les précipitations et le rayonnement solaire. Malheureusement la climatologie du vent est souvent soit omise, soit sommairement décrite (présentation des roses de vent et moyennes mensuelles des vents mesurés). En dépit de telles insuffisances, ces publications peuvent apporter des informations supplémentaires pour compléter l'Atlas Eolien.

Les données de vent qui ne sont pas incluses dans l'Atlas, telles que les statistiques sur les vents extrêmes, peuvent être trouvées dans des publications choisies sur la climatologie du vent citées ci-dessous. La première liste, arrangée par thème, donne de courtes références par pays (les références documentaires complètes se trouvent dans la seconde liste). Dans la seconde liste, les publications sont présentées par ordre alphabétique.

<sup>&</sup>lt;sup>1</sup>Composé par J. Wieringa, Royal Netherlands Meteorological Institute.

# Références climatologiques du vent par thème et par pays

## Moyennes des vents en surface

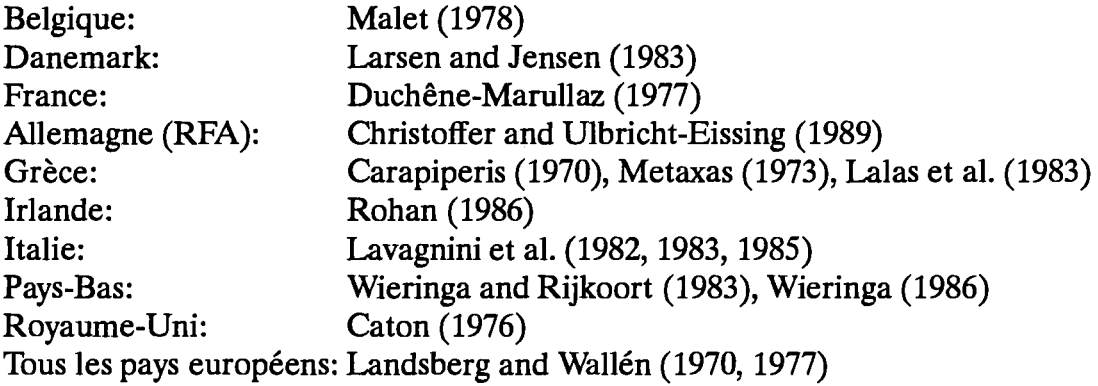

# Distributions fréquentielles du vent en surface

Les distributions plus grossières que les 12 classes Beaufort ne figurent pas ici. Par ailleurs les publications concernant les paramètres de Weibull sont incluses.

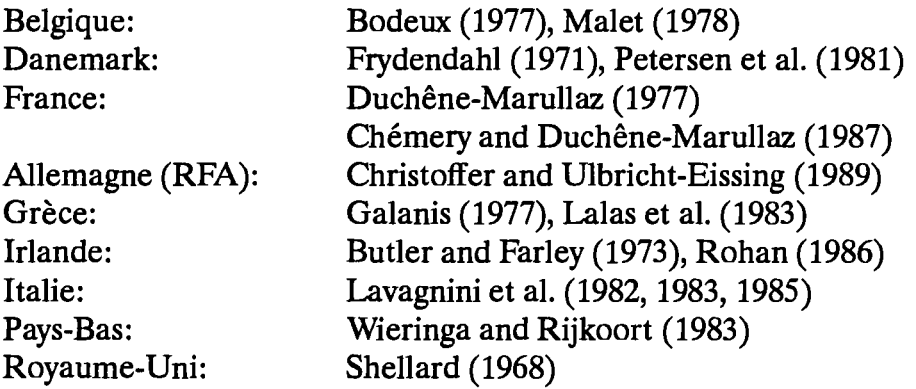

## Autres statistiques sur le vent en surface

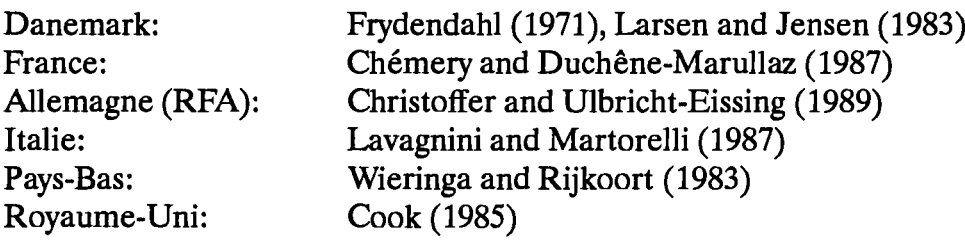

# Statistiques du vent pour des hauteurs supérieures

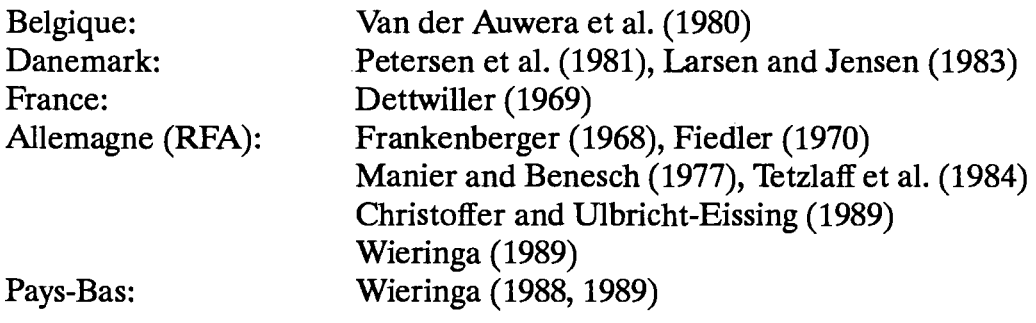

.<br>Listo en la maria de

# Vents extrêmes, tornades etc.

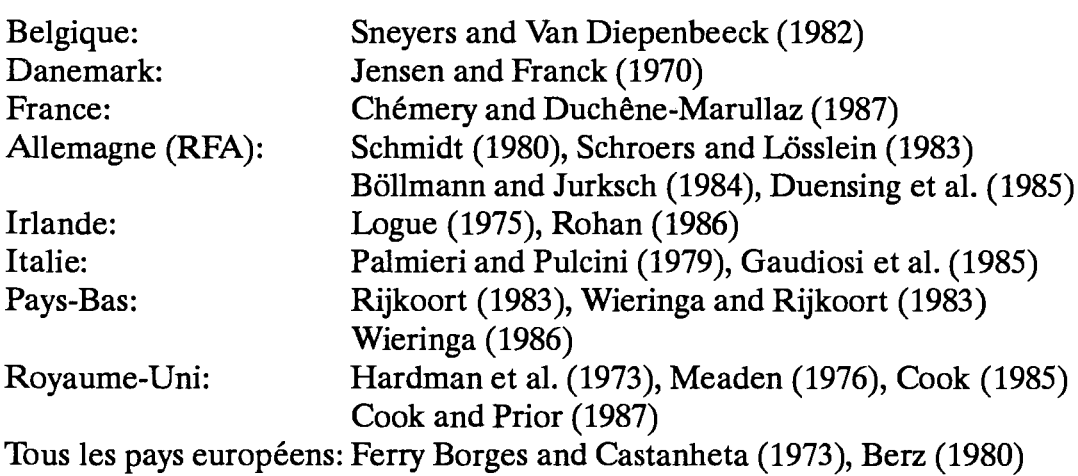

# Etudes choisies avec des vents locaux

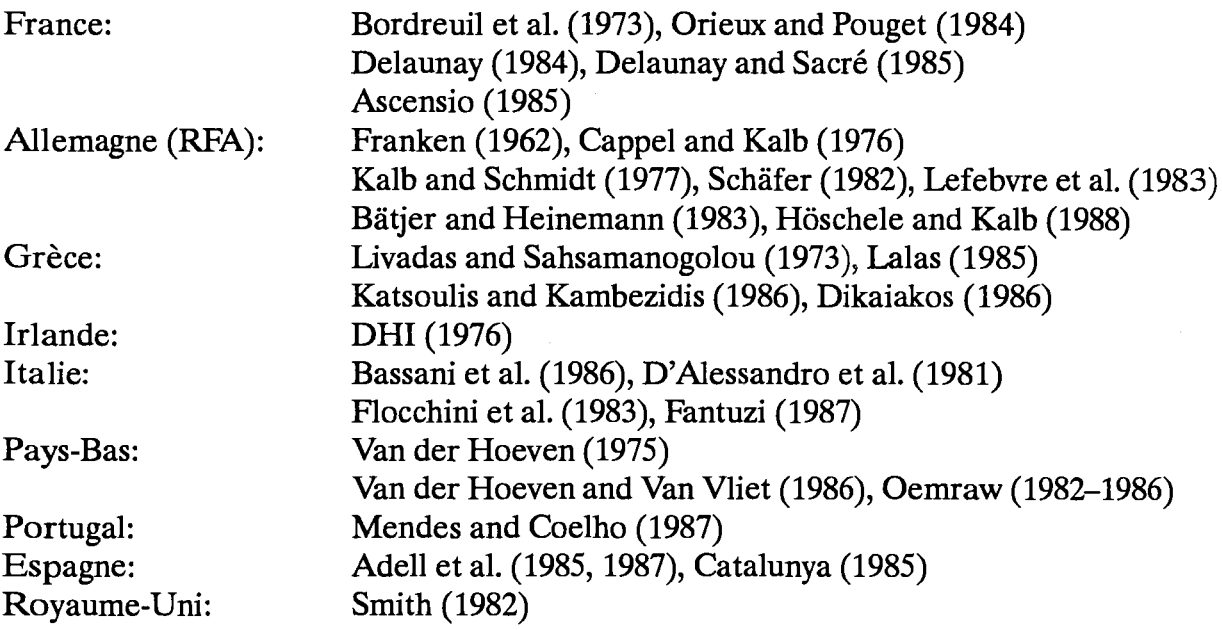

## **Revues d'information**

France: Desroziers and Vivier (1985) Allemagne (RFA): Kant (1980) Pays-Bas: Wieringa (1983) Royaume-Uni: Collingbourne (1978) Tous les pays européens: Landsberg and Wallén (1970, 1977)

# Liste des publications par pays

# **Belgique**

- Bodeux, A. (1977). La vitesse et la direction du vent en Belgique; de windsnelheid en windrichting in België. Roy. Meteor. Inst. Publ. B 42.
- Malet, L.M. (1978). Eléments d'appréciation de l'énergie éolienne en Belgique. Roy. Meteor. Inst. Publ. B 95.
- Sneyers, R. and M. Van Diepenbeeck (1982). L'orientation des pointes maximales du vent en Belgique. Roy. Meteor. Inst. Publ. B 114.
- Van der Auwera, L., F. De Meyer and L.M. Malet (1980). The use of the Weibull three-parameter model for estimating mean wind power densities. J. Appl. Met. 19, 819 - 825.

# **Danemark**

- Frydendahl, K. (1971). The climate of Denmark I: Wind standard normals 1931– 1960. Clim. Pap. 1, Danish Meteor. Inst., Copenhagen.
- Jensen, M. and N. Franck (1970). The climate of strong winds in Denmark. Danish Techn. Press, Copenhagen.
- Larsen, S.E. and N.O. Jensen (1983). Summary and interpretation of some Danish climate statistics. Risg-R-399. Risg National Laboratory, Denmark. 76 pp.
- Petersen, E.L., I. Troen, S. Frandsen and K. Hedegaard (1981). Windatlas for Denmark. A rational method for wind energy siting. Risø-R-428. Risø National Laboratory, Denmark. 229 pp.

# **France**

Ascensio, N. et al. (1985–). Eléments climatologiques concernant les côtes de la France métropolitaine. 8 volumes. Météo. Nation. Données et Statistiques 8.

- Bordreuil, C., A. Barbia and P. Conte (1973). Vents de nord-ouest et "mistral" à Marseille de 1882 à 1970. Monogr. Météo. Nation. 88.
- Chémery, L. and P. Duchêne-Marullaz (1987). Atlas climatique de la construction. Centre Sc. Techn. Bâtiment, Nantes. 182 pp.
- Delaunay, D. (1984). Cartographie régionale de l'énergie éolienne application à la Bretagne. Centre Sc. Techn. Bâtiment, Nantes. EN-CLI 84-20.
- Delaunay, D.and C. Sacré (1985). Cartographie du potentiel éolien en zone montagneuse – application à la Corse. Centre Sc. Techn. Bâtiment, Nantes. EN-CLI  $85 - 2.$
- Desroziers, M. and J.F. Vivier (1985). Catalogue des données météo pour la France disponibles sur fichier informatisé. Météo. Nation. Mes & Obs. No 9.
- Dettwiller, J. (1969). Le vent au sommet de la Tour Eiffel. Monogr. 64, Météorologie Nationale, Boulogne-Billancourt.
- Duchêne-Marullaz, P. (1977). Distributions statistiques et cartographie des vitesses moyennes de vent en France; applications à l'énergie éolienne. Centre Sc. Techn. Bâtiment, Nantes. EN-CLI 77-1.
- Orieux, A. and E. Pouget (1984). Le mistral. Monogr. Météo. Nation. 5.

## Allemagne (RFA)

- Böllmann, G. and G. Jurksch (1984). Ein Beitrag zur Festlegung der Grundwindund Nennböengeschwindigkeit im Binnenland der Bundesrepublik Deutschland für die DIN-Norm 1055, Teil 4. Meteor. Rundschau 37, 1-10.
- Christoffer, J. and M. Ulbricht-Eissing (1989). Die bodennahen Windverhältnisse in der Bundesrepublik Deutschland, Ber. D. Wetterd. 147.
- Das Klima ausgewählter Orte der Bundesrepublik Deutschland
	- Hamburg (Cappel, A. and M. Kalb (1976). Ber. D. Wetterd. 141)
	- Hannover (Kalb, M. and H. Schmidt (1977). Ber. D. Wetterd. 143)
	- München (Schäfer, P.J. (1982). Ber. D. Wetterd. 159)
	- Bremen (Bätjer, D. and H.J. Heinemann (1983). Ber. D. Wetterd. 164)
	- Karlsruhe (Höschele, K. and M. Kalb (1988). Ber. D. Wetterd. 174)
- Duensing, G., O. Höflich, L. Kaufeld, H. Schmidt, G. Olbrück and B. Brandt (1985). Meteorologische Untersuchungen über Stürme an der deutschen Nordseeküste. Seewetteramt D. Wetterd. 108.
- Fiedler, F. (1970). Klimawerte zur Temperatur- und Windschichtung in den untersten 50 m der Atmosphäre. Meteor. Inst. Univ. München Wiss. Mitt. 18.
- Franken, E. (1962). Über den Geländeeinfluss auf Windrichtung und Windgeschwindigkeit im Raum Hamburg. Seewetteramt D. Wetterd. 34.
- Frankenberger, E. (1968). Untersuchungen über Intensität, Häufigkeit und Struktur von Starkwinden über Quickborn in Holstein. Meteor. Rundschau 21, 65-69.
- Kant, V. (1980). Die räumliche Verteilung der Beobachtungsstationen in der Bundesrepublik Deutschland, ihre Nichtbesetzung während der Nacht sowie an Sonn- und Feiertagen, und die resultierende Problematik. Ann. Meteor. 16, 169-170.
- Lefebvre, C., G. Jurksch, H. Schmidt, B. Morgeneyer and M. Ulbricht-Eissing (1983). Die Verhältnisse in der Bundesrepublik Deutschland in Hinblick auf die Nützung der Windkraft (insbesondere Verbundnetzplanung). Ber. D. Wetterd. 165.
- Manier, G. and W. Benesch (1977). Häufigkeitsverteilungen der Windgeschwindigkeit bis 250 m Höhe für die Bundesrepublik Deutschland. Meteor. Rundschau 30, 144-152.
- Schmidt, H. (1980). Zur Extrapolation empirische Verteilungen der Windgeschwindigkeit für Standorte in Flachland und auf freier See. Meteor. Rundschau 33, 129-137.
- Schroers, H. and H. Lösslein (1983). Extremwertextrapolation und Windprofile bei Starkwind und Sturm. Meteor. Rundschau 36, 205-213
- Tetzlaff, G., S. Theunert, A. Hoff, H. Laude, H.J. Belitz and R. Beyer (1984). Meteorologische Messungen zur Standortwahl für Windenergieanlagen im Küstengebiet. B. Min. Forsch. Tech. FB-T 84-017.

# Grèce

- Carapiperis, L.N. (1970). Geographical distribution of intensity of Etesian winds in the Aegean sea. Hupom. Ethn. Asterosc. Athin. II-22.
- Dikaiakos, J.G. (1986). The law of evolution of wind speed over central Athens during the period 1908–1981. J. Meteor. 11, 113–116.
- Galanis, N. (1977). The production of electricity from the wind: a preliminary feasibility study for Greece. Wind Engin. 1, 241-249.
- Katsoulis, B.D. and H.F.D. Kambezidis (1986). Surface winds and horizontal mesoscale wind spectra in Athens, Greece. Il Nuovo Cimento 9 C, 1093-1109.
- Lalas, D.P., H. Tselepidaki and G. Theoharatos (1983). An analysis of wind power potential in Greece. Solar Energy 30, 497-505.
- Lalas, D.P. (1985). Wind energy estimation and siting in complex terrain. *Internat. J.* Solar Energy 3, 43-71.
- Livadas, G.C. and C.S. Sahsamanogolou (1973). Wind in Thessaloniki, Greece. Publ. Meteor. Inst. Univ. Thessaloniki 35.
- Metaxas, D.A. (1973). Air-sea-interaction in the Greek seas and resulting Etesian wind characteristics. Univ. Ioannina Dept. Phys. Math. 5.

## **Irlande**

- Butler P. and B.C. Farley (1973). Surface wind over Ireland 1961–1970. Meteor. Serv. - Dublin Clim. Note 2.
- Deutsche Hydrograph. Institut (1976). Handbuch für Bristol Channel und die Südund Westküste Irlands. Klima und Wetter, Teil B, (Naturverhältnisse), 47–75.
- Logue, J.J. (1975). Extreme wind speeds in Ireland for periods ending in 1974. Meteor. Serv. Dublin Techn. Note 41.
- Rohan, P.K. (1986). The climate of Ireland (2nd edition). Stationery Office, Dublin.

## **Italie**

- Bassani, S., G. Botta and R. Castagna (1986). Risultati acquisiti nella gestione della rete anemometrica attivata nell'ambito del progetto Vele. ENEL Rassegna Tecnica di Problemi dell'Energia Elettrica 3-4, 38-67.
- D'Alessandro, L., L. Davoli and A. Giallombardo (1981). Regime anemometrico del littorale tirrenico della Calabria. Riv. Meteor. Aeron. 41, 137-151.
- Fantuzi, A. (1987). L'energia eolica nelle Marche. Riv. Meteor. Aeron. 47, 17–26.
- Flocchini, G., V. Pasquale and V. Sciarrone (1983). Wind energy conversion over the Ligurian Apennines. Arch. Meteor. Geoph. Biokl. B 32, 253-261.
- Gaudiosi, G., D. Montani and L. Pirazzi (1985). Exceptional wind events in Italy. Proc. Delphi Workshop Wind Energ. Appl., Reidel, Dordrecht, 113-122.
- Lavagnini, A., G. Stellato and F. Fisauli (1982). Calcolo della potenzialità eolica per 48 località italiane. Energie Alternative 4, 30-39.
- Lavagnini, A. and G. Stellato (1983). Rappresentazione analitica delle distribuzioni di velocità del vento. Energie Alternative 5, 35-41.
- Lavagnini, A., A.M. Sempreviva and G. Tosato (1985). Studio dell'errore introdotto dalla incomplettezza dei dati nel calcolo dell'energia eolica. Energie Alternative 7,212-218.
- Lavagnini, A. and S. Martorelli (1987). Wind persistence in 135 Italian localities. Il Nuovo Cimento 10 C, 651-667.
- Palmieri, S. and A. Pulcini (1979). Trombe d'aria sull'Italia. Riv. Meteor. Aeron. 39, 263-277.

### Pays-Bas

Oemraw, B. (1982–1986). Stationsbeschrijvingen windwaarneming

- Schiphol, 1937–1980. Roy. Neth. Meteor. Inst. T.R. 5a (1982)
- Leeuwarden (VB), 1949–1980. Roy. Neth. Meteor. Inst. T.R. 28 (1982)
- Eindhoven (VB), 1949–1980. Roy. Neth. Meteor. Inst. T.R. 29 (1982)
- Den Helder, 1843-1972, en De Kooy, 1955-1980. Roy. Neth. Meteor. Inst. T.R. 42 (1984).
- IJmuiden, 1919–1980. Roy. Neth. Meteor. Inst. T.R. 73 (1985).
- Eelde, 1945–1980. Roy. Neth. Meteor. Inst. T.R. 78 (1985).
- Terschelling, 1949–1980. Roy. Neth. Meteor. Inst. T.R. 86 (1986).
- Rijkoort, P.J. (1983). A compound Weibull model for the description of surface wind velocity distributions. Roy. Neth. Meteor. Inst. Sc. R. 83–13.
- Van der Hoeven, P.C.T. (1975). Windmetingen in het Deltagebied. Roy. Neth. Meteor. Inst. Sc. R. 75-5.
- Van der Hoeven, P.C.T. and G. Van Vliet (1986). Eindrapport Deltaonderzoek. Roy. Neth. Meteor. Inst. Publ. 169.
- Wieringa, J. (1983). Overzicht van publikaties over het Nederlands windklimaat. Roy. Neth. Meteor. Inst. T.R. 41.
- Wieringa, J. (1986). Roughness-dependent geographical interpolation of surface wind speed averages. Quart. J. Roy. Met. Soc. 112, 867-889.
- Wieringa, J. (1988). Kartering van Nederland's windklimaat boven 40 m hoogte. Proc. Nation. Wind Energy Conf., Energie Anders, Rotterdam, 102-106.
- Wieringa, J. (1989). Shapes of annual frequency distributions of wind speed observed on high meteorological masts. Boundary-Layer Meteorol. 47, 85-110.
- Wieringa, J. and P.J. Rijkoort (1983). Windklimaat van Nederland. Publ. Staatsuitgeverij, Den Haag. 263 pp.

### Portugal

Mendes, J.C., Coelho, M.F. (1987). Potencialiadades da energia eólica. I: Vila do Bispo. II: Aljezur. Monogr. Meteor. Geof., Serv. Meteor. Lisboa, 1 & 2.
### Espagne

- Adell, L., R. Zubiaur and P. Moreno (1985). Estudio del potencial eolico en Asturias. *Bol. Cien. Nat. IDEA* 35, 3-26.
- Adell, L., R. Zubiaur, F. Martin, F. Ferrando, P. Moreno, L. Varona and A. Pantoja (1987). Development of a methodology for the estimation of wind energy resources in relatively large areas: application to the eastern and central parts of Spain. *Solar Energy* **38**, 281-295.
- Catalunya, Atlas éolic -- resultas del primer anyo (Octubre 84 a Novembre 85). Dir. Gen. Energia, Barcelona. ISBN 84-393-0766-7.

#### Royaume-Uni

- Caton, P.G.F. (1976). Maps of hourly wind speed over the United Kingdom 1965– 1973. Met. Off. Clim. Memo 79.
- Collingbourne, R.H. (1978). Wind data available in the Meteorological Office. J. *Industr. Aerodyn.* 3, 145-155.
- Cook, N.J. (1985a). The assessment of design wind speed data: manual worksheets with ready-reckoner tables. Rep. Build. Res. Est., Garston, Watford. ISBN 0 85 125 1765.
- Cook, N.J. (1985b). The designer's guide to wind loading of building structures. Part 1: Background, damage survey, wind data and structural classification. Rep. Build. Res. Est., Garston, Watford. Butterworths, U.K.
- Cook, N.J. and M.J. Prior (1987). Extreme wind climate of the United Kingdom. J. *Wind Engin. Industrial Aerodyn.* 26, 371-389.
- Hardman, C.E., N.C. Helliwell and J.S. Hopkins (1973). Extreme wind speed over the United Kingdom for periods ending 1971. Met. Off. Clim. Memo 50A.
- Meaden, G.T. (1976). Tornadoes in Britain: their intensities and distribution in space and time. *J. Meteor.* 1, 242-251.
- Shellard, H.C. (1968). Tables of surface wind speed and direction over the United Kingdom for 1950–1959. HMSO Met. Off. 792.
- Smith, S.G. (1982). An index of windiness for the United Kingdom. *Meteor. Mag.*  111, 232-247.

### Thus les pays européens

Berz, G. (1980). Das Trombenrisiko in Europa nach Untersuchungen Alfred Wegeners. *Ann. Meteor.* 15, 74-76.

- Ferry Borges, J. and M. Castanheta (1973). Wind in Western Europe. Lab. Noc. Eng. Civ. Lisboa Proc. 34/13/4047.
- Landsberg, H.E. and C.C. Wallén (editors). World Survey of Climatology. Elsevier, Amsterdam. Vol. 5 (1970). Climates of Northern and Western Europe. 253 pp. Vol. 6 (1977). Climates of Central and Southern Europe. 248 pp.

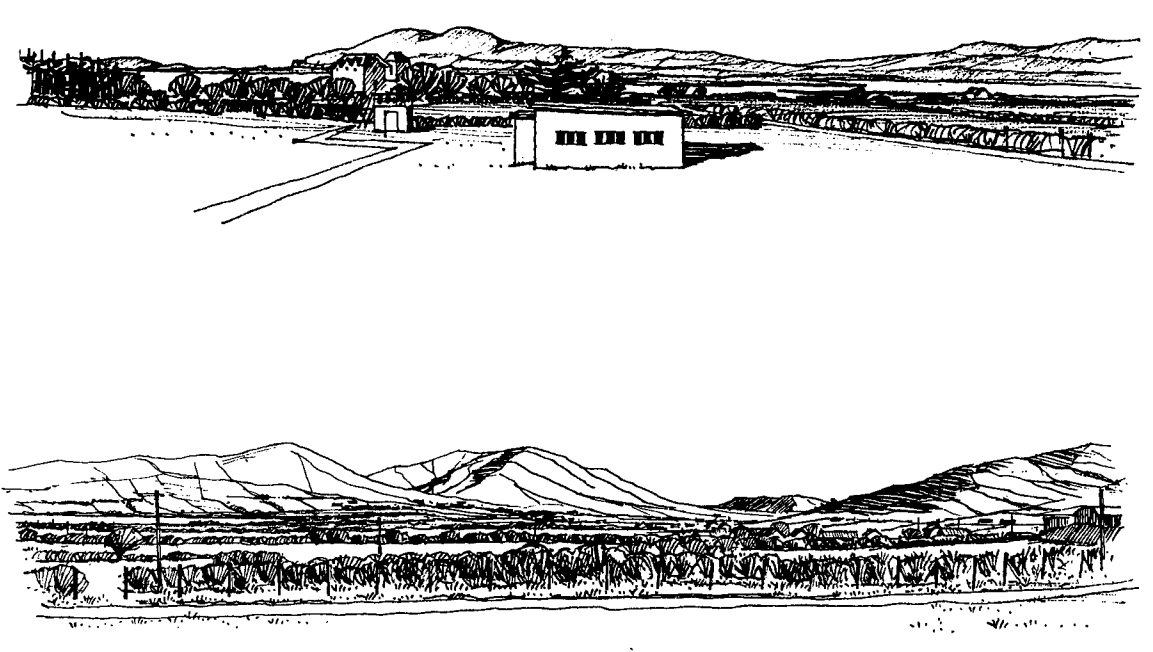

Views from the Valentia Observatory, Indand

# **Annexe A**

# Liste des symboles

Un vecteur est noté ' $\vec{x}$ ', l'apostrophe ' $x'$ ' représente la fluctuation par rapport à la moyenne et la barre ' $\vec{x}$ ' représente la valeur moyenne. Quelques abréviations utilisées dans le texte sont également incluses.

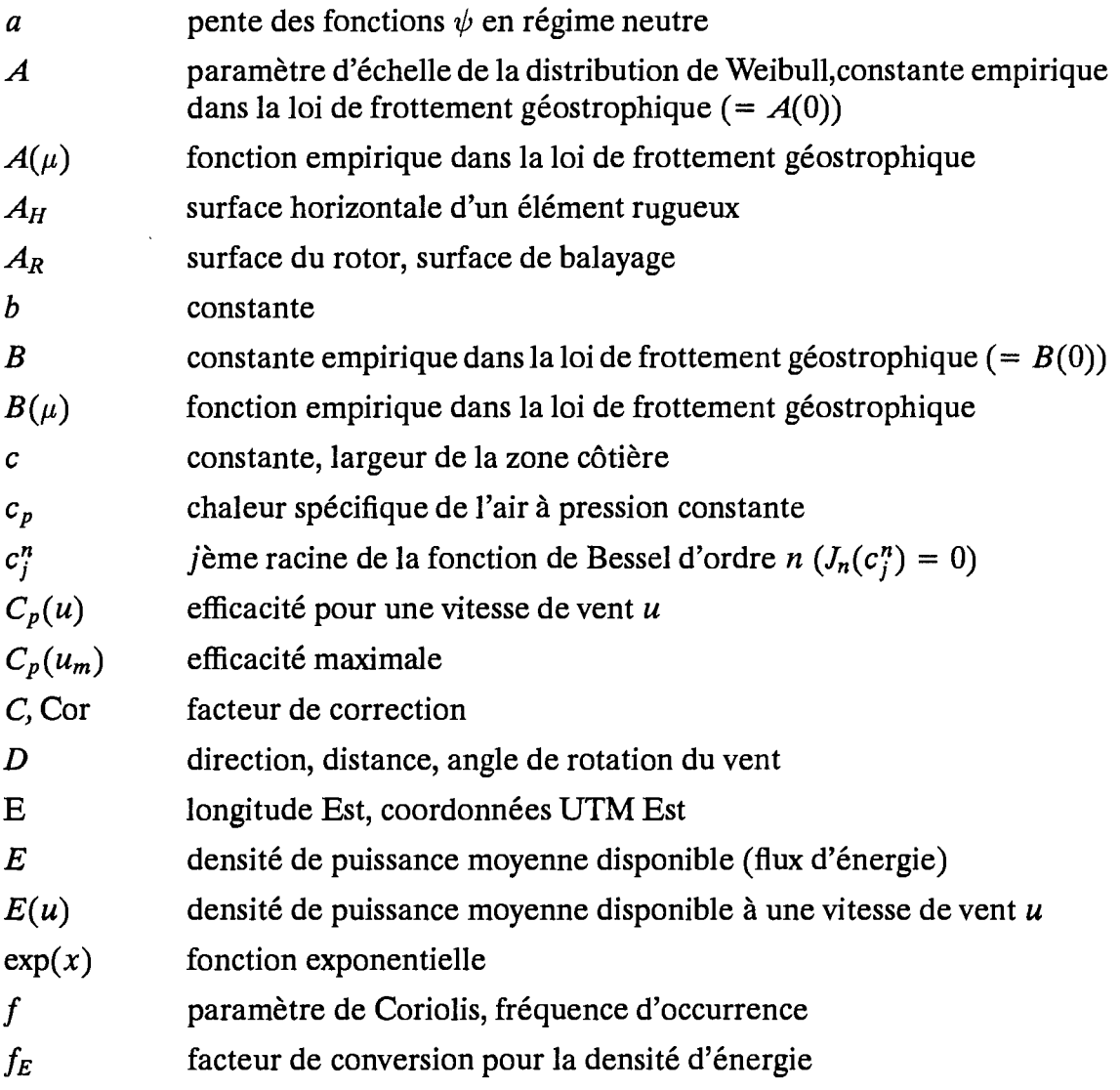

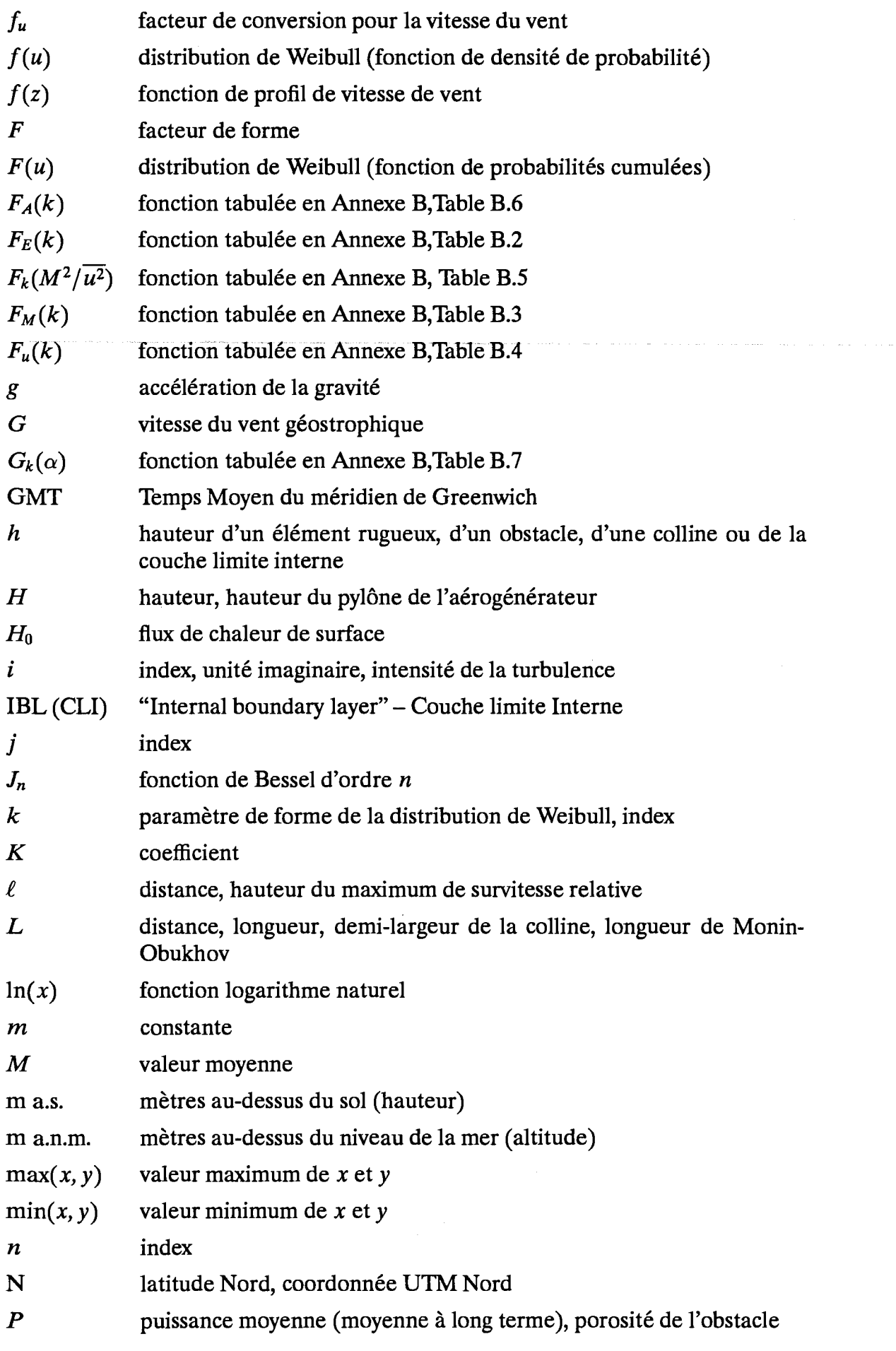

 $\bar{\beta}$ 

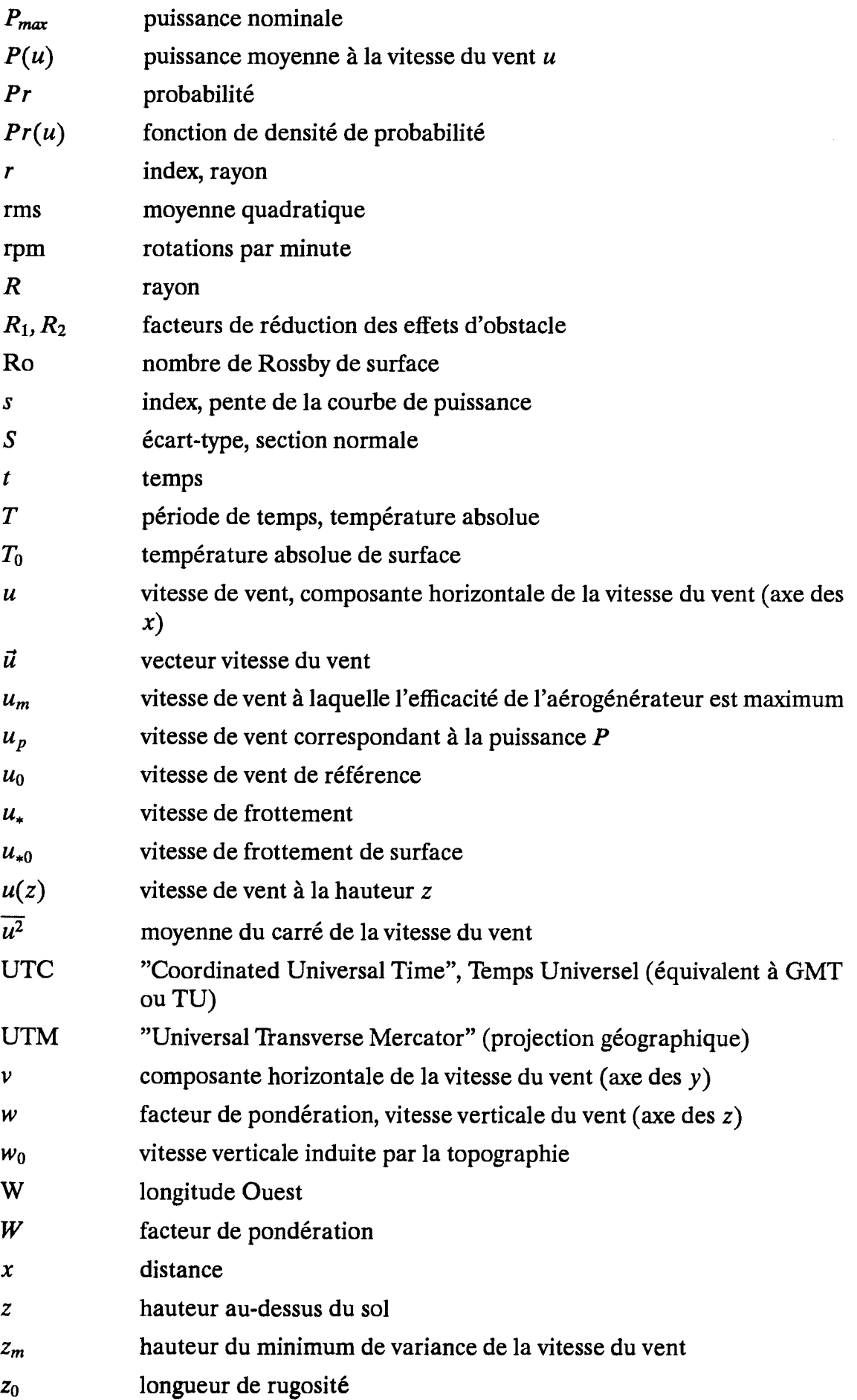

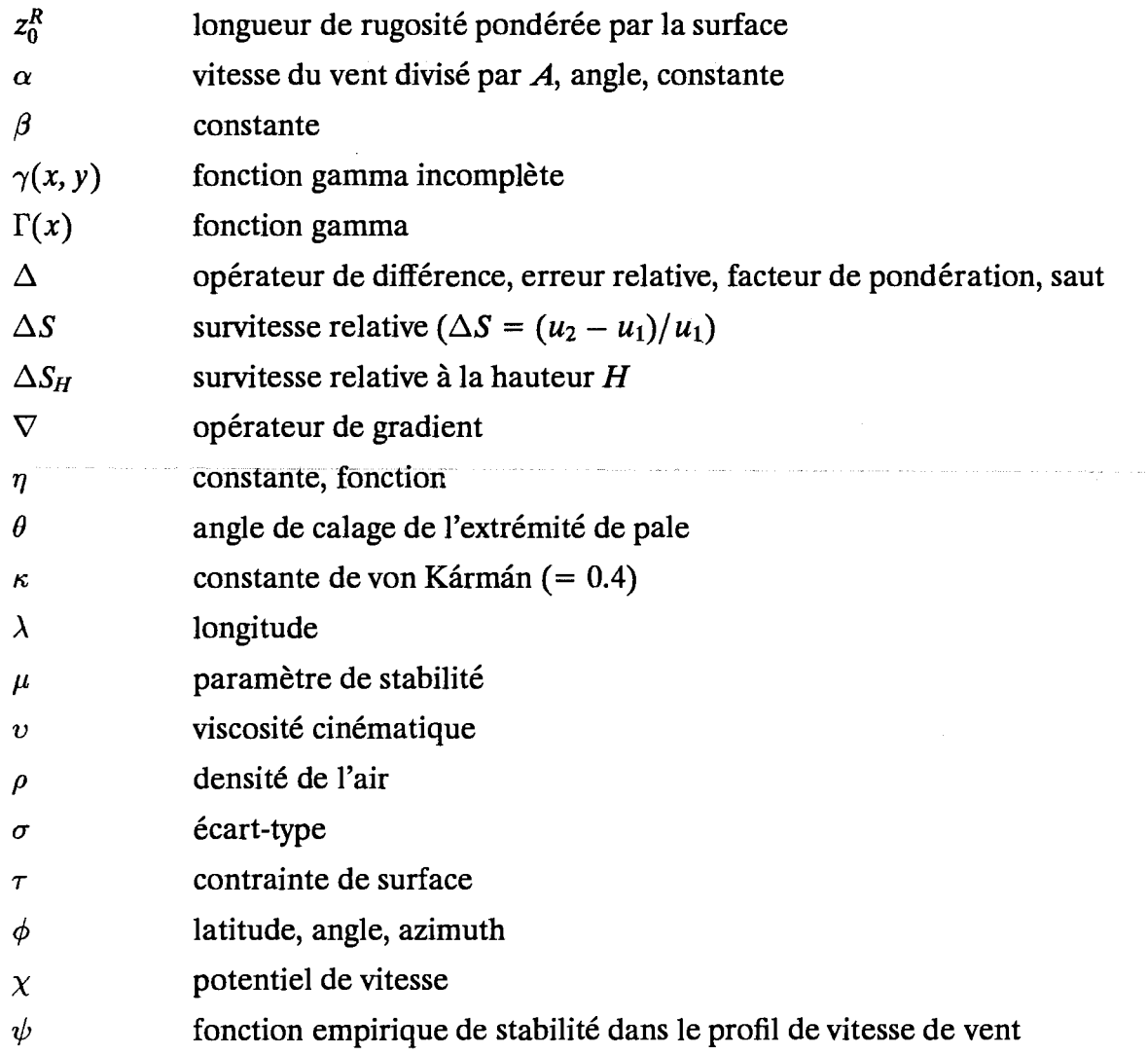

# **Annexe B**

# **Tables auxiliaires**

 $\sim$ 

Tableau B.1: densité de l'air  $\rho$  [kg m<sup>-3</sup>] en fonction de l'altitude z [m] et de la température<br>moyenne (–25 à 40°C). On suppose un gradient de 6.5 K km<sup>-1</sup> et une pression au niveau de la mer de 1013.25 mb.

| $\boldsymbol{z}$ | $\overline{-5}$  | $\overline{0}$   | $\overline{\mathsf{5}}$ | $\overline{10}$ | $\overline{15}$ | $\overline{20}$ | $\overline{25}$ | $\overline{30}$ | $\overline{35}$ | $\overline{40}$ |
|------------------|------------------|------------------|-------------------------|-----------------|-----------------|-----------------|-----------------|-----------------|-----------------|-----------------|
| $\overline{0}$   | 1.316            | 1.292            | 1.269                   | 1.247           | 1.225           | 1.204           | 1.184           | 1.164           | 1.145           | 1.127           |
| 100              | 1.300            | 1.276            | 1.254                   | 1.232           | 1.211           | 1.190           | 1.170           | 1.151           | 1.133           | 1.115           |
| 200              | 1.283            | 1.260            | 1.238                   | 1.217           | 1.196           | 1.176           | 1.157           | 1.138           | 1.120           | 1.103           |
| 300              | 1.267            | 1.245            | 1.223                   | 1.202           | 1.182           | 1.163           | 1.144           | 1.126           | 1.108           | 1.091           |
| 400              | 1.251            | 1.230            | 1.208                   | 1.188           | 1.169           | 1.150           | 1.131           | 1.113           | 1.096           | 1.079           |
|                  |                  |                  |                         |                 |                 |                 |                 |                 |                 |                 |
| $\boldsymbol{z}$ | $\overline{-10}$ | $\overline{-5}$  | $\overline{0}$          | $\overline{5}$  | $\overline{10}$ | $\overline{15}$ | $\overline{20}$ | $\overline{25}$ | $\overline{30}$ | $\overline{35}$ |
| 500              | 1.258            | 1.236            | 1.214                   | 1.194           | 1.174           | 1.155           | 1.136           | 1.118           | 1.101           | 1.084           |
| 600              | 1.242            | 1.220            | 1.199                   | 1.179           | 1.160           | 1.141           | 1.123           | 1.106           | 1.089           | 1.072           |
| 700              | 1.226            | 1.205            | 1.185                   | 1.165           | 1.146           | 1.128           | 1.110           | 1.093           | 1.077           | 1.061           |
| 800              | 1.210            | 1.190            | 1.170                   | 1.151           | 1.133           | 1.115           | 1.098           | 1.081           | 1.065           | 1.049           |
| 900              | 1.195            | 1.175            | 1.156                   | 1.138           | 1.120           | 1.102           | 1.085           | 1.069           | 1.053           | 1.038           |
|                  |                  |                  |                         |                 |                 |                 |                 |                 |                 |                 |
| $\boldsymbol{z}$ | $\overline{-15}$ | $\overline{-10}$ | $-5$                    | $\overline{0}$  | 3               | $\overline{10}$ | $\overline{15}$ | $\overline{20}$ | $\overline{25}$ | $\overline{30}$ |
| 1000             | 1.200            | 1.180            | 1.161                   | 1.142           | 1.124           | 1.106           | 1.089           | 1.073           | 1.057           | 1.042           |
| 1100             | 1.184            | 1.165            | 1.146                   | 1.128           | 1.111           | 1.094           | 1.077           | 1.061           | 1.045           | 1.030           |
| 1200             | 1.169            | 1.151            | 1.132                   | 1.115           | 1.097           | 1.081           | 1.065           | 1.049           | 1.034           | 1.019           |
| 1300             | 1.154            | 1.136            | 1.118                   | 1.101           | 1.084           | 1.068           | 1.052           | 1.037           | 1.022           | 1.008           |
| 1400             | 1.140            | 1.122            | 1.105                   | 1.088           | 1.072           | 1.056           | 1.040           | 1.025           | 1.011           | 0.997           |
|                  |                  |                  |                         |                 |                 |                 |                 |                 |                 |                 |
| z                | $-20$            | $-15$            | $-10$                   | $-5$            | $\overline{0}$  | 3               | $\overline{10}$ | 15              | $\overline{20}$ | $\overline{25}$ |
| 1500             | 1.143            | 1.125            | 1.108                   | 1.091           | 1.075           | 1.059           | 1.043           | 1.028           | 1.014           | 1.000           |
| 1600             | 1.128            | 1.111            | 1.094                   | 1.078           | 1.062           | 1.046           | 1.031           | 1.017           | 1.003           | 0.989           |
| 1700             | 1.114            | 1.097            | 1.081                   | 1.065           | 1.049           | 1.034           | 1.019           | 1.005           | 0.991           | 0.978           |
| 1800             | 1.100            | 1.083            | 1.067                   | 1.052           | 1.037           | 1.022           | 1.008           | 0.994           | 0.980           | 0.967           |
| 1900             | 1.086            | 1.070            | 1.054                   | 1.039           | 1.024           | 1.010           | 0.996           | 0.983           | 0.969           | 0.957           |
|                  |                  |                  |                         |                 |                 |                 |                 |                 |                 |                 |
| $\pmb{z}$        | $-25$            | $-20$            | $-15$                   | $-10$           | $-5$            | 0               | $\overline{5}$  | $\overline{10}$ | 15              | 20              |
| 2000             | 1.088            | 1.072            | 1.056                   | 1.041           | 1.026           | 1.012           | 0.998           | 0.985           | 0.971           | 0.959           |
| 2100             | 1.074            | 1.058            | 1.043                   | 1.028           | 1.014           | 1.000           | 0.987           | 0.973           | 0.961           | 0.948           |
| 2200             | 1.060            | 1.045            | 1.030                   | 1.016           | 1.002           | 0.988           | 0.975           | 0.962           | 0.950           | 0.938           |
| 2300             | 1.046            | 1.031            | 1.017                   | 1.003           | 0.990           | 0.977           | 0.964           | 0.951           | 0.939           | 0.927           |
| 2400             | 1.033            | 1.018            | 1.005                   | 0.991           | 0.978           | 0.965           | 0.953           | 0.941           | 0.929           | 0.917           |
|                  |                  |                  |                         |                 |                 |                 |                 |                 |                 |                 |

#### Tableau B.2: Table de  $F_E(k)$ .

Table pour le calcul de la densité de puissance totale du vent à partir des paramètres de Weibull A et k (équation 5.4). La valeur de  $F_E(k)$  est prise à partir de l'entrée de la table correspondant à la valeur de  $k$ . Utiliser la ligne pour entrer les deux premiers digits de  $k$  et la colonne pour le troisième digit de  $k$ . En supposant une densité de l'air de 1.225 kg m<sup>-3</sup>, la densité de puissance en [kWh m<sup>-2</sup> y<sup>-1</sup>] est égale  $\hat{a} E = A^3 F_E(k).$ 

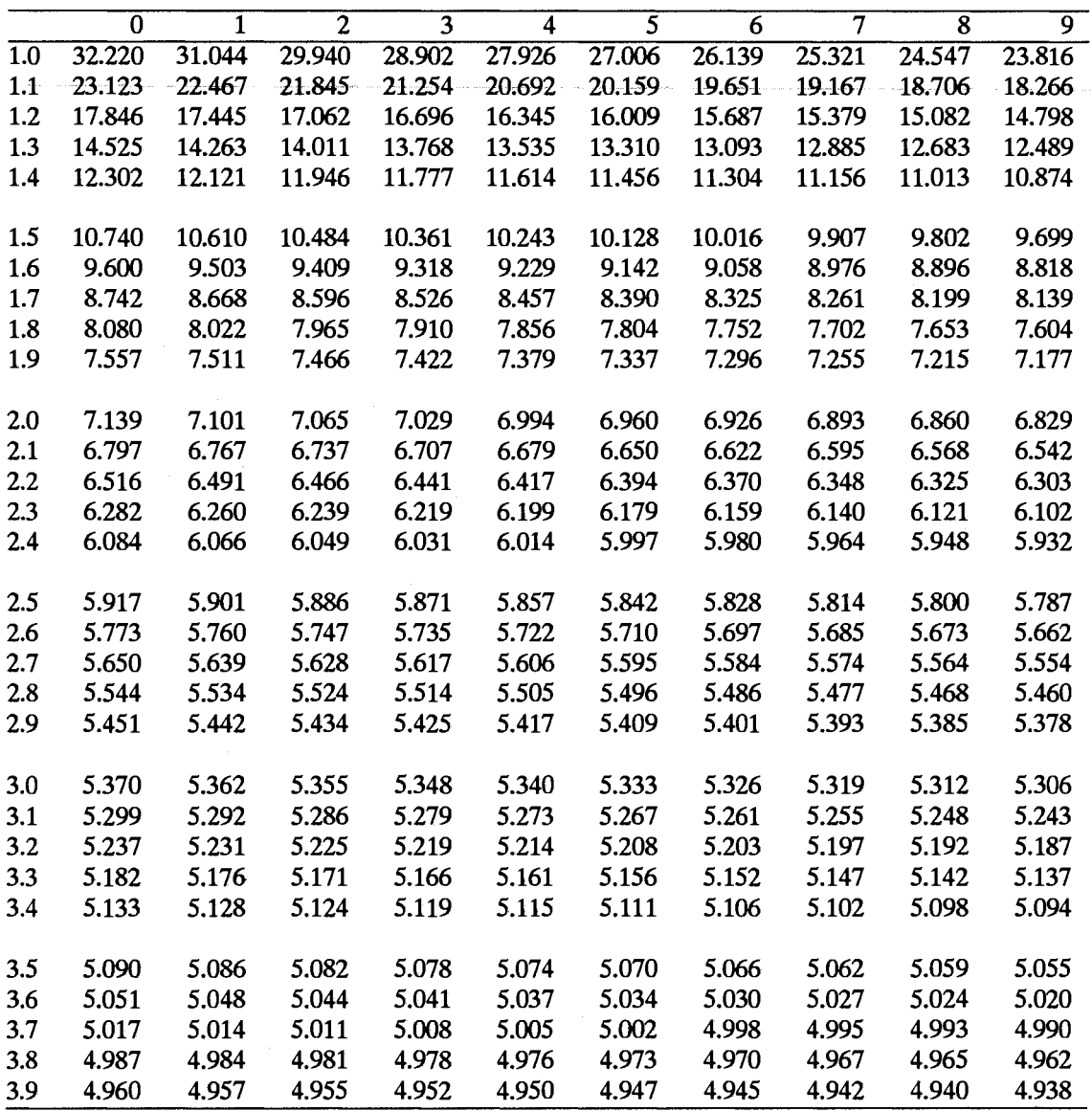

### Tableau B.3: Table de  $F_M(k)$ .

Table pour le calcul de la valeur moyenne à partir des paramètres de Weibull  $A$  et  $k$ (équation 5.7). La valeur de  $F_M(k) = \Gamma(1 + 1/k)$  est prise à partir de l'entrée de la table correspondant à la valeur de  $k$ . Utiliser la ligne pour entrer les deux premiers digits de k et la colonne pour le troisième digit de k. La valeur moyenne en  $[m s^{-1}]$ est donc  $M = AF_M(k)$ . Noter que la valeur de  $F_M(k)$  varie faiblement; on prend généralement la valeur de 0.888.

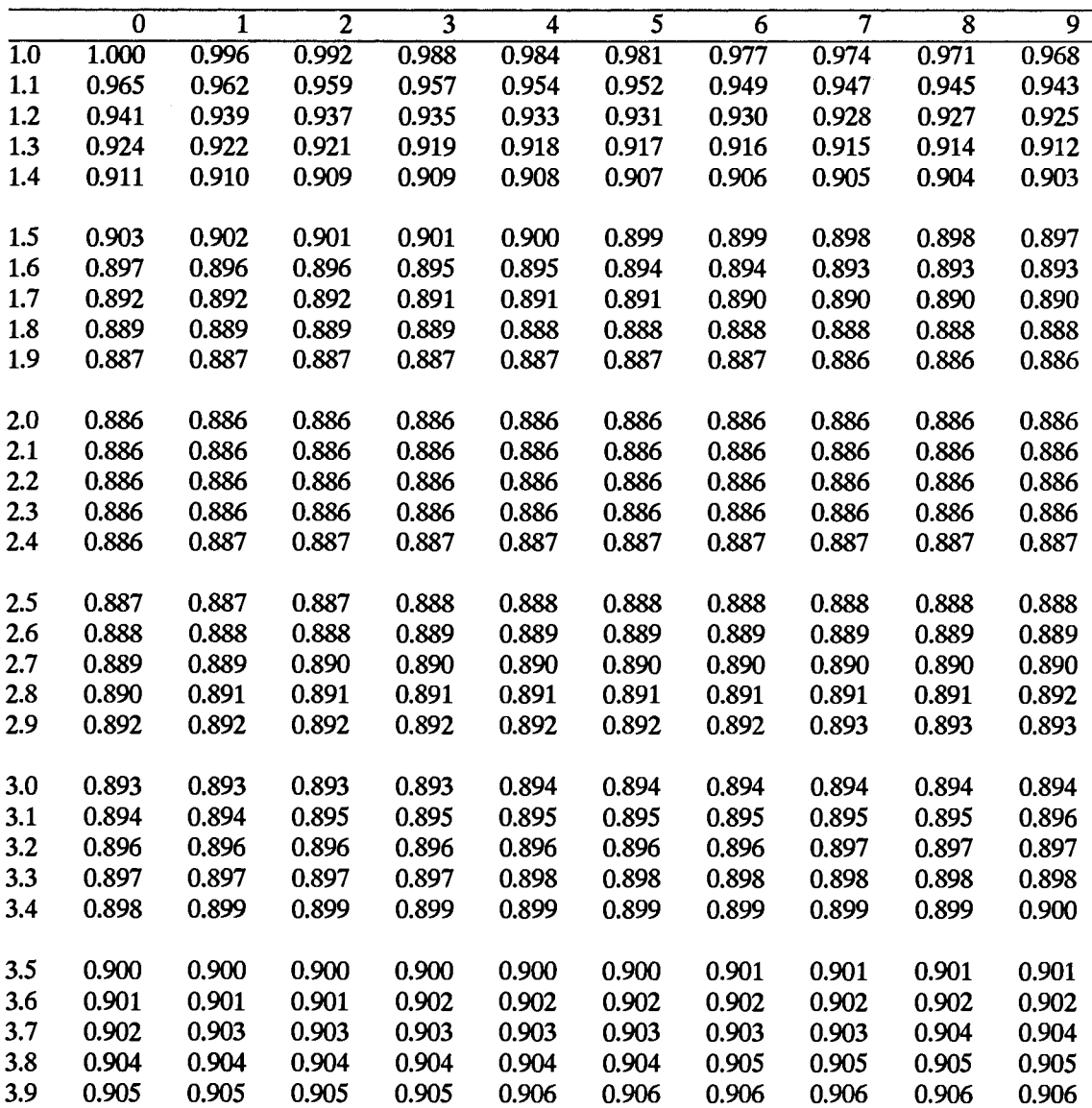

## Tableau B.4: Table de  $F_u(k)$ .

Table pour le calcul de la moyenne du carré de la vitesse à partir des paramètres de Weibull A et k (équation 5.7). La valeur de  $F_u(k) = \Gamma(1 + 2/k)$  est prise dans la table à l'entrée correspondant à la valeur de  $k$ . Utiliser la ligne pour les deux premiers digits de k et la colonne pour le troisième digit de k. La valeur moyenne du carré en  $[m^2s^{-2}]$  est donc  $\overline{u^2} = A^2F_u(k)$ .

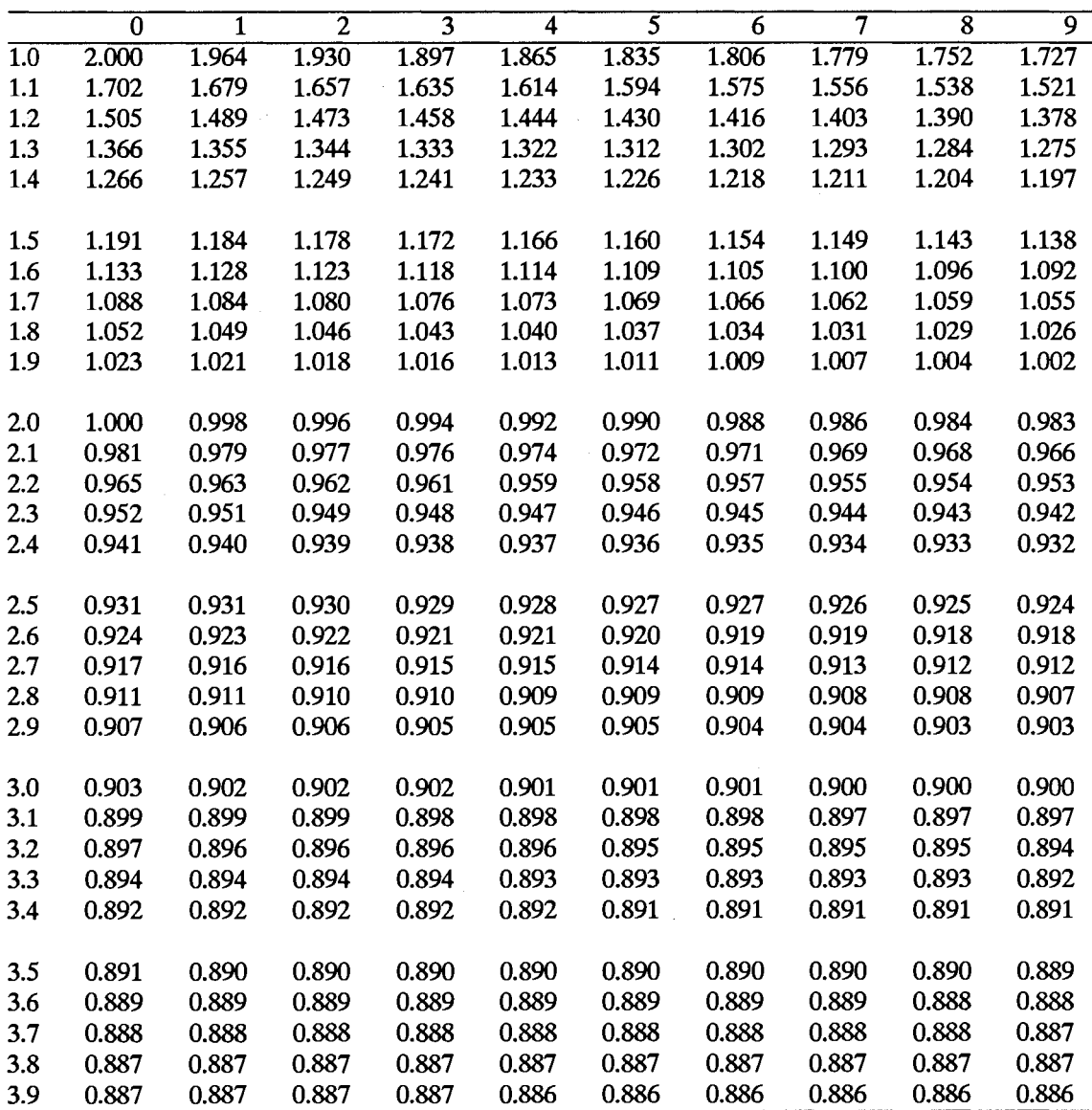

#### Tableau B.5: Table de  $F_k$ .

Table de  $F_k$  pour le calcul du paramètre de Weibull  $k$  à partir de la moyenne et de la moyenne du carré dans la distribution de Weibull (équation 5.9). Utiliser la ligne pour les deux premiers digits de la valeur de  $M^2/\overline{u^2}$  et la colonne pour le troisième digit pour obtenir  $k$ .

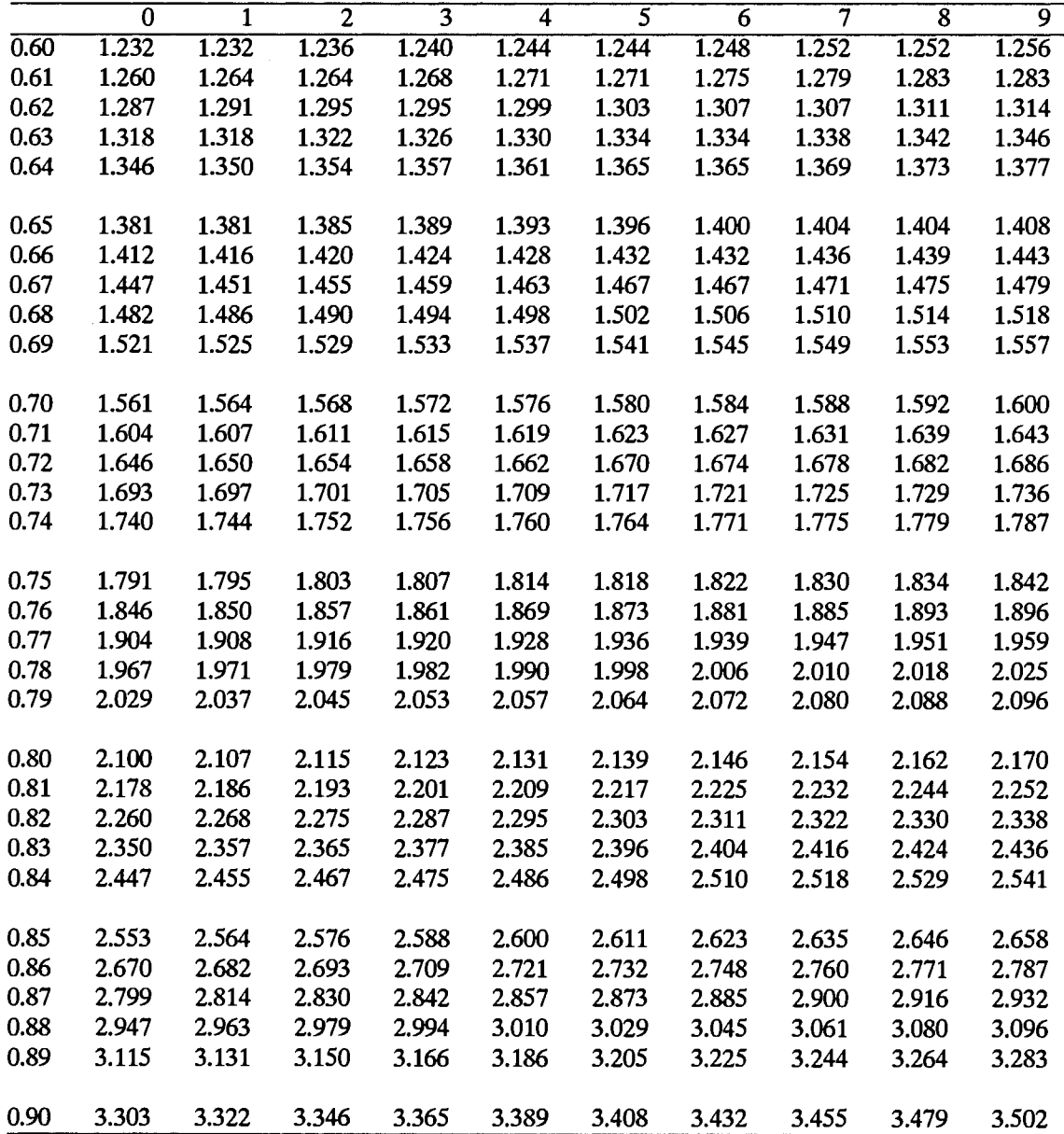

## Tableau B.6: Table de  $F_A(k)$ .

Table pour le calcul du paramètre A de Weibull à partir de la moyenne et de la moyenne du carré (Eq. 5.9). La valeur de  $F_A(k) = 1/\Gamma(1 + 1/k)$  est prise à l'entrée de la table correspondant à la valeur de  $k$ . Utiliser la ligne pour les deux premiers digits de k et la colonne pour le troisième digit. Le paramètre  $A$  de Weibull en  $[m s^{-1}]$ est alors donné par  $A = \overline{u}F_A(k)$ . Noter que la valeur de  $F_A(k)$  varie faiblement; on prend généralement la valeur de 1.126.

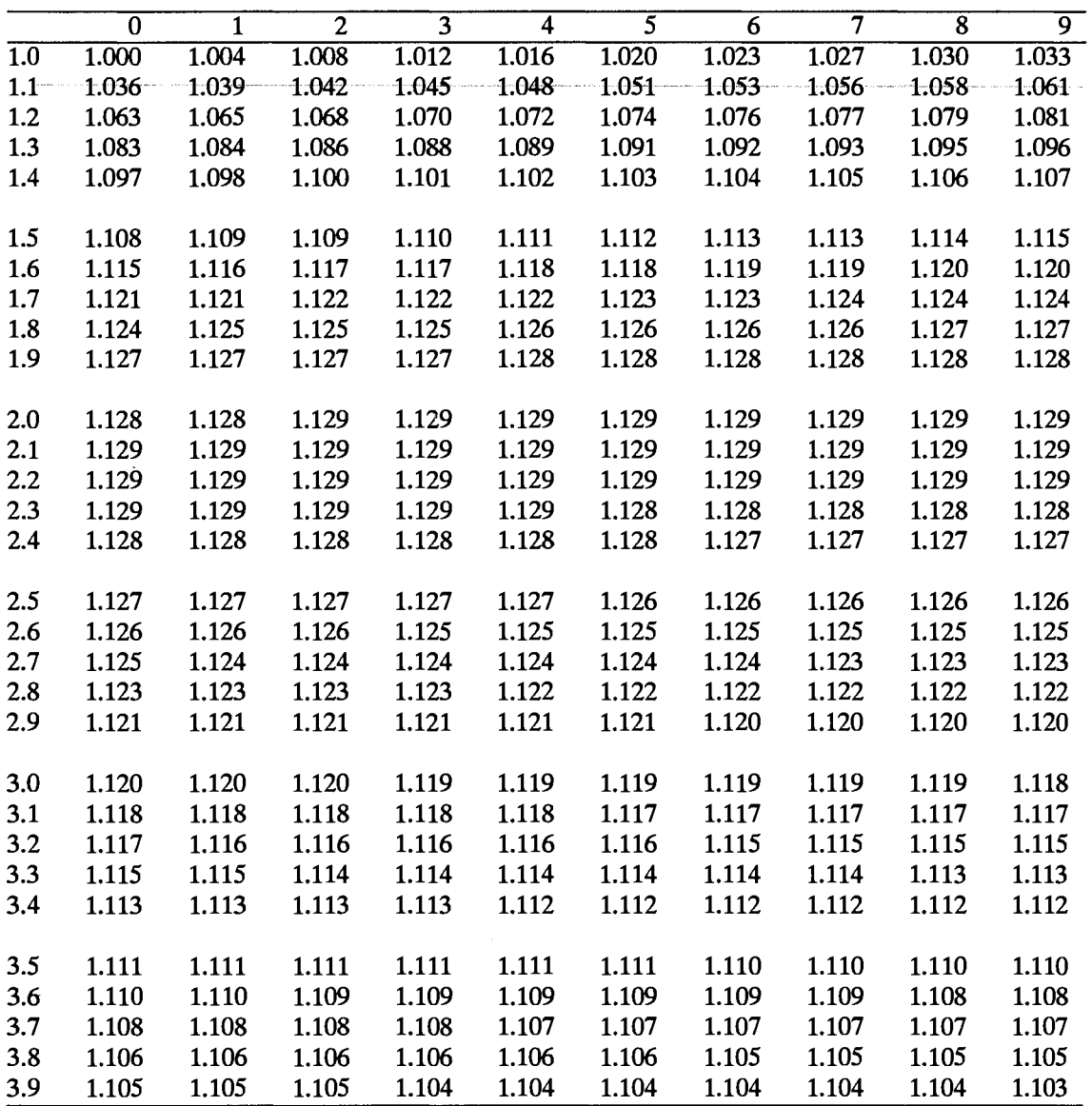

### Tableau B.7: Table de  $G_k(\alpha)$ .

Table pour le calcul de la puissance moyenne (équation 6.4). La valeur de  $G_k(\alpha)$  =  $1/k \cdot \gamma(1/k, \alpha^k)$  correspond aux valeurs de  $\alpha$  et k. Utiliser la ligne pour la valeur de  $\alpha$  et la colonne pour la valeur de k.

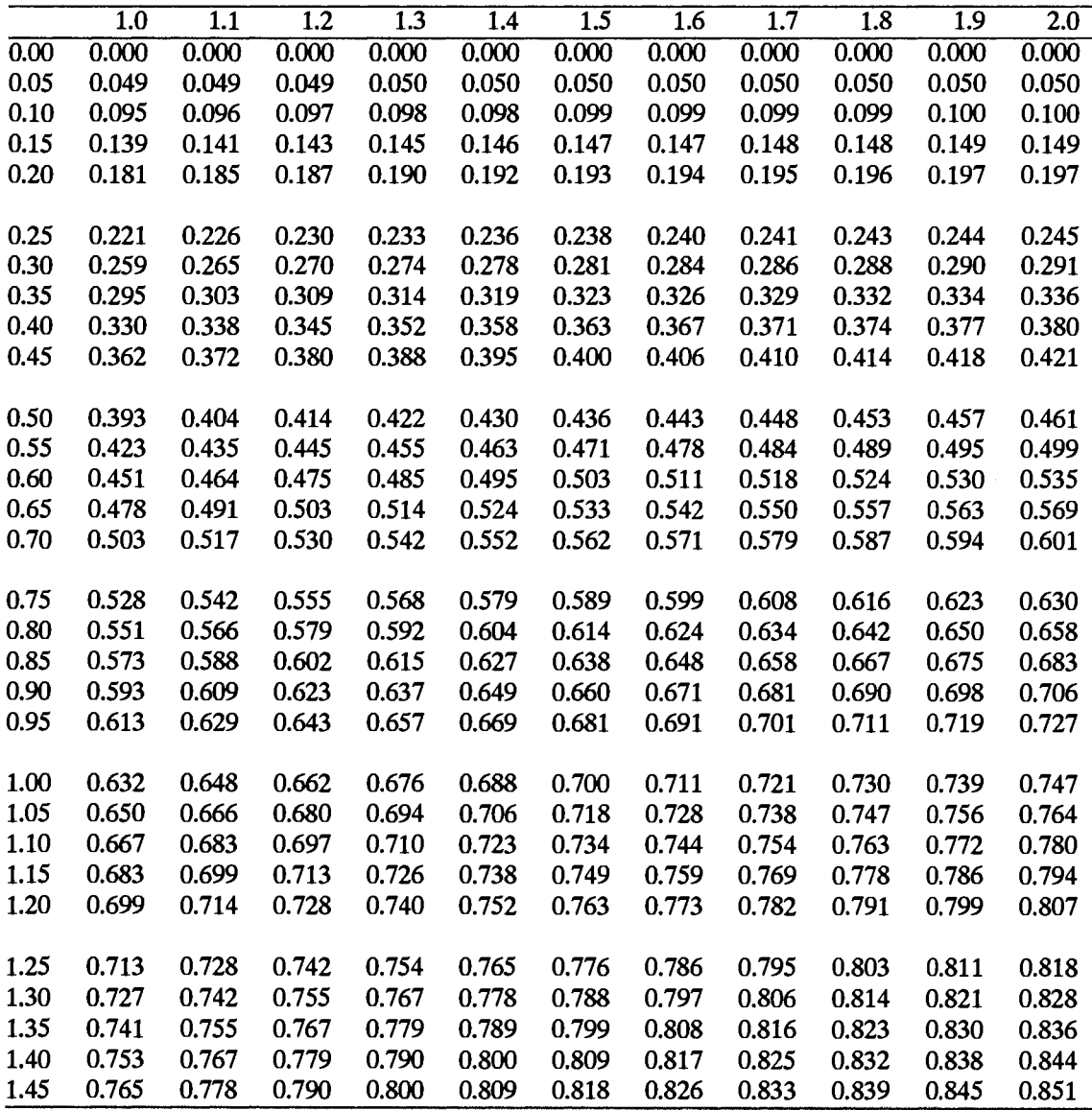

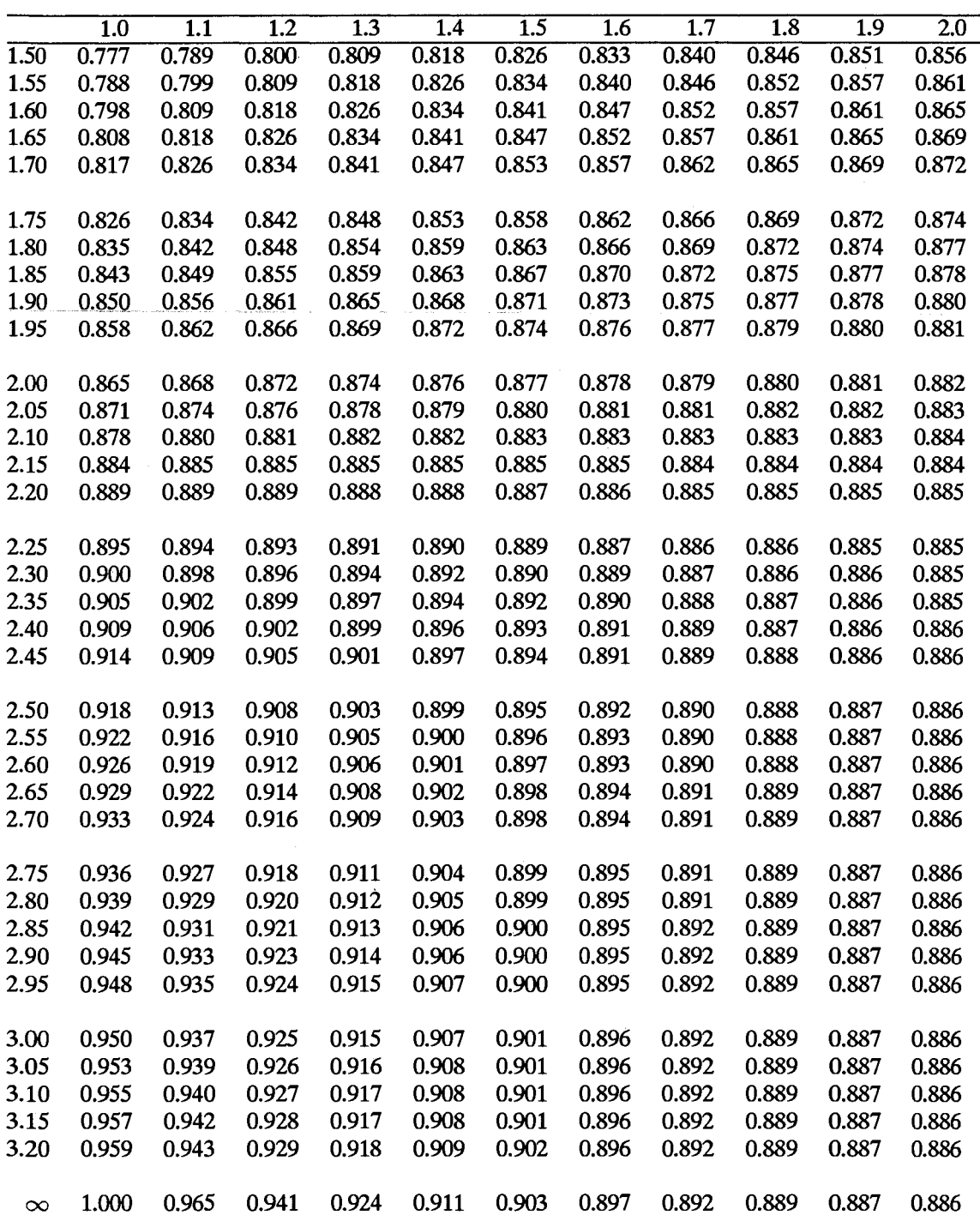

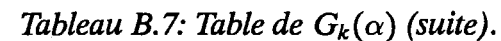

J,

|      | 2,0   | $\overline{2.1}$ | $\overline{2.2}$ | $\overline{2.3}$ | $\overline{2.4}$ | 2.5   | 2.6   | $\overline{2.7}$ | 2.8   | $\overline{2.9}$ | $\overline{3.0}$ |
|------|-------|------------------|------------------|------------------|------------------|-------|-------|------------------|-------|------------------|------------------|
| 0.00 | 0.000 | 0.000            | 0.000            | 0.000            | 0.000            | 0.000 | 0.000 | 0.000            | 0.000 | 0.000            | 0.000            |
| 0.05 | 0.050 | 0.050            | 0.050            | 0.050            | 0.050            | 0.050 | 0.050 | 0.050            | 0.050 | 0.050            | 0.050            |
| 0.10 | 0.100 | 0.100            | 0.100            | 0.100            | 0.100            | 0.100 | 0.100 | 0.100            | 0.100 | 0.100            | 0.100            |
| 0.15 | 0.149 | 0.149            | 0.149            | 0.149            | 0.150            | 0.150 | 0.150 | 0.150            | 0.150 | 0.150            | 0.150            |
| 0.20 | 0.197 | 0.198            | 0.198            | 0.199            | 0.199            | 0.199 | 0.199 | 0.199            | 0.199 | 0.200            | 0.200            |
|      |       |                  |                  |                  |                  |       |       |                  |       |                  |                  |
| 0.25 | 0.245 | 0.246            | 0.246            | 0.247            | 0.247            | 0.248 | 0.248 | 0.248            | 0.249 | 0.249            | 0.249            |
| 0.30 | 0.291 | 0.292            | 0.294            | 0.294            | 0.295            | 0.296 | 0.296 | 0.297            | 0.297 | 0.298            | 0.298            |
| 0.35 | 0.336 | 0.338            | 0.339            | 0.341            | 0.342            | 0.343 | 0.344 | 0.345            | 0.345 | 0.346            | 0.346            |
| 0.40 | 0.380 | 0.382            | 0.384            | 0.386            | 0.387            | 0.389 | 0.390 | 0.391            | 0.392 | 0.393            | 0.394            |
| 0.45 | 0.421 | 0.424            | 0.427            | 0.429            | 0.431            | 0.433 | 0.435 | 0.436            | 0.438 | 0.439            | 0.440            |
|      |       |                  |                  |                  |                  |       |       |                  |       |                  |                  |
| 0.50 | 0.461 | 0.465            | 0.468            | 0.471            | 0.474            | 0.476 | 0.478 | 0.480            | 0.482 | 0.483            | 0.485            |
| 0.55 | 0.499 | 0.503            | 0.507            | 0.511            | 0.514            | 0.517 | 0.520 | 0.522            | 0.524 | 0.526            | 0.528            |
| 0.60 | 0.535 | 0.540            | 0.544            | 0.549            | 0.552            | 0.556 | 0.559 | 0.562            | 0.565 | 0.567            | 0.570            |
| 0.65 | 0.569 | 0.574            | 0.580            | 0.584            | 0.589            | 0.593 | 0.596 | 0.600            | 0.603 | 0.606            | 0.609            |
| 0.70 | 0.601 | 0.607            | 0.612            | 0.618            | 0.622            | 0.627 | 0.631 | 0.635            | 0.639 | 0.642            | 0.645            |
| 0.75 | 0.630 | 0.637            | 0.643            | 0.649            | 0.654            | 0.659 | 0.664 | 0.668            | 0.672 | 0.676            | 0.680            |
| 0.80 | 0.658 | 0.665            | 0.671            | 0.677            | 0.683            | 0.688 | 0.693 | 0.698            | 0.703 | 0.707            | 0.711            |
| 0.85 | 0.683 | 0.690            | 0.697            | 0.704            | 0.710            | 0.715 | 0.721 | 0.726            | 0.731 | 0.735            | 0.739            |
| 0.90 | 0.706 | 0.714            | 0.721            | 0.728            | 0.734            | 0.740 | 0.745 | 0.751            | 0.756 | 0.761            | 0.765            |
| 0.95 | 0.727 | 0.735            | 0.742            | 0.749            | 0.756            | 0.762 | 0.767 | 0.773            | 0.778 | 0.783            | 0.788            |
|      |       |                  |                  |                  |                  |       |       |                  |       |                  |                  |
| 1.00 | 0.747 | 0.755            | 0.762            | 0.769            | 0.775            | 0.781 | 0.787 | 0.793            | 0.798 | 0.803            | 0.808            |
| 1.05 | 0.764 | 0.772            | 0.779            | 0.786            | 0.792            | 0.799 | 0.804 | 0.810            | 0.815 | 0.820            | 0.825            |
| 1.10 | 0.780 | 0.788            | 0.795            | 0.801            | 0.808            | 0.814 | 0.819 | 0.825            | 0.830 | 0.834            | 0.839            |
| 1.15 | 0.794 | 0.801            | 0.808            | 0.815            | 0.821            | 0.827 | 0.832 | 0.837            | 0.842 | 0.847            | 0.851            |
| 1.20 | 0.807 | 0.814            | 0.820            | 0.827            | 0.832            | 0.838 | 0.843 | 0.848            | 0.852 | 0.857            | 0.861            |
|      |       |                  |                  |                  |                  |       |       |                  |       |                  |                  |
| 1.25 | 0.818 | 0.825            | 0.831            | 0.837            | 0.842            | 0.847 | 0.852 | 0.857            | 0.861 | 0.865            | 0.869            |
| 1.30 | 0.828 | 0.834            | 0.840            | 0.845            | 0.851            | 0.855 | 0.860 | 0.864            | 0.868 | 0.872            | 0.875            |
| 1.35 | 0.836 | 0.842            | 0.848            | 0.853            | 0.858            | 0.862 | 0.866 | 0.870            | 0.874 | 0.877            | 0.880            |
| 1.40 | 0.844 | 0.849            | 0.854            | 0.859            | 0.863            | 0.867 | 0.871 | 0.875            | 0.878 | 0.881            | 0.884            |
| 1.45 | 0.851 | 0.856            | 0.860            | 0.864            | 0.868            | 0.872 | 0.875 | 0.878            | 0.881 | 0.884            | 0.887            |

Tableau B.7: Table de  $G_k(\alpha)$  (suite).

|          | 2.0   | $\overline{2.1}$ | 2.2   | 2.3   | 2.4   | 2.5   | 2.6   | 2.7   | 2.8   | 2.9   | 3.0   |
|----------|-------|------------------|-------|-------|-------|-------|-------|-------|-------|-------|-------|
| 1.50     | 0.856 | 0.861            | 0.865 | 0.869 | 0.872 | 0.875 | 0.878 | 0.881 | 0.884 | 0.886 | 0.889 |
| 1.55     | 0.861 | 0.865            | 0.869 | 0.872 | 0.875 | 0.878 | 0.881 | 0.883 | 0.886 | 0.888 | 0.890 |
| 1.60     | 0.865 | 0.869            | 0.872 | 0.875 | 0.878 | 0.881 | 0.883 | 0.885 | 0.887 | 0.889 | 0.891 |
| 1.65     | 0.869 | 0.872            | 0.875 | 0.878 | 0.880 | 0.882 | 0.884 | 0.886 | 0.888 | 0.890 | 0.892 |
| 1.70     | 0.872 | 0.875            | 0.877 | 0.879 | 0.882 | 0.884 | 0.885 | 0.887 | 0.889 | 0.891 | 0.892 |
|          |       |                  |       |       |       |       |       |       |       |       |       |
| 1.75     | 0.874 | 0.877            | 0.879 | 0.881 | 0.883 | 0.885 | 0.886 | 0.888 | 0.889 | 0.891 | 0.893 |
| 1.80     | 0.877 | 0.879            | 0.880 | 0.882 | 0.884 | 0.885 | 0.887 | 0.888 | 0.890 | 0.891 | 0.893 |
| 1.85     | 0.878 | 0.880            | 0.882 | 0.883 | 0.884 | 0.886 | 0.887 | 0.889 | 0.890 | 0.891 | 0.893 |
| 1.90     | 0.880 | 0.881            | 0.883 | 0.884 | 0.885 | 0.886 | 0.888 | 0.889 | 0.890 | 0.892 | 0.893 |
| 1.95     | 0.881 | 0.882            | 0.883 | 0.884 | 0.885 | 0.887 | 0.888 | 0.889 | 0.890 | 0.892 | 0.893 |
|          |       |                  |       |       |       |       |       |       |       |       |       |
| 2.00     | 0.882 | 0.883            | 0.884 | 0.885 | 0.886 | 0.887 | 0.888 | 0.889 | 0.890 | 0.892 | 0.893 |
| 2.05     | 0.883 | 0.884            | 0.884 | 0.885 | 0.886 | 0.887 | 0.888 | 0.889 | 0.890 | 0.892 | 0.893 |
| 2.10     | 0.884 | 0.884            | 0.885 | 0.885 | 0.886 | 0.887 | 0.888 | 0.889 | 0.890 | 0.892 | 0.893 |
| 2.15     | 0.884 | 0.884            | 0.885 | 0.885 | 0.886 | 0.887 | 0.888 | 0.889 | 0.890 | 0.892 | 0.893 |
| 2.20     | 0.885 | 0.885            | 0.885 | 0.886 | 0.886 | 0.887 | 0.888 | 0.889 | 0.890 | 0.892 | 0.893 |
|          |       |                  |       |       |       |       |       |       |       |       |       |
| 2.25     | 0.885 | 0.885            | 0.885 | 0.886 | 0.886 | 0.887 | 0.888 | 0.889 | 0.890 | 0.892 | 0.893 |
| 2.30     | 0.885 | 0.885            | 0.885 | 0.886 | 0.886 | 0.887 | 0.888 | 0.889 | 0.890 | 0.892 | 0.893 |
| 2.35     | 0.885 | 0.885            | 0.885 | 0.886 | 0.886 | 0.887 | 0.888 | 0.889 | 0.890 | 0.892 | 0.893 |
| 2.40     | 0.886 | 0.885            | 0.885 | 0.886 | 0.886 | 0.887 | 0.888 | 0.889 | 0.890 | 0.892 | 0.893 |
| 2.45     | 0.886 | 0.885            | 0.886 | 0.886 | 0.886 | 0.887 | 0.888 | 0.889 | 0.890 | 0.892 | 0.893 |
|          |       |                  |       |       |       |       |       |       |       |       |       |
| 2.50     | 0.886 | 0.886            | 0.886 | 0.886 | 0.886 | 0.887 | 0.888 | 0.889 | 0.890 | 0.892 | 0.893 |
| 2.55     | 0.886 | 0.886            | 0.886 | 0.886 | 0.886 | 0.887 | 0.888 | 0.889 | 0.890 | 0.892 | 0.893 |
| 2.60     | 0.886 | 0.886            | 0.886 | 0.886 | 0.886 | 0.887 | 0.888 | 0.889 | 0.890 | 0.892 | 0.893 |
| 2.65     | 0.886 | 0.886            | 0.886 | 0.886 | 0.886 | 0.887 | 0.888 | 0.889 | 0.890 | 0.892 | 0.893 |
| 2.70     | 0.886 | 0.886            | 0.886 | 0.886 | 0.886 | 0.887 | 0.888 | 0.889 | 0.890 | 0.892 | 0.893 |
|          |       |                  |       |       |       |       |       |       |       |       |       |
| 2.75     | 0.886 | 0.886            | 0.886 | 0.886 | 0.886 | 0.887 | 0.888 | 0.889 | 0.890 | 0.892 | 0.893 |
| 2.80     | 0.886 | 0.886            | 0.886 | 0.886 | 0.886 | 0.887 | 0.888 | 0.889 | 0.890 | 0.892 | 0.893 |
| 2.85     | 0.886 | 0.886            | 0.886 | 0.886 | 0.886 | 0.887 | 0.888 | 0.889 | 0.890 | 0.892 | 0.893 |
| 2.90     | 0.886 | 0.886            | 0.886 | 0.886 | 0.886 | 0.887 | 0.888 | 0.889 | 0.890 | 0.892 | 0.893 |
| 2.95     | 0.886 | 0.886            | 0.886 | 0.886 | 0.886 | 0.887 | 0.888 | 0.889 | 0.890 | 0.892 | 0.893 |
|          |       |                  |       |       |       |       |       |       |       |       |       |
| 3.00     | 0.886 | 0.886            | 0.886 | 0.886 | 0.886 | 0.887 | 0.888 | 0.889 | 0.890 | 0.892 | 0.893 |
| 3.05     | 0.886 | 0.886            | 0.886 | 0.886 | 0.886 | 0.887 | 0.888 | 0.889 | 0.890 | 0.892 | 0.893 |
| 3.10     | 0.886 | 0.886            | 0.886 | 0.886 | 0.886 | 0.887 | 0.888 | 0.889 | 0.890 | 0.892 | 0.893 |
| 3.15     | 0.886 | 0.886            | 0.886 | 0.886 | 0.886 | 0.887 | 0.888 | 0.889 | 0.890 | 0.892 | 0.893 |
| 3.20     | 0.886 | 0.886            | 0.886 | 0.886 | 0.886 | 0.887 | 0.888 | 0.889 | 0.890 | 0.892 | 0.893 |
|          |       |                  |       |       |       |       |       |       |       |       |       |
| $\infty$ | 0.886 | 0.886            | 0.886 | 0.886 | 0.886 | 0.887 | 0.888 | 0.889 | 0.890 | 0.892 | 0.893 |

Tableau B.7: Table de  $G_k(\alpha)$  (suite).

|      | $\overline{3.0}$ | $\overline{3.1}$ | $\overline{3.2}$ | $\overline{3.3}$ | 3.4   | $\overline{3.5}$ | $\overline{3.6}$ | $\overline{3.7}$ | $\overline{3.8}$ | $\overline{3.9}$ | $\overline{4.0}$ |
|------|------------------|------------------|------------------|------------------|-------|------------------|------------------|------------------|------------------|------------------|------------------|
| 0.00 | 0.000            | 0.000            | 0.000            | 0.000            | 0.000 | 0.000            | 0.000            | 0.000            | 0.000            | 0.000            | 0.000            |
| 0.05 | 0.050            | 0.050            | 0.050            | 0.050            | 0.050 | 0.050            | 0.050            | 0.050            | 0.050            | 0.050            | 0.050            |
| 0.10 | 0.100            | 0.100            | 0.100            | 0.100            | 0.100 | 0.100            | 0.100            | 0.100            | 0.100            | 0.100            | 0.100            |
| 0.15 | 0.150            | 0.150            | 0.150            | 0.150            | 0.150 | 0.150            | 0.150            | 0.150            | 0.150            | 0.150            | 0.150            |
| 0.20 | 0.200            | 0.200            | 0.200            | 0.200            | 0.200 | 0.200            | 0.200            | 0.200            | 0.200            | 0.200            | 0.200            |
|      |                  |                  |                  |                  |       |                  |                  |                  |                  |                  |                  |
| 0.25 | 0.249            | 0.249            | 0.249            | 0.249            | 0.249 | 0.250            | 0.250            | 0.250            | 0.250            | 0.250            | 0.250            |
| 0.30 | 0.298            | 0.298            | 0.298            | 0.299            | 0.299 | 0.299            | 0.299            | 0.299            | 0.299            | 0.299            | 0.300            |
| 0.35 | 0.346            | 0.347            | 0.347            | 0.347            | 0.348 | 0.348            | 0.348            | 0.348            | 0.349            | 0.349            | 0.349            |
| 0.40 | 0.394            | 0.394            | 0.395            | 0.396            | 0.396 | 0.396            | 0.397            | 0.397            | 0.397            | 0.398            | 0.398            |
| 0.45 | 0.440            | 0.441            | 0.442            | 0.443            | 0.443 | 0.444            | 0.445            | 0.445            | 0.446            | 0.446            | 0.446            |
|      |                  |                  |                  |                  |       |                  |                  |                  |                  |                  |                  |
| 0.50 | 0.485            | 0.486            | 0.487            | 0.489            | 0.490 | 0.490            | 0.491            | 0.492            | 0.493            | 0.493            | 0.494            |
| 0.55 | 0.528            | 0.530            | 0.531            | 0.533            | 0.534 | 0.535            | 0.537            | 0.538            | 0.539            | 0.539            | 0.540            |
| 0.60 | 0.570            | 0.572            | 0.574            | 0.575            | 0.577 | 0.579            | 0.580            | 0.582            | 0.583            | 0.584            | 0.585            |
| 0.65 | 0.609            | 0.611            | 0.614            | 0.616            | 0.618 | 0.620            | 0.622            | 0.623            | 0.625            | 0.627            | 0.628            |
| 0.70 | 0.645            | 0.648            | 0.651            | 0.654            | 0.656 | 0.659            | 0.661            | 0.663            | 0.665            | 0.667            | 0.669            |
| 0.75 | 0.680            | 0.683            | 0.686            | 0.689            | 0.692 | 0.695            | 0.697            | 0.700            | 0.702            | 0.704            | 0.706            |
| 0.80 | 0.711            | 0.715            | 0.718            | 0.722            | 0.725 | 0.728            | 0.731            | 0.734            | 0.736            | 0.739            | 0.741            |
| 0.85 | 0.739            | 0.744            | 0.747            | 0.751            | 0.755 | 0.758            | 0.761            | 0.764            | 0.767            | 0.770            | 0.773            |
| 0.90 | 0.765            | 0.769            | 0.774            | 0.777            | 0.781 | 0.785            | 0.788            | 0.791            | 0.795            | 0.798            | 0.801            |
| 0.95 | 0.788            | 0.792            | 0.796            | 0.801            | 0.804 | 0.808            | 0.812            | 0.815            | 0.818            | 0.822            | 0.825            |
|      |                  |                  |                  |                  |       |                  |                  |                  |                  |                  |                  |
| 1.00 | 0.808            | 0.812            | 0.816            | 0.820            | 0.824 | 0.828            | 0.832            | 0.835            | 0.839            | 0.842            | 0.845            |
| 1.05 | 0.825            | 0.829            | 0.833            | 0.837            | 0.841 | 0.845            | 0.849            | 0.852            | 0.855            | 0.858            | 0.861            |
| 1.10 | 0.839            | 0.843            | 0.847            | 0.851            | 0.855 | 0.859            | 0.862            | 0.866            | 0.869            | 0.872            | 0.875            |
| 1.15 | 0.851            | 0.855            | 0.859            | 0.863            | 0.866 | 0.870            | 0.873            | 0.876            | 0.879            | 0.882            | 0.885            |
| 1.20 | 0.861            | 0.865            | 0.868            | 0.872            | 0.875 | 0.878            | 0.881            | 0.884            | 0.887            | 0.890            | 0.892            |
|      |                  |                  |                  |                  |       |                  |                  |                  |                  |                  |                  |
| 1.25 | 0.869            | 0.872            | 0.876            | 0.879            | 0.882 | 0.885            | 0.888            | 0.890            | 0.893            | 0.895            | 0.897            |
| 1.30 | 0.875            | 0.878            | 0.882            | 0.884            | 0.887 | 0.890            | 0.892            | 0.895            | 0.897            | 0.899            | 0.901            |
| 1.35 | 0.880            | 0.883            | 0.886            | 0.888            | 0.891 | 0.893            | 0.896            | 0.898            | 0.900            | 0.902            | 0.903            |
| 1.40 | 0.884            | 0.886            | 0.889            | 0.891            | 0.894 | 0.896            | 0.898            | 0.900            | 0.901            | 0.903            | 0.905            |
| 1.45 | 0.887            | 0.889            | 0.891            | 0.893            | 0.895 | 0.897            | 0.899            | 0.901            | 0.902            | 0.904            | 0.906            |

Tableau B.7: Table de  $G_k(\alpha)$  (suite).

|          | $\overline{3.0}$ | $\overline{3.1}$ | $\overline{3.2}$ | 3.3   | $\overline{3.4}$ | $\overline{3.5}$ | $\overline{3.6}$ | $\overline{3.7}$ | $\overline{3.8}$ | $\overline{3.9}$ | $\overline{4.0}$ |
|----------|------------------|------------------|------------------|-------|------------------|------------------|------------------|------------------|------------------|------------------|------------------|
| 1.50     | 0.889            | 0.891            | 0.893            | 0.895 | 0.897            | 0.898            | 0.900            | 0.902            | 0.903            | 0.905            | 0.906            |
| 1.55     | 0.890            | 0.892            | 0.894            | 0.896 | 0.897            | 0.899            | 0.900            | 0.902            | 0.903            | 0.905            | 0.906            |
| 1.60     | 0.891            | 0.893            | 0.895            | 0.896 | 0.898            | 0.899            | 0.901            | 0.902            | 0.904            | 0.905            | 0.906            |
| 1.65     | 0.892            | 0.893            | 0.895            | 0.897 | 0.898            | 0.900            | 0.901            | 0.902            | 0.904            | 0.905            | 0.906            |
| 1.70     | 0.892            | 0.894            | 0.895            | 0.897 | 0.898            | 0.900            | 0.901            | 0.902            | 0.904            | 0.905            | 0.906            |
|          |                  |                  |                  |       |                  |                  |                  |                  |                  |                  |                  |
| 1.75     | 0.893            | .0.894           | 0.895            | 0.897 | 0.898            | 0.900            | 0.901            | 0.902            | 0.904            | 0.905            | 0.906            |
| 1.80     | 0.893            | 0.894            | 0.896            | 0.897 | 0.898            | 0.900            | 0.901            | 0.902            | 0.904            | 0.905            | 0.906            |
| 1.85     | 0.893            | 0.894            | 0.896            | 0.897 | 0.898            | 0.900            | 0.901            | 0.902            | 0.904            | 0.905            | 0.906            |
| 1.90     | 0.893            | 0.894            | 0.896            | 0.897 | 0.898            | 0.900            | 0.901            | 0.902            | 0.904            | 0.905            | 0.906            |
| 1.95     | 0.893            | 0.894            | 0.896            | 0.897 | 0.898            | 0.900            | 0.901            | 0.902            | 0.904            | 0.905            | 0.906            |
|          |                  |                  |                  |       |                  |                  |                  |                  |                  |                  |                  |
| 2.00     | 0.893            | 0.894            | 0.896            | 0.897 | 0.898            | 0.900            | 0.901            | 0.902            | 0.904            | 0.905            | 0.906            |
| 2.05     | 0.893            | 0.894            | 0.896            | 0.897 | 0.898            | 0.900            | 0.901            | 0.902            | 0.904            | 0.905            | 0.906            |
| 2.10     | 0.893            | 0.894            | 0.896            | 0.897 | 0.898            | 0.900            | 0.901            | 0.902            | 0.904            | 0.905            | 0.906            |
| 2.15     | 0.893            | 0.894            | 0.896            | 0.897 | 0.898            | 0.900            | 0.901            | 0.902            | 0.904            | 0.905            | 0.906            |
| 2.20     | 0.893            | 0.894            | 0.896            | 0.897 | 0.898            | 0.900            | 0.901            | 0.902            | 0.904            | 0.905            | 0.906            |
|          |                  |                  |                  |       |                  |                  |                  |                  |                  |                  |                  |
| 2.25     | 0.893            | 0.894            | 0.896            | 0.897 | 0.898            | 0.900            | 0.901            | 0.902            | 0.904            | 0.905            | 0.906            |
| 2.30     | 0.893            | 0.894            | 0.896            | 0.897 | 0.898            | 0.900            | 0.901            | 0.902            | 0.904            | 0.905            | 0.906            |
| 2.35     | 0.893            | 0.894            | 0.896            | 0.897 | 0.898            | 0.900            | 0.901            | 0.902            | 0.904            | 0.905            | 0.906            |
| 2.40     | 0.893            | 0.894            | 0.896            | 0.897 | 0.898            | 0.900            | 0.901            | 0.902            | 0.904            | 0.905            | 0.906            |
| 2.45     | 0.893            | 0.894            | 0.896            | 0.897 | 0.898            | 0.900            | 0.901            | 0.902            | 0.904            | 0.905            | 0.906            |
|          |                  |                  |                  |       |                  |                  |                  |                  |                  |                  |                  |
| 2.50     | 0.893            | 0.894            | 0.896            | 0.897 | 0.898            | 0.900            | 0.901            | 0.902            | 0.904            | 0.905            | 0.906            |
| 2.55     | 0.893            | 0.894            | 0.896            | 0.897 | 0.898            | 0.900            | 0.901            | 0.902            | 0.904            | 0.905            | 0.906            |
| 2.60     | 0.893            | 0.894            | 0.896            | 0.897 | 0.898            | 0.900            | 0.901            | 0.902            | 0.904            | 0.905            | 0.906            |
| 2.65     | 0.893            | 0.894            | 0.896            | 0.897 | 0.898            | 0.900            | 0.901            | 0.902            | 0.904            | 0.905            | 0.906            |
| 2.70     | 0.893            | 0.894            | 0.896            | 0.897 | 0.898            | 0.900            | 0.901            | 0.902            | 0.904            | 0.905            | 0.906            |
|          |                  |                  |                  |       |                  |                  |                  |                  |                  |                  |                  |
| 2.75     | 0.893            | 0.894            | 0.896            | 0.897 | 0.898            | 0.900            | 0.901            | 0.902            | 0.904            | 0.905            | 0.906            |
| 2.80     | 0.893            | 0.894            | 0.896            | 0.897 | 0.898            | 0.900            | 0.901            | 0.902            | 0.904            | 0.905            | 0.906            |
| 2.85     | 0.893            | 0.894            | 0.896            | 0.897 | 0.898            | 0.900            | 0.901            | 0.902            | 0.904            | 0.905            | 0.906            |
| 2.90     | 0.893            | 0.894            | 0.896            | 0.897 | 0.898            | 0.900            | 0.901            | 0.902            | 0.904            | 0.905            | 0.906            |
| 2.95     | 0.893            | 0.894            | 0.896            | 0.897 | 0.898            | 0.900            | 0.901            | 0.902            | 0.904            | 0.905            | 0.906            |
|          |                  |                  |                  |       |                  |                  |                  |                  |                  |                  |                  |
| 3.00     | 0.893            | 0.894            | 0.896            | 0.897 | 0.898            | 0.900            | 0.901            | 0.902            | 0.904            | 0.905            | 0.906            |
| 3.05     | 0.893            | 0.894            | 0.896            | 0.897 | 0.898            | 0.900            | 0.901            | 0.902            | 0.904            | 0.905            | 0.906            |
| 3.10     | 0.893            | 0.894            | 0.896            | 0.897 | 0.898            | 0.900            | 0.901            | 0.902            | 0.904            | 0.905            | 0.906            |
| 3.15     | 0.893            | 0.894            | 0.896            | 0.897 | 0.898            | 0.900            | 0.901            | 0.902            | 0.904            | 0.905            | 0.906            |
| 3.20     | 0.893            | 0.894            | 0.896            | 0.897 | 0.898            | 0.900            | 0.901            | 0.902            | 0.904            | 0.905            | 0.906            |
|          |                  |                  |                  |       |                  |                  |                  |                  |                  |                  |                  |
| $\infty$ | 0.893            | 0.894            | 0.896            | 0.897 | 0.898            | 0.900            | 0.901            | 0.902            | 0.904            | 0.905            | 0.906            |

Tableau B.7: Table de  $G_k(\alpha)$  (suite et fin).

# **Annexe C**

## Critères de sélection et questionnaire

Les critères utilisés pour la sélection des stations et des jeux de données sont présentés ci-dessous sous leur forme originale. Les annotations indiquées dans le texte par des indices supérieurs se réfèrent aux commentaires du paragraphe C.5.

#### $C.1$ Données requises

Les données d'entrée nécessaires pour l'analyse sont les séries chronologiques de la vitesse et de la direction du vent, la nébulosité et la base des nuages sur une période de 10 ans environ. Chaque Etat membre est tenu de mettre à disposition ces données pour quelques stations d'observation bien choisies. La densité des stations requise est de une à quatre stations pour  $250 \times 250$  kilomètres carrés, les meilleures stations étant celles choisies sur la base des critères listés ci-dessous.

Le succès de l'analyse est lié à la qualité des données de vent qui requièrent d'abord que l'environnement de l'anémomètre soit décrit de façon uniforme pour chacun des secteurs de direction (voir ci-dessous), et qu'il n'existe pas de particularités orographiques prononcées dans les 50-100 km<sup>1</sup>).

L'expérience montre qu'une évaluation adéquate de la qualité des données d'une station quelconque nécessite un interview du personnel localement responsable de la collecte des données et de la maintenance des instruments, de préférence sur le site de mesure. Le questionnaire reproduit au paragraphe C.3 ci-dessous comporte le minimum de renseignements à demander.

#### $C.2$ Critères de sélection des sites d'observation du vent

1. Le vent aux environs de l'anémomètre ne doit pas subir d'obstruction. L'anémomètre doit être installé loin de toute distorsion de l'écoulement qui pourrait être provoqué par des arbres, des constructions et d'autres structures. Le site doit être raisonnablement plat ou faiblement ondulé pour éviter les accélérations locales induites par le terrain.

Dans les cas où il s'avère impossible d'éviter le choix de stations pour lesquelles on suspecte des distorsions d'écoulement ou des effets d'obstacle, une description détaillée de l'implantation de l'anémomètre et de l'environnement est nécessaire (point 10 du questionnaire). Ceci s'applique généralement aux anémomètres installés sur le toit des constructions ou à une distance inférieure à 30 fois la hauteur des constructions.

- 2. Jusqu'à 1-2 km, le terrain devrait être décrit (pour 4-8 secteurs de direction) de préférence comme étant homogène quant à la végétation et à l'utilisation du terrain (c.a.d longueur de rugosité), à l'exception du cas où un<sup>2)</sup> changement de ces paramètres est bien défini à l'intérieur de ce rayon. Dans les cas où il existe un certain nombre de terrains de caractéristiques différentes, la qualité des données est dégradée.
- 3. A des distances plus grandes que 2 km, ces conditions d'homogénéité du terrain deviennent moins critiques, dans la mesure où il n'existe pas de discontinuités orographiques importantes dans un rayon de 50 km environ. Si on sait que les conditions d'écoulement à l'endroit de l'anémomètre sont influencées par l'orographie locale, la station devrait être écartée<sup>3)</sup> de préférence.
- 4. Les données doivent correspondre à des observations prises toutes les trois heures ou moins. Les données de vitesse de vent doivent être moyennées sur des périodes de 10 minutes à une heure.
- 5. De grandes séries des paramètres utiles (voir ci-dessous) doivent être disponibles, de préférence sur 10 ans et plus. Cependant, les données manquantes, dues par exemple aux pannes instrumentales, ne devraient pas affecter outre mesure l'analyse d'une série de bonne qualité. La période préférentielle retenue est 1970-1981.
- 6. La disponibilité des observations de nébulosité ainsi que les données de vitesse et de direction du vent doivent permettre de calculer les indices de stabilité<sup>4)</sup>.

#### $C.3$ Questionnaire des sites d'observation du vent

- 1. Nom de la station.
- 2. Pays.
- 3. Localisation (de préférence latitude, longitude).
- 4. Période de mesure (date de début et date de fin).
- 5. La station est-elle équipée d'un système d'enregistrement automatique de la moyenne de la vitesse du vent et de sa direction? Décrire l'instrumentation. Donner une brève description des méthodes d'observation (lecture des enregistrements, etc...).
- 6. Informations supplémentaires sur la station (changement des méthodes d'observation ou changement de site de mesure durant la période considérée).
- 7. Période sur laquelle la vitesse du vent est moyennée (minutes).
- 8. Intervalle d'échantillonnage de chaque paramètre (minutes).
- 9. Hauteur de l'anémomètre au-dessus du sol (mètres).
- 10. Description du site d'installation de l'anémomètre: si possible une série de photographies devrait être fournie montrant le mât météorologique et des vues de l'environnement dans toutes les directions à partir du mât. Un croquis aussi détaillé que possible de l'environnement jusqu'à 2 km du mât devrait être également fourni, comportant les constructions les plus importantes, le type de terrain (couvert végétal, forêt, etc ...). Pour les aéroports, un format adéquat est la carte d'atterrissage de l'OACI. Les caractéristiques prédominantes dans un rayon de 5 km devraient être notées. On doit aussi pouvoir disposer d'une carte<sup>5)</sup> topographique détaillée dans un rayon de 100 km.
- 11. Informations supplémentaires concernant les données, leur qualité ou tout autre renseignement s'y rapportant.

#### $C.4$ Spécifications des jeux de données

- 1. Description écrite séparée du site de mesure conformément au questionnaire, en précisant éventuellement les facteurs de correction dus à l'exposition.
- 2. Bandes magnétiques contenant les séries de données des stations sélectionnées, avec les informations suivantes:

No. de la Station (entier nnn)

Date telle que année, mois, jour, heure (en heure GMT) (entier: yymmddhh)

Vitesse du vent en  $0.1 \text{ m s}^{-1}$  (entier: uuu)

Direction en degrés (entier: DDD)

Température en  $0.1^{\circ}$  Celsius (entier:  $\pm$ TTT)<sup>6)</sup>

Couverture nuageuse en octas (entier:  $N)^{6}$ )

Plafond en 100-pieds (entier: CCC)<sup>6)</sup>

Facteur de correction due à l'exposition (si disponible) en pour cent (entier:  $EEE)^{0}$ 

Les données devraient couvrir une période de 10 ans, et dans tous les cas supérieure à 3 ans. Les données devraient être fournies toutes les 3 heures et la vitesse du vent moyennée de préférence sur 10 minutes. Les données manquantes devraient être indiquées avec des \*. Le format de chaque enregistrement devrait être comme suit:

yymmddhhuuuDDD±TTTNCCCEEE

Les bandes doivent répondre aux spécifications suivantes:

800 or 1600 bpi 9 pistes parité impaire longueur d'enregistrement fixe (25 caractères) taille de bloc fixe code EBCDIC ou ASCII

#### $C.5$ Commentaires sur le questionnaire et les critères de sélection

Les changements ainsi que les amendements aux critères de sélection et au questionnaire effectués durant l'étude sont listés ci-dessous. Ces amendements sont dûs principalement à l'incorporation des stations situées en terrain complexe et au changement des modèles d'analyse de l'Atlas Eolien.

La première opération de sélection des stations a permis de dénombrer 50 stations qui obéissaient assez bien aux critères. Lors de la deuxième opération, beaucoup de stations ne répondaient plus à toutes les exigences. Quelques unes ont été choisies pour compléter la couverture en données, d'autres pour illustrer les statistiques du vent en terrain complexe ou pour tester l'applicabilité et les limitations de la méthodologie de l'Atlas.

- 1) Si des discontinuités orographiques importantes ou proches sont présentes aux alentours de la station, celle-ci est considérée comme appartenant aux types de terrain 3 à 5.
- 2) Le modèle de changement de rugosité peut éventuellement prendre en charge jusqu'à 10 changements de rugosité dans chaque secteur.
- 3) Identique à 1).
- 4) Les données de couverture nuageuse n'ont pas été utilisées dans le modèle final.
- 5) Il a été exigé que les cartes soient à l'échelle 1:25 000 ou 1:50 000.
- 6) La température, la couverture nuageuse, le plafond et le facteur de correction d'exposition n'ont pas été utilisés dans le modèle final.

# **Annexe D**

## Contenu de la disquette

Les résultats principaux de l'analyse de l'Atlas Eolien – les statistiques de vent de chaque station représentatives à l'échelle régionale – sont fournies sur un disque souple avec le document. La disquette contient les données de vitesse de vent sous forme d'histogrammes. La disquette est divisé en un certain nombre de sous-répertoires correspondant aux pays de la Communauté Européenne. Les sous-répertoires sont intitulés suivant les noms de code donnés ci-dessous:

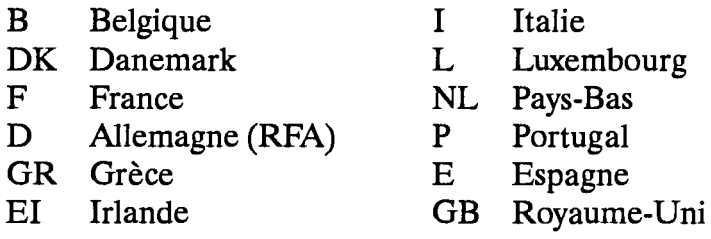

Les statistiques des radiosondages pour tous les pays se trouvent dans un sousrépertoire séparé intitulé RS.

Le disque souple est une disquette standard, double face, haute densité (1.2 MB). Elle peut être lue par n'importe quel micro-ordinateur personel IBM, (PC, XT ou AT) ou par un système compatible opérant avec PC-DOS ou MS-DOS ayant un lecteur de disquette à haute densité.<sup>1</sup>

Les données de l'Atlas Eolien sont stockées en fichiers séquentiels ASCII avec LIB comme extension aux noms de fichiers et contenant 48 lignes d'information. Le contenu d'un fichier est présenté schématiquement par la table D.1.

Les données brutes sont stockées en fichiers séquentiels ASCII avec TAB comme extension aux noms de fichiers. Le contenu d'un fichier d'histogramme est présenté dans la table D.2.

<sup>&</sup>lt;sup>1</sup>IBM PC, PC/XT et PC/AT, et PC-DOS sont des marques déposées de International Business Machines, MS-DOS est une marque déposée de Microsoft, Inc.

Tableau D.1: Contenu du fichier de l'Atlas Eolien. Les paramètres A et k de Weibull sont donnés pour quatre classes de rugosité, cinq hauteurs différentes et ceci pour chacun des douze secteurs de direction, de même que pour la distribution totale.

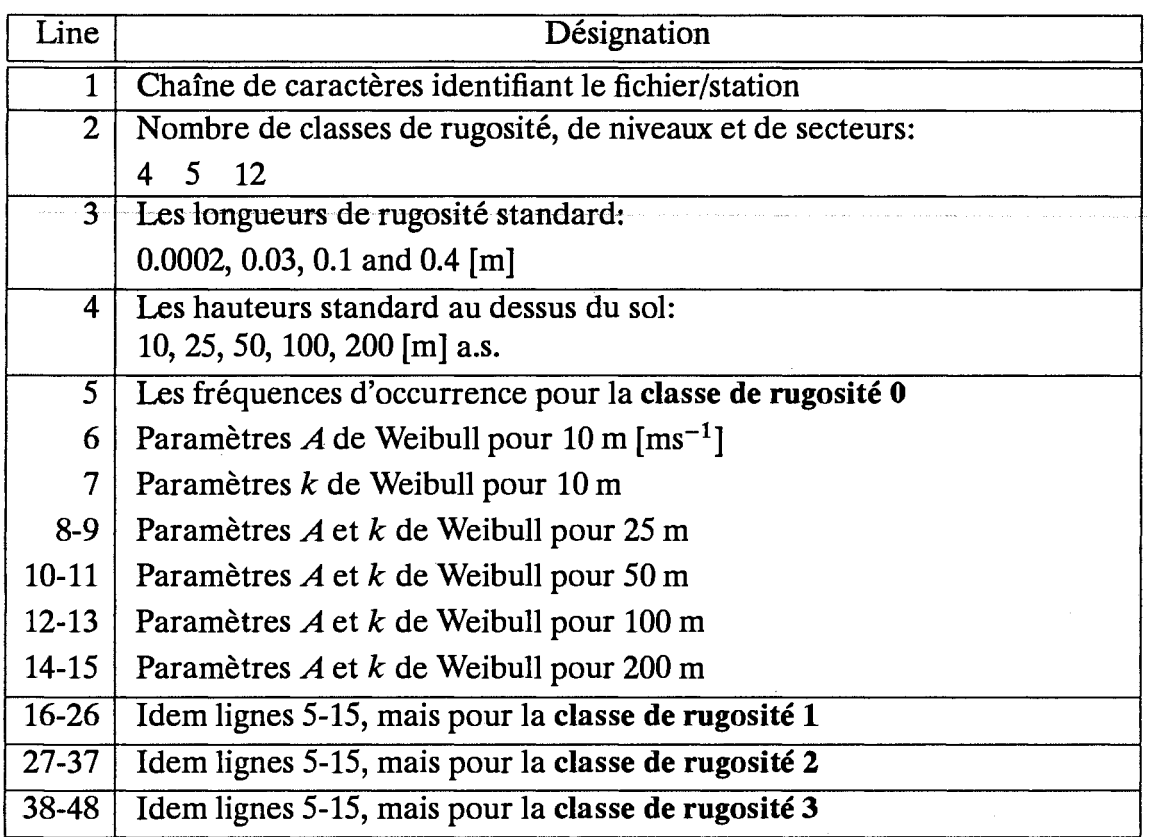

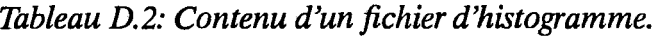

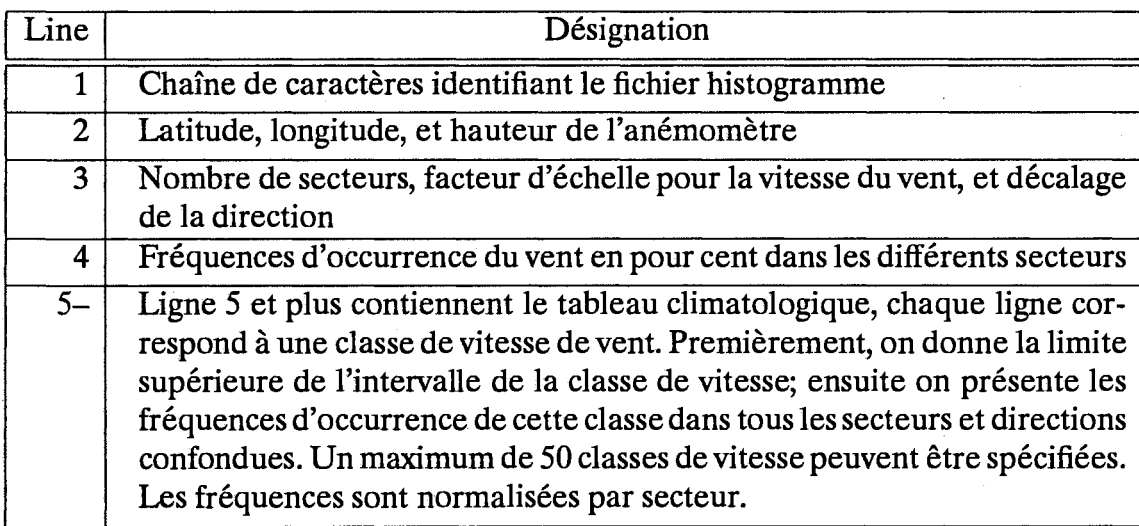